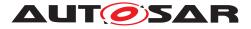

| <b>Document Title</b>      | Methodology |
|----------------------------|-------------|
| Document Owner             | AUTOSAR     |
| Document Responsibility    | AUTOSAR     |
| Document Identification No | 068         |

| Document Status          | Final            |
|--------------------------|------------------|
| Part of AUTOSAR Standard | Classic Platform |
| Part of Standard Release | 4.3.1            |

|            | Document Change History |                                  |                                                                                                    |  |
|------------|-------------------------|----------------------------------|----------------------------------------------------------------------------------------------------|--|
| Date       | Release                 | Changed by                       | Description                                                                                                    |  |
| 2017-12-08 | 4.3.1                   | AUTOSAR<br>Release<br>Management | <ul> <li>Minor corrections due to the<br/>modification of one requirement</li> <li>Editorial changes</li> </ul>                                                                                                 |  |
| 2016-11-30 | 4.3.0                   | AUTOSAR<br>Release<br>Management | <ul> <li>Support for Data Exchange Points<br/>added</li> <li>Minor corrections / clarifications /<br/>editorial changes; For details please<br/>refer to the ChangeDocumentation</li> </ul>                     |  |
| 2015-07-31 | 4.2.2                   | AUTOSAR<br>Release<br>Management | <ul> <li>Minor corrections and editorial<br/>changes</li> </ul>                                                                                                    |  |
| 2014-10-31 | 4.2.1                   | AUTOSAR<br>Release<br>Management | <ul> <li>Support for Safety Extensions added</li> <li>Support for Diagnostic Extract added</li> <li>Support for Rapid Prototyping added</li> <li>Support for Sender Receiver<br/>Serialization added</li> </ul> |  |
| 2014-03-31 | 4.1.3                   | AUTOSAR<br>Release<br>Management | <ul> <li>Alignment of the AUTOSAR<br/>Methodology to the System<br/>Description categories</li> <li>Editorial changes</li> </ul>                                                                                |  |
| 2013-10-31 | 4.1.2                   | AUTOSAR<br>Release<br>Management | <ul> <li>Harmonization between ECU<br/>Configuration specification and<br/>AUTOSAR Methodology</li> </ul>                                                                                                    |  |

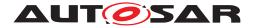

| 2013-03-15 | 4.1.1 | AUTOSAR<br>Administration | <ul> <li>Allow the usage of requirement ID definition and tracing for specification items</li> <li>Updated chapter 3.6 Ecu Integration and Configuration with support for A2L function</li> <li>Added chapter 2.14 How to resolve Name Conflicts</li> <li>Added sections 3.4.1.15 Define Consistency Needs and 3.4.2.17 Consistency Needs</li> <li>Refine definition of Binding Times</li> </ul>                                                                                   |
|------------|-------|---------------------------|----------------------------------------------------------------------------------------------------|
| 2011-12-22 | 4.0.3 | AUTOSAR<br>Administration | <ul> <li>Simplification of use case diagrams<br/>by removing task use and introducing<br/>deliverables on use cases level (see<br/>Methodology Concept chapter)</li> <li>Readability improvement by<br/>generation of tables with navigable<br/>links</li> <li>Introduction of Variant Handling, E2E<br/>support, System Constraints<br/>Description</li> <li>Refinement of Methodology Library,<br/>including the extension of<br/>deliverables in different use cases</li> </ul> |
| 2009-12-18 | 4.0.1 | AUTOSAR<br>Administration | <ul> <li>Changed tool platform for the SPEM model</li> <li>Publish as pdf file instead of html</li> <li>Used new table format for the model elements</li> <li>Added SPEM diagrams</li> <li>Methodology Concept chapter detailed</li> <li>Memory Mapping use case added</li> <li>Reworked and restructured use cases for more readability</li> <li>Direct references to meta-model elements in figures and tables</li> </ul>                                                        |
| 2008-08-13 | 3.1.1 | AUTOSAR<br>Administration | Legal Disclaimer revised                                                                                                    |
| 2007-12-21 | 3.0.1 | AUTOSAR<br>Administration | <ul> <li>Subchapter limitations of the current<br/>version enhanced</li> <li>Document meta information<br/>extended</li> <li>Small layout adaptations made</li> </ul>                                                                                                    |

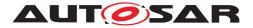

| 2007-01-24 | 2.1.15 | AUTOSAR<br>Administration | <ul> <li>Updated chapter 5 ECU-Design</li> <li>Updated chapter 6.1 Relationship<br/>with Services</li> <li>Legal disclaimer revised</li> <li>Release Notes added</li> <li>Advice for users revised</li> <li>Revision Information added</li> </ul> |
|------------|--------|---------------------------|----------------------------------------------------------------------------------------------------|
| 2006-05-16 | 2.0    | AUTOSAR<br>Administration | Initial release                                                                                                    |

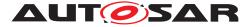

#### Disclaimer

This work (specification and/or software implementation) and the material contained in it, as released by AUTOSAR, is for the purpose of information only. AUTOSAR and the companies that have contributed to it shall not be liable for any use of the work.

The material contained in this work is protected by copyright and other types of intellectual property rights. The commercial exploitation of the material contained in this work requires a license to such intellectual property rights.

This work may be utilized or reproduced without any modification, in any form or by any means, for informational purposes only. For any other purpose, no part of the work may be utilized or reproduced, in any form or by any means, without permission in writing from the publisher.

The work has been developed for automotive applications only. It has neither been developed, nor tested for non-automotive applications.

The word AUTOSAR and the AUTOSAR logo are registered trademarks.

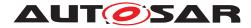

# **Table of Contents**

| 1 | Intro                           | duction                                                                                                    | 18                                                                                                    |
|---|---------------------------------|----------------------------------------------------------------------------------------------------|----------------------------------------------------------------------------------------------------|
|   | 1.1<br>1.2<br>1.3<br>1.4<br>1.5 | Objective       Document Conventions         Scope       Overview         Methodology Concepts       1.5.1         1.5.1       Methodology Library Elements         1.5.1.1       Task Definition         1.5.1.2       Work Product Definition         1.5.1.3       Role Definition         1.5.1.4       Tool Definition         1.5.1.5       Guidance         1.5.2       Use Case Specifications         1.5.2.1       Activity         1.5.2.2       Capability Pattern         1.5.2.3       Description of Use Cases | <ol> <li>18</li> <li>18</li> <li>19</li> <li>20</li> <li>20</li> <li>21</li> <li>23</li> <li>26</li> <li>28</li> <li>29</li> <li>30</li> <li>31</li> </ol> |
| ~ | 1.6                             | Requirements Traceability                                                                                                    | 33                                                                                                    |
| 2 |                                 | Cases                                                                                                    | 42                                                                                                    |
|   | 2.1                             | Overall View         Purpose           2.1.1         Purpose           2.1.2         Description           2.1.2.1         Views on the System           2.1.2.2         Overall Workflow                                                                                                    | 42<br>42<br>42<br>42<br>42<br>43                                                                                                    |
|   | 2.2                             | 2.1.3WorkflowDevelop an Abstract System Description2.2.1Purpose2.2.2Description                                                                                                    | 47<br>50<br>50<br>50                                                                                                    |
|   | 2.3                             | 2.2.3WorkflowDevelop a VFB System Description2.3.1Purpose2.3.2Description2.3.3Workflow                                                                                                    | 52<br>53<br>53<br>53<br>53<br>56                                                                                                    |
|   | 2.4                             | Develop Software Components2.4.1Develop an Atomic Software Component2.4.1.1Purpose2.4.1.2Description2.4.1.3Workflow2.4.2Develop Application Software2.4.2.1Purpose2.4.2.2Description2.4.2.3Workflow2.4.3Uses Cases for more Specialized Software Components2.4.3.1Purpose                                                                                                    | 60<br>60<br>61<br>61<br>67<br>67<br>67<br>67<br>68<br>68                                                                                                   |

Document ID 068: AUTOSAR\_TR\_Methodology

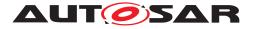

|     | 2.4.3.2        | Description          | 68       |
|-----|----------------|----------------------|----------|
|     | 2.4.3.3        | Workflow             | 59       |
| 2.5 | Develop Syster | m and Subsystems     | 74       |
|     |                |                      | 74       |
|     | 2.5.1.1        | Purpose              | 74       |
|     | 2.5.1.2        | Description          | 74       |
|     | 2.5.2 Desid    |                      | 78       |
|     | 2.5.2.1        |                      | 78       |
|     | 2.5.2.2        |                      | 78       |
|     | 2.5.2.3        | Workflow             | 79       |
|     | 2.5.3 Gene     | erate System Extract | 33       |
|     | 2.5.3.1        |                      | 33       |
|     | 2.5.3.2        | Description          | 34       |
|     | 2.5.3.3        |                      | 34       |
|     | 2.5.4 Creat    |                      | 34       |
|     | 2.5.4.1        |                      | 34       |
|     | 2.5.4.2        |                      | 34       |
|     | 2.5.4.3        |                      | 35       |
|     | 2.5.5 Desic    |                      | 36       |
|     | 2.5.5.1        |                      | 36       |
|     | 2.5.5.2        |                      | 36       |
|     | 2.5.5.3        |                      | 38       |
|     |                |                      | 38       |
|     | 2.5.6.1        |                      | 38       |
|     | 2.5.6.2        | •                    | 39       |
|     | 2.5.6.3        |                      | 39       |
|     |                |                      | 90       |
|     | 2.5.7.1        |                      | 90       |
|     | 2.5.7.2        |                      | 90       |
|     | 2.5.7.3        |                      | 92       |
|     |                |                      | 92       |
|     | 2.5.8.1        |                      | 92       |
|     | 2.5.8.2        |                      | 93       |
|     | 2.5.8.3        |                      | 93       |
| 2.6 |                |                      | 94       |
| 2.0 |                |                      | 94       |
|     | 2.6.1.1        |                      | 94       |
|     | 2.6.1.2        |                      | 94       |
|     | 2.6.1.3        |                      | 94       |
|     |                |                      | 95       |
|     | 2.6.2.1        |                      | 95<br>95 |
|     | 2.6.2.2        | •                    | 95<br>95 |
|     | 2.6.2.3        |                      | 96       |
|     |                |                      | 98       |
|     | 2.6.3.1        |                      | 98       |
|     | 2.6.3.1        | •                    | 90<br>98 |
|     | 2.0.3.2        | Description          | 10       |

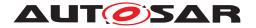

|      | 2.6.3      | B.3 Workflow                                            | 99  |
|------|------------|---------------------------------------------------------|-----|
| 2.7  | Integrate  | Software for ECU                                        | 101 |
|      | 2.7.1      | Description                                             | 101 |
|      | 2.7.2      | Overview                                                | 102 |
|      | 2.7.2      | 2.1 Purpose                                             | 102 |
|      | 2.7.2      |                                                         | 102 |
|      | 2.7.2      |                                                         | 105 |
|      | 2.7.3      | Prepare ECU Configuration                               | 106 |
|      | 2.7.3      |                                                         | 106 |
|      | 2.7.3      | • • • • • • • • • • • • • • • • • • •                   | 107 |
|      | 2.7.4      | Configure BSW and RTE                                   | 108 |
|      | 2.7.4      | -                                                       | 108 |
|      | 2.7.4      |                                                         | 109 |
|      | 2.7.5      | Update ECU Configuration                                | 110 |
|      | 2.7.5      |                                                         | 110 |
|      | 2.7.5      |                                                         | 111 |
|      | 2.7.6      | Model ECU Timing                                        | 112 |
|      | 2.7.6      |                                                         | 112 |
|      | 2.7.7      | Generate BSW and RTE                                    | 112 |
|      | 2.7.7      | 7.1 Description                                         | 112 |
|      | 2.7.7      |                                                         | 113 |
|      | 2.7.8      | Build Executable                                        | 116 |
|      | 2.7.8      |                                                         | 116 |
|      | 2.7.8      |                                                         | 117 |
|      | 2.7.9      | Configuration Classes                                   | 118 |
|      | 2.7.9      | 0.1 Configuration Class: Pre-compile Time               | 119 |
|      | 2.7.9      | 0.2 Configuration Class: Link Time                      | 123 |
|      | 2.7.9      | 0.3 Configuration Class: Post-build Time                | 125 |
|      | 2.7.9      | Handling of different post-build variants in configura- |     |
|      |            | tion classes                                            | 129 |
| 2.8  | Compone    | ents and Services                                       | 130 |
|      | 2.8.1      | Purpose                                                 | 130 |
|      | 2.8.2      | Description                                             | 130 |
|      | 2.8.3      | Workflow                                                | 130 |
| 2.9  | Calibratio | on Overview                                             | 136 |
|      | 2.9.1      | Purpose                                                 | 136 |
|      | 2.9.2      | Description                                             | 136 |
|      | 2.9.3      | Workflow                                                | 137 |
| 2.10 | Memory     | Mapping                                                 | 141 |
|      | 2.10.1     | Purpose                                                 | 141 |
|      | 2.10.2     | Description                                             | 142 |
|      | 2.10.3     | Workflow                                                | 142 |
| 2.11 | E2E Prot   | tection                                                 | 146 |
|      | 2.11.1     | Purpose                                                 | 146 |
|      | 2.11.2     | Description                                             | 146 |
|      | 2.11.3     | Workflow                                                | 147 |
|      |            |                                                         |     |

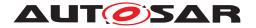

|   | 2.12 | Diagnost     | ic Extrac | xt                                                   | 147 |
|---|------|--------------|-----------|------------------------------------------------------|-----|
|   |      | 2.12.1       | Purpos    | θ                                                    | 147 |
|   |      | 2.12.2       | Descrip   | tion                                                 | 147 |
|   |      | 2.12.3       |           | w                                                    | 151 |
|   | 2.13 |              |           | <b>]</b>                                             | 154 |
|   |      | 2.13.1       |           | e                                                    | 154 |
|   |      | 2.13.2       |           | tion                                                 | 154 |
|   |      | 2.13.3       |           | W                                                    | 156 |
|   | 2.14 |              |           | S                                                    | 159 |
|   | 2.14 | 2.14.1       |           | e                                                    | 159 |
|   |      | 2.14.1       |           |                                                      | 159 |
|   |      |              |           | tion                                                 |     |
|   | 0.45 | 2.14.3       |           | w                                                    | 161 |
|   | 2.15 | Variant H    |           |                                                      | 163 |
|   |      | 2.15.1       |           | W                                                    | 163 |
|   |      | 2.15.2       |           | Times                                                | 163 |
|   |      | 2.15.        |           | Latest Binding Time                                  | 164 |
|   |      | 2.15.        |           | Actual Binding Time                                  | 164 |
|   |      | 2.15.3       |           | g Variants                                           | 165 |
|   |      | 2.15.4       |           | ng Variants                                          | 165 |
|   | 2.16 |              |           | ing Times                                            | 166 |
|   |      | 2.16.1       | Overvie   | W                                                    | 166 |
|   |      | 2.16.2       | A Class   | ification of Artifacts with respect to Binding Times | 169 |
|   |      | 2.16.3       | Classifi  | cation of Binding Times                              | 169 |
|   |      | 2.16.3       | 3.1       | BlueprintDerivationTime                              | 170 |
|   |      | 2.16.3       | 3.2       | FunctionDesignTime                                   | 170 |
|   |      | 2.16.        | 3.3       | InitialBindingTime                                   | 171 |
|   |      | 2.16.        | 3.4       | SystemDesignTime                                     | 171 |
|   |      | 2.16.        | 3.5       | CodeGenerationTime                                   | 171 |
|   |      | 2.16.        | 3.6       | PreCompileTime                                       | 172 |
|   |      | 2.16.        | 3.7       | CompileTime                                          | 172 |
|   |      | 2.16.        | 3.8       | LinkTime                                             | 172 |
|   |      | 2.16.        | 3.9       | PostBuild                                            | 173 |
|   |      | 2.16.3       |           | Runtime                                              | 173 |
|   | 2.17 |              |           | ame Conflicts                                        | 173 |
|   |      | 2.17.1       | Reason    | s for Name Conflicts                                 | 173 |
|   |      | 2.17.2       |           | n the Methodology where Name Conflicts are resolved  | -   |
|   |      | 2.17.3       |           | hisms for resolving Name Conflicts                   | 175 |
|   | 2.18 |              |           | Points                                               | 178 |
|   | 2.10 | 2.18.1       | Purpos    |                                                      | 178 |
|   |      | 2.18.2       |           | tion                                                 | 178 |
|   |      | 2.18.3       |           | W                                                    | 179 |
|   |      |              |           | •••                                                  |     |
| 3 | Meth | nodology Lil | orary     |                                                      | 184 |
|   | 3.1  | Common       | Elemen    | ts                                                   | 184 |
|   |      | 3.1.1        |           | roduct Kinds                                         | 184 |
|   |      | 3.1.2        |           |                                                      | 186 |
|   |      |              |           |                                                      |     |

# Δυτοσα

|     | 3.1.2.1       | Add General Documentation                 | <br>186 |
|-----|---------------|-------------------------------------------|---------|
|     | 3.1.2.2       | Define Admin Data                         | <br>186 |
|     | 3.1.2.3       | Define Alias Names                        | <br>187 |
|     | 3.1.2.4       | Evaluate Variant                          | <br>189 |
|     | 3.1.2.5       | Define Memory Addressing Modes            | <br>190 |
|     | 3.1.2.6       | Configure Memmap Allocation               |         |
|     | 3.1.2.7       | Generate BSW Memory Mapping Header        |         |
|     | 3.1.2.8       | Generate SWC Memory Mapping Header        | 196     |
|     | 3.1.2.9       | Configure Compiler Memory Classes         | 198     |
|     | 3.1.2.10      | Generate Compiler Configuration           |         |
|     | 3.1.3 Wo      | rk Products                               |         |
|     | 3.1.3.1       | General Documentation                     | <br>201 |
|     | 3.1.3.2       | Alias Name Set                            |         |
|     | 3.1.3.3       | Evaluated Variant Set                     |         |
|     | 3.1.3.4       | Autosar Specification                     |         |
|     | 3.1.3.5       | General Autosar Artifact                  |         |
|     | 3.1.3.6       | General Deliverable                       | <br>205 |
|     | 3.1.3.7       | General Non-Autosar Artifact              |         |
|     | 3.1.3.8       | Postbuild Variant Set                     | <br>206 |
|     | 3.1.3.9       | Predefined Variant                        | <br>207 |
|     | 3.1.3.10      | Standard Header Files                     |         |
|     | 3.1.3.11      | System Constant Value Set                 | <br>210 |
|     | 3.1.4 Rol     | es                                        |         |
|     | 3.1.5 Too     | bls                                       | <br>222 |
|     | 3.1.5.1       | Compiler                                  | <br>222 |
|     | 3.1.5.2       | Linker                                    |         |
|     | 3.1.6 Dia     | gnostics                                  | <br>223 |
|     | 3.1.6.1       | Work Products                             | <br>223 |
|     | 3.1.7 Sat     | ety                                       | <br>225 |
|     | 3.1.7.1       | Tasks                                     | <br>225 |
|     | 3.1.7.2       | Work Products                             | <br>234 |
|     | 3.1.8 Dat     | a Exchange Points                         | <br>238 |
|     | 3.1.8.1       | Work Products                             | <br>238 |
| 3.2 | Virtual Funct | ional Bus                                 | <br>240 |
|     | 3.2.1 Tas     | ks                                        | <br>240 |
|     | 3.2.1.1       | Define VFB Top Level                      | <br>240 |
|     | 3.2.1.2       | Define VFB Composition Component          | <br>242 |
|     | 3.2.1.3       | Extend Composition                        | <br>243 |
|     | 3.2.1.4       | Define VFB Component Constraints          | 245     |
|     | 3.2.1.5       | Define VFB Application Software Component | <br>246 |
|     | 3.2.1.6       | Define VFB Sensor or Actuator Component . | <br>247 |
|     | 3.2.1.7       | Define VFB Parameter Component            | <br>248 |
|     | 3.2.1.8       | Define ECU Abstraction Component          | <br>249 |
|     | 3.2.1.9       | Define Complex Driver Component           | <br>250 |
|     | 3.2.1.10      | Define VFB NvBlock Software Component     | <br>251 |

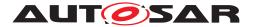

|     | 3.2.1.11    | Define Wrapper Components to Integrate Legacy   |     |
|-----|-------------|-------------------------------------------------|-----|
|     |             | Software                                        | 252 |
|     | 3.2.1.12    | Define VFB Interfaces                           | 253 |
|     | 3.2.1.13    | Define VFB Types                                | 254 |
|     | 3.2.1.14    | Define VFB Modes                                | 255 |
|     | 3.2.1.15    | Define VFB Constants                            | 256 |
|     | 3.2.1.16    | Define VFB Timing                               | 257 |
|     | 3.2.1.17    | Define VFB Variants                             |     |
|     | 3.2.1.18    | Define VFB Integration Connector                | 259 |
|     | 3.2.1.19    | Translate Non-AUTOSAR Description to AUTOSAR    |     |
|     |             | Description                                     | 261 |
|     | 3.2.2 Work  | Products                                        |     |
|     | 3.2.2.1     | VFB System                                      | 262 |
|     | 3.2.2.2     | Overall VFB System                              |     |
|     | 3.2.2.3     | VFB System Extract                              |     |
|     | 3.2.2.4     | VFB Top Level System Composition                |     |
|     | 3.2.2.5     | VFB Composition Component                       |     |
|     | 3.2.2.6     | VFB AUTOSAR Standard Package                    |     |
|     | 3.2.2.7     | AUTOSAR Specification of Application Interfaces |     |
|     | 3.2.2.8     | VFB Atomic Software Component                   |     |
|     | 3.2.2.9     | VFB Atomic Application Software Component       |     |
|     | 3.2.2.10    | Complex Driver Component                        |     |
|     | 3.2.2.11    | ECU Abstraction Software Component              |     |
|     | 3.2.2.12    | VFB Parameter Component                         |     |
|     | 3.2.2.13    | VFB Sensor Actuator Component                   |     |
|     | 3.2.2.14    | VFB NvBlock Software Component                  |     |
|     | 3.2.2.15    | VFB Non AUTOSAR Component                       |     |
|     | 3.2.2.16    | VFB Interfaces                                  |     |
|     | 3.2.2.17    | VFB Types                                       |     |
|     | 3.2.2.18    | VFB Data Type Mapping Set                       |     |
|     | 3.2.2.19    | VFB Modes                                       |     |
|     | 3.2.2.20    | VFB Constants                                   | 284 |
|     | 3.2.2.21    | VFB Software Component Mapping Constraints      | 284 |
|     | 3.2.2.22    | VFB Timing                                      | 285 |
|     | 3.2.2.23    | Description of a Non-AUTOSAR System             | 286 |
|     | 3.2.2.24    | Integration Connector                           | 287 |
| 3.3 | -           |                                                 | 287 |
| 5.5 | 3.3.1 Tasks |                                                 | 288 |
|     | 3.3.1.1     | Set System Root                                 | 288 |
|     |             |                                                 |     |
|     | 3.3.1.2     | Assign Top Level Composition                    |     |
|     | 3.3.1.3     | Define ECU Description                          | 289 |
|     | 3.3.1.4     | Define System Topology                          | 290 |
|     | 3.3.1.5     | Deploy Software Component                       | 291 |
|     | 3.3.1.6     | Generate or Adjust System Flat Map              |     |
|     | 3.3.1.7     | Derive Communication Needs                      |     |
|     | 3.3.1.8     | Define Signal Path Constraints                  | 294 |

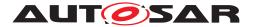

|     | 3.3.1.9      | Define System Variants                            | 295   |
|-----|--------------|---------------------------------------------------|-------|
|     | 3.3.1.10     | Define System Timing                              | 297   |
|     | 3.3.1.11     | Extend Topology                                   |       |
|     | 3.3.1.12     | Select Software Component Implementation          | 299   |
|     | 3.3.1.13     | Select Design Time Variant                        |       |
|     | 3.3.1.14     | Define System View Mapping                        | 301   |
|     | 3.3.1.15     | Create Transformer Specification                  |       |
|     | 3.3.1.16     | Define Rapid Prototyping Scenario                 | 303   |
|     | 3.3.2 Work F | Products                                          |       |
|     | 3.3.2.1      | System Description                                | 304   |
|     | 3.3.2.2      | Abstract System Description                       | 308   |
|     | 3.3.2.3      | Complete ECU Description                          | 310   |
|     | 3.3.2.4      | System Description Root Element                   | 310   |
|     | 3.3.2.5      | System Mapping Overview                           |       |
|     | 3.3.2.6      | Data Mapping                                      | 312   |
|     | 3.3.2.7      | Mapping of Software Components to ECUs            |       |
|     | 3.3.2.8      | Mapping of Software Components to Implementations | s 314 |
|     | 3.3.2.9      | Signal Path Constraints                           | 315   |
|     | 3.3.2.10     | Topology                                          |       |
|     | 3.3.2.11     | Ecu Resources Description                         | 316   |
|     | 3.3.2.12     | System Signal                                     | 317   |
|     | 3.3.2.13     | System Signal Group                               | 318   |
|     | 3.3.2.14     | System Flat Map                                   | 319   |
|     | 3.3.2.15     | System Timing                                     | 320   |
|     | 3.3.2.16     | System View Mapping                               | 321   |
|     | 3.3.2.17     | Transformer Design Bundle                         | 322   |
|     | 3.3.2.18     | Custom Transformer Specification                  | 322   |
|     | 3.3.2.19     | Rapid Prototyping Scenario                        | 323   |
|     | 3.3.3 Comm   | unication Matrix and Communication Layers         | 323   |
|     | 3.3.3.1      | Tasks                                             | 324   |
|     | 3.3.3.2      | Work Products                                     | 334   |
|     | 3.3.4 ECU E  | xtract                                            | 339   |
|     | 3.3.4.1      | Tasks                                             | 339   |
|     | 3.3.4.2      | Work Products                                     | 347   |
| 3.4 |              | nent                                              | 355   |
|     | 3.4.1 Tasks  |                                                   | 355   |
|     | 3.4.1.1      | Define Software Component Internal Behavior       | 355   |
|     | 3.4.1.2      | Define Partial Flat Map                           | 356   |
|     | 3.4.1.3      | Define Software Component Timing                  | 357   |
|     | 3.4.1.4      | Define SymbolProps for Types                      | 358   |
|     | 3.4.1.5      | Add Documentation to the Software Component       | 360   |
|     | 3.4.1.6      | Generate Atomic Software Component Contract       |       |
|     |              | Header Files                                      | 361   |
|     | 3.4.1.7      | Generate Component Header File in Vendor Mode .   |       |
|     | 3.4.1.8      | Generate Component Prebuild Data Set              | 365   |
|     | 3.4.1.9      | Implement Atomic Software Component               | 366   |

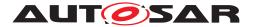

|     | 3.4.1.10       | Compile Atomic Software Component           | 368 |
|-----|----------------|---------------------------------------------|-----|
|     | 3.4.1.11       | Map Software Component to BSW               | 369 |
|     | 3.4.1.12       | Measure Component Resources                 | 371 |
|     | 3.4.1.13       | Recompile Component in ECU Context          | 372 |
|     | 3.4.1.14       | Define Consistency Needs                    |     |
|     | 3.4.1.15       | Generate Rapid Prototyping Wrapper          | 374 |
|     | 3.4.2 Work P   | roducts                                     | 376 |
|     | 3.4.2.1        | Delivered Atomic Software Components        | 376 |
|     | 3.4.2.2        | Software Component Internal Behavior        | 379 |
|     | 3.4.2.3        | Atomic Software Component Implementation    | 380 |
|     | 3.4.2.4        | Software Component Documentation            |     |
|     | 3.4.2.5        | Software Component Timing                   |     |
|     | 3.4.2.6        | Software Component to BSW Mapping           | 383 |
|     | 3.4.2.7        | Partial Flat Map                            | 384 |
|     | 3.4.2.8        | Application Header File                     | 386 |
|     | 3.4.2.9        | Software Component Data Types Header        |     |
|     | 3.4.2.10       | Component RTE Prebuild Configuration Header |     |
|     | 3.4.2.11       | Atomic Software Component Source Code       |     |
|     | 3.4.2.12       | Atomic Software Component Object Code       | 388 |
|     | 3.4.2.13       | Optimized Application Header File           |     |
|     | 3.4.2.14       | Optimized Software Component Object Code    |     |
|     | 3.4.2.15       | Consistency Needs                           |     |
|     | 3.4.2.16       | Rapid Prototyping Wrapper Header File       |     |
|     | 3.4.2.17       | Rapid Prototyping Wrapper Source Code       |     |
|     |                | · · · · · · · · · · · · · · · · · · ·       |     |
|     | 3.4.3.1        | Component API Generator Tool                |     |
| 3.5 | Basic Software |                                             |     |
|     | 3.5.1 Tasks    |                                             | 393 |
|     | 3.5.1.1        | Define BSW Types                            |     |
|     | 3.5.1.2        | Define BSW Entries                          |     |
|     | 3.5.1.3        | Define BSW Interfaces                       |     |
|     | 3.5.1.4        | Define Vendor Specific Module Definition    | 396 |
|     | 3.5.1.5        | Define BSW Behavior                         |     |
|     | 3.5.1.6        | Define BSW Module Timing                    |     |
|     | 3.5.1.7        | Generate BSW Contract Header Files          |     |
|     | 3.5.1.8        | Implement a BSW Module                      | 400 |
|     | 3.5.1.9        | Develop BSW Module Generator                | 402 |
|     | 3.5.1.10       | Create Library                              | 403 |
|     | 3.5.1.11       | Compile BSW Core Code                       | 405 |
|     | 3.5.1.12       | Generate BSW Module Prebuild Dataset        | 407 |
|     |                | roducts                                     | 408 |
|     | 3.5.2.1        | BSW Standard Package                        |     |
|     | 3.5.2.2        | BSW Module Bundle                           | 410 |
|     | 3.5.2.3        | BSW Design Bundle                           | 411 |
|     | 3.5.2.4        | BSW Module ICS Bundle                       | 412 |
|     | 3.5.2.5        | BSW Module Delivered Bundle                 |     |
|     | 0.0.2.0        |                                             |     |

|     | 3.5.2.6     | AUTOSAR Software Module Specification            | 415        |
|-----|-------------|--------------------------------------------------|------------|
|     | 3.5.2.7     | AUTOSAR Standard Types                           |            |
|     | 3.5.2.8     | AUTOSAR Platform Types                           |            |
|     | 3.5.2.9     | BSW Module Generator                             |            |
|     | 3.5.2.10    | AUTOSAR Standardized ECU Configuration Param-    |            |
|     |             | eter Definition                                  | 417        |
|     | 3.5.2.11    | BSW Module Preconfigured Configuration           |            |
|     | 3.5.2.12    | BSW Module Recommended Configuration             | 419        |
|     | 3.5.2.13    | BSW Module Vendor Specific Configuration Param-  |            |
|     |             | eter Definition                                  | 420        |
|     | 3.5.2.14    | BSW Types                                        |            |
|     | 3.5.2.15    | Basic Software Entries                           |            |
|     | 3.5.2.16    | Basic Software Module Description                |            |
|     | 3.5.2.17    | Basic Software Module Internal Behavior          |            |
|     | 3.5.2.18    | Basic Software Module Implementation Description |            |
|     | 3.5.2.19    | Build Action Manifest                            |            |
|     | 3.5.2.20    | Basic Software Module Timing                     | 425        |
|     | 3.5.2.21    | Basic Software Module Core Header                |            |
|     | 3.5.2.22    | Basic Software Module Core Source Code           |            |
|     | 3.5.2.23    | Basic Software Interlink Header                  |            |
|     | 3.5.2.24    | Basic Software Interlink Types Header            |            |
|     | 3.5.2.25    | BSW RTE Prebuild Configuration Header            | 428        |
|     | 3.5.2.26    | Basic Software Module Object Code                |            |
|     | 3.5.2.27    | Library Description                              |            |
|     | 3.5.2.28    | Library Header Files                             |            |
|     | 3.5.2.29    | Library Object Code                              |            |
|     | 3.5.2.30    | Custom Transformer                               | 431        |
| 3.6 |             | and Configuration                                |            |
| 0.0 | 3.6.1 Tasks |                                                  |            |
|     | 3.6.1.1     | Provide RTE Calibration Dataset                  |            |
|     | 3.6.1.2     | Define Integration Variant                       |            |
|     | 3.6.1.3     | Generate Base ECU Configuration                  | 434        |
|     | 3.6.1.4     | Generate Updated ECU Configuration               | 435        |
|     | 3.6.1.5     | Define ECU Timing                                | 436        |
|     | 3.6.1.6     | Configure EcuC                                   | 437        |
|     | 3.6.1.7     | Configure OS                                     | 439        |
|     | 3.6.1.8     | Configure RTE                                    | 441        |
|     | 3.6.1.9     | Configure Watchdog Manager                       | 443        |
|     | 3.6.1.10    | Configure Mode Management                        | 444        |
|     | 3.6.1.11    | Configure NvM                                    | 446        |
|     | 3.6.1.12    | Configure Diagnostics                            | 447        |
|     | 3.6.1.12    | Create Service Component                         | 447        |
|     | 3.6.1.14    |                                                  | 440<br>452 |
|     | 3.6.1.14    | Connect Service Component                        | 452<br>453 |
|     |             | Configure COM                                    |            |
|     | 3.6.1.16    | Configure IO Hardware Abstraction                | 455        |
|     | 3.6.1.17    | Configure MCAL                                   | 456        |

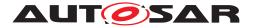

| 3.6.1.18               | Configure Debug                                | 457        |
|------------------------|------------------------------------------------|------------|
| 3.6.1.19               | Configure Transformer                          | 460        |
| 3.6.1.20               | Generate BSW Configuration Code and Model Ex-  |            |
|                        | tensions                                       | 461        |
| 3.6.1.21               | Generate Local MC Data Support                 | 463        |
| 3.6.1.22               | Create MC Function Model                       | 464        |
| 3.6.1.23               | Generate RTE                                   | 466        |
| 3.6.1.24               | Generate Scheduler                             | 469        |
| 3.6.1.25               | Generate OS                                    | 470        |
| 3.6.1.26               | Generate RTE Prebuild Dataset                  | 471        |
| 3.6.1.27               | Compile ECU Source Code                        | 472        |
| 3.6.1.28               | Generate ECU Executable                        |            |
| 3.6.1.29               | Generate RTE Postbuild Dataset                 | 476        |
| 3.6.1.30               | Generate A2L                                   | 477        |
| 3.6.1.31               | Measure Resources                              | 479        |
| 3.6.1.32               | Refine Rapid Prototyping Scenario              |            |
| 3.6.2 Work P           | roducts                                        |            |
| 3.6.2.1                | BSW Module Integration Bundle                  |            |
| 3.6.2.2                | ECU Software Delivered                         |            |
| 3.6.2.3                | Service Component Description                  |            |
| 3.6.2.4                | ECU Service Connectors                         | 484        |
| 3.6.2.5                | ECU Timing                                     |            |
| 3.6.2.6                | BSW Module Interface Extension                 |            |
| 3.6.2.7                | BSW Module Behavior Extension                  | 485        |
| 3.6.2.8                | BSW Module Implementation Extension            |            |
| 3.6.2.9                | ECU Configuration Values                       |            |
| 3.6.2.10               | RTE Implementation Description                 |            |
| 3.6.2.11               | RTE Prebuild Configuration Header              |            |
| 3.6.2.12               | Calibration Parameter Value Set                | 490        |
| 3.6.2.13               | MC Function Model                              | 491        |
| 3.6.2.14               | Local Measurement and Calibration Support Data |            |
| 3.6.2.15               | RTE Measurement and Calibration Support Data   | 493        |
| 3.6.2.16               | RTE Source Code                                | 495        |
| 3.6.2.17               | BSW Scheduler Code                             | 495        |
| 3.6.2.18               | OS Generated Code                              | 496        |
| 3.6.2.19               | RTE Postbuild Variants Dataset                 | 496        |
| 3.6.2.20               | ECU Object Code                                | 496        |
| 3.6.2.21               |                                                | 497        |
| 3.6.2.22               | Map of the ECU Executable                      | 497        |
| 3.6.2.23               | A2L File                                       | 498        |
| 3.6.2.24               | MC Driver Support Data                         | 498        |
| 3.6.2.24               |                                                | 490<br>499 |
|                        | MC Additional Config                           |            |
| 3.6.3 Tools<br>3.6.3.1 | RTE Generator                                  | 499<br>499 |
|                        |                                                |            |
| 3.6.3.2                | BSW Generator Framework                        | 500        |
| 3.6.4 ECU C            | onfig Classes                                  | 500        |

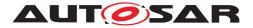

|   |       | 3.6.4      | 4.1 Tasks                                                   | )0 |
|---|-------|------------|-------------------------------------------------------------|----|
|   |       | 3.6.4      | 4.2 Work Products                                           | 0  |
| Α | Histo | ory of Con | straints and Specification Items 51                         | 4  |
|   | A.1   | Constra    | int History of this Document according to AUTOSAR R4.1.1 51 |    |
|   |       | A.1.1      | Added Specification Items in R4.1.1                         | 4  |
|   | A.2   | Constra    | int History of this Document according to AUTOSAR R4.1.2 51 | 7  |
|   |       | A.2.1      | Added Specification Items in R4.1.2                         | 7  |
|   | A.3   | Constra    | int History of this Document according to AUTOSAR R4.1.3 51 | 7  |
|   |       | A.3.1      | Added Specification Items in R4.1.3                         | 7  |
|   |       | A.3.2      | Changed Specification Items in R4.1.3                       | 7  |
|   | A.4   | Constra    | int History of this Document according to AUTOSAR R4.2.1 51 | 7  |
|   |       | A.4.1      | Added Specification Items in R4.2.1                         | 7  |
|   |       | A.4.2      | Changed Specification Items in R4.2.1                       | 8  |
|   |       | A.4.3      | Deleted Specification Items in R4.2.1                       | 8  |
|   | A.5   | Constra    | int History of this Document according to AUTOSAR R4.2.2 51 | 9  |
|   | A.6   | Constra    | int History of this Document according to AUTOSAR R4.3.0 51 | 9  |
|   |       | A.6.1      | Added Specification Items in R4.3.0                         | 9  |
|   |       | A.6.2      | Changed Specification Items in R4.3.0                       | 9  |
|   | A.7   | Constra    | int History of this Document according to AUTOSAR R4.3.1 52 | 20 |
|   |       | A.7.1      | Added Specification Items in R4.3.1                         | 20 |
|   |       | A.7.2      | Changed Specification Items in R4.3.1                       | 20 |
|   |       | A.7.3      | Deleted Specification Items in R4.3.1                       | 20 |
|   |       |            |                                                             |    |

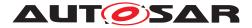

Methodology AUTOSAR CP Release 4.3.1

# **Bibliography**

- [1] Requirements on Methodology AUTOSAR\_RS\_Methodology
- [2] Standardization Template AUTOSAR\_TPS\_StandardizationTemplate
- [3] Software Process Engineering Meta-Model Specification http://www.omg.org/spec/SPEM/2.0/
- [4] Integration of Franca IDL Software Component Descriptions AUTOSAR\_TR\_FrancaIntegration
- [5] Virtual Functional Bus AUTOSAR\_EXP\_VFB
- [6] Software Component Template AUTOSAR\_TPS\_SoftwareComponentTemplate
- [7] System Template AUTOSAR\_TPS\_SystemTemplate
- [8] General Specification of Basic Software Modules AUTOSAR\_SWS\_BSWGeneral
- [9] General Specification on Transformers AUTOSAR\_ASWS\_TransformerGeneral
- [10] Basic Software Module Description Template AUTOSAR\_TPS\_BSWModuleDescriptionTemplate
- [11] Specification of ECU Configuration AUTOSAR\_TPS\_ECUConfiguration
- [12] Specification of Memory Mapping AUTOSAR\_SWS\_MemoryMapping
- [13] Specification of Compiler Abstraction AUTOSAR\_SWS\_CompilerAbstraction
- [14] Specification of Module E2E Transformer AUTOSAR\_SWS\_E2ETransformer
- [15] Diagnostic Extract Template AUTOSAR\_TPS\_DiagnosticExtractTemplate
- [16] Specification of RTE Software AUTOSAR\_SWS\_RTE
- [17] Specifications of Safety Extensions AUTOSAR\_TPS\_SafetyExtensions

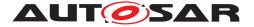

- [18] ISO 26262 (Part 1-10) Road vehicles Functional Safety, First edition http://www.iso.org
- [19] Generic Structure Template AUTOSAR\_TPS\_GenericStructureTemplate
- [20] Interoperability of AUTOSAR Tools AUTOSAR\_TR\_InteroperabilityOfAutosarTools
- [21] Interoperability Of Autosar Tools Supplement AUTOSAR\_TR\_InteroperabilityOfAutosarToolsSupplement
- [22] Specification of ECU Resource Template AUTOSAR\_TPS\_ECUResourceTemplate

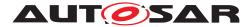

# 1 Introduction

# 1.1 Objective

AUTOSAR requires a common technical approach for some steps of system development. This approach is called the AUTOSAR methodology. This document defines and describes this AUTOSAR methodology. It covers all major steps of the development of a system with AUTOSAR: from the definition of the Virtual Functional Bus to the generation of an ECU executable.

The requirements for the methodology are defined in the document [1].

# **1.2 Document Conventions**

This document follows a list of document conventions, which are described in the following.

Technical terms of AUTOSAR are typeset in mono spaced font, e.g. ECU. As a general rule, plural forms of technical terms are created by adding "s" to the singular form, e.g. ECUs.

This document contains specification items in textual form that are distinguished from the rest of the text by a unique numerical ID, a headline, and the actual text starting after the  $\lceil$  character and terminated by the  $\rfloor$  character. The conventions for requirements traceability follow [TPS\_STDT\_00080], see Standardization Template ([2]).

# 1.3 Scope

**[TR\_METH\_01003] Scope of the AUTOSAR methodology** [ The AUTOSAR methodology is not a complete process description, but rather aggregates the various elements of AUTOSAR and shows how they are brought together to develop a complete system. Sample aggregations are provided as Use Cases in Chapter 2. ] (*RS\_METH\_00006*)

**[TR\_METH\_01004] Support for various stakeholders by the AUTOSAR methodology** [ The structure of the methodology was designed to help cover the needs of various AUTOSAR stakeholders:

- Organizations: Methodology is modeled in a modular format to allow organizations to tailor it and combine the Methodology within their own internal processes, while identifying points where they interact with other organizations.
- Engineers: Methodology is scoped to allow engineers of various roles quickly find AUTOSAR information that is relevant to their specific needs.

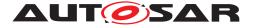

• Tool Vendors: Methodology provides a common language to share among all AUTOSAR members and a common expectation of what capabilities tools should support.

#### (*RS\_METH\_00018*, *RS\_METH\_00056*, *RS\_METH\_00009*)

**[TR\_METH\_01005] Restrictions of AUTOSAR methodology** [Furthermore, the methodology does not prescribe a precise order in which activities should be carried out. The methodology is a mere work-product flow: it defines the dependencies of activities on work-products. This means that when the information specified in the methodology is available, an activity can be carried out to produce the output work-products. The set of activities is described in Chapter 3.

This restriction implies that the AUTOSAR methodology does not define an overall timeline and does not define how and when iterations are carried out. For example during system and design, the same activity (namely configuring the system) will be carried out repeatedly with various levels of precision. There will be a first "rough" configuration and a final "precise" configuration which might depend on the feedback from the actual configuration or even implementation of ECUs. How and when such refinement steps are to be carried out is NOT defined in the methodology.  $|(RS_METH_00047)|$ 

# 1.4 Overview

**[TR\_METH\_01000] Domains of the AUTOSAR methodology** [ The AUTOSAR methodology is structured into several domains of development:

- Virtual Functional Bus
- System
- Software Component
- Basic Software
- ECU

These domains are depicted in the methodology overview workflow Figure 2.9. ] (*RS\_METH\_00018*, *RS\_METH\_00032*)

**[TR\_METH\_01001] AUTOSAR methodology assets** [For each domain, relevant Work Product, Task, Role, and Tool elements are defined (see chapter 3). In addition, there are elements that are common for all domains (see 3.1). ] (RS METH 00025, RS METH 00028, RS METH 00009)

**[TR\_METH\_01002] AUTOSAR methodology use cases** [Use cases (see chapter 2) show how these standard reusable elements are applied to support real-world development. The Overall View (see chapter 2.1) provides an end to end view on the typical use cases of all domains. ] (*RS\_METH\_00018, RS\_METH\_00056, RS\_METH\_00009*)

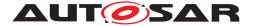

# 1.5 Methodology Concepts

**[TR\_METH\_01006] General AUTOSAR methodology concepts** [ The AUTOSAR methodology defines activities<sup>1</sup> performed by roles that create work products as general reusable method patterns. The reusable method pattern elements are described in the methodology library elements section (cf. section 1.5.1). The methodology also describes sample process patterns of typical use cases considered for the creation of AUTOSAR work products. The patterns use process elements that are described in the use case elements section (cf. section 1.5.2).

The definitions and the figures are made according to the Software Process Engineering Meta-Model Specification [3]. The symbols are taken from the Enterprise Architect modeling tool.  $](RS_METH_00018, RS_METH_00021, RS_METH_00047, RS_METH_00048, RS_METH_00025, RS_METH_00061, RS_METH_00028, RS_METH_00056)$ 

## 1.5.1 Methodology Library Elements

[TR\_METH\_01007] Methodology Library [ The Methodology Library (see chapter 3) defines the Methodology Library Elements of every method pattern such as Roles, Tasks, and Work Product Definitions. ](RS\_METH\_00018, RS\_METH\_00021, RS\_METH\_00025, RS\_METH\_00028)

**[TR\_METH\_01008] Methodology Library Element** [ A Methodology Library Element contains a description of the element to define its purpose in the methodology and thus provides the basic contents of the AUTOSAR methodology. The Methodology Library Elements are used for the description of the related development processes. These Methodology Library Elements can been seen as a standard. ] (RS\_METH\_00017, RS\_METH\_00043, RS\_METH\_00050, RS\_METH\_00064)

**[TR\_METH\_01009] Relation of Methodology Library and Methodology Library Element to the SPEM meta model** [ The Methodology Library and the Methodology Library Elements correspond to the Method Content and Method Content Elements in the SPEM meta model [3]. ](*RS\_METH\_00009*)

[TR\_METH\_01010] Overview of Methodology Library Elements [Methodology Library Elements comprise:

- Task Definition (section 1.5.1.1)
- Work Product Definition (section 1.5.1.2)
- Role Definition (section 1.5.1.3)

<sup>&</sup>lt;sup>1</sup>The RS\_Methodology document uses the term "Activity" when addressing process elements in general. In this document the atomic process elements are called "Tasks", whereas an "Activity" is used to organize tasks and to define processes.

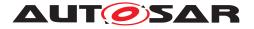

- Tool Definition (section 1.5.1.4)
- Guidance (section 1.5.1.5)<sup>2</sup>

# ](RS\_METH\_00021, RS\_METH\_00025, RS\_METH\_00027, RS\_METH\_00042, RS\_METH\_00028)

The element symbols are shown in Figure 1.1.

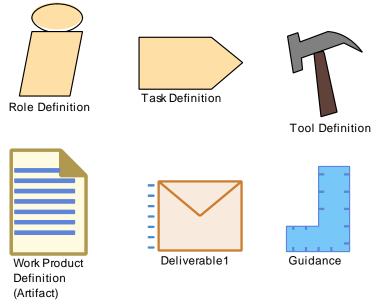

Figure 1.1: Symbols of AUTOSAR Methodology Library Elements

**[TR\_METH\_01028] Usage of tables** [ Beside the graphical visualization of the different SPEM diagrams, tables are used to specify and describe the model elements in detail. ](*RS\_METH\_00050, RS\_METH\_00064*)

**[TR\_METH\_01113] Usage of hyperlinks** [ Beside the conventional references to chapters, figures and sections the AUTOSAR methodology document utilizes hyperlinks to the used SPEM elements. These hyperlinks are used across the text and within the tables. Using the hyperlinks the reader can quickly navigate to the related elements such as Tasks, Activities, Roles, Work Products and Tools. ](*RS\_METH\_00067*)

## 1.5.1.1 Task Definition

**[TR\_METH\_01011]** Task Definition [ According to the SPEM meta model, a Task Definition is an assignable unit of work that is being performed by specific Roles. The duration of a task is generally a few hours to a few days. Tasks usually generate one or more work products. Each Task is associated to input and output

<sup>&</sup>lt;sup>2</sup>The Guidance is currently not used in the AUTOSAR Methodology. It may be used in future documents.

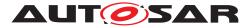

Work Products. Inputs are differentiated in *mandatory* and *optional* inputs. A Task is used as one element among others to define a Process. |(*RS\_METH\_00021*)

**[TR\_METH\_01012]** Task semantics [ A Task has a clear purpose in which the performing roles achieve a well defined goal. It provides complete step-by-step explanations of doing all the work that needs to be done to achieve this goal. This description is completely independent of when in a process lifecycle the work would actually be done. It does not describe when what work is being done, but describes all the work that gets done. |(*RS\_METH\_00021, RS\_METH\_00056*)

**[TR\_METH\_01013] Task usage** [ When a Task will be used in a development process, it provides the information which pieces of the Task will actually be performed at any particular point in time. This assumes that the Task will be performed in the process over and over again, but each time with a slightly different emphasis on different steps or aspects of the task description [3].

For the AUTOSAR Methodology, a Task is a reusable element that is used across multiple methodology use cases. A Task is associated to at least one performing Role and may have several additional performers. Tasks use Tools to achieve their outputs. Optional performers and optional input and outputs to the task are described by the relationship's multiplicity.  $|(RS\_METH\_00021, RS\_METH\_00042)|$ 

An overview of the Task as it is used in this document is given in Figure 1.2.

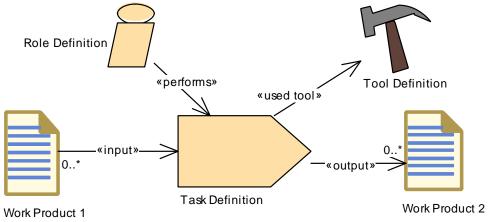

Figure 1.2: Task Definition Overview

## 1.5.1.1.1 Task Definition Tables

| Task Definition                                                 | Task                 |  |  |
|-----------------------------------------------------------------|----------------------|--|--|
| Package Location in the MetaModel package                       |                      |  |  |
| Brief Description Short description                             |                      |  |  |
| Description                                                     | Detailed description |  |  |
| Relation Type         Related Element         Mul.         Note |                      |  |  |

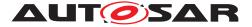

| Relation Type | Related Element                                 | Mul. | Note                                       |
|---------------|-------------------------------------------------|------|--------------------------------------------|
| Performed by  | Which Roles per-                                | Opt  | Description of the specific role needed    |
|               | form the Task                                   | or   |                                            |
|               |                                                 | not  |                                            |
| Consumes      | What is consumed by the task                    | Mult | Explanation on why this Element is needed. |
| Produces      | What is produced by the task                    | Mult | Explanation on why this Element is needed. |
| In/out        | What is produced<br>and consumed by<br>the task | Mult | Explanation on why this Element is needed. |
| Used tool     | Tool used for that<br>Task                      | Mult |                                            |

#### Table 1.1: Task

#### 1.5.1.2 Work Product Definition

**[TR\_METH\_01014] Work Product Definition** [ According to the SPEM meta model, a Work Product Definition is used, modified, and produced by Tasks (i.e. a task input and output). Work Products are in most cases tangible work products consumed, produced, or modified by Tasks. They may serve as a basis for defining reusable assets. A Work Product can be related to other work products by a kind of nesting relationship, but work products shall not have circular references with other work products. ] (*RS\_METH\_00046, RS\_METH\_00047, RS\_METH\_00025, RS\_METH\_00052, RS\_METH\_00061, RS\_METH\_00054*)

[TR\_METH\_01015] Relationship between Roles and Work Products [ Roles use Work Products to perform Tasks and produce Work Products in the course of performing the Tasks. Work Products are in the responsibility of the associated Roles, thereby also defining a set of skills the performing Role should have. Even though one Role might own a specific type of Work Product, other Roles can still use the Work Product for their work, and update them [3]. ](RS\_METH\_00052, RS\_METH\_00061)

A Work Product can be of type Artifact or Deliverable:

• [TR\_METH\_01017] Artifact Definition [Artifact: A tangible Work Product that is consumed, produced, or modified by one or more Tasks. Artifacts may be composed of other Artifacts and may serve as a basis for defining reusable assets [3]. |(RS\_METH\_00052, RS\_METH\_00061, RS\_METH\_00054)

**[TR\_METH\_01018] Kinds of Artifacts** [ For the AUTOSAR Methodology, typ-ical kinds of artifacts are:

- AUTOSAR XML
- Source Code
- Object Code

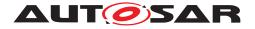

- Executable
- Text

For more details see chapter 3.1.1. |(RS\_METH\_00015, RS\_METH\_00057)

**[TR\_METH\_01019] Properties of Artifacts** [ At a high level, an artifact is represented as a single conceptual file. As a rule of thumb, the AUTOSAR Methodology will distinguish artifacts that have most of the following properties:

- Separate versioning is needed
- A dedicated life cycle has to be cared for
- Different exchange requirements need to be fulfilled
- Change in responsible roles
- Change in multiplicities
- Change in physical representation or format
- One of the products may be a separate deliverable to another party
- Separation of standardized from non-standardized parts

(*RS\_METH\_00017*, *RS\_METH\_00016*)

**[TR\_METH\_01020] Relationship between Artifacts and meta-model elements** [ To express a relationship between artifacts of the methodology model and any AUTOSAR meta-model element, a relationship with the stereotype «atpUseMetaModelElement» is used to express this "dependency". For AUTOSAR meta-model elements that are not directly related to methodology elements, there is usually an indirect relationship via a related meta-model element. The methodology can thus focus on the main elements of the meta-model. ] (*RS\_METH\_00051*)

• [TR\_METH\_01021] Deliverable Definition [ Deliverable: Used to predefine typical or recommended content in the form of Work Products that would be packaged for delivery. Deliverables are used to represent an output from a process that has value, material or otherwise, to a client, customer, or other stakeholder. ](RS\_METH\_00025, RS\_METH\_00018, RS\_METH\_00054)

**[TR\_METH\_01022] Aggregation of Work Products** [ A Deliverable is a Work Product that aggregates other Work Products. The Method Content maintains pre-configured potential Deliverables [3]. For the AUTOSAR Methodology, the aggregation relationship is used to indicate which Work Products are contained in a deliverable. ](RS\_METH\_00025, RS\_METH\_00018, RS\_METH\_00054)

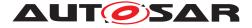

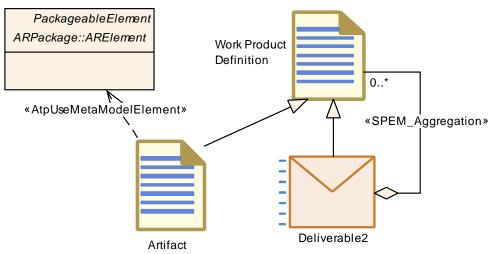

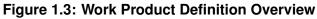

# 1.5.1.2.1 Work Product Kind Tables

| Category<br>(Work Product Kind) | Work Product Kind                 |  |  |  |
|---------------------------------|-----------------------------------|--|--|--|
| Package                         | Location in the MetaModel package |  |  |  |
| Brief Description               | Short Description                 |  |  |  |
| Description                     | Detailed Description              |  |  |  |

#### Table 1.2: Work Product Kind

# 1.5.1.2.2 Artifact Definition Tables

| Artifact          | Artifact name                                                       | Artifact name                                 |                                                                               |  |  |
|-------------------|---------------------------------------------------------------------|-----------------------------------------------|-------------------------------------------------------------------------------|--|--|
| Package           | Location in the Met                                                 | aModel                                        | package                                                                       |  |  |
| Brief Description | Short Description.                                                  |                                               |                                                                               |  |  |
| Description       | Detailed Description                                                |                                               |                                                                               |  |  |
| Kind              | Work Product Kind                                                   |                                               |                                                                               |  |  |
| Extended by       | Artifacts which exter                                               | d this A                                      | rtifact                                                                       |  |  |
| Extends           | Artifacts which are e                                               | Artifacts which are extended by this Artifact |                                                                               |  |  |
| Relation Type     | Related Element                                                     | Related Element Mul. Note                     |                                                                               |  |  |
| Aggregated by     | To which Deliver-<br>able is it aggre-<br>gated                     | Mult                                          | Description of the context of the Aggregation.                                |  |  |
| In/out            | Which task is pro-<br>ducing and con-<br>suming the Work<br>Product | Mult                                          | Description of the context of the Work<br>Product production and consumption. |  |  |
| Produced by       | Which task is pro-<br>ducing the Work<br>Product                    | Mult                                          | Description of the context of the Work<br>Product production.                 |  |  |

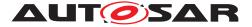

| Relation Type          | Related Element                                  | Mul. | Note                                                           |
|------------------------|--------------------------------------------------|------|----------------------------------------------------------------|
| Consumed by            | Which task is con-<br>suming the Work<br>Product | Mult | Description of the context of the Work<br>Product consumption. |
| Use meta model element | MetamodelElement<br>Relationship                 | Mult |                                                                |

#### Table 1.3: Artifact name

## 1.5.1.2.3 Deliverable Definition Tables

It is the same structure of table as the Work Product, only the Aggregation is not the same as it can aggregate other Work Products or Deliverables.

| Deliverable            | Deliverable                                                          |          |                                                           |
|------------------------|----------------------------------------------------------------------|----------|-----------------------------------------------------------|
| Package                | Location in the MetaModel package                                    |          |                                                           |
| Brief Description      | Short Description.                                                   |          |                                                           |
| Description            | Detailed Description                                                 |          |                                                           |
| Kind                   | Work Product Kind                                                    |          |                                                           |
| Extended by            | Deliverables which e                                                 | xtend th | is Deliverable                                            |
| Extends                | Deliverables which a                                                 | re exter | nded by this Deliverable                                  |
| Relation Type          | Related Element                                                      | Mul.     | Note                                                      |
| Aggregates             | Which Work<br>Products are<br>aggregated to it                       | Mult     |                                                           |
| Aggregated by          | To which Deliver-<br>able is it aggre-<br>gated                      | Mult     | Description of the context of the Aggregation.            |
| In/out                 | Which task is pro-<br>ducing and con-<br>suming the deliver-<br>able | Mult     | Description of the Context of production and consumption. |
| Produced by            | Which task is pro-<br>ducing the deliver-<br>able                    | Mult     | Description of the context of the production.             |
| Consumed by            | Which task is con-<br>suming the deliver-<br>able                    | Mult     | Description of the context of the consumption.            |
| Use meta model element | MetamodelElement<br>Relationship                                     | Mult     |                                                           |

#### Table 1.4: Deliverable

#### 1.5.1.3 Role Definition

**[TR\_METH\_01023]** Role Definition [ According to the SPEM meta model, Role Definitions define responsibilities of an individual or a set of individuals and thereby define a set of related skills, competencies, and qualifications needed to perform a

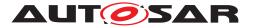

Task. A Role can be filled by one person or multiple people, one person may fill several Roles. Each Role performs Tasks. |(RS\_METH\_00028)

**[TR\_METH\_01024]** Role assignment [Roles are not individuals or resources. Individual members of the development organization will wear different hats, or perform different Roles. The mapping from individual to Role, usually performed by the project manager when planning and staffing a project, allows different individuals to act as several different Roles, and for a Role to be taken by several individuals [3].

In the AUTOSAR Methodology, a Role also assigns the responsibility of a Task and defines *optional* performers. Performers that are responsible for e.g. a Task have a multiplicity of 1 for the relationship to the Task, optional performers have optional multiplicity assigned. Role Definitions are usually generic and still provide sufficient level of detail for managers to organize a team. Examples of Roles are "System Engineer", "Safety Engineer", or "Software Developer". ](*RS\_METH\_00028, RS\_METH\_00056*)

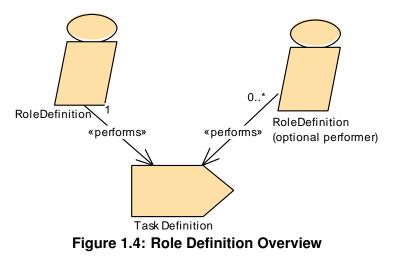

#### 1.5.1.3.1 Role Definition Tables

| Role              | Role                                       |                         |  |  |
|-------------------|--------------------------------------------|-------------------------|--|--|
| Package           | Meta-model Package                         | Meta-model Package Name |  |  |
| Brief Description | Short Description.                         | Short Description.      |  |  |
| Description       | Detailed Description                       | Detailed Description.   |  |  |
| Relation Type     | Related Element Mul. Note                  |                         |  |  |
| Performs          | In which task the Mult performer is acting |                         |  |  |

#### Table 1.5: Role

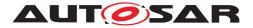

## 1.5.1.4 Tool Definition

**[TR\_METH\_01025]** Tool Definition [ According to the SPEM meta model, Tool Definitions can be used to specify a tool's participation in a Task. A Tool Definition describes the capabilities of a CASE tool, general purpose tool, or any other automation unit that supports the associated Roles in performing the work defined by a Task. A Tool can identify a resource as *useful, recommended*, or *necessary* for a task's completion. A Tool can also be used to manage one or more Work Products [3].

The AUTOSAR Methodology uses the Tool Definition to describe AUTOSAR specific (e.g. Software Component Contract Generator) and other general Tools (e.g. Compilers). The relationship of a Tool to a Task shows which Tools a Role will need to perform the Task.  $\int (RS\_METH\_00066, RS\_METH\_00042)$ 

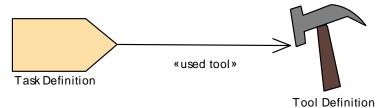

Figure 1.5: Tool Definition Overview

## 1.5.1.4.1 Tool Definition Tables

| ΤοοΙ              | Tool                        | Tool                      |  |  |  |
|-------------------|-----------------------------|---------------------------|--|--|--|
| Package           | Meta-model Package          | Meta-model Package name   |  |  |  |
| Brief Description | Short Description           | Short Description         |  |  |  |
| Description       | Detailed Description        | Detailed Description      |  |  |  |
| Kind              |                             |                           |  |  |  |
| Relation Type     | Related Element             | Related Element Mul. Note |  |  |  |
| Used              | Task where the tool is used |                           |  |  |  |

Table 1.6: Tool

## 1.5.1.5 Guidance

**[TR\_METH\_01026]** Guidance definition [ According to the SPEM meta model, a Guidance provides additional information related to e.g. Roles, Work Products, and Tasks. A Guidance is classified to indicate a specific type for which perhaps a specific structure and type of content is assumed [3]. |(*RS\_METH\_00027*)

## [TR\_METH\_01027] Guidance kinds [ A Guidance can be a

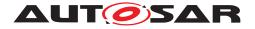

- Supporting Material: Supporting Material is a catch-all for other types of guidance not specifically defined elsewhere. It can be related to all kinds of Content Elements, i.e., including other guidance elements. The AUTOSAR Methodology uses the Supporting Material Guidance type to define title pages, change histories, disclaimers etc.
- Tool Mentor: A Tool Mentor shows how to use a specific Tool to accomplish some piece of work either in the context of or independent from a Task or Activity. In the context of the AUTOSAR Methodology, a Tool Mentor is used in the same way as the Tool element.
- White Paper: White Papers are concept guidances that have been externally reviewed or published and can be read and understood in isolation from other Method Content. AUTOSAR documents are examples of White Papers.

Other Guidances such as Checklists, Concepts, Estimates, Guidelines, Practices, Reports, Reusable Assets, Roadmaps, or Templates as defined in [3] are not used within the AUTOSAR Methodology. ](RS\_METH\_00027)

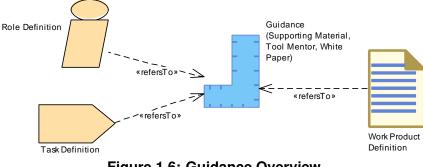

Figure 1.6: Guidance Overview

## 1.5.2 Use Case Specifications

This section explains how the use cases in chapter 2 are specified. The first two subsections introduce the main constituents of the use cases. Afterwards, it is explained how these elements together with the Methodology Library elements are used for describing the use cases.

**[TR\_METH\_01031] Adaptability of the AUTOSAR methodology** [ The main focus of this section is merely to provide a use case process flow that can be supported by an AUTOSAR tool chain rather than to define a complete process description. One reason for doing this is that the AUTOSAR methodology should be adaptable to development processes of different organizations.  $|(RS_METH_00056)|$ 

[TR\_METH\_01032] Use case elements [ This section describes the main elements to build a use case, which are given by the Capability Pattern and the Activity. The element symbols are shown in Figure 1.7. Roles, Work Products, Deliver-

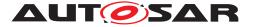

ables and Tasks are used directly to describe the details of an Activity. The SPEM meta model additionally defines the Role Use, the Work Product Use and the Task Use elements, which are not used in the AUTOSAR methodology. Whereas these are important elements when applying SPEM in an organization, the AUTOSAR methodology does not necessarily need these elements since no instantiation of the Enterprise Architect model is intended. |()|

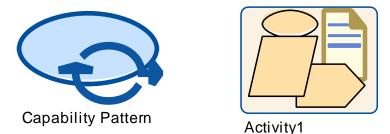

Figure 1.7: Symbols of AUTOSAR Use Case Elements

## 1.5.2.1 Activity

**[TR\_METH\_01033] Definition of Activities** [ In the SPEM meta model, an Activity is the main building block to define a process. An Activity is usually a defined task or work to be done that is commonly executed in one sequence. ] (*RS\_METH\_00021*)

[TR\_METH\_01034] Composition of Activities [ Activities can include other Activities and thereby often decompose a flow of work and show which Activity precedes other Activities [3]. At the lowest level, Activities are collections of work breakdown elements which in AUTOSAR methodology are Tasks, Roles, and Work Products. ](RS\_METH\_00048, RS\_METH\_00046, RS\_METH\_00047, RS\_METH\_00066)

**[TR\_METH\_01035] Definition of Processes** [ A Process is a special Activity in the SPEM meta model that describes a typical structure of development projects or parts of them. A Process focuses on the lifecycle and the sequencing of work in breakdown structures. Processes contain sequences of Task and Activities and thereby express a lifecycle of the product under development. Processes also define how to get from one milestone to the next by defining sequences of work, operations, or events [3]. ](*RS\_METH\_00056*)

## 1.5.2.2 Capability Pattern

The methodology library elements (cf. Section 1.5.1) are referenced in order to describe together with activities the so-called Capability Patterns.

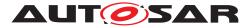

**[TR\_METH\_01029] Capability Patterns definition** [ A Capability Pattern<sup>3</sup> is a process pattern that contains a reusable set of activities. ] (RS\_METH\_00018)

[TR\_METH\_01030] Composition of Capability Patterns [ Capability Patterns can be assembled to larger Capability Patterns that describe development processes or parts of a development process including typical use cases. ] (RS\_METH\_00018, RS\_METH\_00056)

#### 1.5.2.3 Description of Use Cases

For the AUTOSAR Methodology, the main Use Cases are described with 3 types of diagrams.

**[TR\_METH\_01036] Description of overall Use Cases** [ In the first diagram, one Capability Pattern describes the overall Use Case, composing a set of Activities and their main outputs (Deliverables). In these diagrams, the predecessor relationship can be used in order to define a sequence of the Activities. However, the predecessor relationship can be skipped and Deliverables can be extended by other Deliverables (see Figure 1.8). ()

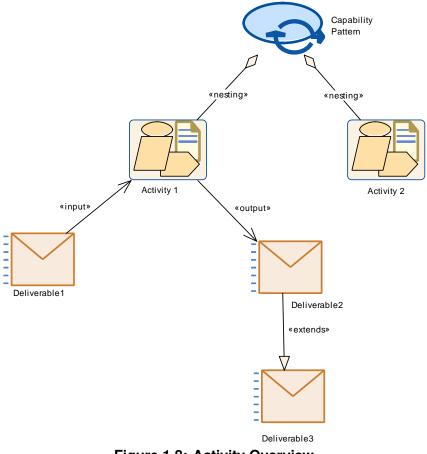

Figure 1.8: Activity Overview

<sup>3</sup>In Enterprise Architect a SPEM "Capability Pattern" is called "Process Pattern".

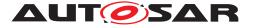

| Process Pattern   | Capability Pattern                                                          |                       |                                                     |
|-------------------|-----------------------------------------------------------------------------|-----------------------|-----------------------------------------------------|
| Package           | Meta-model Package name                                                     |                       |                                                     |
| Brief Description | Short Description                                                           | Short Description     |                                                     |
| Description       | Detailed Description                                                        | Detailed Description. |                                                     |
| Relation Type     | Related Element                                                             | Mul.                  | Note                                                |
| Aggregates        | Activity nested to<br>the Capability Pat-<br>tern or to another<br>Activity | Mult                  | Context explanation                                 |
| Consumes          | Deliverable con-<br>sumed by the<br>Activity                                | Mult                  | Why this Activity needs to consume this Deliverable |
| Produces          | Deliverable pro-<br>duced by the<br>Activity                                | Mult                  | Why this Activity is producing this Deliverable     |

The diagram is followed by its corresponding table as detailed hereunder:

**[TR\_METH\_01037]** Precise description of Use Cases [ The second type of diagram are Activities and Task Definition diagrams which precise the main Tasks and Work Products used for the Use Cases but are not as detailed as in the Methodology Library (see Figure 1.9). The task usage in these diagrams can be expressed by the role and in the note of the aggregation. This information will be also visible in the generated table. The Work Products consumed or produced in the use cases will be not integrated in the table for readability. |()

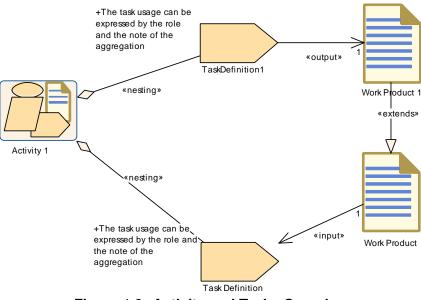

Figure 1.9: Activity and Tasks Overview

The diagram is followed by its corresponding table as detailed hereunder:

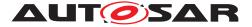

| Activity          | Activity                                            |                                                |                                               |  |
|-------------------|-----------------------------------------------------|------------------------------------------------|-----------------------------------------------|--|
| Package           | Meta-model Package Name                             |                                                |                                               |  |
| Brief Description | Short Description                                   | Short Description                              |                                               |  |
| Description       | Detailed Description                                | Detailed Description                           |                                               |  |
| Extended by       | Activities which exte                               | Activities which extend this Activity          |                                               |  |
| Extends           | Activities which are e                              | Activities which are extended by this Activity |                                               |  |
| Relation Type     | Related Element                                     | Mul.                                           | Note                                          |  |
| Aggregates        | Nested task defini-<br>tion                         | Mult                                           | Task usage description if needed              |  |
| Consumes          | What is consumed by the Activity                    | Mult                                           | Explanation on why this Element is needed.    |  |
| Produces          | What is produced by the activity                    | Mult                                           | Explanation on why this Element is needed.    |  |
| In/out            | What is produced<br>and consumed by<br>the activity | Mult                                           | Explanation on why this Element is needed.    |  |
| Predecessor       | Predecessor of the activity                         | Mult                                           | Explanation on why the Predecessor is needed. |  |

#### Table 1.8: Activity

**[TR\_METH\_01038] Detailed description of the work flow** [ The third type of diagram contains the Tasks and Work Products used by an Activity in order to show the detailed work flow but not the structure of Activities as seen in Section 1.5.1.1. As an example take Figure 2.16. The table generation is not done for this type of diagram. ]()

# **1.6 Requirements Traceability**

This section states the response of this specification to the corresponding requirements document[1].

| Requirement | Description | Satisfied by |
|-------------|-------------|--------------|

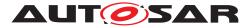

| [RS_METH_00002] | No description | [TR_METH_01044]                    |
|-----------------|----------------|------------------------------------|
|                 |                | [TR METH 01047]                    |
|                 |                | [TR_METH_01048]                    |
|                 |                | [TR_METH_01050]                    |
|                 |                | [TR_METH_01051]                    |
|                 |                | [TR_METH_01052]                    |
|                 |                | [TR_METH_01053]                    |
|                 |                | [TR_METH_01054]                    |
|                 |                | [TR_METH_01055]                    |
|                 |                | [TR_METH_01056]                    |
|                 |                | [TR_METH_01057]                    |
|                 |                | [TR_METH_01058]                    |
|                 |                | [TR_METH_01059]                    |
|                 |                | [TR_METH_01060]                    |
|                 |                | [TR_METH_01061]                    |
|                 |                | [TR_METH_01065]<br>[TR_METH_01066] |
|                 |                | [TR_METH_01060]                    |
|                 |                | [TR METH 01068]                    |
|                 |                | [TR_METH_01071]                    |
|                 |                | [TR METH 01075]                    |
|                 |                | [TR_METH_01076]                    |
|                 |                | [TR_METH_01077]                    |
|                 |                | [TR_METH_01078]                    |
|                 |                | [TR_METH_01079]                    |
|                 |                | [TR_METH_01080]                    |
|                 |                | [TR_METH_01081]                    |
|                 |                | [TR_METH_01082]                    |
|                 |                | [TR_METH_01087]                    |
|                 |                | [TR_METH_01088]                    |
|                 |                | [TR_METH_01090]                    |
|                 |                | [TR_METH_01091]                    |
|                 |                | [TR_METH_01110]                    |
|                 |                | [TR_METH_01112]                    |
|                 |                | [TR_METH_01125]<br>[TR_METH_01126] |
|                 |                | [TR_METH_01120]                    |
|                 |                | [TR_METH_01132]                    |
|                 |                | [TR METH 01133]                    |
|                 |                | [TR METH 02000]                    |
|                 |                | [TR_METH_02001]                    |
|                 |                | [TR_METH_02002]                    |
|                 |                | [TR METH 02005]                    |
|                 |                | [TR_METH_03000]                    |
|                 |                | [TR_METH_03005]                    |
|                 |                | [TR_METH_03006]                    |
|                 |                | [TR_METH_03007]                    |

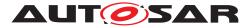

| [RS METH 00003] | No description | [TR METH 01083] |
|-----------------|----------------|-----------------|
| []              |                | [TR METH 01084] |
|                 |                | [TR_METH_01085] |
|                 |                | [TR METH 01087] |
|                 |                | [TR_METH_01088] |
|                 |                | [TR METH 01089] |
|                 |                | [TR METH 01090] |
|                 |                | [TR_METH_01091] |
|                 |                | [TR_METH_01092] |
|                 |                | [TR METH 01111] |
|                 |                | [TR_METH_01112] |
|                 |                | [TR_METH_01114] |
|                 |                | [TR METH 01115] |
|                 |                | [TR_METH_01117] |
|                 |                | [TR METH 02002] |
|                 |                | [TR METH 02005] |
|                 |                | [TR_METH_03000] |
|                 |                | [TR_METH_03010] |
| [RS METH 00004] | No description | [TR METH 01083] |
|                 |                | [TR_METH_01086] |
|                 |                | [TR_METH_01087] |
|                 |                | [TR METH 01088] |
|                 |                | [TR_METH_01089] |
|                 |                | [TR METH 01090] |
|                 |                | [TR METH 01091] |
|                 |                | [TR_METH_01092] |
|                 |                | [TR METH 01095] |
|                 |                | [TR METH 01098] |
|                 |                | [TR METH 01103] |
|                 |                | [TR METH 01104] |
|                 |                | [TR_METH_01112] |
|                 |                | [TR_METH_01114] |
|                 |                | [TR_METH_01115] |
|                 |                | [TR_METH_01116] |
|                 |                | TR_METH_01117   |
|                 |                | [TR_METH_01151] |
|                 |                | [TR_METH_02005] |
|                 |                | [TR METH 03000] |
|                 |                |                 |

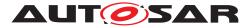

| [RS_METH_00005] | No description | [TR METH 01046]                    |
|-----------------|----------------|------------------------------------|
| · ·             |                | TR METH 01047                      |
|                 |                | [TR_METH_01048]                    |
|                 |                | [TR_METH_01053]                    |
|                 |                | [TR_METH_01065]                    |
|                 |                | [TR_METH_01066]                    |
|                 |                | [TR_METH_01067]                    |
|                 |                | [TR_METH_01068]                    |
|                 |                | [TR_METH_01070]                    |
|                 |                | [TR_METH_01071]                    |
|                 |                | [TR_METH_01075]                    |
|                 |                | [TR_METH_01076]                    |
|                 |                | [TR_METH_01077]                    |
|                 |                | [TR_METH_01078]                    |
|                 |                | [TR_METH_01079]                    |
|                 |                | [TR_METH_01080]                    |
|                 |                | [TR_METH_01081]                    |
|                 |                | [TR_METH_01082]                    |
|                 |                | [TR_METH_01087]                    |
|                 |                | [TR_METH_01088]                    |
|                 |                | [TR_METH_01090]                    |
|                 |                | [TR_METH_01091]<br>[TR_METH_01092] |
|                 |                | [TR METH_01092]                    |
|                 |                | [TR METH 01112]                    |
|                 |                | [TR METH 01114]                    |
|                 |                | [TR METH 01125]                    |
|                 |                | [TR METH 01126]                    |
|                 |                | [TR_METH_01127]                    |
|                 |                | [TR_METH_01130]                    |
|                 |                | [TR_METH_01153]                    |
|                 |                | [TR_METH_01154]                    |
|                 |                | [TR_METH_01155]                    |
|                 |                | [TR_METH_01156]                    |
|                 |                | [TR_METH_01157]                    |
|                 |                | [TR_METH_02003]                    |
|                 |                | [TR_METH_02006]                    |
|                 |                | [TR_METH_02015]                    |
|                 |                | [TR_METH_02016]                    |
|                 |                | [TR_METH_02017]                    |
|                 |                | [TR_METH_02018]                    |
|                 |                | [TR_METH_03000]                    |
|                 |                | [TR_METH_03008]                    |

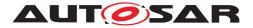

|                 | The methodology shall evelor                      |                 |
|-----------------|---------------------------------------------------|-----------------|
| [RS_METH_00006] | The methodology shall explain                     | [TR_METH_01003] |
|                 | how to build an AUTOSAR                           | [TR_METH_01039] |
|                 | system                                            | [TR_METH_01044] |
|                 |                                                   | [TR_METH_01045] |
|                 |                                                   | [TR_METH_01046] |
|                 |                                                   | [TR_METH_01047] |
|                 |                                                   | [TR_METH_01048] |
|                 |                                                   | [TR_METH_01049] |
|                 |                                                   | [TR_METH_01061] |
|                 |                                                   | [TR_METH_01085] |
|                 |                                                   | [TR_METH_01087] |
|                 |                                                   | [TR_METH_01092] |
|                 |                                                   | [TR_METH_01093] |
|                 |                                                   | [TR_METH_01109] |
|                 |                                                   | [TR_METH_01110] |
|                 |                                                   | [TR_METH_01111] |
|                 |                                                   | [TR_METH_01112] |
|                 |                                                   | [TR_METH_01114] |
|                 |                                                   | [TR_METH_01134] |
|                 |                                                   | [TR_METH_01135] |
|                 |                                                   | [TR_METH_03002] |
|                 |                                                   | [TR_METH_03003] |
|                 |                                                   | [TR_METH_03004] |
| [RS_METH_00009] | No description                                    | [TR_METH_01001] |
|                 |                                                   | [TR_METH_01002] |
|                 |                                                   | [TR_METH_01004] |
|                 |                                                   | [TR_METH_01009] |
| [RS_METH_00010] | No description                                    | [TR_METH_01121] |
| [RS_METH_00015] | The methodology shall be                          | [TR_METH_01018] |
|                 | independent of programming                        |                 |
| [RS_METH_00016] | languages           The methodology shall support | [TR_METH_01019] |
|                 | building a system of both                         | [TR_METH_01128] |
|                 | AUTOSAR and Non-AUTOSAR                           | [TR_METH_01129] |
|                 | ECUs                                              |                 |
| [RS_METH_00017] | No description                                    | [TR METH 01008] |
| [               |                                                   | [TR METH 01019] |
| [RS_METH_00018] | The methodology shall be                          | [TR METH 01000] |
|                 | modular                                           | [TR METH 01002] |
|                 |                                                   | [TR METH 01004] |
|                 |                                                   | [TR METH 01006] |
|                 |                                                   | [TR METH 01007] |
|                 |                                                   | [TR METH 01021] |
|                 |                                                   | [TR_METH_01022] |
|                 |                                                   | [TR_METH_01029] |
|                 |                                                   | [TR METH 01030] |
|                 |                                                   | [TR METH 01084] |
|                 |                                                   | [TR_METH_01110] |
| [RS_METH_00020] | The methodology shall support                     | [TR_METH_01071] |
| [0              | round-trip engineering                            | [TR METH 01089] |
|                 |                                                   | [TR METH 02004] |
|                 |                                                   |                 |

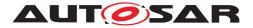

| IDO METU 000041 | Ne decembring                    |                 |
|-----------------|----------------------------------|-----------------|
| [RS_METH_00021] | No description                   | [TR_METH_01006] |
|                 |                                  | [TR_METH_01007] |
|                 |                                  | [TR_METH_01010] |
|                 |                                  | [TR_METH_01011] |
|                 |                                  | [TR METH 01012] |
|                 |                                  | TR_METH_01013   |
|                 |                                  | [TR_METH_01033] |
| [RS METH 00025] | No description                   | [TR_METH_01001] |
|                 |                                  |                 |
|                 |                                  | [TR_METH_01006] |
|                 |                                  | [TR_METH_01007] |
|                 |                                  | [TR_METH_01010] |
|                 |                                  | [TR_METH_01014] |
|                 |                                  | [TR_METH_01021] |
|                 |                                  | [TR_METH_01022] |
| [RS METH 00027] | No description                   | [TR METH 01010] |
|                 | •                                | [TR_METH_01026] |
|                 |                                  | [TR_METH_01027] |
| [RS METH 00028] | No description                   | [TR_METH_01001] |
|                 |                                  | [TR METH 01006] |
|                 |                                  |                 |
|                 |                                  | [TR_METH_01007] |
|                 |                                  | [TR_METH_01010] |
|                 |                                  | [TR_METH_01023] |
|                 |                                  | [TR_METH_01024] |
| [RS_METH_00032] | The methodology shall support    | [TR_METH_01000] |
|                 | different levels of abstractions | [TR_METH_01040] |
| [RS_METH_00033] | The methodology should           | [TR_METH_01039] |
|                 | support the VFB concept          | [TR_METH_01045] |
|                 |                                  | [TR_METH_01054] |
|                 |                                  | [TR_METH_02000] |
| [RS_METH_00038] | No description                   | [TR METH 01060] |
| [               |                                  | [TR_METH_01085] |
|                 |                                  | [TR_METH_01093] |
|                 |                                  |                 |
|                 |                                  | [TR_METH_02005] |
|                 |                                  | [TR_METH_03001] |
| [RS_METH_00041] | The methodology shall support    | [TR_METH_01071] |
|                 | top-down and bottom-up           |                 |
|                 | approaches                       |                 |
| [RS_METH_00042] | The methodology shall            | [TR_METH_01010] |
|                 | incorporate the usage of         | [TR_METH_01013] |
|                 | industry standard tools          | [TR_METH_01025] |
|                 |                                  | [TR_METH_01093] |
| [RS_METH_00043] | No description                   | [TR METH 01008] |
| [RS METH 00046] | No description                   | [TR METH 01014] |
| ,               |                                  | [TR_METH_01034] |
| [RS METH 00047] | No description                   | [TR METH 01005] |
| [///0_///]      |                                  | [TR METH 01006] |
|                 |                                  | [TR_METH_01014] |
|                 |                                  |                 |
|                 | Nie des 2 P                      | [TR_METH_01034] |
| [RS_METH_00048] | No description                   | [TR_METH_01006] |
|                 |                                  | [TR_METH_01034] |
| [RS_METH_00050] | No description                   | [TR_METH_01008] |
|                 |                                  | [TR_METH_01028] |
| [RS_METH_00051] | No description                   | [TR_METH_01020] |
|                 | - I                              | · · · ·         |

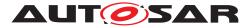

| [RS_METH_00052] | No description                     | [TR METH 01014] |
|-----------------|------------------------------------|-----------------|
| [113_111_00032] |                                    | [TR METH 01015] |
|                 |                                    | [TR METH 01017] |
| [RS_METH_00054] | No description                     | [TR_METH_01014] |
|                 |                                    | [TR_METH_01017] |
|                 |                                    | [TR_METH_01021] |
|                 |                                    |                 |
|                 |                                    | [TR_METH_01022] |
|                 |                                    | [TR_METH_01122] |
| [RS_METH_00056] | The AUTOSAR methodology            | [TR_METH_01002] |
|                 | shall not be bound to a particular | [TR_METH_01004] |
|                 | life-cycle model                   | [TR_METH_01006] |
|                 |                                    | [TR_METH_01012] |
|                 |                                    | [TR_METH_01024] |
|                 |                                    | [TR_METH_01030] |
|                 |                                    | [TR_METH_01031] |
|                 |                                    | [TR_METH_01035] |
| [RS_METH_00057] | No description                     | [TR_METH_01018] |
|                 |                                    | [TR_METH_01123] |
| [RS_METH_00061] | No description                     | [TR_METH_01006] |
|                 |                                    | [TR_METH_01014] |
|                 |                                    | [TR_METH_01015] |
|                 |                                    | [TR_METH_01017] |
| [RS_METH_00062] | The methodology shall support      | [TR_METH_01086] |
|                 | configuration of parameters with   | [TR_METH_01095] |
|                 | different binding time.            | [TR_METH_01098] |
|                 |                                    | [TR_METH_01104] |
|                 |                                    | [TR_METH_01108] |
|                 |                                    | [TR_METH_01150] |
|                 |                                    | [TR_METH_01151] |
| [RS_METH_00064] | No description                     | [TR_METH_01008] |
|                 |                                    | [TR_METH_01028] |
| [RS_METH_00066] | The methodology shall allow        | [TR_METH_01025] |
|                 | activities that reference tools    | [TR_METH_01034] |
| [RS_METH_00067] | No description                     | [TR_METH_01113] |
| [RS_METH_00069] | It shall be possible to add        | [TR_METH_01123] |
|                 | precise and human readable         | [TR_METH_01124] |
|                 | documentation to each work         |                 |
|                 | product                            |                 |
| [RS_METH_00074] | The methodology shall specify      | [TR_METH_00001] |
|                 | binding times                      | [TR_METH_00002] |
|                 |                                    | [TR_METH_00003] |
|                 |                                    | [TR_METH_02011] |
|                 |                                    | [TR_METH_02012] |
|                 |                                    | [TR_METH_02013] |
|                 |                                    | [TR_METH_02014] |
|                 |                                    | [TR_METH_02020] |
| [RS_METH_00075] | The methodology shall specify      | [TR_METH_00001] |
|                 | the tasks of resolving variant     | [TR_METH_02016] |
| [RS_METH_00076] | The methodology shall specify a    | [TR_METH_02016] |
|                 | work product for values of         | [TR_METH_02017] |
|                 | variant selectors                  |                 |
|                 | variant selectors                  |                 |

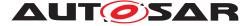

|                 | The methodology shall support     |                 |
|-----------------|-----------------------------------|-----------------|
| [RS_METH_00077] | The methodology shall support     | [TR_METH_01049] |
|                 | different views on the SW-C       | [TR_METH_01076] |
|                 | structure by OEMs and suppliers   | [TR_METH_01079] |
|                 |                                   | [TR_METH_01080] |
|                 |                                   | [TR_METH_01081] |
|                 |                                   | [TR_METH_01082] |
|                 |                                   | [TR_METH_01125] |
|                 |                                   | [TR_METH_01126] |
|                 |                                   | [TR_METH_01127] |
|                 |                                   | [TR_METH_01130] |
|                 |                                   | [TR_METH_01131] |
| [RS_METH_00078] | The methodology shall explain     | [TR_METH_01044] |
|                 | the typical usage of different    | [TR_METH_01050] |
|                 | views on the system of the OEM    | [TR_METH_01068] |
| [RS_METH_00079] | The methodology shall explain     | [TR_METH_01068] |
| ·               | the typical usage of different    | [TR_METH_01079] |
|                 | views on the system of the        | [TR_METH_01080] |
|                 | supplier                          | [TR_METH_01081] |
|                 |                                   | [TR_METH_01082] |
| [RS_METH_00080] | The AUTOSAR methodology           | [TR METH 01120] |
| []              | shall support the concept of      | []              |
|                 | implicit communication behavior   |                 |
| [RS_METH_00081] | No description                    | [TR METH 01144] |
| []              |                                   | [TR METH 01145] |
|                 |                                   | [TR_METH_01146] |
|                 |                                   | [TR_METH_01147] |
|                 |                                   | [TR_METH_01148] |
|                 |                                   | [TR_METH_01149] |
| [RS_METH_00082] | No description                    | [TR_METH_01136] |
| [110_111_00002] |                                   | [TR_METH_01137] |
|                 |                                   | [TR_METH_01138] |
|                 |                                   | [TR_METH_01139] |
|                 |                                   | [TR_METH_01140] |
|                 |                                   | [TR_METH_01140] |
|                 |                                   | [TR_METH_01141] |
|                 |                                   |                 |
| IDC METH 000021 |                                   | [TR_METH_01143] |
| [RS_METH_00083] | The AUTOSAR methodology           | [TR_METH_01202] |
|                 | shall explain the description and | [TR_METH_01204] |
|                 | handling of Data Exchange         | [TR_METH_01205] |
|                 | Points                            |                 |
| [RS_METH_00084] | The AUTOSAR methodology           | [TR_METH_01202] |
|                 | shall relate templates to a       | [TR_METH_01204] |
|                 | distributed development process   | [TR_METH_01205] |

Some input requirements cannot (or not completely) be traced down to single specification items found in this document. They are satisfied by the AUTOSAR methodology in a general way together with other documents as listed in the following:

**[TR\_METH\_01120] Definition of Consistency Needs** [ The AUTOSAR methodology supports the exchange of implicit communication behavior description. Chapters 3.4.1.14 and 3.4.2.15 depict the task and the artifact which allow to define the corresponding consistency needs. ] (*RS\_METH\_00080*)

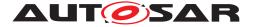

**[TR\_METH\_01121] Building the AUTOSAR methodology document**  $\[$  All AUTOSAR methodology related model elements (see 1.5) are consumed by an internal AUTOSAR tool that automatically produces the corresponding text, tables, and diagrams. These artifacts are included into a document which is automatically transformed into the final PDF file.  $\] (RS_METH_00010)$ 

**[TR\_METH\_01122] Relations between AUTOSAR Work Products** [Work Products (Deliverables and Artifacts) are designed in such a way that no circular references with other Work Products exist. ](*RS\_METH\_00054*)

**[TR\_METH\_01123] Traceability to external artifacts** [ Artifacts considered in the Methodology model include external artifacts like c-code, libraries, documentation and generated artifacts (see e.g. 3.5.2.22, 3.4.2.4). General Non Autosar Artifact is a generic representation of non AUTOSAR artifacts. It is aggregated by the General Deliverable and allows linking and tracing of non AUTOSAR artifacts within the AUTOSAR context. Furthermore, several specific artifacts represent non AUTOSAR elements or allow referring to them. The A2L File artifact is a representation of the measurement and calibration format that is defined by the ASAM and therefore out of scope of AUTOSAR. The description of the Atomic Software Component Implementation artifact explains how external artifacts can be referred from this ARXML artifact. ] (*RS\_METH\_00057, RS\_METH\_00069*)

**[TR\_METH\_01124] Documentation of Work Products** [ In order to document design decisions or restrictions during the development process each Work Product can aggregate the corresponding documentation which is represented by the General Documentation artifact. The General Documentation artifact is added to Work Products by processing the task Add General Documentation. ] (*RS\_METH\_00069*)

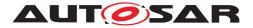

# 2 Use Cases

In the following, the main use cases for building an AUTOSAR system are described. Chapter 2.1 gives an overall brief description of the main development steps. These steps are elaborated in detail in chapter 2.2 to chapter 2.7. In addition, chapter 2.8 to 2.17 decribe general topics of interest.

# 2.1 Overall View

# 2.1.1 Purpose

This chapter provides a rough outline of the design steps to build an AUTOSAR system. The main activities are depicted in Figure 2.8. The overall workflow including relevant work products is given in Figure 2.9. A brief description of these main steps is given below in section 2.1.2.2. For a detailed description please refer to the relevant chapters 2.2 to 2.7.

# 2.1.2 Description

# 2.1.2.1 Views on the System

During the development of an AUTOSAR system different views on the system can exist. This allows to refine the system step by step as well as to concentrate on the relevant parts during the development.

**[TR\_METH\_01039] Virtual Functional Bus View** [ The development of an AUTOSAR System is based on the definition of the Virtual Functional Bus (VFB). The VFB is an abstract communication mechanism that allows software components to interact. This view is independent of any ECUs and networks used. Based on the VFB the system is designed. |(*RS\_METH\_00006, RS\_METH\_00033*)

**[TR\_METH\_01040] Support of different system views** [ The views on the system might further be restricted to e.g. the functionality only, or a subsystem. These views are described explicitly, whereas a mapping mechanism is used to express the relation between them. ] (*RS\_METH\_00032*)

In the following, three different views on the system are distinguished:

- [TR\_METH\_01041] Abstract system [ The abstract system abstracts from the concrete software architecture and describes e.g. the functional view on the system. ] ()
- [TR\_METH\_01042] Overall technical system [ The overall technical system is organized from the software architecture perspective including a topology of ECUs. ]()

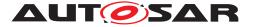

• [TR\_METH\_01043] Subsystem [ The subsystem is a reduced part of the overall technical system and describes relevant aspects for a dedicated subsystem. ]()

# 2.1.2.2 Overall Workflow

The main activities in order to develop an AUTOSAR system are described briefly in the following. The first step focuses on the development of an abstract system, followed by the description of the VFB development and finally the activities for refining and developing the system further.

**[TR\_METH\_01044] Development of a functional view on the system** [ The overall workflow starts with an optional activity. In this activity, the Abstract System Description is developed in advance, which represents the overall system from a functional or abstract view (functional architecture). On the one hand, this Abstract System Description might contain VFB-related parts. This information might serve as an input for the development of the VFB later and a mapping between those two views might be established. Please note that during this step the functionality including ports is mapped to software components. Therefore some ports used in the abstract view might not be used in the subsequent development, see Figure 2.1. On the other hand, the Abstract System Description might contain information regarding the topology and the mapping to ECUs. This is then the basis for the development of the concrete System Description. The development of the Abstract System Description is detailed in chapter 2.2. ](*RS\_METH\_00006, RS\_METH\_00002, RS\_METH\_00078*)

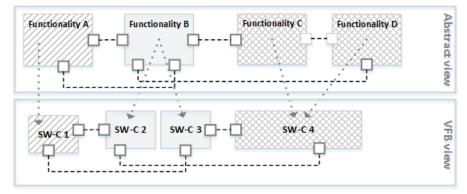

# Figure 2.1: Abstract view on the system (top) and exemplary mapping to the SW-Cs of the VFB View (bottom)

**[TR\_METH\_01045] Development of the Overall VFB System** [In case of omitting the optional first step, the development directly starts with the definition of the Overall VFB System. The VFB is an abstraction of the communication between software components. It provides a dedicated view of all the software components the system contains, see Figure 2.2, independent of any ECUs and networks. See chapter 2.3 for more details. |*(RS\_METH\_00006, RS\_METH\_00033)* 

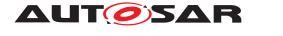

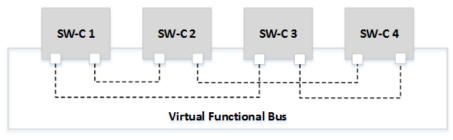

Figure 2.2: VFB View

**[TR\_METH\_01046] Development of the system** [ The VFB is refined into a system by defining a topology of ECUs and networks and deploying software components to the ECUs, see Figure 2.3. Additionally, the communication matrices, which are required to interconnect the distributed features, are derived. As a part of the communication development, a custom transformation technology can be specified for transforming the data in case of inter-ECU communication. This transformer specification is the basis for the implementation of the corresponding basic software module. The development of the system can be achieved directly in one phase or in several phases. ] *(RS\_METH\_00006, RS\_METH\_00005)* 

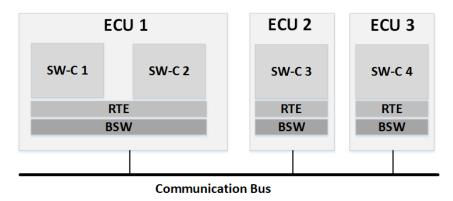

Figure 2.3: Scope of the system

**[TR\_METH\_01047] Two phase development approach** [ The two phase approach is used when there is an organizational separation of responsibility, where the primary organization (usually OEM) defines the overall system in the first phase, and several other organizations (usually suppliers) define the subsystems in parallel during the second phase. In this case, the primary organization hands over System Extracts, which represent the subsystems of the whole system. These subsystems contain subsystem VFBs, which are parts of the overall VFB. ] (RS\_METH\_00006, RS\_METH\_00002, RS\_METH\_00005)

**[TR\_METH\_01048] The overall system** [ The overall system defines the major public ECUs and topologies, and the subsystem design contributes by adding private ECUs and networks to the system. Please note that portions defined within a subsystem are not directly visible to any other subsystem or to the overall system. ] (*RS\_METH\_00006, RS\_METH\_00005, RS\_METH\_00002*)

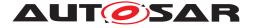

**[TR\_METH\_01049] Interaction between organizations** [ Additionally, the software component structure of the System Extracts delivered by the primary organization can be transformed into a different structure for each ECU by the receiving organization (ECU System Description). In this case the System Extract of the primary organization can be considered as a requirement and the subsystem of the receiving organization represented by one or more ECU System Descriptions can be seen as a solution, which has to fulfill the delivered requirements. See Figure 2.4 for the scope of the System Extract and the ECU System Description and sections 2.5.3 to 2.5.5 for details. | (RS\_METH\_00006, RS\_METH\_00077)

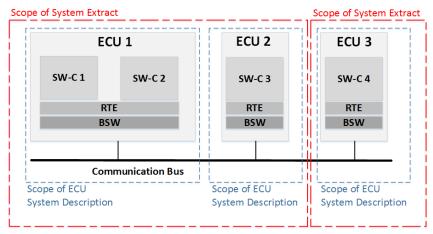

Figure 2.4: Scope of System Extract and ECU System Description

**[TR\_METH\_01109] Producing ECU-specific deliverables** [ After the system design is complete, the portions that are related to a specific ECU are extracted producing a deliverable for each ECU, the so-called ECU Extract. Compared to the previous descriptions of the system or the ECU, the ECU Extract is fully decomposed and contains atomic software components only. It is the basis for ECU configuration. The activities for creating this deliverable are elaborated further in section 2.5.6. ] (*RS\_METH\_00006, RS\_METH\_00005*)

**[TR\_METH\_01110] Development of Software Components** [ In parallel to the system design, the software components (Delivered Atomic Software Components) are implemented according to the definitions required by the abstract VFB, the VFB or the subsystem VFB. Based on the external interfaces defined by the VFB, the internal behavior can be defined and finally the software component can be implemented, see Figure 2.5. The software components are delivered to be integrated in the ECUs, where they are deployed. Please note that the implementation of a software component is to a great extent independent from the configuration of the ECU. This is a key feature of the AUTOSAR methodology. See chapter 2.4 for more details. ] ( $RS_METH_00006, RS_METH_00002, RS_METH_00018$ )

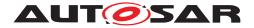

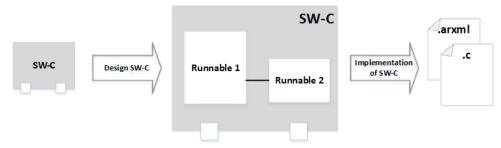

Figure 2.5: Development of a SW-C

**[TR\_METH\_01111] Development of Basic Software modules** [Since the Basic Software modules are independent of the VFB, they can be developed at any time before ECU integration. See Figure 2.6 and chapter 2.6 for more details. ] (*RS\_METH\_00006, RS\_METH\_00003*)

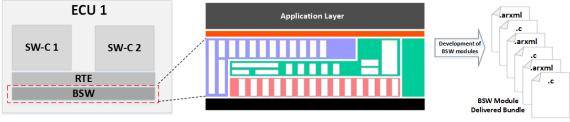

Figure 2.6: Development of BSW

**[TR\_METH\_01112] Integration of AUTOSAR ECUs** [ The integration for an AUTOSAR ECU commences when the BSW Module Delivered Bundles, ECU Extract, and the implementation of all Delivered Atomic Software Components are available. At this stage, the ECU is configured. The execution order is defined by scheduling tasks, and assigning Software Component Runnables to these tasks. Finally, the Basic Software Modules are configured. After the RTE is generated, the complete code is compiled and linked into an executable, see Figure 2.7. This step is elaborated in detail in chapter 2.7. ](RS\_METH\_00006, RS\_METH\_00003, RS\_METH\_00004, RS\_METH\_00005)

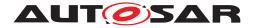

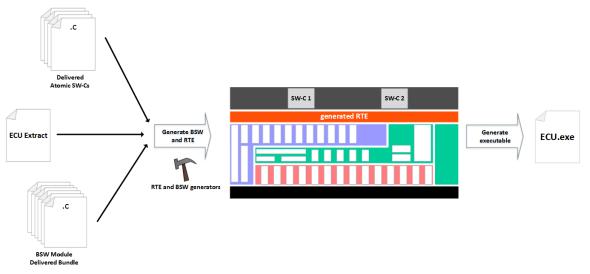

Figure 2.7: Integrate Software for one ECU

# 2.1.3 Workflow

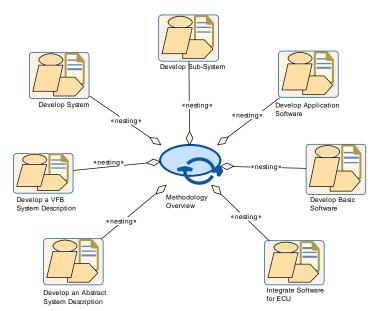

Figure 2.8: Methodology Overview: Overall Structure

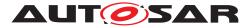

| Process Pattern   | Methodology Overview                                                                      |          |                                          |
|-------------------|-------------------------------------------------------------------------------------------|----------|------------------------------------------|
| Package           | AUTOSAR Root::M2::Methodology::Methodology Use Cases::High<br>Level::Methodology Overview |          |                                          |
| Brief Description | High level view of the                                                                    | e AUTO   | SAR Methodology                          |
| Description       | This Process Pattern<br>AUTOSAR system.                                                   | ns conta | ins the typical activities to develop an |
| Relation Type     | Related Element                                                                           | Mul.     | Note                                     |
| Aggregates        | Develop Applica-<br>tion Software                                                         | 1        |                                          |
| Aggregates        | Develop Basic<br>Software                                                                 | 1        |                                          |
| Aggregates        | Develop Sub-Sys-<br>tem                                                                   | 1        |                                          |
| Aggregates        | Develop System                                                                            | 1        |                                          |
| Aggregates        | Develop a VFB<br>System Descrip-<br>tion                                                  | 1        |                                          |
| Aggregates        | Develop an Ab-<br>stract System<br>Description                                            | 1        |                                          |
| Aggregates        | Integrate Software<br>for ECU                                                             | 1        |                                          |

Table 2.1: Methodology Overview

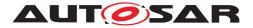

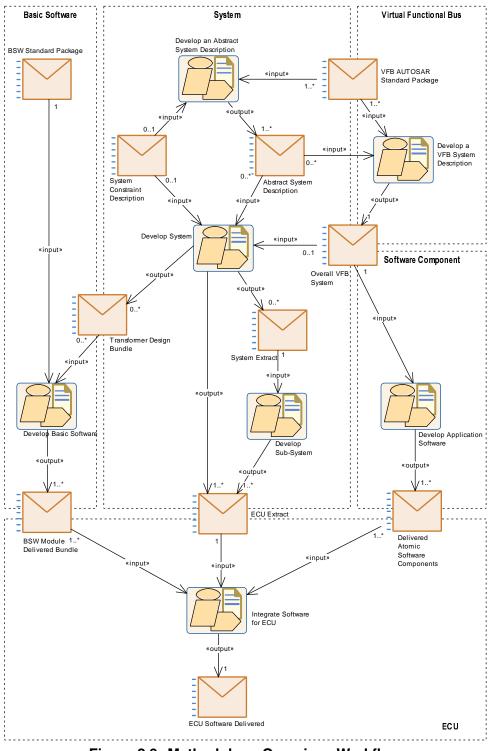

Figure 2.9: Methodology Overview: Workflow

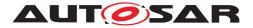

# 2.2 Develop an Abstract System Description

# 2.2.1 Purpose

This Activity provides a rough outline of the creation of the Abstract System Description.

# 2.2.2 Description

**[TR\_METH\_01050]** Abstract System Description activity [ Due to the fact that the overall view on vehicle functions can differ from the actual technical definition of the software architectures of individual ECUs, the optional activity Develop an Abstract System Description allows to define a view on the overall system from an abstract or functional perspective. This view describes a dedicated abstract VFB. During the further activities this abstract view is refactored into a technical view of the software architecture. ](*RS\_METH\_00002, RS\_METH\_00078*)

For the purpose of this use case, this activity is split into sub-activities and tasks (see Figure 2.10) that are in detail described in Chapter 2.3 and 2.5.2:

- Data Model Development
- Component Model Development
- VFB Timing Development
- Define VFB Top Level
- Define VFB Component Constraints
- Design System
- Integrate Non AUTOSAR System at VFB level

In the Data Model Development activity, the set of VFB Interfaces, VFB Modes, and VFB Types that are used throughout the abstract VFB are defined. Please note, that these objects can be used in later steps by the VFB and the subsystem VFB as well.

**[TR\_METH\_01051]** Creation of an overall abstract system  $\lceil$  In the Component Model Development activity, a component model is created which represents the overall system from a functional point of view, e.g. from a customer related perspective of vehicle functions, independent of a concrete vehicle platform design. During this process compositions might be modeled, which are not further refined into Atomic Software Components. However it is also possible to define atomic software components as well in this abstract VFB view.  $\rfloor$  (*RS\_METH\_00002*)

**[TR\_METH\_01052] Definition of a constraints in the context of an abstract system** [ In the context of the abstract VFB, the task Define VFB Component Constraints defines constraints w.r.t. software components of the abstract VFB. These

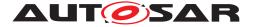

constraints have to be considered when the abstract VFB is transformed into the concrete, technical VFB. ](*RS\_METH\_00002*)

[TR METH 01128] Integration of Non AUTOSAR Systems in the context of an abstract system [ In parallel with the development of the Abstract System Description within an AUTOSAR process there may be functions that are developed based on another approach. The functionality of in-vehicle infotainment systems for instance is usually not covered in an AUTOSAR development process. Rather, development methods and platforms such as GENIVI (http://www.genivi.org/) for instance are employed that address the specific needs and conditions of infotainment system development. The integration of these functions into the overall system should be addressed as early as possible. For that purpose first a description of the non-AUTOSAR functionality (Description of a Non-AUTOSAR System) is needed, which must be provided by the non-AUTOSAR approach. Within the development of the Abstract System Description the functional interaction of the non-AUTOSAR functions and the AUTOSAR functions has to be specified that is based on the given descriptions of both parts. Since the non-AUTOSAR part is typically specified in a non-AUTOSAR format it must be translated to the corresponding AUTOSAR format (task Translate Non-Autosar Description to Autosar Description). Moreover, the information on the functional interaction must be incorporated in order to obtain one common view of the integrated system. The "Integration of Franca IDL Software Component Descriptions" document ([4]) defines a format for a VFB Integration Connector and a translation of Franca Interface Definitions - that are used in GENIVI - to AUTOSAR. It can be used for the development of an abstract description of an integrated AUTOSAR and GENIVI system. |(RS\_METH\_00016)

**[TR\_METH\_01053] Definition of a System Description in the context of an abstract system** [ Additionally to the definition of the abstract VFB, parts of the System Description can already be defined in the Design System activity, e.g. the topology and ECUs where SWCs of the abstract VFB are mapped to. This SW-C mapping from the abstract VFB to ECUs can be used as a methodological step to the definition of the concrete VFB. Please note that not all tasks of the Design System activity have to be performed in the context of an abstract system. ](*RS\_METH\_00002, RS\_METH\_00005*)

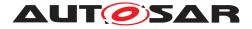

# 2.2.3 Workflow

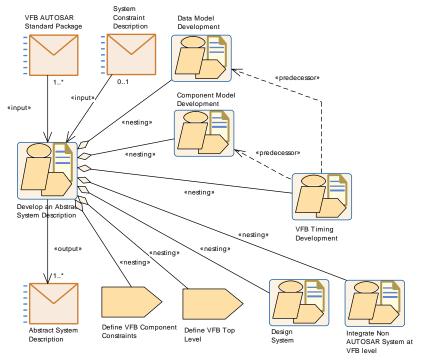

Figure 2.10: Develop an Abstract System Description

| Activity          | Develop an Abstrac                                                               | Develop an Abstract System Description |                                                                                                    |  |
|-------------------|----------------------------------------------------------------------------------|----------------------------------------|----------------------------------------------------------------------------------------------------|--|
| Package           | AUTOSAR Root::M2::Methodology::Methodology Use Cases::System::<br>Develop System |                                        |                                                                                                    |  |
| Brief Description | Develop an abstract                                                              | or funct                               | ional view on the system.                                                                                                    |  |
| Description       |                                                                                  |                                        | act view on the overall system from an fixed for the section of the system from an for the section of the section of the secti |  |
| Relation Type     | Related Element                                                                  | Mul.                                   | Note                                                                                                    |  |
| Consumes          | System Constraint<br>Description                                                 | 01                                     | In the context of the "Develop an<br>Abstract System Description" activity, the<br>constraints for the abstract or functional<br>view on the system can be provided by<br>the "System Constraint Description".                                                                                                    |  |
| Consumes          | VFB AUTOSAR<br>Standard Package                                                  | 1*                                     |                                                                                                    |  |
| Produces          | Abstract System<br>Description                                                   | 1*                                     |                                                                                                    |  |
| Aggregates        | Component Model<br>Development                                                   | 1                                      |                                                                                                    |  |
| Aggregates        | Data Model Devel-<br>opment                                                      | 1                                      |                                                                                                    |  |
| Aggregates        | Define VFB Com-<br>ponent Constraints                                            | 1                                      |                                                                                                    |  |
| Aggregates        | Define VFB Top<br>Level                                                          | 1                                      |                                                                                                    |  |

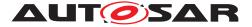

| Relation Type | Related Element                                   | Mul. | Note                                                                                                    |
|---------------|---------------------------------------------------|------|----------------------------------------------------------------------------------------------------|
| Aggregates    | Design System                                     | 1    | In the context of the "Develop an<br>Abstract System Description" activity, not<br>all tasks have to be performed. |
| Aggregates    | Integrate Non AUT<br>OSAR System at V<br>FB level | 1    |                                                                                                    |
| Aggregates    | VFB Timing Devel-<br>opment                       | 1    |                                                                                                    |

#### Table 2.2: Develop an Abstract System Description

# 2.3 Develop a VFB System Description

# 2.3.1 Purpose

This Activity provides a rough outline of the creation of a Virtual Functional Bus view of a System. [3]

# 2.3.2 Description

**[TR\_METH\_01054] Virtual Functional Bus** [ The Virtual Functional Bus (VFB) view of a System shows how the Systems software functions interact independently of any network topology or deployment of features across multiple ECUs. ](*RS\_METH\_00033, RS\_METH\_00002*)

For more information on the VFB concept see [5]. For detailed information on the meta-model parts relevant for the VFB see [6].

For the purpose of this use case, this Activity is split into the following sub-activities:

- Data Model Development
- Component Model Development
- VFB Timing Development
- Integrate Non AUTOSAR System at VFB level
- Define VFB Safety Information

**[TR\_METH\_01055]** Data Model Development activity [In the Data Model Development, the set of VFB Interfaces, VFB Modes, and VFB Types that are used throughout the VFB are defined. Some of these have already been pre-defined by AUTOSAR (so-called "blueprints"), see 3.2.2.7 ](*RS\_METH\_00002*)

**[TR\_METH\_01056] Definition of the VFB** [ In the Component Model Development activity, the VFB is defined. This can either be done by the use of the abstract VFB as a basis, or is done directly by defining the software components. In case of

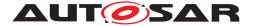

using the abstract VFB as a basis, a mapping between the abstract and the concrete VFB can be established by performing the tasks Define System View Mapping (see Section 3.3.1.14 for more details). ](*RS\_METH\_00002*)

Two general approaches can be separated:

- **[TR\_METH\_01057] Top-Down approach** [Following a Top-Down approach, the highest level VFB Composition Components are created, and these are iteratively broken down to smaller components. At the leaves of the hierarchy the VFB Atomic Software Component are defined. Note that the activity can be even finished with empty VFB Composition Components, allowing the detailing of the further structure at a later stage. |(*RS\_METH\_00002*)
- [TR\_METH\_01058] Bottom-Up approach [ If a Bottom-Up approach is used, then the VFB Atomic Software Components are first defined, and aggregated into VFB Composition Components. ](RS\_METH\_00002)

[TR\_METH\_01059] Kinds of VFB Atomic Software Components [ Several special kinds of VFB Atomic Software Components can be modeled in this activity:

- VFB Atomic Application Software Components are the core elements. They are used to implement the feature algorithms.
- VFB Parameter Component are used to provide characteristic values, such as calibration parameters, to software components.
- VFB Sensor Actuator Components provide the connection between physical sensors/actuators and the VFB Atomic Application Software ComponentS.
- ECU Abstraction Software Components can be modeled at this level as well in oder to model the ECU input and output interfaces which are used by sensors and actuators.
- Complex Driver Components also have to be modeled here, though their implementation is ECU specific, because their ports need to be connected at the VFB level.
- VFB NvBlock Software Component can be modeled at this level if application software accesses non-volatile data via ports.
- Empty VFB Composition Components can be provided in case the detailed structure of the desired solution is not in the scope of this activity and will be left open to a later stage in the development.

# ](RS\_METH\_00002)

**[TR\_METH\_01129] Integrate Non AUTOSAR System at VFB level activity** In addition to the components that are specified with an AUTOSAR SwComponent Description there may be application components that are specified in other formats because they are developed within another application domain. In-vehicle infotainment components for instance are usually not developed with AUTOSAR means.

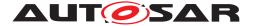

Rather, development methods and platforms such as GENIVI (http://www.genivi.org/) are employed that address the specific needs and conditions of infotainment system development. The integration of these components into the overall system should be addressed as early as possible. For that purpose the Description of a Non-AUTOSAR System must be incorporated into the VFB system description (VFB System). Since the non-AUTOSAR components are typically specified in a non-AUTOSAR format their descriptions must be translated to the corresponding AUTOSAR format (Task Translate Non-Autosar Description to Autosar Description). Moreover, the information on the interconnection of the components must be incorporated in order to obtain one common view of the integrated system. The document "Integration of Franca IDL Software Component Descriptions" ([4]) defines a format for a VFB Integration Connector and a translation of Franca Interface Definitions - that are used in GENIVI - to AUTOSAR. It can be used for the development of a VFB description of an integrated AUTOSAR-and-GENIVI system. ] (*RS\_METH\_00016*)

**[TR\_METH\_01149] Definition of VFB relevant safety information** [ In the optional activity Define VFB Safety Information the VFB relevant safety information is defined. Safety requirements and safety measures created at this development stage may be detailed (refined, decomposed, allocated, mapped, etc.) later on in the process (See chapter 2.14). ](*RS\_METH\_00081*)

After these activities are completed, the Virtual Functional Bus view of the System is defined. At this point, some VFB Software Component Mapping Constraints may already be known by design, or based on an analysis such as Define VFB Timing. These can be described to provide guidance to the downstream activities.

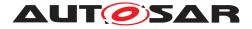

### 2.3.3 Workflow

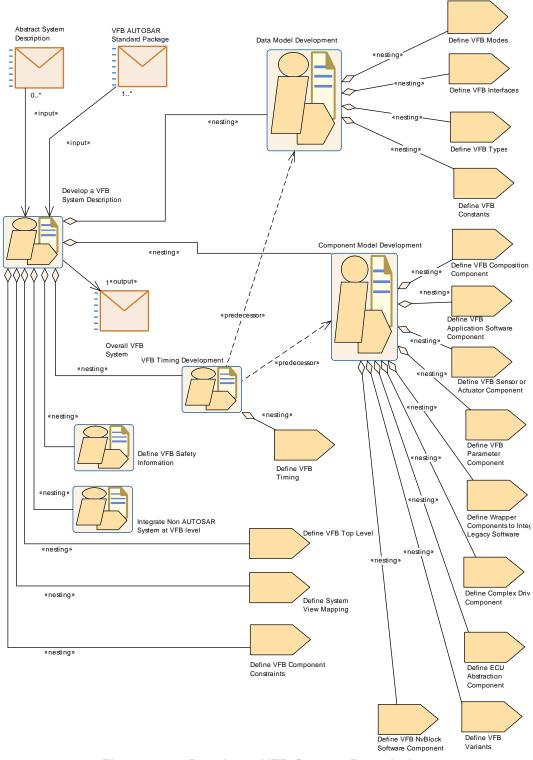

Figure 2.11: Develop a VFB System Description

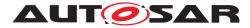

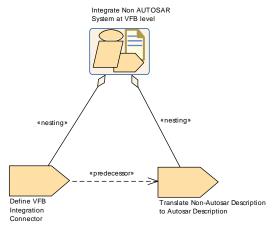

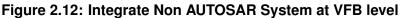

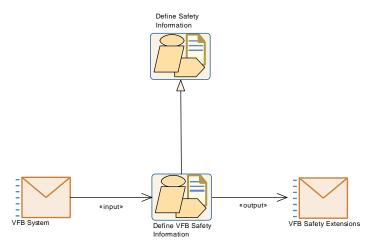

Figure 2.13: Define VFB Safety Information

| Activity          | Develop a VFB System Description                                                                                                    |  |  |  |
|-------------------|----------------------------------------------------------------------------------------------------|--|--|--|
| Package           | AUTOSAR Root::M2::Methodology::Methodology Use Cases::VFB::<br>Develop VFB                                                                                                    |  |  |  |
| Brief Description | This pattern describes the methodology to develop the Virtual Functional Bus view of the System.                                                                                                    |  |  |  |
| Description       | The Virtual Functional Bus (VFB) view of a System shows how the<br>Systems software and hardware functions interact independent of any<br>network topology or deployment of features across muliple ECUs. This<br>Activity is split into three sub-activities: |  |  |  |
|                   | Data Model Development                                                                                                    |  |  |  |
|                   | Component Model Development                                                                                                    |  |  |  |
|                   | Timing Model Development                                                                                                    |  |  |  |
|                   | <ul> <li>Integrate Non AUTOSAR System at VFB level</li> </ul>                                                                                                    |  |  |  |
|                   | Define VFB Safety Information.                                                                                                    |  |  |  |
| Relation Type     | Related Element Mul. Note                                                                                                    |  |  |  |

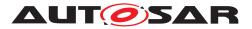

| Relation Type | Related Element                                   | Mul. | Note                                                                                                    |
|---------------|---------------------------------------------------|------|----------------------------------------------------------------------------------------------------|
| Consumes      | Abstract System<br>Description                    | 0*   | The abstract System Description is an<br>optional input for the activity "Develop a<br>VFB System Description". The<br>VFB-related part of the Abstract System<br>Description can be than refined to the<br>concrete "Overall VFB System".<br>Additionally, a mapping between those<br>two views can be established. |
| Consumes      | VFB AUTOSAR<br>Standard Package                   | 1*   |                                                                                                    |
| Produces      | Overall VFB Sys-<br>tem                           | 1    |                                                                                                    |
| Aggregates    | Component Model<br>Development                    | 1    |                                                                                                    |
| Aggregates    | Data Model Devel-<br>opment                       | 1    |                                                                                                    |
| Aggregates    | Define System<br>View Mapping                     | 1    |                                                                                                    |
| Aggregates    | Define VFB Com-<br>ponent Constraints             | 1    |                                                                                                    |
| Aggregates    | Define VFB Safety<br>Information                  | 1    |                                                                                                    |
| Aggregates    | Define VFB Top<br>Level                           | 1    |                                                                                                    |
| Aggregates    | Integrate Non AUT<br>OSAR System at V<br>FB level | 1    |                                                                                                    |
| Aggregates    | VFB Timing Devel-<br>opment                       | 1    |                                                                                                    |

#### Table 2.3: Develop a VFB System Description

| Activity          | Data Model Development                                                     |      |      |
|-------------------|----------------------------------------------------------------------------|------|------|
| Package           | AUTOSAR Root::M2::Methodology::Methodology Use Cases::VFB::<br>Develop VFB |      |      |
| Brief Description |                                                                            |      |      |
| Description       |                                                                            |      |      |
| Relation Type     | Related Element                                                            | Mul. | Note |
| Aggregates        | Define VFB Con-<br>stants                                                  | 1    |      |
| Aggregates        | Define VFB Inter-<br>faces                                                 | 1    |      |
| Aggregates        | Define VFB Modes                                                           | 1    |      |
| Aggregates        | Define VFB Types                                                           | 1    |      |

# Table 2.4: Data Model Development

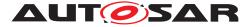

| Activity          | Component Model Development                                                |      |      |
|-------------------|----------------------------------------------------------------------------|------|------|
| Package           | AUTOSAR Root::M2::Methodology::Methodology Use Cases::VFB::<br>Develop VFB |      |      |
| Brief Description |                                                                            |      |      |
| Description       |                                                                            |      |      |
| Relation Type     | Related Element                                                            | Mul. | Note |
| Aggregates        | Define Complex<br>Driver Component                                         | 1    |      |
| Aggregates        | Define ECU<br>Abstraction Com-<br>ponent                                   | 1    |      |
| Aggregates        | Define VFB Ap-<br>plication Software<br>Component                          | 1    |      |
| Aggregates        | Define VFB Com-<br>position Compo-<br>nent                                 | 1    |      |
| Aggregates        | Define VFB Nv<br>Block Software<br>Component                               | 1    |      |
| Aggregates        | Define VFB Pa-<br>rameter Compo-<br>nent                                   | 1    |      |
| Aggregates        | Define VFB Sen-<br>sor or Actuator<br>Component                            | 1    |      |
| Aggregates        | Define VFB Vari-<br>ants                                                   | 1    |      |
| Aggregates        | Define Wrapper<br>Components to<br>Integrate Legacy<br>Software            | 1    |      |

# Table 2.5: Component Model Development

| Activity          | VFB Timing Development                                                     |      |      |
|-------------------|----------------------------------------------------------------------------|------|------|
| Package           | AUTOSAR Root::M2::Methodology::Methodology Use Cases::VFB::<br>Develop VFB |      |      |
| Brief Description |                                                                            |      |      |
| Description       |                                                                            |      |      |
| Relation Type     | Related Element                                                            | Mul. | Note |
| Aggregates        | Define VFB Timing                                                          | 1    |      |
| Predecessor       | Component Model<br>Development                                             | 1    |      |
| Predecessor       | Data Model Devel-<br>opment                                                | 1    |      |

# Table 2.6: VFB Timing Development

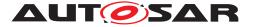

| Activity          | Integrate Non AUTO                                                                                                    | DSAR S | ystem at VFB level |
|-------------------|----------------------------------------------------------------------------------------------------|--------|--------------------|
| Package           | AUTOSAR Root::M2::Methodology::Methodology Use Cases::VFB::<br>Develop VFB                                                                                                    |        |                    |
| Brief Description | Incorporate the description of the non-AUTOSAR system and its connection with the AUTOSAR system into the AUTOSAR methodology activities.                                                                                                    |        |                    |
| Description       | Based on the description of the non-AUTOSAR system its connection<br>with the AUTOSAR system is defined and specified using the VFB<br>Integration Connector format. This is translated into an AUTOSAR<br>description that becomes part of the VFB system description. |        |                    |
| Relation Type     | Related Element                                                                                                    | Mul.   | Note               |
| Aggregates        | Define VFB Inte-<br>gration Connector                                                                                                    | 1      |                    |
| Aggregates        | Translate Non-<br>Autosar Descrip-<br>tion to Autosar<br>Description                                                                                                    | 1      |                    |

#### Table 2.7: Integrate Non AUTOSAR System at VFB level

| Activity          | Define VFB Safety Information   |                                                                                                    |  |  |
|-------------------|---------------------------------|----------------------------------------------------------------------------------------------------|--|--|
| Package           | AUTOSAR Root::M2<br>Develop VFB | AUTOSAR Root::M2::Methodology::Methodology Use Cases::VFB::<br>Develop VFB                                                                          |  |  |
| Brief Description | Defines all required            | Defines all required safety information at VFB level.                                                                                               |  |  |
| Description       |                                 | In this activity, the safety information at VFB level is defined. The safety information can be refined or completed in further development phases. |  |  |
| Extends           | Define Safety Inform            | Define Safety Information                                                                                                    |  |  |
| Relation Type     | Related Element                 | Related Element Mul. Note                                                                                                    |  |  |
| Consumes          | VFB System                      | 1                                                                                                    |  |  |
| Produces          | VFB Safety Exten-<br>sions      | 1                                                                                                    |  |  |

#### Table 2.8: Define VFB Safety Information

# 2.4 Develop Software Components

# 2.4.1 Develop an Atomic Software Component

# 2.4.1.1 Purpose

This  $\mbox{Activity}\xspace$  provides a rough outline of the creation of an  $\mbox{Atomic}\xspace$  Software Component.

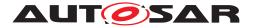

# 2.4.1.2 Description

**[TR\_METH\_01060]** Develop an Atomic Software Component activity [ This is the generic Activity valid for several kinds of Atomic Software Components. The first step is to create design, including the runnables, events, interrunnable variables, etc. Once this is complete, the contract header files can be created and the software component can be implemented.

Optionally, the safety relevant information for the software component and all contained elements can be defined (See chapter 2.14). If the software component is developed as a SEooC (Safety Element out of Context) and the safety requirements are not fully known at development time, the ASIL attribute can be set to indicate the integrity level the component was developed for, i.e. in the development process all development process related requirements of ISO 26262 for the specified ASIL have been applied. *(RS METH 00002, RS METH 00038)* 

Note that the method of implementation, quality, testing, etc. are beyond the scope of this activity.

After the component is implemented and successfully compiled, its resources are measured and stored as part of the software component description for further usage by downstream processes.

The pattern also includes the optional tasks of creating a timing model, binding prebuild-variants and evaluating variants, all in the scope of the atomic software component. Note that the sequence of these optional tasks within the Activity is only one possible example.

# 2.4.1.3 Workflow

Figure 2.14 shows the work breakdown assumed for this use case. The next two figures 2.16 and 2.17 show all the tasks and work products of the method library involved in this use case.

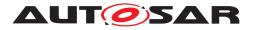

Methodology AUTOSAR CP Release 4.3.1

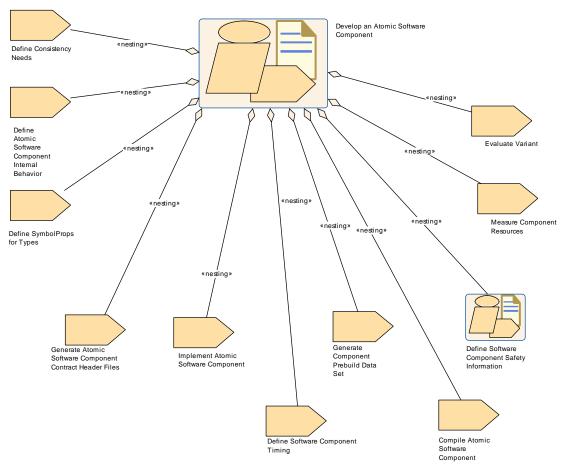

Figure 2.14: Develop an Atomic Software Component

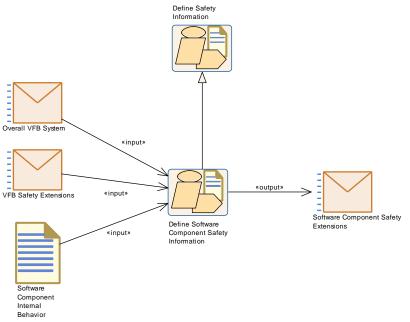

Figure 2.15: Define Software Component Safety Information

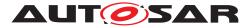

| Activity          | Develop an Atomic                                                                                                    | Softwa   | re Component                                                                                                    |  |
|-------------------|----------------------------------------------------------------------------------------------------|----------|----------------------------------------------------------------------------------------------------|--|
| Package           | AUTOSAR Root::M2::Methodology::Methodology Use Cases::Software<br>Component::Develop Atomic SWC                                                                                                    |          |                                                                                                    |  |
| Brief Description |                                                                                                    |          |                                                                                                    |  |
| Description       | This is the generic pattern valid for several kinds of Atomic Software<br>Components. The first step is to create design, including the<br>runnables, events, interrunnable variables, etc. Once this is complete,<br>the contract header files can be created and the software component<br>can be implemented.            |          |                                                                                                    |  |
|                   | Note that the method beyond the scope of                                                                                                    |          | lementation, quality, testing, etc. are<br>bability pattern.                                                           |  |
|                   |                                                                                                    | ured and | emented and successfully compiled, its<br>d stored as part of the software component<br>eam processes.                 |  |
|                   | The pattern also includes the optional tasks of creating a timing<br>defining safety relevant information, binding prebuild-variants a<br>evaluating variants, all in the scope of the Atomic Software<br>Component. Note that the sequence of these optional tasks wit<br>capability pattern is only one possible example. |          |                                                                                                    |  |
| Extended by       | Develop Application Software, Develop a Complex Driver Component,<br>Develop a Sensor Actuator Component, Develop an ECU Abstraction<br>Component, Develop an NvBlock Software Component, Optimize a<br>Software Component for a Specific Target                                                                            |          |                                                                                                    |  |
| Relation Type     | Related Element                                                                                                    | Mul.     | Note                                                                                                    |  |
| Aggregates        | Compile Atomic<br>Software Compo-<br>nent                                                                                                    | 1        |                                                                                                    |  |
| Aggregates        | Define Atomic<br>Software Com-<br>ponent Internal<br>Behavior                                                                                                    | 1        |                                                                                                    |  |
| Aggregates        | Define Consis-<br>tency Needs                                                                                                    | 1        | Used for defining the consistency<br>relations between a group of<br>RunnableEntitys and a group of<br>DataPrototypes. |  |
| Aggregates        | Define Software<br>Component Safety<br>Information                                                                                                    | 1        |                                                                                                    |  |
| Aggregates        | Define Software<br>Component Timing                                                                                                    | 1        |                                                                                                    |  |
| Aggregates        | Define Symbol<br>Props for Types                                                                                                    | 1        | Used for solving name conflicts on the level of component or data types.                                               |  |
| Aggregates        | Evaluate Variant                                                                                                    | 1        |                                                                                                    |  |
| Aggregates        | Generate Atomic<br>Software Com-<br>ponent Contract<br>Header Files                                                                                                    | 1        |                                                                                                    |  |
| Aggregates        | Generate Compo-<br>nent Prebuild Data<br>Set                                                                                                    | 1        |                                                                                                    |  |

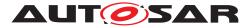

| Relation Type | Related Element                             | Mul. | Note |
|---------------|---------------------------------------------|------|------|
| Aggregates    | Implement Atomic<br>Software Compo-<br>nent | 1    |      |
| Aggregates    | Measure Compo-<br>nent Resources            | 1    |      |

#### Table 2.9: Develop an Atomic Software Component

| Activity          | Define Software Component Safety Information                                                    |           |                                     |
|-------------------|-------------------------------------------------------------------------------------------------|-----------|-------------------------------------|
| Package           | AUTOSAR Root::M2::Methodology::Methodology Use Cases::Software<br>Component::Develop Atomic SWC |           |                                     |
| Brief Description | Defines all required                                                                            | safety ir | formation for a software component. |
| Description       |                                                                                                 |           |                                     |
| Extends           | Define Safety Inform                                                                            | ation     |                                     |
| Relation Type     | Related Element                                                                                 | Mul.      | Note                                |
| Consumes          | Overall VFB Sys-<br>tem                                                                         | 1         |                                     |
| Consumes          | Software Compo-<br>nent Internal Be-<br>havior                                                  | 1         |                                     |
| Consumes          | VFB Safety Exten-<br>sions                                                                      | 1         |                                     |
| Produces          | Software Compo-<br>nent Safety Exten-<br>sions                                                  | 1         |                                     |

 Table 2.10: Define Software Component Safety Information

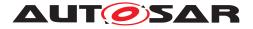

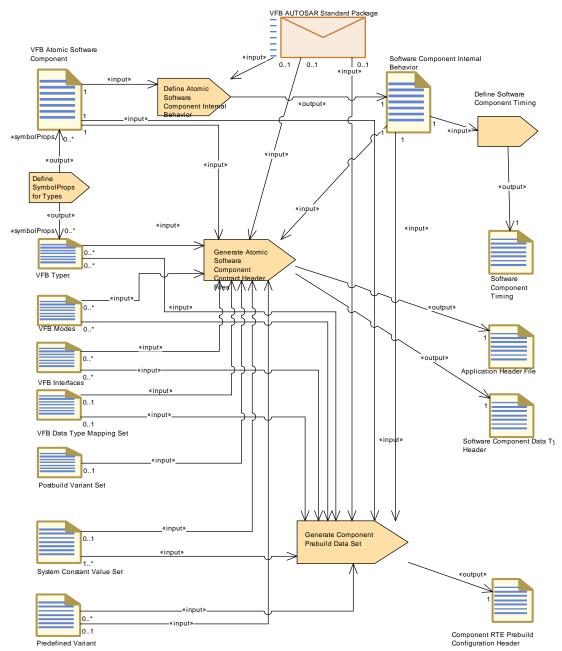

Figure 2.16: Develop an Atomic Software Component - Detailed view with work products (1)

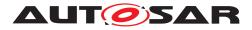

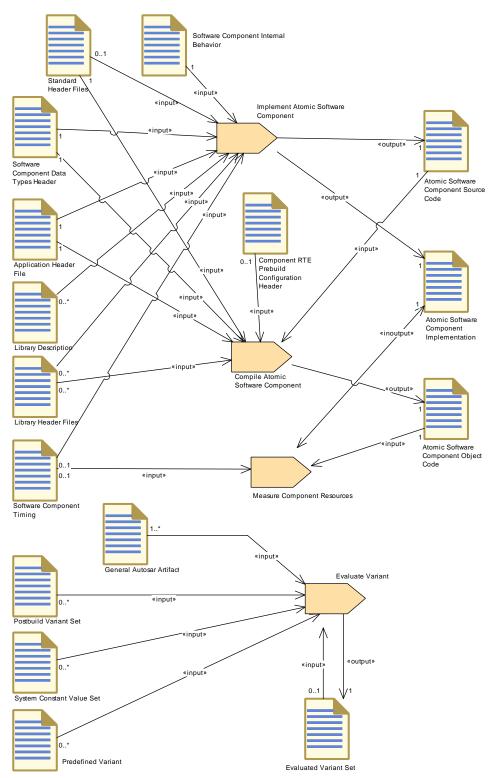

Figure 2.17: Develop an Atomic Software Component - Detailed view with work products (2)

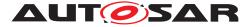

Methodology AUTOSAR CP Release 4.3.1

# 2.4.2 Develop Application Software

#### 2.4.2.1 Purpose

This Activity provides a rough outline of the creation of one or more Application Software Components.

# 2.4.2.2 Description

**[TR\_METH\_01061]** Develop Application Software activity [ This Activity describes the work flow and the necessary activities in terms of the AUTOSAR methodology to develop one or more Application Software Components. The work flow shall allow a more or less independent development of the software components core functionality. These activities have to be performed for each Application Software Component. |(*RS\_METH\_00002, RS\_METH\_00006*)

# 2.4.2.3 Workflow

The detailed workflow can be derived from the generic activity Develop an Atomic Software Component.

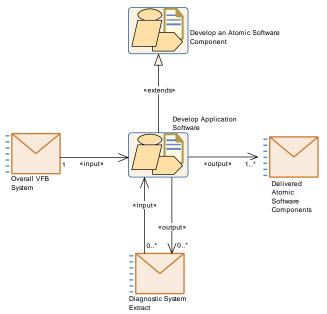

Figure 2.18: Develop Application Software

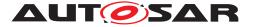

| Activity          | Develop Application Software                                                                                                    |          |                                                                                                    |
|-------------------|----------------------------------------------------------------------------------------------------|----------|----------------------------------------------------------------------------------------------------|
| Package           | AUTOSAR Root::M2::Methodology::Methodology Use Cases::Software<br>Component::Develop Application SWC                                                                                                    |          |                                                                                                    |
| Brief Description |                                                                                                    |          |                                                                                                    |
| Description       | <ul> <li>This pattern describes the workflow and the necessary activities in terms of the AUTOSAR methodology for the development of application software components.</li> <li>The workflow shall allow a more or less independent development of the software component core functionality. These activities have to be performed for every application software component.</li> </ul> |          |                                                                                                    |
|                   |                                                                                                    |          |                                                                                                    |
| Extends           | Develop an Atomic S                                                                                                    | Software | Component                                                                                                    |
| Relation Type     | Related Element                                                                                                    | Mul.     | Note                                                                                                    |
| Consumes          | Diagnostic System<br>Extract                                                                                                    | 0*       | The Diagnostic System Extract contains diagnostic information that serves as a requirement for the software developer.                                                     |
| Consumes          | Overall VFB Sys-<br>tem                                                                                                    | 1        | The application software needs to refer<br>to the relevant elements of the overall<br>VFB system such as Software<br>Component Types, Port Interfaces and<br>Data Types.   |
| Produces          | Delivered Atomic<br>Software Compo-<br>nents                                                                                                    | 1*       | Complete description of a set of<br>AtomicSoftwareComponents including<br>implementation (incl. source or object<br>code files)                                            |
| Produces          | Diagnostic System<br>Extract                                                                                                    | 0*       | Diagnostic information relevant to the<br>SW-Cs is provided as a part of the<br>Diagnostic System Extract and can<br>contain relationships to the SW-C's<br>service needs. |

#### Table 2.11: Develop Application Software

# 2.4.3 Uses Cases for more Specialized Software Components

# 2.4.3.1 Purpose

These Activities provides a rough outline of the creation of more specialized components and of the ECU specific optimization of a software component.

# 2.4.3.2 Description

These Activities describe the work flow and the necessary activities in terms of the AUTOSAR methodology to develop more specialized components, which could be partially hardware or ECU dependent.

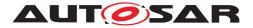

# 2.4.3.3 Workflow

These work flows are for the most part derived from the generic activity Develop an Atomic Software Component. The diagrams show the required extensions.

Note the development of a Service Component does not fall into this category of use cases, because it is for the most part generated during integration time.

For the development of a VFB Parameter Component refer to the calibration use case 2.9.

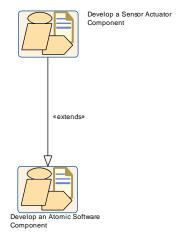

Figure 2.19: Develop a Sensor or Actuator Component

| Activity          | Develop a Sensor Actuator Component                                                                                  |  |  |
|-------------------|----------------------------------------------------------------------------------------------------|--|--|
| Package           | AUTOSAR Root::M2::Methodology::Methodology Use Cases::Software<br>Component::Develop Sensor-Actuator Component       |  |  |
| Brief Description | Show how to develop a Sensor Actuator Component                                                                      |  |  |
| Description       | Activities to develop a VFB Sensor Actuator Component, i.e. component that represents a physical sensor or actuator. |  |  |
| Extends           | Develop an Atomic Software Component                                                                                 |  |  |
| Relation Type     | Related Element Mul. Note                                                                                            |  |  |
|                   |                                                                                                    |  |  |

#### Table 2.12: Develop a Sensor Actuator Component

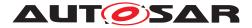

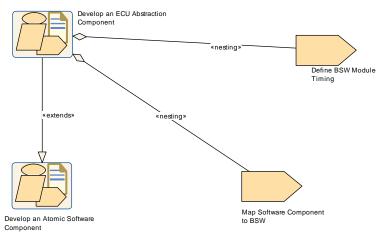

Figure 2.20: Develop an ECU Abstraction Component

| Activity          | Develop an ECU At                                                                                                | ostractio                                         | on Component |  |
|-------------------|----------------------------------------------------------------------------------------------------|---------------------------------------------------|--------------|--|
| Package           | AUTOSAR Root::M2::Methodology::Methodology Use Cases::Software<br>Component::Develop Ecuabs Component            |                                                   |              |  |
| Brief Description | Show how to develo                                                                                               | Show how to develop an ECU Abstraction Component. |              |  |
| Description       | Activities to develop an ECU Abstraction Software Component, i.e. a component that implements an ECU Abstraction |                                                   |              |  |
| Extends           | Develop an Atomic S                                                                                              | Software                                          | Component    |  |
| Relation Type     | Related Element                                                                                                  | Mul.                                              | Note         |  |
| Aggregates        | Define BSW Mod-<br>ule Timing                                                                                    | 1                                                 |              |  |
| Aggregates        | Map Software<br>Component to BS<br>W                                                                             | 1                                                 |              |  |

Table 2.13: Develop an ECU Abstraction Component

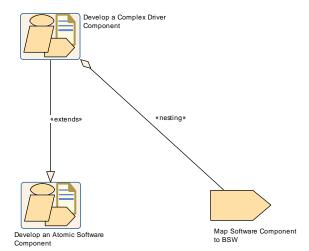

Figure 2.21: Develop a Complex Driver Component

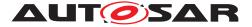

| Activity          | Develop a Complex Driver Component                                                                 |      |      |
|-------------------|----------------------------------------------------------------------------------------------------|------|------|
| Package           | AUTOSAR Root::M2::Methodology::Methodology Use Cases::Software<br>Component::Develop CDD Component |      |      |
| Brief Description | Show how to develop a Complex Driver Component                                                     |      |      |
| Description       | Show how to develop a Complex Driver Component                                                     |      |      |
| Extends           | Develop an Atomic Software Component                                                               |      |      |
| Relation Type     | Related Element                                                                                    | Mul. | Note |
| Aggregates        | Map Software<br>Component to BS<br>W                                                               | 1    |      |

# Table 2.14: Develop a Complex Driver Component

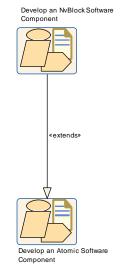

Figure 2.22: Develop an NvBlock Software Component

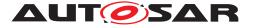

| Activity          | Develop an NvBlock Software Component                                                                                                    |  |  |  |  |
|-------------------|----------------------------------------------------------------------------------------------------|--|--|--|--|
| Package           | AUTOSAR Root::M2::Methodology::Methodology Use Cases::Software                                                                                                    |  |  |  |  |
|                   | Component::Develop NvBlock Software Component                                                                                                    |  |  |  |  |
| Brief Description |                                                                                                    |  |  |  |  |
| Description       | Activities to develop an NvBlock Software Component. An<br>NvBlockSoftwareComponentType (designed as part of activity<br>Component Model Development) allows the application software to<br>access non-volatile data in a convenient way via ports. The NvBlock<br>Software Component takes over the management and buffering of data<br>within blocks including data exchange with the underlying basic<br>software (NvM). Optionally, it implements special writing strategies<br>(e.g. cyclic writing). The development activities are similar to the<br>generic activity Develop an Atomic Software Component with the<br>following differences: |  |  |  |  |
|                   | <ul> <li>The description of the NvBlockNeeds within a<br/>NvBlockSoftwareComponentType is done in response to<br/>requirements given by the application software as part of their<br/>own NvBlockNeeds. These are part of their Software<br/>Component Internal Behavior which means that this level must<br/>be available when the NvBlockSoftwareComponentType is<br/>finally designed.</li> </ul>                                                                                                    |  |  |  |  |
|                   | • The creation of an Software Component Internal Behavior within NvBlockSoftwareComponentType is optional. This artifact is only needed if special writing strategies have to implemented by the RTE or if the application software needs a direct access (via client-server ports) to the NvM.                                                                                                    |  |  |  |  |
|                   | • The source code of an NvBlockSoftwareComponentType will be<br>generated during integration as part of the artifact RTE Source<br>Code. Therefore no source code and no Atomic Software<br>Component Implementation needs to be created during this<br>activity.                                                                                                    |  |  |  |  |
|                   | Note that if non-volatile data are accessed by the application software via an NvBlockSoftwareComponentType, it is not required to define a ServiceComponentType for this use case.                                                                                                    |  |  |  |  |
| Extends           | Develop an Atomic Software Component                                                                                                    |  |  |  |  |
| Relation Type     | Related Element Mul. Note                                                                                                    |  |  |  |  |

# Table 2.15: Develop an NvBlock Software Component

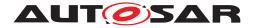

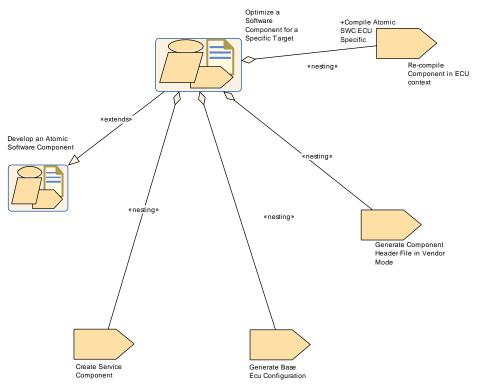

Figure 2.23: Optimize Software Component

| Activity          | Optimize a Softwar                                                                                                    | Optimize a Software Component for a Specific Target |      |  |  |
|-------------------|----------------------------------------------------------------------------------------------------|-----------------------------------------------------|------|--|--|
| Package           | AUTOSAR Root::M2::Methodology::Methodology Use Cases::Software<br>Component::Optimize Software Component                                                                                                    |                                                     |      |  |  |
| Brief Description | Show how to optimize a software component for a specific target.                                                                                                    |                                                     |      |  |  |
| Description       | <ul> <li>In practice the integration of an application software component has to consider some optimizations to meet performance or resource requirements. The Component API might be much more efficient, if it will be generated particularly adapted to the concrete ECU configuration, e.g. via using macro definitions instead of function calls for some RTE interaction. In fact this should not change the Component Implementation (i.e. the C-sources).</li> <li>That means now we have a different set of component headers, which include the ECU-configuration-specific optimizations.</li> <li>Note: This use case shows the typical steps needed until the recompilation with the optimized header file can be done. It does not</li> </ul> |                                                     |      |  |  |
| Extends           | show all the other steps needed for the ECU build.         Develop an Atomic Software Component                                                                                                    |                                                     |      |  |  |
| Relation Type     | Related Element                                                                                                    | Mul.                                                | Note |  |  |
| Aggregates        | Create Service<br>Component                                                                                                    | 1                                                   |      |  |  |
| Aggregates        | Generate Base<br>Ecu Configuration                                                                                                    | 1                                                   |      |  |  |
| Aggregates        | Generate Compo-<br>nent Header File in<br>Vendor Mode                                                                                                    | 1                                                   |      |  |  |

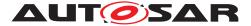

| Relation Type | Related Element                             | Mul. | Note                             |
|---------------|---------------------------------------------|------|----------------------------------|
| Aggregates    | Re-compile Com-<br>ponent in ECU<br>context | 1    | Compile Atomic SWC ECU Specific: |

Table 2.16: Optimize a Software Component for a Specific Target

# 2.5 Develop System and Subsystems

## 2.5.1 Overview

## 2.5.1.1 Purpose

The Activities to develop the artifacts on the system level include the optional development of the abstract system (see Chapter 2.2), the development of an overall (technical) system and optionally the refinement into one or more subsystems. The reason for this split is, that the latter may be done by another organization, as has already been pointed out in 2.1.2.

## 2.5.1.2 Description

**[TR\_METH\_01065]** Develop System and Develop Sub-System activities [Figures 2.24 and 2.25 show the main inputs and outputs of these two major activities and how they are refined into sub-activities. Note that the activity Generate ECU Extract and Define System Safety Information can be performed as part of Develop System and Develop Sub-System as well. Optionally a mapping between two different system views represented by different System Descriptions can be added (see Section 3.3.1.14) and a specification of the transformer technology for the communication can be defined. |*(RS METH 00005, RS METH 00002)* 

**[TR\_METH\_01066] Creation of a System Extract and an ECU Extract** [ Depending on the intended work split, the System Configuration Description produced during this activity can be used as a basis

- 1. to create one or more so-called System Extracts as a basis for further refinement as sub-systems (see 2.5.5)
- 2. or to generate ECU Extracts which directly contain all relevant information to be integrated on an ECU (see 2.5.6)

In the first case, only an outer system is defined. Based on the outer system, one or more System Extracts can be delivered. The System Extract is not fully decomposed and still needs to be refined before it forms the basis for the ECU configuration. In order to distinguish between the delivered System Extracts and the refined sub-system, one or more ECU System Descriptions are created as a basis for further refinement (See activity Create ECU System De-

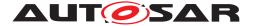

scription). Atomic Software Components, additional ECUs, Networks and the resulting communication will be added during the refinement step in the activity Design Sub-System. ](RS\_METH\_00005, RS\_METH\_00002)

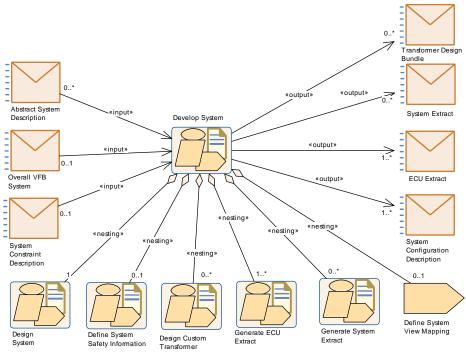

Figure 2.24: Structure of Activity: Develop System

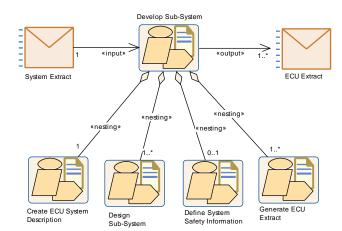

Figure 2.25: Structure of Activity: Develop Subsystem

Figure 2.26 shows how the major deliverables produced during these activities are related and how they refer to artifacts describing the software.

**[TR\_METH\_01067]** Abstract System Description deliverable [ The Abstract System Description extends the general System Description. The System View Mapping maps the different views on the system together, e.g. different overall VFB systems (e.g. Abstract System Description with System

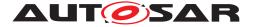

Configuration Description), or the overall VFB system with the VFB System Extract description. ](*RS\_METH\_00005, RS\_METH\_00002*)

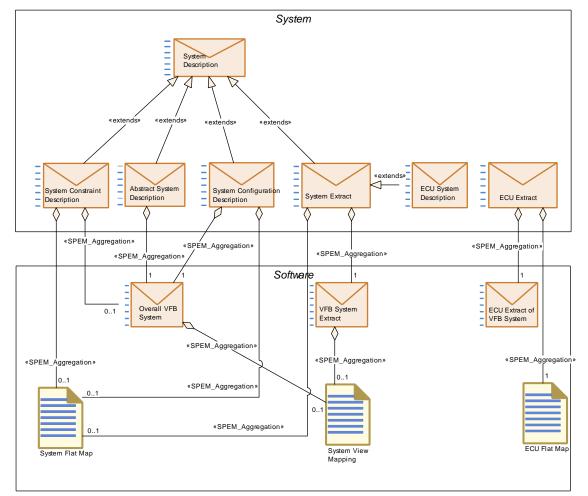

Figure 2.26: Overview on the different roles of deliverables based on System Description

Note that all the deliverables based on the generic deliverable System Description as well as the ECU Extract consist of ARXML files that are using the meta-model element System as the root element, from where the other information can be traced down.

| Activity          | Develop System                                                                   |                                                                                                    |                                                                                                    |  |
|-------------------|----------------------------------------------------------------------------------|----------------------------------------------------------------------------------------------------|----------------------------------------------------------------------------------------------------|--|
| Package           | AUTOSAR Root::M2::Methodology::Methodology Use Cases::System::<br>Develop System |                                                                                                    |                                                                                                    |  |
| Brief Description |                                                                                  |                                                                                                    |                                                                                                    |  |
| Description       |                                                                                  | Develop the description of an overall AUTOSAR System as a basis to deliver System and/or ECU extracts. |                                                                                                    |  |
| Relation Type     | Related Element                                                                  | Mul.                                                                                                   | Note                                                                                                    |  |
| Consumes          | Abstract System<br>Description                                                   | 0*                                                                                                    | The abstract System Description is an<br>optional input for the activity "Develop<br>System". Please note, that in this step<br>the Abstract System Description is<br>refined to a System Description. |  |

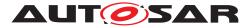

| Relation Type | Related Element                       | Mul. | Note                                                                                                    |
|---------------|---------------------------------------|------|----------------------------------------------------------------------------------------------------|
| Consumes      | Overall VFB Sys-<br>tem               | 01   | Usually the System refers to elements of<br>an overall VFB descriptions. But for the<br>description of a legacy system, this input<br>might be empty. |
| Consumes      | System Constraint Description         | 01   |                                                                                                    |
| Produces      | ECU Extract                           | 1*   |                                                                                                    |
| Produces      | System Configura-<br>tion Description | 1*   |                                                                                                    |
| Produces      | System Extract                        | 0*   |                                                                                                    |
| Produces      | Transformer De-<br>sign Bundle        | 0*   |                                                                                                    |
| Aggregates    | Define System<br>Safety Information   | 01   |                                                                                                    |
| Aggregates    | Define System<br>View Mapping         | 01   |                                                                                                    |
| Aggregates    | Design Custom<br>Transformer          | 0*   |                                                                                                    |
| Aggregates    | Design System                         | 1    |                                                                                                    |
| Aggregates    | Generate ECU Ex-<br>tract             | 1*   |                                                                                                    |
| Aggregates    | Generate System<br>Extract            | 0*   |                                                                                                    |

# Table 2.17: Develop System

| Activity          | Develop Sub-System                                                               |      |      |
|-------------------|----------------------------------------------------------------------------------|------|------|
| Package           | AUTOSAR Root::M2::Methodology::Methodology Use Cases::System::<br>Develop System |      |      |
| Brief Description |                                                                                  |      |      |
| Description       | Develop the description of a sub-system based on a given System Extract.         |      |      |
| Relation Type     | Related Element                                                                  | Mul. | Note |
| Consumes          | System Extract                                                                   | 1    |      |
| Produces          | ECU Extract                                                                      | 1*   |      |
| Aggregates        | Create ECU Sys-<br>tem Description                                               | 1    |      |
| Aggregates        | Define System<br>Safety Information                                              | 01   |      |
| Aggregates        | Design Sub-Sys-<br>tem                                                           | 1*   |      |
| Aggregates        | Generate ECU Ex-<br>tract                                                        | 1*   |      |

# Table 2.18: Develop Sub-System

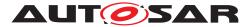

# 2.5.2 Design System

## 2.5.2.1 Purpose

This Activity provides a rough outline of the design steps leading to an AUTOSAR System Configuration Description and the system-specific part of the Abstract System Description, including its topology, deployment, communication matrix, etc.

# 2.5.2.2 Description

**[TR\_METH\_01068] Inputs and Output of the Design System activity** [ The design of an AUTOSAR System Configuration Description and the system-specific part of the Abstract System Description uses input information from a System Constraint Description and is based on an Overall VFB System for the software part. Optionally, the Abstract System Description that represents the functional view on the system can be used as an input. Please note that the inputs and output are depicted in the top-level activities which aggregates the activity Design System.

The activity involves the creation of a Topology, ECU Resources Descriptions, and the interconnection between ECU instances.  $](RS\_METH\_00005, RS\_METH\_000078, RS\_METH\_00079)$ 

**[TR\_METH\_01069] Deployment of AUTOSAR Software Components** [ The AUTOSAR Software Components defined within the VFB Top Level System Composition are then deployed to the ECU instances. ]()

**[TR\_METH\_01070] Description of network signals** [ The required network signals are identified and a mapping is done to System Signals to implement the VFB. System Signal Groups, are defined to keep certain signals grouped together for consistent transmission. System Signals are then defined and form the initial input to design the Communication. ](*RS\_METH\_00005*)

**[TR\_METH\_01071] Description of design constraints** [ During this stage, design constraints can also be defined Mapping of Software Components to Implementations, Mapping of Software Components to ECUs and Signal Path Constraints. These constraints serve many purposes including the ability for tools to use them to optimization a system, to interface with legacy ECUs, and to "lock" design decision between iterations. ](*RS\_METH\_00005, RS\_METH\_00002, RS\_METH\_00041, RS\_METH\_00020*)

Note: The mapping of software components to implementations is optional and needed only if those components are specifically required to be used in an ECU.

**[TR\_METH\_01155] Definition of serialization** [ There are two approaches possible for defining the serialization. The first approach provides the necessary information

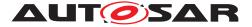

based on the network representation, the second approach based on implementation data types. For details of these two approaches, please see [7].  $|(RS\_METH\_00005)|$ 

**[TR\_METH\_01156] Use case: Serialization based on network representation** [ The OEM defines the network representation on network signal (ISignal) level. This network representation is used by the <u>Serializer Transformer</u> to create the byte stream. If not provided by the OEM, the Tier1s are free to choose implementation data types for the application software. ](*RS\_METH\_00005*)

**[TR\_METH\_01157] Use case: Serialization based on implementation data types** [ The OEM defines the same implementation data types for the root software composition of communicating Ecu instances. These implementation data types are used by the Serializer Transformer to create the byte stream. Tier1s are free to use arbitrary implementation data types for the application SW inside the root software composition. ] (*RS\_METH\_00005*)

## 2.5.2.3 Workflow

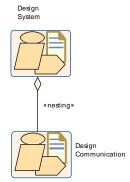

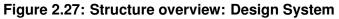

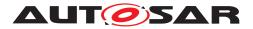

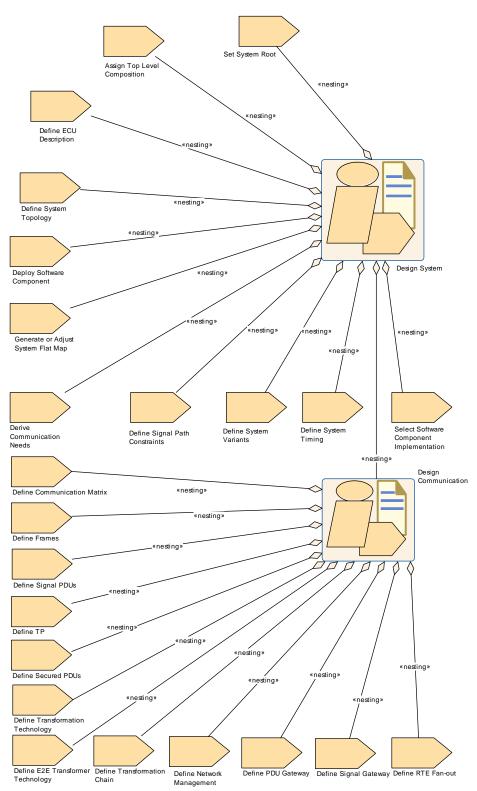

Figure 2.28: Nesting relationship: Design System

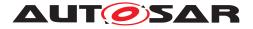

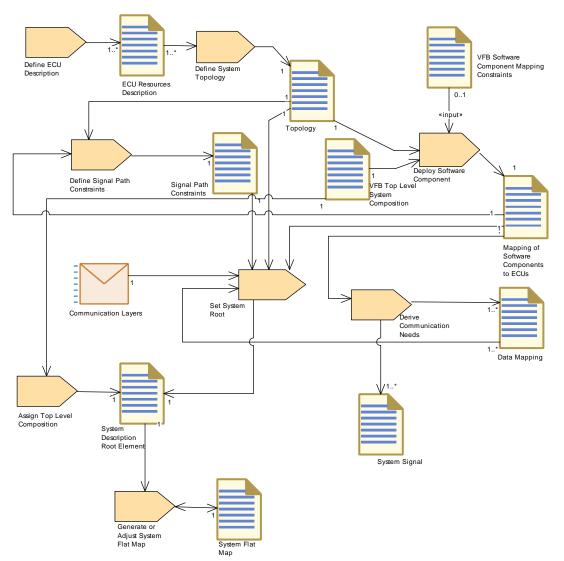

Figure 2.29: Detailed work flow for: Design System

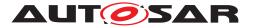

| Activity          | Design System                                                                                                    |                                 |                                                                                                    |  |
|-------------------|----------------------------------------------------------------------------------------------------|---------------------------------|----------------------------------------------------------------------------------------------------|--|
| Package           | AUTOSAR Root::M2::Methodology::Methodology Use Cases::System::<br>Design System                                                                                                    |                                 |                                                                                                    |  |
| Brief Description | Initial work to create a topology, map a VFB onto that topology and determine the ECU resources each ECU needs.                                                                                                    |                                 |                                                                                                    |  |
| Description       | The design of an AUTOSAR System involves the creation of a Topology, ECU Resources Descriptions, and the interconnection between ECU instances.                                                                                                    |                                 |                                                                                                    |  |
|                   |                                                                                                    |                                 | efined within the VFB Top Level System<br>ved to the ECU instances.                                                                                                    |  |
|                   | System Signals to in defined to keep certa                                                                                                    | nplemer<br>ain signa<br>m Signa | s are identified and a mapping is done to<br>at the VFB. System Signal Groups, are<br>als grouped together for atomic<br>Is are then defined and form the initial<br>ication Matrix. |  |
|                   | During this stage, design constraints can also be defined (Mapping of<br>Software Components to Implementations, Mapping of Software<br>Components to ECUs, Signal Path Constraint). These constraints<br>serve many purposes including the ability for tools to use them to<br>optimization a system, to interface with legacy ECUs, and to "lock"<br>design decision between iterations. |                                 |                                                                                                    |  |
|                   | Notes: The mapping of software components to implementatio optional and needed only if those components are specifically to be used in an ECU.                                                                                                    |                                 |                                                                                                    |  |
| Relation Type     | Related Element                                                                                                    | Mul.                            | Note                                                                                                    |  |
| Aggregates        | Assign Top Level<br>Composition                                                                                                    | 1                               |                                                                                                    |  |
| Aggregates        | Define ECU De-<br>scription                                                                                                    | 1                               |                                                                                                    |  |
| Aggregates        | Define Signal Path<br>Constraints                                                                                                    | 1                               |                                                                                                    |  |
| Aggregates        | Define System<br>Timing                                                                                                    | 1                               |                                                                                                    |  |
| Aggregates        | Define System<br>Topology                                                                                                    | 1                               |                                                                                                    |  |
| Aggregates        | Define System<br>Variants                                                                                                    | 1                               |                                                                                                    |  |
| Aggregates        | Deploy Software<br>Component                                                                                                    | 1                               |                                                                                                    |  |
| Aggregates        | Derive Communi-<br>cation Needs                                                                                                    | 1                               |                                                                                                    |  |
| Aggregates        | Design Communi-<br>cation                                                                                                    | 1                               |                                                                                                    |  |
| Aggregates        | Generate or Adjust<br>System Flat Map                                                                                                    | 1                               |                                                                                                    |  |
| Aggregates        | Select Software<br>Component Imple-<br>mentation                                                                                                    | 1                               |                                                                                                    |  |

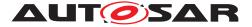

| Relation Type | Related Element | Mul. | Note |
|---------------|-----------------|------|------|
| Aggregates    | Set System Root | 1    |      |

## Table 2.19: Design System

| Activity          | Design Communication                                                                                                    |      |      |
|-------------------|----------------------------------------------------------------------------------------------------|------|------|
| Package           | AUTOSAR Root::M2::Methodology::Methodology Use Cases::System::                                                                                                    |      |      |
|                   | Design System                                                                                                    |      |      |
| Brief Description |                                                                                                    |      |      |
| Description       | <ul> <li>Describe all communication layers. and define the mapping of the triggering elements within the Physical Channels to the communication connector ports for the individual ECUs.</li> <li>Because the triggering elements are aggregated as splitable elements within the Physical Channels it is possible to define them in an artifact separated from the Topology.</li> </ul> |      |      |
| Relation Type     | Related Element                                                                                                    | Mul. | Note |
| Aggregates        | Define Communi-<br>cation Matrix                                                                                                    | 1    |      |
| Aggregates        | Define E2E Trans-<br>former Technology                                                                                                    | 1    |      |
| Aggregates        | Define Frames                                                                                                    | 1    |      |
| Aggregates        | Define Network<br>Management                                                                                                    | 1    |      |
| Aggregates        | Define PDU Gate-<br>way                                                                                                    | 1    |      |
| Aggregates        | Define RTE Fan-<br>out                                                                                                    | 1    |      |
| Aggregates        | Define Secured P<br>DUs                                                                                                    | 1    |      |
| Aggregates        | Define Signal<br>Gateway                                                                                                    | 1    |      |
| Aggregates        | Define Signal PD<br>Us                                                                                                    | 1    |      |
| Aggregates        | Define TP                                                                                                    | 1    |      |
| Aggregates        | Define Transfor-<br>mation Chain                                                                                                    | 1    |      |
| Aggregates        | Define Transfor-<br>mation Technology                                                                                                    | 1    |      |

#### Table 2.20: Design Communication

# 2.5.3 Generate System Extract

# 2.5.3.1 Purpose

This Activity provides an extract of the system description for a specific sub-system.

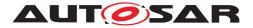

## 2.5.3.2 Description

Generate a System Extract which is a basis to develop a sub-system.

#### 2.5.3.3 Workflow

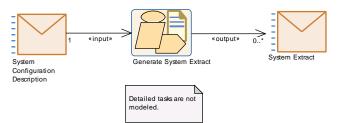

Figure 2.30: Generate the System Extract

The detailed tasks of Generate System Extract are not modeled since they are considered as trivial - it just means to reduce the content of the input description to the subsystem in question.

| Activity          | Generate System Extract                                                                                                    |    |  |
|-------------------|----------------------------------------------------------------------------------------------------|----|--|
| Package           | AUTOSAR Root::M2::Methodology::Methodology Use Cases::System::<br>Generate System Extract                                                                                                    |    |  |
| Brief Description |                                                                                                    |    |  |
| Description       | Generate for further development, a System Extract which represents<br>the description of a part of the system (sub-system). This allows a start<br>of work on ECU's even if the system is not completely described. |    |  |
| Relation Type     | Related Element Mul. Note                                                                                                    |    |  |
| Consumes          | System Configura-<br>tion Description                                                                                                    | 1  |  |
| Produces          | System Extract                                                                                                    | 0* |  |

## 2.5.4 Create ECU System Description

#### 2.5.4.1 Purpose

Based on a System Extract, this Activity creates ECU System Descriptions which are refined during the design of the sub-system.

## 2.5.4.2 Description

**[TR\_METH\_01125]** Create ECU System Description activity [ Based on the delivered System Extract, the receiving organization creates one or more ECU De-

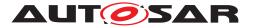

scriptions. The ECU Descriptions are used for designing the sub-system artifacts (See activity Design Sub-System). ](RS\_METH\_00002, RS\_METH\_00005, RS\_METH\_00077)

From the methodological point of view there are two choices for creating the ECU System Description.

**[TR\_METH\_01126] Using the System Extract as the structural basis for the ECU development** [ The System Extract is taken as the structural basis for the ECU development. In this case the System Extract becomes an ECU System Description.] (*RS\_METH\_00002, RS\_METH\_00005, RS\_METH\_00077*)

**[TR\_METH\_01127] Creating a new structure for the ECU development** [ A new structure is created as a basis for the ECU development. The newly created ECU System Description is mapped to the initial System Extract. For this purpose the task Define System View Mapping creates the initial System View Mapping artifact which is refined during the sub-system design. ](*RS\_METH\_00002, RS\_METH\_00007*)

## 2.5.4.3 Workflow

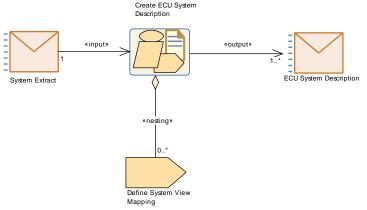

Figure 2.31: Create ECU System Description

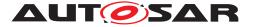

| Activity          | Create ECU Systen                                                                                                    | 1 Descr                                                                                                    | iption |  |  |
|-------------------|----------------------------------------------------------------------------------------------------|----------------------------------------------------------------------------------------------------|--------|--|--|
| Package           |                                                                                                    | AUTOSAR Root::M2::Methodology::Methodology Use Cases::System::<br>Create ECU System Description                                                                                                    |        |  |  |
| Brief Description |                                                                                                    |                                                                                                    |        |  |  |
| Description       | received System Ext<br>The refinement of th<br>Description. Therefor<br>Descriptions based of<br>are designed in the I | During the Develop Sub-System activity the supplier refines the<br>received System Extract so that valid ECU Extracts can be generated.<br>The refinement of the System Extract is done using the ECU System<br>Description. Therefore, this activity creates one or more ECU System<br>Descriptions based on the System Extract. The sub-system artifacts<br>are designed in the ECU System Description during the activity<br>"Design Sub-System". |        |  |  |
|                   |                                                                                                    | From the methodological point of view there are two choices for creating the ECU System Description.                                                                                                    |        |  |  |
|                   |                                                                                                    | 1) The System Extract is taken as the structural basis for the ECU development. In this case the System Extract becomes an ECU System Description.                                                                                                    |        |  |  |
|                   | newly created ECU                                                                                                    | 2) A new structure is created as a basis for the ECU development. The newly created ECU System Description is mapped to the initial System Extract. For this purpose the task "Define System View Mapping" is performed.                                                                                                    |        |  |  |
| Relation Type     | Related Element                                                                                                    |                                                                                                    |        |  |  |
| Consumes          | System Extract                                                                                                    | 1                                                                                                    |        |  |  |
| Produces          | ECU System De-<br>scription                                                                                            | 1*                                                                                                    |        |  |  |
| Aggregates        | Define System<br>View Mapping                                                                                          | 0*                                                                                                    |        |  |  |

#### Table 2.22: Create ECU System Description

# 2.5.5 Design Sub-System

#### 2.5.5.1 Purpose

This Activity details a given ECU System Description (previously created from the delivered System Extract) with additional ECUs and networks.

## 2.5.5.2 Description

**[TR\_METH\_01075]** Design Sub-System activity [ Based on the ECU System Description, the description of a sub-system is defined. ](RS\_METH\_00002, RS\_METH\_00005)

**[TR\_METH\_01076] Collaboration between different organizations** [ Additionally, the software component structure of the System Extracts, delivered by the primary organization can be transformed into a different structure by the receiving organization

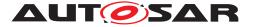

(ECU System Description). In this case the System Extract of the primary organization can be considered as a requirement and the sub-system of the receiving organization can be seen as a solution which has to fulfill the delivered requirements. Thus here again a mapping activity can be defined which maps the newly introduced solution sub-system to the provided requirement sub-system from the primary organization. |(*RS METH 00002, RS METH 00005, RS METH 00077*)

**[TR\_METH\_01077] Transformation changes during the Design Sub-System activity** [ During this transformation the hierarchical SWC-structure can be changed, some SWCs can be replaced by other SWCs, some can remain in the resulting view. ] (*RS\_METH\_00002, RS\_METH\_00005*)

**[TR\_METH\_01078] Mapping of different views** [ The different views are mapped by the System View Mapping. |(*RS\_METH\_00002, RS\_METH\_00005*)

Typical use-cases for this transformation steps are:

- [TR\_METH\_01079] Use Case: Substitution of existing components [ The secondary organization has an existing software architecture. By software sharing some of the existing components are substituted by the delivered software components. ](RS\_METH\_00002, RS\_METH\_00005, RS\_METH\_00077, RS\_METH\_00079)
- [TR\_METH\_01080] Use Case: Mapping of requirements to the solution [ The secondary organization develops one ECU for different primary organizations and therefore has to map the requirements of different primary organizations to its solution. ] (RS\_METH\_00002, RS\_METH\_00005, RS\_METH\_00077, RS\_METH\_00079)
- [TR\_METH\_01081] Use Case: Reorganization of the software structure [ The primary organization delivers a sub-system description which defines one ECU. The secondary organization decides to use two ECUs. Therefore the software structure has to be reorganized by the second organization. ] (RS\_METH\_00002, RS\_METH\_00005, RS\_METH\_00077, RS\_METH\_00079)
- [TR\_METH\_01082] Use Case: Description of changes between different versions of System Descriptions [ Additionally the mapping can be used to formally describe changes between different versions of System Descriptions. |(RS\_METH\_00002, RS\_METH\_00005, RS\_METH\_00077, RS\_METH\_00079)

Finally all Atomic Software Components in the resulting sub-system scope are included in this sub-system description.

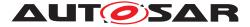

2.5.5.3 Workflow

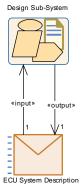

Figure 2.32: Overview: Design Sub-System

Note that the ECU System Description appears as input and output of this Activity because it is refined.

As the detailed work flow for this Activity uses the same elements from the methodology library as the one described in 2.5.2.3, the breakdown into tasks is not modeled here.

| Activity          | Design Sub-System                                                                   |                                                                                                    |                                                                                                    |  |
|-------------------|-------------------------------------------------------------------------------------|----------------------------------------------------------------------------------------------------|----------------------------------------------------------------------------------------------------|--|
| Package           | AUTOSAR Root::M2::Methodology::Methodology Use Cases::System::<br>Design Sub-System |                                                                                                    |                                                                                                    |  |
| Brief Description |                                                                                     |                                                                                                    |                                                                                                    |  |
| Description       | which was previously<br>consists of the same<br>The description mus                 | Design the sub-system artifacts based on an ECU System Description<br>which was previously created from the delivered ECU Extract. It<br>consists of the same tasks as the activity Design System.<br>The description must be completed down to the ECU level, so that valid<br>ECU extracts can be generated. |                                                                                                    |  |
| Relation Type     | Related Element                                                                     | Mul.                                                                                                    | Note                                                                                                    |  |
| Consumes          | ECU System De-<br>scription                                                         | 1                                                                                                    | System Extract as generated from the outer system.                                                                             |  |
| Produces          | ECU System De-<br>scription                                                         | 1                                                                                                    | System Extract refined during design of<br>the corresponding sub-system with<br>elements needed to generate ECU<br>Extract(s). |  |

Table 2.23: Design Sub-System

# 2.5.6 Generate ECU Extract

## 2.5.6.1 Purpose

This Activity provides an extract of the System description for setting up an ECU Configuration for specific ECU.

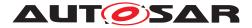

# 2.5.6.2 Description

Generate an ECU Extract basis for setting up the ECU configuration and further development on ECU level.

## 2.5.6.3 Workflow

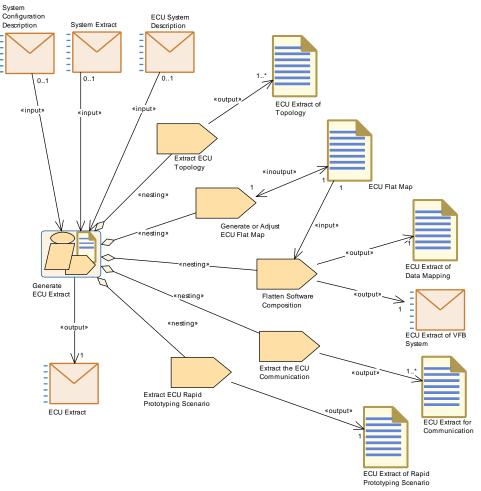

Figure 2.33: Generate the ECU Extract

| Activity          | Generate ECU Extract                                                                                                    |  |  |  |
|-------------------|----------------------------------------------------------------------------------------------------|--|--|--|
| Package           | AUTOSAR Root::M2::Methodology::Methodology Use Cases::System::<br>Generate Ecu Extract                                                                                                    |  |  |  |
| Brief Description | Generate the ECU Extract out of the System Description in order to be delivered for integration for further development on ECU level.                                                                                                    |  |  |  |
| Description       | Generate the ECU extract which is a basis for setting up the ECU configuration and further development on ECU level.<br>It can be generated either from a full system (System Configuration Description), a System Extract or a ECU System Description. |  |  |  |
| Relation Type     | Related Element     Mul.     Note                                                                                                    |  |  |  |

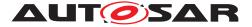

| Relation Type | Related Element                                | Mul. | Note |
|---------------|------------------------------------------------|------|------|
| Consumes      | ECU System De-<br>scription                    | 01   |      |
| Consumes      | System Configura-<br>tion Description          | 01   |      |
| Consumes      | System Extract                                 | 01   |      |
| Produces      | ECU Extract                                    | 1    |      |
| Aggregates    | Extract ECU Rapid<br>Prototyping Sce-<br>nario | 1    |      |
| Aggregates    | Extract ECU Topol-<br>ogy                      | 1    |      |
| Aggregates    | Extract the ECU<br>Communication               | 1    |      |
| Aggregates    | Flatten Software<br>Composition                | 1    |      |
| Aggregates    | Generate or Adjust<br>ECU Flat Map             | 1    |      |
| Predecessor   | Define Rapid Pro-<br>totyping Scenario         | 1    |      |

#### Table 2.24: Generate ECU Extract

# 2.5.7 Design Custom Transformer

## 2.5.7.1 Purpose

This Activity specifies the functional aspects of a transformation technology used for the serialization of selected system signals.

# 2.5.7.2 Description

Transformer enable AUTOSAR systems to use a data transformation mechanism to linearize and transform data. They can be concatenated to transformer chains and are executed by the RTE for inter-ECU communication which is configured to be transformed.

The transformation technology (which transformer should be used for which communication) is defined in the context of the Design Communication activity (task Define Transformation Technology). For the transformation of communication data standardized transformers (e.g. SOME/IP transformer) or custom transformers can be used.

**[TR\_METH\_01130] Design Custom Transformer activity** [ In case of custom transformers the Design Custom Transformer activity has to be performed to define the functional specification of the custom transformation mechanism (Custom Transformer Specification) and the corresponding configuration parame-

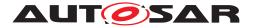

ters (BSW Module Vendor- Specific Configuration Parameter Definition). The Design Custom Transformer activity is done during the Develop System activity because it produces a definition what a transformer does and therefore significantly affects the corresponding communication.  $](RS_METH_00005, RS_METH_00077)]$ 

The specified transformer is then implemented (Develop Basic Software) and can be used in the Design Communication activity. There, inter-ECU communication can be marked for being transformed.

**[TR\_METH\_01131] Output of Design Custom Transformer activity** [ The Design Custom Transformer activity shall result in a set of complete and unambiguous written Custom Transformer Specifications and the corresponding BSW Module Vendor- Specific Configuration Parameter Definition. A specification of a specific transformer shall adhere to [8, SWS BSW General] and [9, ASWS Transformer General].

A specification of a transformer shall contain:

- Functional specification of the transformer. See [9, ASWS Transformer General] for details. The most important issue are:
  - Specification of the transformers output
  - Transformer class
  - Transformer errors
- Definition of Development Errors, Production Errors and Extended Production Errors.
- Transformer APIs
- Extension of the transformer EcuC if necessary for the specific transformer

](*RS\_METH\_00077*)

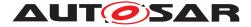

## 2.5.7.3 Workflow

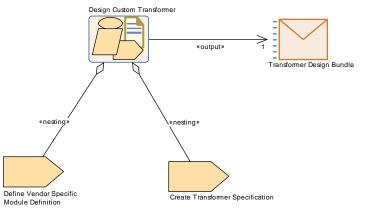

Figure 2.34: Design Custom Transformer activity

| Activity          | Design Custom Tra                                                                                                    | nsform | er   |
|-------------------|----------------------------------------------------------------------------------------------------|--------|------|
| Package           | AUTOSAR Root::M2::Methodology::Methodology Use Cases::System::<br>Design Custom Transformer                                                                                                    |        |      |
| Brief Description |                                                                                                    |        |      |
| Description       | In this activity the functional specification of the custom transformer<br>module is created and the corresponding parameter definition is<br>specified. The creation of the functional specification of the<br>Transformer can be seen as a part of the communication design.<br>This activity is performed only if a custom transformer for the<br>communication is required. |        |      |
| Relation Type     | Related Element                                                                                                    | Mul.   | Note |
| Produces          | Transformer De-<br>sign Bundle                                                                                                    | 1      |      |
| Aggregates        | Create Trans-<br>former Specifica-<br>tion                                                                                                    | 1      |      |
| Aggregates        | Define Vendor<br>Specific Module<br>Definition                                                                                                    | 1      |      |

#### Table 2.25: Design Custom Transformer

# 2.5.8 Define System Safety Information

## 2.5.8.1 Purpose

This Activity allows specifying safety information at system level.

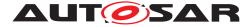

## 2.5.8.2 Description

In this activity, the safety information at system or sub-system level is defined. Obviously, the safety information defined in previous development stages is detailed. (For detailed tasks see chapter 2.14).

#### 2.5.8.3 Workflow

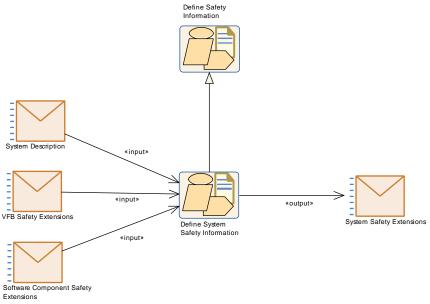

Figure 2.35: Define System Safety Information

| Activity          | Define System Safety Information                                                                                                    |                           |                            |  |
|-------------------|----------------------------------------------------------------------------------------------------|---------------------------|----------------------------|--|
| Package           | AUTOSAR Root::M2::Methodology::Methodology Use Cases::System::<br>Develop System                                                                       |                           |                            |  |
| Brief Description | Defines all required                                                                                                    | safety ir                 | formation at system level. |  |
| Description       | In this activity, the safety information at system level is defined. The safety information can be refined or completed in further development phases. |                           |                            |  |
| Extends           | Define Safety Inform                                                                                                    | Define Safety Information |                            |  |
| Relation Type     | Related Element                                                                                                    | Related Element Mul. Note |                            |  |
| Consumes          | Software Compo-<br>nent Safety Exten-<br>sions                                                                                                    | 1                         |                            |  |
| Consumes          | System Descrip-<br>tion                                                                                                    | 1                         |                            |  |
| Consumes          | VFB Safety Exten-<br>sions                                                                                                    | 1                         |                            |  |
| Produces          | System Safety Ex-<br>tensions                                                                                                    | 1                         |                            |  |

## Table 2.26: Define System Safety Information

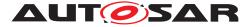

# 2.6 Develop Basic Software

#### 2.6.1 Overview

#### 2.6.1.1 Purpose

This  $\ensuremath{\mathsf{Activity}}$  provides an overall use case how to the develop AUTOSAR Basic Software.

## 2.6.1.2 Description

#### 2.6.1.3 Workflow

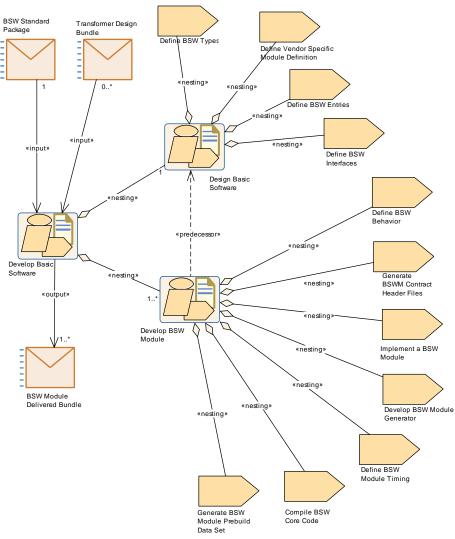

Figure 2.36: Nesting relationship: Develop Basic Software

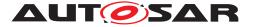

| Activity          | Develop Basic Software                                                     |                                                                                                    |      |  |
|-------------------|----------------------------------------------------------------------------|----------------------------------------------------------------------------------------------------|------|--|
| Package           | AUTOSAR Root::M2::Methodology::Methodology Use Cases::BS<br>W::develop_bsw |                                                                                                    |      |  |
| Brief Description |                                                                            |                                                                                                    |      |  |
| Description       |                                                                            | Describes the overall activities to develop Basic Software, starting from the design down to delivery of modules.                                                                                           |      |  |
|                   | Design Bundle conta                                                        | In case of custom transformer module development, the Transformer<br>Design Bundle containing the functional specification and the<br>parameter definition is taken as a basis for all required activities. |      |  |
| Relation Type     | Related Element                                                            | Mul.                                                                                                    | Note |  |
| Consumes          | BSW Standard<br>Package                                                    | 1                                                                                                    |      |  |
| Consumes          | Diagnostic System<br>Extract                                               | 0*                                                                                                    |      |  |
| Consumes          | Transformer De-<br>sign Bundle                                             | 0*                                                                                                    |      |  |
| Produces          | BSW Module De-<br>livered Bundle                                           | 1*                                                                                                    |      |  |
| Produces          | Diagnostic System<br>Extract                                               | 0*                                                                                                    |      |  |
| Aggregates        | Design Basic Soft-<br>ware                                                 | 1                                                                                                    |      |  |
| Aggregates        | Develop BSW<br>Module                                                      | 1*                                                                                                    |      |  |

#### Table 2.27: Develop Basic Software

It consists of two parts:

- Design Basic Software
- Develop BSW Module

# 2.6.2 Design BSW

#### 2.6.2.1 Purpose

This  ${\tt Activity}$  provides a rough outline for the Basic Software design for an ECU or a set of ECUs.

## 2.6.2.2 Description

**[TR\_METH\_01083]** Design Basic Software activity [ Design the Basic Software for an ECU or a set of ECUs. This shall result in a set of complete and unambiguous Basic Software Module Descriptions. ](RS\_METH\_00003, RS\_METH\_00004)

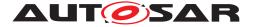

Note that existing descriptions, especially standardized ones, can be reused, eventually setting only optional elements or user specific extension.

**[TR\_METH\_01084] Separation of design and development of basic software** [ This Activity is conceptually separated from Develop BSW Module, because it might be performed by a Basic Software Designer responsible for the complete Basic Software Design on a given ECU, which may be different in general from the Basic Software Module Developer who develops or delivers the single modules. ] (*RS\_METH\_00003, RS\_METH\_00018*)

## 2.6.2.3 Workflow

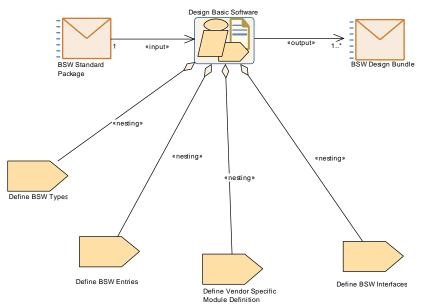

Figure 2.37: Nesting Relationship : Design Basic Software

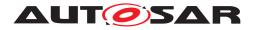

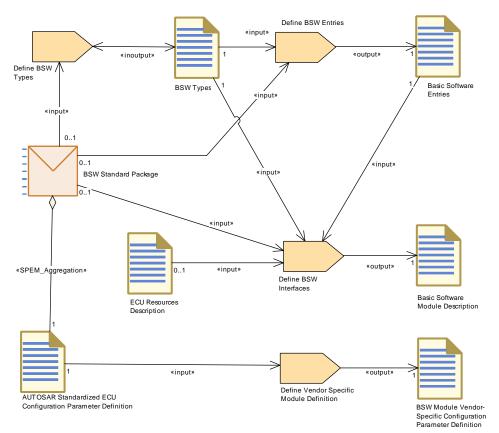

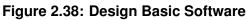

| Activity          | Design Basic Softw                                                                                                    | /are                                                                       |                             |  |
|-------------------|----------------------------------------------------------------------------------------------------|----------------------------------------------------------------------------|-----------------------------|--|
| Package           | AUTOSAR Root::M2<br>W::develop_bsw                                                                                                    | AUTOSAR Root::M2::Methodology::Methodology Use Cases::BS<br>W::develop_bsw |                             |  |
| Brief Description | Design the Basic So                                                                                                    | ftware fo                                                                  | or an ECU or a set of ECUs. |  |
| Description       | <ul> <li>Design the Basic Software for an ECU or a set of ECUs. This shall result in a set of complete and unambiguous Basic Software Module Description. Note that existing descriptions, especially standardized ones, can be reused, eventually setting only optional elements or user specific extension.</li> <li>This activity is conceptually separated from the activity Develop Basic Software Module, because it might be performed by a Basic Software Designer responsible for the complete Basic Software Design on a given ECU, which may be different (in general) from the Basic Software Module.</li> </ul> |                                                                            |                             |  |
| Relation Type     | Related Element                                                                                                    | Mul.                                                                       | Note                        |  |
| Consumes          | BSW Standard<br>Package                                                                                                    | 1                                                                          |                             |  |
| Produces          | BSW Design Bun-<br>dle                                                                                                    | 1*                                                                         |                             |  |
| Aggregates        | Define BSW En-<br>tries                                                                                                    | 1                                                                          |                             |  |
| Aggregates        | Define BSW Inter-<br>faces                                                                                                    | 1                                                                          |                             |  |

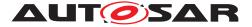

| Relation Type | Related Element                      | Mul. | Note |
|---------------|--------------------------------------|------|------|
| Aggregates    | Define BSW Types                     | 1    |      |
| Aggregates    | DefineVendorSpecificModuleDefinition | 1    |      |

#### Table 2.28: Design Basic Software

## 2.6.3 Develop BSW Module

#### 2.6.3.1 Purpose

This Activity provides a rough outline for a single Basic Software module or cluster development prior to an ECU integration.

## 2.6.3.2 Description

**[TR\_METH\_01085]** Develop BSW Module activity [ To develop the core code (i.e. the code not generated during integration) of a single BSW module or cluster prior to ECU integration. This Activity focuses on the tasks which are common for most BSW modules. It is not valid for those modules (RTE, BSW Scheduler) which are completely generated at integration time. ](*RS\_METH\_00003, RS\_METH\_00006, RS\_METH\_00038*)

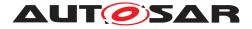

## 2.6.3.3 Workflow

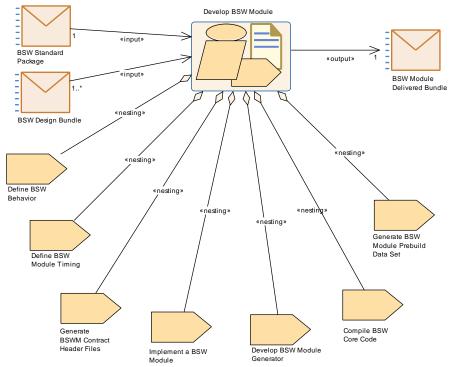

Figure 2.39: Nesting relationship : Develop Basic Software Module

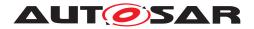

Methodology AUTOSAR CP Release 4.3.1

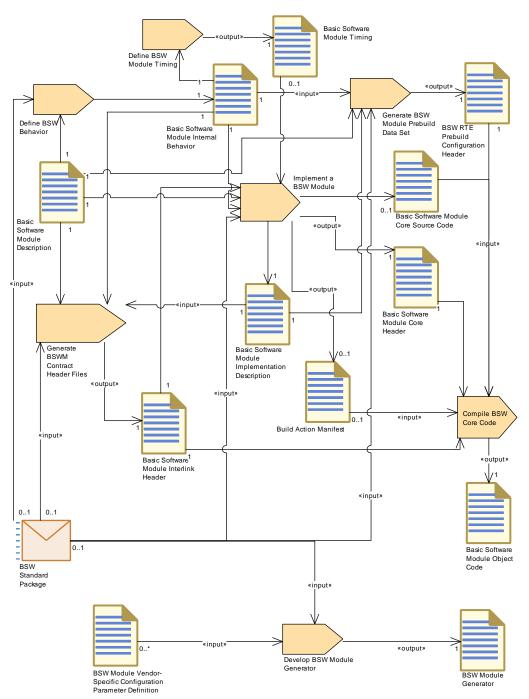

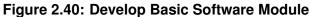

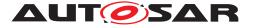

| Activity          | Develop BSW Module                                                                          |                                                |                                                                                                    |
|-------------------|---------------------------------------------------------------------------------------------|------------------------------------------------|----------------------------------------------------------------------------------------------------|
| Package           | AUTOSAR Root::M2::Methodology::Methodology Use Cases::BS                                    |                                                |                                                                                                    |
|                   | W::develop_bsw                                                                              |                                                |                                                                                                    |
| Brief Description | Develop a single BS                                                                         | W modu                                         | le or cluster prior to ECU integration.                                                                                                    |
| Description       | Develop a single BSW module or cluster prior to ECU integration.                            |                                                |                                                                                                    |
|                   | integration) of a sing<br>including vendor spe<br>generators. This act<br>most BSW modules. | le BSW<br>cific cor<br>ivity focu<br>It is not | e. the code not generated during<br>module or cluster prior to ECU integration<br>figuration parameters and module<br>uses on the tasks which are common for<br>t valid for those modules (RTE, BSW<br>etely generated at integration time. |
| Relation Type     | Related Element                                                                             | Mul.                                           | Note                                                                                                    |
| Consumes          | BSW Design Bun-<br>dle                                                                      | 1*                                             |                                                                                                    |
| Consumes          | BSW Standard<br>Package                                                                     | 1                                              |                                                                                                    |
| Produces          | BSW Module De-<br>livered Bundle                                                            | 1                                              |                                                                                                    |
| Aggregates        | Compile BSW<br>Core Code                                                                    | 1                                              |                                                                                                    |
| Aggregates        | Define BSW Be-<br>havior                                                                    | 1                                              |                                                                                                    |
| Aggregates        | Define BSW Mod-<br>ule Timing                                                               | 1                                              |                                                                                                    |
| Aggregates        | Develop BSW<br>Module Generator                                                             | 1                                              |                                                                                                    |
| Aggregates        | Generate BSW<br>Module Prebuild<br>Data Set                                                 | 1                                              |                                                                                                    |
| Aggregates        | Generate BSWM<br>Contract Header<br>Files                                                   | 1                                              |                                                                                                    |
| Aggregates        | Implement a BSW<br>Module                                                                   | 1                                              |                                                                                                    |
| Predecessor       | Design Basic Soft-<br>ware                                                                  | 1                                              |                                                                                                    |
| Predecessor       | Design Basic Soft-<br>ware                                                                  | 1                                              |                                                                                                    |

| Table 2.29: Develop BSW Mod |
|-----------------------------|
|-----------------------------|

# 2.7 Integrate Software for ECU

# 2.7.1 Description

In this chapter, the integration for an AUTOSAR ECU is described. In the AUTOSAR sense an ECU means a microcontroller plus peripherals and the according software/- configuration. Therefore, each microcontroller requires its own ECU Configuration.

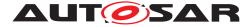

**[TR\_METH\_01086] Integrate Software for ECU activity** [ The main activities include configuring and/or generating the BSW modules (including the RTE) and building the executable. The BSW configuration can be done during different steps of development. The detailed use cases for these different ways of configuration are introduced later in the chapter, thanks to the Configuration Classes definition :

- Pre-compile time
- Link time
- Post-build time

(*RS\_METH\_00004*, *RS\_METH\_00062*)

## 2.7.2 Overview

## 2.7.2.1 Purpose

This  ${\tt Activity}$  is showing the high level view how to integrate AUTOSAR Software for an ECU.

# 2.7.2.2 Description

**[TR\_METH\_01087] Scope of Integrate Software for ECU activity** [ The development of an AUTOSAR ECU consists of four main activities:

- Prepare ECU Configuration
- Configure BSW and RTE
- Generate BSW and RTE
- Build Executable

In addition, the optional activity Model ECU Timing is shown. The ECU timing model depends on ECU configuration details (BSW and RTE), but the results shall help to optimize the configuration in an iterative approach.  $](RS_METH_00005, RS_METH_00003, RS_METH_00004, RS_METH_00002, RS_METH_00006)]$ 

The ECU configuration plays a significant role during the integration of the software for an ECU. The relevant workflow is depicted in figure 2.42<sup>1</sup>. All three activities (Prepare ECU Configuration, Configure BSW and RTE, Generate BSW and RTE) use the work product ECU Configuration Values which contains (i.e. references) all the configuration information for all BSW modules on the ECU. In order to better understand the three different activities an introduction to configuration classes is given in chapter 2.7.9.

<sup>&</sup>lt;sup>1</sup>In order to be more comprehensible, this figure hides some outputs of the activity Generate BSW and RTE. For more details see the outputs of all aggregated tasks.

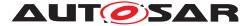

One can measure resources used by the various BSW modules and applications and save that information within the Basic Software Module Implementation Description Or Atomic Software Component Implementation.

One can also generate an A2L File processing the Generate A2L task at this point.

# 2.7.2.2.1 Inputs to ECU Configuration

**[TR\_METH\_01114] Input sources for ECU Configuration** [ ECU Configuration has two input sources (see figure 2.42). First of all, all configuration that must be agreed across ECUs is defined in the System Configuration, which results in a System Configuration Description (and the resulting ECU Extract for the individual ECUs).

Secondly, the ECU BSW is built using BSW modules. The specifics of these module implementation are defined in the BSW Module descriptions covered by the BSW Module Delivered Bundle.  $](RS\_METH\_00003, RS\_METH\_00004, RS\_METH\_00005, RS\_METH\_00006)$ 

The latter is described in [10] in more detail. The concept of the ECU Extract is depicted below:

# ECU Extract

ECU Configuration can only be started once a plausible System Configuration Description and the corresponding ECU Extract has been generated (see figure 2.42). Details on the System Configuration Description can be found in [7].

The System Configuration Description contains all relevant system-wide configuration, such as

- ECUs present in the system
- Communication systems interconnecting those ECUs and their configuration
- Communication matrices (frames sent and received) for those communication systems
- Definition of Software Components with their ports and interfaces and connections (defined in the SWC Description and referenced in the System Configuration Description).
- Mapping of SWCs to ECUs

The ECU Extract is a description in the same format as the System Configuration Description, but with only those elements included that are relevant for the configuration of one specific ECU.

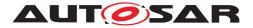

## 2.7.2.2.2 ECU Configuration Value description

The ECU Extract only defines the configuration elements that must be agreed between ECUs. In order to generate a working executable that runs on the ECU, much more configuration information must be provided.

The remaining part of the configuration is about configuring all BSW modules within the ECU. Typical BSW modules within an ECU can be: RTE, Com, Can, OS, NVRAM etc. There are also dependencies between BSW modules to consider when configuring the ECU.

When the configuration is done, the generation of configuration data takes place. I.e. there are both configuration editors and configuration generators involved in the process.

In order to obtain consistency within the overall configuration of the ECU, AUTOSAR has defined a single format, the ECU Configuration Value description to be used for all BSW modules within an ECU. Both configuration editors and configuration generators are working toward ECU Configuration Value descriptions. In the AUTOSAR Methodology the ECU Configuration Value descriptions is represented by the artifact ECU Configuration Values.

**[TR\_METH\_01116] ECU Configuration Value description contains the configuration of all BSW modules in a single ECU** [ This one description (ECU Configuration Values) collects the complete configuration of BSW modules in a single ECU. Each module generator may then extract the subset of configuration data it needs from that single format. |(*RS\_METH\_00004*)

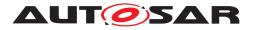

## 2.7.2.3 Workflow

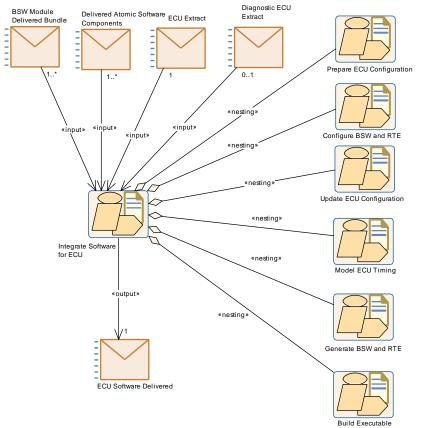

Figure 2.41: Integrate Software for ECU Overview

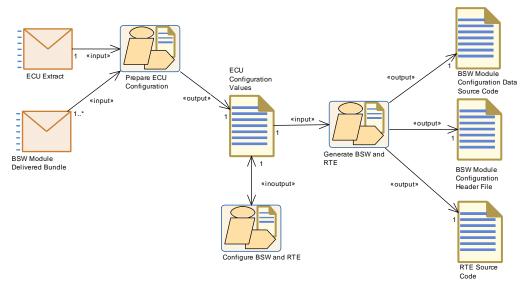

Figure 2.42: ECU Configuration Overview

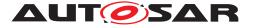

| Activity          | Integrate Software for ECU                                                                                                    |      |              |
|-------------------|----------------------------------------------------------------------------------------------------|------|--------------|
| Package           | AUTOSAR Root::M2::Methodology::Methodology Use Cases::ECU::<br>Integrate Software for ECU                                                                                                    |      |              |
| Brief Description |                                                                                                    |      |              |
| Description       | This activity contains all typical sub-activities required to integrate the software components and modules on an AUTOSAR ECU.<br>ECU in this context means processor, so if an electronic control unit consists of several processors, one "ECU Delivered" will be needed for |      |              |
| Relation Type     | each processor.  Related Element                                                                                                    | Mul. | Note         |
| Consumes          | BSW Module De-<br>livered Bundle                                                                                                    | 1*   |              |
| Consumes          | Delivered Atomic<br>Software Compo-<br>nents                                                                                                    | 1*   |              |
| Consumes          | Diagnostic ECU<br>Extract                                                                                                    | 01   | complete DE: |
| Consumes          | ECU Extract                                                                                                    | 1    |              |
| Produces          | ECU Software De-<br>livered                                                                                                    | 1    |              |
| Aggregates        | Build Executable                                                                                                    | 1    |              |
| Aggregates        | Configure BSW and RTE                                                                                                    | 1    |              |
| Aggregates        | Generate BSW and RTE                                                                                                    | 1    |              |
| Aggregates        | Model ECU Timing                                                                                                    | 1    |              |
| Aggregates        | Prepare ECU Con-<br>figuration                                                                                                    | 1    |              |
| Aggregates        | Update ECU Con-<br>figuration                                                                                                    | 1    |              |

#### Table 2.30: Integrate Software for ECU

## 2.7.3 Prepare ECU Configuration

## 2.7.3.1 Description

**[TR\_METH\_01088] Prepare ECU Configuration activity** [ During the Prepare ECU Configuration activity, the information available in ECU Extract for the specific ECU is extended by implementing the Service Needs required by the Software Components and BSW Modules and by including their initial configurations as provided in the BSW Module Preconfigured Configuration or BSW Module Recommended Configuration. The result of this activity is the base ECU Configuration.

In addition, the BSW Module Vendor- Specific Configuration Parameter Definition, which defines all possible configuration parameters and their structure, is incorporated into the ECU Configuration. This is necessary because the

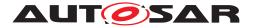

output ECU Configuration has a flexible structure which does not define a fixed number of configuration parameters a priori. ](RS\_METH\_00005, RS\_METH\_00003, RS\_METH\_00004, RS\_METH\_00002)

[TR\_METH\_01117] BSW implementation shall be chosen for each BSW module that is present in the ECU [ For each BSW module that shall be present in the ECU, the implementation must be chosen. This is done by referencing the BSW Module description delivered with the BSW module (BSW Module Delivered Bundle). ] (RS\_METH\_00003, RS\_METH\_00004)

The rules that must be followed when building the base ECU Configuration Value description are available in [11] chapter 4.2.

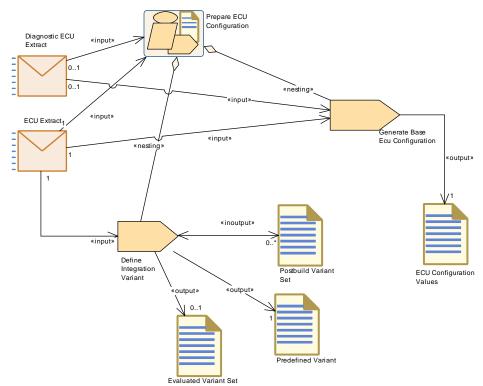

# 2.7.3.2 Workflow

Figure 2.43: Prepare ECU Configuration

| Activity          | Prepare ECU Configuration                                                                 |                                                                   |      |  |
|-------------------|-------------------------------------------------------------------------------------------|-------------------------------------------------------------------|------|--|
| Package           | AUTOSAR Root::M2::Methodology::Methodology Use Cases::ECU::<br>Integrate Software for ECU |                                                                   |      |  |
| Brief Description |                                                                                           |                                                                   |      |  |
| Description       | Initial actions require                                                                   | Initial actions required to create the initial ECU Configuration. |      |  |
| Relation Type     | Related Element                                                                           | Mul.                                                              | Note |  |
| Consumes          | BSW Module De-<br>livered Bundle                                                          | 1*                                                                |      |  |

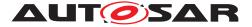

| Relation Type | Related Element                        | Mul. | Note |
|---------------|----------------------------------------|------|------|
| Consumes      | Diagnostic ECU<br>Extract              | 01   |      |
| Consumes      | ECU Extract                            | 1    |      |
| Produces      | ECU Configuration<br>Values            | 1    |      |
| Aggregates    | Define Integration<br>Variant          | 1    |      |
| Aggregates    | Generate Base<br>Ecu Configuration     | 1    |      |
| Predecessor   | Refine Rapid Pro-<br>totyping Scenario | 1    |      |

#### Table 2.31: Prepare ECU Configuration

# 2.7.4 Configure BSW and RTE

## 2.7.4.1 Description

**[TR\_METH\_01089]** Configure BSW and RTE activity [ Once there is a base ECU Configuration, the complete configuration can be performed. This is mainly editing work on the ECU Configuration which is typically supported by an editing tool. In practice this will require iterations and/or parallel work to configure the RTE and all participating BSW modules. ](RS\_METH\_00003, RS\_METH\_00004, RS\_METH\_00020)

The methodology does not prescribe a certain order of these configuration steps. The ECU Configuration description (e.g. ECU Configuration Values) which was produced by one activity can be read by another activity (e.g. Configure RTE generates a description and Configure Com reads this). Usually the configuration activities for the BSW modules (e.g. COM and OS) read and write the ECU Configuration.

**[TR\_METH\_01090]** Configure RTE task [ The Configure RTE task is more complex as this additionally needs all the Atomic Software Component Implementations required for that ECU. Whenever these change, e.g. because software components have been moved to or from other ECUs, or simply another implementation of a software component has been selected, the Configure RTE task must be repeated as well. ](*RS\_METH\_00005, RS\_METH\_00003, RS\_METH\_00004, RS\_METH\_00002*)

**[TR\_METH\_01091]** Configure Debug task [Finally the Configure Debug task can be completed. Since this configuration depends on previous configuration results, it should be completed last. ](*RS\_METH\_00005, RS\_METH\_00003, RS\_METH\_00004, RS\_METH\_00002*)

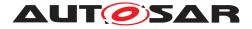

# 2.7.4.2 Workflow

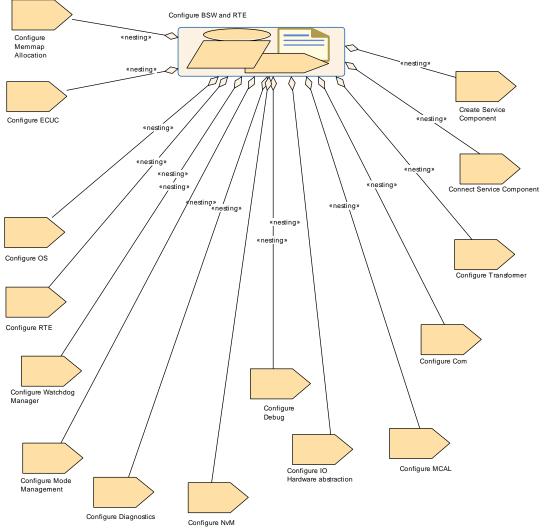

Figure 2.44: Configure BSW and RTE

| Activity          | Configure BSW and RTE                                                                     |                           |                                          |  |
|-------------------|-------------------------------------------------------------------------------------------|---------------------------|------------------------------------------|--|
| Package           | AUTOSAR Root::M2::Methodology::Methodology Use Cases::ECU::<br>Integrate Software for ECU |                           |                                          |  |
| Brief Description |                                                                                           |                           |                                          |  |
| Description       | All the tasks used to                                                                     | configu                   | re the Basic Software Modules on an ECU. |  |
| Relation Type     | Related Element                                                                           | Related Element Mul. Note |                                          |  |
| Aggregates        | Configure Com                                                                             | 1                         |                                          |  |
| Aggregates        | Configure Debug                                                                           | 1                         |                                          |  |
| Aggregates        | Configure Diag-<br>nostics                                                                | 1                         |                                          |  |
| Aggregates        | Configure ECUC                                                                            | 1                         |                                          |  |
| Aggregates        | Configure IO Hard-<br>ware abstraction                                                    | 1                         |                                          |  |
| Aggregates        | Configure MCAL                                                                            | 1                         |                                          |  |

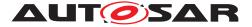

| Relation Type | Related Element                     | Mul. | Note                                                                                                    |
|---------------|-------------------------------------|------|----------------------------------------------------------------------------------------------------|
| Aggregates    | Configure<br>Memmap Allo-<br>cation | 1    |                                                                                                    |
| Aggregates    | Configure Mode<br>Management        | 1    |                                                                                                    |
| Aggregates    | Configure NvM                       | 1    | Since the configuration of the DEM<br>usually has impact on the data to be<br>stored in NvM, the task Configure<br>Diagnostics is assumed to precede the<br>task Configure NvM. |
| Aggregates    | Configure OS                        | 1    |                                                                                                    |
| Aggregates    | Configure RTE                       | 1    |                                                                                                    |
| Aggregates    | Configure Trans-<br>former          | 1    |                                                                                                    |
| Aggregates    | Configure Watch-<br>dog Manager     | 1    |                                                                                                    |
| Aggregates    | Connect Service<br>Component        | 1    |                                                                                                    |
| Aggregates    | Create Service<br>Component         | 1    |                                                                                                    |
| Predecessor   | Prepare ECU Con-<br>figuration      | 1    |                                                                                                    |
| In/out        | ECU Configuration<br>Values         | 1    |                                                                                                    |

 Table 2.32: Configure BSW and RTE

# 2.7.5 Update ECU Configuration

## 2.7.5.1 Description

In a post-build scenario, there are two loadable files generated in the end - one of them containing the application software, basic software and the pre-compile and link time configuration of the basic software (referred to as ECU Executable) and the other one containing only the post-build time configuration of the basic software (BSW Module Configuration Data Loadable to ECU Memory). These two loadable files represent the initial configuration. This initial configuration can be updated in post-build time by generating two new loadable files. In this update, the ECU Executable is not modified.

**[TR\_METH\_01151] Update ECU Configuration activity** [ The update of the BSW Module Configuration Data Loadable to ECU Memory is usually done by importing the updated EcuExtract containing the needed post-build updates to the ECU configuration tool which already contains the initial ECU configuration. Based on these updates in the EcuExtract and everything else from the initial ECU configuration, an updated ECU configuration shall be created (therefore we have both input and

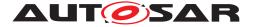

output relations between the ECU Configuration Values and the Update ECU Configuration activity). ](RS\_METH\_00004, RS\_METH\_00062)

### 2.7.5.2 Workflow

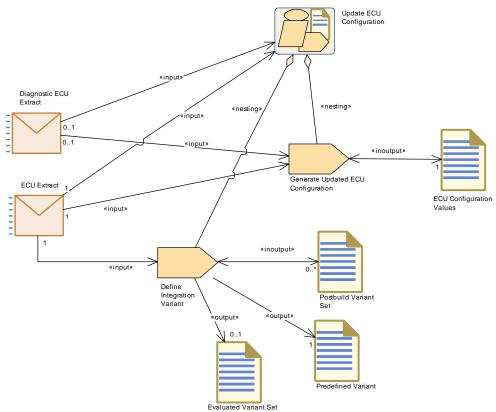

Figure 2.45: Update ECU Configuration

| Activity          | Update ECU Configuration                                                                  |                                                         |                            |  |
|-------------------|-------------------------------------------------------------------------------------------|---------------------------------------------------------|----------------------------|--|
| Package           | AUTOSAR Root::M2::Methodology::Methodology Use Cases::ECU::<br>Integrate Software for ECU |                                                         |                            |  |
| Brief Description | Tasks required to cre                                                                     | eate the                                                | updated ECU Configuration. |  |
| Description       | Tasks required to cre                                                                     | Tasks required to create the updated ECU Configuration. |                            |  |
| Relation Type     | Related Element Mul. Note                                                                 |                                                         |                            |  |
| Consumes          | Diagnostic ECU<br>Extract                                                                 | 01                                                      |                            |  |
| Consumes          | ECU Extract                                                                               | ECU Extract 1                                           |                            |  |
| Aggregates        | Define Integration<br>Variant                                                             | 1                                                       |                            |  |
| Aggregates        | Generate Updated<br>ECU Configuration                                                     | 1                                                       |                            |  |

#### Table 2.33: Update ECU Configuration

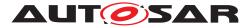

## 2.7.6 Model ECU Timing

## 2.7.6.1 Workflow

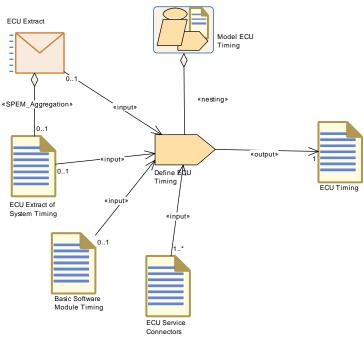

Figure 2.46: Model ECU Timing

| Activity          | Model ECU Timing                                                                                                    |      |      |  |
|-------------------|----------------------------------------------------------------------------------------------------|------|------|--|
| Package           | AUTOSAR Root::M2::Methodology::Methodology Use Cases::ECU::<br>Integrate Software for ECU                                                                                                    |      |      |  |
| Brief Description |                                                                                                    |      |      |  |
| Description       | ECU timing model depends on ECU configuration data (BSW and RTE) but the result of the ECU timing model shall help to optimize ECU configuration. The relation between "Configure BSW and RTE" and "Model ECU Timing" must be seen as an iterative work. |      |      |  |
| Relation Type     | Related Element                                                                                                    | Mul. | Note |  |
| Aggregates        | Define ECU Tim-<br>ing                                                                                                    | 1    |      |  |
| Predecessor       | Configure BSW<br>and RTE                                                                                                    | 1    |      |  |

| Table | 2.34: | Model | ECU | Timing |
|-------|-------|-------|-----|--------|
|-------|-------|-------|-----|--------|

## 2.7.7 Generate BSW and RTE

#### 2.7.7.1 Description

[TR\_METH\_01092] Generating BSW modules, RTE, and OS source files [ After the ECU Configuration is completed, the BSW modules, RTE, and OS source

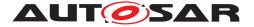

files are generated. ](*RS\_METH\_00005, RS\_METH\_00003, RS\_METH\_00004, RS\_METH\_00006*)

Generation is the process of applying the tailored ECU Configuration Value description to the software modules. This can be performed in different ways, and is dependent on the configuration classes chosen for the different modules (see 2.7.9), and on implementers choices.

For each BSW module, a generator reads the relevant parameters from the ECU Configuration Value description and creates code that implements the specified configuration.

In this generation step, the abstract parameters of the ECU Configuration Value description are translated to hardware and implementation-specific data structures that fit to the implementation of the corresponding software module. The AUTOSAR Methodology specification does not specify the generator tools in detail.

It is assumed however that generators perform error, consistency and completeness checks on the part of the configuration they require for generation.

There are some alternative approaches when it comes to generation of configuration data. See chapter A.1.2 in [11] for more details.

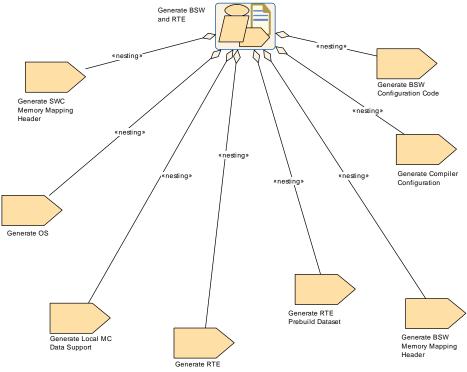

## 2.7.7.2 Workflow

Figure 2.47: Generate BSW and RTE

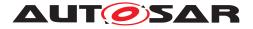

Methodology AUTOSAR CP Release 4.3.1

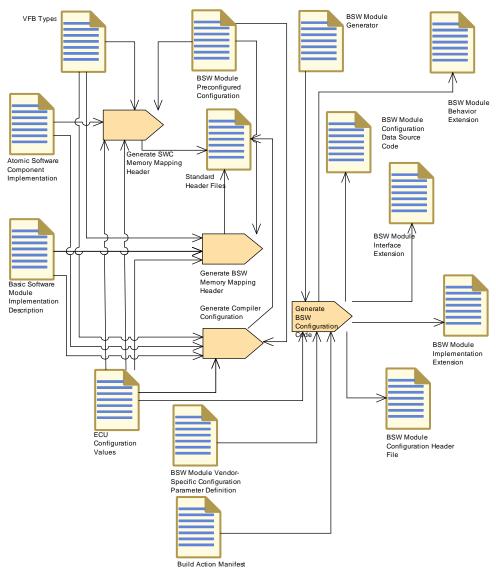

Figure 2.48: Generate BSW and RTE (Part 1)

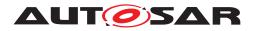

Methodology AUTOSAR CP Release 4.3.1

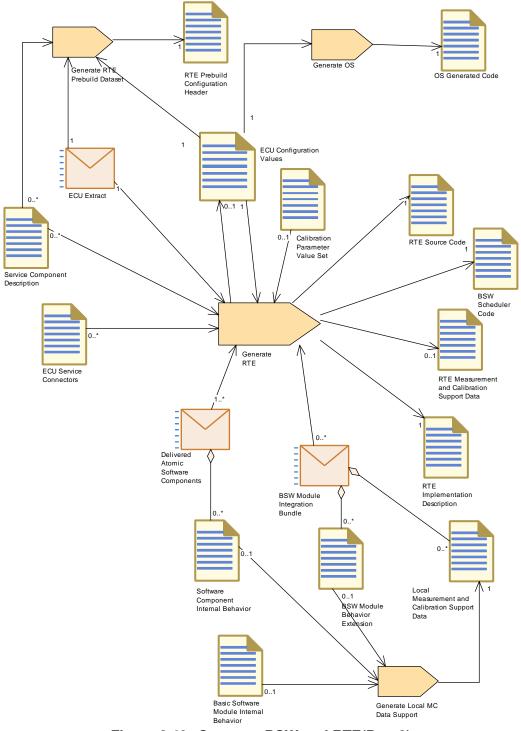

Figure 2.49: Generate BSW and RTE(Part 2)

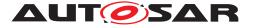

| Activity          | Generate BSW and RTE                                                                                                    |          |                                     |  |  |
|-------------------|----------------------------------------------------------------------------------------------------|----------|-------------------------------------|--|--|
| Package           | AUTOSAR Root::M2::Methodology::Methodology Use Cases::ECU::<br>Integrate Software for ECU                                                                                                    |          |                                     |  |  |
| Brief Description | High Level view show                                                                                                    | wing how | w to build an AUTOSAR ECU software. |  |  |
| Description       | <ul> <li>There are many possibilities how to build all AOTOSAIN LCO software.</li> <li>There are many possibilities how to run the configuration of the different modules in detail (see the detailed use cases for the configuration classes).</li> <li>This overall use case shows the generation of RTE, OS and Memory Mapping explicitly, for the other modules it shows as an example the generic task required for link time configuration of the modules plus the generic task to generate local calibration support data.</li> </ul> |          |                                     |  |  |
| Relation Type     | Related Element                                                                                                    | Mul.     | Note                                |  |  |
| Consumes          | ECU Configuration<br>Values                                                                                                    | 1        |                                     |  |  |
| Produces          | BSW Module Con-<br>figuration Data<br>Source Code                                                                                                    | 1        |                                     |  |  |
| Produces          | BSW Module Con-<br>figuration Header<br>File                                                                                                    | 1        |                                     |  |  |
| Produces          | RTE Source Code                                                                                                    | 1        |                                     |  |  |
| Aggregates        | Generate BS<br>W Configuration<br>Code                                                                                                    | 1        |                                     |  |  |
| Aggregates        | Generate BSW<br>Memory Mapping<br>Header                                                                                                    | 1        |                                     |  |  |
| Aggregates        | Generate Compiler<br>Configuration                                                                                                    | 1        |                                     |  |  |
| Aggregates        | Generate Local M<br>C Data Support                                                                                                    | 1        |                                     |  |  |
| Aggregates        | Generate OS                                                                                                    | 1        |                                     |  |  |
| Aggregates        | Generate RTE                                                                                                    | 1        |                                     |  |  |
| Aggregates        | Generate RTE<br>Prebuild Dataset                                                                                                    | 1        |                                     |  |  |
| Aggregates        | Generate SWC<br>Memory Mapping<br>Header                                                                                                    | 1        |                                     |  |  |
| Predecessor       | Configure BSW and RTE                                                                                                    | 1        |                                     |  |  |

#### Table 2.35: Generate BSW and RTE

## 2.7.8 Build Executable

## 2.7.8.1 Description

**[TR\_METH\_01093] Building ECU Executable** [ After BSW and RTE have been generated, all the source code is compiled and linked along with all the applications,

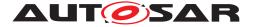

libraries, object code etc. to build the ECU Executable. The details of the various compiling and linking options are explained in the chapters 2.7.9.1, 2.7.9.2, 2.7.9.3 and 2.7.9.4. ](RS\_METH\_00006, RS\_METH\_00042, RS\_METH\_00038)

## 2.7.8.2 Workflow

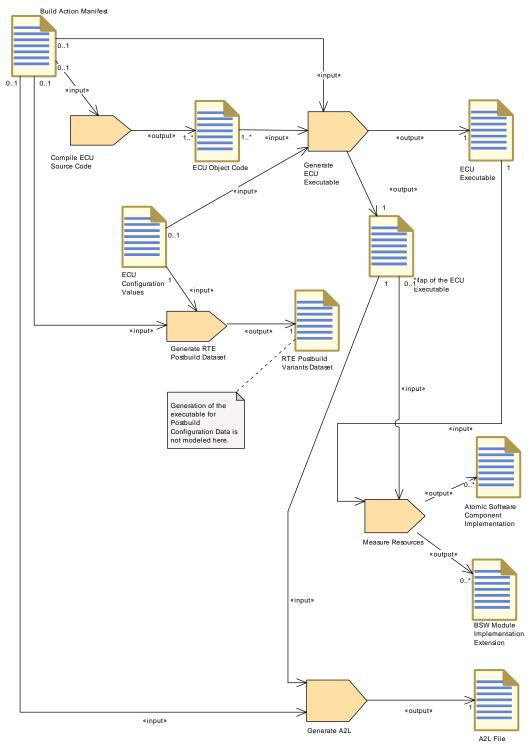

Figure 2.50: Build Executable

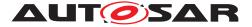

| Activity          | Build Executable                                                                          |                                                                                                    |      |  |  |
|-------------------|-------------------------------------------------------------------------------------------|----------------------------------------------------------------------------------------------------|------|--|--|
| Package           | AUTOSAR Root::M2::Methodology::Methodology Use Cases::ECU::<br>Integrate Software for ECU |                                                                                                    |      |  |  |
| Brief Description |                                                                                           |                                                                                                    |      |  |  |
| Description       |                                                                                           | Describes how to build one executable and related artifacts (A2L file) starting from the source code (and delivered object code). |      |  |  |
| Relation Type     | Related Element                                                                           | Mul.                                                                                                    | Note |  |  |
| Aggregates        | Compile ECU<br>Source Code                                                                | 1                                                                                                    |      |  |  |
| Aggregates        | Generate A2L                                                                              | 1                                                                                                    |      |  |  |
| Aggregates        | Generate ECU Ex-<br>ecutable                                                              | 1                                                                                                    |      |  |  |
| Aggregates        | Generate RTE<br>Postbuild Dataset                                                         | 1                                                                                                    |      |  |  |
| Aggregates        | Measure Re-<br>sources                                                                    | 1                                                                                                    |      |  |  |
| Predecessor       | Generate BSW and RTE                                                                      | 1                                                                                                    |      |  |  |

#### Table 2.36: Build Executable

## 2.7.9 Configuration Classes

The development of BSW modules involve the following development cycles: compiling, linking and downloading of the executable to ECU memory. Configuration of parameters can be done in any of these process-steps: pre-compile time, link time or even post-build time.

According to the process-step that does the configuration of parameters, the configuration classes are categorized as below

- pre-compile time
- link time
- post-build time

The configuration in different process-steps has some consequences for the handling of ECU configuration parameters. If a configuration parameter is defined as precompile time, after compilation this configuration parameter can not be changed any more.

Or if a configuration parameter is defined at post-build time the configuration parameter has to be stored at a known memory location. Also, the format in which the BSW module is delivered determines in what way parameters are changeable. A source code delivery or an object code delivery of a BSW module has different degrees of freedom regarding the configuration.

The configuration class of a parameter depends on the chosen implementation variants of the BSW module it belongs to. However once the module is implemented, the

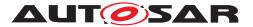

configuration class for each of the parameters is fixed. Choosing the right implementation variant for a module depends on the type of application and the design decisions taken by the module implementer.

Different configuration classes can be combined within one module. For example, for post-build time configurable BSW implementations only a subset of the parameters might be configurable post-build time. Some parameters might be configured as precompile time or link time.

File formats used for describing the configuration classes:

- .arxml (An xml file standardized by AUTOSAR.)
- .exe (An executable that can be downloaded to an ECU.)
- .hex (A binary file that can be downloaded to an ECU , but it can not execute by its own.)
- . c (A C-source file containing either source code or configuration data.)
- .h (A header file for either source code or configuration data.)
- .obj (A object file for either source code or configuration data.)

**[TR\_METH\_01115] A mix of parameters with different configuration classes within a BSW module is allowed** [ In a real implementation of a BSW module all configuration parameters are most likely not in the same configuration class. I.e it will be a mix of parameters with different configuration classes within a BSW module. ] (*RS\_METH\_00003, RS\_METH\_00004*)

#### 2.7.9.1 Configuration Class: Pre-compile Time

**[TR\_METH\_01095]** Configuration Class: Pre-compile Time [ ([TPS\_ECUC\_01031], see [11]) This type of configuration is a standalone configuration done before compiling the source code. That means parameter values for those configurable elements are selected before compiling and will be effective after compilation time. The value of the configurable parameter is decided in earlier stage of software development process and any changes in the parameter value calls for a re-compilation. The contents of pre-compile time parameters can not be changed at the subsequent development steps like link time or post-build time. ] *(RS\_METH\_00004, RS\_METH\_00062)* 

## 2.7.9.1.1 Description

The work breakdown structure shows two approaches:

**[TR\_METH\_01096] Generating header files only** [ The first approach is to generate a BSW Module Configuration Header File, then compile the module core code

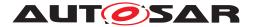

using this header file. In this case the module core code is not touched by the BSW Configuration Generator.  $\rfloor$ ()

**[TR\_METH\_01097] Generating header and source files** [ An alternative approach, in which the BSW Configuration Generator generates the complete, configuration-specific BSW Module Configuration Header Files plus BSW Module Completely Generated Source Code. In this case, no core code exist. ]()

Both approaches are equally valid.

Whenever the decision of parameter value must be taken before the selection of other dependable parameters, pre-compile time configuration is the right choice. For example, the algorithm choice for CRC initial checksum parameter is based on the selection of CRC type (CRC16 or CRC32). When CRC16 is selected, there will be increase in processing time but reduction in memory usage. Whereas when CRC32 is selected, there will be decrease in processing time but increase in memory usage. The correct choice should be made by the implementer before compilation of source code based on the requirement and resource availability.

Sample cases where pre-compile time configuration can be adopted are:

- Configure the number of memory tables and block descriptor table of NVRAM manager.
- Enable the macro for the development error tracing of the software modules.

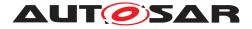

# 2.7.9.1.2 Workflow

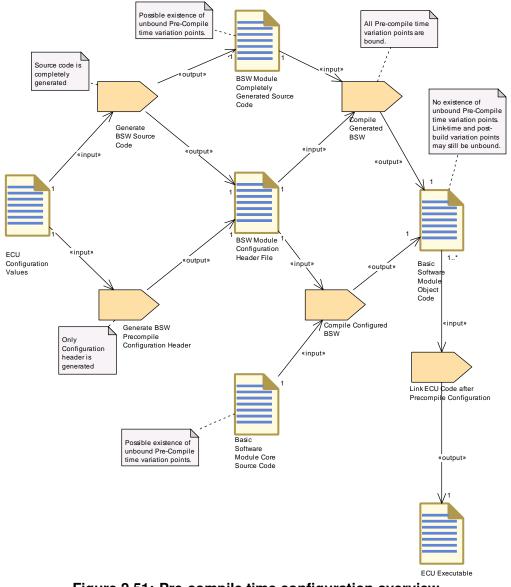

Figure 2.51: Pre-compile time configuration overview

Further description of the PreCompile binding time can be found in Section 2.16.3.6.

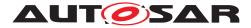

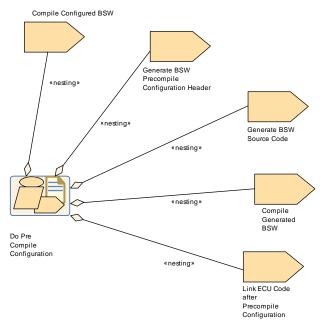

Figure 2.52: Pre compile time configuration activities

| Activity          | Do Pre Compile Co                                                                                                    | Do Pre Compile Configuration                                                    |      |  |  |
|-------------------|----------------------------------------------------------------------------------------------------|---------------------------------------------------------------------------------|------|--|--|
| Package           | AUTOSAR Root::M2<br>Pre Compile Conf                                                                                                    | AUTOSAR Root::M2::Methodology::Methodology Use Cases::ECU::<br>Pre Compile Conf |      |  |  |
| Brief Description |                                                                                                    |                                                                                 |      |  |  |
| Description       | [from ecuc sws 1031] This type of configuration is a standalone<br>configuration done before compiling the source code. That means<br>parameter values for those configurable elements are defined before<br>compiling and will be effective after compilation time. The value of the<br>configurable parameter is decided in an earlier stage of software<br>development process and any changes in the parameter value calls for<br>a re-compilation. The contents of pre-compile time parameters cannot<br>be changed at the subsequent development steps like link time or<br>post-build time. |                                                                                 |      |  |  |
| Relation Type     | Related Element                                                                                                    | Mul.                                                                            | Note |  |  |
| Aggregates        | Compile Config-<br>ured BSW                                                                                                    | 1                                                                               |      |  |  |
| Aggregates        | Compile Gener-<br>ated BSW                                                                                                    | 1                                                                               |      |  |  |
| Aggregates        | Generate BSW<br>Precompile Con-<br>figuration Header                                                                                                    | 1                                                                               |      |  |  |
| Aggregates        | Generate BSW<br>Source Code                                                                                                    | 1                                                                               |      |  |  |
| Aggregates        | Link ECU Code<br>after Precompile<br>Configuration                                                                                                    | 1                                                                               |      |  |  |

# Table 2.37: Do Pre Compile Configuration

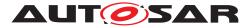

## 2.7.9.2 Configuration Class: Link Time

**[TR\_METH\_01098] Configuration Class:** Link Time [ ([TPS\_ECUC\_01032], see [11]) This type of configuration is done for the BSW module during link time. That means the object code of the BSW module receives parts of its configuration from another object code file or it is defined by linker options. Link time parameters are typically used when delivering object code to the integrator.  $](RS_METH_00004, RS_METH_00062)]$ 

#### 2.7.9.2.1 Description

This configuration class provides a modular approach to the configuration process. A separate module will handle the configuration details and those parameter values will be made available to the other modules during the linking process.

**[TR\_METH\_01099] Generation and compilation of BSW Configuration Code** [ The first step is to Generate BSW Configuration Code, which produces the BSW Module Configuration Data Source Code and the BSW Module Configuration Header File. These are compiled along with the Basic Software Module Core Header into the BSW Module Configuration Data Object Code. ]()

**[TR\_METH\_01100] Definition of configuration data** [ The configuration parameter data is defined in a common header file Basic Software Module Core Header and included by both Basic Software Module Core Source Code and BSW Module Configuration Data Source Code. The module source file needs this header file to resolve the references and module configuration source file will need it in order to cross check the declaration of data type against the definition. ]()

**[TR\_METH\_01101] Separate compilation of module source and configuration file** [Both module source file and module configuration source file are compiled separately to generate Basic Software Module Object Code and BSW Module Configuration Data Object Code respectively. ]()

**[TR\_METH\_01102] Linking process** [ During the linking process, the configuration data will be available to Basic Software Module Object Code by resolving the external references. ]()

**[TR\_METH\_01103] Re-generation in case of configuration value changes** [ When the values of configuration parameters change the Basic Software Module Object Code needs to be re-generated. ] (*RS\_METH\_00004*)

Sample cases where Link time configuration can be adopted are:

- Initial value and invalid value of signal
- Unique channel identifier configured for the respective instance of the Network Management.

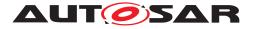

- Logical handle of CAN network.
- Identifier and type of Hardware Reception Handle and Hardware Transmission
- Handle for CAN interface.
- Definition of ComFilterAlgorithm.
- COM callback function to indicate RTE about the reception of an invalidated signal.

#### 2.7.9.2.2 Workflow

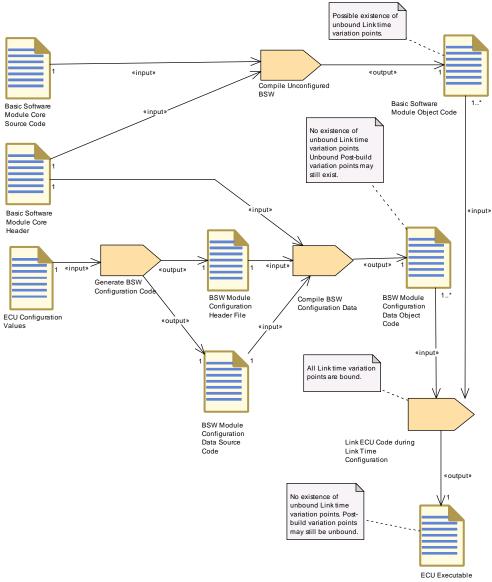

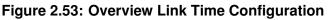

Further description of the LinkTime binding time can be found in Section 2.16.3.8.

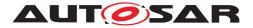

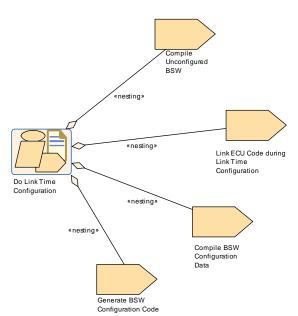

Figure 2.54: Link time configuration

| Activity          | Do Link Time Confi                                                                                                    | Do Link Time Configuration                                                    |  |  |  |
|-------------------|----------------------------------------------------------------------------------------------------|-------------------------------------------------------------------------------|--|--|--|
| Package           | AUTOSAR Root::M2<br>Link Time Conf                                                                                                    | AUTOSAR Root::M2::Methodology::Methodology Use Cases::ECU::<br>Link Time Conf |  |  |  |
| Brief Description |                                                                                                    |                                                                               |  |  |  |
| Description       | [from ecuc sws 1032] This type of configuration is done for the BSW module during link time. That means the object code of the BSW module receives parts of its configuration from another object code file or it is defined by linker options. Link time parameters are typically used when delivering object code to the integrator. |                                                                               |  |  |  |
| Relation Type     | Related Element                                                                                                    | Related Element Mul. Note                                                     |  |  |  |
| Aggregates        | Compile BSW<br>Configuration Data                                                                                                    | 1                                                                             |  |  |  |
| Aggregates        | Compile Unconfig-<br>ured BSW                                                                                                    | 1                                                                             |  |  |  |
| Aggregates        | Generate BS<br>W Configuration<br>Code                                                                                                    | 1                                                                             |  |  |  |
| Aggregates        | Link ECU Code<br>during Link Time<br>Configuration                                                                                                    | 1                                                                             |  |  |  |

#### Table 2.38: Do Link Time Configuration

## 2.7.9.3 Configuration Class: Post-build Time

**[TR\_METH\_01104] Configuration Class: Post-build Time** [ ([TPS\_ECUC\_04006], see [11]) This type of configuration is possible after building the BSW module or the ECU software. The BSW module gets the parameters of its configuration by download-

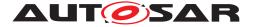

ing a separate file to the ECU memory, avoiding a re-compilation and re-build of the BSW module. ](RS\_METH\_00004, RS\_METH\_00062)

## 2.7.9.3.1 Description

**[TR\_METH\_01105] Generate BSW Postbuild Configuration Code** [ In order to make the post-build time re-configuration possible, the re-configurable parameters shall be stored at a known memory location of the ECU memory. In this approach the Basic Software Module Core Source Code is compiled and linked independently of its configuration data. The BSW Configuration Generator generates the configuration data as BSW Module Configuration Data Source Code that is compiled and linked independently of the core source code. |()

The generation of the post-build configuration is a process that can be done multiple times. The first time it is done during the creation of the initial ECU configuration which includes the generation of both ECU Executable and BSW Module Configuration Data Loadable to ECU Memory binary files. This approach is shown in Figure 2.55. After this, the post-build configuration may be updated (the updates usually originate from the ECU Extract) separately from the ECU Executable as many times as needed according to the process shown in Figure 2.56.

Sample cases where post-build time configuration can be adopted are:

- Identifiers of the CAN frames
- CAN driver baudrate and propagation delay
- COM transmission mode, transmission mode time offset and time period
- Enabling/disabling signal transmission
- Frame packing
- Signal gateway
- LIN/FlexRay schedule

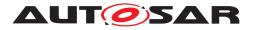

## 2.7.9.3.2 Workflow

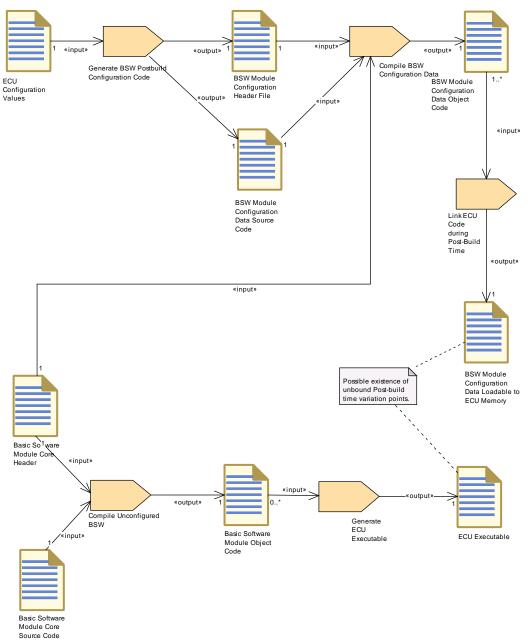

Figure 2.55: Overview of initial Post-Build Configuration

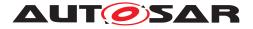

Methodology AUTOSAR CP Release 4.3.1

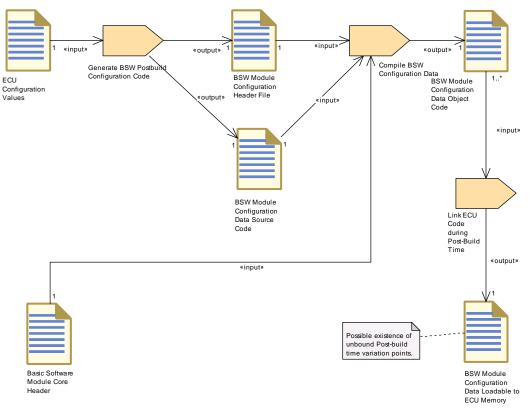

Figure 2.56: Update of the Post-Build Configuration

Further description of the PostBuild binding time can be found in Section 2.16.3.9.

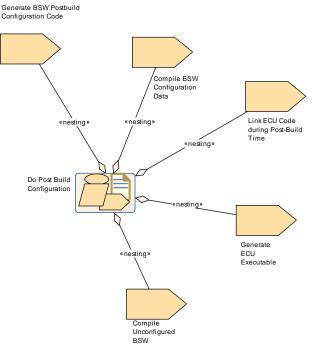

Figure 2.57: Work Flow for Post-Build Configuration

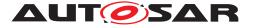

| Activity          | Do Post Build Configuration                                                                                                    |      |      |  |  |
|-------------------|----------------------------------------------------------------------------------------------------|------|------|--|--|
| Package           | AUTOSAR Root::M2::Methodology::Methodology Use Cases::ECU::<br>Post Build Conf                                                                                                    |      |      |  |  |
| Brief Description |                                                                                                    |      |      |  |  |
| Description       | [from ecuc sws 4006] This type of configuration is possible after<br>building the BSW module or the ECU software. The BSW module gets<br>the parameters of its configuration by downloading a separate file to<br>the ECU memory, avoiding a re-compilation and re-build of the BSW<br>module. |      |      |  |  |
| Relation Type     | Related Element                                                                                                    | Mul. | Note |  |  |
| Aggregates        | Compile BSW<br>Configuration Data                                                                                                    | 1    |      |  |  |
| Aggregates        | Compile Unconfig-<br>ured BSW                                                                                                    | 1    |      |  |  |
| Aggregates        | Generate BSW<br>Postbuild Configu-<br>ration Code                                                                                                    | 1    |      |  |  |
| Aggregates        | Generate ECU Ex-<br>ecutable                                                                                                    | 1    |      |  |  |
| Aggregates        | Link ECU Code<br>during Post-Build<br>Time                                                                                                    | 1    |      |  |  |

| Table 2.39: | Do Pos | t Build | Configuration |
|-------------|--------|---------|---------------|
|-------------|--------|---------|---------------|

#### 2.7.9.4 Handling of different post-build variants in configuration classes

#### 2.7.9.4.1 Description

**[TR\_METH\_01108] Generating multiple post-build configuration variants** [ In this use case, the BSW Configuration Generator generates two or more variants of configuration parameters within BSW Module Configuration Header Files and BSW Module Configuration Data Source Code. The configuration data is compiled and linked together with the Basic Software Module Core Source Code. The resulting ECU Executable includes all configuration variants as well as the source code of the BSW module. I.e. it is not possible to exchange the configuration data without re-building the entire executable. |(*RS\_METH\_00062*)

**[TR\_METH\_01150] Including different post-build variants** [ Different post-build variants are included in the configuration by specifying different variation points which shall be bound at post-build time. This can be done regardless of the configuration class, as shown in the notes of 2.51, Figure 2.53 and Figure 2.55. ] *(RS\_METH\_00062)* 

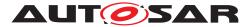

# 2.8 Components and Services

#### 2.8.1 Purpose

This use case focuses on the activities required to use and configure AUTOSAR Services. It is therefore a subset of the overall use case (see 2.1).

#### 2.8.2 Description

**[TR\_METH\_02000] Use of AUTOSAR Services** [Atomic Software Components can use AUTOSAR Services. In order to do so, two things have to be defined on the VFB and Software Component level:

- The ports which are to be connected to the Service during ECU integration (this is a sub-task of Define VFB Application Software Component). The port interfaces used for service ports should be standardized.
- The needs to configure the Service (for example NvM blocks or symbolic names for diagnostic events) from the perspective of the single Software Component (this is a sub-task of Define Atomic Software Component Internal Behavior.)

#### (*RS\_METH\_00002*, *RS\_METH\_00033*)

The service ports have impact on the component API just like any other port, so there is no difference between service ports and "normal" ports with respect to API generation.

When the Application Software Components are mapped to an ECU their description is put into the corresponding ECU = xtract. These activities belong to the System domain (see 2.5.6) and are not explicitly shown in this use case.

As part of the ECU integration, additional artifacts are generated to connect the service ports over the RTE: Service Component Descriptions, including their mapping to the Basic Software Modules, and the connectors between their ports and the service ports of the Application Software Components.

The use case shows also the creation of ECU configuration of the corresponding Basic Software Module (e.g. DEM, DCM, Watchdog Manager etc.). This must be done with respect to the service ports and the Service Needs of all Application Software Components connected to the corresponding Service Component (the diagram shows only the configuration activity of diagnostics as an example).

#### 2.8.3 Workflow

Figure 2.58 shows the work sequence assumed for this use case. The next two figures 2.59 and 2.60 show the tasks and work products of the method library involved in the activities on the VFB and Component resp. the ECU level.

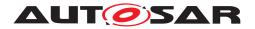

## Methodology AUTOSAR CP Release 4.3.1

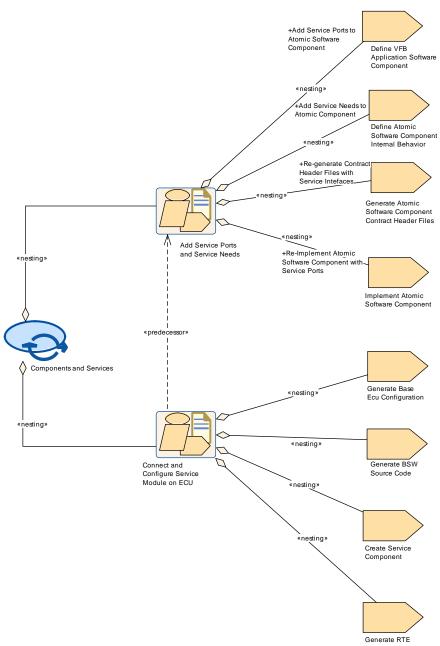

Figure 2.58: Use Case: Components and Services

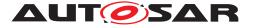

| Process Pattern   | Components and Services                                                                                                    |                                              |                                                                                                    |  |  |
|-------------------|----------------------------------------------------------------------------------------------------|----------------------------------------------|----------------------------------------------------------------------------------------------------|--|--|
| Package           | AUTOSAR Root::M2                                                                                                    | ::Metho                                      | dology::Methodology Use Cases::High                                                                                                    |  |  |
| -                 | Level::Components                                                                                                    | and Ser                                      | vices                                                                                                    |  |  |
| Brief Description | This use case focuses on the activities required to use and configure<br>AUTOSAR Services. It is therefore a subset of the overall use case<br>(Methodology Overview).                                                                                                    |                                              |                                                                                                    |  |  |
| Description       | do so, two things have<br>connected to the Se<br>needs to configure the                                                                                                    | ve to be<br>rvice du<br>ne Servi<br>c events | ts can use AUTOSAR Services. In order to<br>defined: The ports which are to be<br>ring ECU integration and in addition the<br>ce (for example NvM blocks or symbolic<br>) from the perspecive of the single |  |  |
|                   |                                                                                                    | s no diff                                    | ct on the component API just like any erence between service ports and o API generation.                                                                                                    |  |  |
|                   | Afterwards the Application Software Components are mapped to an ECU and their description is put into the corresponding ECU extract (deliverable Complete ECU Description). These activities belong to the system domain and are not explicitly shown in this use case (see Methodology Overview). |                                              |                                                                                                    |  |  |
|                   | As part of the ECU integration, additional artifacts are ge<br>connect the service ports over the RTE: Service Compo<br>Descriptions, including their mapping to the Basic Softwa<br>and the connectors between their ports and the service<br>Appplication Software Components.                   |                                              |                                                                                                    |  |  |
|                   | The ECU configuration of the Basic Software Module (e.g. DEM, DCM, Watchdog Manager etc.) is then created with respect to the service ports and the SeviceNeeds of the Application Software Components connected to that Service.                                                                  |                                              |                                                                                                    |  |  |
| Relation Type     | Related Element                                                                                                    | Mul.                                         | Note                                                                                                    |  |  |
| Aggregates        | Add Service Ports<br>and Service Needs                                                                                                    | 1                                            |                                                                                                    |  |  |
| Aggregates        | Connect and Con-<br>figure Service<br>Module on ECU                                                                                                    | 1                                            |                                                                                                    |  |  |

## Table 2.40: Components and Services

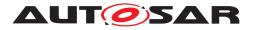

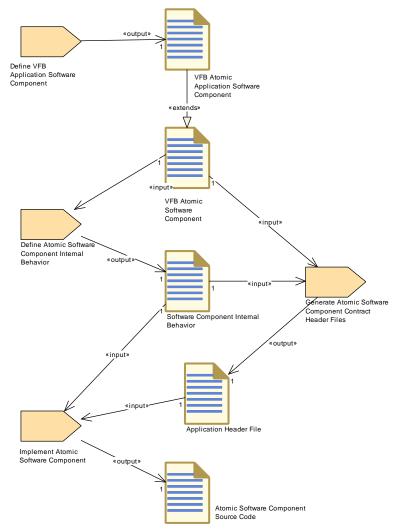

Figure 2.59: Add Service Ports and Service Needs - Detailed view with work products

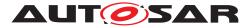

| Activity          | Add Service Ports and Service Needs                                                                                                    |                                                                                                    |                                                               |  |  |
|-------------------|----------------------------------------------------------------------------------------------------|----------------------------------------------------------------------------------------------------|---------------------------------------------------------------|--|--|
| Package           | AUTOSAR Root::M2::Methodology::Methodology Use Cases::High<br>Level::Components and Services                                                                                                    |                                                                                                    |                                                               |  |  |
| Brief Description |                                                                                                    |                                                                                                    |                                                               |  |  |
| Description       |                                                                                                    | Atomic Software Components can use AUTOSAR Services. In order to do so, two things have to be defined: |                                                               |  |  |
|                   | <ul> <li>The ports which are to be connected to the Service during ECU<br/>integration (this is a sub-task of Define VFB Application<br/>Software Component). The port interfaces used for service<br/>ports should be standardized.</li> </ul>                                                                                                    |                                                                                                    |                                                               |  |  |
|                   | <ul> <li>The needs to configure the Service (for example NvM blocks symbolic names for diagnostic events) from the perspecive of the single Software Component (this is a sub-task of Define Atomic Software Component Internal Behavior)</li> <li>The service ports have impact on the component API just like any other port, so there is no difference between service ports and "normal" ports with respect to API generation.</li> </ul> |                                                                                                    |                                                               |  |  |
|                   |                                                                                                    |                                                                                                    |                                                               |  |  |
| Relation Type     | Related Element                                                                                                    | Mul.                                                                                                   | Note                                                          |  |  |
| Aggregates        | Define Atomic<br>Software Com-<br>ponent Internal<br>Behavior                                                                                                    | 1                                                                                                    | Add Service Needs to Atomic Component:                        |  |  |
| Aggregates        | Define VFB Ap-<br>plication Software<br>Component                                                                                                    | 1                                                                                                    | Add Service Ports to Atomic Software Component:               |  |  |
| Aggregates        | Generate Atomic<br>Software Com-<br>ponent Contract<br>Header Files                                                                                                    | 1                                                                                                    | Re-generate Contract Header Files with Service Intefaces:     |  |  |
| Aggregates        | Implement Atomic<br>Software Compo-<br>nent                                                                                                    | 1                                                                                                    | Re-Implement Atomic Software<br>Component with Service Ports: |  |  |

#### Table 2.41: Add Service Ports and Service Needs

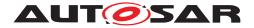

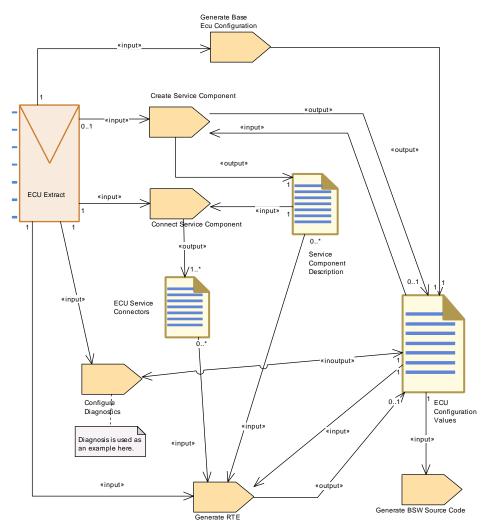

Figure 2.60: Connect and Configure Service Module on ECU - Detailed view with work products

| Activity          | Connect and Configure Service Module on ECU                                                                                                    |  |  |  |
|-------------------|----------------------------------------------------------------------------------------------------|--|--|--|
| Package           | AUTOSAR Root::M2::Methodology::Methodology Use Cases::High<br>Level::Components and Services                                                                                                    |  |  |  |
| Brief Description |                                                                                                    |  |  |  |
| Description       | As part of the ECU integration, additional artifacts are generated to<br>connect the service ports over the RTE: Service Component<br>Descriptions, including their mapping to the Basic Software Modules,<br>and the connectors between their ports and the service ports of the<br>Appplication Software Components.<br>The ECU configuration of the Basic Software Module (e.g. DEM, DCM,<br>Watchdog Manager etc.) is then created with respect to the service<br>ports and the SeviceNeeds of the Application Software Components<br>connected to that Service (the diagram shows only the configuration<br>activity of diagnostics as an example). The code gneration of the<br>service module (e.g. DEM, DCM) and of the RTE is shown for<br>completeness. |  |  |  |
| Relation Type     | Related Element Mul. Note                                                                                                    |  |  |  |

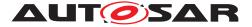

| Relation Type | Related Element                        | Mul. | Note |
|---------------|----------------------------------------|------|------|
| Aggregates    | Create Service<br>Component            | 1    |      |
| Aggregates    | Generate BSW<br>Source Code            | 1    |      |
| Aggregates    | Generate Base<br>Ecu Configuration     | 1    |      |
| Aggregates    | Generate RTE                           | 1    |      |
| Predecessor   | Add Service Ports<br>and Service Needs | 1    |      |

#### Table 2.42: Connect and Configure Service Module on ECU

# 2.9 Calibration Overview

#### 2.9.1 Purpose

This use case describes the typical activities required from the creation or update of calibration parameters down to the creation or update of the A2L Files.

## 2.9.2 Description

The use cases assumes, that calibration parameters are changed in an already existing system, thus the tasks required to define and build a new system are omitted, only the calibration relevant steps are shown.

In addition, the use case includes the (optional) task of updating a set of calibration parameter values as input for the RTE.

As far as AUTOSAR artifacts are involved, this use case can be divided into four major activities:

[TR\_METH\_02001] Define Cross-component Calibration Parameters activity [ Define Cross-component Calibration Parameters: Contains the tasks used to define or update cross-component calibration parameters. These parameters have to be provided via ports by Parameter Components. ] (RS\_METH\_00002)

**[TR\_METH\_02002]** Define Local Calibration Parameters activity [ Define Local Calibration Parameters: Contains the tasks used to define or update component-local calibration parameters or calibration parameters defined within a BSW module. These parameters are declared within the Internal Behavior of the component (or the BSW module) which uses them. ](RS\_METH\_00002, RS\_METH\_00003)

**[TR\_METH\_02003] Provide Unique Parameter Names activity** [ Provide Unique Parameter Names: Contains the tasks used to provide unique names for

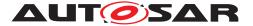

calibration parameters. A Flat Map is used to provide unique names for MCD tools. An Alias Name Set can be provided additionally in cases, where this is not sufficient. |(RS\_METH\_00005)

**[TR\_METH\_02004]** Re-generate RTE and Calibration Support activity Re-generate RTE and Calibration Support: Contains the tasks used to regenerate relevant artifacts during ECU integration (before the final build) after an update of calibration parameters. |*(RS\_METH\_00020)* 

#### 2.9.3 Workflow

Figure 2.61 shows the work sequence assumed for this use case.

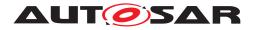

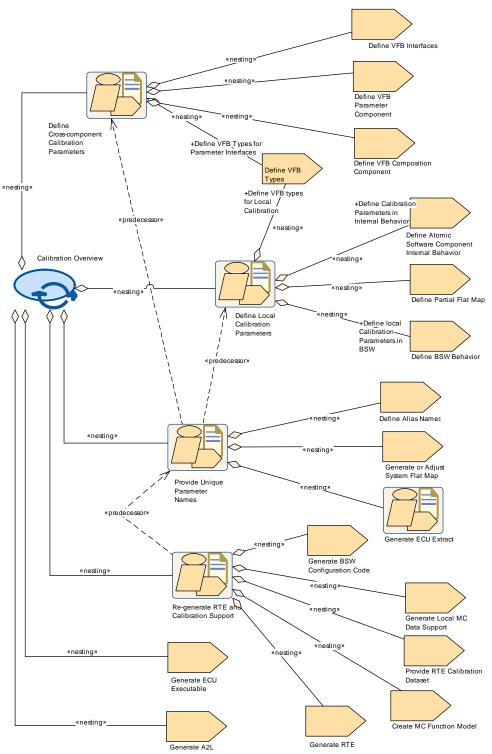

Figure 2.61: Use Case: Calibration Overview

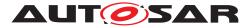

| Process Pattern   | Calibration Overview                                                                                                    |      |      |  |
|-------------------|----------------------------------------------------------------------------------------------------|------|------|--|
| Package           | AUTOSAR Root::M2::Methodology::Methodology Use Cases::High<br>Level::Calibration Overview                                                                                                    |      |      |  |
| Brief Description | Describe the required steps to update the calibrations data down to an update of the A2L files.                                                                                                    |      |      |  |
| Description       | <ul> <li>This use case shows the typical steps required from an updated design of calibration data down to an update of the A2L file. The use cases assumes, that calibration parameters are changed in an already existing system, thus the steps required to define and build a new system are omitted, only the calibration relevant steps are shown.</li> <li>In addition, the use case includes the (optional) task of updating a set of calibration parameter values as input for the RTE.</li> </ul> |      |      |  |
| Relation Type     | Related Element                                                                                                    | Mul. | Note |  |
| Aggregates        | Define Cross-<br>component Cali-<br>bration Parameters                                                                                                    | 1    |      |  |
| Aggregates        | Define Local Cali-<br>bration Parameters                                                                                                    | 1    |      |  |
| Aggregates        | Generate A2L                                                                                                    | 1    |      |  |
| Aggregates        | Generate ECU Ex-<br>ecutable                                                                                                    | 1    |      |  |
| Aggregates        | Provide Unique<br>Parameter Names                                                                                                    | 1    |      |  |
| Aggregates        | Re-generate RT<br>E and Calibration<br>Support                                                                                                    | 1    |      |  |

#### Table 2.43: Calibration Overview

| Activity          | Define Cross-component Calibration Parameters                                                                                                    |      |                                                                                                    |  |
|-------------------|----------------------------------------------------------------------------------------------------|------|----------------------------------------------------------------------------------------------------|--|
| Package           | AUTOSAR Root::M2::Methodology::Methodology Use Cases::High<br>Level::Calibration Overview                                                        |      |                                                                                                    |  |
| Brief Description |                                                                                                    |      |                                                                                                    |  |
| Description       | Contains the tasks used to define or update cross-component<br>calibration parameters. These parameters are provided by Parameter<br>Components. |      |                                                                                                    |  |
| Relation Type     | Related Element                                                                                                    | Mul. | Note                                                                                                    |  |
| Aggregates        | Define VFB Com-<br>position Compo-<br>nent                                                                                                    | 1    |                                                                                                    |  |
| Aggregates        | Define VFB Inter-<br>faces                                                                                                    | 1    |                                                                                                    |  |
| Aggregates        | Define VFB Pa-<br>rameter Compo-<br>nent                                                                                                    | 1    |                                                                                                    |  |
| Aggregates        | Define VFB Types                                                                                                    | 1    | Define VFB Types for Parameter<br>Interfaces: Use this task to define VFB<br>Types for Parameter Interfaces |  |

## Table 2.44: Define Cross-component Calibration Parameters

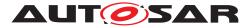

| Activity          | Define Local Calibration Parameters                                                                                                    |      |                                                                                                    |  |
|-------------------|----------------------------------------------------------------------------------------------------|------|----------------------------------------------------------------------------------------------------|--|
| Package           | AUTOSAR Root::M2::Methodology::Methodology Use Cases::High<br>Level::Calibration Overview                                                                                                    |      |                                                                                                    |  |
| Brief Description |                                                                                                    |      |                                                                                                    |  |
| Description       | Contains the tasks used to define or update component-local (or<br>module-local) calibration parameters. These parameters are declared<br>within the Internal Behavior of the component (or BSW module) which<br>uses them. |      |                                                                                                    |  |
| Relation Type     | Related Element                                                                                                    | Mul. | Note                                                                                                    |  |
| Aggregates        | Define Atomic<br>Software Com-<br>ponent Internal<br>Behavior                                                                                                    | 1    | Define Calibration Parameters in Internal<br>Behavior: Use this task to define local<br>calibration parameters as part of the<br>Internal Behavior of a software<br>component. |  |
| Aggregates        | Define BSW Be-<br>havior                                                                                                    | 1    | Define local Calibration Parameters in<br>BSW: Use this task to define local<br>calibration parameters as part of the<br>Internal Behavior of a BSW module.                    |  |
| Aggregates        | Define Partial Flat<br>Map                                                                                                    | 1    | Define (optionally) a Partial Flat Map for one or more delivered components.                                                                                                   |  |
| Aggregates        | Define VFB Types                                                                                                    | 1    | Define VFB types for Local Calibration:<br>Use this task to define VFB types for<br>Local Calibration.                                                                         |  |

#### Table 2.45: Define Local Calibration Parameters

| Activity          | Provide Unique Parameter Names                                                                                                    |      |                                                                                                    |
|-------------------|----------------------------------------------------------------------------------------------------|------|----------------------------------------------------------------------------------------------------|
| Package           | AUTOSAR Root::M2::Methodology::Methodology Use Cases::High<br>Level::Calibration Overview                                                                                                    |      |                                                                                                    |
| Brief Description |                                                                                                    |      |                                                                                                    |
| Description       | Contains the tasks used to provide unique names for calibration<br>parameters. A Flat Map is used to provide unique names for MCD<br>tools. An Alias Name Set can be provided in cases, where this is not<br>sufficient. |      |                                                                                                    |
| Relation Type     | Related Element                                                                                                    | Mul. | Note                                                                                                    |
| Aggregates        | Define Alias<br>Names                                                                                                    | 1    |                                                                                                    |
| Aggregates        | Generate ECU Ex-<br>tract                                                                                                    | 1    | Use this activity to update the ECU<br>Extract. This includes updating the ECU<br>Flat Map if parameter names on ECU<br>level have changed. |
| Aggregates        | Generate or Adjust<br>System Flat Map                                                                                                    | 1    | Use this task if parameter names are defined on system level.                                                                               |
| Predecessor       | Define Cross-<br>component Cali-<br>bration Parameters                                                                                                    | 1    |                                                                                                    |
| Predecessor       | Define Local Cali-<br>bration Parameters                                                                                                    | 1    |                                                                                                    |

## Table 2.46: Provide Unique Parameter Names

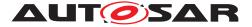

| Activity          | Re-generate RTE and Calibration Support                                                                                                    |      |                                                                                                    |
|-------------------|----------------------------------------------------------------------------------------------------|------|----------------------------------------------------------------------------------------------------|
| Package           | AUTOSAR Root::M2::Methodology::Methodology Use Cases::High<br>Level::Calibration Overview                                                            |      |                                                                                                    |
| Brief Description |                                                                                                    |      |                                                                                                    |
| Description       | Contains the tasks used to re-generate relevant artifacts during ECU integration (before the final build) after an update of calibration parameters. |      |                                                                                                    |
| Relation Type     | Related Element                                                                                                    | Mul. | Note                                                                                                    |
| Aggregates        | Create MC Func-<br>tion Model                                                                                                    | 1    | This use case shows the creation of an MC Function Model as part of the activity that generates also the RTE and calibration support data.                                                             |
|                   |                                                                                                    |      | This is only one possibility. It is also<br>possible to create an MC Function Model<br>earlier in the process (as part of the<br>design activities) or later (shortly before<br>the A2L is generated). |
| Aggregates        | Generate BS<br>W Configuration<br>Code                                                                                                    | 1    | Use this task to generate the description<br>of calibration parameters in BSW that are<br>a result of ECU configuration.<br>Such parameters will be described within                                   |
|                   |                                                                                                    |      | the artifact BSW Module Behavior<br>Extension.                                                                                                    |
| Aggregates        | Generate Local M<br>C Data Support                                                                                                    | 1    | Use this task to generate support for calibration data that are not handled via the RTE.                                                                                                    |
| Aggregates        | Generate RTE                                                                                                    | 1    | Use this task to generate support for calibration data that are handled over the RTE.                                                                                                    |
|                   |                                                                                                    |      | This includes cross-component<br>calibration as well as local calibration (in<br>SWC and BSW) that needs emulation<br>support by the RTE.                                                              |
| Aggregates        | Provide RTE Cali-<br>bration Dataset                                                                                                    | 1    |                                                                                                    |
| Predecessor       | Provide Unique<br>Parameter Names                                                                                                    | 1    |                                                                                                    |

#### Table 2.47: Re-generate RTE and Calibration Support

# 2.10 Memory Mapping

### 2.10.1 Purpose

This use case gives a comprehensive view on the tasks required to define, configure and generate header files for memory mapping and for the compiler abstraction related to memory aspects. The underlying concepts are specified in [12] and [13].

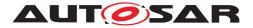

## 2.10.2 Description

**[TR\_METH\_02005] Memory sections for data and code** [ AUTOSAR basic software as well as application software use a standardized preprocessor mechanism in order to define memory sections for their data and code as well as compiler memory classes<sup>2</sup> defined globally or per section. The goal of this mechanism is to maintain the compiler specific statements and the ECU specific mappings separately from the main code. ] *(RS\_METH\_00002, RS\_METH\_00003, RS\_METH\_00004, RS\_METH\_00038)* 

With AUTOSAR it is possible to derive (i.e. generate) the content of these header files from XML artifacts. This use case shows how the required artifacts and tasks are related.

#### 2.10.3 Workflow

Figure 2.62 shows the work sequence assumed for this use case. The next figures 2.63 and 2.64 show the involved tasks and work products of the method library.

Note that this use case ends with compilation of the code. The assignment of memory sections to the actual hardware (which is typically done by the configuration of the linker) is currently not considered to be part of the AUTOSAR methodology.

<sup>&</sup>lt;sup>2</sup>This determines far and near addressing on certain platforms.

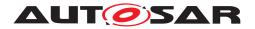

Methodology AUTOSAR CP Release 4.3.1

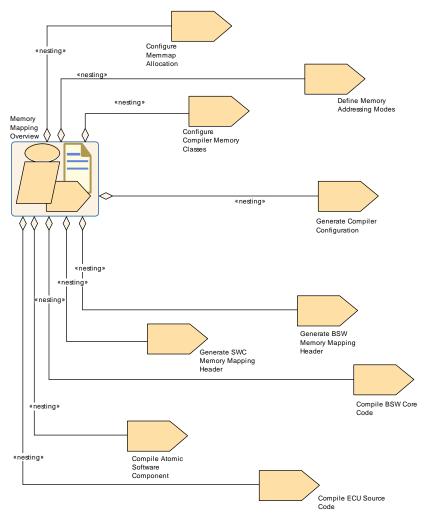

Figure 2.62: Use Case: Memory Mapping

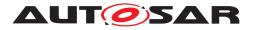

Methodology AUTOSAR CP Release 4.3.1

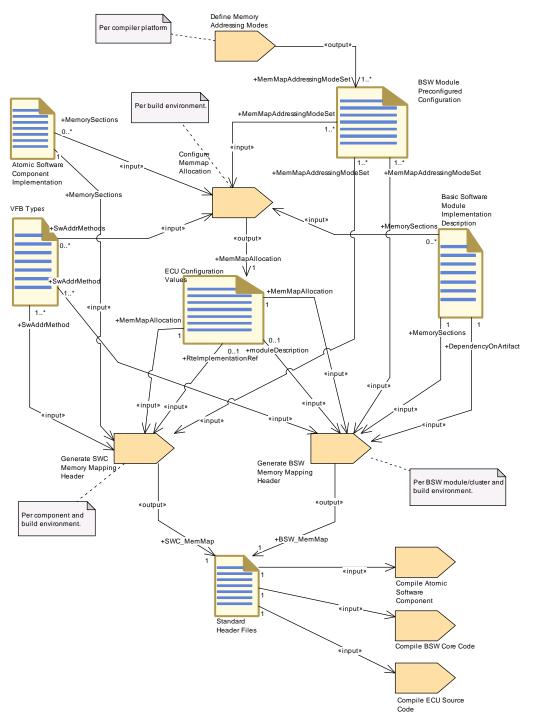

Figure 2.63: Memory Mapping - Detailed view with work products

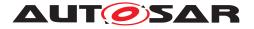

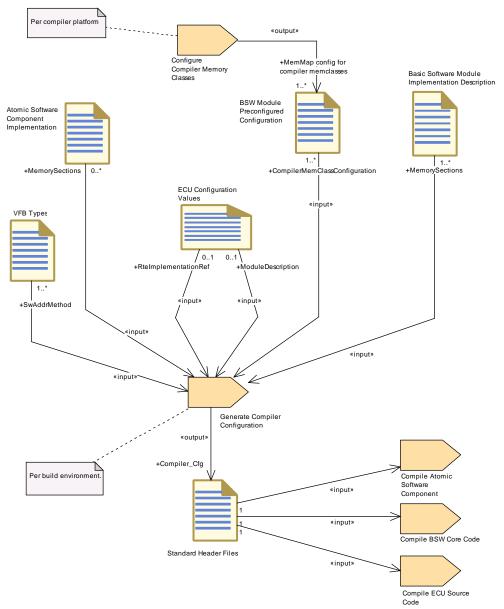

Figure 2.64: Compiler Configuration - Detailed view with work products

| Activity          | Memory Mapping Overview                                                                      |      |      |
|-------------------|----------------------------------------------------------------------------------------------|------|------|
| Package           | AUTOSAR Root::M2::Methodology::Methodology Use Cases::High<br>Level::Memory Mapping Overview |      |      |
| Brief Description |                                                                                              |      |      |
| Description       | Overview of the work sequence for defining and configuration of memory sections.             |      |      |
| Relation Type     | Related Element                                                                              | Mul. | Note |
| Aggregates        | Compile Atomic<br>Software Compo-<br>nent                                                    | 1    |      |
| Aggregates        | Compile BSW<br>Core Code                                                                     | 1    |      |

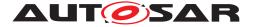

| Relation Type | Related Element                           | Mul. | Note |
|---------------|-------------------------------------------|------|------|
| Aggregates    | Compile ECU<br>Source Code                | 1    |      |
| Aggregates    | Configure Com-<br>piler Memory<br>Classes | 1    |      |
| Aggregates    | Configure<br>Memmap Allo-<br>cation       | 1    |      |
| Aggregates    | Define Memory<br>Addressing Modes         | 1    |      |
| Aggregates    | Generate BSW<br>Memory Mapping<br>Header  | 1    |      |
| Aggregates    | Generate Compiler<br>Configuration        | 1    |      |
| Aggregates    | Generate SWC<br>Memory Mapping<br>Header  | 1    |      |

#### Table 2.48: Memory Mapping Overview

# 2.11 E2E Protection

#### 2.11.1 Purpose

This Activity provides a rough outline of the creation of E2E Protection to secure communication flow in an AUTOSAR Architecture. [14]

## 2.11.2 Description

E2E Protection mechanisms are needed when safety related data exchanges need to be protected at runtime against communication link faults.

**[TR\_METH\_02006] E2E Protection** [ The E2E Protection in AUTOSAR is realized as an E2E Transformer Module [14] which is invoked by the RTE. First of all, the Serializer Transformer serializes the data and then the RTE invokes E2E Transformer to protect the communication. The software component communicates through RTE using the plain RTE API. ] (*RS\_METH\_00005*)

**[TR\_METH\_01153] Configuration and Generation of the E2E Transformer** [According to the generic transformer approach, the E2E Transformer can be configured at the system level (Inter-ECU communication). The generation of the E2E Transformer module is done based on the System Description. No ECU configuration is needed. (*RS\_METH\_00005*)

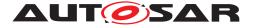

**[TR\_METH\_01154] Define E2E Transformer Technology Task** [ The task Define E2E Transformer Technology is needed to define all information required for the generation of the E2E transformer module like pre-defined Profiles and state machine configuration. ] (*RS\_METH\_00005*)

#### 2.11.3 Workflow

Figure 2.65 shows the Define E2E Transformer Technology task which is mainly processed in the activity Design Communication.

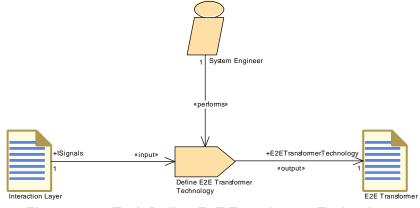

Figure 2.65: Task Define E2E Transformer Technology

# 2.12 Diagnostic Extract

#### 2.12.1 Purpose

This use case provides a rough outline of the diagnostics configuration using the Diagnostic Extract Template [15]. The involved activities and deliverables will be refined based on the experience in the field in next AUTOSAR releases.

#### 2.12.2 Description

The distributed nature of an AUTOSAR ECU development requires an optimized capturing of information. In particular, diagnostic information (i.e. DEM and DCM configuration) shall be captured only once by the person with the best knowledge and therefore being able to take responsibility better than one centralized individual. ECU configuration is not suitable to be exchanged between partners in an ECU development project. Therefore, AUTOSAR defines the Diagnostic Extract Template that represents a standardized exchange format on diagnostic functionality. The Diagnostic Extract Template allows the decentralized configuration of diagnostic aspects. The basic usage of the Diagnostic Extract Template is the exchange of diagnostic data between the different

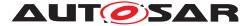

parties involved in the diagnostic development process to allow the configuration of the DCM and the DEM and to provide the description of corresponding application interfaces to implement diagnostic services and fault handling. In the AUTOSAR Methodology the Diagnostic Extract is represented by the deliverable Diagnostic Extract and its sub-deliverables.

**[TR\_METH\_01136] Content of Diagnostic Extract** [ The deliverable Diagnostic Extract contains all relevant diagnostics aspects.

- Diagnostic Services (e.g. IOControl, MemoryByAddress)
- Diagnostic Event Handling (e.g. events, trouble codes, conditions)
- Mappings (Service Mappings, Diagnostic Mappings, etc.)

## ](RS\_METH\_00082)

**[TR\_METH\_01137] Diagnostic Extract category** [ Depending on the phase in the process, the Diagnostic Extract can have several categories that are represented as specialized deliverables:

- Diagnostic Abstract System Description: This deliverable represents a high-level definition that can be taken as a template for creating concrete Diagnostic System ExtractS or Diagnostic ECU ExtractS.
- Diagnostic System Extract: This deliverable represents the diagnostic aspects for several ECUs.
- Diagnostic ECU Extract: This deliverable represents the diagnostic aspects for a single ECUs.

# ](RS\_METH\_00082)

**[TR\_METH\_01138] Decentralized configuration** [ The timing and frequency of exchanges and the content in each of these exchanged files is highly dependent on the individual project setup and situation. The Diagnostic Extract Template has been designed to support the decentralized and independent definition of diagnostic requirements that can be linked together at a late point during the development process. The approach of decentralized configuration is met in the Diagnostic Extract Template mainly in two ways:

- Separation of elements over several physical files: Most elements of the Diagnostic Extract template can be split over several physical files. Therefore, parts of these elements (e.g. certain attributes) can be defined by, for example, an OEM and other parts of these elements by, for example, an ECU supplier.
- Usage of self-contained mappings: Many diagnostic requirements are established by mappings between diagnostic elements (e.g., DTC to DemEvent mapping). However, the "'decentralized configuration"' approach requires that these mappings can be flexibly defined at almost any time within the ECU development process and by any of the involved companies respectively roles. Therefore, the Diagnostic Extract Template defines self-contained mapping elements that have

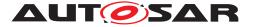

references to two (or potentially more) diagnostic elements to define a mapping. The usage of the Diagnostic Extract Template will be restricted by the appropriate application of the "'roles and rights"' concepts in next AUTOSAR releases.

## ](RS\_METH\_00082)

**[TR\_METH\_01139] Roles** [ The relevant activities of the Diagnostic Extract use case are logically grouped to the following roles (see diagram 2.67): Diagnostic Requester, Software Developer and Diagnostic Integrator. Obviously, the OEM acts as a diagnostic requester and the ECU supplier as the diagnostic integrator. Nevertheless, in several situations (e.g. in-house development of application software components), the OEM may act as the diagnostic integrator and performs collecting and merging tasks. ] *(RS\_METH\_00082)* 

**[TR\_METH\_01140]** Develop Diagnostic Abstract System Description activity [ The basic workflow for the configuration of the diagnostic aspects may start with the optional activity Develop Diagnostic Abstract System Description. This activity defines diagnostic requirements at abstract level. The resulting Diagnostic Abstract System Description may be used by the following activity as a basis for the Diagnostic System Extract or the Diagnostic ECU Extract. ](*RS\_METH\_00082*)

**[TR\_METH\_01141] Development of diagnostic requirements** [ In the activity Develop Diagnostic Requirements the requester of diagnostic data defines the diagnostic interfaces of one or multiple ECUs. The following tasks may be performed:

- Define the values of the DTCs
- Define the UDS services and sub-services supported by the ECUs
- Define the required events needed by a specific composition implemented by an Application Developer

During this activity, several Develop Diagnostic Requirements from different parties may be collected and merged. ](RS\_METH\_00082)

**[TR\_METH\_01142] Diagnostic information in the context of SW-C development** [ The purpose of the Diagnostic Extract during the development of software components is basically twofold: On the one side the Diagnostic System Extract may serve as a requirement for the software developer. The diagnostic requester can specify e.g. the following issues:

- Definition of the content of a specific ReadDataByIdentifier which has to be implemented by a specific SW-C
- Definition of the events needed for a certain SW-C

On the other side the application developer has the possibility to provide diagnostic information relevant to the SW-Cs as a part of the Diagnostic System Extract and/or using Service Needs. The Service Needs within the SW-C Description are still to be used along with the Diagnostic System Extract in order to annotate the

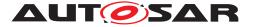

SW-C ports which are relevant for further mapping and handling as defined by the Diagnostic System Extract. ](RS\_METH\_00082)

**[TR\_METH\_01143] Integration of diagnostic information** [ In activity Integrate Diagnostic Information, the integrator receives one or several Diagnostic System Extracts (or Diagnostic ECU Extracts) from the diagnostic requester and from multiple application software or basic software developers. The main goal of the integration activity is to integrate and merge all delivered Diagnostic Extracts so that the configuration of the corresponding basic software modules (DCM, DEM) can be generated (activity Integrate Software for ECU).

Since the AUTOSAR Methodology does not restrict the definition of elements like DIDs, parameters of a UDS service, Events, Sessions, etc. in activity Integrate Diagnostic Information the integrator has to ensure that the complete information is still valid after merging it. Usually, the following task may be performed:

- Mapping of DTCs (Diagnostic Trouble Code) to events
- Merge of events
- Mapping of services

During the integration activity the following issues and conflicts may be considered:

- Some DTCs may already be mapped to events especially in cases where both come from the same party. But if the DTCs are defined by the OEM and the software components are implemented by other supplier acting as an application developer the integrator has to ensure that both are mapped together.
- In some cases, an diagnostic event may be defined multiple times. An diagnostic requester defines the events which shall be implemented by an application developer. A supplier implements a software component which will be used in multiple projects and which also detects this type of error and also defines this same event. Both events may have different naming but the same meaning. The integrator has to detect this redundancy during the integration and merge them together.
- The diagnostic requester requires a specific ReadDataByIdentifier and an application developer implements it. If the implementation is performed for one specific project only, the application developer may map the DID from the diagnostic requester to the already defined job in their software component. In other cases in which the application developer implements a generic diagnostic job, it will be a task of the diagnostic integrator to merge this information and to map the jobs to the corresponding DID.

## ](RS\_METH\_00082)

After all issues and conflicts are resolved and the inputs are merged, the final complete Diagnostic ECU Extract is produced. Based on this deliverable, the initial configuration of the relevant basic software modules is generated (activity Integrate Software for ECU).

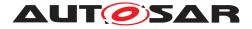

### 2.12.3 Workflow

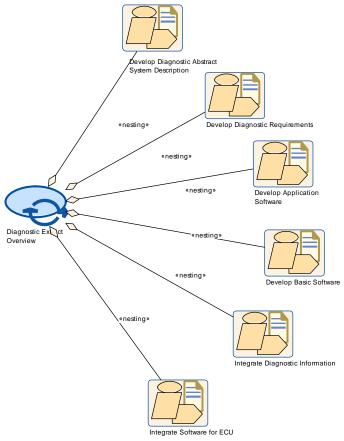

Figure 2.66: Diagnostic Extract Overview

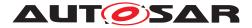

Methodology AUTOSAR CP Release 4.3.1

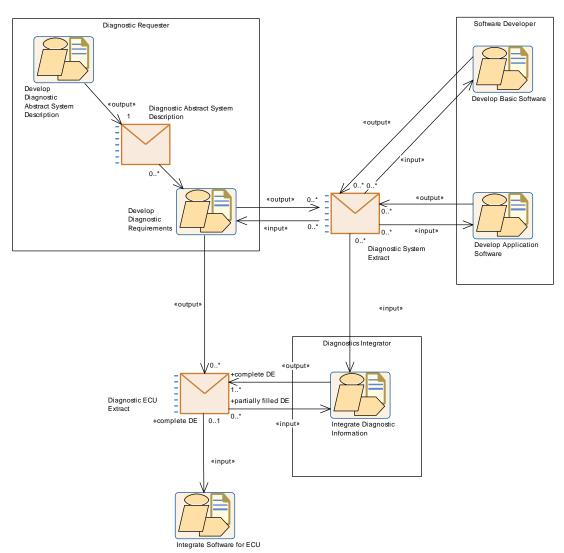

Figure 2.67: Diagnostic Extract Workflow

| Process Pattern   | Diagnostic Extract Overview                                                                      |      |      |
|-------------------|--------------------------------------------------------------------------------------------------|------|------|
| Package           | AUTOSAR Root::M2::Methodology::Methodology Use Cases::High<br>Level::Diagnostic Extract Overview |      |      |
| Brief Description |                                                                                                  |      |      |
| Description       |                                                                                                  |      |      |
| Relation Type     | Related Element                                                                                  | Mul. | Note |
| Aggregates        | Develop Applica-<br>tion Software                                                                | 1    |      |
| Aggregates        | Develop Basic<br>Software                                                                        | 1    |      |
| Aggregates        | Develop Diagnos-<br>tic Abstract System<br>Description                                           | 1    |      |
| Aggregates        | Develop Diagnos-<br>tic Requirements                                                             | 1    |      |
| Aggregates        | Integrate Diagnos-<br>tic Information                                                            | 1    |      |

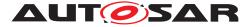

| Relation Type | Related Element            | Mul. | Note |
|---------------|----------------------------|------|------|
| Aggregates    | Integrate Software for ECU | 1    |      |

## Table 2.49: Diagnostic Extract Overview

| Activity          | Develop Diagnostic                                                                               | Develop Diagnostic Abstract System Description                                                                                                    |  |  |
|-------------------|--------------------------------------------------------------------------------------------------|----------------------------------------------------------------------------------------------------|--|--|
| Package           | AUTOSAR Root::M2::Methodology::Methodology Use Cases::High<br>Level::Diagnostic Extract Overview |                                                                                                    |  |  |
| Brief Description |                                                                                                  |                                                                                                    |  |  |
| Description       | level. The resulting D<br>used by the following                                                  | This activity defines diagnostic requirements at functional/abstract<br>level. The resulting Diagnostic Abstract System Description may be<br>used by the following activity as a basis for the Diagnostic System<br>Extract or the Diagnostic ECU Extract. |  |  |
| Relation Type     | Related Element                                                                                  | Related Element Mul. Note                                                                                                    |  |  |
| Produces          | Diagnostic Ab-<br>stract System<br>Description                                                   | 1                                                                                                    |  |  |

## Table 2.50: Develop Diagnostic Abstract System Description

| Activity          | Develop Diagnostic                                                                                                    | Requi                                                                                            | rements  |  |
|-------------------|----------------------------------------------------------------------------------------------------|--------------------------------------------------------------------------------------------------|----------|--|
| Package           |                                                                                                    | AUTOSAR Root::M2::Methodology::Methodology Use Cases::High<br>Level::Diagnostic Extract Overview |          |  |
| Brief Description |                                                                                                    |                                                                                                  |          |  |
| Description       | In this activity the OEM or diagnostic requirer defines the diagnostic interfaces of one or multiple ECUs. It may also define some InternalBehaviors as requirements for the ECU-Supplier or application developer. |                                                                                                  |          |  |
|                   | The following tasks r                                                                                                    | may be i                                                                                         | elevant: |  |
|                   | <ul> <li>Define the val</li> </ul>                                                                                                    | ues of tl                                                                                        | ne DTCs  |  |
|                   | <ul> <li>Define the UDS services and sub-services supported by the ECUs</li> <li>Define the required events needed by a specific composition</li> </ul>                                                             |                                                                                                  |          |  |
|                   |                                                                                                    |                                                                                                  |          |  |
|                   | Additionally, the OEM may also collect Diagnostic Extracts from different departments as well as from SW-C developers and merge the information into one Diagnostic Extract.                                        |                                                                                                  |          |  |
| Relation Type     | Related Element                                                                                                    | Mul.                                                                                             | Note     |  |
| Consumes          | Diagnostic System<br>Extract                                                                                                    | 0*                                                                                               |          |  |
| Produces          | Diagnostic ECU<br>Extract                                                                                                    | 0*                                                                                               |          |  |
| Produces          | Diagnostic System<br>Extract                                                                                                    | 0*                                                                                               |          |  |

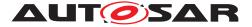

| Relation Type | Related Element                                | Mul. | Note |
|---------------|------------------------------------------------|------|------|
|               | Diagnostic Ab-<br>stract System<br>Description | 0*   |      |

#### Table 2.51: Develop Diagnostic Requirements

| Activity          | Integrate Diagnostic Information                                                                                                    |      |                      |
|-------------------|----------------------------------------------------------------------------------------------------|------|----------------------|
| Package           | AUTOSAR Root::M2::Methodology::Methodology Use Cases::High<br>Level::Diagnostic Extract Overview                                                                                                    |      |                      |
| Brief Description |                                                                                                    |      |                      |
| Description       | The main goal of this activity is to integrate all parts of the Diagnostic Description received from the OEM and from the application developer.<br>Based on the complete Diagnostic Extract the initial ECUC can be generated. |      |                      |
| Relation Type     | Related Element                                                                                                    | Mul. | Note                 |
| Consumes          | Diagnostic ECU<br>Extract                                                                                                    | 0*   | partially filled DE: |
| Consumes          | Diagnostic System<br>Extract                                                                                                    | 0*   |                      |
| Produces          | Diagnostic ECU<br>Extract                                                                                                    | 1*   | complete DE:         |

# 2.13 Rapid Prototyping

#### 2.13.1 Purpose

This use case describes usual activities to enable rapid prototyping in AUTOSAR.

#### 2.13.2 Description

Rapid prototyping can be used during electronic control unit development to evaluate and test new software control algorithms for various functions.

With Fullpass technology the original ECU is totally replaced by a Rapid Prototyping Unit (RPU). With Bypass technology the original ECU and software stays in the control loop to supports the majority of the control algorithms and interface with sensors, actuators and communication buses: only the specific control algorithm that shall be prototyped is deported into the RPU (external bypass) or even directly executed in the original ECU (internal bypass). Bypass mainly consists in replacing at run time inputs and/or outputs of the original software algorithms by value computed by the prototype algorithm under test.

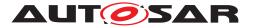

**[TR\_METH\_01132] Definition of a Rapid Prototyping Scenario** [ In order to enable rapid prototyping, first of all the initial Rapid Prototyping Scenario is defined (task Define Rapid Prototyping Scenario). After the generation of the ECU Extract the ECU Extract of Rapid Prototyping Scenario should be refined to achieve a complete rapid prototyping scenario (task Refine Rapid Prototyping Scenario). |(RS\_METH\_00002)

**[TR\_METH\_01133] Content of Rapid Prototyping Scenario artifact** [ A RPT Scenario consist out of two main aspects: The description of the bypass points and the relation to a hook. A bypass point describes the required preparation of the host ECU. At a bypass point the host ECU shall be capable to communicate with a RPT system in order to support the execution of the rapid prototyping algorithms with the original data calculated by the host system and to replace dedicated results of the host system by the results of the rapid prototyping algorithm. The hook represents the link between a bypass point and the rapid prototyping algorithm.

Obviously, the bypass point and the hook reference aspects like parameterAccess (dataWriteAccess, dataReadAccess, dataSendPoint, dataReceivePointByValue, dataReceivePointByArgument, writtenLocalVariable, readLocalVariable). For more details see SW-C Template [6] (constr\_2055).  $\int (RS_METH_00002)$ 

Currently, AUTOSAR supports two approaches for Rapid Prototyping: Component wrapper method and direct buffer access method.

**[TR\_METH\_01134] Component wrapper method** [ The component wrapper method consists in wrapping the original software component implementation with an integration code (Rapid Prototyping Wrapper Header File and Rapid Prototyping Wrapper Source Code) that implements the bypass. With this method the integration code is able to take the control of the AUTOSAR interfaces of the software component because there is no more direct call between RTE and the SW-C but everything go through the integration code.

In order to use this method, the RTE has to be configured properly (task Configure RTE, for configuration details see AUTOSAR\_SWS\_RTE [16], section 4.9.2). Furthermore, based on the complete ECU Extract of Rapid Prototyping Scenario artifact the corresponding wrapper code has to be generated and compiled (activity Encapsulate SW-C). Depending on the development strategy the wrapper code generation may be processed in different stages of the development process.

The RTE supports the component wrapper method by generating the SW-C interfaces with a c-namespace including an additional [Byps\_] infix for the bypassed SW-C (task Generate RTE, for details see AUTOSAR\_SWS\_RTE [16], section 4.9.2). (RS\_METH\_00006)

**[TR\_METH\_01135] Direct buffer access method** [ The direct buffer access method provides runtime direct read and write access to the RTE buffers that implement the ECU communication infrastructure. If the direct buffer access method for bypass support is enabled for a software component type, the Generate RTE task produces RTE Measurement and Calibration Support Data with mcDataAccessDetails for

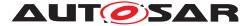

each preemption area specific buffer that implements the implicit communication for this software component type (For details see AUTOSAR\_SWS\_RTE [16], section 4.9.3). For this method no wrapper code has to be generated.  $(RS_METH_00006)$ 

#### 2.13.3 Workflow

Figure 2.68 shows the work sequence for this use case.

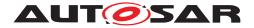

Methodology AUTOSAR CP Release 4.3.1

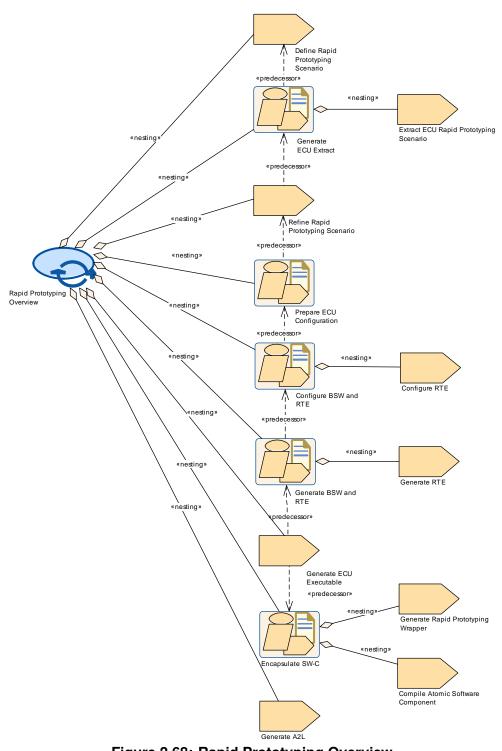

Figure 2.68: Rapid Prototyping Overview

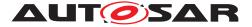

| Process Pattern   | Rapid Prototyping Overview                                                                                                    |      |      |
|-------------------|----------------------------------------------------------------------------------------------------|------|------|
| Package           | AUTOSAR Root::M2::Methodology::Methodology Use Cases::High<br>Level::Rapid Prototyping Overview                                                                                                    |      |      |
| Brief Description |                                                                                                    |      |      |
| Description       | <ul> <li>This use case shows the typical steps required from an updated rapid prototyping scenario down to an update of the generated RTE and the produced A2L file. The use cases assumes, that rapid prototyping scenario is changed in an already existing system, thus the steps required to define and build a new system are omitted, only the calibration relevant steps are shown.</li> <li>In addition, the use case includes the (optional) task of updating a set of calibration parameter values as input for the RTE.</li> </ul> |      |      |
| Relation Type     | Related Element                                                                                                    | Mul. | Note |
| Aggregates        | Configure BSW<br>and RTE                                                                                                    | 1    |      |
| Aggregates        | Define Rapid Pro-<br>totyping Scenario                                                                                                    | 1    |      |
| Aggregates        | Encapsulate SW-C                                                                                                    | 1    |      |
| Aggregates        | Generate A2L                                                                                                    | 1    |      |
| Aggregates        | Generate BSW and RTE                                                                                                    | 1    |      |
| Aggregates        | Generate ECU Ex-<br>ecutable                                                                                                    | 1    |      |
| Aggregates        | Generate ECU Ex-<br>tract                                                                                                    | 1    |      |
| Aggregates        | Prepare ECU Con-<br>figuration                                                                                                    | 1    |      |
| Aggregates        | Refine Rapid Pro-<br>totyping Scenario                                                                                                    | 1    |      |

# Table 2.53: Rapid Prototyping Overview

| Activity          | Encapsulate SW-C                                                                                                    |      |      |
|-------------------|----------------------------------------------------------------------------------------------------|------|------|
| Package           | AUTOSAR Root::M2::Methodology::Methodology Use Cases::High<br>Level::Rapid Prototyping Overview                                                                                                    |      |      |
| Brief Description |                                                                                                    |      |      |
| Description       | Encapsulate the software component to enable rapid prototyping.<br>During this activity the wrapper code is generated based on the Rapid<br>Prototyping Scenario and the software component is compiled and<br>linked with the generated wrapper. |      |      |
| Relation Type     | Related Element                                                                                                    | Mul. | Note |
| Aggregates        | Compile Atomic<br>Software Compo-<br>nent                                                                                                    | 1    |      |
| Aggregates        | Generate Rapid<br>Prototyping Wrap-<br>per                                                                                                    | 1    |      |

# Table 2.54: Encapsulate SW-C

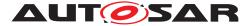

# 2.14 Safety Extensions

## 2.14.1 Purpose

This use case provides an overview of the usage of the Safety Extensions (see [17]).

## 2.14.2 Description

ISO 26262 [18] is the applicable standard for functional safety of electronic and software based systems in road vehicles which impacts almost all development activities, including software specifications, design and implementation. The Safety Extensions enable a standardized exchange of the safety information in an AUTOSAR context and provide the basis for consistent management as required by ISO 26262. The additional safety related information can be used e.g. for generation of the documentation or the checking of ASIL constraints (w.r.t. allocation, mapping, decomposition and hierarchy), which are prescribed by the ISO 26262. The AUTOSAR Methodology focuses on the creation and refinement of the information. The corresponding analysis is out of scope of this document.

According to the ISO 26262, the Safety Extensions provide the following means to express safety information (for more details see TPS\_SafetyExtension [17]):

- Safety Requirements (Artifact Safety Requirement)
- Safety Measures (Artifact Safety Measure)
- Safety integrity levels: attribute of Safety Requirement, Safety Measure and any AUTOSAR element
- Decomposition of Safety Requirements: reference between the original and the decomposed requirement (Task Decompose Safety Requirement)
- Refinement of Safety Requirements: reference between the original and the refined requirement (Task Refine Safety Requirement)
- Allocation of Safety Requirements: reference between of Safety Requirement and an AUTOSAR element (Task Allocate Safety Requirement)
- Allocation of Safety Measures: reference between Safety Measure and an AUTOSAR element (Task Allocate Safety Measure)
- Mapping between Safety Requirements and Safety Measures (Task Map Safety Requirement to Safety Measure)
- Independence relation between Safety Requirements (Task Add Independence Relation)

The safety relevant information can be exchanged independently and are therefore consolidated in a separate deliverable Safety Extensions.

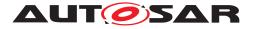

**[TR\_METH\_01144] Activity Define Safety Information** [The activity Define Safety Information (see Figure 2.69) represents a generic pattern for defining safety relevant information. The safety extensions are not restricted to specific AUTOSAR elements so that safety relevant information can be added and modified in several stages of the AUTOSAR Methodology in an iterative way. Thus, the AUTOSAR elements consumed by some of the nested tasks are modeled using the General Autosar Artifact. The AUTOSAR Methodology does not prescribe an explicit execution order of the tasks. The only restrictions with respect to the execution order are given by the input and output relations (E.g. obviously, before a Safety Requirement can be decomposed, it has to be defined). [*(RS\_METH\_00081)* 

**[TR\_METH\_01145]** Creation of Safety Requirements [ Naturally, the process starts with the task Define Safety Requirement. This task creates a Safety Requirement and assigns the required attributes such as ASIL. The top level Safety Requirement is a safety goal and obviously results from the hazard analysis and risk assessment. If Safety Requirements are not detailed enough to allocate them directly to appropriate AUTOSAR elements, it is necessary to refine them first (task Refine Safety Requirement). The refinement will add new Safety Requirements which are in a hierarchy relation to existing Safety Requirements. The ASIL is maintained as attribute at each safety goal and inherited consistently through the subsequent levels of functional safety requirements (as part of the Functional Safety Concept). The latter will be refined into SW and HW safety requirements. ](*RS\_METH\_00081*)

**[TR\_METH\_01146]** Allocation of Safety Requirements [ Each Safety Requirement must be allocated properly to an element of the system architecture, i.e. component, HW, SW or both (HW and SW). Hence, an AUTOSAR element might receive an ASIL which indicates that it is in the scope of an ISO 26262 development. The allocation is done by task Allocate Safety Requirement. If safety requirements are not available or will not be exchanged together with a specification, the AUTOSAR implementation must at least be aware that the element is used in a safety context. Hence, the task Define ASIL For AUTOSAR Element directly assigns the ASIL attribute to an AUTOSAR element (independent of an allocation). Especially in cases of a SEooC (Safety Element out of Context) development, where the safety requirements are not fully known at development time, the ASIL attribute supports the integration and verification of such parts in a later stage of development by matching the assumptions against the finalized safety requirements. ](*RS\_METH\_00081*)

**[TR\_METH\_01147] Decomposition of Safety Requirements** [ In order to tailor the ASIL of Safety Requirements, ASIL decomposition may be applied. The decomposition is done by task Decompose Safety Requirement. According to the ISO 26262 a requirement can be decomposed into two requirements. In the context of ASIL decomposition the independence (freedom of interference) for the resulting requirements has to be demonstrated (Task Add Independence Relation). ] (*RS\_METH\_00081*)

**[TR\_METH\_01148] Definition of Safety** Measures [Safety of a system is achieved by means of safety measures that are applied at various stages of the development pro-

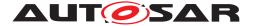

cess and safety mechanisms which are implemented in a number of technologies into the system. Safety measures and safety mechanisms are represented by the artifact Safety Measure which is created by the task Define Safety Measure. In task Allocate Safety Measure the Safety Measures which are safety mechanisms realized in AUTOSAR are allocated to AUTOSAR elements in order to describe what elements are involved in the provision of a safety measure. The task Map Safety Requirement to Safety Measure creates a mapping between the Safety Measure and the Safety Requirement. ](RS\_METH\_00081)

The following specialized activities demonstrate the usage of the Safety Extensions in different development stages and are integrated into the corresponding use cases:

- Define VFB Safety Information
- Define Software Component Safety Information
- Define System Safety Information

#### 2.14.3 Workflow

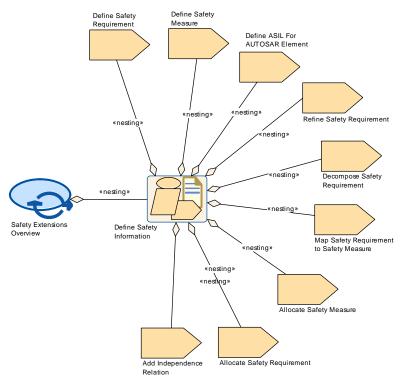

Figure 2.69: Safety Extensions Overview

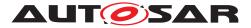

| Process Pattern   | Safety Extensions              | Overvie                                                                                         | W    |  |
|-------------------|--------------------------------|-------------------------------------------------------------------------------------------------|------|--|
| Package           |                                | AUTOSAR Root::M2::Methodology::Methodology Use Cases::High<br>Level::Safety Extensions Overview |      |  |
| Brief Description |                                |                                                                                                 |      |  |
| Description       |                                |                                                                                                 |      |  |
| Relation Type     | Related Element                | Mul.                                                                                            | Note |  |
| Aggregates        | Define Safety In-<br>formation | 1                                                                                               |      |  |

## Table 2.55: Safety Extensions Overview

| Activity          | Define Safety Information                                                                                                    |      |      |  |
|-------------------|----------------------------------------------------------------------------------------------------|------|------|--|
| Package           | AUTOSAR Root::M2::Methodology::Methodology Use Cases::High<br>Level::Safety Extensions Overview                                                                                                    |      |      |  |
| Brief Description | Defines all required safety information.                                                                                                    |      |      |  |
| Description       | This activity represents a generic pattern for defining safety relevant<br>information. The safety extensions are not restricted to specific<br>AUTOSAR elements so that safety relevant information can be added<br>and modified in several stages of the AUTOSAR Methodology. Thus,<br>the AUTOSAR elements consumed by some of the nested tasks are<br>modeled using the "General Autosar Artifact". |      |      |  |
| Extended by       | Define Software Component Safety Information, Define System Safety<br>Information, Define VFB Safety Information                                                                                                    |      |      |  |
| Relation Type     | Related Element                                                                                                    | Mul. | Note |  |
| Aggregates        | Add Independence<br>Relation                                                                                                    | 1    |      |  |
| Aggregates        | Allocate Safety<br>Measure                                                                                                    | 1    |      |  |
| Aggregates        | Allocate Safety<br>Requirement                                                                                                    | 1    |      |  |
| Aggregates        | Decompose Safety<br>Requirement                                                                                                    | 1    |      |  |
| Aggregates        | Define ASIL For A<br>UTOSAR Element                                                                                                    | 1    |      |  |
| Aggregates        | Define Safety<br>Measure                                                                                                    | 1    |      |  |
| Aggregates        | Define Safety Re-<br>quirement                                                                                                    | 1    |      |  |
| Aggregates        | Map Safety Re-<br>quirement to<br>Safety Measure                                                                                                    | 1    |      |  |
| Aggregates        | Refine Safety Re-<br>quirement                                                                                                    | 1    |      |  |

## Table 2.56: Define Safety Information

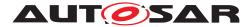

# 2.15 Variant Handling

## 2.15.1 Overview

**[TR\_METH\_02009] Variation points in Variant Handling** [ Variant Handling for AUTOSAR is defined in the Generic Structure Template Template [19]. First, this concept defines means to designate certain locations in the AUTOSAR meta-model as *variation points*. A point roughly consists of a condition (under which conditions is this variation active?) and a binding time (when should this variation be resolved?). ] ()

Second, there are *predefined variants*.

**[TR\_METH\_02010] Predefined variants in Variant Handling** [ A typical AUTOSAR model may contain a large number of variation points. However, usually only a relatively small number of variants (i.e., combinations of "active" variation points) is actively used. Each predefined variant describes such a variant. ]()

## 2.15.2 Binding Times

**[TR\_METH\_02011] Types of binding times** [ The AUTOSAR variant handling defines two kinds of binding times for AUTOSAR: the *latest binding time* and the *actual bind-ing time*. They have the same kinds of values<sup>3</sup>, but are used in different contexts. ] (*RS\_METH\_00074*)

AUTOSAR defines the following binding times (presented here in chronological order):

- BlueprintDerivationTime
- SystemDesignTime
- CodeGenerationTime
- PreCompileTime
- LinkTime
- PostBuild

The Generic Structure Template mentions two more binding times. First, there is FunctionDesignTime, which comes before SystemDesignTime, but is independent of BluePrintDerivationTime. Second, there is Runtime, which comes after PostBuild. These binding times are not covered by AUTOSAR and mentioned here only for completeness.

**[TR\_METH\_02012] Definition of a binding time** [ It should also be noted that a binding "time" is not really a point in time, but rather denotes a phase in the development of an AUTOSAR system.  $\int (RS_METH_00074)$ 

<sup>&</sup>lt;sup>3</sup>BlueprintDerivationTime and PostBuild are not part of the actual enum that is used in the meta-model, but they are implied by the structure of the variation point. See chapter 7 in the Generic Structure Template Template [19] are more details.

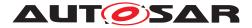

## 2.15.2.1 Latest Binding Time

**[TR\_METH\_02013] Latest Binding Time** [ In the AUTOSAR meta model, every variation point has a latest binding time, which is implemented by the tag Vh.LatestBindingTime. As the name suggests, the latest binding time of a particular variation point puts an upper limit on *when* this point can be bound. A variation may be bound earlier than this time, but not later. |(*RS\_METH\_00074*)

For example, the latest binding time for a software component which is part of a composition is <code>PostBuild</code>. In other words, an ECU can be configured to decide at startup whether a software component is active or not.

However, it is not always possible to bind a variant at the latest *possible* time. To continue the above example, making all software components <code>PostBuild</code> means that an executable always contains code and other resources for all software components, regardless whether it gets activated or not. Because of this, it may happen that the executable becomes too large to fit onto its designated ECU. If this is the case, the software component needs to be bound earlier, typically at PreCompileTime or even at SystemDesignTime.

This is not the only scenario that leads to this decision. For example, a software component might contain two or more subcomponents each of which is specific to a certain vendor. In this case, before delivering the software component to a specific vendor, it is custom to remove the subcomponents that are targeted at the other vendor(s). This can obviously be done at PrecompileTime the latest.

There are also cases where there is an implicit (i.e., not stated of the meta-model) lower limit for the binding time of a variation point. For example, if a variant in software component A uses a variant in software component B, then the binding times need to be coordinated. Component A cannot be SystemDesignTime if component B is PostBuild, but makes use of software component A.

## 2.15.2.2 Actual Binding Time

**[TR\_METH\_02014] Actual Binding Time** [ This brings us to the actual binding time of a variation point, which is stored in an attribute<sup>4</sup> of the variation point. Again, it is not mandatory that the variation point is bound exactly at this stage; it rather states that the variation point must not be bound at a later stage.

This binding time may be earlier than the latest binding time. |(RS\_METH\_00074)

As explained in the previous section, composition of software components can be bound at PostBuild, but it is not always desirable or even feasible to do so. In such a case. bindingTime should state an earlier binding time.

<sup>&</sup>lt;sup>4</sup>The attribute is named bindingTime and is located at the ConditionByformula element of a variation point. For an AttributeValueVariationPoint, it is contained in the attribute binding-Time.

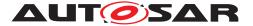

Also, unlike the latest binding time, which is a *meta model* element and is stated on M2 level, this binding time is a *model* element associated with a variation point and is stated on M1 level.

That is, the binding time of a variation point limits the point at which a *particular* variation point has to be bound, but this binding time is again constrained by the *latest binding time*.

# 2.15.3 Defining Variants

**[TR\_METH\_02015] Definition of variants** [ A variant is almost always more than a single variant point or a single system constant. Typically, a variant is a list of value assignments to system constants or postbuild variant conditions. In an AUTOSAR model, such a list is represented by an instance of the meta-class PredefinedVariant, see definition of artifact Predefined Variant. (*RS METH 00005*)

**[TR\_METH\_02016] Evaluated Variant Set** [Similarly, an instance of the metaclass EvaluatedVariantSet is a set of PredefinedVariants that are known to work (or not to work) for a certain element of the meta-model, for example a specific software component. Evaluated variants may be used to exchange information about known variants between different vendors, for example to document which variants of a software component have been tested and are known to work.

In the Methodology SPEM model, the variant selectors are represented by the Evaluated Variant Set artifact which is created by the Evaluate Variant task. ] (RS\_METH\_00005, RS\_METH\_00075, RS\_METH\_00076)

This information is necessary because there is a extremely high number of *possible* variants, but only a very small subset of them are feasible.

**[TR\_METH\_02017] Use of Predefined Variant** [ The set of system constants that are contained in an instance of PredefinedVariant usually affect a number of variation points, which are at different locations in the model and have different binding times.

Hence, a predefined variant cannot be directly associated with a specific location in the meta-model, or a certain binding time. On the contrary, a <code>Predefined-Variant</code> is used for several meta-model elements and at different binding times. (RS\_METH\_00005, RS\_METH\_00076)

## 2.15.4 Choosing Variants

Whether a variation point is included in a system or not is determined by one or more variables. If the binding time of a variation point is anywhere from SystemDesignTime to LinkTime, then the variation point contains an expression that is based on system constants (see artifact System Constant Value Set). If this expression evaluates to true, then the variation point is included in the system. PostBuild uses a simplified

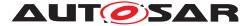

scheme that allows only a single comparison with a PostBuildVariantCriterion (technically, an ARElement).

**[TR\_METH\_02018] Choosing variants** [ So, a variant is *chosen* as soon as the values for the respective system constants or postbuild variant conditions have been determined. This is usually done by selecting a PredefinedVariant, which contains the respective values. This selection must obviously happen before a variation point is bound. But, it does not need to happen *immediately* before a variation point is bound. |*(RS\_METH\_00005)* 

For example, the system constants that determine a PreCompileTime variation point may already have been chosen at SystemDesignTime, but the actual binding has to be delayed to PreCompileTime because of a dependency on another software components that have the binding time PreCompileTime, as described in Section 2.15.2.2.

Furthermore, since PredefinedVariant spans several variation points, which may have different binding times, some might have a binding time (latest or even actual) immediately after the PredefinedVariant has been chosen, and the others might have a later binding time.

Finally, the decision to go for a particular variant is often tied to vendor specific processes that follow their own timeline.

Hence, the time at which a particular variant is chosen is often not the same as the time when the associated variation points are bound. In summary, a variant must be chosen some time before it is bound, but the actual time when this is happening is not determined by AUTOSAR, and is also quite vendor specific.

# 2.16 Definition of Binding Times

#### 2.16.1 Overview

A binding time is not (as the name probably suggests) a precise point in time, but rather a classification of processing steps. For example, the binding time <code>CodeGener-ationTime</code> refers to a transformation step from an *AUTOSAR model* in <code>ARXML</code> format to *code*.

In this section, we define binding times for artifacts and tasks in the methodology.

**[TR\_METH\_00001] Definition of Binding Time for Tasks** [A task has binding time X if it binds variation points of binding time X.

This means in particular:

• Any task that works on the model *may* bind variation points that have the binding time SystemDesignTime.

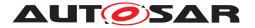

Methodology AUTOSAR CP Release 4.3.1

- Any task that *generates* code needs to bind open variation points that have the binding time CodeGenerationTime. All variation points with earlier binding times must have been bound by then.
- Similarly, any task that *compiles* code needs to bind open variation points that have the binding time PreCompileTime.<sup>5</sup> All variation points with earlier binding times must have been bound by then.

At this time, the values for <code>PostBuildVariantConditions</code> of variation points must also be bound. These values have a latest binding time of <code>PreCompile-Time<sup>6</sup></code>.

In all these cases, the system constants that are needed by the condition of a variation point obviously must be defined before the variation point is bound.

In the Methodology library, the binding time of a task is indicated by a value of the tag Meth.bindingTime for those tasks which *always* can be associated with this binding time. It is *not* indicated for tasks that only optionally bind variations. This typically is the case for all tasks that only work on the ARXML model, for example, it is up to the concrete process whether a task like Extract ECU Topology shall bind any variations. |*(RS\_METH\_00074, RS\_METH\_00075)* 

**[TR\_METH\_00002] Definition of Binding Time for Artifacts** [ In an artifact with binding time X, all variation points up to binding time X shall be bound.

We do not denote such a binding time for artifacts in the Methodology library, because their binding time typically depends on the context. However, this definition could be used to assign a binding time to an artifact as part of a specific use case. ](*RS\_METH\_00074*)

**[TR\_METH\_00003] Definition of Binding Time for Artifacts in the context of particular tasks** [ If an artifact of binding time X is used as input or output of a particular task, then all variation points *related to that task* with binding time up to X shall be bound.

This in particular means that if the artifact is input to the task, then binding time variation points X shall be bound and the task relies on this.

If the artifact is output to the task, it is granted that the such created artifact has all variation points of binding time X bound.

In the Methodology library, this is indicated by a value of the tag Meth.bindingTime attached to a Consumes/ConsumedBy resp. Produces/ProducedBy relationship.

<sup>&</sup>lt;sup>5</sup>Note that in case of the RTE code, the technical step of binding PreCompileTime variants is partially done by a preparatory task which runs before the actual compilation, see Generate RTE Prebuild Dataset. That means in particular, the relevant system constants must be defined before executing this preparatory task. The binding time of actual compilation task Compile ECU Source Code is indicated as CompileTime in this case.

<sup>&</sup>lt;sup>6</sup>The variation point is still PostBuild: the <code>PostBuildVariantCondition</code> is fixed at <code>PreCompile-Time</code>, but the comparison with the associated <code>PostBuildVariantCriterion</code> occurs at <code>PostBuild-VariantCriterion</code>. See the Generic Structure Template [19] for details

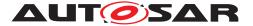

Note that the tag Meth.bindingTime is not applicable to inout relationships, as the binding time values according to the above definition are usually different for the inputs and outputs of a particular task. If it is important to express these binding times, the inout relation must be split into an input (i.e. ConsumedBy) and output (i.e. Produces) relation.  $](RS_METH_00074)$ 

Figure 2.70 presents an overview of binding times as used in the AUTOSAR methodology. Boxed elements in this figure correspond to binding times, and the connections between them characterize artifacts.

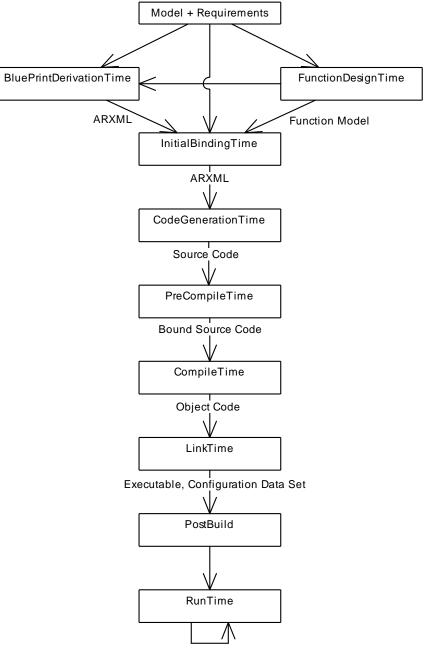

Figure 2.70: Overview of Binding Times

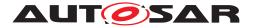

#### 2.16.2 A Classification of Artifacts with respect to Binding Times

- **Model, Requirements, Functional Model** These refer to models that are not an *AUTOSAR Model*. For example, a *Model* may be a Matlab/Simulink model or a requirements document.
- **ARXML** An *ARXML* artifact is a XML document that conforms to the AUTOSAR XML schema.
- **Source Code** A *Source Code* artifact is text written using the syntax of a programming language, for example such as C or C++.

*Source Code* may be generated by hand, or may be the output of a code generator.

- **Bound Source Code** A *Bound Source Code* artifact contains source code without any unbound precompile variation points.
- **Object Code** An *Object Code* is the output of a compiler. Object code is typically machine code, but may also include descriptive information in a format such as XML.
- **Executable** An *Executable* is an artifact that can run on an ECU. It is often similar to *Object Code*; the difference between the two is that the former does not provide means for execution on an ECU.
- **Configuration Data Set A** *Configuration Data Set* is a set of assignments to Post-BuildVariantCriterion.

#### 2.16.3 Classification of Binding Times

Table 2.57 presents an overview of the binding times in AUTOSAR Variant Handling.

| Binding Time            | AUTOSAR Metamodel | AUTOSAR Methodology |
|-------------------------|-------------------|---------------------|
| BlueprintDerivationTime | partially         | yes                 |
| FunctionDesignTime      | out of scope      | out of scope        |
| InitialBindingTime      | no                | yes                 |
| SystemDesignTime        | yes               | yes                 |
| CodeGenerationTime      | yes               | yes                 |
| PreCompileTime          | yes               | yes                 |
| CompileTime             | unused            | yes                 |
| LinkTime                | yes               | yes                 |
| PostBuild               | yes               | yes                 |
| Runtime                 | out of scope      | out of scope        |

#### Table 2.57: Binding Times in Meta Model and Methodology

Variant handling in the AUTOSAR meta model supports the following binding times:

• BlueprintDerivationTime

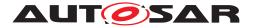

- SystemDesignTime
- CodeGenerationTime
- PreCompileTime
- LinkTime
- PostBuild

[TR\_METH\_02020] Definition of latest Binding Time for a variation point in the meta-model [ All these binding times may be used in the tag  $\ll$ Vh.latestBindingTime $\gg$ , which is used to define the latest binding time for a variation point in the meta model.

The actual binding time of a variation point is stored in the attribute bindingTime of the ConditionByFormula of a VariationPoint, and can only use the values SystemDesignTime, CodeGenerationTime, PreCompileTime, LinkTime. ](RS\_METH\_00074)

The AUTOSAR methodology utilizes two more binding times, InitialBinding-Times to characterize artifacts where no variation points are bound, and Compile-Time to distinguish between preprocessing and compiling of code. Finally, FunctionDesignTime and Runtime are not in the scope of AUTOSAR variant handling but mentioned here for completeness.

#### 2.16.3.1 BlueprintDerivationTime

At BlueprintDerivationTime, a model is derived from Blueprints. For example, a function design tool provides the option to derive objects from a predefined set of blueprints. See [2] for more details. This is different from the variant handling defined in this chapter, but it uses the same meta model features (see [19]).

BlueprintDerivationTime is out of the scope of this document, but mentioned here for completeness.

Input Artifacts: Model, Requirements

Output Artifacts: ARXML

## 2.16.3.2 FunctionDesignTime

At FunctionDesignTime, a software architecture independent model for (control) systems is developed. Typical tools used at this stage are *Matlab/Simulink*, or *ASCET-MD*.

If a function design tool supports variant handling according to AUTOSAR it has no other choice than using CodeGenerationTime or later as binding time in the generated AUTOSAR artifacts.

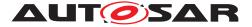

FunctionDesignTime is out of the scope of this document (as long as it does not affect calibration measurements), but mentioned here for completeness.

Input Artifacts: Model, Requirements

Output Artifacts: Function model

#### 2.16.3.3 InitialBindingTime

At InitialBindingTime, no variation points are bound. This binding time is needed to express a state where no SystemDesignTime points are bound in artifact

Input Artifacts: Model, Requirements, Function model, AUTOSAR models from blueprints in ARXML format.

Output Artifacts: ARXML.

#### 2.16.3.4 SystemDesignTime

SystemDesignTime is characterized by the following tasks:

- Designing the VFB
- Software Component types (Interfaces)
- SWC Prototypes and the Connections between SWCprototypes
- Designing the Topology
- ECUs and interconnecting Networks
- Designing the Communication Matrix and Data Mapping

**Input Artifacts:** Function model, Requirements, AUTOSAR models from blueprints in ARXML format.

Output Artifacts: ARXML.

#### 2.16.3.5 CodeGenerationTime

At this step, code is generated. This may be done either by hand, or using a tool, or a mixture of both.

Handwritten code is typically based on a requirements document, whereas generated code is usually created from a model that was designed at FunctionDesignTime or SystemDesignTime.

Both the requirements and the model may contain variants, but code is only generated for those variants that have been selected, or which need to be resolved later.

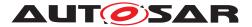

Methodology AUTOSAR CP Release 4.3.1

Input Artifacts: ARXML.

Output Artifacts: Source Code.

#### 2.16.3.6 PreCompileTime

At PreCompileTime, a preprocessor (e.g., the C preprocessor) is used to further customize the code and exclude parts of the code from the compilation process.

There are several reasons for such an exclusion: code is not required for the selected variant(s), code is incompatible with the selected variant(s), or code requires resources that are not present in the selected variant(s). The code that is excluded at this stage code will not be available at later stages.

PreCompileTime is typically used for handwritten code (for which SystemDesign-Time and CodeGenerationTime obviously cannot not take effect) or when a system constant needs to be bound after code generation.

Input Artifacts: Source Code.

Output Artifacts: Bound Source Code.

#### 2.16.3.7 CompileTime

At CompileTime, source code that has already been processed by a macro processor such as the C preprocessor and stripped of all PreCompileTime variation points is transformed into object code. The compiler might eliminate further variants by removing unused code paths.

CompileTime is not used in the AUTOSAR meta model, but is used in the AUTOSAR methodology to discriminate between a preprocessor and a compiler.

Input Artifacts: Bound Source Code.

Output Artifacts: Object code.

#### 2.16.3.8 LinkTime

The configuration at this stage determines which modules are included in the resulting object code (executable), and which ones are omitted based on the selected variants.

Input Artifacts: Object code.

Output Artifacts: Executable program.

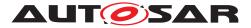

## 2.16.3.9 PostBuild

PostBuild is the binding time which is bound latest at startup of the ECU. In other words this is everything between creation of the executable program and startup of the ECU.

The startup of the ECU is the PostBuild binding since and obviously cannot be resolved in the model.

Input Artifacts: Executable program, Configuration data set.

#### **Output Artifacts: -**

#### 2.16.3.10 Runtime

Everything after startup and initialization is RunTime. Variant Handling at RunTime is out of the scope of this document, but mentioned here for completeness.

# 2.17 How to resolve Name Conflicts

#### 2.17.1 Reasons for Name Conflicts

In the highly distributed development of an AUTOSAR system, there is a certain risk that symbolic names used in different development artifacts are not unique so that name conflicts may occur when applying software tools.

**[TR\_METH\_03000] Name spaces via ARPackages** [ In the "upstream" specification of an AUTOSAR system, a software component, a basic software module or configuration parameters via AUTOSAR XML artifacts, such a risk can be widely avoided through the proper usage of ARPackages because they set up name spaces and may be nested (see also General Autosar Artifact). Here it is recommended to follow similar rules as AUTOSAR is using for its own published artifacts, see [19]: [TPS\_GST\_00081], [TPS\_GST\_00083], [TPS\_GST\_00086]. *(RS\_METH\_00003, RS\_METH\_00004, RS\_METH\_00005)* 

However, certain symbols specified in the AUTOSAR XML artifacts need to be transferred to other development artifacts in later process steps ("downstream") and will appear e.g. as symbols in C-code, as file names, as names displayed by calibration tools or in textual documents. Here we have in general two reasons for naming conflicts (which may also occur in combination):

#### [TR\_METH\_03001] Reasons for name conflicts in "downstream" artifacts [

#### Uncoordinated co-development

Due to the global name space of the C-language within one compilation unit, the risk of name conflicts is rather high if pieces of source code are integrated that were developed by different parties without coordinating the definition of symbols.

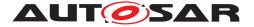

The same can happen with names of header files or with symbols visible by the linker.

In AUTOSAR, the programming language interfaces between software components and (to some extend) between basic software modules are restricted to certain patterns and are generated from ARXML, so the coordination effort is restricted to the proper definition of the relevant symbols in ARXML.

In several cases the shortName of an ARElement corresponds to an identifier in the code (or to a part of such an identifier), sometimes also to a file name or a part of it. Since shortNames are also used in the links between ARXML elements, it is hard to change such a name without impact on the overall design. This is for example the case for the names of the AtomicSwComponentTypes.

#### Multiple instantiation

The AUTOSAR Runtime Environment (RTE) supports multiple instantiation of software components. This means, in a system and even on one ECU there can be several instances of a given AtomicSwComponentType. Each instance possesses its own data (managed by the RTE), but there is only one artifact (VFB Atomic Software Component) describing the whole type. If one needs a symbol identifying a particular component instance or particular data belonging to that instance (for example for display in a calibration tool), a conflict arises.

A similar thing happens with data elements or operation arguments in a PortIn-terface or in a composite data type, if the enclosing element is reused in more than one context.

A different kind of "multiple instantiation" can occur in the basic software, if several driver modules implement the same interface (only distinguished by an instance identifier). In this case, we actually have different implementations of code, the modules only share the upper levels of description (artifacts Basic Software Module Description and Basic Software Module Internal Behav-ior).

](*RS\_METH\_00038*)

## 2.17.2 Points in the Methodology where Name Conflicts are resolved

On the other hand we have multiple points in the methodology where to resolve those conflicts.

In general we can distinguish between the development phase in which a name conflict is resolved and the phase in which it occurs (or would occur). Because a conflict usually prevents a certain task from being completed (e.g. compilation), it must be resolved in the same or an earlier phase than the phase in which it would occur.

# [TR\_METH\_03002] Conflict solution at system design time [

This is mentioned mainly for completeness. Of course, a proper system design

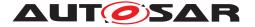

can avoid conflicts in the first place and if a name conflict still arises in a later phase, it is in principle possible to iterate over the system design. But in this chapter we focus on solutions that allow to resolve name conflicts in later process phases which usually causes less effort. |(RS\_METH\_00006)

## • [TR\_METH\_03003] Conflict solution at coding time [

Conflicts occurring at compile time or link time must be resolved (latest) at the time a developer is producing the code and/or the ARXML descriptions leading to the generation of code. In other words, this has to happen within the activities De-velop an Atomic Software Component or Develop BSW Module. Note that in the worst case, such a conflict is detected not before integration time (during activity Build Executable) which means that some kind of iteration of the activities is required. [(RS\_METH\_00006)

#### • [TR\_METH\_03004] Conflict solution at ECU integration time [

During ECU integration time (latest) it is still possible to resolve name conflicts that would occur in tasks after the software build, e.g. during generation of A2L files.](*RS\_METH\_00006*)

#### 2.17.3 Mechanisms for resolving Name Conflicts

The mechanisms to resolve the name conflicts are:

#### • [TR\_METH\_03005] Conflict solution via SymbolProps

This mechanism allows to redefine a name in cases where the shortName by default is used to generate RTE relevant code. This avoids to change the overall design in the ARXML model.

This mechanism can be applied at coding time (activity Develop an Atomic Software Component, task Define SymbolProps for Types) and solves conflicts caused by uncoordinated development. Such changes - even if they do not influence the overall design of the software - should be agreed upon by the involved parties.

This mechanism is provided for the following meta-model elements:

#### AtomicSwComponentType.symbolProps

Allows to redefine the software component type name that the RTE is using in its code. This resolves name clashes among different software component types designed accidentally with the same shortName.<sup>7</sup>

ImplementationDataType.symbolProps
Allows to redefine the implementation data type name used in the code of the

<sup>&</sup>lt;sup>7</sup>Note that this mechanism is not applicable for the prefixes used in the preprocessor code of memory sections and compiler memory classes. Conflicts among these preprocessor symbols due to duplicate component type names are not visible to the linker. However conflicts might occur when compiling the header file Compiler\_Cfg.h and must be resolved manually.

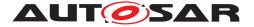

RTE and/or the components. This resolves name clashes among different implementation data types designed accidentally with the same shortName.

For more information on the meta-model refer to [TPS\_SWCT\_01194] and [TPS\_SWCT\_01110] in [6].](*RS\_METH\_00002*)

# • [TR\_METH\_03006] Conflict solution via literal prefixes [

This mechanisms is similar to the one described before. It allows to define a prefix for preprocessor literals (e.g. for enumeration types or upper/lower limits) created by the RTE generator contract phase. Also this mechanism solves conflicts caused by uncoordinated development and must be applied at coding time (part of task Define Atomic Software Component Internal Behavior).

The model element to be manipulated is: SwcInternalBehavior.includedDataTypeSet.literalPrefix

For more information refer to [TPS\_SWCT\_01157] in [6].] (RS\_METH\_00002)

## • [TR\_METH\_03007] Conflict solution in names of runnable entities [

In case of a RunnableEntity the symbol used in the code is already independent from the shortName - it is always modeled via the attribute RunnableEntity.symbol. However, since these symbols need to be unique in the scope of one RTE instance (see [constr\_2025] in [6]), also here a name conflict can occur at integration time if the definition of the symbols was not coordinated before.

Similar to the cases discussed before, this conflict must be solved at coding time simply be changing the symbol. Note that such a change would not influence the overall design and can be done locally on one component (whose runnable shall be renamed) since the runnable symbol is hidden to other component by the RTE. Despite of that, the definition of unique runnable symbols still might need some human coordination.] (*RS\_METH\_00002*)

#### • [TR\_METH\_03008] Conflict solution via FlatMap [

This mechanism allows to assign identifiers to instances of model elements (e.g. software component instances or data element instances) so that they are unique in a certain scope, e.g. a system or an ECU. Thereby name conflicts are avoided, which would occur if simply the shortNames of the ARXML elements would be used. In other words, this mechanisms solves the name conflicts arising from multiple instantiation of types in the ARXML model.

The identifiers defined in this way are typically not used within the code, since AUTOSAR components do not rely on global variables. The main purpose is the usage within other artifacts which need to handle symbols out of the package context of the ARXML model, for example citation in documents (e.g. in artifact Software Component Documentation) or input for measurement and calibration tools (e.g. in artifact RTE Measurement and Calibration Support Data). A special use case of the ECU Flat Map is the the model trans-

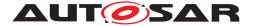

formation from the System to ECU Extract, where it is used to define additional names of component prototypes.

The point in the methodology where this mechanisms is applied depends of course on the use case. The typical tasks in the methodology library for defining a Flat Map are normally performed before integration time: Generate or Adjust System Flat Map, Define Partial Flat Map and Generate or Adjust ECU Flat Map. But since identifiers in a FlatMap are independent of the code, it can in principle be adjusted even at integration time in case a conflict occurs.

For more information see artifacts System Flat Map, Partial Flat Map and ECU Flat Map, for the underlying meta-model parts refer to refer to [7].] (RS\_METH\_00005)

## • [TR\_METH\_03009] Conflict solution via AliasNameSet

This mechanism is similar to <code>FlatMap</code>. It allows to define additional names for model elements, either on top of an entry in a <code>FlatMap</code> or standalone. The usage is also similar, but there are no standardized use cases in connection with the AUTOSAR RTE. It can be used in cases where the format of the <code>FlatMap</code> is too restrictive.

For more information refer to the artifact Alias Name Set and task Define Alias Names. For the meta-model of AliasNameSet refer to [7]. The document [7] also gives recommendations on how to transfer certain attributes below AliasNameSet into an ASAM ASAP2 ("A2L") specification. |()

#### • [TR\_METH\_03010] Conflict solution via API Infixes [

If several "instances" of a basic software module (with different implementation but identical interface definition) are linked together, name conflicts have to be solved by defining "infixes". These are small pieces of strings denoting the module vendor and the instance role. They are used to extend globally visible C symbols and certain header file names. The mechanism is also relevant for the basic software scheduler APIs generated in task Generate BSWM Contract Header Files.

Though this mechanism solves a conflict of a certain kind of multiple instantiation, it is relevant to the code and thus must be applied at coding time. The description of the infixes has to be put into the artifact Basic Software Module Implementation Description.

For more information refer to [TPS\_BSWMDT\_04031] in [10] and to [SWS\_BSW\_00102] in [8].](RS\_METH\_00003)

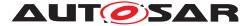

# 2.18 Data Exchange Points

### 2.18.1 Purpose

Profile of Data Exchange Points intend to improve the interoperability between tools by describing which data is expected for a given activity or task in the methodology. This use case describes the main steps to create these profiles as well as how they are used in the further development.

## 2.18.2 Description

Complex supply chains with several different organizations, partners and tools are involved in the overall automotive system development. Real life projects have shown that the exchange of data between stakeholders and tools often doesn't work properly. Interoperability issues are often detected in late development phases and typically require analysis and adaptations of tools in each individual project.

The most severe issues are related to insufficient definition and harmonization of data exchange points: It is often unclear, which data is required and which constraints apply at what time in the overall methodology.

To overcome this difficulty, AUTOSAR introduces the detailed description of data exchange points as one step of the development process. It is important to note that this step is not modeled explicitly in the overall view use case in chapter 2.1, but can rather be executed whenever an exchange of data may result in incompatibilities. Major exchange points are e.g. given by the domain boundaries as seen in Figure 2.9.

See [20] for more information on interoperability of AUTOSAR tools. The detailed approach of data exchange points with corresponsing meta classes is described in [2]. In [21] an example for the ECU System Description as data exchange point is given.

**[TR\_METH\_01202] Create a Profile of Data Exchange Point** [ There are several approaches of creating Profile of Data Exchange Points, each of them is based on a Baseline Profile of Data Exchange Points, which defines default values, e.g.:

- Analyze Autosar Specifications or General Non Autosar Artifacts such as tool documentation, documentation of previously used exchange formats (e.g. FIBEX, DBC, LDF) or company-specific documents describing contents for exchange artifacts in order to identify which parts of the Autosar standard and the Autosar data exchange format are relevant at the specific Data Exchange Point. This step may be started "from scratch" or may be based on an existing Profile of Data Exchange Point. Autosar could provide predefined Profile of Data Exchange Points for typical Data Exchange Points which may be refined if necessary in individual projects.
- Analyze existing General Autosar Artifacts (Autosar models) that are typically exchanged at a specific Data Exchange Point. This can help to figure out, which parts of the meta model are currently used. E.g. if the General

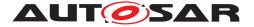

Autosar Artifact contains FlexrayClusters the derived Profile of Data Exchange Point might consider FlexrayClusters as relevant information. Note that this analysis can only deal as a first hint. Engineering know-how is required in order to identify if information is missing or if information was in the model that is not relevant for the specific Data Exchange Point.

### (*RS\_METH\_00083*, *RS\_METH\_00084*)

**[TR\_METH\_01204] Agreement on a profile for data exchange points** [ An important step in the development process is to agree on a specific profile. Several Profile of Data Exchange Points might serve as an input. For example, profiles of different tools need to be agreed on in order to reduce the risk of tool interoperability issues. Therefore, common parts of the Profile of Data Exchange Points as well as potential interoperability issues need to be identified and a compromise need to be found. If an agreement on a profile exists, this profile can be used for validation purposes. |(RS\_METH\_00083, RS\_METH\_00084)

**[TR\_METH\_01205] Validation based on an Agreed Profile of Data Exchange Point** [ Once there is an agreement on a profile, this can be used to continuously validate if the General Autosar Artifacts (Autosar models)s still conform with the Agreed Profile of Data Exchange Point. This can e.g. help to unveil unintended modifications of the Autosar models because of changed tool configurations or tool updates. |(*RS\_METH\_00083, RS\_METH\_00084*)

#### 2.18.3 Workflow

Figure 2.71 shows the work sequence for this use case.

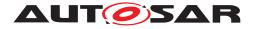

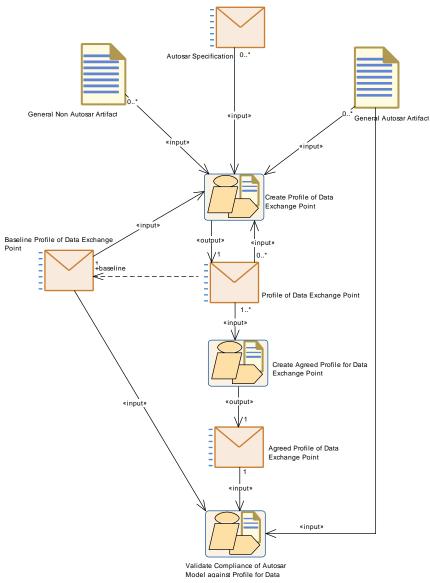

Figure 2.71: Data Exchange Point Workflow

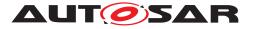

| Activity          | Create Profile of Da                                                                                                    | ata Excl                                                                                          | hange Point                                                                                                    |  |
|-------------------|----------------------------------------------------------------------------------------------------|---------------------------------------------------------------------------------------------------|----------------------------------------------------------------------------------------------------|--|
| Package           |                                                                                                    | AUTOSAR Root::M2::Methodology::Methodology Use Cases::High<br>Level::Data Exchange Point Overview |                                                                                                    |  |
| Brief Description | Create a Profile of Data Exchange Point                                                                                                    |                                                                                                   |                                                                                                    |  |
| Description       | There are several approaches of creating Profiles of Data Exchange<br>Points, each of them is based on a Baseline Profile of Data Exchange<br>Points, which defines default values, e.g.:                                                                                                    |                                                                                                   |                                                                                                    |  |
|                   | (1) Analyze Autosar specifications or General Non-Autosar Artifacts<br>such as tool documentation, documentation of previously used<br>exchange formats (e.g. FIBEX, DBC, LDF) or company-specific<br>documents describing contents for exchange artifacts in order to<br>identify which parts of the Autosar specifications and Autosar<br>templates are relevant at the specific Data Exchange Point. This step<br>could be started "from Scratch" or based on an existing Profile of Data<br>Exchange Point. Autosar could provide predefined Profiles of Data<br>Exchange Point for typical exchange scenarios which could be refined<br>if necessary in individual projects.                                                                                                    |                                                                                                   |                                                                                                    |  |
|                   | <ul> <li>(2) Analyze existing General Autosar Artifacts (Autosar models) that are typically exchanged at a specific Data Exchange Point. This can help to figure out, which parts of the meta model are currently used. E.g. if the General Autosar Artifact contains FlexrayClusters the derived Profile of Data Exchange Point should consider FlexrayClusters as relevant information. Note, that this analysis can only deal as a first hint. Engineer Know How is required in order to identify if information is missing or of information was in the model that is not relevant for the specific Data Exchange Point.</li> <li>In order to reduce the size of a Profile of Data Exchange Point it should only describe information that is not already provided by referenced Autosar standardized Baseline Profile of Data Exchange Point.</li> </ul> |                                                                                                   |                                                                                                    |  |
| Relation Type     | Related Element                                                                                                    | Mul.                                                                                              | Note                                                                                                    |  |
| Consumes          | Autosar Specifica-<br>tion                                                                                                    | 0*                                                                                                | The Autosar specifications that are<br>analyzed in order to figure out which data<br>is required for the given data exchange<br>point.                                                                                                |  |
| Consumes          | Baseline Profile<br>of Data Exchange<br>Point                                                                                                    | 1                                                                                                 | The Baseline Profile of Data Exchange<br>Point defines the default values of the<br>Profile.                                                                                                    |  |
| Consumes          | General Autosar<br>Artifact                                                                                                    | 0*                                                                                                | The analysis of existing Autosar models<br>that are typically exchanged at a specific<br>Data Exchange Point can help during the<br>development of a Profile of Data<br>Exchange Point.                                               |  |
| Consumes          | General Non<br>Autosar Artifact                                                                                                    | 0*                                                                                                | Custom specification for data exchange<br>(textual or non-AUTOSAR exchange<br>format (e.g. FIBEX, DBC, LDF))                                                                                                    |  |
| Consumes          | Profile of Data Ex-<br>change Point                                                                                                    | 0*                                                                                                | An existing Profile of Data Exchange<br>Point that is used as a starting point for a<br>new Profile of Data Exchange Point. E.g.<br>start with a profile of an old tool version<br>and tailor it so that new features are<br>covered. |  |

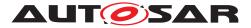

| Relation Type | Related Element                     | Mul. | Note                                   |
|---------------|-------------------------------------|------|----------------------------------------|
| Produces      | Profile of Data Ex-<br>change Point | 1    | The new Profile of Data Exchange Point |

## Table 2.58: Create Profile of Data Exchange Point

| Activity          | Create Agreed Prof                                                                                                    | ile for <b>E</b>                                                                                                    | Data Exchange Point                                                                            |
|-------------------|----------------------------------------------------------------------------------------------------|----------------------------------------------------------------------------------------------------|------------------------------------------------------------------------------------------------|
| Package           |                                                                                                    | AUTOSAR Root::M2::Methodology::Methodology Use Cases::High<br>Level::Data Exchange Point Overview                                                                            |                                                                                                |
| Brief Description | interoperability issue                                                                                                    | Analysis of input Profiles of Data Exchange Point with respect to tool interoperability issues and documentation of the results as an Agreed Profile of Data Exchange Point. |                                                                                                |
| Description       | In early phases of a project the Profiles of Data Exchange Point<br>describe the requirements and assertions of the involved tools. These<br>Profiles are then analyzed. Aspects that are common on all Profiles<br>have low risk of interoperability issues and can directly be copied into<br>the Agreed Profile of Data Exchange Point. If the Profiles are different,<br>potential interoperability issues need to be investigated and an<br>agreement needs to be developed. This is a highly manual step that<br>requires negotiation between the stakeholders. |                                                                                                    |                                                                                                |
| Relation Type     | Related Element                                                                                                    | Mul.                                                                                                    | Note                                                                                           |
| Consumes          | Profile of Data Ex-<br>change Point                                                                                                    | 1*                                                                                                    | The Profiles of Data Exchange Point that are analyzed with respect to interoperability issues. |
| Produces          | Agreed Profile of<br>Data Exchange<br>Point                                                                                                    | 1                                                                                                    | The Agreed Profile of Data Exchange<br>Point                                                   |

## Table 2.59: Create Agreed Profile for Data Exchange Point

| Activity          | Validate Compliance of Autosar Model against Profile for Data<br>Exchange Point |                                                                                                    |                                                                                                    |
|-------------------|---------------------------------------------------------------------------------|----------------------------------------------------------------------------------------------------|----------------------------------------------------------------------------------------------------|
| Package           | AUTOSAR Root::M2<br>Level::Data Exchang                                         |                                                                                                    | dology::Methodology Use Cases::High<br>Overview                                                                                                    |
| Brief Description | Validate the complianed Exchange Point.                                         | nce of A                                                                                                    | UTOSAR models against a Profile for Data                                                                                                    |
| Description       | continuously validate<br>(Autosar models) stil<br>Exchange Point. Thi           | Once there is an agreement on a profile, this can be used to<br>continuously validate if the exchanged General Autosar Artifgacts<br>(Autosar models) still conform with the Agreed Profile of Data<br>Exchange Point. This can e.g. help to unveil unintended modifications<br>of the Autosar models because of changed tool configurations or tool<br>updates. |                                                                                                    |
| Relation Type     | Related Element                                                                 | Mul.                                                                                                    | Note                                                                                                    |
| Consumes          | Agreed Profile of<br>Data Exchange<br>Point                                     | 1                                                                                                    | The DataFormatTailoring and Baseline<br>sections of the Agreed Profile of Data<br>Exchange Point can be used to configure<br>the validation engine of Autosar<br>Validation Tools (e.g. provide rules for<br>existence of elements or switch on/off<br>individual semantic constraints) |

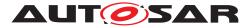

| Relation Type | Related Element                               | Mul. | Note                                                                                                    |
|---------------|-----------------------------------------------|------|----------------------------------------------------------------------------------------------------|
| Consumes      | Baseline Profile<br>of Data Exchange<br>Point | 1    | The Baseline Profile of Data Exchange<br>Point provides default values foe<br>parameters that are not specified in the<br>Agreed Profile of Data Exchange Point.                                                                                                    |
| Consumes      | General Autosar<br>Artifact                   | 1    | An Autosar model can be validated<br>against the Agreed Profile for Data<br>Exchange Point. Default values of<br>attributes that are not defined in the<br>Agreed Profile of Data Exchange Point<br>are retrieved from the Baseline Profile of<br>Data Exchange Point. |

 Table 2.60: Validate Compliance of Autosar Model against Profile for Data Exchange

 Point

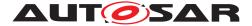

# 3 Methodology Library

## 3.1 Common Elements

This chapter contains the definition of work products and tasks used in several areas of AUTOSAR development. For the definition of the relevant meta-model elements refer to [19].

#### 3.1.1 Work Product Kinds

| Category<br>(Work Product Kind) | AUTOSAR XML                                                                                |
|---------------------------------|--------------------------------------------------------------------------------------------|
| Package                         | AUTOSAR Root::M2::Methodology::Methodology Library::Common<br>Elements::Work Product Kinds |
| Brief Description               |                                                                                            |
| Description                     | An artifact that conforms to the AUTOSAR XML schema.                                       |

#### Table 3.1: AUTOSAR XML

| Category<br>(Work Product Kind) | Source Code                                                                                          |
|---------------------------------|----------------------------------------------------------------------------------------------------|
| Package                         | AUTOSAR Root::M2::Methodology::Methodology Library::Common<br>Elements::Work Product Kinds           |
| Brief Description               |                                                                                                    |
| Description                     | A human readable artifact that conforms to a defined programming language syntax, such as C or Java. |

#### Table 3.2: Source Code

| Category<br>(Work Product Kind) | Bound Source Code                                                                                  |
|---------------------------------|----------------------------------------------------------------------------------------------------|
| Package                         | AUTOSAR Root::M2::Methodology::Methodology Library::Common<br>Elements::Work Product Kinds         |
| Brief Description               |                                                                                                    |
| Description                     | A Bound Source Code artifact contains source code without any unbound precompile variation points. |

#### Table 3.3: Bound Source Code

| Category<br>(Work Product Kind) | Object Code                                                                                |
|---------------------------------|--------------------------------------------------------------------------------------------|
| Package                         | AUTOSAR Root::M2::Methodology::Methodology Library::Common<br>Elements::Work Product Kinds |
| Brief Description               |                                                                                            |

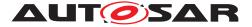

| - | An Object Code is the output of a compiler. Object code is typically machine code, but may also include descriptive information in a format |
|---|----------------------------------------------------------------------------------------------------|
|   | such as XML.                                                                                                    |

#### Table 3.4: Object Code

| Category<br>(Work Product Kind) | Configuration Data Set                                                                                               |
|---------------------------------|----------------------------------------------------------------------------------------------------|
| Package                         | AUTOSAR Root::M2::Methodology::Methodology Library::Common<br>Elements::Work Product Kinds                           |
| Brief Description               |                                                                                                    |
| Description                     | This is a special kind of binary code containing configuration that can be loaded separately from the main ECU code. |

#### Table 3.5: Configuration Data Set

| Category<br>(Work Product Kind) | Executable                                                                                                    |
|---------------------------------|----------------------------------------------------------------------------------------------------|
| Package                         | AUTOSAR Root::M2::Methodology::Methodology Library::Common<br>Elements::Work Product Kinds                                                                                                 |
| Brief Description               |                                                                                                    |
| Description                     | An Executable is an artifact that can run on an ECU. It is often similar to Object Code; the difference between the two is that the former does not provide means for execution on an ECU. |

#### Table 3.6: Executable

| Category<br>(Work Product Kind) | Text                                                                                       |
|---------------------------------|--------------------------------------------------------------------------------------------|
| Package                         | AUTOSAR Root::M2::Methodology::Methodology Library::Common<br>Elements::Work Product Kinds |
| Brief Description               |                                                                                            |
| Description                     | A human readable artifact that is stored as plain text, rich text, PDF, etc.               |

#### Table 3.7: Text

| Category<br>(Work Product Kind) | Custom                                                                                     |
|---------------------------------|--------------------------------------------------------------------------------------------|
| Package                         | AUTOSAR Root::M2::Methodology::Methodology Library::Common<br>Elements::Work Product Kinds |
| Brief Description               |                                                                                            |
| Description                     | A custom artifact format which is not further specified in the AUTOSAR Methodology.        |

#### Table 3.8: Custom

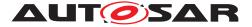

| Category<br>(Work Product Kind) | Delivered                                                                                                |
|---------------------------------|----------------------------------------------------------------------------------------------------|
| Package                         | AUTOSAR Root::M2::Methodology::Methodology Library::Common<br>Elements::Work Product Kinds               |
| Brief Description               |                                                                                                    |
| Description                     | These are collections of delivered work products. They form the basis of exchange between organizations. |

#### Table 3.9: Delivered

#### 3.1.2 Tasks

#### 3.1.2.1 Add General Documentation

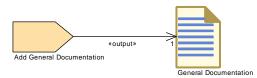

#### Figure 3.1: Add General Documentation

| Task Definition   | Add General Docur                   | Add General Documentation                                                  |      |  |
|-------------------|-------------------------------------|----------------------------------------------------------------------------|------|--|
| Package           | AUTOSAR Root::M2<br>Elements::Tasks | AUTOSAR Root::M2::Methodology::Methodology Library::Common Elements::Tasks |      |  |
| Brief Description |                                     |                                                                            |      |  |
| Description       | Add General Docum                   | Add General Documentation to work products (AR_MET_REQ069)                 |      |  |
| Relation Type     | Related Element                     | Mul.                                                                       | Note |  |
| Produces          | General Documen-<br>tation          | 1                                                                          |      |  |

#### Table 3.10: Add General Documentation

## 3.1.2.2 Define Admin Data

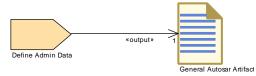

Figure 3.2: Define Admin Data

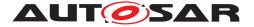

| Task Definition   | Define Admin Data                                                                                                    |                                                                                  |      |  |  |
|-------------------|----------------------------------------------------------------------------------------------------|----------------------------------------------------------------------------------|------|--|--|
| Package           | AUTOSAR Root::M2<br>Elements::Tasks                                                                                                    | AUTOSAR Root::M2::Methodology::Methodology Library::Common<br>Elements::Tasks    |      |  |  |
| Brief Description | Generic task to defir AUTOSAR artifact.                                                                                                    | Generic task to define admin data of an Identifiable within an AUTOSAR artifact. |      |  |  |
| Description       | Generic task to define administration data (metamodel element<br>AdminData) of an Identifiable within an AUTOSAR artifact. Note that<br>administration data can be defined on several levels, namely for the<br>top-level package of a General Autosar Artifact, but also for<br>sub-packages and for other Identifiables within the XML description.<br>Admininistration data include versioning information of the model<br>element via the meta-class DocRevision, and the aggretation of user<br>specific data via so-called special data groups, meta-class Sdg.<br>For more details on the administration data content see<br>AUTOSAR_TPS_GenericStructureTemplate.pdf. |                                                                                  |      |  |  |
| Relation Type     | Related Element                                                                                                    | Mul.                                                                             | Note |  |  |
| Produces          | General Autosar<br>Artifact                                                                                                    | 1                                                                                |      |  |  |

Table 3.11: Define Admin Data

## 3.1.2.3 Define Alias Names

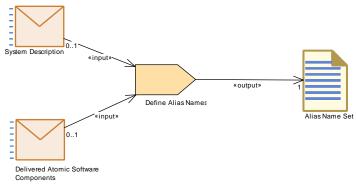

Figure 3.3: Define Alias Names

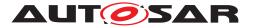

| Task Definition   | Define Alias Names                                                                                                    | 6                                                                                                    |                                                                                                    |  |  |
|-------------------|----------------------------------------------------------------------------------------------------|----------------------------------------------------------------------------------------------------|----------------------------------------------------------------------------------------------------|--|--|
| Package           | AUTOSAR Root::M2<br>Elements::Tasks                                                                                                    | AUTOSAR Root::M2::Methodology::Methodology Library::Common<br>Elements::Tasks                                                                                                    |                                                                                                    |  |  |
| Brief Description | Define a set of alias                                                                                                    | names                                                                                                    | for AUTOSAR model elements.                                                                                                    |  |  |
| Description       | within an AUTOSAR<br>cooperation with nor<br>require additional ali                                                                                                    | The usual mechanism for defining global names for nested elements<br>within an AUTOSAR XML model is the Flat Map. However in the<br>cooperation with non-AUTOSAR tools, there are uses cases which<br>require additional alias names which can be defined by this task. |                                                                                                    |  |  |
|                   |                                                                                                    | It can be applied on System and on ECU level as well. Possible use cases are for example:                                                                                                    |                                                                                                    |  |  |
|                   | <ul> <li>The names defined by an ECU Flat Map, System Flat Map or<br/>Partial Flat Map shall be superseded when used by an external<br/>tool (e.g. in order to use a more general string format).</li> </ul> |                                                                                                    |                                                                                                    |  |  |
|                   | the context of the scope of A                                                                                                    | • Resolve name conflicts for elements which cannot be referred in the context of a Flat Map (e.g. for elements directly defined in the scope of ARPackages, like System Constants to be displayed by A2L tools).                                                        |                                                                                                    |  |  |
| Relation Type     | Related Element                                                                                                    | Mul.                                                                                                    | Note                                                                                                    |  |  |
| Consumes          | Delivered Atomic<br>Software Compo-<br>nents                                                                                                    | 01                                                                                                    | Needed for definition of alias names in<br>the scope of delivered software<br>components.                                                |  |  |
| Consumes          | System Descrip-<br>tion                                                                                                    | 01                                                                                                    | Needed for definition of alias names with<br>system, system extract or ECU scope,<br>depending of the role of the System<br>Description. |  |  |
| Produces          | Alias Name Set                                                                                                    | 1                                                                                                    |                                                                                                    |  |  |

| Table 3.12: Define Alias Names |
|--------------------------------|
|--------------------------------|

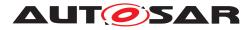

### 3.1.2.4 Evaluate Variant

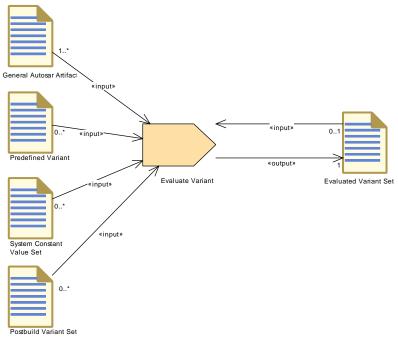

## Figure 3.4: Evaluate Variant

| Task Definition   | Evaluate Variant                                                                                                    |                                                                               |                                       |  |  |
|-------------------|----------------------------------------------------------------------------------------------------|-------------------------------------------------------------------------------|---------------------------------------|--|--|
| Package           | AUTOSAR Root::M2<br>Elements::Tasks                                                                                                    | AUTOSAR Root::M2::Methodology::Methodology Library::Common<br>Elements::Tasks |                                       |  |  |
| Brief Description | Document the evaluation                                                                                                    | ation of                                                                      | variants in the software description. |  |  |
| Description       | Create or modify an Evaluated Variant Set in order to document the<br>outcome of an evaluation of particular variants. This namely means<br>setting the "approval status" in relation to a given set of<br>PredefinedVariants and a given set of model elements (e.g. a<br>particular Software Component) which were evaluated.<br>This is a general task which can be applied on different levels,<br>therefore the input is modeled as General Autosar Artifact. |                                                                               |                                       |  |  |
| Relation Type     | Related Element                                                                                                    | Related Element Mul. Note                                                     |                                       |  |  |
| Consumes          | General Autosar<br>Artifact                                                                                                    | 1*                                                                            |                                       |  |  |
| Consumes          | Evaluated Variant<br>Set                                                                                                    | 01                                                                            |                                       |  |  |
| Consumes          | Postbuild Variant<br>Set                                                                                                    | 0*                                                                            |                                       |  |  |
| Consumes          | Predefined Variant                                                                                                    | 0*                                                                            |                                       |  |  |
| Consumes          | System Constant<br>Value Set                                                                                                    | 0*                                                                            |                                       |  |  |
| Produces          | Evaluated Variant<br>Set                                                                                                    | 1                                                                             |                                       |  |  |

#### Table 3.13: Evaluate Variant

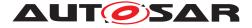

## 3.1.2.5 Define Memory Addressing Modes

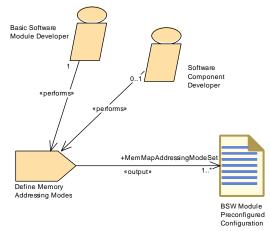

Figure 3.5: Define Memory Addressing Modes

| Task Definition   | Define Memory Add                                                                                                    | dressing                                                                                                    | g Modes                                                         |  |  |
|-------------------|----------------------------------------------------------------------------------------------------|----------------------------------------------------------------------------------------------------|-----------------------------------------------------------------|--|--|
| Package           | AUTOSAR Root::M2<br>Elements::Tasks                                                                                    | AUTOSAR Root::M2::Methodology::Methodology Library::Common<br>Elements::Tasks                                                                                                    |                                                                 |  |  |
| Brief Description |                                                                                                    |                                                                                                    |                                                                 |  |  |
| Description       | generate the "pragm<br>The output (containe<br>pre-configured config<br>because it can be pr<br>specific integration p | Define the compiler specific configuration used in a later task to<br>generate the "pragmas" in memory mapping header files.<br>The output (container MemMapAddressingModeSet) is treated as<br>pre-configured configuration values for the "module" MemMap,<br>because it can be prepared independently from the configuration for a<br>specific integration project.<br>Meth.bindingTime = SystemDesignTime |                                                                 |  |  |
| Relation Type     | Related Element                                                                                                    | Mul.                                                                                                    | Note                                                            |  |  |
| Performed by      | Basic Software<br>Module Developer                                                                                     | 1                                                                                                    |                                                                 |  |  |
| Performed by      | Software Compo-<br>nent Developer                                                                                      | 01                                                                                                    |                                                                 |  |  |
| Produces          | BSW Module Pre-<br>configured Config-<br>uration                                                                       | 1*                                                                                                    | MemMapAddressingModeSet:<br>Meth.bindingTime = SystemDesignTime |  |  |

Table 3.14: Define Memory Addressing Modes

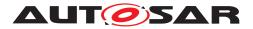

## 3.1.2.6 Configure Memmap Allocation

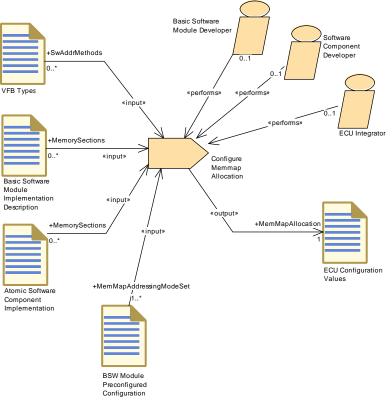

Figure 3.6: Configure Memmap Allocation

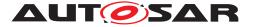

| Task Definition               | Configure Memma                                                                                                    | o Alloca                                                                                                    | ition                                                                                                    |  |  |
|-------------------------------|----------------------------------------------------------------------------------------------------|----------------------------------------------------------------------------------------------------|----------------------------------------------------------------------------------------------------|--|--|
| Package                       | AUTOSAR Root::M2<br>Elements::Tasks                                                                                 | AUTOSAR Root::M2::Methodology::Methodology Library::Common<br>Elements::Tasks                                                                                                    |                                                                                                    |  |  |
| Brief Description             |                                                                                                    |                                                                                                    |                                                                                                    |  |  |
| Description                   | "MemMap".                                                                                                    | Configure the ECU Configuration part MemMapAllocation for module<br>"MemMap".<br>The output is to be used for generating memory mapping headers                                                                                                    |                                                                                                    |  |  |
|                               | during ECU integrati                                                                                                | during ECU integration as well as for BSW and SWC compiling/linking in local environments.                                                                                                    |                                                                                                    |  |  |
|                               | sections used in BSV<br>configuration elemen<br>SwAddrmethods (ge<br>input files. The comp<br>pre-configured config | MemMapAllocation defines a mapping between abstract memory<br>sections used in BSW or SWC code and compiler specific<br>configuration elements. The abstract sections are identified via links to<br>SwAddrmethods (generic mapping) resp. MemorySections of the XML<br>input files. The compiler specific configuration is given as a<br>pre-configured configuration for module "MemMap" via the container<br>MemMapAddressingModeSet. |                                                                                                    |  |  |
|                               | SWS_MemoryMapp                                                                                                    | For more information refer to document ID 128:<br>SWS_MemoryMapping.                                                                                                    |                                                                                                    |  |  |
| Deletion True                 | Meth.bindingTime = Related Element                                                                                  | System<br>Mul.                                                                                                    |                                                                                                    |  |  |
| Relation Type<br>Performed by | Basic Software                                                                                                    | 01                                                                                                    | Note                                                                                                    |  |  |
|                               | Module Developer                                                                                                    |                                                                                                    |                                                                                                    |  |  |
| Performed by                  | ECU Integrator                                                                                                    | 01                                                                                                    |                                                                                                    |  |  |
| Performed by                  | Software Compo-<br>nent Developer                                                                                   | 01                                                                                                    |                                                                                                    |  |  |
| Consumes                      | BSW Module Pre-<br>configured Config-<br>uration                                                                    | 1*                                                                                                    | MemMapAddressingModeSet: Collection<br>of compiler specific configuration<br>elements for memory allocation and<br>addressing modes.  |  |  |
| Consumes                      | Atomic Software<br>Component Imple-<br>mentation                                                                    | 0*                                                                                                    | MemorySections:                                                                                                    |  |  |
| Consumes                      | Basic Software<br>Module Implemen-<br>tation Description                                                            | 0*                                                                                                    | MemorySections:                                                                                                    |  |  |
| Consumes                      | VFB Types                                                                                                    | 0*                                                                                                    | SwAddrMethods: SwAddrMethods used<br>for the generic mapping. Note that one<br>SwAddrmethod can represent several<br>memory sections. |  |  |
| Produces                      | ECU Configuration<br>Values                                                                                         | 1                                                                                                    | MemMapAllocation:<br>Meth.bindingTime = SystemDesignTime                                                                              |  |  |

## Table 3.15: Configure Memmap Allocation

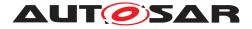

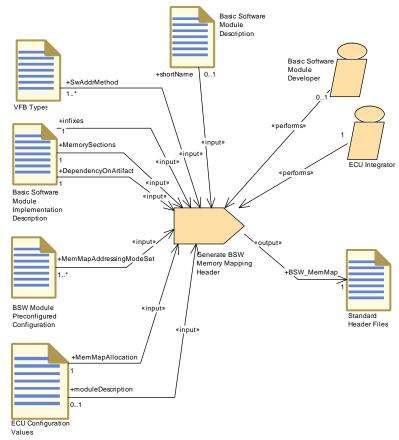

## 3.1.2.7 Generate BSW Memory Mapping Header

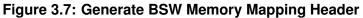

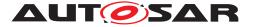

| Task Definition   | Generate BSW Memory Mapping Header                                                                                                    |                                                                                                    |                                                                                                    |  |  |
|-------------------|----------------------------------------------------------------------------------------------------|----------------------------------------------------------------------------------------------------|----------------------------------------------------------------------------------------------------|--|--|
| Package           | AUTOSAR Root::M2::Methodology::Methodology Library::Common<br>Elements::Tasks                                                                                                    |                                                                                                    |                                                                                                    |  |  |
| Brief Description |                                                                                                    |                                                                                                    |                                                                                                    |  |  |
| Description       | (the default case) or                                                                                                    | a group<br>of one N                                                                                                    | g header to be used for one BSW module<br>of BSW modules (e.g. an ICC2 cluster).<br>MemMap.h for the complete BSW of one<br>e, but deprecated.                                                  |  |  |
|                   |                                                                                                    | that the                                                                                                    | U scope or with preliminary scope to test<br>e content of the generated file is compiler<br>ts).                                                                                                |  |  |
|                   | Inputs are:                                                                                                    |                                                                                                    |                                                                                                    |  |  |
|                   |                                                                                                    |                                                                                                    | Module Description: The shortName is ase) as the first part of the generated file                                                                                                    |  |  |
|                   |                                                                                                    | ods, whi                                                                                                    | perties of abstract sections given by<br>ch in turn are referred by MemorySection<br>pAllocation.                                                                                               |  |  |
|                   | Names of the<br>used in the co<br>default rule);<br>is used); optic                                                                                                    | Module Implementation Description:<br>al abstract sections (preprocessor macros)<br>uding optional prefixes overriding the<br>infixes for the file name (if the default rule<br>laration of file name (element<br>ct) overriding the default rule. |                                                                                                    |  |  |
|                   | <ul> <li>From Preconfigured Configuration for module "MemMap":<br/>Collection of compiler specific configuration elements.</li> </ul>                                               |                                                                                                    |                                                                                                    |  |  |
|                   | <ul> <li>From ECU Configuration for module "MemMap" :<br/>MemMapAllocation - this is the concrete mapping for this<br/>environment.</li> </ul>                                      |                                                                                                    |                                                                                                    |  |  |
|                   | <ul> <li>From ECU Configuration: Find the list of used BSW modules in<br/>case the task is done for the whole BSW<br/>(EcucValueCollection.ecucValue.moduleDescription).</li> </ul> |                                                                                                    |                                                                                                    |  |  |
|                   | •                                                                                                    | pindingTime = CodeGenerationTime                                                                                                    |                                                                                                    |  |  |
| Relation Type     | Related Element                                                                                                    | Mul.                                                                                                    | Note                                                                                                    |  |  |
| Performed by      | ECU Integrator                                                                                                    | 1                                                                                                    |                                                                                                    |  |  |
| Performed by      | Basic Software<br>Module Developer                                                                                                    | 01                                                                                                    |                                                                                                    |  |  |
| Consumes          | Basic Software<br>Module Implemen-<br>tation Description                                                                                                    | 1                                                                                                    | DependencyOnArtifact: Can be used to<br>override the default name of the memory<br>mapping header file.<br>Meth.bindingTime = SystemDesignTime                                                  |  |  |
| Consumes          | Basic Software<br>Module Implemen-<br>tation Description                                                                                                    | 1                                                                                                    | MemorySections: MemorySections<br>defined for a BSW module. This input<br>includes optional prefixes for memory<br>sections overriding the default rule.<br>Meth.bindingTime = SystemDesignTime |  |  |

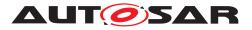

| Relation Type | Related Element                                          | Mul. | Note                                                                                                    |
|---------------|----------------------------------------------------------|------|----------------------------------------------------------------------------------------------------|
| Consumes      | Basic Software<br>Module Implemen-<br>tation Description | 1    | infixes: Optional infixes (denoting<br>instance and vendor ID) to be used<br>within the created header file name.<br>Meth.bindingTime = SystemDesignTime                                                                                          |
| Consumes      | ECU Configuration<br>Values                              | 1    | MemMapAllocation: Mapping of the<br>abstract sections (SwAddressMethods<br>for generic mapping resp.<br>MemorySection Elements for specific<br>mapping) to the compiler specific<br>MemMapAddressingModes.<br>Meth.bindingTime = SystemDesignTime |
| Consumes      | BSW Module Pre-<br>configured Config-<br>uration         | 1*   | MemMapAddressingModeSet: Collection<br>of compiler specific configuration<br>elements for memory allocation.<br>Meth.bindingTime = SystemDesignTime                                                                                               |
| Consumes      | VFB Types                                                | 1*   | SwAddrMethod: Referred<br>SwAddrMethods<br>Meth.bindingTime = SystemDesignTime                                                                                                    |
| Consumes      | Basic Software<br>Module Descrip-<br>tion                | 01   | shortName: The BSW module's<br>shortName is used as the first part of the<br>generated file name, in case the default<br>rule applies.<br>Meth.bindingTime = SystemDesignTime                                                                     |
| Consumes      | ECU Configuration<br>Values                              | 01   | moduleDescription: List of used BSW<br>modules (EcucValueCollec-<br>tion.ecucValue.moduleDescription)<br>Meth.bindingTime = SystemDesignTime                                                                                                    |
| Produces      | Standard Header<br>Files                                 | 1    | BSW_MemMap: The memory mapping<br>header file to be used for one or more<br>BSW modules in a given build<br>environment.                                                                                                    |
|               |                                                          |      | The file name has in the standardized<br>case a form like {Mip}_MemMap.h in<br>which the prefixes {Mip} are determined<br>by the module (or cluster) name and<br>optional infixes.                                                                |
|               |                                                          |      | However, it is also possible to create a<br>completely different filename via explicit<br>declaration in the BSW Module<br>Implementation.                                                                                                    |
|               |                                                          |      | For more detailed rules on the name of<br>the generated file refer to<br>AUTOSAR_SWS_MemoryMapping.<br>Meth.bindingTime =<br>CodeGenerationTime                                                                                                   |

## Table 3.16: Generate BSW Memory Mapping Header

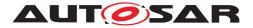

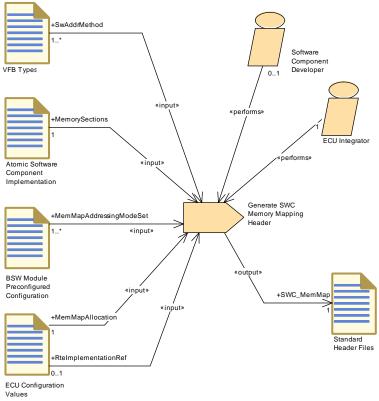

## 3.1.2.8 Generate SWC Memory Mapping Header

Figure 3.8: Generate SWC Memory Mapping Header

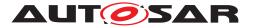

| Task Definition   | Generate SWC Men                                                                                                    | n <mark>ory M</mark> a                                                        | apping Header                                                                                                    |  |
|-------------------|----------------------------------------------------------------------------------------------------|-------------------------------------------------------------------------------|----------------------------------------------------------------------------------------------------|--|
| Package           | AUTOSAR Root::M2<br>Elements::Tasks                                                                                                    | AUTOSAR Root::M2::Methodology::Methodology Library::Common<br>Elements::Tasks |                                                                                                    |  |
| Brief Description |                                                                                                    |                                                                               |                                                                                                    |  |
| Description       | Generate the memory mapping header file for one build environme<br>and one Atomic Software Component. This task can be used in E<br>scope or with preliminary scope to test software component. Note<br>the generated header file is compiler specific (#pragma statement |                                                                               |                                                                                                    |  |
|                   | Inputs are:                                                                                                    |                                                                               |                                                                                                    |  |
|                   |                                                                                                    | ods, whi                                                                      | perties of abstract sections given by<br>ch in turn are referred by MemorySection<br>pAllocation                                                                                                    |  |
|                   | MemorySection                                                                                                    | on: Nam                                                                       | onent Implementation, element<br>nes of the individual abstract sections<br>s) used in the code.                                                                                                    |  |
|                   |                                                                                                    |                                                                               | Configuration for module "MemMap":<br>specific configuration elements.                                                                                                    |  |
|                   |                                                                                                    |                                                                               | ion for module "MemMap" :<br>This is the concrete mapping for this                                                                                                    |  |
|                   | Configuration<br>Meth.bindingTime =                                                                                                    | "RteSw<br>CodeGe                                                              |                                                                                                    |  |
| Relation Type     | Related Element                                                                                                    | Mul.                                                                          | Note                                                                                                    |  |
| Performed by      | ECU Integrator                                                                                                    | 1                                                                             |                                                                                                    |  |
| Performed by      | Software Compo-<br>nent Developer                                                                                                    | 01                                                                            |                                                                                                    |  |
| Consumes          | Atomic Software<br>Component Imple-<br>mentation                                                                                                    | 1                                                                             | MemorySections: MemorySections                                                                                                    |  |
|                   |                                                                                                    |                                                                               | defined for an Atomic Software<br>Component.<br>Meth.bindingTime = SystemDesignTime                                                                                                    |  |
| Consumes          | ECU Configuration<br>Values                                                                                                    | 1                                                                             | Component.                                                                                                    |  |
| Consumes          | ECU Configuration                                                                                                    | 1                                                                             | Component.<br>Meth.bindingTime = SystemDesignTime<br>MemMapAllocation: Mapipng of the<br>abstract sections (SwAddressMethods<br>for generic mapping resp.<br>MemorySection Elements for specific<br>mapping) to the compiler specific<br>MemMapAddressingModes. |  |

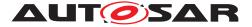

| Relation Type | Related Element             | Mul. | Note                                                                                                    |
|---------------|-----------------------------|------|----------------------------------------------------------------------------------------------------|
| Consumes      | ECU Configuration<br>Values | 01   | RteImplementationRef: Existence of<br>SWCs could be identified by usage of the<br>RTE ECU Configuration "RteSwCompo-<br>nentType.RteImplementationRef"<br>Meth.bindingTime = SystemDesignTime                                                                                                    |
| Produces      | Standard Header<br>Files    | 1    | SWC_MemMap: One header per<br>software component type for a given<br>build environment.<br>The file name follows the pattern<br>{componentTypeName}_MemMap.h in<br>which the prefix componentTypeName is<br>determined by the software component<br>type name.<br>For more detailed rules on the name of<br>the generated file refer to<br>AUTOSAR_SWS_MemoryMapping.<br>Meth.bindingTime =<br>CodeGenerationTime |

## Table 3.17: Generate SWC Memory Mapping Header

## 3.1.2.9 Configure Compiler Memory Classes

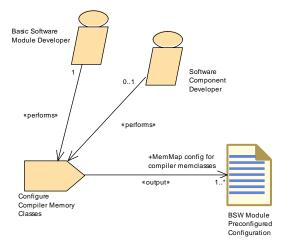

Figure 3.9: Define Compiler Memory Classes

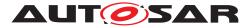

| Task Definition   | Configure Compiler Memory Classes                                                                                                    |                                     |                                                                                                    |  |
|-------------------|----------------------------------------------------------------------------------------------------|-------------------------------------|----------------------------------------------------------------------------------------------------|--|
| Package           | AUTOSAR Root::M2::Methodology::Methodology Library::Common<br>Elements::Tasks                                                                                                    |                                     |                                                                                                    |  |
| Brief Description |                                                                                                    |                                     |                                                                                                    |  |
| Description       | <ul> <li>Define the compiler specific configuration for "memory classes" used in a later task to generate the preprocessor code of the compiler configuration header file (Compiler_Cfg.h).</li> <li>The output is treated as pre-configured configuration values for the "module" MemMap, because it can be prepared independently from the configuration for a specific integration project.</li> </ul> |                                     |                                                                                                    |  |
|                   | Meth.bindingTime =                                                                                                    | Meth.bindingTime = SystemDesignTime |                                                                                                    |  |
| Relation Type     | Related Element                                                                                                    | Related Element Mul. Note           |                                                                                                    |  |
| Performed by      | Basic Software<br>Module Developer                                                                                                    | 1                                   |                                                                                                    |  |
| Performed by      | Software Compo-<br>nent Developer                                                                                                    | 01                                  |                                                                                                    |  |
| Produces          | BSW Module Pre-<br>configured Config-<br>uration                                                                                                    | 1*                                  | MemMap config for compiler<br>memclasses: Set the parameter values<br>that define generic MemClassSymbols<br>(i.e. those not defined by modules or<br>SWCs.).<br>Set the parameter values that define the<br>implementation behind all kind of<br>MemClassSymbols (generic and local<br>ones).<br>Meth.bindingTime = SystemDesignTime |  |

| Table 3.18: Configure Compiler Memory Cla | asses |
|-------------------------------------------|-------|
|-------------------------------------------|-------|

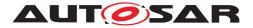

## 3.1.2.10 Generate Compiler Configuration

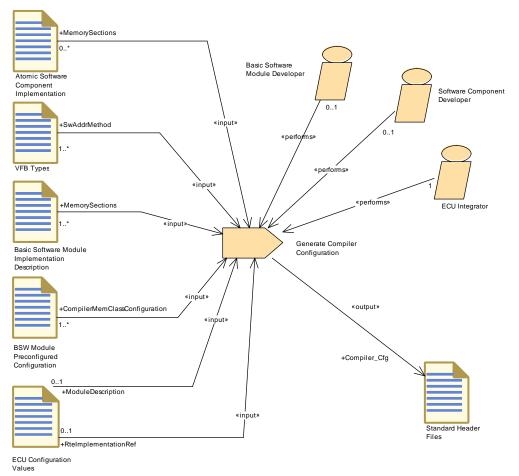

Figure 3.10: Generate Compiler Configuration

| Task Definition   | Generate Compiler                                                                                                    | Generate Compiler Configuration |      |  |
|-------------------|----------------------------------------------------------------------------------------------------|---------------------------------|------|--|
| Package           | AUTOSAR Root::M2::Methodology::Methodology Library::Common<br>Elements::Tasks                                                                                                    |                                 |      |  |
| Brief Description |                                                                                                    |                                 |      |  |
| Description       | This task generates a compiler configuration header (Compiler_cfg.h)<br>for one build environment to be used for all BSW modules and software<br>components.<br>Meth.bindingTime = CodeGenerationTime |                                 |      |  |
| Relation Type     | Related Element                                                                                                    | Mul.                            | Note |  |
| Performed by      | ECU Integrator                                                                                                    | 1                               |      |  |
| Performed by      | Basic Software<br>Module Developer                                                                                                    | 01                              |      |  |
| Performed by      | Software Compo-<br>nent Developer                                                                                                    | 01                              |      |  |

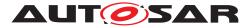

| Relation Type | Related Element                                          | Mul. | Note                                                                                                    |
|---------------|----------------------------------------------------------|------|----------------------------------------------------------------------------------------------------|
| Consumes      | BSW Module Pre-<br>configured Config-<br>uration         | 1*   | CompilerMemClassConfiguration: The<br>parameters "MemMapCompilerMem-<br>ClassSymbolImpl" and<br>"MemMapGenericCompilerMem-<br>ClassSymbolImpl" define the<br>implementation behind a<br>MemClassSymbol.<br>Meth.bindingTime = SystemDesignTime |
| Consumes      | Basic Software<br>Module Implemen-<br>tation Description | 1*   | MemorySections: Find referred<br>SwAddrMethods or specific<br>memClassSymbols in the<br>MemorySections defined for BSW<br>modules.<br>Meth.bindingTime = SystemDesignTime                                                                      |
| Consumes      | VFB Types                                                | 1*   | SwAddrMethod: Referred<br>SwAddrMethods. They provide the<br>default names for the compiler memory<br>classes.<br>Meth.bindingTime = SystemDesignTime                                                                                          |
| Consumes      | ECU Configuration<br>Values                              | 01   | ModuleDescription: List of used BSW<br>modules (EcucValueCollec-<br>tion.ecucValue.moduleDescription)<br>Meth.bindingTime = SystemDesignTime                                                                                                   |
| Consumes      | ECU Configuration<br>Values                              | 01   | RteImplementationRef: Existence of<br>SWCs could be identified by usage of the<br>RTE ECU Configuration "RteSwCompo-<br>nentType.RteImplementationRef"<br>Meth.bindingTime = SystemDesignTime                                                  |
| Consumes      | Atomic Software<br>Component Imple-<br>mentation         | 0*   | MemorySections: Find referred<br>SwAddrMethods or specific<br>memClassSymbols in the<br>MemorySections defined for Atomic<br>Software Components.<br>Meth.bindingTime = SystemDesignTime                                                       |
| Produces      | Standard Header<br>Files                                 | 1    | Compiler_Cfg: The output file<br>"Compiler_Cfg.h" configures the<br>abstraction of compiler specifics.<br>Meth.bindingTime =<br>CodeGenerationTime                                                                                             |

## Table 3.19: Generate Compiler Configuration

### 3.1.3 Work Products

#### 3.1.3.1 General Documentation

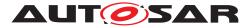

| Artifact          | General Documentation                                                                 |        |      |  |
|-------------------|---------------------------------------------------------------------------------------|--------|------|--|
| Package           | AUTOSAR Root::M2::Methodology::Methodology Library::Common<br>Elements::Work Products |        |      |  |
| Brief Description |                                                                                       |        |      |  |
| Description       | General documentation link to a given work product                                    |        |      |  |
| Kind              | Custom                                                                                | Custom |      |  |
| Relation Type     | Related Element                                                                       | Mul.   | Note |  |
| Aggregated by     | General Deliver-<br>able                                                              | 0*     |      |  |
| Produced by       | Add General Docu-<br>mentation                                                        | 1      |      |  |

#### Table 3.20: General Documentation

## 3.1.3.2 Alias Name Set

| Artifact               | Alias Name Set                                                                                                    |          |                                                                                                    |
|------------------------|----------------------------------------------------------------------------------------------------|----------|----------------------------------------------------------------------------------------------------|
| Package                | AUTOSAR Root::M2::Methodology::Methodology Library::Common<br>Elements::Work Products                              |          |                                                                                                    |
| Brief Description      | Set of alias names for AUTOSAR model elements for usage outside of AUTOSAR.                                        |          |                                                                                                    |
| Description            | Set of alias names, each consisting of the name (string) itself and the reference to the model element it renames. |          |                                                                                                    |
|                        |                                                                                                    |          | lement is either a reference to an<br>an ECU Flat Map or System Flat Map.                                    |
|                        | For an explanation o                                                                                               | f uses c | ases see task Define Alias Names.                                                                            |
| Kind                   | AUTOSAR XML                                                                                                    |          |                                                                                                    |
| Relation Type          | Related Element                                                                                                    | Mul.     | Note                                                                                                    |
| Aggregated by          | Delivered Atomic<br>Software Compo-<br>nents                                                                       | 01       | Alias names valid in the context of the delivered components.                                                |
| Aggregated by          | System Descrip-<br>tion                                                                                            | 0*       |                                                                                                    |
| Produced by            | Define Alias<br>Names                                                                                              | 1        |                                                                                                    |
| Consumed by            | Add Documenta-<br>tion to the Software<br>Component                                                                | 0*       | Optional input in order to refer to unique<br>names defined in an Alias Name Set<br>(e.g. System Constants). |
| Consumed by            | Generate A2L                                                                                                    | 0*       |                                                                                                    |
| Use meta model element | AliasNameSet                                                                                                    | 1        |                                                                                                    |

#### Table 3.21: Alias Name Set

## 3.1.3.3 Evaluated Variant Set

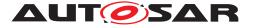

| Artifact               | Evaluated Variant S                                                                                                    | Set                                 |                                                                                                    |  |
|------------------------|----------------------------------------------------------------------------------------------------|-------------------------------------|----------------------------------------------------------------------------------------------------|--|
| Package                | AUTOSAR Root::M2::Methodology::Methodology Library::Common<br>Elements::Work Products                                                                                                    |                                     |                                                                                                    |  |
| Brief Description      | A set of evaluated va                                                                                                    | ariants                             |                                                                                                    |  |
| Description            | ArPackages (referred<br>or more particular va                                                                                                    | ed as "ev<br>ariant. It             | ble defining which ArElements or<br>valuatedElements") are able to support one<br>can thus be used to document which<br>rtain delivery, e.g. of a software component                                        |  |
|                        | represents a table of<br>represents one colur<br>swSystemConstantV                                                                                                    | f evaluat<br>mn. In th<br>/alue (pa | et of evaluatedElements this element<br>ted variants, where each PredefinedVariant<br>his column each descendant<br>art of System Constant Value Set) resp.<br>ue (part of Postbuid Variant Set) represents |  |
|                        |                                                                                                    | erionVal                            | n each swSystemConstantValueSet /<br>ueSet could be used as an intermediate                                                                                                    |  |
|                        | The Evaluated Variant Set comes with an attribute "approvalStatus". If this is set to "APPROVED" it expresses that the evaluatedElements are known be valid for the given evaluated variants. |                                     |                                                                                                    |  |
|                        | Set. This allows to e                                                                                                    |                                     | ent could be another Evaluated Variant a hierarchy of EvaluatedVariantSets.                                                                                                    |  |
| Kind                   | AUTOSAR XML                                                                                                    | 1                                   |                                                                                                    |  |
| Relation Type          | Related Element                                                                                                    | Mul.                                | Note                                                                                                    |  |
| Aggregated by          | Delivered Atomic<br>Software Compo-<br>nents                                                                                                    | 01                                  |                                                                                                    |  |
| Aggregated by          | ECU Extract of<br>System Variant<br>Model                                                                                                    | 0*                                  |                                                                                                    |  |
| Aggregated by          | System Descrip-<br>tion                                                                                                    | 0*                                  |                                                                                                    |  |
| Aggregated by          | VFB System                                                                                                    | 0*                                  |                                                                                                    |  |
| Produced by            | Define System<br>Variants                                                                                                    | 1                                   |                                                                                                    |  |
| Produced by            | Evaluate Variant                                                                                                    | 1                                   |                                                                                                    |  |
| Produced by            | Define Integration<br>Variant                                                                                                    | 01                                  | Meth.bindingTime = SystemDesignTime                                                                                                    |  |
| Produced by            | Define VFB Vari-<br>ants                                                                                                    | 0*                                  |                                                                                                    |  |
| Consumed by            | Evaluate Variant                                                                                                    | 01                                  |                                                                                                    |  |
| Consumed by            | Extract ECU Sys-<br>tem Variant Model                                                                                                    | 0*                                  |                                                                                                    |  |
| Use meta model element | EvaluatedVariant<br>Set                                                                                                    | 1                                   |                                                                                                    |  |

#### Table 3.22: Evaluated Variant Set

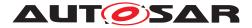

## 3.1.3.4 Autosar Specification

| Deliverable       | Autosar Specification                                                                                                    |    |                                                                                                    |
|-------------------|----------------------------------------------------------------------------------------------------|----|----------------------------------------------------------------------------------------------------|
| Package           | AUTOSAR Root::M2::Methodology::Methodology Library::Common<br>Elements::Work Products                                                                                                    |    |                                                                                                    |
| Brief Description |                                                                                                    |    |                                                                                                    |
| Description       | An Autosar specification that is part of the Autosar standard. E.g.<br>Software Component Template, Main Requirements, Autosar Model<br>Constraints, Specification of Communication, etc. |    |                                                                                                    |
| Kind              |                                                                                                    |    |                                                                                                    |
| Relation Type     | Related Element Mul. Note                                                                                                    |    |                                                                                                    |
| Consumed by       | Create Profile of<br>Data Exchange<br>Point                                                                                                    | 0* | The Autosar specifications that are<br>analyzed in order to figure out which data<br>is required for the given data exchange<br>point. |

| Table 3.23: Autosar | Specification |
|---------------------|---------------|
|---------------------|---------------|

## 3.1.3.5 General Autosar Artifact

| Artifact          | General Autosar Ar                                                                                                    | General Autosar Artifact                                                                                                    |                  |  |  |  |
|-------------------|----------------------------------------------------------------------------------------------------|----------------------------------------------------------------------------------------------------|------------------|--|--|--|
| Package           |                                                                                                    | AUTOSAR Root::M2::Methodology::Methodology Library::Common<br>Elements::Work Products                                                                                                    |                  |  |  |  |
| Brief Description | Describes the meta                                                                                                    | Describes the meta data for an AUTOSAR artifact.                                                                                                    |                  |  |  |  |
| Description       | This artifact represent XML artifacts.                                                                                  | This artifact represents the data which are common to all AUTOSAR XML artifacts.                                                                                                    |                  |  |  |  |
|                   | Each file starts with                                                                                                   | the root                                                                                                    | element AUTOSAR. |  |  |  |
|                   | packages using the<br>is important to under<br>other aggregated ele<br>files, i.e. over severa<br>between several files | The content of such an artifact below this root element is organized by packages using the element ARPackage. Packages can be nested. It is important to understand, that the hierarchy defined via packages and other aggregated elements can (in general) span over several XML files, i.e. over several artifacts. That means, if an aggregation is "split" between several files, each file is considered as a separate artifact by the methodology, even if the elements are formally aggregated within the same package. |                  |  |  |  |
|                   | documentation and a<br>AdminData. Note tha<br>there can be AdminD<br>and for more specific<br>AdminData among o         | All elements derived from meta-class Identifiable can carry<br>documentation and administrative description based on the element<br>AdminData. Note that ARPackage is itself derived from Identifiable, so<br>there can be AdminData for the top-level package, for sub-packages<br>and for more specific elements (derived from Identifiable) as well. The<br>AdminData among other things contain revision information (including<br>the artifact version) based on the metamodel element DocRevision .                      |                  |  |  |  |
| Kind              | AUTOSAR XML                                                                                                    |                                                                                                    |                  |  |  |  |
| Relation Type     | Related Element                                                                                                    | Mul.                                                                                                    | Note             |  |  |  |
| Aggregated by     | General Deliver-<br>able                                                                                                | 0*                                                                                                    |                  |  |  |  |
| Produced by       | Define ASIL For A<br>UTOSAR Element                                                                                     | 1                                                                                                    |                  |  |  |  |

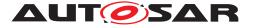

| Relation Type          | Related Element                                                                            | Mul. | Note                                                                                                    |
|------------------------|--------------------------------------------------------------------------------------------|------|----------------------------------------------------------------------------------------------------|
| Produced by            | Define Admin Data                                                                          | 1    |                                                                                                    |
| Produced by            | Allocate Safety<br>Measure                                                                 | 0*   | Allocated Elements:                                                                                                    |
| Produced by            | Allocate Safety<br>Requirement                                                             | 0*   | Allocated Elements:                                                                                                    |
| Consumed by            | Define ASIL For A<br>UTOSAR Element                                                        | 1    |                                                                                                    |
| Consumed by            | Validate Compli-<br>ance of Autosar<br>Model against<br>Profile for Data<br>Exchange Point | 1    | An Autosar model can be validated<br>against the Agreed Profile for Data<br>Exchange Point. Default values of<br>attributes that are not defined in the<br>Agreed Profile of Data Exchange Point<br>are retrieved from the Baseline Profile of<br>Data Exchange Point. |
| Consumed by            | Allocate Safety<br>Measure                                                                 | 1*   |                                                                                                    |
| Consumed by            | Allocate Safety<br>Requirement                                                             | 1*   |                                                                                                    |
| Consumed by            | Evaluate Variant                                                                           | 1*   |                                                                                                    |
| Consumed by            | Create Profile of<br>Data Exchange<br>Point                                                | 0*   | The analysis of existing Autosar models<br>that are typically exchanged at a specific<br>Data Exchange Point can help during the<br>development of a Profile of Data<br>Exchange Point.                                                                                |
| Consumed by            | Define Safety<br>Measure                                                                   | 0*   |                                                                                                    |
| Consumed by            | Define Safety Re-<br>quirement                                                             | 0*   |                                                                                                    |
| Use meta model element | ARPackage                                                                                  | 1    |                                                                                                    |
| Use meta model element | AUTOSAR                                                                                    | 1    |                                                                                                    |

#### Table 3.24: General Autosar Artifact

## 3.1.3.6 General Deliverable

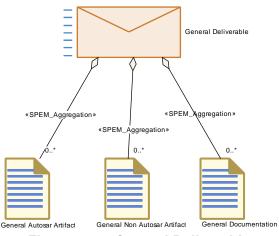

Figure 3.11: General Deliverable

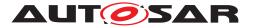

| Deliverable       | General Deliverable                                                                                                    | 9                                                                                                    |                                 |  |  |
|-------------------|----------------------------------------------------------------------------------------------------|----------------------------------------------------------------------------------------------------|---------------------------------|--|--|
| Package           |                                                                                                    | AUTOSAR Root::M2::Methodology::Methodology Library::Common<br>Elements::Work Products                                                                                                    |                                 |  |  |
| Brief Description | General data for an                                                                                                    | XML ba                                                                                                    | sed deliverable within AUTOSAR. |  |  |
| Description       | Especially it contains<br>AUTOSAR artifacts<br>artifacts (see Genera<br>An AUTOSAR XML a<br>to an non AUTOSAF<br>element AutosarEng | <ul> <li>General data for an XML based deliverable within AUTOSAR :<br/>Especially it contains a catalog of all included artifacts. These can be<br/>AUTOSAR artifacts (see General Autosar Artifact) or non-AUTOSAR<br/>artifacts (see General Non AUTOSAR Artifact).</li> <li>An AUTOSAR XML artifact which is contained in the catalog may refer<br/>to an non AUTOSAR Artifact whithin the catalog via the metamodel<br/>element AutosarEngineeringObject (see<br/>AUTOSAR TPS GenericStructureTemplate.pdf for further description).</li> </ul> |                                 |  |  |
| Kind              | Delivered                                                                                                    |                                                                                                    |                                 |  |  |
| Relation Type     | Related Element                                                                                                    | Mul.                                                                                                    | Note                            |  |  |
| Aggregates        | General Autosar<br>Artifact                                                                                                    | 0*                                                                                                    |                                 |  |  |
| Aggregates        | General Documen-<br>tation                                                                                                    | 0*                                                                                                    |                                 |  |  |
| Aggregates        | General Non<br>Autosar Artifact                                                                                                    | 0*                                                                                                    |                                 |  |  |

#### Table 3.25: General Deliverable

## 3.1.3.7 General Non-Autosar Artifact

| Artifact          | General Non Autosar Artifact                                                          |          |                                                                                                    |
|-------------------|---------------------------------------------------------------------------------------|----------|----------------------------------------------------------------------------------------------------|
| Package           | AUTOSAR Root::M2::Methodology::Methodology Library::Common<br>Elements::Work Products |          |                                                                                                    |
| Brief Description | Describes the data f                                                                  | or a nor | AUTOSAR artifact.                                                                                            |
| Description       | Describes the data f                                                                  | or a nor | AUTOSAR artifact.                                                                                            |
| Kind              | Custom                                                                                |          |                                                                                                    |
| Relation Type     | Related Element                                                                       | Mul.     | Note                                                                                                    |
| Aggregated by     | General Deliver-<br>able                                                              | 0*       |                                                                                                    |
| Consumed by       | Provide RTE Cali-<br>bration Dataset                                                  | 1*       | input from calibration process                                                                               |
| Consumed by       | Create Profile of<br>Data Exchange<br>Point                                           | 0*       | Custom specification for data exchange<br>(textual or non-AUTOSAR exchange<br>format (e.g. FIBEX, DBC, LDF)) |

#### Table 3.26: General Non Autosar Artifact

#### 3.1.3.8 Postbuild Variant Set

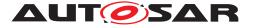

| Artifact               | Postbuild Variant Set                                                                                                    |      |      |
|------------------------|----------------------------------------------------------------------------------------------------|------|------|
| Package                | AUTOSAR Root::M2::Methodology::Methodology Library::Common<br>Elements::Work Products                                                                                                    |      |      |
| Brief Description      | Set of Postbuild Variant Criterion Values used to define post-build variants of the software.                                                                                                    |      |      |
| Description            | Set of Postbuild Variant Criterion Values used to define post-build<br>variants of the software.<br>Such a set does not necessarily define a variant which is actually used<br>To define a meaningful variant in the production process, such a set is<br>to be used via reference by artifact PredefinedVariant. |      |      |
| Kind                   | AUTOSAR XML                                                                                                    |      |      |
| Relation Type          | Related Element                                                                                                    | Mul. | Note |
| Aggregated by          | Delivered Atomic<br>Software Compo-<br>nents                                                                                                    | 01   |      |
| Aggregated by          | ECU Extract of<br>System Variant<br>Model                                                                                                    | 0*   |      |
| Aggregated by          | System Descrip-<br>tion                                                                                                    | 0*   |      |
| Aggregated by          | VFB System                                                                                                    | 0*   |      |
| In/out                 | Define System<br>Variants                                                                                                    | 1    |      |
| In/out                 | Define Integration<br>Variant                                                                                                    | 0*   |      |
| In/out                 | Define VFB Vari-<br>ants                                                                                                    | 0*   |      |
| Consumed by            | Generate RTE<br>Postbuild Dataset                                                                                                    | 1    |      |
| Consumed by            | Generate Atomic<br>Software Com-<br>ponent Contract<br>Header Files                                                                                                    | 01   |      |
| Consumed by            | Generate RTE<br>Prebuild Dataset                                                                                                    | 01   |      |
| Consumed by            | Evaluate Variant                                                                                                    | 0*   |      |
| Consumed by            | Extract ECU Sys-<br>tem Variant Model                                                                                                    | 0*   |      |
| Use meta model element | PostBuildVariant<br>CriterionValueSet                                                                                                    | 1    |      |

## Table 3.27: Postbuild Variant Set

## 3.1.3.9 Predefined Variant

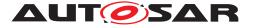

| Artifact               | Predefined Variant                                                                                                    |      |                                     |  |
|------------------------|----------------------------------------------------------------------------------------------------|------|-------------------------------------|--|
| Package                | AUTOSAR Root::M2::Methodology::Methodology Library::Common<br>Elements::Work Products                                                                                                    |      |                                     |  |
| Brief Description      | Defines a variant predefined for usage in subsequent process steps.                                                                                                    |      |                                     |  |
| Description            | Defines one variant of a software description for delivery and/or usage<br>in subsequent process steps. The actual definition of all settings which<br>make up this variant is given by attached System Constant Value Set<br>(all settings which are resolved prior to post-build) and/or Postbuid<br>Variant Set (all settings which are resolved after software build). These<br>sets may be part of the same artifact or may be separated artifacts. Via<br>these settings, the actual values which make up a particular variant,<br>are selected. |      |                                     |  |
| Kind                   | AUTOSAR XML                                                                                                    |      |                                     |  |
| Relation Type          | Related Element                                                                                                    | Mul. | Note                                |  |
| Aggregated by          | Delivered Atomic<br>Software Compo-<br>nents                                                                                                    | 0*   |                                     |  |
| Aggregated by          | ECU Extract of<br>System Variant<br>Model                                                                                                    | 0*   |                                     |  |
| Aggregated by          | System Descrip-<br>tion                                                                                                    | 0*   |                                     |  |
| Aggregated by          | VFB System                                                                                                    | 0*   |                                     |  |
| Produced by            | Define Integration<br>Variant                                                                                                    | 1    | Meth.bindingTime = SystemDesignTime |  |
| Produced by            | Define System<br>Variants                                                                                                    | 1    |                                     |  |
| Produced by            | Define VFB Vari-<br>ants                                                                                                    | 0*   |                                     |  |
| Consumed by            | Generate BSW<br>Module Prebuild<br>Data Set                                                                                                    | 1    |                                     |  |
| Consumed by            | Generate RTE<br>Postbuild Dataset                                                                                                    | 1    |                                     |  |
| Consumed by            | Generate RTE<br>Prebuild Dataset                                                                                                    | 1    |                                     |  |
| Consumed by            | Generate Atomic<br>Software Com-<br>ponent Contract<br>Header Files                                                                                                    | 01   |                                     |  |
| Consumed by            | Evaluate Variant                                                                                                    | 0*   |                                     |  |
| Consumed by            | Extract ECU Sys-<br>tem Variant Model                                                                                                    | 0*   |                                     |  |
| Consumed by            | Generate Compo-<br>nent Prebuild Data<br>Set                                                                                                    | 0*   |                                     |  |
| Use meta model element | PredefinedVariant                                                                                                    | 1    |                                     |  |

#### Table 3.28: Predefined Variant

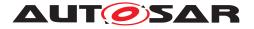

## 3.1.3.10 Standard Header Files

| Artifact          | Standard Header Fi                                                                                        | les                                                                                                    |                                                                                                    |  |
|-------------------|----------------------------------------------------------------------------------------------------|----------------------------------------------------------------------------------------------------|----------------------------------------------------------------------------------------------------|--|
| Package           |                                                                                                    | AUTOSAR Root::M2::Methodology::Methodology Library::Common<br>Elements::Work Products                                                                                                    |                                                                                                    |  |
| Brief Description |                                                                                                    | Overall header files to be included by each standardized BSW module, optionally also by Software Component code.                                                                                                    |                                                                                                    |  |
| Description       | optionally also by So<br>methodology, these a                                                             | <ul> <li>Overall header files to be included by each standardized BSW module, optionally also by Software Component code. For simplicity of the methodology, these are modeled as one artifact though in practice these are several different files:</li> <li>(<prefixes>_)MemMap.h - defines a common set of macros in order to define abstract memory sections for code and data in the source code . The prefixes indicates whether the scope is limited to a component, module or some other source code area (e.g. an ICC2 cluster). Note that the usage of one MemMap.h for the complete BSW is possible, but deprecated. It is also possible to use a completely different filename via explicit declaration in the BSW Module Implementation Description.</prefixes></li> </ul> |                                                                                                    |  |
|                   | order to define<br>the source coo<br>limited to a co<br>(e.g. an ICC2<br>for the comple<br>possible to us |                                                                                                    |                                                                                                    |  |
|                   |                                                                                                    |                                                                                                    | a common set of C data types for usage are, this header includes the following two                                                                                     |  |
|                   |                                                                                                    | ifics, in                                                                                                    | cluding Compiler_Cfg.h) - for abstraction of which the second header is the part that is on                                                                            |  |
|                   | Platform_Type                                                                                             | es.h - fo                                                                                                    | r abstraction of platform specific types                                                                                                    |  |
| Kind              | Source Code                                                                                               |                                                                                                    |                                                                                                    |  |
| Relation Type     | Related Element                                                                                           | Mul.                                                                                                    | Note                                                                                                    |  |
| Produced by       | Generate BSW<br>Memory Mapping<br>Header                                                                  | 1                                                                                                    | BSW_MemMap: The memory mapping<br>header file to be used for one or more<br>BSW modules in a given build<br>environment.                                               |  |
|                   |                                                                                                    |                                                                                                    | The file name has in the standardized case a form like {Mip}_MemMap.h in which the prefixes {Mip} are determined by the module (or cluster) name and optional infixes. |  |
|                   |                                                                                                    |                                                                                                    | However, it is also possible to create a<br>completely different filename via explicit<br>declaration in the BSW Module<br>Implementation.                             |  |
|                   |                                                                                                    |                                                                                                    | For more detailed rules on the name of<br>the generated file refer to<br>AUTOSAR_SWS_MemoryMapping.<br>Meth.bindingTime =<br>CodeGenerationTime                        |  |

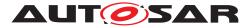

| Relation Type | Related Element                             | Mul. | Note                                                                                                    |
|---------------|---------------------------------------------|------|----------------------------------------------------------------------------------------------------|
| Produced by   | Generate Compiler<br>Configuration          | 1    | Compiler_Cfg: The output file<br>"Compiler_Cfg.h" configures the<br>abstraction of compiler specifics.<br>Meth.bindingTime =<br>CodeGenerationTime                                                                                                    |
| Produced by   | Generate SWC<br>Memory Mapping<br>Header    | 1    | SWC_MemMap: One header per<br>software component type for a given<br>build environment.<br>The file name follows the pattern<br>{componentTypeName}_MemMap.h in<br>which the prefix componentTypeName is<br>determined by the software component<br>type name.<br>For more detailed rules on the name of<br>the generated file refer to<br>AUTOSAR_SWS_MemoryMapping.<br>Meth.bindingTime = |
|               |                                             |      | CodeGenerationTime                                                                                                    |
| Consumed by   | Compile Atomic<br>Software Compo-<br>nent   | 1    | Meth.bindingTime =<br>CodeGenerationTime                                                                                                    |
| Consumed by   | Compile BSW<br>Core Code                    | 1    | Meth.bindingTime =<br>CodeGenerationTime                                                                                                    |
| Consumed by   | Compile ECU<br>Source Code                  | 1    | Meth.bindingTime =<br>CodeGenerationTime                                                                                                    |
| Consumed by   | Implement a BSW<br>Module                   | 1    | Meth.bindingTime =<br>CodeGenerationTime                                                                                                    |
| Consumed by   | Re-compile Com-<br>ponent in ECU<br>context | 1    | Meth.bindingTime =<br>CodeGenerationTime                                                                                                    |
| Consumed by   | Implement Atomic<br>Software Compo-<br>nent | 01   | Meth.bindingTime =<br>CodeGenerationTime                                                                                                    |

#### Table 3.29: Standard Header Files

## 3.1.3.11 System Constant Value Set

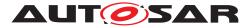

| Artifact               | System Constant V                                                                                                    | alue Se | t                                        |
|------------------------|----------------------------------------------------------------------------------------------------|---------|------------------------------------------|
| Package                | AUTOSAR Root::M2::Methodology::Methodology Library::Common<br>Elements::Work Products                                                                                                    |         |                                          |
| Brief Description      | Set of System Constant Values used to handle variants.                                                                                                    |         |                                          |
| Description            | Set of System Constant Values used to define pre-build variants of the software.<br>Such a set does not necessarily define a variant which is actually used.<br>To define a meaningful variant in the production process, such a set is to be used via reference by artifact PredefinedVariant. |         |                                          |
| Kind                   | AUTOSAR XML                                                                                                    |         |                                          |
| Relation Type          | Related Element                                                                                                    | Mul.    | Note                                     |
| Aggregated by          | Delivered Atomic<br>Software Compo-<br>nents                                                                                                    | 0*      |                                          |
| Aggregated by          | ECU Extract of<br>System Variant<br>Model                                                                                                    | 0*      |                                          |
| Aggregated by          | System Descrip-<br>tion                                                                                                    | 0*      |                                          |
| Aggregated by          | VFB System                                                                                                    | 0*      |                                          |
| In/out                 | Define System<br>Variants                                                                                                    | 1       |                                          |
| In/out                 | Define Integration<br>Variant                                                                                                    | 0*      |                                          |
| In/out                 | Define VFB Vari-<br>ants                                                                                                    | 0*      |                                          |
| Consumed by            | Generate BSW<br>Module Prebuild<br>Data Set                                                                                                    | 1       |                                          |
| Consumed by            | Generate RTE<br>Prebuild Dataset                                                                                                    | 1       |                                          |
| Consumed by            | Generate Compo-<br>nent Prebuild Data<br>Set                                                                                                    | 1*      | Meth.bindingTime =<br>CodeGenerationTime |
| Consumed by            | Generate Atomic<br>Software Com-<br>ponent Contract<br>Header Files                                                                                                    | 01      | Meth.bindingTime = SystemDesignTime      |
| Consumed by            | Evaluate Variant                                                                                                    | 0*      |                                          |
| Consumed by            | Extract ECU Sys-<br>tem Variant Model                                                                                                    | 0*      |                                          |
| Use meta model element | SwSystemcon-<br>stantValueSet                                                                                                    | 1       |                                          |

### Table 3.30: System Constant Value Set

## 3.1.4 Roles

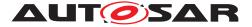

| Role              | AUTOSAR Partnership                                                           |  |  |
|-------------------|-------------------------------------------------------------------------------|--|--|
| Package           | AUTOSAR Root::M2::Methodology::Methodology Library::Common<br>Elements::Roles |  |  |
| Brief Description | The AUTOSAR Partnership development defines standard artifacts.               |  |  |
| Description       |                                                                               |  |  |
| Relation Type     | Related Element Mul. Note                                                     |  |  |
|                   |                                                                               |  |  |

### Table 3.31: AUTOSAR Partnership

| Role              | Basic Software Designer                                                                                                    |         |                                    |
|-------------------|----------------------------------------------------------------------------------------------------|---------|------------------------------------|
| Package           | AUTOSAR Root::M2::Methodology::Methodology Library::Common<br>Elements::Roles                                                                                                    |         |                                    |
| Brief Description | Role responsible for                                                                                                    | the ove | rall design of the Basic Software. |
| Description       | Role responsible for the overall design of the Basic Software. In contrast to the Basic Software Module Developer he is responsible for the consistency of interfaces and data types between modules. |         |                                    |
| Relation Type     | <b>Related Element</b>                                                                                                    | Mul.    | Note                               |
| Performs          | Define BSW Be-<br>havior                                                                                                    | 1       |                                    |
| Performs          | Define BSW En-<br>tries                                                                                                    | 1       |                                    |
| Performs          | Define BSW Inter-<br>faces                                                                                                    | 1       |                                    |
| Performs          | Define BSW Types                                                                                                    | 1       |                                    |
| Performs          | Create Trans-<br>former Specifica-<br>tion                                                                                                    | 01      |                                    |
| Performs          | Define VFB Nv<br>Block Software<br>Component                                                                                                    | 01      |                                    |
| Performs          | Define Vendor<br>Specific Module<br>Definition                                                                                                    | 01      |                                    |

#### Table 3.32: Basic Software Designer

| Role              | Basic Software Mo                         | Basic Software Module Developer                                               |                                      |  |
|-------------------|-------------------------------------------|-------------------------------------------------------------------------------|--------------------------------------|--|
| Package           | AUTOSAR Root::M2<br>Elements::Roles       | AUTOSAR Root::M2::Methodology::Methodology Library::Common<br>Elements::Roles |                                      |  |
| Brief Description | Role responsible to o                     | develop                                                                       | and deliver a Basic Software Module. |  |
| Description       |                                           |                                                                               |                                      |  |
| Relation Type     | Related Element                           | Mul.                                                                          | Note                                 |  |
| Performs          | Compile BSW<br>Core Code                  | 1                                                                             |                                      |  |
| Performs          | Configure Com-<br>piler Memory<br>Classes | 1                                                                             |                                      |  |
| Performs          | Create Library                            | 1                                                                             |                                      |  |

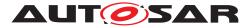

| Relation Type | Related Element                                | Mul. | Note |
|---------------|------------------------------------------------|------|------|
| Performs      | Define BSW En-<br>tries                        | 1    |      |
| Performs      | Define BSW Inter-<br>faces                     | 1    |      |
| Performs      | Define BSW Mod-<br>ule Timing                  | 1    |      |
| Performs      | Define BSW Types                               | 1    |      |
| Performs      | Define Memory<br>Addressing Modes              | 1    |      |
| Performs      | Develop BSW<br>Module Generator                | 1    |      |
| Performs      | Generate BSW<br>Module Prebuild<br>Data Set    | 1    |      |
| Performs      | Generate BSWM<br>Contract Header<br>Files      | 1    |      |
| Performs      | Implement a BSW<br>Module                      | 1    |      |
| Performs      | Configure<br>Memmap Allo-<br>cation            | 01   |      |
| Performs      | Define Vendor<br>Specific Module<br>Definition | 01   |      |
| Performs      | Generate BSW<br>Memory Mapping<br>Header       | 01   |      |
| Performs      | Generate Compiler<br>Configuration             | 01   |      |
| Performs      | Measure Compo-<br>nent Resources               | 01   |      |

## Table 3.33: Basic Software Module Developer

| Role              | Calibration Engineer                                                          |                                                                          |      |  |
|-------------------|-------------------------------------------------------------------------------|--------------------------------------------------------------------------|------|--|
| Package           | AUTOSAR Root::M2::Methodology::Methodology Library::Common<br>Elements::Roles |                                                                          |      |  |
| Brief Description | The calibration engie                                                         | The calibration engieer determines the calibration parameters of an ECU. |      |  |
| Description       |                                                                               |                                                                          |      |  |
| Relation Type     | Related Element                                                               | Mul.                                                                     | Note |  |
| Performs          | Define VFB Pa-<br>rameter Compo-<br>nent                                      | 1                                                                        |      |  |
| Performs          | Generate A2L                                                                  | 1                                                                        |      |  |
| Performs          | Create MC Func-<br>tion Model                                                 | 01                                                                       |      |  |

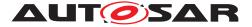

| Relation Type | Related Element                      | Mul. | Note |
|---------------|--------------------------------------|------|------|
| Performs      | Define VFB Con-<br>stants            | 01   |      |
| Performs      | Provide RTE Cali-<br>bration Dataset | 01   |      |

#### Table 3.34: Calibration Engineer

| Role              | Certification Agency                |                                                                                                    |      |  |
|-------------------|-------------------------------------|----------------------------------------------------------------------------------------------------|------|--|
| Package           | AUTOSAR Root::M2<br>Elements::Roles | AUTOSAR Root::M2::Methodology::Methodology Library::Common<br>Elements::Roles                                                            |      |  |
| Brief Description |                                     | The certification agency verifies the conformance of artifacts with respect to the standard artifacts defined by the autosar consortium. |      |  |
| Description       |                                     |                                                                                                    |      |  |
| Relation Type     | Related Element                     | Mul.                                                                                                    | Note |  |
|                   |                                     |                                                                                                    |      |  |

### Table 3.35: Certification Agency

| Role              | ECU Integrator                                                                                                    |      |      |
|-------------------|----------------------------------------------------------------------------------------------------|------|------|
| Package           | AUTOSAR Root::M2::Methodology::Methodology Library::Common<br>Elements::Roles                                                                                                    |      |      |
| Brief Description | Integrates the complete software on an ECU.                                                                                                    |      |      |
| Description       | Integrates the complete software on an ECU, which includes<br>generating necessary code and completing the configuration of all<br>software components and basic software modules. |      |      |
| Relation Type     | Related Element                                                                                                    | Mul. | Note |
| Performs          | Compile ECU<br>Source Code                                                                                                    | 1    |      |
| Performs          | Configure Com                                                                                                    | 1    |      |
| Performs          | Configure Debug                                                                                                    | 1    |      |
| Performs          | Configure Diag-<br>nostics                                                                                                    | 1    |      |
| Performs          | Configure ECUC                                                                                                    | 1    |      |
| Performs          | Configure IO Hard-<br>ware abstraction                                                                                                    | 1    |      |
| Performs          | Configure MCAL                                                                                                    | 1    |      |
| Performs          | Configure Mode<br>Management                                                                                                    | 1    |      |
| Performs          | Configure NvM                                                                                                    | 1    |      |
| Performs          | Configure OS                                                                                                    | 1    |      |
| Performs          | Configure RTE                                                                                                    | 1    |      |
| Performs          | Configure Trans-<br>former                                                                                                    | 1    |      |
| Performs          | Configure Watch-<br>dog Manager                                                                                                    | 1    |      |
| Performs          | Connect Service<br>Component                                                                                                    | 1    |      |

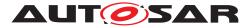

| Relation Type | Related Element                              | Mul. | Note |
|---------------|----------------------------------------------|------|------|
| Performs      | Create Library                               | 1    |      |
| Performs      | Create Service<br>Component                  | 1    |      |
| Performs      | Define ECU Tim-<br>ing                       | 1    |      |
| Performs      | Define Integration<br>Variant                | 1    |      |
| Performs      | Extract the ECU<br>Communication             | 1    |      |
| Performs      | Generate BS<br>W Configuration<br>Code       | 1    |      |
| Performs      | Generate BSW<br>Memory Mapping<br>Header     | 1    |      |
| Performs      | Generate Base<br>Ecu Configuration           | 1    |      |
| Performs      | Generate Compiler<br>Configuration           | 1    |      |
| Performs      | Generate ECU Ex-<br>ecutable                 | 1    |      |
| Performs      | Generate Local M<br>C Data Support           | 1    |      |
| Performs      | Generate OS                                  | 1    |      |
| Performs      | Generate RTE                                 | 1    |      |
| Performs      | Generate RTE<br>Postbuild Dataset            | 1    |      |
| Performs      | Generate RTE<br>Prebuild Dataset             | 1    |      |
| Performs      | Generate SWC<br>Memory Mapping<br>Header     | 1    |      |
| Performs      | Generate Sched-<br>uler                      | 1    |      |
| Performs      | Generate Updated<br>ECU Configuration        | 1    |      |
| Performs      | Measure Re-<br>sources                       | 1    |      |
| Performs      | Provide RTE Cali-<br>bration Dataset         | 1    |      |
| Performs      | Configure<br>Memmap Allo-<br>cation          | 01   |      |
| Performs      | Create MC Func-<br>tion Model                | 01   |      |
| Performs      | Define VFB Nv<br>Block Software<br>Component | 01   |      |
| Performs      | Extend Topology                              | 01   |      |

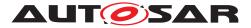

| Relation Type | Related Element                                       | Mul. | Note |
|---------------|-------------------------------------------------------|------|------|
| Performs      | Extract ECU Rapid<br>Prototyping Sce-<br>nario        | 01   |      |
| Performs      | Extract ECU Sys-<br>tem Timing                        | 01   |      |
| Performs      | Extract ECU Sys-<br>tem Variant Model                 | 01   |      |
| Performs      | Extract ECU Topol-<br>ogy                             | 01   |      |
| Performs      | Flatten Software<br>Composition                       | 01   |      |
| Performs      | Generate Compo-<br>nent Header File in<br>Vendor Mode | 01   |      |
| Performs      | Generate or Adjust<br>ECU Flat Map                    | 01   |      |
| Performs      | Map Software<br>Component to BS<br>W                  | 01   |      |
| Performs      | Measure Compo-<br>nent Resources                      | 01   |      |

## Table 3.36: ECU Integrator

| Role              | Software Component Designer                                                   |      |      |
|-------------------|-------------------------------------------------------------------------------|------|------|
| Package           | AUTOSAR Root::M2::Methodology::Methodology Library::Common<br>Elements::Roles |      |      |
| Brief Description | Designer of software components and VFB systems.                              |      |      |
| Description       |                                                                               |      |      |
| Relation Type     | Related Element                                                               | Mul. | Note |
| Performs          | Add Documenta-<br>tion to the Software<br>Component                           | 1    |      |
| Performs          | Define Atomic<br>Software Com-<br>ponent Internal<br>Behavior                 | 1    |      |
| Performs          | Define Complex<br>Driver Component                                            | 1    |      |
| Performs          | Define Consis-<br>tency Needs                                                 | 1    |      |
| Performs          | Define ECU<br>Abstraction Com-<br>ponent                                      | 1    |      |
| Performs          | Define VFB Ap-<br>plication Software<br>Component                             | 1    |      |
| Performs          | Define VFB Com-<br>position Compo-<br>nent                                    | 1    |      |

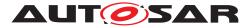

| Relation Type | Related Element                                                 | Mul. | Note |
|---------------|-----------------------------------------------------------------|------|------|
| Performs      | Define VFB Con-<br>stants                                       | 1    |      |
| Performs      | Define VFB Inter-<br>faces                                      | 1    |      |
| Performs      | Define VFB Modes                                                | 1    |      |
| Performs      | Define VFB Sen-<br>sor or Actuator<br>Component                 | 1    |      |
| Performs      | Define VFB Timing                                               | 1    |      |
| Performs      | Define VFB Types                                                | 1    |      |
| Performs      | Define VFB Vari-<br>ants                                        | 1    |      |
| Performs      | Define Wrapper<br>Components to<br>Integrate Legacy<br>Software | 1    |      |
| Performs      | Map Software<br>Component to BS<br>W                            | 1    |      |
| Performs      | Define Partial Flat<br>Map                                      | 01   |      |
| Performs      | Define VFB Com-<br>ponent Constraints                           | 01   |      |
| Performs      | Define VFB Nv<br>Block Software<br>Component                    | 01   |      |
| Performs      | Define VFB Top<br>Level                                         | 01   |      |

# Table 3.37: Software Component Designer

| Role              | Software Component Developer                                                  |          |                |
|-------------------|-------------------------------------------------------------------------------|----------|----------------|
| Package           | AUTOSAR Root::M2::Methodology::Methodology Library::Common<br>Elements::Roles |          |                |
| Brief Description | Developer of the sof                                                          | tware co | omponent code. |
| Description       |                                                                               |          |                |
| Relation Type     | Related Element                                                               | Mul.     | Note           |
| Performs          | Define Consis-<br>tency Needs                                                 | 1        |                |
| Performs          | Define Software<br>Component Timing                                           | 1        |                |
| Performs          | Define Symbol<br>Props for Types                                              | 1        |                |
| Performs          | Generate Atomic<br>Software Com-<br>ponent Contract<br>Header Files           | 1        |                |

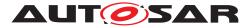

| Relation Type | Related Element                                               | Mul. | Note |
|---------------|---------------------------------------------------------------|------|------|
| Performs      | Generate Compo-<br>nent Header File in<br>Vendor Mode         | 1    |      |
| Performs      | Generate Compo-<br>nent Prebuild Data<br>Set                  | 1    |      |
| Performs      | Implement Atomic<br>Software Compo-<br>nent                   | 1    |      |
| Performs      | Measure Compo-<br>nent Resources                              | 1    |      |
| Performs      | Re-compile Com-<br>ponent in ECU<br>context                   | 1    |      |
| Performs      | Add Documenta-<br>tion to the Software<br>Component           | 01   |      |
| Performs      | Compile Atomic<br>Software Compo-<br>nent                     | 01   |      |
| Performs      | Configure Com-<br>piler Memory<br>Classes                     | 01   |      |
| Performs      | Configure<br>Memmap Allo-<br>cation                           | 01   |      |
| Performs      | Define Atomic<br>Software Com-<br>ponent Internal<br>Behavior | 01   |      |
| Performs      | Define Memory<br>Addressing Modes                             | 01   |      |
| Performs      | Define Partial Flat<br>Map                                    | 01   |      |
| Performs      | Generate Compiler<br>Configuration                            | 01   |      |
| Performs      | Generate SWC<br>Memory Mapping<br>Header                      | 01   |      |

# Table 3.38: Software Component Developer

| Role              | System Engineer                                                                  |  |  |
|-------------------|----------------------------------------------------------------------------------|--|--|
| Package           | AUTOSAR Root::M2::Methodology::Methodology Library::Common<br>Elements::Roles    |  |  |
| Brief Description | Creation, management, developement and integration of systems within the vehicle |  |  |
| Description       |                                                                                  |  |  |
| Relation Type     | Related Element Mul. Note                                                        |  |  |

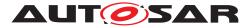

| Relation Type | Related Element                            | Mul. | Note |
|---------------|--------------------------------------------|------|------|
| Performs      | Assign Top Level<br>Composition            | 1    |      |
| Performs      | Create Trans-<br>former Specifica-<br>tion | 1    |      |
| Performs      | Define Communi-<br>cation Matrix           | 1    |      |
| Performs      | Define E2E Trans-<br>former Technology     | 1    |      |
| Performs      | Define ECU De-<br>scription                | 1    |      |
| Performs      | Define Frames                              | 1    |      |
| Performs      | Define Network<br>Management               | 1    |      |
| Performs      | Define PDU Gate-<br>way                    | 1    |      |
| Performs      | Define RTE Fan-<br>out                     | 1    |      |
| Performs      | Define Secured P<br>DUs                    | 1    |      |
| Performs      | Define Signal<br>Gateway                   | 1    |      |
| Performs      | Define Signal PD<br>Us                     | 1    |      |
| Performs      | Define Signal Path<br>Constraints          | 1    |      |
| Performs      | Define System<br>Timing                    | 1    |      |
| Performs      | Define System<br>Topology                  | 1    |      |
| Performs      | Define System<br>Variants                  | 1    |      |
| Performs      | Define System<br>View Mapping              | 1    |      |
| Performs      | Define TP                                  | 1    |      |
| Performs      | Define Transfor-<br>mation Chain           | 1    |      |
| Performs      | Define Transfor-<br>mation Technology      | 1    |      |
| Performs      | Deploy Software<br>Component               | 1    |      |
| Performs      | Derive Communi-<br>cation Needs            | 1    |      |
| Performs      | Extend Composi-<br>tion                    | 1    |      |
| Performs      | Extract the ECU<br>Communication           | 1    |      |
| Performs      | Flatten Software<br>Composition            | 1    |      |

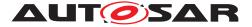

| Relation Type | Related Element                                  | Mul. | Note |
|---------------|--------------------------------------------------|------|------|
| Performs      | Generate or Adjust<br>System Flat Map            | 1    |      |
| Performs      | Select Design<br>Time Variant                    | 1    |      |
| Performs      | Select Software<br>Component Imple-<br>mentation | 1    |      |
| Performs      | Set System Root                                  | 1    |      |
| Performs      | Define VFB Com-<br>ponent Constraints            | 01   |      |
| Performs      | Define VFB Com-<br>position Compo-<br>nent       | 01   |      |
| Performs      | Define VFB Con-<br>stants                        | 01   |      |
| Performs      | Define VFB Top<br>Level                          | 01   |      |
| Performs      | Extend Topology                                  | 01   |      |
| Performs      | Extract ECU Rapid<br>Prototyping Sce-<br>nario   | 01   |      |
| Performs      | Extract ECU Sys-<br>tem Timing                   | 01   |      |
| Performs      | Extract ECU Sys-<br>tem Variant Model            | 01   |      |
| Performs      | Extract ECU Topol-<br>ogy                        | 01   |      |
| Performs      | Generate or Adjust<br>ECU Flat Map               | 01   |      |

# Table 3.39: System Engineer

| Role              | Non-AUTOSAR System Integrator                                                                                                    |      |      |
|-------------------|----------------------------------------------------------------------------------------------------|------|------|
| Package           | AUTOSAR Root::M2::Methodology::Methodology Library::Common<br>Elements::Roles                                                                                                    |      |      |
| Brief Description | Responsibility for the quality of the description of the non-AUTOSAR system and its integration into the AUTOSAR process.                                                                                                    |      |      |
| Description       | The non-AUTOSAR System Integrator is responsible for the quality of<br>the Description of the non-AUTOSAR System, the correct definition of<br>the VFB Integration Connector, and the integration of the<br>non-AUTOSAR system into the AUTOSAR process via the translation<br>of the non-AUTOSAR artifacts. |      |      |
| Relation Type     | Related Element                                                                                                    | Mul. | Note |
| Performs          | Define VFB Inte-<br>gration Connector                                                                                                    | 1    |      |
| Performs          | Translate Non-<br>Autosar Descrip-<br>tion to Autosar<br>Description                                                                                                    | 1    |      |

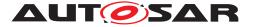

| Relation Type |
|---------------|
|---------------|

Related Element

ent Mul. Note

# Table 3.40: Non-AUTOSAR System Integrator

| Role              | Rapid Prototyping Engineer                                                    |      |      |
|-------------------|-------------------------------------------------------------------------------|------|------|
| Package           | AUTOSAR Root::M2::Methodology::Methodology Library::Common<br>Elements::Roles |      |      |
| Brief Description |                                                                               |      |      |
| Description       |                                                                               |      |      |
| Relation Type     | Related Element                                                               | Mul. | Note |
| Performs          | Define Rapid Pro-<br>totyping Scenario                                        | 1    |      |
| Performs          | Generate Rapid<br>Prototyping Wrap-<br>per                                    | 1    |      |
| Performs          | Refine Rapid Pro-<br>totyping Scenario                                        | 1    |      |
| Performs          | Compile Atomic<br>Software Compo-<br>nent                                     | 01   |      |

# Table 3.41: Rapid Prototyping Engineer

| Role              | Safety Engineer                                                                 |      |      |
|-------------------|---------------------------------------------------------------------------------|------|------|
| Package           | AUTOSAR Root::M2::Methodology::Methodology Library::Common<br>Elements::Roles   |      |      |
| Brief Description |                                                                                 |      |      |
| Description       | Responsibility for the safety relevant steps in the AUTOSAR development process |      |      |
| Relation Type     | Related Element                                                                 | Mul. | Note |
| Performs          | Add Independence<br>Relation                                                    | 1    |      |
| Performs          | Allocate Safety<br>Measure                                                      | 1    |      |
| Performs          | Allocate Safety<br>Requirement                                                  | 1    |      |
| Performs          | Decompose Safety<br>Requirement                                                 | 1    |      |
| Performs          | Define ASIL For A<br>UTOSAR Element                                             | 1    |      |
| Performs          | Define Safety<br>Measure                                                        | 1    |      |
| Performs          | Define Safety Re-<br>quirement                                                  | 1    |      |
| Performs          | Map Safety Re-<br>quirement to<br>Safety Measure                                | 1    |      |
| Performs          | Refine Safety Re-<br>quirement                                                  | 1    |      |

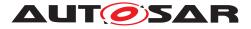

| Relation Type Rela | ated Element | Mul. | Note |
|--------------------|--------------|------|------|

# Table 3.42: Safety Engineer

# 3.1.5 Tools

# 3.1.5.1 Compiler

| ΤοοΙ              | Compiler                                                                         |      |      |
|-------------------|----------------------------------------------------------------------------------|------|------|
| Package           | AUTOSAR Root::M2::Methodology::Methodology Library::Common<br>Elements::Guidance |      |      |
| Brief Description |                                                                                  |      |      |
| Description       |                                                                                  |      |      |
| Kind              |                                                                                  |      |      |
| Relation Type     | Related Element                                                                  | Mul. | Note |
| Used              | Compile Atomic<br>Software Compo-<br>nent                                        | 1    |      |
| Used              | Compile BSW<br>Configuration Data                                                | 1    |      |
| Used              | Compile BSW<br>Core Code                                                         | 1    |      |
| Used              | Compile Config-<br>ured BSW                                                      | 1    |      |
| Used              | Compile ECU<br>Source Code                                                       | 1    |      |
| Used              | Compile Gener-<br>ated BSW                                                       | 1    |      |
| Used              | Compile Unconfig-<br>ured BSW                                                    | 1    |      |
| Used              | Re-compile Com-<br>ponent in ECU<br>context                                      | 1    |      |

#### Table 3.43: Compiler

# 3.1.5.2 Linker

| ΤοοΙ              | Linker                                                                           |      |      |
|-------------------|----------------------------------------------------------------------------------|------|------|
| Package           | AUTOSAR Root::M2::Methodology::Methodology Library::Common<br>Elements::Guidance |      |      |
| Brief Description |                                                                                  |      |      |
| Description       |                                                                                  |      |      |
| Kind              |                                                                                  |      |      |
| Relation Type     | Related Element                                                                  | Mul. | Note |
| Used              | Generate ECU Ex-<br>ecutable                                                     | 1    |      |

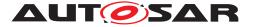

| Relation Type | Related Element                                    | Mul. | Note |
|---------------|----------------------------------------------------|------|------|
| Used          | Link ECU Code<br>after Precompile<br>Configuration | 1    |      |
| Used          | Link ECU Code<br>during Link Time<br>Configuration | 1    |      |
| Used          | Link ECU Code<br>during Post-Build<br>Time         | 1    |      |

#### Table 3.44: Linker

# 3.1.6 Diagnostics

# 3.1.6.1 Work Products

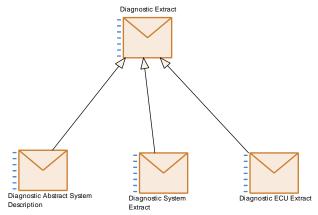

Figure 3.12: Diagnostic Extract Deliverables

| Deliverable       | Diagnostic Extract                                                                                                    |  |  |  |
|-------------------|----------------------------------------------------------------------------------------------------|--|--|--|
| Package           | AUTOSAR Root::M2::Methodology::Methodology Library::Common<br>Elements::Diagnostics::Work Products                                                                                                    |  |  |  |
| Brief Description |                                                                                                    |  |  |  |
| Description       | Generic deliverable for defining diagnostic information. It is used in different roles (Diagnostic Extract categories).                                                                                                    |  |  |  |
|                   | In each role, this deliverable may contain variation points in its ARXML artifacts which need to be bound in later steps. If such variation points are present, the Diagnostic Description may optionally include PredefinedVariants in order to predefine variants for later selection and an Evaluated Variant Set. |  |  |  |
| Kind              |                                                                                                    |  |  |  |
| Extended by       | Diagnostic Abstract System Description, Diagnostic ECU Extract,<br>Diagnostic System Extract                                                                                                    |  |  |  |
| Relation Type     | Related Element Mul. Note                                                                                                    |  |  |  |

### Table 3.45: Diagnostic Extract

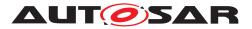

| Deliverable       | Diagnostic Abstrac                                                    | t Syste                                                                                                    | m Description |  |
|-------------------|-----------------------------------------------------------------------|----------------------------------------------------------------------------------------------------|---------------|--|
| Package           |                                                                       | AUTOSAR Root::M2::Methodology::Methodology Library::Common<br>Elements::Diagnostics::Work Products                                                                                                    |               |  |
| Brief Description |                                                                       |                                                                                                    |               |  |
| Description       | diagnostic informatic<br>Diagnostic System E<br>to an Diagnostic Extr | This deliverable represents a more or less high-level definition of diagnostic information that can be taken as a template for creating Diagnostic System Extract or Diagnostic ECU Extract. It corresponds to an Diagnostic Extract with DiagnosticContributionSet of category DIAGNOSTICS_ABSTRACT_SYSTEM_DESCRIPTION. |               |  |
| Kind              |                                                                       |                                                                                                    |               |  |
| Extends           | Diagnostic Extract                                                    |                                                                                                    |               |  |
| Relation Type     | Related Element                                                       | Mul.                                                                                                    | Note          |  |
| Produced by       | Develop Diagnos-<br>tic Abstract System<br>Description                | 1                                                                                                    |               |  |
|                   | Develop Diagnos-<br>tic Requirements                                  | 0*                                                                                                    |               |  |

# Table 3.46: Diagnostic Abstract System Description

| Deliverable       | Diagnostic System Extract                                                                                                    |      |                                                                                                    |
|-------------------|----------------------------------------------------------------------------------------------------|------|----------------------------------------------------------------------------------------------------|
| Package           | AUTOSAR Root::M2::Methodology::Methodology Library::Common<br>Elements::Diagnostics::Work Products                                                                                           |      |                                                                                                    |
| Brief Description |                                                                                                    |      |                                                                                                    |
| Description       | This deliverable represents concrete diagnostic information for several ECUs. It corresponds to an Diagnostic Extract with DiagnosticContributionSet of category DIAGNOSTICS_SYSTEM_EXTRACT. |      |                                                                                                    |
| Kind              |                                                                                                    |      |                                                                                                    |
| Extends           | Diagnostic Extract                                                                                                    |      |                                                                                                    |
| Relation Type     | Related Element                                                                                                    | Mul. | Note                                                                                                    |
| Produced by       | Develop Applica-<br>tion Software                                                                                                    | 0*   | Diagnostic information relevant to the<br>SW-Cs is provided as a part of the<br>Diagnostic System Extract and can<br>contain relationships to the SW-C's<br>service needs. |
| Produced by       | Develop Basic<br>Software                                                                                                    | 0*   |                                                                                                    |
| Produced by       | Develop Diagnos-<br>tic Requirements                                                                                                    | 0*   |                                                                                                    |
| Consumed by       | Develop Applica-<br>tion Software                                                                                                    | 0*   | The Diagnostic System Extract contains diagnostic information that serves as a requirement for the software developer.                                                     |
| Consumed by       | Develop Basic<br>Software                                                                                                    | 0*   |                                                                                                    |
| Consumed by       | Develop Diagnos-<br>tic Requirements                                                                                                    | 0*   |                                                                                                    |
| Consumed by       | Integrate Diagnos-<br>tic Information                                                                                                    | 0*   |                                                                                                    |

# Table 3.47: Diagnostic System Extract

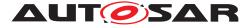

| Deliverable       | Diagnostic ECU Ex                                                                                                    | Diagnostic ECU Extract |                      |  |
|-------------------|----------------------------------------------------------------------------------------------------|------------------------|----------------------|--|
| Package           | AUTOSAR Root::M2::Methodology::Methodology Library::Common<br>Elements::Diagnostics::Work Products                                                                                         |                        |                      |  |
| Brief Description |                                                                                                    |                        |                      |  |
| Description       | This deliverable represents concrete diagnostic information for a single ECUs. It corresponds to an Diagnostic Extract with DiagnosticContributionSet of category DIAGNOSTICS ECU EXTRACT. |                        |                      |  |
| Kind              |                                                                                                    |                        |                      |  |
| Extends           | Diagnostic Extract                                                                                                    |                        |                      |  |
| Relation Type     | Related Element                                                                                                    | Mul.                   | Note                 |  |
| Produced by       | Integrate Diagnos-<br>tic Information                                                                                                    | 1*                     | complete DE:         |  |
| Produced by       | Develop Diagnos-<br>tic Requirements                                                                                                    | 0*                     |                      |  |
| Consumed by       | Generate Base<br>Ecu Configuration                                                                                                    | 01                     |                      |  |
| Consumed by       | Generate Updated<br>ECU Configuration                                                                                                    | 01                     |                      |  |
| Consumed by       | Integrate Software<br>for ECU                                                                                                    | 01                     | complete DE:         |  |
| Consumed by       | Prepare ECU Con-<br>figuration                                                                                                    | 01                     |                      |  |
| Consumed by       | Update ECU Con-<br>figuration                                                                                                    | 01                     |                      |  |
| Consumed by       | Integrate Diagnos-<br>tic Information                                                                                                    | 0*                     | partially filled DE: |  |

# Table 3.48: Diagnostic ECU Extract

#### 3.1.7 Safety

### 3.1.7.1 Tasks

# 3.1.7.1.1 Define Safety Requirement

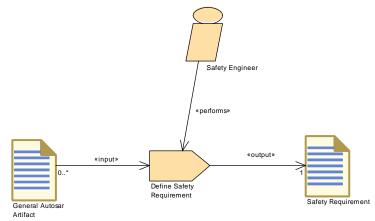

# Figure 3.13: Define Safety Requirement

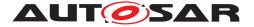

| Task Definition   | Define Safety Requ                                                                                                    | iremen   | t              |
|-------------------|----------------------------------------------------------------------------------------------------|----------|----------------|
| Package           | AUTOSAR Root::M2::Methodology::Methodology Library::Common<br>Elements::Safety::Tasks                                                                                                    |          |                |
| Brief Description | Add Safety Requirer                                                                                                    | nents to | work products. |
| Description       | This task creates a safety requirement and sets the corresponding<br>attributes such as ASIL. The allocation to an AUTOSAR element and<br>the mapping to a safety measure are not part of this task. |          |                |
| Relation Type     | Related Element                                                                                                    | Mul.     | Note           |
| Performed by      | Safety Engineer                                                                                                    | 1        |                |
| Consumes          | General Autosar<br>Artifact                                                                                                    | 0*       |                |
| Produces          | Safety Require-<br>ment                                                                                                    | 1        |                |

# Table 3.49: Define Safety Requirement

# 3.1.7.1.2 Define Safety Measure

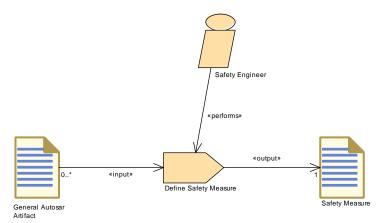

# Figure 3.14: Define Safety Measure

| Task Definition   | Define Safety Measure                                                                                                    |          |             |
|-------------------|----------------------------------------------------------------------------------------------------|----------|-------------|
| Package           | AUTOSAR Root::M2::Methodology::Methodology Library::Common<br>Elements::Safety::Tasks                                                                                                    |          |             |
| Brief Description | Add Safety Measure                                                                                                    | s to wor | k products. |
| Description       | This task creates a safety measure and sets the corresponding<br>attributes such as ASIL. The allocation to an AUTOSAR element and<br>the mapping to a safety requirement are not part of this task. |          |             |
| Relation Type     | Related Element                                                                                                    | Mul.     | Note        |
| Performed by      | Safety Engineer                                                                                                    | 1        |             |
| Consumes          | General Autosar<br>Artifact                                                                                                    | 0*       |             |
| Produces          | Safety Measure                                                                                                    | 1        |             |

# Table 3.50: Define Safety Measure

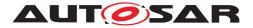

# 3.1.7.1.3 Define ASIL For AUTOSAR Element

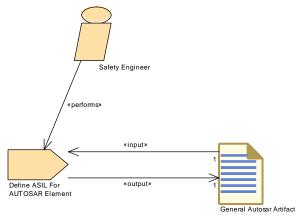

Figure 3.15: Define ASIL For AUTOSAR Element

| Task Definition   | Define ASIL For AL                                                                              | TOSAR                                                                                                    | Element         |  |
|-------------------|-------------------------------------------------------------------------------------------------|----------------------------------------------------------------------------------------------------|-----------------|--|
| Package           | AUTOSAR Root::M2::Methodology::Methodology Library::Common<br>Elements::Safety::Tasks           |                                                                                                    |                 |  |
| Brief Description | Provide ASIL attribut                                                                           | te for AL                                                                                                    | JTOSAR element. |  |
| Description       | ASIL attributes if the<br>attribute to an AUTC<br>The assignment of the<br>requirements and sat | According to the safety extensions, AUTOSAR elements can carry<br>ASIL attributes if they are safety relevant. This task assigns the ASIL<br>attribute to an AUTOSAR element.<br>The assignment of the ASIL attribute can also be done for safety<br>requirements and safety measures. This is covered by the tasks<br>"Define Safety Requirement" and "Define Safety Measure". |                 |  |
| Relation Type     | Related Element                                                                                 | Mul.                                                                                                    | Note            |  |
| Performed by      | Safety Engineer                                                                                 | 1                                                                                                    |                 |  |
| Consumes          | General Autosar<br>Artifact                                                                     | 1                                                                                                    |                 |  |
| Produces          | General Autosar<br>Artifact                                                                     | 1                                                                                                    |                 |  |

Table 3.51: Define ASIL For AUTOSAR Element

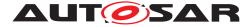

# 3.1.7.1.4 Refine Safety Requirement

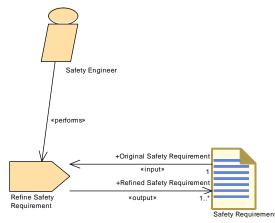

Figure 3.16: Refine Safety Requirement

| Task Definition   | Refine Safety Requ                                                                                                    | iremen | t                                                                       |
|-------------------|----------------------------------------------------------------------------------------------------|--------|-------------------------------------------------------------------------|
| Package           | AUTOSAR Root::M2::Methodology::Methodology Library::Common<br>Elements::Safety::Tasks                                                                                                    |        |                                                                         |
| Brief Description |                                                                                                    |        | rements by adding more detailed safety hem in an appropriate hierarchy. |
| Description       | If safety requirements are not detailed enough to allocate them directly to appropriate AUTOSAR elements, it is necessary to refine them first. The refinement will add new safety requirements which are in a hierarchy relation to existing safety requirements.         This task adds the corresponding "REFINEMENT" relation between the original requirement and the newly created requirements.         This task can be done on different levels, depending on the level of details of the safety requirements. |        |                                                                         |
| Relation Type     | Related Element                                                                                                    | Mul.   | Note                                                                    |
| Performed by      | Safety Engineer                                                                                                    | 1      |                                                                         |
| Consumes          | Safety Require-<br>ment                                                                                                    | 1      | Original Safety Requirement:                                            |
| Produces          | Safety Require-<br>ment                                                                                                    | 1*     | Refined Safety Requirement:                                             |

# Table 3.52: Refine Safety Requirement

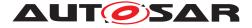

# 3.1.7.1.5 Decompose Safety Requirement

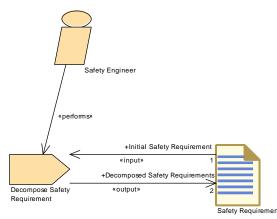

Figure 3.17: Decompose Safety Requirement

| Task Definition   | Decompose Safety                                                                                                    | Decompose Safety Requirement                                                                                                    |                                 |  |
|-------------------|----------------------------------------------------------------------------------------------------|----------------------------------------------------------------------------------------------------|---------------------------------|--|
| Package           |                                                                                                    | AUTOSAR Root::M2::Methodology::Methodology Library::Common<br>Elements::Safety::Tasks                                                                                                    |                                 |  |
| Brief Description |                                                                                                    | Decompose existing Safety Requirements into independent Safety Requirements to tailor the ASIL.                                                                                                    |                                 |  |
| Description       | requirement into two<br>ASILs. This can be of<br>for the resulting required<br>the corresponding IN<br>Independence Relat | By ASIL decomposition it is possible to decompose a safety<br>requirement into two new safety requirements with potentially lower<br>ASILs. This can be done, if the independence (freedom of interference)<br>for the resulting requirements can be demonstrated. The modeling of<br>the corresponding INDEPENDENCE relation is covered by task "Add<br>Independence Relation".<br>This task adds the corresponding "DECOMPOSITION" reference. |                                 |  |
| Relation Type     | Related Element                                                                                                    | Mul.                                                                                                    | Note                            |  |
| Performed by      | Safety Engineer                                                                                                    | 1                                                                                                    |                                 |  |
| Consumes          | Safety Require-<br>ment                                                                                                   | 1                                                                                                    | Initial Safety Requirement:     |  |
| Produces          | Safety Require-<br>ment                                                                                                   | 2                                                                                                    | Decomposed Safety Requirements: |  |

Table 3.53: Decompose Safety Requirement

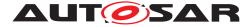

# 3.1.7.1.6 Allocate Safety Measure

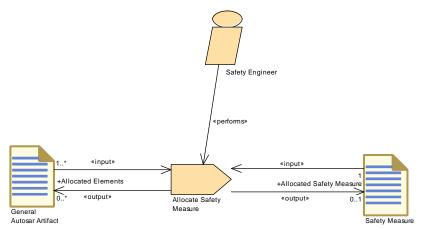

Figure 3.18: Allocate Safety Measure

| Task Definition   | Allocate Safety Me                                                                                                    | asure            |                           |
|-------------------|----------------------------------------------------------------------------------------------------|------------------|---------------------------|
| Package           | AUTOSAR Root::M2::Methodology::Methodology Library::Common<br>Elements::Safety::Tasks                                                                                                    |                  |                           |
| Brief Description | Allocate Safety Mea                                                                                                    | sure to <i>l</i> | AUTOSAR elements.         |
| Description       | Safety measures which are safety mechanisms realized in AUTOSAR<br>are allocated to AUTOSAR elements in order to describe what<br>elements are involved in the provision of a safety measure. This task<br>adds the corresponding "ALLOCATION" reference. The reference can<br>be contained by the AUTOSAR element or by the safety measure.<br>The allocation can be done on different levels, depending on the<br>granularity of the safety measures and the availability of the<br>appropriate elements in the model. |                  |                           |
| Relation Type     | Related Element                                                                                                    | Mul.             | Note                      |
| Performed by      | Safety Engineer                                                                                                    | 1                |                           |
| Consumes          | Safety Measure                                                                                                    | 1                |                           |
| Consumes          | General Autosar<br>Artifact                                                                                                    | 1*               |                           |
| Produces          | Safety Measure                                                                                                    | 01               | Allocated Safety Measure: |
| Produces          | General Autosar<br>Artifact                                                                                                    | 0*               | Allocated Elements:       |

| Table 3.54: | Allocate Safety | Measure |
|-------------|-----------------|---------|
|-------------|-----------------|---------|

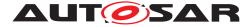

# 3.1.7.1.7 Allocate Safety Requirement

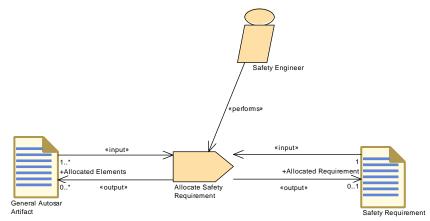

Figure 3.19: Allocate Safety Requirement

| Task Definition   | Allocate Safety Rec                                                                                                    | quireme                                                                                                    | ent                    |  |
|-------------------|----------------------------------------------------------------------------------------------------|----------------------------------------------------------------------------------------------------|------------------------|--|
| Package           |                                                                                                    | AUTOSAR Root::M2::Methodology::Methodology Library::Common<br>Elements::Safety::Tasks                                                                                                    |                        |  |
| Brief Description | Allocate Safety Requ                                                                                                    | uiremen                                                                                                    | t to AUTOSAR elements. |  |
| Description       | fulfill the needs of IS<br>obtain their ASIL attr<br>development of the of<br>This task adds the c<br>AUTOSAR element.<br>element or by the sa<br>The allocation can b | Safety requirements are allocated to AUTOSAR elements in order to<br>fulfill the needs of ISO 26262. By this allocation, AUTOSAR elements<br>obtain their ASIL attribute (if not defined e.g. during previous<br>development of the element).<br>This task adds the corresponding allocation reference to the<br>AUTOSAR element. The reference can be contained by the AUTOSAR<br>element or by the safety requirement.<br>The allocation can be done on different levels, depending on the<br>granularity of the safety requirements and the availability of the |                        |  |
| Relation Type     | Related Element                                                                                                    | Mul.                                                                                                    | Note                   |  |
| Performed by      | Safety Engineer                                                                                                    | 1                                                                                                    |                        |  |
| Consumes          | Safety Require-<br>ment                                                                                                    | 1                                                                                                    |                        |  |
| Consumes          | General Autosar<br>Artifact                                                                                                    | 1*                                                                                                    |                        |  |
| Produces          | Safety Require-<br>ment                                                                                                    | 01                                                                                                    | Allocated Requirement: |  |
| Produces          | General Autosar<br>Artifact                                                                                                    | 0*                                                                                                    | Allocated Elements:    |  |

Table 3.55: Allocate Safety Requirement

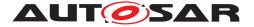

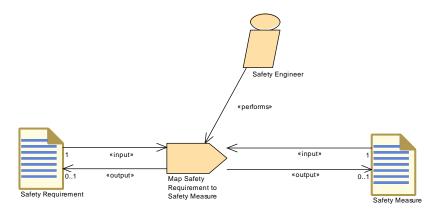

# 3.1.7.1.8 Map Safety Requirement to Safety Measure

Figure 3.20: Map Safety Requirement to Safety Measure

| Task Definition   | Map Safety Require                                                                      | ement to                                                                                                    | o Safety Measure |  |
|-------------------|-----------------------------------------------------------------------------------------|----------------------------------------------------------------------------------------------------|------------------|--|
| Package           | AUTOSAR Root::M2::Methodology::Methodology Library::Common<br>Elements::Safety::Tasks   |                                                                                                    |                  |  |
| Brief Description | Map Safety Require                                                                      | ments to                                                                                                    | Safety Measures  |  |
| Description       | task creates the com<br>relation can either be<br>safety measure.<br>The mapping can be | <ul> <li>The mapping relates safety requirements with safety measures. This task creates the corresponding MAPS_TO relation. The mapping relation can either be contained by the safety requirement or by the safety measure.</li> <li>The mapping can be done on different levels, depending on the granularity of the safety requirements and the safety measures.</li> </ul> |                  |  |
| Relation Type     | Related Element                                                                         | Mul.                                                                                                    | Note             |  |
| Performed by      | Safety Engineer                                                                         | 1                                                                                                    |                  |  |
| Consumes          | Safety Measure                                                                          | 1                                                                                                    |                  |  |
| Consumes          | Safety Require-<br>ment                                                                 | 1                                                                                                    |                  |  |
| Produces          | Safety Measure                                                                          | 01                                                                                                    |                  |  |
| Produces          | Safety Require-<br>ment                                                                 | 01                                                                                                    |                  |  |

Table 3.56: Map Safety Requirement to Safety Measure

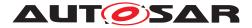

# 3.1.7.1.9 Add Independence Relation

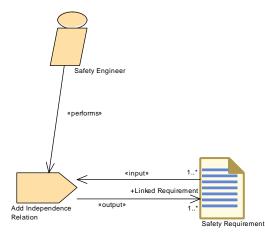

Figure 3.21: Add Independence Relation

| Task Definition   | Add Independence                                                                                                 | Relatio                                                                                                    | n                          |  |
|-------------------|----------------------------------------------------------------------------------------------------|----------------------------------------------------------------------------------------------------|----------------------------|--|
| Package           |                                                                                                    | AUTOSAR Root::M2::Methodology::Methodology Library::Common<br>Elements::Safety::Tasks                                                                                                    |                            |  |
| Brief Description | Add Independence r                                                                                               | elation t                                                                                                    | o decomposed requirements. |  |
| Description       | requirements. The re<br>requirement and a re<br>freedom from interfe<br>decomposed require<br>Safety Requirement | This task establishes the INDEPENDENCE relation between<br>requirements. The relation is established between a decomposed<br>requirement and a requirement which express a means to achieve<br>freedom from interference for the two requirements into which the<br>decomposed requirement is decomposed by the task Decompose<br>Safety Requirement.<br>Obviously, this task is processed in the context of the decomposition of |                            |  |
| Relation Type     | Related Element                                                                                                  | Mul.                                                                                                    | Note                       |  |
| Performed by      | Safety Engineer                                                                                                  | 1                                                                                                    |                            |  |
| Consumes          | Safety Require-<br>ment                                                                                          | 1*                                                                                                    |                            |  |
| Produces          | Safety Require-<br>ment                                                                                          | 1*                                                                                                    | Linked Requirement:        |  |

Table 3.57: Add Independence Relation

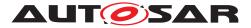

### 3.1.7.2 Work Products

# 3.1.7.2.1 Safety Extensions

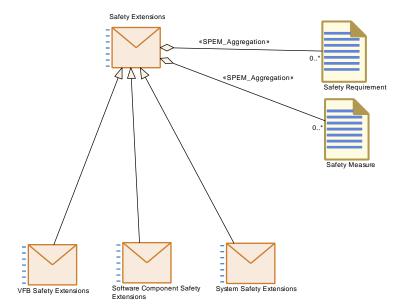

Figure 3.22: Safety Extensions

| Deliverable       | Safety Extensions                                                                       |                                                                                                    |      |  |
|-------------------|-----------------------------------------------------------------------------------------|----------------------------------------------------------------------------------------------------|------|--|
| Package           |                                                                                         | AUTOSAR Root::M2::Methodology::Methodology Library::Common<br>Elements::Safety::Work Products                                                                                                    |      |  |
| Brief Description | Safety Extensions                                                                       |                                                                                                    |      |  |
| Description       | relevant artifacts. Se<br>demonstrate the han<br>activities.<br>The explicit separation | <ul> <li>This element represents an abstract deliverable containing all safety relevant artifacts. Several specializations of this deliverable are used to demonstrate the handling of safety extensions in specific development activities.</li> <li>The explicit separation of the safety information from the AUTOSAR models allows an independent exchange and processing of them.</li> </ul> |      |  |
| Kind              | Delivered                                                                               | Delivered                                                                                                    |      |  |
| Extended by       |                                                                                         | Software Component Safety Extensions, System Safety Extensions, V<br>FB Safety Extensions                                                                                                    |      |  |
| Relation Type     | Related Element                                                                         | Mul.                                                                                                    | Note |  |
| Aggregates        | Safety Measure                                                                          | 0*                                                                                                    |      |  |
| Aggregates        | Safety Require-<br>ment                                                                 | 0*                                                                                                    |      |  |

Table 3.58: Safety Extensions

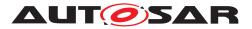

| Deliverable       | VFB Safety Extens                                                                             | ions |      |
|-------------------|-----------------------------------------------------------------------------------------------|------|------|
| Package           | AUTOSAR Root::M2::Methodology::Methodology Library::Common<br>Elements::Safety::Work Products |      |      |
| Brief Description | Vfb Safety Extension                                                                          | าร   |      |
| Description       | This deliverable contains all safety information related to VFB elements.                     |      |      |
| Kind              | Delivered                                                                                     |      |      |
| Extends           | Safety Extensions                                                                             |      |      |
| Relation Type     | Related Element                                                                               | Mul. | Note |
| Produced by       | Define VFB Safety<br>Information                                                              | 1    |      |
| Consumed by       | Define Software<br>Component Safety<br>Information                                            | 1    |      |
| Consumed by       | Define System<br>Safety Information                                                           | 1    |      |

# Table 3.59: VFB Safety Extensions

| Deliverable       | Software Component Safety Extensions                                                          |                                                                                  |            |  |
|-------------------|-----------------------------------------------------------------------------------------------|----------------------------------------------------------------------------------|------------|--|
| Package           | AUTOSAR Root::M2::Methodology::Methodology Library::Common<br>Elements::Safety::Work Products |                                                                                  |            |  |
| Brief Description | Software Componen                                                                             | t Safety                                                                         | Extensions |  |
| Description       | This deliverable cont<br>components.                                                          | This deliverable contains all safety information related to software components. |            |  |
| Kind              | Delivered                                                                                     | Delivered                                                                        |            |  |
| Extends           | Safety Extensions                                                                             |                                                                                  |            |  |
| Relation Type     | Related Element                                                                               | Mul.                                                                             | Note       |  |
| Produced by       | Define Software<br>Component Safety<br>Information                                            | 1                                                                                |            |  |
| Consumed by       | Define System<br>Safety Information                                                           | 1                                                                                |            |  |

#### Table 3.60: Software Component Safety Extensions

| Deliverable       | System Safety Exte                  | System Safety Extensions                                                                                                    |  |  |
|-------------------|-------------------------------------|----------------------------------------------------------------------------------------------------|--|--|
| Package           |                                     | AUTOSAR Root::M2::Methodology::Methodology Library::Common<br>Elements::Safety::Work Products                                        |  |  |
| Brief Description | System Safety Exter                 | System Safety Extensions                                                                                                    |  |  |
| Description       |                                     | This deliverable contains all safety information related to system elements (see Deliverable "System Description" for more details). |  |  |
| Kind              | Delivered                           | Delivered                                                                                                    |  |  |
| Extends           | Safety Extensions                   |                                                                                                    |  |  |
| Relation Type     | Related Element                     | Related Element Mul. Note                                                                                                    |  |  |
| Produced by       | Define System<br>Safety Information | 1                                                                                                    |  |  |

#### Table 3.61: System Safety Extensions

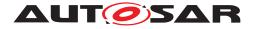

# 3.1.7.2.2 Safety Requirement

| Artifact                   | Safety Requiremen                                                                                                    | t                                                                                             |                                 |  |  |
|----------------------------|----------------------------------------------------------------------------------------------------|-----------------------------------------------------------------------------------------------|---------------------------------|--|--|
| Package                    |                                                                                                    | AUTOSAR Root::M2::Methodology::Methodology Library::Common<br>Elements::Safety::Work Products |                                 |  |  |
| Brief Description          | Safety Requirement                                                                                                    | Safety Requirement                                                                            |                                 |  |  |
| Description                | This artifact represents a safety requirement and the corresponding<br>ASIL attribute. ISO 26262 defines a hierarchy of safety requirements<br>safety goals, technical, hardware and software. Furthermore, it might<br>be the case that safety requirements are specified outside the<br>AUTOSAR model (external) and are only referenced. Thus, the safet<br>requirement can have one of the following categories: |                                                                                               |                                 |  |  |
|                            | SAFETY_GO                                                                                                    | AL                                                                                            |                                 |  |  |
|                            | SAFETY_FU                                                                                                    |                                                                                               | AL                              |  |  |
|                            | SAFETY_TEC                                                                                                    | CHNICA                                                                                        | L                               |  |  |
|                            | <ul> <li>SAFETY_SOI</li> </ul>                                                                                                    | TWAR                                                                                          | E                               |  |  |
|                            | SAFETY_HAI                                                                                                    |                                                                                               |                                 |  |  |
|                            | SAFETY EXT                                                                                                    |                                                                                               |                                 |  |  |
|                            |                                                                                                    |                                                                                               |                                 |  |  |
| Kind                       | For details refer to IS<br>document.<br>AUTOSAR XML                                                                                                    |                                                                                               |                                 |  |  |
| Relation Type              | Related Element                                                                                                    | Mul.                                                                                          | Note                            |  |  |
| Aggregated by              | Safety Extensions                                                                                                    | 0*                                                                                            |                                 |  |  |
| Produced by                | Decompose Safety<br>Requirement                                                                                                    | 2                                                                                             | Decomposed Safety Requirements: |  |  |
| Produced by                | Define Safety Re-<br>quirement                                                                                                    | 1                                                                                             |                                 |  |  |
| Produced by                | Add Independence<br>Relation                                                                                                    | 1*                                                                                            | Linked Requirement:             |  |  |
| Produced by                | Refine Safety Re-<br>quirement                                                                                                    | 1*                                                                                            | Defined Octoby Demulation and   |  |  |
|                            |                                                                                                    |                                                                                               | Refined Safety Requirement:     |  |  |
| Produced by                | Allocate Safety<br>Requirement                                                                                                    | 01                                                                                            | Allocated Requirement:          |  |  |
| Produced by<br>Produced by |                                                                                                    | 01<br>01                                                                                      |                                 |  |  |
|                            | Requirement<br>Map Safety Re-<br>quirement to                                                                                                    |                                                                                               |                                 |  |  |
| Produced by                | RequirementMap Safety RequirementquirementSafety MeasureAllocateSafety                                                                                                    | 01                                                                                            |                                 |  |  |
| Produced by<br>Consumed by | RequirementMap Safety Requirement to<br>Safety MeasureAllocate Safety<br>RequirementDecompose Safety                                                                                                    | 01                                                                                            | Allocated Requirement:          |  |  |

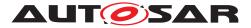

| Relation Type          | Related Element              | Mul. | Note |
|------------------------|------------------------------|------|------|
| Consumed by            | Add Independence<br>Relation | 1*   |      |
| Use meta model element | StructuredReq                | 1    |      |

# Table 3.62: Safety Requirement

# 3.1.7.2.3 Safety Measure

| Artifact               | Safety Measure                                                                                                    |           |                                    |
|------------------------|----------------------------------------------------------------------------------------------------|-----------|------------------------------------|
| Package                | AUTOSAR Root::M2::Methodology::Methodology Library::Common<br>Elements::Safety::Work Products                                                                                                   |           |                                    |
| Brief Description      | Safety Measure                                                                                                    |           |                                    |
| Description            | This artifact represents a safety measure. A safety measure is an activity or solution to avoid systematic failures and to detect random hardware failures or control failures (see ISO 26262). |           |                                    |
|                        | The safety measure                                                                                                    | can hav   | e one of the following categories: |
|                        | <ul> <li>SAFETY_ME.</li> </ul>                                                                                                    | ASURE     |                                    |
|                        | SAFETY ME                                                                                                    |           | M                                  |
|                        |                                                                                                    |           |                                    |
|                        |                                                                                                    |           |                                    |
|                        | For further details re                                                                                                    | fer to TF | PS_SafetyExtensions document.      |
| Kind                   | AUTOSAR XML                                                                                                    |           |                                    |
| Relation Type          | Related Element                                                                                                    | Mul.      | Note                               |
| Aggregated by          | Safety Extensions                                                                                                    | 0*        |                                    |
| Produced by            | Define Safety<br>Measure                                                                                                    | 1         |                                    |
| Produced by            | Allocate Safety<br>Measure                                                                                                    | 01        | Allocated Safety Measure:          |
| Produced by            | Map Safety Re-<br>quirement to<br>Safety Measure                                                                                                    | 01        |                                    |
| Consumed by            | Allocate Safety<br>Measure                                                                                                    | 1         |                                    |
| Consumed by            | Map Safety Re-<br>quirement to<br>Safety Measure                                                                                                    | 1         |                                    |
| Use meta model element | TraceableText                                                                                                    | 1         |                                    |

# Table 3.63: Safety Measure

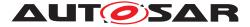

# 3.1.8 Data Exchange Points

#### 3.1.8.1 Work Products

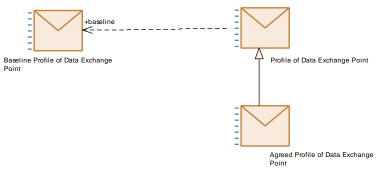

Figure 3.23: Data Exchange Point Work Products

| Deliverable       | Baseline Profile of                                                                                                    | Data Ex                                                                                                    | change Point                                                                                                    |  |
|-------------------|----------------------------------------------------------------------------------------------------|----------------------------------------------------------------------------------------------------|----------------------------------------------------------------------------------------------------|--|
| Package           |                                                                                                    | AUTOSAR Root::M2::Methodology::Methodology Library::Common<br>Elements::Data Exchange Point::Work Products                                                                                                    |                                                                                                    |  |
| Brief Description | that are used when p                                                                                                    | The Baseline Profile of Data Exchange Point specifies default values<br>that are used when processing Profile of Data Exchange Points that do<br>not specify all values.                                                                                                    |                                                                                                    |  |
| Description       | that are used when p<br>not specify all values<br>Actual Profiles of Da<br>that deviates from th<br>Data Exchange Poin<br>This Baseline Profile | <ul> <li>The Baseline Profile of Data Exchange Point specifies default values that are used when processing Profile of Data Exchange Points that do not specify all values.</li> <li>Actual Profiles of Data Exchange Point only have to specify information that deviates from the default values provided in the Baseline Profile of Data Exchange Point.</li> <li>This Baseline Profile of Data Exchange Point is provided and standardized by AUTOSAR for each commonly used revision of the</li> </ul> |                                                                                                    |  |
| Kind              | AUTOSAR XML                                                                                                    |                                                                                                    |                                                                                                    |  |
| Relation Type     | Related Element                                                                                                    | Mul.                                                                                                    | Note                                                                                                    |  |
| Consumed by       | Create Profile of<br>Data Exchange<br>Point                                                                                                    | 1                                                                                                    | The Baseline Profile of Data Exchange<br>Point defines the default values of the<br>Profile.                                                                     |  |
| Consumed by       | Validate Compli-<br>ance of Autosar<br>Model against<br>Profile for Data<br>Exchange Point                                                      | 1                                                                                                    | The Baseline Profile of Data Exchange<br>Point provides default values foe<br>parameters that are not specified in the<br>Agreed Profile of Data Exchange Point. |  |

Table 3.64: Baseline Profile of Data Exchange Point

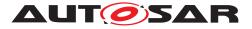

| Deliverable       | Profile of Data Excl                                                                                                    | hange F                                                                                                    | Point                                                                                                    |  |  |
|-------------------|----------------------------------------------------------------------------------------------------|----------------------------------------------------------------------------------------------------|----------------------------------------------------------------------------------------------------|--|--|
| Package           |                                                                                                    | AUTOSAR Root::M2::Methodology::Methodology Library::Common<br>Elements::Data Exchange Point::Work Products                                                                                                    |                                                                                                    |  |  |
| Brief Description |                                                                                                    |                                                                                                    | Point specifies which parts of the Autosar pecific data exchange scenario.                                                                                                    |  |  |
| Description       | AUTOSAR standard<br>Each Profile of Data<br>AUTOSAR standard<br>contain a high-level of<br>specifying the delive<br>specification of the re<br>constraints.<br>A Profile of Data Exc<br>Exchange Point is bat<br>that is provided by A | A Profile of Data Exchange Point that describes an individual Data<br>Exchange Point is based on a Baseline Profile of Data Exchange Point<br>that is provided by AUTOSAR. The Profile of Data Exchange Point only<br>needs to describe the parameters that differ from its Baseline Profile of |                                                                                                    |  |  |
| Kind              | AUTOSAR XML                                                                                                    | AUTOSAR XML                                                                                                    |                                                                                                    |  |  |
| Extended by       | Agreed Profile of Da                                                                                                    | ta Exch                                                                                                    | ange Point                                                                                                    |  |  |
| Relation Type     | Related Element                                                                                                    | Mul.                                                                                                    | Note                                                                                                    |  |  |
| Produced by       | Create Profile of<br>Data Exchange<br>Point                                                                                                    | 1                                                                                                    | The new Profile of Data Exchange Point                                                                                                    |  |  |
| Consumed by       | Create Agreed<br>Profile for Data<br>Exchange Point                                                                                                    | 1*                                                                                                    | The Profiles of Data Exchange Point that are analyzed with respect to interoperability issues.                                                                                                    |  |  |
| Consumed by       | Create Profile of<br>Data Exchange<br>Point                                                                                                    | 0*                                                                                                    | An existing Profile of Data Exchange<br>Point that is used as a starting point for a<br>new Profile of Data Exchange Point. E.g.<br>start with a profile of an old tool version<br>and tailor it so that new features are<br>covered. |  |  |

# Table 3.65: Profile of Data Exchange Point

| Deliverable       | Agreed Profile of Data Exchange Point                                                                                                    |  |  |
|-------------------|----------------------------------------------------------------------------------------------------|--|--|
| Package           | AUTOSAR Root::M2::Methodology::Methodology Library::Common<br>Elements::Data Exchange Point::Work Products                                                                                                    |  |  |
| Brief Description | The Agreed Profile of Data Exchange Point is a Profile of Data<br>Exchange Point that documents the agreed Data Exchange Point<br>between partners                                                                                                    |  |  |
| Description       | The Agreed Profile of Data Exchange Point is a Profile of Data<br>Exchange Point that documents the agreed Data Exchange Point<br>between partners. It can be used during the project to continuously<br>evaluate if the exchanged AUTOSAR models still conform with the<br>agreed contract. |  |  |
| Kind              | AUTOSAR XML                                                                                                    |  |  |
| Extends           | Profile of Data Exchange Point                                                                                                    |  |  |
| Relation Type     | Related Element Mul. Note                                                                                                    |  |  |

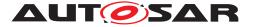

| Relation Type | Related Element                                                                            | Mul. | Note                                                                                                    |
|---------------|--------------------------------------------------------------------------------------------|------|----------------------------------------------------------------------------------------------------|
| Produced by   | Create Agreed<br>Profile for Data<br>Exchange Point                                        | 1    | The Agreed Profile of Data Exchange<br>Point                                                                                                    |
| Consumed by   | Validate Compli-<br>ance of Autosar<br>Model against<br>Profile for Data<br>Exchange Point | 1    | The DataFormatTailoring and Baseline<br>sections of the Agreed Profile of Data<br>Exchange Point can be used to configure<br>the validation engine of Autosar<br>Validation Tools (e.g. provide rules for<br>existence of elements or switch on/off<br>individual semantic constraints) |

Table 3.66: Agreed Profile of Data Exchange Point

#### **Virtual Functional Bus** 3.2

This chapter contains the definition of work products and tasks used for the development of a VFB system. For the definition of the relevant meta-model elements refer to [6], for the VFB concepts refer to [5].

#### 3.2.1 Tasks

### 3.2.1.1 Define VFB Top Level

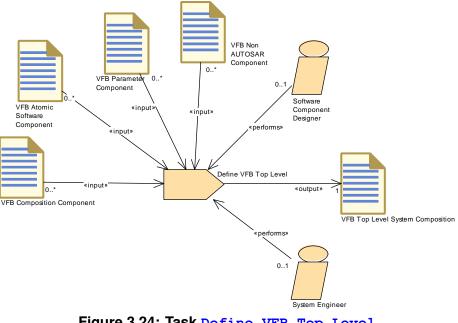

Figure 3.24: Task Define VFB Top Level

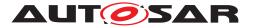

| Task Definition   | Define VFB Top Lev                       | Define VFB Top Level                                           |                                 |  |
|-------------------|------------------------------------------|----------------------------------------------------------------|---------------------------------|--|
| Package           | AUTOSAR Root::M2                         | AUTOSAR Root::M2::Methodology::Methodology Library::VFB::Tasks |                                 |  |
| Brief Description | Define the top level                     | VFB con                                                        | nposition of a concrete system. |  |
| Description       | Define the top level of                  | composi                                                        | tion of a VFB system.           |  |
| Relation Type     | Related Element                          | Mul.                                                           | Note                            |  |
| Performed by      | Software Compo-<br>nent Designer         | 01                                                             |                                 |  |
| Performed by      | System Engineer                          | 01                                                             |                                 |  |
| Consumes          | VFB Interfaces                           | 1*                                                             |                                 |  |
| Consumes          | VFB Types                                | 1*                                                             |                                 |  |
| Consumes          | VFB Atomic Soft-<br>ware Component       | 0*                                                             |                                 |  |
| Consumes          | VFB Composition<br>Component             | 0*                                                             |                                 |  |
| Consumes          | VFB Modes                                | 0*                                                             |                                 |  |
| Consumes          | VFB Non AUTOSA<br>R Component            | 0*                                                             |                                 |  |
| Consumes          | VFB Parameter<br>Component               | 0*                                                             |                                 |  |
| Produces          | VFB Top Level<br>System Composi-<br>tion | 1                                                              |                                 |  |

Table 3.67: Define VFB Top Level

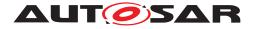

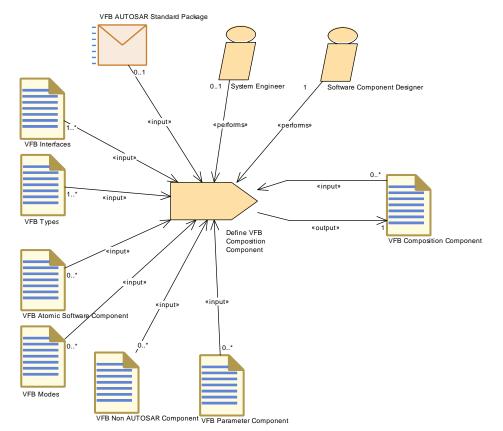

# 3.2.1.2 Define VFB Composition Component

Figure 3.25: Task Define VFB Composition Component

| Task Definition   | Define VFB Compo                                                                                                    | sition C                  | Component                                                                                    |  |  |
|-------------------|----------------------------------------------------------------------------------------------------|---------------------------|----------------------------------------------------------------------------------------------|--|--|
| Package           | AUTOSAR Root::M2::Methodology::Methodology Library::VFB::Tasks                                                                                                    |                           |                                                                                              |  |  |
| Brief Description | Define a Composition of VFB Software Components, i.e. a<br>ComponentTypes which contains other Component Types.                                                                                                    |                           |                                                                                              |  |  |
| Description       | Define a Composition of VFB Software Components, i.e. a<br>ComponentType which contains other Component Types. Iteration of<br>this task can create a complete VFB system without the Atomic<br>Software Components itself. |                           |                                                                                              |  |  |
| Relation Type     | Related Element                                                                                                    | Related Element Mul. Note |                                                                                              |  |  |
| Performed by      | Software Compo-<br>nent Designer                                                                                                    | 1                         |                                                                                              |  |  |
| Performed by      | System Engineer                                                                                                    | 01                        |                                                                                              |  |  |
| Consumes          | VFB Interfaces                                                                                                    | 1*                        |                                                                                              |  |  |
| Consumes          | VFB Types                                                                                                    | VFB Types 1*              |                                                                                              |  |  |
| Consumes          | VFB AUTOSAR<br>Standard Package                                                                                                    | 01                        | Use port blueprints in order to create<br>ports with standardized application<br>interfaces. |  |  |
| Consumes          | VFB Atomic Soft-<br>ware Component                                                                                                    | 0*                        |                                                                                              |  |  |
| Consumes          | VFB Composition<br>Component                                                                                                    | 0*                        |                                                                                              |  |  |

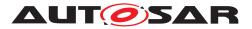

| Relation Type | Related Element               | Mul. | Note |
|---------------|-------------------------------|------|------|
| Consumes      | VFB Modes                     | 0*   |      |
| Consumes      | VFB Non AUTOSA<br>R Component | 0*   |      |
| Consumes      | VFB Parameter<br>Component    | 0*   |      |
| Produces      | VFB Composition<br>Component  | 1    |      |

# Table 3.68: Define VFB Composition Component

# 3.2.1.3 Extend Composition

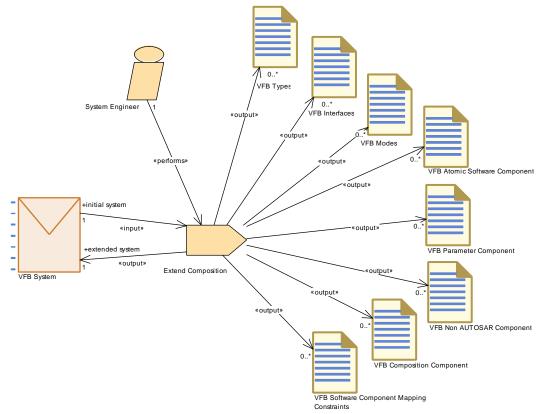

Figure 3.26: Task Extend Composition

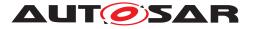

| Task Definition   | Extend Composition                                                                                                    |    |                  |  |
|-------------------|----------------------------------------------------------------------------------------------------|----|------------------|--|
| Package           | AUTOSAR Root::M2::Methodology::Methodology Library::VFB::Tasks                                                                                                    |    |                  |  |
| Brief Description | Extend a software composistion with further compositions and atomic software components.                                                                                                    |    |                  |  |
| Description       | This tasks describes the refinement of a delivered VFB System by<br>extending an existing composition with further sub-elements, which<br>could be software components (Atomic Software Components as well<br>as Compositions), connectors or port groups, plus the related<br>interfaces, data types and modes.<br>The main use case is the refinement of the VFB description of a<br>sub-system: New elements are added but the original delivery is not<br>changed. |    |                  |  |
| Relation Type     | Related Element Mul. Note                                                                                                    |    |                  |  |
| Performed by      | System Engineer                                                                                                    | 1  |                  |  |
| Consumes          | VFB System                                                                                                    | 1  | initial system:  |  |
| Produces          | VFB System                                                                                                    | 1  | extended system: |  |
| Produces          | VFB Atomic Soft-<br>ware Component                                                                                                    | 0* |                  |  |
| Produces          | VFB Composition<br>Component                                                                                                    | 0* |                  |  |
| Produces          | VFB Interfaces                                                                                                    | 0* |                  |  |
| Produces          | VFB Modes                                                                                                    | 0* |                  |  |
| Produces          | VFB Non AUTOSA<br>R Component                                                                                                    | 0* |                  |  |
| Produces          | VFB Parameter<br>Component                                                                                                    | 0* |                  |  |
| Produces          | VFB Software<br>Component Map-<br>ping Constraints                                                                                                    | 0* |                  |  |
| Produces          | VFB Types                                                                                                    | 0* |                  |  |

Table 3.69: Extend Composition

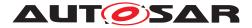

#### VFB Atomic Software Component Software 0..1 Component Designer 0..1 System Engineer nout v performs » ms input» VFB Top Level System Composition V «output Define VFB Component Constraints «input» VFB Software Component Mapping Constraints 1..\* VFB Composition Component

# 3.2.1.4 Define VFB Component Constraints

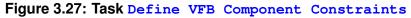

| Task Definition   | Define VFB Compo                                                                                                    | nent Co                                                                                                    | onstraints |  |  |
|-------------------|----------------------------------------------------------------------------------------------------|----------------------------------------------------------------------------------------------------|------------|--|--|
| Package           | AUTOSAR Root::M2                                                                                                    | AUTOSAR Root::M2::Methodology::Methodology Library::VFB::Tasks                                                                                                    |            |  |  |
| Brief Description |                                                                                                    | Define which components need to be deployed together, and which need to be deployed separately.                                                                                                    |            |  |  |
| Description       | constraints can on the<br>mapped together to a<br>separate ECUs, with<br>can be done by using                                                                                                    | In this task constraints for software components are defined. These constraints can on the one hand describe which SW-Cs should be mapped together to a single ECU, and which must be mapped to separate ECUs, without regard to any particular ECU or topology. This can be done by using the meta-model ComponentClustering and ComponentSeparation constraint.                                                                                                    |            |  |  |
|                   | the allocation of a pr<br>ECU, especially if su<br>view. In the same wa<br>kind of redundancy, in<br>Thus, we call these the<br>ComponentClusterin<br>ComponentClusterin<br>expressing that a cent<br>be mapped (allocate<br>"execute together on<br>ComponentSeparation<br>expressing that two s | ComponentSeparation constraint.<br>In fact, before the mapping process begins, it can be useful to impose<br>the allocation of a predefined set of SW components onto the same<br>ECU, especially if such a set is tightly linked from a functional point of<br>view. In the same way, two critical SW components, performing some<br>kind of redundancy, may be not suitable to run both on the same ECU.<br>Thus, we call these two kinds of mapping constraints, respectively,<br>ComponentClustering and ComponentSeparation. The<br>ComponentClustering constraint (also, clustering) is to be used for<br>expressing that a certain set of SW components (atomic or not) shall<br>be mapped (allocated) onto the same ECU. This is some kind of<br>"execute together on same ECU" constraint. The<br>ComponentSeparation constraint (also, separation) is to be used for<br>expressing that two SW components (atomic or not) shall not be<br>mapped (allocated) onto the same ECU. This is some kind of "do not |            |  |  |
| Relation Type     | Related Element                                                                                                    | Mul.                                                                                                    | Note       |  |  |
| Performed by      | Software Compo-                                                                                                    | 01                                                                                                    |            |  |  |
|                   | nent Designer                                                                                                    |                                                                                                    |            |  |  |

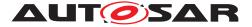

| Relation Type | Related Element                                    | Mul. | Note |
|---------------|----------------------------------------------------|------|------|
| Consumes      | VFB Atomic Soft-<br>ware Component                 | 2*   |      |
| Consumes      | VFB Top Level<br>System Composi-<br>tion           | 1    |      |
| Consumes      | VFB Composition<br>Component                       | 1*   |      |
| Produces      | VFB Software<br>Component Map-<br>ping Constraints | 1*   |      |

### Table 3.70: Define VFB Component Constraints

# 3.2.1.5 Define VFB Application Software Component

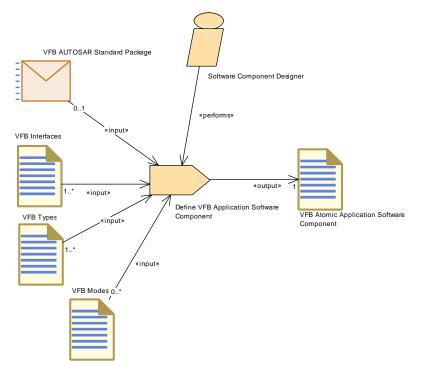

Figure 3.28: Task Define VFB Application Software Component

| Task Definition   | Define VFB Application Software Component                                                               |          |                                         |
|-------------------|----------------------------------------------------------------------------------------------------|----------|-----------------------------------------|
| Package           | AUTOSAR Root::M2                                                                                        | :::Metho | dology::Methodology Library::VFB::Tasks |
| Brief Description | Define an Application                                                                                   | nSoftwa  | reComponentType on VFB level            |
| Description       | Define an ApplicationSwComponentType on VFB level. (i.e. without Internal Behavior and Implementation). |          |                                         |
| Relation Type     | Related Element Mul. Note                                                                               |          |                                         |
| Performed by      | Software Compo-<br>nent Designer                                                                        | 1        |                                         |
| Consumes          | VFB Interfaces                                                                                          | 1*       |                                         |
| Consumes          | VFB Types                                                                                               | 1*       |                                         |

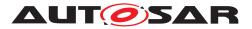

| Relation Type | Related Element                                   | Mul. | Note                                                                                   |
|---------------|---------------------------------------------------|------|----------------------------------------------------------------------------------------|
| Consumes      | VFB AUTOSAR<br>Standard Package                   | 01   | Use port blueprints in order to create ports with standardized application interfaces. |
| Consumes      | VFB Modes                                         | 0*   |                                                                                        |
| Produces      | VFB Atomic Ap-<br>plication Software<br>Component | 1    |                                                                                        |

# 3.2.1.6 Define VFB Sensor or Actuator Component

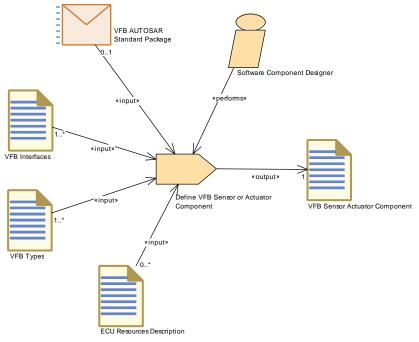

Figure 3.29: Task Define VFB Sensor or Actuator Component

| Task Definition   | Define VFB Sensor or Actuator Component                                                                                                    |                                                                |                   |  |
|-------------------|----------------------------------------------------------------------------------------------------|----------------------------------------------------------------|-------------------|--|
| Package           | AUTOSAR Root::M2                                                                                                    | AUTOSAR Root::M2::Methodology::Methodology Library::VFB::Tasks |                   |  |
| Brief Description | Define a VFB Senso                                                                                                    | or or Actu                                                     | uator Comnponent. |  |
| Description       | Define a SensorActuatorSwComponentType on VFB level. (i.e. without<br>Internal Behavior and Implementation). In addition to defining the<br>ports, references to the required sensor/actuator hardrware shall be<br>specified. |                                                                |                   |  |
| Relation Type     | Related Element                                                                                                    | Mul.                                                           | Note              |  |
| Performed by      | Software Compo-<br>nent Designer                                                                                                    | 1                                                              |                   |  |
| Consumes          | VFB Interfaces                                                                                                    | 1*                                                             |                   |  |
| Consumes          | VFB Types                                                                                                    | 1*                                                             |                   |  |

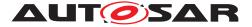

| Relation Type | Related Element                    | Mul. | Note                                                                                   |
|---------------|------------------------------------|------|----------------------------------------------------------------------------------------|
| Consumes      | VFB AUTOSAR<br>Standard Package    | 01   | Use port blueprints in order to create ports with standardized application interfaces. |
| Consumes      | ECU Resources<br>Description       | 0*   |                                                                                        |
| Produces      | VFB Sensor Actu-<br>ator Component | 1    |                                                                                        |

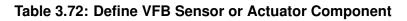

# 3.2.1.7 Define VFB Parameter Component

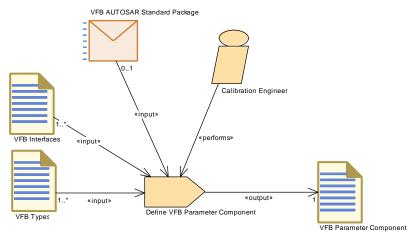

Figure 3.30: Task Define VFB Parameter Component

| Task Definition   | Define VFB Parameter Component  |                                                                |                                                                                        |  |
|-------------------|---------------------------------|----------------------------------------------------------------|----------------------------------------------------------------------------------------|--|
| Package           | AUTOSAR Root::M2                | AUTOSAR Root::M2::Methodology::Methodology Library::VFB::Tasks |                                                                                        |  |
| Brief Description | Define a VFB Param              | eter Co                                                        | mponent.                                                                               |  |
| Description       | Define a VFB Param              | eter Co                                                        | mponent.                                                                               |  |
| Relation Type     | Related Element                 | Mul.                                                           | Note                                                                                   |  |
| Performed by      | Calibration Engi-<br>neer       | 1                                                              |                                                                                        |  |
| Consumes          | VFB Interfaces                  | 1*                                                             |                                                                                        |  |
| Consumes          | VFB Types                       | 1*                                                             |                                                                                        |  |
| Consumes          | VFB AUTOSAR<br>Standard Package | 01                                                             | Use port blueprints in order to create ports with standardized application interfaces. |  |
| Produces          | VFB Parameter<br>Component      | 1                                                              |                                                                                        |  |

#### Table 3.73: Define VFB Parameter Component

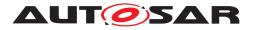

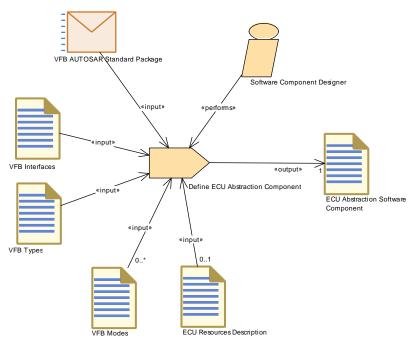

# 3.2.1.8 Define ECU Abstraction Component

Figure 3.31: Task Define ECU Abstraction Component

| Task Definition   | Define ECU Abstraction Component                               |                                                                                                    |                                                                                        |  |  |
|-------------------|----------------------------------------------------------------|----------------------------------------------------------------------------------------------------|----------------------------------------------------------------------------------------|--|--|
| Package           | AUTOSAR Root::M2::Methodology::Methodology Library::VFB::Tasks |                                                                                                    |                                                                                        |  |  |
| Brief Description | Define an EcuAbstra                                            | Define an EcuAbstractionSoftwareComponentType on VFB level.                                                                                                    |                                                                                        |  |  |
| Description       | Internal Behavior an                                           | Define a EcuAbstractionSwComponentType on VFB level. (i.e. without<br>Internal Behavior and Implementation). In addition to the defining the<br>ports, references to required ECU or processor hardware elements<br>shall be specified. |                                                                                        |  |  |
| Relation Type     | Related Element                                                | Related Element Mul. Note                                                                                                    |                                                                                        |  |  |
| Performed by      | Software Compo-<br>nent Designer                               | 1                                                                                                    |                                                                                        |  |  |
| Consumes          | VFB AUTOSAR<br>Standard Package                                | 1                                                                                                    | Use port blueprints in order to create ports with standardized application interfaces. |  |  |
| Consumes          | VFB Interfaces                                                 | 1                                                                                                    |                                                                                        |  |  |
| Consumes          | VFB Types                                                      | 1                                                                                                    |                                                                                        |  |  |
| Consumes          | ECU Resources<br>Description                                   | 01                                                                                                    |                                                                                        |  |  |
| Consumes          | VFB Modes                                                      | 0*                                                                                                    |                                                                                        |  |  |
| Produces          | ECU Abstraction<br>Software Compo-<br>nent                     | 1                                                                                                    |                                                                                        |  |  |

# Table 3.74: Define ECU Abstraction Component

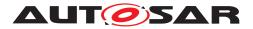

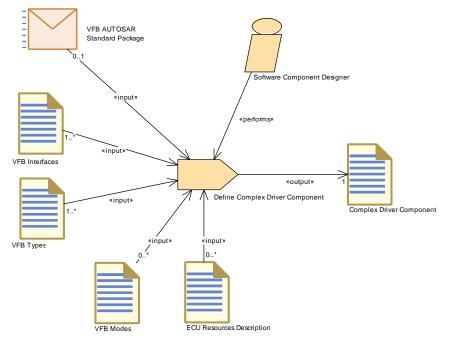

# 3.2.1.9 Define Complex Driver Component

Figure 3.32: Task Define Complex Driver Component

| Task Definition   | Define Complex Dr                              | Define Complex Driver Component                                                                                                    |                                                                                        |  |
|-------------------|------------------------------------------------|----------------------------------------------------------------------------------------------------|----------------------------------------------------------------------------------------|--|
| Package           | AUTOSAR Root::M2                               | AUTOSAR Root::M2::Methodology::Methodology Library::VFB::Tasks                                                                                                    |                                                                                        |  |
| Brief Description | Define a ComplexDe                             | viceDriv                                                                                                    | verSwComponentType on VFB level.                                                       |  |
| Description       | without Internal Beh<br>defining the ports, re | Define a ComplexDeviceDriverSwComponentType on VFB level. (i.e. without Internal Behavior and Implementation). In addition to the defining the ports, references to the required ECU or processor hardware elements shall be specified. |                                                                                        |  |
| Relation Type     | Related Element                                | Related Element Mul. Note                                                                                                    |                                                                                        |  |
| Performed by      | Software Compo-<br>nent Designer               | 1                                                                                                    |                                                                                        |  |
| Consumes          | VFB Interfaces                                 | 1*                                                                                                    |                                                                                        |  |
| Consumes          | VFB Types                                      | 1*                                                                                                    |                                                                                        |  |
| Consumes          | VFB AUTOSAR<br>Standard Package                | 01                                                                                                    | Use port blueprints in order to create ports with standardized application interfaces. |  |
| Consumes          | ECU Resources<br>Description                   | 0*                                                                                                    |                                                                                        |  |
| Consumes          | VFB Modes                                      | 0*                                                                                                    |                                                                                        |  |
| Produces          | Complex Driver<br>Component                    | 1                                                                                                    |                                                                                        |  |

### Table 3.75: Define Complex Driver Component

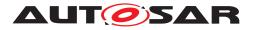

#### VFB AUTOSAR Standard Package 0..1 Basic Software Software 0..1 Component Designer Designer ECU Integrator 0..1 0..1 «pei ms «pe «pe «input» «input» FB Interfaces «output» Define VFB NvBlock Software Component «input» VFB NvBlock 1..\* Software Component «input» «input» VFB Types ́о. 0..\* VFB Modes Software Component Internal Behavior

# 3.2.1.10 Define VFB NvBlock Software Component

Figure 3.33: Task Define VFB NvBlock Software Component

| Task Definition   | Define VFB NvBlock Software Component                                                                                                    |      |                                                                                                    |  |
|-------------------|----------------------------------------------------------------------------------------------------|------|----------------------------------------------------------------------------------------------------|--|
| Package           | AUTOSAR Root::M2::Methodology::Methodology Library::VFB::Tasks                                                                                                    |      |                                                                                                    |  |
| Brief Description |                                                                                                    |      |                                                                                                    |  |
| Description       | Define an NvBlockSwComponentType on VFB level. The<br>NvBlockSwComponentType defines non volatile data which can be<br>shared between SwComponentPrototypes. The non volatile data of the<br>NvBlockSwComponentType are accessible via provided and required<br>ports. |      |                                                                                                    |  |
| Relation Type     | Related Element                                                                                                    | Mul. | Note                                                                                                    |  |
| Performed by      | Basic Software De-<br>signer                                                                                                    | 01   |                                                                                                    |  |
| Performed by      | ECU Integrator                                                                                                    | 01   |                                                                                                    |  |
| Performed by      | Software Compo-<br>nent Designer                                                                                                    | 01   |                                                                                                    |  |
| Consumes          | VFB Interfaces                                                                                                    | 1*   |                                                                                                    |  |
| Consumes          | VFB Types                                                                                                    | 1*   |                                                                                                    |  |
| Consumes          | VFB AUTOSAR<br>Standard Package                                                                                                    | 01   |                                                                                                    |  |
| Consumes          | Software Compo-<br>nent Internal Be-<br>havior                                                                                                    | 0*   | This input is required to collect the requirements for the NvBlockNeeds from the using application software. |  |
| Consumes          | VFB Modes                                                                                                    | 0*   |                                                                                                    |  |

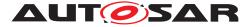

| Relation Type | Related Element                     | Mul. | Note |
|---------------|-------------------------------------|------|------|
| Produces      | VFB NvBlock Soft-<br>ware Component | 1    |      |

| Table 3.76: Define V | FB NvBlock Software | Component |
|----------------------|---------------------|-----------|
|----------------------|---------------------|-----------|

# 3.2.1.11 Define Wrapper Components to Integrate Legacy Software

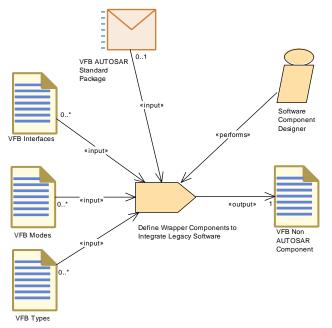

Figure 3.34: Task Define Wrapper Components to Integrate Legacy Software

| Task Definition   | Define Wrapper Components to Integrate Legacy Software                                                                                                    |                                                                |                                                                                        |  |
|-------------------|----------------------------------------------------------------------------------------------------|----------------------------------------------------------------|----------------------------------------------------------------------------------------|--|
| Package           | AUTOSAR Root::M2                                                                                                    | AUTOSAR Root::M2::Methodology::Methodology Library::VFB::Tasks |                                                                                        |  |
| Brief Description | Define a wrapper component used to represent legacy software that is integrated into an AUTOSAR system.                                                                                                    |                                                                |                                                                                        |  |
| Description       | Define a wrapper component used to represent legacy software that is integrated into an AUTOSAR system. For the VFB system, this mainly means to define the corresponding port interfaces and data elements. |                                                                |                                                                                        |  |
| Relation Type     | Related Element                                                                                                    | Mul.                                                           | Note                                                                                   |  |
| Performed by      | Software Compo-<br>nent Designer                                                                                                    | 1                                                              |                                                                                        |  |
| Consumes          | VFB AUTOSAR<br>Standard Package                                                                                                    | 01                                                             | Use port blueprints in order to create ports with standardized application interfaces. |  |
| Consumes          | VFB Interfaces                                                                                                    | 0*                                                             |                                                                                        |  |
| Consumes          | VFB Modes                                                                                                    | 0*                                                             |                                                                                        |  |
| Consumes          | VFB Types                                                                                                    | 0*                                                             |                                                                                        |  |
| Produces          | VFB Non AUTOSA<br>R Component                                                                                                    | 1                                                              |                                                                                        |  |

#### Table 3.77: Define Wrapper Components to Integrate Legacy Software

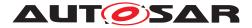

### 3.2.1.12 Define VFB Interfaces

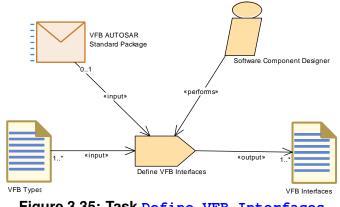

Figure 3.35: Task Define VFB Interfaces

| Task Definition   | Define VFB Interfac              | ces                                                                                                    |                                                                                                    |  |
|-------------------|----------------------------------|----------------------------------------------------------------------------------------------------|----------------------------------------------------------------------------------------------------|--|
| Package           | AUTOSAR Root::M2                 | 2::Metho                                                                                                    | dology::Methodology Library::VFB::Tasks                                                                                                    |  |
| Brief Description | Define a set of Port             | Interface                                                                                                    | e required by a system.                                                                                                    |  |
| Description       |                                  | Define a set of Port Interfaces required by a VFB system, to describe the communication of data via SWC ports. |                                                                                                    |  |
| Relation Type     | Related Element                  | Related Element Mul. Note                                                                                      |                                                                                                    |  |
| Performed by      | Software Compo-<br>nent Designer | 1                                                                                                    |                                                                                                    |  |
| Consumes          | VFB Types                        | 1*                                                                                                    |                                                                                                    |  |
| Consumes          | VFB AUTOSAR<br>Standard Package  | 01                                                                                                    | Use standardized Port Interfaces as<br>blueprints (as far as applicable) to create<br>the corresponding elements of the actual<br>project. |  |
| Produces          | VFB Interfaces                   | 1*                                                                                                    |                                                                                                    |  |

Table 3.78: Define VFB Interfaces

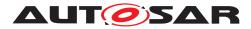

## 3.2.1.13 Define VFB Types

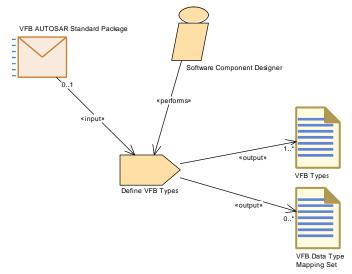

Figure 3.36: Task Define VFB Types

| Task Definition   | Define VFB Types                                                                                                    |         |                                                                                                    |
|-------------------|----------------------------------------------------------------------------------------------------|---------|----------------------------------------------------------------------------------------------------|
| Package           | AUTOSAR Root::M2                                                                                                    | ::Metho | dology::Methodology Library::VFB::Tasks                                                                                                    |
| Brief Description | Define a set of data defined by AUTOSA                                                                                                    |         | quired by a system, but not already                                                                                                    |
| Description       | Define a set of Autosar Data Types and related elements as far as visible on the VFB. Standardized types can be used as input in order to copy and refine them.<br>The VFB Types will be used for specifying types of DataElements in Sender-Receiver PortInterfaces and argument/return values of Client-Server PortInterfaces. |         |                                                                                                    |
|                   |                                                                                                    |         | also the creation of a VFB Data Type ation and implementation data types.                                                                                               |
| Relation Type     | Related Element                                                                                                    | Mul.    | Note                                                                                                    |
| Performed by      | Software Compo-<br>nent Designer                                                                                                    | 1       |                                                                                                    |
| Consumes          | VFB AUTOSAR<br>Standard Package                                                                                                    | 01      | Use standardized elements (e.g. Data<br>Types, Compu Methods) as blueprints<br>(as far as applicable) to create the<br>corresponding elements of the actual<br>project. |
| Produces          | VFB Types                                                                                                    | 1*      |                                                                                                    |
| Produces          | VFB Data Type<br>Mapping Set                                                                                                    | 0*      |                                                                                                    |

### Table 3.79: Define VFB Types

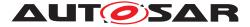

### 3.2.1.14 Define VFB Modes

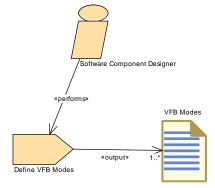

Figure 3.37: Task Define VFB Modes

| Task Definition   | Define VFB Modes                                                                           |                                                                |      |  |
|-------------------|--------------------------------------------------------------------------------------------|----------------------------------------------------------------|------|--|
| Package           | AUTOSAR Root::M2                                                                           | AUTOSAR Root::M2::Methodology::Methodology Library::VFB::Tasks |      |  |
| Brief Description | Define modes that a                                                                        | Define modes that are used by the VFB components.              |      |  |
| Description       | Define modes (mode groups and the modes they contain) that are used by the VFB components. |                                                                |      |  |
| Relation Type     | Related Element                                                                            | Mul.                                                           | Note |  |
| Performed by      | Software Compo-<br>nent Designer                                                           | 1                                                              |      |  |
| Produces          | VFB Modes                                                                                  | 1*                                                             |      |  |

Table 3.80: Define VFB Modes

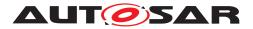

## 3.2.1.15 Define VFB Constants

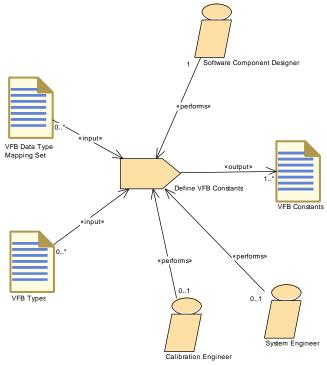

Figure 3.38: Task Define VFB Constants

| Task Definition   | Define VFB Constants                                                                                                    |                           |                                         |  |
|-------------------|----------------------------------------------------------------------------------------------------|---------------------------|-----------------------------------------|--|
| Package           | AUTOSAR Root::M2                                                                                                    | 2::Metho                  | dology::Methodology Library::VFB::Tasks |  |
| Brief Description | Define one or more                                                                                                    | VFB Co                    | nstants.                                |  |
| Description       | Define one or more VFB Constants as standalone artifact. Such<br>constants can be referred in the specification of inital values at several<br>places in the VFB descrption, such as port interfaces or declaration of<br>local parameters or variables. |                           |                                         |  |
| Relation Type     | Related Element                                                                                                    | Related Element Mul. Note |                                         |  |
| Performed by      | Software Compo-<br>nent Designer                                                                                                    | 1                         |                                         |  |
| Performed by      | Calibration Engi-<br>neer                                                                                                    | 01                        |                                         |  |
| Performed by      | System Engineer                                                                                                    | 01                        |                                         |  |
| Consumes          | VFB Data Type<br>Mapping Set                                                                                                    | 0*                        |                                         |  |
| Consumes          | VFB Types                                                                                                    | 0*                        |                                         |  |
| Produces          | VFB Constants                                                                                                    | 1*                        |                                         |  |

#### Table 3.81: Define VFB Constants

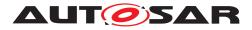

## 3.2.1.16 Define VFB Timing

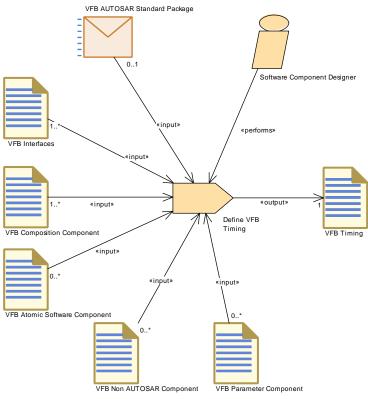

Figure 3.39: Task Define VFB Timing

| Task Definition   | Define VFB Timing                  |                                                                                                    |                                                                      |  |
|-------------------|------------------------------------|----------------------------------------------------------------------------------------------------|----------------------------------------------------------------------|--|
| Package           | AUTOSAR Root::M2                   | AUTOSAR Root::M2::Methodology::Methodology Library::VFB::Tasks                                                          |                                                                      |  |
| Brief Description |                                    | Define VFB Timing (TimingDescription and TimingConstraints) for an Atomic Software Component or a Composition Component |                                                                      |  |
| Description       |                                    |                                                                                                    | Description and TimingConstraints) for an to a composition Component |  |
| Relation Type     | Related Element                    | Mul.                                                                                                    | Note                                                                 |  |
| Performed by      | Software Compo-<br>nent Designer   | 1                                                                                                    |                                                                      |  |
| Consumes          | VFB Composition<br>Component       | 1*                                                                                                    |                                                                      |  |
| Consumes          | VFB Interfaces                     | 1*                                                                                                    |                                                                      |  |
| Consumes          | VFB AUTOSAR<br>Standard Package    | 01                                                                                                    |                                                                      |  |
| Consumes          | VFB Atomic Soft-<br>ware Component | 0*                                                                                                    |                                                                      |  |
| Consumes          | VFB Non AUTOSA<br>R Component      | 0*                                                                                                    |                                                                      |  |
| Consumes          | VFB Parameter<br>Component         | 0*                                                                                                    |                                                                      |  |
| Produces          | VFB Timing                         | 1                                                                                                    |                                                                      |  |

## Table 3.82: Define VFB Timing

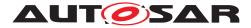

## 3.2.1.17 Define VFB Variants

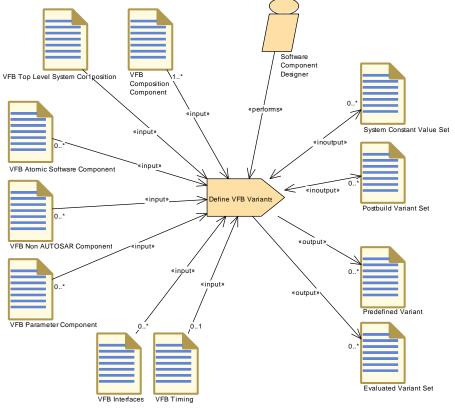

Figure 3.40: Task Define VFB Variants

| Task Definition   | Define VFB Variant                                                                                                    | s         |                      |
|-------------------|----------------------------------------------------------------------------------------------------|-----------|----------------------|
| Package           | AUTOSAR Root::M2::Methodology::Methodology Library::VFB::Tasks                                                                                                    |           |                      |
| Brief Description | Define variants for th                                                                                                    | ne artifa | cts of a VFB system. |
| Description       | Define one or more variants for the artifacts of a VFB system. Defining<br>one variant means creating a Predefined Variant related to the settings<br>used by the VFB elements in scope. To do so, this task can make use<br>of existing System Constant Value Sets and/or Postbuid Variant Sets or<br>define new ones.<br>Several Predefined Variants can be combined to one Evaluated Variant<br>Set. |           |                      |
| Relation Type     | Related Element                                                                                                    | Mul.      | Note                 |
| Performed by      | Software Compo-<br>nent Designer                                                                                                    | 1         |                      |
| Consumes          | VFB Top Level<br>System Composi-<br>tion                                                                                                    | 1         |                      |
| Consumes          | VFB Composition<br>Component                                                                                                    | 1*        |                      |
| Consumes          | VFB Timing                                                                                                    | 01        |                      |
| Consumes          | VFB Atomic Soft-<br>ware Component                                                                                                    | 0*        |                      |

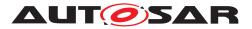

| Relation Type | Related Element               | Mul. | Note |
|---------------|-------------------------------|------|------|
| Consumes      | VFB Interfaces                | 0*   |      |
| Consumes      | VFB Non AUTOSA<br>R Component | 0*   |      |
| Consumes      | VFB Parameter<br>Component    | 0*   |      |
| In/out        | Postbuild Variant<br>Set      | 0*   |      |
| In/out        | System Constant<br>Value Set  | 0*   |      |
| Produces      | Evaluated Variant<br>Set      | 0*   |      |
| Produces      | Predefined Variant            | 0*   |      |

| Table 3.83: | Define | VFB | Variants |
|-------------|--------|-----|----------|
|             |        |     |          |

## 3.2.1.18 Define VFB Integration Connector

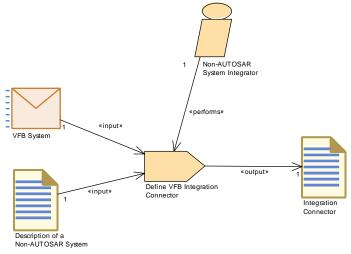

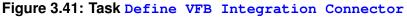

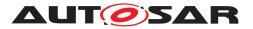

| Task Definition   | Define VFB Integra                                                                                                    | tion Co                                                     | nnector |  |
|-------------------|----------------------------------------------------------------------------------------------------|-------------------------------------------------------------|---------|--|
| Package           | AUTOSAR Root::M2::Methodology::Methodology Library::VFB::Tasks                                                                                                    |                                                             |         |  |
| Brief Description | Define how the non-<br>AUTOSAR system.                                                                                                    | Define how the non-AUTOSAR system shall be connected to the |         |  |
| Description       | The VFB Integration Connector is used to represent the connection of<br>the non-AUTOSAR system and the AUTOSAR system. Its contents<br>and format depend on the way in which the non-AUTOSAR system is<br>defined.                                                                                                    |                                                             |         |  |
|                   | To define the VFB Integration Connector the requirements on the connection are brought into the format of the Integration Connector. When the requirements are defined in a proprietary format the have to be translated to the format of the Integration Connector. When they are only informally defined or are even more tangible the format of the Integration Connector can be used to elicit, formalize, and analyze the connection requirements. |                                                             |         |  |
| Relation Type     | Related Element                                                                                                    | Mul.                                                        | Note    |  |
| Performed by      | Non-AUTOSAR<br>System Integrator                                                                                                    | 1                                                           |         |  |
| Consumes          | Description of a<br>Non-AUTOSAR<br>System                                                                                                    | 1                                                           |         |  |
| Consumes          | VFB System                                                                                                    | 1                                                           |         |  |
| Produces          | Integration Con-<br>nector                                                                                                    | 1                                                           |         |  |
| Predecessor       | Translate Non-<br>Autosar Descrip-<br>tion to Autosar<br>Description                                                                                                    | 1                                                           |         |  |

## Table 3.84: Define VFB Integration Connector

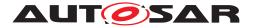

## 3.2.1.19 Translate Non-AUTOSAR Description to AUTOSAR Description

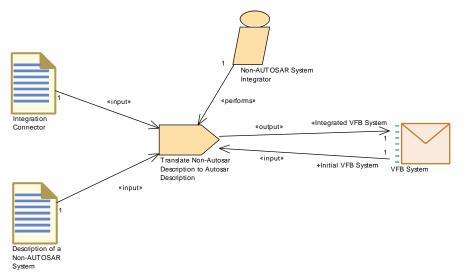

Figure 3.42: Task Translate Non-AUTOSAR Description to AUTOSAR Description

| Task Definition   | Translate Non-Auto                        | sar Des                                                                                                    | scription to Autosar Description                             |  |
|-------------------|-------------------------------------------|----------------------------------------------------------------------------------------------------|--------------------------------------------------------------|--|
| Package           | AUTOSAR Root::M2                          | 2::Metho                                                                                                    | dology::Methodology Library::VFB::Tasks                      |  |
| Brief Description |                                           |                                                                                                    | he non-AUTOSAR system into a<br>OSAR description (template). |  |
| Description       | into the AUTOSAR p<br>system must be tran | In order to incorporate the development of the non-AUTOSAR system<br>into the AUTOSAR process the Description of the non-AUTOSAR<br>system must be translated into an AUTOSAR format. Typically this will<br>be achieved by a translation tool, although in principle it might also be |                                                              |  |
| Relation Type     | Related Element                           | Mul.                                                                                                    | Note                                                         |  |
| Performed by      | Non-AUTOSAR<br>System Integrator          | 1                                                                                                    |                                                              |  |
| Consumes          | Description of a<br>Non-AUTOSAR<br>System | 1                                                                                                    |                                                              |  |
| Consumes          | Integration Con-<br>nector                | 1                                                                                                    |                                                              |  |
| Consumes          | VFB System                                | 1                                                                                                    | Initial VFB System:                                          |  |
| Produces          | VFB System                                | 1                                                                                                    | Integrated VFB System:                                       |  |

#### Table 3.85: Translate Non-Autosar Description to Autosar Description

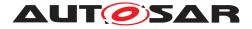

### 3.2.2 Work Products

## 3.2.2.1 VFB System

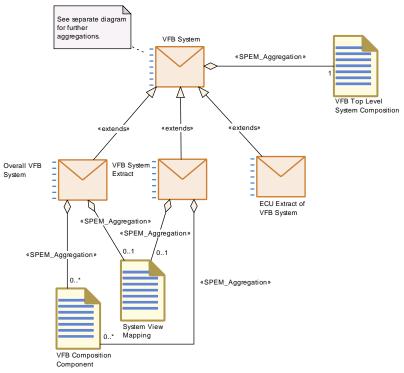

Figure 3.43: Overview on the different roles of Deliverables based on VFB System

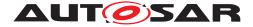

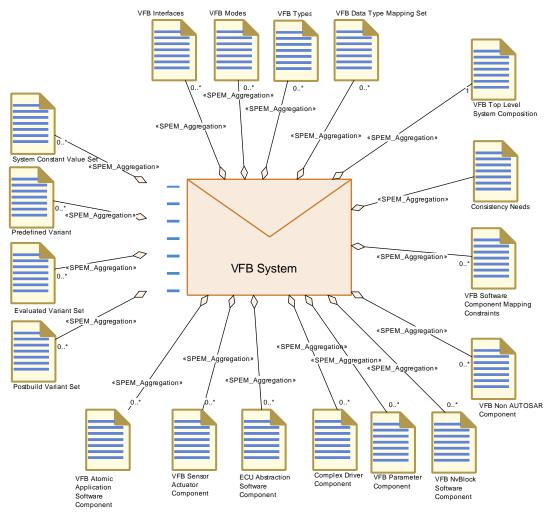

Figure 3.44: Structure of Deliverable VFB System

| Deliverable       | VFB System                                                                                                    |  |  |  |
|-------------------|----------------------------------------------------------------------------------------------------|--|--|--|
| Package           | AUTOSAR Root::M2::Methodology::Methodology Library::VFB::Work<br>Products                                                                                                    |  |  |  |
| Brief Description | Complete VFB view of a concrete system.                                                                                                    |  |  |  |
| Description       | Delivery of a VFB view of a concrete system. i.e. the top level<br>composition and all nested compositions and components. This<br>element is the basis for several extensions according to the scope of<br>the VFB which can be an Overall System, a System Extract or an ECU<br>Extract.<br>This deliverable may contain variation points in its XML artifacts which<br>need to be bound in later steps of the methodology. If such variation<br>points are present, the delivered VFB system may optionally include<br>PredefinedVariants in order to predefine variants for later selection and<br>an Evaluated Variant Set. |  |  |  |
| Kind              | Delivered                                                                                                    |  |  |  |
| Extended by       | ECU Extract of VFB System, Overall VFB System, VFB System Extract                                                                                                    |  |  |  |
| Relation Type     | Related Element Mul. Note                                                                                                    |  |  |  |

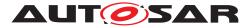

| Relation Type | Related Element                                                      | Mul. | Note                                                                                |
|---------------|----------------------------------------------------------------------|------|-------------------------------------------------------------------------------------|
| Aggregates    | Consistency<br>Needs                                                 | 1    | Correlation between a group of<br>RunnableEntitys and a group of<br>DataPrototypes. |
| Aggregates    | VFB Top Level<br>System Composi-<br>tion                             | 1    |                                                                                     |
| Aggregates    | Complex Driver<br>Component                                          | 0*   |                                                                                     |
| Aggregates    | ECU Abstraction<br>Software Compo-<br>nent                           | 0*   |                                                                                     |
| Aggregates    | Evaluated Variant<br>Set                                             | 0*   |                                                                                     |
| Aggregates    | Postbuild Variant<br>Set                                             | 0*   |                                                                                     |
| Aggregates    | Predefined Variant                                                   | 0*   |                                                                                     |
| Aggregates    | System Constant<br>Value Set                                         | 0*   |                                                                                     |
| Aggregates    | VFB Atomic Ap-<br>plication Software<br>Component                    | 0*   |                                                                                     |
| Aggregates    | VFB Data Type<br>Mapping Set                                         | 0*   |                                                                                     |
| Aggregates    | VFB Interfaces                                                       | 0*   |                                                                                     |
| Aggregates    | VFB Modes                                                            | 0*   |                                                                                     |
| Aggregates    | VFB Non AUTOSA<br>R Component                                        | 0*   |                                                                                     |
| Aggregates    | VFB NvBlock Soft-<br>ware Component                                  | 0*   |                                                                                     |
| Aggregates    | VFB Parameter<br>Component                                           | 0*   |                                                                                     |
| Aggregates    | VFB Sensor Actu-<br>ator Component                                   | 0*   |                                                                                     |
| Aggregates    | VFB Software<br>Component Map-<br>ping Constraints                   | 0*   |                                                                                     |
| Aggregates    | VFB Types                                                            | 0*   |                                                                                     |
| Produced by   | Extend Composi-<br>tion                                              | 1    | extended system:                                                                    |
| Produced by   | Translate Non-<br>Autosar Descrip-<br>tion to Autosar<br>Description | 1    | Integrated VFB System:                                                              |

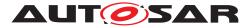

| Relation Type | Related Element                                                      | Mul. | Note                                                                                                    |
|---------------|----------------------------------------------------------------------|------|----------------------------------------------------------------------------------------------------|
| Consumed by   | Define Partial Flat<br>Map                                           | 1    | Various parts of a given VFB system will be used as input:                                                                                                    |
|               |                                                                      |      | <ul> <li>Refer to parameters and variables<br/>in port interfaces and their data<br/>types.</li> </ul>                                                           |
|               |                                                                      |      | <ul> <li>In order to define unique names,<br/>also other the component<br/>definitions not in the scope of the<br/>partial flat map might be checked.</li> </ul> |
|               |                                                                      |      | • Set a link to the context of the Flat Map, e.g. a VFB Composition.                                                                                             |
| Consumed by   | Define VFB Inte-<br>gration Connector                                | 1    |                                                                                                    |
| Consumed by   | Define VFB Safety<br>Information                                     | 1    |                                                                                                    |
| Consumed by   | Extend Composi-<br>tion                                              | 1    | initial system:                                                                                                    |
| Consumed by   | Extract the ECU<br>Communication                                     | 1    | Need as input in order to set up the Data Mapping.                                                                                                    |
| Consumed by   | Generate or Adjust<br>System Flat Map                                | 1    |                                                                                                    |
| Consumed by   | Translate Non-<br>Autosar Descrip-<br>tion to Autosar<br>Description | 1    | Initial VFB System:                                                                                                    |

## Table 3.86: VFB System

# 3.2.2.2 Overall VFB System

| Deliverable       | Overall VFB System                                                        |                                                                                                    |      |  |
|-------------------|---------------------------------------------------------------------------|----------------------------------------------------------------------------------------------------|------|--|
| Package           | AUTOSAR Root::M2::Methodology::Methodology Library::VFB::Work<br>Products |                                                                                                    |      |  |
| Brief Description |                                                                           |                                                                                                    |      |  |
| Description       |                                                                           | Deliverable containing an overall VFB description. It must contain the VFB Top Level System Composition of the complete system. |      |  |
| Kind              | Delivered                                                                 | Delivered                                                                                                    |      |  |
| Extends           | VFB System                                                                |                                                                                                    |      |  |
| Relation Type     | Related Element                                                           | Mul.                                                                                                    | Note |  |
| Aggregated by     | Abstract System<br>Description                                            | 1                                                                                                    |      |  |
| Aggregated by     | System Configura-<br>tion Description                                     | 1                                                                                                    |      |  |
| Aggregated by     | System Constraint Description                                             | 01                                                                                                    |      |  |

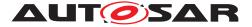

| Relation Type | Related Element                                    | Mul. | Note                                                                                                    |
|---------------|----------------------------------------------------|------|----------------------------------------------------------------------------------------------------|
| Aggregates    | System View Map-<br>ping                           | 01   | The Overall VFB System aggregates a potential mapping to the abstract or functional view of the system.                                                                  |
| Aggregates    | VFB Composition<br>Component                       | 0*   | Further compositions below the top level composition.                                                                                                    |
| Produced by   | Develop a VFB<br>System Descrip-<br>tion           | 1    |                                                                                                    |
| Consumed by   | Define Software<br>Component Safety<br>Information | 1    |                                                                                                    |
| Consumed by   | Develop Applica-<br>tion Software                  | 1    | The application software needs to refer<br>to the relevant elements of the overall<br>VFB system such as Software<br>Component Types, Port Interfaces and<br>Data Types. |
| Consumed by   | Develop System                                     | 01   | Usually the System refers to elements of<br>an overall VFB descriptions. But for the<br>description of a legacy system, this input<br>might be empty.                    |
| Consumed by   | Flatten Software<br>Composition                    | 01   | Read relevant elements starting from<br>VFB Top Level System Composition in<br>case transformation starts with the full<br>system.                                       |
| Consumed by   | Generate or Adjust<br>ECU Flat Map                 | 01   | Used to set the upstream references in case one starts from a complete system.                                                                                           |

## Table 3.87: Overall VFB System

# 3.2.2.3 VFB System Extract

| Deliverable       | VFB System Extrac                         | t                                                                                                    |                                                                                                    |  |
|-------------------|-------------------------------------------|----------------------------------------------------------------------------------------------------|----------------------------------------------------------------------------------------------------|--|
| Package           | AUTOSAR Root::M2<br>Products              | AUTOSAR Root::M2::Methodology::Methodology Library::VFB::Work<br>Products                                                                                                    |                                                                                                    |  |
| Brief Description | The VFB description                       | for the                                                                                                    | partial system.                                                                                         |  |
| Description       | components which b<br>Top Level System Co | The VFB description for a sub-system. It contains only those software components which belong to this sub-system. It should contain a VFB Top Level System Composition which has unconnected ports reflecting the connection points to the outer system. |                                                                                                    |  |
| Kind              | Delivered                                 |                                                                                                    |                                                                                                    |  |
| Extends           | VFB System                                |                                                                                                    |                                                                                                    |  |
| Relation Type     | Related Element                           | Mul.                                                                                                    | Note                                                                                                    |  |
| Aggregated by     | System Extract                            | 1                                                                                                    |                                                                                                    |  |
| Aggregates        | System View Map-<br>ping                  | 01                                                                                                    | The VFB System Extract aggregates a potential mapping to the abstract or functional view of the system. |  |
| Aggregates        | VFB Composition<br>Component              | 0*                                                                                                    | Further compositions below the top level composition.                                                   |  |

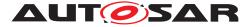

| Relation Type | Related Element                    | Mul. | Note                                                                                                    |
|---------------|------------------------------------|------|----------------------------------------------------------------------------------------------------|
| Consumed by   | Flatten Software<br>Composition    | 01   | Read relevant elements starting from<br>VFB Top Level System Composition in<br>case transformation starts from the<br>system extract. |
| Consumed by   | Generate or Adjust<br>ECU Flat Map | 01   | Used to set the upstream references in case one starts from a system extract.                                                         |

| Table 3.88: | <b>VFB</b> System | Extract |
|-------------|-------------------|---------|
|-------------|-------------------|---------|

## 3.2.2.4 VFB Top Level System Composition

| Artifact               | VFB Top Level System Composition                                                                                                    |      |      |
|------------------------|----------------------------------------------------------------------------------------------------|------|------|
| Package                | AUTOSAR Root::M2::Methodology::Methodology Library::VFB::Work<br>Products                                                                                                    |      |      |
| Brief Description      | Highest Level Composition consisting of all components that make up the Virtual Functional Bus.                                                                                                    |      |      |
| Description            | Highest Level Composition consisting of all components and their connectors that make up the VFB System Deliverable.                                                                                                    |      |      |
|                        | This composition is not allowed to have ports if it represents the top<br>level composition of an Overall VFB System, but it may have<br>unconnected ports (and port groups) if it is at the top of a System<br>Extract or ECU Extract. |      |      |
| Kind                   | AUTOSAR XML                                                                                                    |      |      |
| Relation Type          | Related Element                                                                                                    | Mul. | Note |
| Aggregated by          | VFB System                                                                                                    | 1    |      |
| Produced by            | Define VFB Top<br>Level                                                                                                    | 1    |      |
| Consumed by            | Assign Top Level<br>Composition                                                                                                    | 1    |      |
| Consumed by            | Define VFB Component Constraints                                                                                                    | 1    |      |
| Consumed by            | Define VFB Vari-<br>ants                                                                                                    | 1    |      |
| Consumed by            | Deploy Software<br>Component                                                                                                    | 1    |      |
| Use meta model element | CompositionSw<br>ComponentType                                                                                                    | 1    |      |

### Table 3.89: VFB Top Level System Composition

## 3.2.2.5 VFB Composition Component

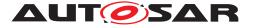

| Artifact               | VFB Composition Component                                                                                                    |      |                                                                                                    |
|------------------------|----------------------------------------------------------------------------------------------------|------|----------------------------------------------------------------------------------------------------|
| Package                | AUTOSAR Root::M2::Methodology::Methodology Library::VFB::Work<br>Products                                                                                                    |      |                                                                                                    |
| Brief Description      | Describes a set of VFB CompositionTypes.                                                                                                    |      |                                                                                                    |
| Description            | Describes a set of CompositionComponentTypes, which may be<br>nested. A VFB composition aggregates component types to<br>encapsulate and abstract subsystem functionality. Compositions<br>contain instances of components (other compositions and atomic<br>components), as well as the connectors between them. |      |                                                                                                    |
| Kind                   | AUTOSAR XML                                                                                                    |      | 1                                                                                                    |
| Relation Type          | Related Element                                                                                                    | Mul. | Note                                                                                                    |
| Aggregated by          | Delivered Atomic<br>Software Compo-<br>nents                                                                                                    | 0*   | In case the delivered atomic components<br>make up one or more VFB Compositions,<br>the composition description(s) shall be<br>included in the delivery. |
| Aggregated by          | Overall VFB Sys-<br>tem                                                                                                    | 0*   | Further compositions below the top level composition.                                                                                                    |
| Aggregated by          | VFB System Ex-<br>tract                                                                                                    | 0*   | Further compositions below the top level composition.                                                                                                    |
| Produced by            | Define VFB Com-<br>position Compo-<br>nent                                                                                                    | 1    |                                                                                                    |
| Produced by            | Extend Composi-<br>tion                                                                                                    | 0*   |                                                                                                    |
| Consumed by            | Set System Root                                                                                                    | 1    | Only the reference to the artifact is needed                                                                                                    |
| Consumed by            | Define VFB Com-<br>ponent Constraints                                                                                                    | 1*   |                                                                                                    |
| Consumed by            | Define VFB Timing                                                                                                    | 1*   |                                                                                                    |
| Consumed by            | Define VFB Vari-<br>ants                                                                                                    | 1*   |                                                                                                    |
| Consumed by            | Define VFB Com-<br>position Compo-<br>nent                                                                                                    | 0*   |                                                                                                    |
| Consumed by            | Define VFB Top<br>Level                                                                                                    | 0*   |                                                                                                    |
| Use meta model element | CompositionSw<br>ComponentType                                                                                                    | 1    |                                                                                                    |
| Use meta model element | SwComponent<br>Type                                                                                                    | 1    |                                                                                                    |

## Table 3.90: VFB Composition Component

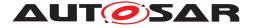

## 3.2.2.6 VFB AUTOSAR Standard Package

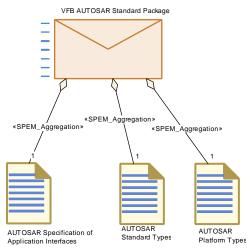

Figure 3.45: Structure of Deliverable VFB AUTOSAR Standard Package

| Deliverable       | VFB AUTOSAR Standard Package                                                                                                    |      |                                                                                                    |
|-------------------|----------------------------------------------------------------------------------------------------|------|----------------------------------------------------------------------------------------------------|
| Package           | AUTOSAR Root::M2::Methodology::Methodology Library::VFB::Work<br>Products                                                                          |      |                                                                                                    |
| Brief Description | Package with standardized AUTOSAR DataTypes, PortInterfaces,<br>ComponentTypes (may include compositions), etc. on VFB level.                      |      |                                                                                                    |
| Description       | Package with standardized AUTOSAR elements needed on VFB level.<br>This deliverable is released by AUTOSAR and is readonly within the methodology. |      |                                                                                                    |
| Kind              | Delivered                                                                                                    |      |                                                                                                    |
| Relation Type     | Related Element                                                                                                    | Mul. | Note                                                                                                    |
| Aggregates        | AUTOSAR Plat-<br>form Types                                                                                                    | 1    |                                                                                                    |
| Aggregates        | AUTOSAR Specifi-<br>cation of Applica-<br>tion Interfaces                                                                                          | 1    |                                                                                                    |
| Aggregates        | AUTOSAR Stan-<br>dard Types                                                                                                    | 1    |                                                                                                    |
| Consumed by       | Define ECU<br>Abstraction Com-<br>ponent                                                                                                    | 1    | Use port blueprints in order to create ports with standardized application interfaces.                                                                |
| Consumed by       | Develop a VFB<br>System Descrip-<br>tion                                                                                                    | 1*   |                                                                                                    |
| Consumed by       | Develop an Ab-<br>stract System<br>Description                                                                                                    | 1*   |                                                                                                    |
| Consumed by       | Define Atomic<br>Software Com-<br>ponent Internal<br>Behavior                                                                                      | 01   | Use standardized elements (e.g. Data<br>Types) as blueprints (as far as<br>applicable) to create the corresponding<br>elements of the actual project. |

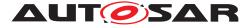

| Relation Type | Related Element                                                     | Mul. | Note                                                                                                    |
|---------------|---------------------------------------------------------------------|------|----------------------------------------------------------------------------------------------------|
| Consumed by   | Define Complex<br>Driver Component                                  | 01   | Use port blueprints in order to create ports with standardized application interfaces.                                                                                  |
| Consumed by   | Define VFB Ap-<br>plication Software<br>Component                   | 01   | Use port blueprints in order to create ports with standardized application interfaces.                                                                                  |
| Consumed by   | Define VFB Com-<br>position Compo-<br>nent                          | 01   | Use port blueprints in order to create ports with standardized application interfaces.                                                                                  |
| Consumed by   | Define VFB Inter-<br>faces                                          | 01   | Use standardized Port Interfaces as<br>blueprints (as far as applicable) to create<br>the corresponding elements of the actual<br>project.                              |
| Consumed by   | Define VFB Nv<br>Block Software<br>Component                        | 01   |                                                                                                    |
| Consumed by   | Define VFB Pa-<br>rameter Compo-<br>nent                            | 01   | Use port blueprints in order to create ports with standardized application interfaces.                                                                                  |
| Consumed by   | Define VFB Sen-<br>sor or Actuator<br>Component                     | 01   | Use port blueprints in order to create ports with standardized application interfaces.                                                                                  |
| Consumed by   | Define VFB Timing                                                   | 01   |                                                                                                    |
| Consumed by   | Define VFB Types                                                    | 01   | Use standardized elements (e.g. Data<br>Types, Compu Methods) as blueprints<br>(as far as applicable) to create the<br>corresponding elements of the actual<br>project. |
| Consumed by   | Define Wrapper<br>Components to<br>Integrate Legacy<br>Software     | 01   | Use port blueprints in order to create ports with standardized application interfaces.                                                                                  |
| Consumed by   | Generate Atomic<br>Software Com-<br>ponent Contract<br>Header Files | 01   |                                                                                                    |
| Consumed by   | Generate Compo-<br>nent Header File in<br>Vendor Mode               | 01   |                                                                                                    |
| Consumed by   | Generate Compo-<br>nent Prebuild Data<br>Set                        | 01   |                                                                                                    |

## Table 3.91: VFB AUTOSAR Standard Package

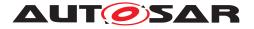

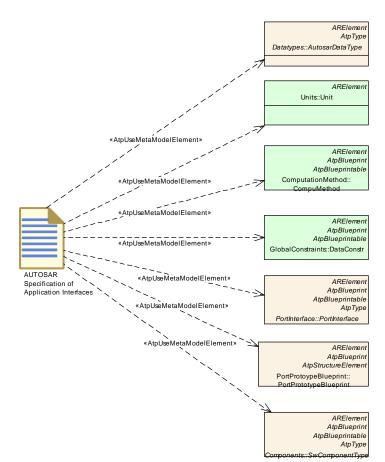

## 3.2.2.7 AUTOSAR Specification of Application Interfaces

Figure 3.46: The AUTOSAR Specification of Application Interfaces

| Artifact               | AUTOSAR Specific                                                                                                    | ation of | Application Interfaces          |
|------------------------|----------------------------------------------------------------------------------------------------|----------|---------------------------------|
| Package                | AUTOSAR Root::M2::Methodology::Methodology Library::VFB::Work Products                                                                                                    |          |                                 |
| Brief Description      | Definitions of the AU                                                                                                    | TOSAR    | standard appliction interfaces. |
| Description            | <ul> <li>This includes standardized data types, port interfaces, units, port blueprints and example component types (including compositions) for the design of Application Software Components.</li> <li>Note that most of the content is not meant as direct input for defining a VFB system but as so-called blueprints:</li> <li>Blueprints need to be completed with company or project specific elements (e.g. a component type defined as blueprint may need additional ports or a data type defined as blueprint may need additional</li> </ul> |          |                                 |
| Kind                   | AUTOSAR XML                                                                                                    |          |                                 |
| Relation Type          | Related Element                                                                                                    | Mul.     | Note                            |
| Aggregated by          | VFB AUTOSAR<br>Standard Package                                                                                                    | 1        |                                 |
| Use meta model element | AutosarDataType                                                                                                    | 1        |                                 |
| Use meta model element | CompuMethod                                                                                                    | 1        |                                 |

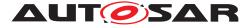

| Relation Type          | Related Element            | Mul. | Note |
|------------------------|----------------------------|------|------|
| Use meta model element | DataConstr                 | 1    |      |
| Use meta model element | PortInterface              | 1    |      |
| Use meta model element | PortPrototype<br>Blueprint | 1    |      |
| Use meta model element | SwComponent<br>Type        | 1    |      |
| Use meta model element | Unit                       | 1    |      |

### Table 3.92: AUTOSAR Specification of Application Interfaces

### 3.2.2.8 VFB Atomic Software Component

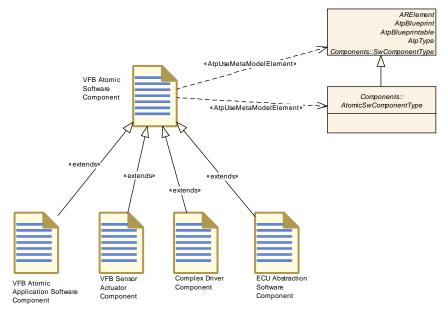

Figure 3.47: The Generic Work Product VFB Atomic Software Component

| Artifact          | VFB Atomic Software Component                                                                                                    |         |              |  |
|-------------------|----------------------------------------------------------------------------------------------------|---------|--------------|--|
| Package           | AUTOSAR Root::M2::Methodology::Methodology Library::VFB::Work<br>Products                                                                                                    |         |              |  |
| Brief Description | Description of an Ato                                                                                                    | omic VF | B Component. |  |
| Description       | The description of an Atomic Software Component Type without<br>Internal Behavior. Note that there are more specific artifacts extending<br>this one. This artifact is used to describe general use cases which are<br>valid for all kind of Atomic Software Components. |         |              |  |
| Kind              | AUTOSAR XML                                                                                                    |         |              |  |
| Extended by       | Complex Driver Component, ECU Abstraction Software Component, V<br>FB Atomic Application Software Component, VFB Sensor Actuator<br>Component                                                                                                    |         |              |  |
| Relation Type     | Related Element                                                                                                    | Mul.    | Note         |  |
| Aggregated by     | Delivered Atomic<br>Software Compo-<br>nents                                                                                                    | 1*      |              |  |

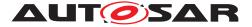

| Relation Type          | Related Element                                                     | Mul. | Note                                                                                                    |
|------------------------|---------------------------------------------------------------------|------|----------------------------------------------------------------------------------------------------|
| Produced by            | Define Symbol<br>Props for Types                                    | 0*   | symbolProps: The symbolProps attribute<br>redefines the software component type<br>name used in the code of the RTE. This<br>resolves name clashes among different<br>software component types designed<br>accidentally with the same shortName.<br>Note that this output is a splitable |
|                        |                                                                     |      | element, so it can be added later without changing the VFB model.                                                                                                    |
| Produced by            | Extend Composi-<br>tion                                             | 0*   |                                                                                                    |
| Consumed by            | Define VFB Com-<br>ponent Constraints                               | 2*   |                                                                                                    |
| Consumed by            | Define Atomic<br>Software Com-<br>ponent Internal<br>Behavior       | 1    |                                                                                                    |
| Consumed by            | Generate Atomic<br>Software Com-<br>ponent Contract<br>Header Files | 1    | Meth.bindingTime = SystemDesignTime                                                                                                    |
| Consumed by            | Generate Compo-<br>nent Header File in<br>Vendor Mode               | 1    | Meth.bindingTime = SystemDesignTime                                                                                                    |
| Consumed by            | Generate Compo-<br>nent Prebuild Data<br>Set                        | 1    | Meth.bindingTime =<br>CodeGenerationTime                                                                                                    |
| Consumed by            | Select Software<br>Component Imple-<br>mentation                    | 1*   |                                                                                                    |
| Consumed by            | Define Consis-<br>tency Needs                                       | 0*   | The description of an<br>AtomicSoftwareComponentType without<br>InternalBehavior.                                                                                                    |
| Consumed by            | Define VFB Com-<br>position Compo-<br>nent                          | 0*   |                                                                                                    |
| Consumed by            | Define VFB Timing                                                   | 0*   |                                                                                                    |
| Consumed by            | Define VFB Top<br>Level                                             | 0*   |                                                                                                    |
| Consumed by            | Define VFB Vari-<br>ants                                            | 0*   |                                                                                                    |
| Use meta model element | AtomicSwCompo-<br>nentType                                          | 1    |                                                                                                    |
| Use meta model element | SwComponent<br>Type                                                 | 1    |                                                                                                    |

#### Table 3.93: VFB Atomic Software Component

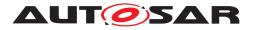

| Artifact               | VFB Atomic Application Software Component                                                                                       |         |              |
|------------------------|----------------------------------------------------------------------------------------------------|---------|--------------|
| Package                | AUTOSAR Root::M2::Methodology::Methodology Library::VFB::Work<br>Products                                                       |         |              |
| Brief Description      | Description of an Ato                                                                                                    | omic VF | B Component. |
| Description            | The description of an Application Software Component Type.<br>It is used to represent the ECU-independent application software. |         |              |
| Kind                   | AUTOSAR XML                                                                                                    |         |              |
| Extends                | VFB Atomic Softwar                                                                                                    | e Comp  | onent        |
| Relation Type          | Related Element                                                                                                    | Mul.    | Note         |
| Aggregated by          | VFB System                                                                                                    | 0*      |              |
| Produced by            | Define VFB Ap-<br>plication Software<br>Component                                                                               | 1       |              |
| Use meta model element | ApplicationSw<br>ComponentType                                                                                                  | 1       |              |

## 3.2.2.9 VFB Atomic Application Software Component

## Table 3.94: VFB Atomic Application Software Component

## 3.2.2.10 Complex Driver Component

| Artifact          | Complex Driver Co                                                                                                    | mponer                                                                                                    | nt                   |  |  |
|-------------------|----------------------------------------------------------------------------------------------------|----------------------------------------------------------------------------------------------------|----------------------|--|--|
| Package           | AUTOSAR Root::M2<br>Products                                                                                                    | AUTOSAR Root::M2::Methodology::Methodology Library::VFB::Work<br>Products                                                                                                    |                      |  |  |
| Brief Description | VFB Description of a                                                                                                    | Comple                                                                                                    | ex Driver Component. |  |  |
| Description       | Component that has<br>is therefore linked to<br>It uses the meta-mod<br>ComplexDeviceDrive<br>possibility to link from<br>description provided | The Complex Driver Component is a special VFB Atomic Software<br>Component that has direct access to hardware on an ECU and which<br>is therefore linked to a specific ECU or specific hardware.<br>It uses the meta-model element<br>ComplexDeviceDriverSwComponentType which introduces the<br>possibility to link from the software representation to its hardware<br>description provided by the ECU Resource Template. |                      |  |  |
|                   | level.                                                                                                    | It provides (non-standardized) AUTOSAR Interfaces via ports on VFB level.                                                                                                    |                      |  |  |
| Kind              | AUTOSAR XML                                                                                                    | AUTOSAR XML                                                                                                    |                      |  |  |
| Extends           | VFB Atomic Softwar                                                                                                    | e Comp                                                                                                    | onent                |  |  |
| Relation Type     | Related Element                                                                                                    | Mul.                                                                                                    | Note                 |  |  |
| Aggregated by     | VFB System                                                                                                    | 0*                                                                                                    |                      |  |  |
| Produced by       | Define Complex<br>Driver Component                                                                                                    | 1                                                                                                    |                      |  |  |
| Consumed by       | Configure Debug                                                                                                    | 01                                                                                                    |                      |  |  |
| Consumed by       | Map Software<br>Component to BS<br>W                                                                                                    | 01                                                                                                    |                      |  |  |

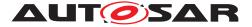

| Relation Type          | Related Element                             | Mul. | Note |
|------------------------|---------------------------------------------|------|------|
| Use meta model element | ComplexDevice<br>DriverSwCompo-<br>nentType | 1    |      |

### Table 3.95: Complex Driver Component

# 3.2.2.11 ECU Abstraction Software Component

| Artifact               | ECU Abstraction S                                                                                                    | oftware     | Component                       |  |
|------------------------|----------------------------------------------------------------------------------------------------|-------------|---------------------------------|--|
| Package                | AUTOSAR Root::M2::Methodology::Methodology Library::VFB::Work<br>Products                                                                                                    |             |                                 |  |
| Brief Description      | VFB Description of a                                                                                                    | n ECU       | Abstraction Software Component. |  |
| Description            | The ECU Abstraction Software Component is a special Atomic<br>Software Component that sits between a component that wants to<br>access ECU periphery (typically a Sensor Actuator Component) and<br>the Microcontroller Abstraction.                                                                                                    |             |                                 |  |
|                        | It provides (non-standardized) AUTOSAR Interfaces via ports which<br>represent the ECU periphery. The EcuAbstractionSwComponentType<br>introduces the possibility to link from the software representation to its<br>hardware description provided by the ECU Resource Template.<br>During integration, an ECU Abstraction Software Component will be<br>mapped to a BSW module which implements it and which will directly<br>(without RTE) be connected to the Microcontroller Abstraction. |             |                                 |  |
| Kind                   | AUTOSAR XML                                                                                                    | AUTOSAR XML |                                 |  |
| Extends                | VFB Atomic Softwar                                                                                                    | e Comp      | onent                           |  |
| Relation Type          | Related Element                                                                                                    | Mul.        | Note                            |  |
| Aggregated by          | VFB System                                                                                                    | 0*          |                                 |  |
| Produced by            | DefineECUAbstractionCom-ponent                                                                                                    | 1           |                                 |  |
| Consumed by            | Map Software<br>Component to BS<br>W                                                                                                    | 01          |                                 |  |
| Use meta model element | EcuAbstractionSw<br>ComponentType                                                                                                    | 1           |                                 |  |

### Table 3.96: ECU Abstraction Software Component

## 3.2.2.12 VFB Parameter Component

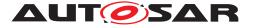

| Artifact               | VFB Parameter Component                                                                                                    |      |                                                   |  |
|------------------------|----------------------------------------------------------------------------------------------------|------|---------------------------------------------------|--|
| Package                | AUTOSAR Root::M2::Methodology::Methodology Library::VFB::Work<br>Products                                                                                                    |      |                                                   |  |
| Brief Description      | A ParameterCompor<br>values accessible via                                                                                                    |      | e defines parameters and characteristic ed Ports. |  |
| Description            | A ParameterSwComponentType defines parameters and characteristic values accessible via Provide Ports. The provided values are the same for all connected Component Prototypes. This is as opposed to private parameters which are only available within the scope of an Atomic Software Component |      |                                                   |  |
| Kind                   | AUTOSAR XML                                                                                                    |      |                                                   |  |
| Relation Type          | Related Element                                                                                                    | Mul. | Note                                              |  |
| Aggregated by          | VFB System                                                                                                    | 0*   |                                                   |  |
| Produced by            | Define VFB Pa-<br>rameter Compo-<br>nent                                                                                                    | 1    |                                                   |  |
| Produced by            | Extend Composi-<br>tion                                                                                                    | 0*   |                                                   |  |
| Consumed by            | Define VFB Com-<br>position Compo-<br>nent                                                                                                    | 0*   |                                                   |  |
| Consumed by            | Define VFB Timing                                                                                                    | 0*   |                                                   |  |
| Consumed by            | Define VFB Top<br>Level                                                                                                    | 0*   |                                                   |  |
| Consumed by            | Define VFB Vari-<br>ants                                                                                                    | 0*   |                                                   |  |
| Use meta model element | ParameterSw<br>ComponentType                                                                                                    | 1    |                                                   |  |

### Table 3.97: VFB Parameter Component

# 3.2.2.13 VFB Sensor Actuator Component

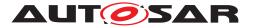

| Artifact               | VFB Sensor Actuat                                                                                                    | or Com      | ponent |  |
|------------------------|----------------------------------------------------------------------------------------------------|-------------|--------|--|
| Package                | AUTOSAR Root::M2::Methodology::Methodology Library::VFB::Work<br>Products                                                                                                    |             |        |  |
| Brief Description      | Describes a sensor or actuator component that exist at the VFB Level<br>and represents the physical interface of an actual sensor or actuator<br>hardware element.                                                                                                    |             |        |  |
| Description            | A Sensor Actuator Software Component is an Atomic Software<br>Component that makes the functionality of a sensor or actuator usable<br>for other software components. That means that the Sensor Actuator<br>Software Component provides to the application software components<br>an interface for the physical values of the sensors and actuators. It is<br>written for a concrete sensor or actuator and uses the ECU Abstraction<br>interface. |             |        |  |
| Kind                   | AUTOSAR XML                                                                                                    | AUTOSAR XML |        |  |
| Extends                | VFB Atomic Softwar                                                                                                    | e Comp      | onent  |  |
| Relation Type          | Related Element                                                                                                    | Mul.        | Note   |  |
| Aggregated by          | Complete ECU<br>Description                                                                                                    | 0*          |        |  |
| Aggregated by          | VFB System                                                                                                    | 0*          |        |  |
| Produced by            | Define VFB Sen-<br>sor or Actuator<br>Component                                                                                                    | 1           |        |  |
| Use meta model element | SensorActuatorSw<br>ComponentType                                                                                                    | 1           |        |  |

| Table 3.98: | VFB Sensor | <b>Actuator</b> | Component |
|-------------|------------|-----------------|-----------|
|-------------|------------|-----------------|-----------|

## 3.2.2.14 VFB NvBlock Software Component

| Artifact               | VFB NvBlock Softw                                                                                                    | are Co | mponent |
|------------------------|----------------------------------------------------------------------------------------------------|--------|---------|
| Package                | AUTOSAR Root::M2::Methodology::Methodology Library::VFB::Work<br>Products                                                                                                    |        |         |
| Brief Description      |                                                                                                    |        |         |
| Description            | The VFB NvBlock Software Component defines non volatile data which<br>can be shared between SwComponentPrototypes. The non volatile<br>data of the VFB NvBlock Software Component are accessible via<br>provided and required ports. |        |         |
| Kind                   |                                                                                                    |        |         |
| Relation Type          | Related Element                                                                                                    | Mul.   | Note    |
| Aggregated by          | VFB System                                                                                                    | 0*     |         |
| Produced by            | Define VFB Nv<br>Block Software<br>Component                                                                                                    | 1      |         |
| Use meta model element | NvBlockSwCom-<br>ponentType                                                                                                    | 1      |         |

#### Table 3.99: VFB NvBlock Software Component

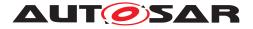

## 3.2.2.15 VFB Non AUTOSAR Component

| Artifact               | VFB Non AUTOSAR Component                                                          |          |                                            |
|------------------------|------------------------------------------------------------------------------------|----------|--------------------------------------------|
| Package                | AUTOSAR Root::M2::Methodology::Methodology Library::VFB::Work<br>Products          |          |                                            |
| Brief Description      | A Component used to describe the non-autosar entities that exist at the VFB level. |          |                                            |
| Description            | A Component used t the VFB level.                                                  | to descr | ibe the non-AUTOSAR entities that exist at |
| Kind                   | AUTOSAR XML                                                                        |          |                                            |
| Relation Type          | Related Element                                                                    | Mul.     | Note                                       |
| Aggregated by          | VFB System                                                                         | 0*       |                                            |
| Produced by            | Define Wrapper<br>Components to<br>Integrate Legacy<br>Software                    | 1        |                                            |
| Produced by            | Extend Composi-<br>tion                                                            | 0*       |                                            |
| Consumed by            | Define VFB Com-<br>position Compo-<br>nent                                         | 0*       |                                            |
| Consumed by            | Define VFB Timing                                                                  | 0*       |                                            |
| Consumed by            | Define VFB Top<br>Level                                                            | 0*       |                                            |
| Consumed by            | Define VFB Vari-<br>ants                                                           | 0*       |                                            |
| Use meta model element | SwComponent<br>Type                                                                | 1        |                                            |

### Table 3.100: VFB Non AUTOSAR Component

## 3.2.2.16 VFB Interfaces

| Artifact          | VFB Interfaces                                                            |                                                                                                 |      |  |
|-------------------|---------------------------------------------------------------------------|-------------------------------------------------------------------------------------------------|------|--|
| Package           | AUTOSAR Root::M2::Methodology::Methodology Library::VFB::Work<br>Products |                                                                                                 |      |  |
| Brief Description |                                                                           | Interfaces and related elements that form part of the VFB, but are not standardized by AUTOSAR. |      |  |
| Description       |                                                                           | Interfaces and related elements that form part of the VFB, but are not standardized by AUTOSAR. |      |  |
| Kind              | AUTOSAR XML                                                               |                                                                                                 |      |  |
| Relation Type     | Related Element                                                           | Mul.                                                                                            | Note |  |
| Aggregated by     | Delivered Atomic<br>Software Compo-<br>nents                              | 0*                                                                                              |      |  |
| Aggregated by     | VFB System                                                                | 0*                                                                                              |      |  |
| Produced by       | Define VFB Inter-<br>faces                                                | 1*                                                                                              |      |  |

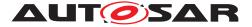

| Relation Type          | Related Element                                                     | Mul. | Note                                                          |
|------------------------|---------------------------------------------------------------------|------|---------------------------------------------------------------|
| Produced by            | Extend Composi-<br>tion                                             | 0*   |                                                               |
| Consumed by            | Define ECU<br>Abstraction Com-<br>ponent                            | 1    |                                                               |
| Consumed by            | Define Complex<br>Driver Component                                  | 1*   |                                                               |
| Consumed by            | Define VFB Ap-<br>plication Software<br>Component                   | 1*   |                                                               |
| Consumed by            | Define VFB Com-<br>position Compo-<br>nent                          | 1*   |                                                               |
| Consumed by            | Define VFB Nv<br>Block Software<br>Component                        | 1*   |                                                               |
| Consumed by            | Define VFB Pa-<br>rameter Compo-<br>nent                            | 1*   |                                                               |
| Consumed by            | Define VFB Sen-<br>sor or Actuator<br>Component                     | 1*   |                                                               |
| Consumed by            | Define VFB Timing                                                   | 1*   |                                                               |
| Consumed by            | Define VFB Top<br>Level                                             | 1*   |                                                               |
| Consumed by            | Define Consis-<br>tency Needs                                       | 0*   | Interfaces which are relevant for the consistency definition. |
| Consumed by            | Define VFB Vari-<br>ants                                            | 0*   |                                                               |
| Consumed by            | Define Wrapper<br>Components to<br>Integrate Legacy<br>Software     | 0*   |                                                               |
| Consumed by            | Generate Atomic<br>Software Com-<br>ponent Contract<br>Header Files | 0*   | Meth.bindingTime = SystemDesignTime                           |
| Consumed by            | Generate Compo-<br>nent Header File in<br>Vendor Mode               | 0*   | Meth.bindingTime = SystemDesignTime                           |
| Consumed by            | Generate Compo-<br>nent Prebuild Data<br>Set                        | 0*   | Meth.bindingTime =<br>CodeGenerationTime                      |
| Use meta model element | AutosarDataType                                                     | 1    |                                                               |
| Use meta model element | ModeDeclaration<br>Group                                            | 1    |                                                               |
| Use meta model element | PortInterface                                                       | 1    |                                                               |

### Table 3.101: VFB Interfaces

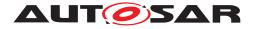

# 3.2.2.17 VFB Types

| Artifact          | VFB Types                                                                                                    |                                                                                                    |                                                                                                    |  |
|-------------------|----------------------------------------------------------------------------------------------------|----------------------------------------------------------------------------------------------------|----------------------------------------------------------------------------------------------------|--|
| Package           | AUTOSAR Root::M2<br>Products                                                                                                    | AUTOSAR Root::M2::Methodology::Methodology Library::VFB::Work<br>Products                                                                                                    |                                                                                                    |  |
| Brief Description |                                                                                                    | Data types and related elements that form part of the VFB, but are not standardized by AUTOSAR.                                                                                                    |                                                                                                    |  |
| Description       | Description of Autosi<br>computation method<br>standardized by AUT<br>standardized elemer<br>specific information (<br>computation method<br>instances of this artif<br>AutosarDataTypes ca<br>ImplementationData<br>they can also be spli<br>possible to generate<br>ApplicationDataType | <ul> <li>Description of AutosarDataTypes and related elements (e.g. units, computation methods, etc.) that form part of the VFB, but are not standardized by AUTOSAR. This may also include copies of standardized elements which have been completed with project specific information (e.g. with calibration access information or computation methods). A VFB system can contain several different instances of this artifact, which may fulfill different roles.</li> <li>AutosarDataTypes can come as so-called ApplicationDatatypes or ImplementationDataTypes. This package can contain both kinds but they can also be split into separate artifacts. However, since it is also possible to generate ImplementationDataTypes from ApplicationDataTypes only.</li> </ul> |                                                                                                    |  |
|                   | data types is maintai<br>define particular Auto<br>VFB Interfaces if the<br>In the methodology t<br>definitions, but also f<br>units, computation m<br>because these eleme<br>course these can be                                                                                         | Note that this work product is meant for use cases, in which a set of data types is maintained as a separate artifact. It is also possible to define particular AutosarDataTypes as part of another artifact, e.g. o VFB Interfaces if the types are closely related to certain port interface. In the methodology this artifact stands not only for data type definitions, but also for related elements like addressing methods, units, computation methods, constraints. etc. This is done for simplic because these elements are often consumed by the same tasks. Of course these can be treated as separate artifacts in real projects.                                                                                                    |                                                                                                    |  |
| Kind              | AUTOSAR XML                                                                                                    |                                                                                                    |                                                                                                    |  |
| Relation Type     | Related Element                                                                                                    | Mul.                                                                                                    | Note                                                                                                    |  |
| Aggregated by     | Delivered Atomic<br>Software Compo-<br>nents                                                                                                    | 0*                                                                                                    |                                                                                                    |  |
| Aggregated by     | VFB System                                                                                                    | 0*                                                                                                    |                                                                                                    |  |
| Produced by       | Define VFB Types                                                                                                    | 1*                                                                                                    |                                                                                                    |  |
| Produced by       | Define VFB Types 1<br>Define Symbol 0*<br>Props for Types                                                                                                    |                                                                                                    | symbolProps: The symbolProps attribute<br>redefines the implementation data type<br>name used in the code of the RTE and/or<br>the component. This resolves name<br>clashes among different implementation<br>data types designed accidentally with the<br>same shortName. |  |
|                   |                                                                                                    |                                                                                                    | Note that this output is a splitable<br>element, so it can be added later without<br>changing the VFB model.                                                                                                    |  |
| Produced by       | Extend Composi-                                                                                                    | 0*                                                                                                    |                                                                                                    |  |

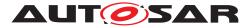

| Relation Type | Related Element                                                     | Mul. | Note                                                                                                    |
|---------------|---------------------------------------------------------------------|------|----------------------------------------------------------------------------------------------------|
| Consumed by   | Define ECU<br>Abstraction Com-<br>ponent                            | 1    |                                                                                                    |
| Consumed by   | Define Complex<br>Driver Component                                  | 1*   |                                                                                                    |
| Consumed by   | Define VFB Ap-<br>plication Software<br>Component                   | 1*   |                                                                                                    |
| Consumed by   | Define VFB Com-<br>position Compo-<br>nent                          | 1*   |                                                                                                    |
| Consumed by   | Define VFB Inter-<br>faces                                          | 1*   |                                                                                                    |
| Consumed by   | Define VFB Nv<br>Block Software<br>Component                        | 1*   |                                                                                                    |
| Consumed by   | Define VFB Pa-<br>rameter Compo-<br>nent                            | 1*   |                                                                                                    |
| Consumed by   | Define VFB Sen-<br>sor or Actuator<br>Component                     | 1*   |                                                                                                    |
| Consumed by   | Define VFB Top<br>Level                                             | 1*   |                                                                                                    |
| Consumed by   | Generate BSW<br>Memory Mapping<br>Header                            | 1*   | SwAddrMethod: Referred<br>SwAddrMethods<br>Meth.bindingTime = SystemDesignTime                                                                        |
| Consumed by   | Generate Compiler<br>Configuration                                  | 1*   | SwAddrMethod: Referred<br>SwAddrMethods. They provide the<br>default names for the compiler memory<br>classes.<br>Meth.bindingTime = SystemDesignTime |
| Consumed by   | Generate SWC<br>Memory Mapping<br>Header                            | 1*   | SwAddrMethod: Referred<br>SwAddrMethods<br>Meth.bindingTime = SystemDesignTime                                                                        |
| Consumed by   | Configure<br>Memmap Allo-<br>cation                                 | 0*   | SwAddrMethods: SwAddrMethods used<br>for the generic mapping. Note that one<br>SwAddrmethod can represent several<br>memory sections.                 |
| Consumed by   | Define Consis-<br>tency Needs                                       | 0*   | Data types which are relevant for the consistency definition.                                                                                         |
| Consumed by   | Define VFB Con-<br>stants                                           | 0*   |                                                                                                    |
| Consumed by   | Define Wrapper<br>Components to<br>Integrate Legacy<br>Software     | 0*   |                                                                                                    |
| Consumed by   | Generate Atomic<br>Software Com-<br>ponent Contract<br>Header Files | 0*   | Meth.bindingTime = SystemDesignTime                                                                                                    |

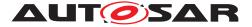

| Relation Type          | Related Element                                       | Mul. | Note                                     |
|------------------------|-------------------------------------------------------|------|------------------------------------------|
| Consumed by            | Generate Compo-<br>nent Header File in<br>Vendor Mode | 0*   | Meth.bindingTime = SystemDesignTime      |
| Consumed by            | Generate Compo-<br>nent Prebuild Data<br>Set          | 0*   | Meth.bindingTime =<br>CodeGenerationTime |
| Use meta model element | ApplicationData<br>Type                               | 1    |                                          |
| Use meta model element | AutosarDataType                                       | 1    |                                          |
| Use meta model element | CompuMethod                                           | 1    |                                          |
| Use meta model element | DataConstr                                            | 1    |                                          |
| Use meta model element | Implementation<br>DataType                            | 1    |                                          |
| Use meta model element | SwAddrMethod                                          | 1    |                                          |
| Use meta model element | Unit                                                  | 1    |                                          |

#### Table 3.102: VFB Types

# 3.2.2.18 VFB Data Type Mapping Set

| Artifact               | VFB Data Type Map                                                         | ping S   | et                                       |
|------------------------|---------------------------------------------------------------------------|----------|------------------------------------------|
| Package                | AUTOSAR Root::M2::Methodology::Methodology Library::VFB::Work<br>Products |          |                                          |
| Brief Description      | Mapping Set betwee                                                        | n Applic | cation and Implementation Data Types.    |
| Description            | Mapping Set betwee                                                        | n Applic | cation and Implementation Data Types.    |
| Kind                   | AUTOSAR XML                                                               |          |                                          |
| Relation Type          | Related Element                                                           | Mul.     | Note                                     |
| Aggregated by          | Delivered Atomic<br>Software Compo-<br>nents                              | 0*       |                                          |
| Aggregated by          | VFB System                                                                | 0*       |                                          |
| Produced by            | Define VFB Types                                                          | 0*       |                                          |
| Consumed by            | Generate Atomic<br>Software Com-<br>ponent Contract<br>Header Files       | 01       | Meth.bindingTime = SystemDesignTime      |
| Consumed by            | Generate Compo-<br>nent Header File in<br>Vendor Mode                     | 01       | Meth.bindingTime = SystemDesignTime      |
| Consumed by            | Generate Compo-<br>nent Prebuild Data<br>Set                              | 01       | Meth.bindingTime =<br>CodeGenerationTime |
| Consumed by            | Define VFB Con-<br>stants                                                 | 0*       |                                          |
| Use meta model element | DataTypeMapping<br>Set                                                    | 1        |                                          |

#### Table 3.103: VFB Data Type Mapping Set

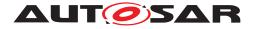

## 3.2.2.19 VFB Modes

| Artifact          | VFB Modes                                                                                                    |      |                                          |  |
|-------------------|----------------------------------------------------------------------------------------------------|------|------------------------------------------|--|
| Package           | AUTOSAR Root::M2::Methodology::Methodology Library::VFB::Work<br>Products                                                                                                    |      |                                          |  |
| Brief Description | Modes declared here are non-AUTOSAR standard. They are modes<br>that are managed by a software component acting as a application<br>mode manager.                                                     |      |                                          |  |
| Description       | Desclaration of mode groups and of the modes they contain. Modes declared here are non-AUTOSAR standard. They are modes that armanaged by an application software component acting as a mode manager. |      |                                          |  |
| Kind              | AUTOSAR XML                                                                                                    |      |                                          |  |
| Relation Type     | Related Element                                                                                                    | Mul. | Note                                     |  |
| Aggregated by     | Delivered Atomic<br>Software Compo-<br>nents                                                                                                    | 0*   |                                          |  |
| Aggregated by     | VFB System                                                                                                    | 0*   |                                          |  |
| Produced by       | Define VFB Modes                                                                                                    | 1*   |                                          |  |
| Produced by       | Extend Composi-<br>tion                                                                                                    | 0*   |                                          |  |
| Consumed by       | Define Complex<br>Driver Component                                                                                                    | 0*   |                                          |  |
| Consumed by       | Define ECU<br>Abstraction Com-<br>ponent                                                                                                    | 0*   |                                          |  |
| Consumed by       | Define VFB Ap-<br>plication Software<br>Component                                                                                                    | 0*   |                                          |  |
| Consumed by       | Define VFB Com-<br>position Compo-<br>nent                                                                                                    | 0*   |                                          |  |
| Consumed by       | Define VFB Nv<br>Block Software<br>Component                                                                                                    | 0*   |                                          |  |
| Consumed by       | Define VFB Top<br>Level                                                                                                    | 0*   |                                          |  |
| Consumed by       | Define Wrapper<br>Components to<br>Integrate Legacy<br>Software                                                                                                    | 0*   |                                          |  |
| Consumed by       | Generate Atomic<br>Software Com-<br>ponent Contract<br>Header Files                                                                                                    | 0*   | Meth.bindingTime = SystemDesignTime      |  |
| Consumed by       | Generate Compo-<br>nent Header File in<br>Vendor Mode                                                                                                    | 0*   | Meth.bindingTime = SystemDesignTime      |  |
| Consumed by       | Generate Compo-<br>nent Prebuild Data<br>Set                                                                                                    | 0*   | Meth.bindingTime =<br>CodeGenerationTime |  |

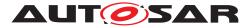

| Relation Type          | Related Element          | Mul. | Note |
|------------------------|--------------------------|------|------|
| Use meta model element | ModeDeclaration<br>Group | 1    |      |

### Table 3.104: VFB Modes

#### 3.2.2.20 VFB Constants

| Artifact               | VFB Constants                                                                                                    |                                                                                |      |  |
|------------------------|----------------------------------------------------------------------------------------------------|--------------------------------------------------------------------------------|------|--|
| Package                | AUTOSAR Root::M2::Methodology::Methodology Library::VFB::Work<br>Products                                                                                                    |                                                                                |      |  |
| Brief Description      | Specification of cons<br>artifacts.                                                                                                    | Specification of constant data for usage as initial values by other artifacts. |      |  |
| Description            | Specification of constant data for usage as initial values by other<br>artifacts, e.g. initial values for calibration parameters or variable data<br>elements provided in ports.<br>By using the ConstantSpecification meta-class, such data can be<br>standalone artifacts and thus be maintained independently of the<br>components or interfaces to which they apply. |                                                                                |      |  |
| Kind                   | AUTOSAR XML                                                                                                    |                                                                                |      |  |
| Relation Type          | Related Element                                                                                                    | Mul.                                                                           | Note |  |
| Produced by            | Define VFB Con-<br>stants                                                                                                    | 1*                                                                             |      |  |
| Use meta model element | ConstantSpecifica-<br>tion                                                                                                    | 1                                                                              |      |  |

Table 3.105: VFB Constants

## 3.2.2.21 VFB Software Component Mapping Constraints

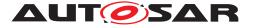

| Artifact                     | VFB Software Com                                                                                                    | ponent            | Mapping Constraints                                                                                                    |  |
|------------------------------|----------------------------------------------------------------------------------------------------|-------------------|----------------------------------------------------------------------------------------------------|--|
| Package                      | AUTOSAR Root::M2::Methodology::Methodology Library::VFB::Work<br>Products                                                                                                    |                   |                                                                                                    |  |
| Brief Description            | A defined constraint on how certain components must be mapped (clustered or separated) to ECUs.                                                                                                    |                   |                                                                                                    |  |
| Description                  | components need to                                                                                                    | be map            | define constraints describing which<br>oped to a single ECU, and which must be<br>without regard to any particular ECU or |  |
|                              | topology.<br>The ComponentClustering constraint (also, clustering) is to be used for<br>expressing that a certain set of SW components (atomic or not) shall<br>be mapped (allocated) onto the same ECU. This is some kind of<br>"execute together on same ECU" constraint. The semantic of the<br>clustering constraint is straightforward if all concerned SW components<br>are atomic. Otherwise, it shall be interpreted as follows: all of the<br>atomic SW components making up the composition shall be mapped<br>together onto the same ECU together with all other SW components<br>(atomic or not) affected by the constraint. This also means that a<br>clustering constraint can also refer to only a single composition. The<br>ComponentSeparation constraint (also, separation) is to be used for<br>expressing that two SW components (atomic or not) shall not be<br>mapped (allocated) onto the same ECU. This is some kind of "do not<br>execute together on same ECU" constraint. The semantic of the<br>separation constraint is straightforward if one or both SW components<br>are atomic. Otherwise, it shall be interpreted as follows: any of the<br>atomic SW components making up the first composition, shall not be<br>mapped onto the same ECU with any atomic SW component from the<br>second composition. As a consequence, and to preserve consistency,<br>an atomic SW component instance cannot be part of two compositions<br>concerned by the same separation constraint, i.e. the two compositions |                   |                                                                                                    |  |
| Kind                         | AUTOSAR XML                                                                                                    | 84.1              | N                                                                                                    |  |
| Relation Type                | Related Element                                                                                                    | <i>Mul.</i><br>0* | Note                                                                                                    |  |
| Aggregated by<br>Produced by | VFB System<br>Define VFB Com-<br>ponent Constraints                                                                                                    | 1*                |                                                                                                    |  |
| Produced by                  | Extend Composi-<br>tion                                                                                                    | 0*                |                                                                                                    |  |
| Consumed by                  | Deploy Software<br>Component                                                                                                    | 01                |                                                                                                    |  |
|                              |                                                                                                    |                   |                                                                                                    |  |
| Use meta model element       | MappingConstraint                                                                                                    | 1                 |                                                                                                    |  |

## Table 3.106: VFB Software Component Mapping Constraints

# 3.2.2.22 VFB Timing

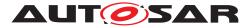

| Artifact               | VFB Timing                                                                                                    |      |                                          |
|------------------------|----------------------------------------------------------------------------------------------------|------|------------------------------------------|
| Package                | AUTOSAR Root::M2::Methodology::Methodology Library::VFB::Work<br>Products                                      |      |                                          |
| Brief Description      | Atomic Software Cor<br>TimingDescription a                                                                     |      | t or Composition Component ngConstraints |
| Description            | TimingDescription and TimingConstraints defined for an Atomic<br>Software Component or a Composition Component |      |                                          |
| Kind                   | AUTOSAR XML                                                                                                    |      |                                          |
| Relation Type          | Related Element                                                                                                | Mul. | Note                                     |
| Produced by            | Define VFB Timing                                                                                              | 1    |                                          |
| Consumed by            | Define Software<br>Component Timing                                                                            | 01   |                                          |
| Consumed by            | Define System<br>Timing                                                                                        | 01   |                                          |
| Consumed by            | Define VFB Vari-<br>ants                                                                                       | 01   |                                          |
| Use meta model element | VfbTiming                                                                                                    | 1    |                                          |

# 3.2.2.23 Description of a Non-AUTOSAR System

| Artifact          | Description of a No                                                                                                    | Description of a Non-AUTOSAR System                                                                                                    |                                                                                                    |  |  |  |
|-------------------|----------------------------------------------------------------------------------------------------|----------------------------------------------------------------------------------------------------|----------------------------------------------------------------------------------------------------|--|--|--|
| Package           | AUTOSAR Root::M2<br>Products                                                                                                    | AUTOSAR Root::M2::Methodology::Methodology Library::VFB::Work<br>Products                                                                                                    |                                                                                                    |  |  |  |
| Brief Description |                                                                                                    | View of the non-AUTOSAR system that contains the relevant information for its integration with the AUTOSAR system at VFB level                                                    |                                                                                                    |  |  |  |
| Description       | are relevant for its in<br>level. The format of t<br>platform that is empl<br>system. It may not be<br>non-AUTOSAR syste<br>contents of the desce<br>from an AUTOSAR of<br>SwComponent Desce<br>The interfaces of info<br>basis of the GENIVI<br>Interface Definition L<br>interfaces that define<br>It does neither define<br>nor their connections | tegration<br>the desc<br>oyed for<br>e assum<br>em come<br>ription n<br>lescripti<br>ription.<br>otainmen<br>platform<br>anguag<br>e data ty<br>e the con<br>s. In ado<br>coarser | ements of the non-AUTOSAR system that<br>n with an AUTOSAR system at the VFB<br>scription depends on the methodology or<br>the development of the non-AUTOSAR<br>ned that the description of the<br>es in an AUTOSAR format. Also the<br>hay differ both in its scope and in its details<br>on that also addresses the VFB level, i.e. a<br>not system components developed on the<br>of or instance are specified with the Franca<br>e. A Franca IDL description contains<br>pes, methods, attributes, and broadcasts.<br>mponents that implement these interfaces<br>lition, the granularity of the data type<br>than a data type description with the |  |  |  |
| Kind              | Custom                                                                                                    |                                                                                                    |                                                                                                    |  |  |  |
| Relation Type     | Related Element                                                                                                    | Mul.                                                                                                    | Note                                                                                                    |  |  |  |
| Consumed by       | Define VFB Inte-<br>gration Connector                                                                                                    | 1                                                                                                    |                                                                                                    |  |  |  |

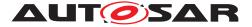

| Relation Type | Related Element                                                      | Mul. | Note |
|---------------|----------------------------------------------------------------------|------|------|
| Consumed by   | Translate Non-<br>Autosar Descrip-<br>tion to Autosar<br>Description | 1    |      |

#### Table 3.108: Description of a Non-AUTOSAR System

### 3.2.2.24 Integration Connector

| Artifact          | Integration Connec                                                                                                    | Integration Connector                                                                                                    |      |  |  |  |
|-------------------|----------------------------------------------------------------------------------------------------|----------------------------------------------------------------------------------------------------|------|--|--|--|
| Package           | AUTOSAR Root::M2<br>Products                                                                                                    | AUTOSAR Root::M2::Methodology::Methodology Library::VFB::Work<br>Products                                                                                                    |      |  |  |  |
| Brief Description | · ·                                                                                                    | Specification of the connections of the elements of the non-AUTOSAR system with the elements of the AUTOSAR system                                                                                                    |      |  |  |  |
| Description       | are to be connected<br>for instance the Des-<br>elements correspond<br>would define how the<br>contained in the AUT<br>Integration Connector<br>integration but not ye<br>non-AUTOSAR syste<br>If for instance the De<br>only very coarse gra<br>Connector will be us | This artifact specifies which elements of the non-AUTOSAR system<br>are to be connected with which elements of the AUTOSAR system. If<br>for instance the Description of the non-AUTOSAR system contains<br>elements corresponding to port instances, the integration connector<br>would define how these ports are connected with the port instances<br>contained in the AUTOSAR SwComponent Description. In addition, the<br>Integration Connector may specify information that is necessary for the<br>integration but not yet contained in the Description of the<br>non-AUTOSAR system.<br>If for instance the Description of the non-AUTOSAR system contains<br>only very coarse grained data type descriptions the Integration<br>Connector will be used to add sufficient information such that the<br>compatibility of the data types with the ones defined in the AUTOSAR |      |  |  |  |
| Kind              |                                                                                                    | Custom                                                                                                    |      |  |  |  |
| Relation Type     | Related Element                                                                                                    | Mul.                                                                                                    | Note |  |  |  |
| Produced by       | Define VFB Inte-<br>gration Connector                                                                                                    | 1                                                                                                    |      |  |  |  |
| Consumed by       | Translate Non-<br>Autosar Descrip-<br>tion to Autosar<br>Description                                                                                                    | 1                                                                                                    |      |  |  |  |

#### Table 3.109: Integration Connector

## 3.3 System

This chapter contains the definition of work products and tasks used for the development of systems and sub-systems. For the definition of the relevant meta-model elements refer to [7] and [22].

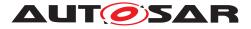

### 3.3.1 Tasks

## 3.3.1.1 Set System Root

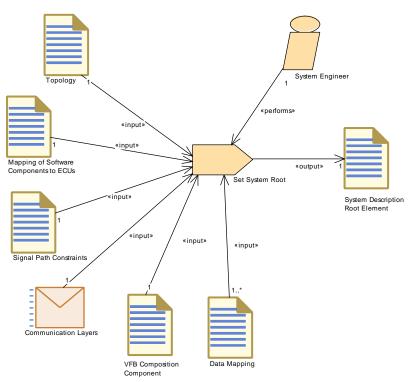

Figure 3.48: Set System Root

| Task Definition   | Set System Root                                                       |    |                                                           |  |  |
|-------------------|-----------------------------------------------------------------------|----|-----------------------------------------------------------|--|--|
| Package           | AUTOSAR Root::M2::Methodology::Methodology Library::System::<br>Tasks |    |                                                           |  |  |
| Brief Description |                                                                       |    |                                                           |  |  |
| Description       | Set up the root element of a system description.                      |    |                                                           |  |  |
| Relation Type     | Related Element Mul. Note                                             |    |                                                           |  |  |
| Performed by      | System Engineer                                                       | 1  |                                                           |  |  |
| Consumes          | Communication<br>Layers                                               | 1  | Only the reference to the artifact is needed              |  |  |
| Consumes          | Mapping of Soft-<br>ware Components<br>to ECUs                        | 1  | Only the reference to the artifact is needed              |  |  |
| Consumes          | Signal Path Con-<br>straints                                          | 1  | Only the reference to the artifact is needed              |  |  |
| Consumes          | Topology                                                              | 1  | Only the reference to the artifact is needed              |  |  |
| Consumes          | VFB Composition<br>Component                                          | 1  | Only the reference to the artifact is needed              |  |  |
| Consumes          | Data Mapping                                                          | 1* | Only the reference to the artifact is needed              |  |  |
| Produces          | System Descrip-<br>tion Root Element                                  | 1  | Set up the root element, and the links to other artifacts |  |  |

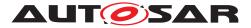

| Relation Type                | Related Element | Mul. | Note |  |  |
|------------------------------|-----------------|------|------|--|--|
|                              |                 |      |      |  |  |
| Table 3.110: Set System Root |                 |      |      |  |  |

# 3.3.1.2 Assign Top Level Composition

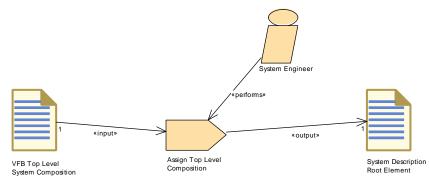

Figure 3.49: Assign Top Level Composition

| Task Definition   | Assign Top Level Composition                                          |                           |  |  |  |
|-------------------|-----------------------------------------------------------------------|---------------------------|--|--|--|
| Package           | AUTOSAR Root::M2::Methodology::Methodology Library::System::<br>Tasks |                           |  |  |  |
| Brief Description |                                                                       |                           |  |  |  |
| Description       | Assign a VFB Top Level Composition to the System Root                 |                           |  |  |  |
| Relation Type     | Related Element                                                       | Related Element Mul. Note |  |  |  |
| Performed by      | System Engineer                                                       | 1                         |  |  |  |
| Consumes          | VFB Top Level<br>System Composi-<br>tion                              | 1                         |  |  |  |
| Produces          | System Descrip-<br>tion Root Element                                  | 1                         |  |  |  |

#### Table 3.111: Assign Top Level Composition

## 3.3.1.3 Define ECU Description

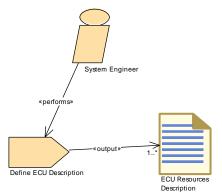

#### Figure 3.50: Define ECU description

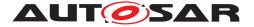

| Task Definition   | Define ECU Descri                                                                                                    | otion                                                                                                    |                                                                                                    |  |
|-------------------|----------------------------------------------------------------------------------------------------|----------------------------------------------------------------------------------------------------|----------------------------------------------------------------------------------------------------|--|
| Package           | AUTOSAR Root::M2::Methodology::Methodology Library::System::<br>Tasks                                                                                                    |                                                                                                    |                                                                                                    |  |
| Brief Description | Define a particular E                                                                                                    | CU's re                                                                                                    | sources.                                                                                                    |  |
| Description       | pins, connections.Th<br>of an ECU,e.g proce<br>actuators. HW Elem<br>within the ECU desc<br>be described on the<br>Elements as parts of<br>description of HW El<br>PinGroups and HW<br>HW PinGroups allow<br>HWPins are arrange<br>HW Pins.HW Conne | e HW E<br>ssing ur<br>ents hav<br>ription. I<br>level of<br>f other H<br>ements<br>Pins for<br>a rough<br>d. The c<br>ctions a<br>etween | sources by describing Hardware Elements,<br>lements are the main describing elements<br>hits, memory, peripherals, sensors and<br>ve a unique name and can be identified<br>HW Elements do not necessarily have to<br>an ECU. It is possible to describe HW<br>IW Elements. By this means, a hierarchical<br>can be created. HW Elements provide HW<br>being interconnected among each others.<br>In description of how certain groups of<br>detailed description can be done using the<br>re used to describe connection on several<br>HW Elements, connections between HW<br>ween HW Pins. |  |
| Relation Type     | <b>Related Element</b>                                                                                                    | Mul.                                                                                                    | Note                                                                                                    |  |
| Performed by      | System Engineer                                                                                                    | 1                                                                                                    |                                                                                                    |  |
| Produces          | ECU Resources<br>Description                                                                                                    | 1*                                                                                                    |                                                                                                    |  |

#### Table 3.112: Define ECU Description

# 3.3.1.4 Define System Topology

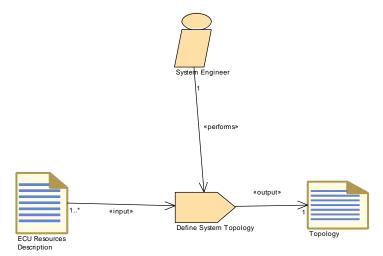

Figure 3.51: Define System Topology

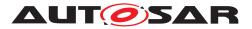

| Task Definition   | Define System Top            | Define System Topology                                                |      |  |
|-------------------|------------------------------|-----------------------------------------------------------------------|------|--|
| Package           | AUTOSAR Root::M2<br>Tasks    | AUTOSAR Root::M2::Methodology::Methodology Library::System::<br>Tasks |      |  |
| Brief Description | Select the ECUs and          | Select the ECUs and how the they are interconnected by networks.      |      |  |
| Description       | Define how the ECU           | Define how the ECUs of a system are interconnected by networks.       |      |  |
| Relation Type     | Related Element              | Mul.                                                                  | Note |  |
| Performed by      | System Engineer              | 1                                                                     |      |  |
| Consumes          | ECU Resources<br>Description | 1*                                                                    |      |  |
| Produces          | Topology                     | 1                                                                     |      |  |

## Table 3.113: Define System Topology

# 3.3.1.5 Deploy Software Component

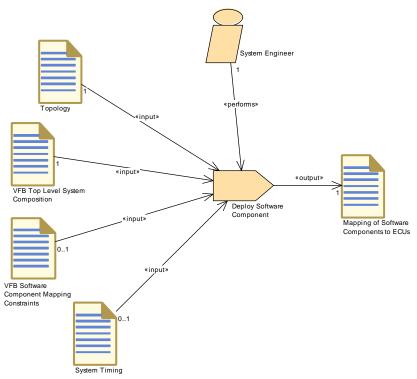

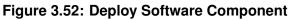

| Task Definition   | Deploy Software Component                                                     |   |  |
|-------------------|-------------------------------------------------------------------------------|---|--|
| Package           | AUTOSAR Root::M2::Methodology::Methodology Library::System::<br>Tasks         |   |  |
| Brief Description | Deploy VFB Software Components to an ECU                                      |   |  |
| Description       | Deploy each VFB Software Component to an ECU that will execute the component. |   |  |
| Relation Type     | Related Element Mul. Note                                                     |   |  |
| Performed by      | System Engineer                                                               | 1 |  |
| Consumes          | Topology                                                                      | 1 |  |

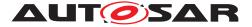

| Relation Type | Related Element                                    | Mul. | Note |
|---------------|----------------------------------------------------|------|------|
| Consumes      | VFB Top Level<br>System Composi-<br>tion           | 1    |      |
| Consumes      | System Timing                                      | 01   |      |
| Consumes      | VFB Software<br>Component Map-<br>ping Constraints | 01   |      |
| Produces      | Mapping of Soft-<br>ware Components<br>to ECUs     | 1    |      |

## Table 3.114: Deploy Software Component

#### 3.3.1.6 Generate or Adjust System Flat Map

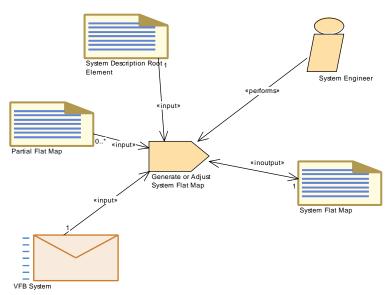

Figure 3.53: Generate or Adjust System Flat Map

| Task Definition   | Generate or Adjust System Flat Map                                                                                                   |                                                                                                    |      |  |
|-------------------|----------------------------------------------------------------------------------------------------|----------------------------------------------------------------------------------------------------|------|--|
| Package           | AUTOSAR Root::M2::Methodology::Methodology Library::System::<br>Tasks                                                                |                                                                                                    |      |  |
| Brief Description |                                                                                                    | Generates and/or adjust the unique names of component prototypes<br>and MCD display data in the scope of system. |      |  |
| Description       | Generates and/or adjust the unique names of component prototypes<br>and MCD display data in the scope of a System or System Extract. |                                                                                                    |      |  |
| Relation Type     | Related Element                                                                                                    | Mul.                                                                                                    | Note |  |
| Performed by      | System Engineer                                                                                                    | System Engineer 1                                                                                                |      |  |
| Consumes          | System Descrip-<br>tion Root Element                                                                                                 | 1                                                                                                    |      |  |
| Consumes          | VFB System                                                                                                    | 1                                                                                                    |      |  |

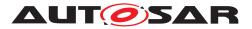

| Relation Type | Related Element  | Mul. | Note                                                                                                    |
|---------------|------------------|------|----------------------------------------------------------------------------------------------------|
| Consumes      | Partial Flat Map | 0*   | If Partial Flat Maps were delivered along<br>with software components, they must be<br>integrated into the System Flat Map:    |
|               |                  |      | • The instance refs used in a partial flat map must be taken over and adjusted to the context of the System or System Extract. |
|               |                  |      | <ul> <li>Name conflicts have to be<br/>resolved if several partial flat<br/>maps are merged.</li> </ul>                        |
| In/out        | System Flat Map  | 1    |                                                                                                    |

| Table 3.115: Generate or | Adjust System Flat Map |
|--------------------------|------------------------|
|--------------------------|------------------------|

# 3.3.1.7 Derive Communication Needs

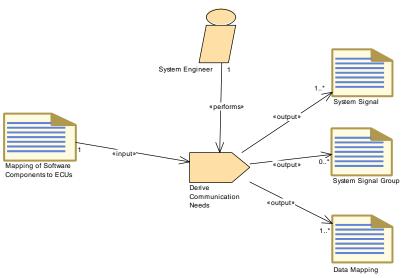

Figure 3.54: Derive Communication Needs

| Task Definition   | Derive Communication Needs                                            |                                                                                                    |  |  |
|-------------------|-----------------------------------------------------------------------|----------------------------------------------------------------------------------------------------|--|--|
| Package           | AUTOSAR Root::M2::Methodology::Methodology Library::System::<br>Tasks |                                                                                                    |  |  |
| Brief Description | 5                                                                     | Define the signals used to exchange data & operations needed by software components over a network. |  |  |
| Description       |                                                                       | Define the signals used to exchange data & operations needed by software components over a network. |  |  |
| Relation Type     | Related Element                                                       | Related Element Mul. Note                                                                           |  |  |
| Performed by      | System Engineer                                                       | 1                                                                                                   |  |  |
| Consumes          | Mapping of Soft-<br>ware Components<br>to ECUs                        | 1                                                                                                   |  |  |

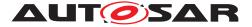

| Relation Type | Related Element        | Mul. | Note |
|---------------|------------------------|------|------|
| Produces      | Data Mapping           | 1*   |      |
| Produces      | System Signal          | 1*   |      |
| Produces      | System Signal<br>Group | 0*   |      |

# 3.3.1.8 Define Signal Path Constraints

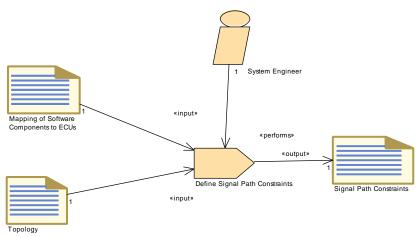

Figure 3.55: Define Signal Path Constraints

| Task Definition   | Define Signal Path                                                    | Constra                                                                                                    | aints |  |
|-------------------|-----------------------------------------------------------------------|----------------------------------------------------------------------------------------------------|-------|--|
| Package           | AUTOSAR Root::M2::Methodology::Methodology Library::System::<br>Tasks |                                                                                                    |       |  |
| Brief Description | signal between two                                                    | Additional guidelines for the System Generator, which specific way a signal between two Software Components should take in the network without defining in which frame and with which timing it is transmitted.                |       |  |
| Description       | way a signal betwee                                                   | Define additional guidelines for the System Generator, which specific<br>way a signal between two Software Components should take in the<br>network without defining in which frame and with which timing it is<br>transmitted |       |  |
| Relation Type     | Related Element                                                       | Mul.                                                                                                    | Note  |  |
| Performed by      | System Engineer                                                       | 1                                                                                                    |       |  |
| Consumes          | Mapping of Soft-<br>ware Components<br>to ECUs                        | 1                                                                                                    |       |  |
| Consumes          | Topology                                                              | 1                                                                                                    |       |  |
| Produces          | Signal Path Con-<br>straints                                          | 1                                                                                                    |       |  |

## Table 3.117: Define Signal Path Constraints

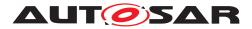

# 3.3.1.9 Define System Variants

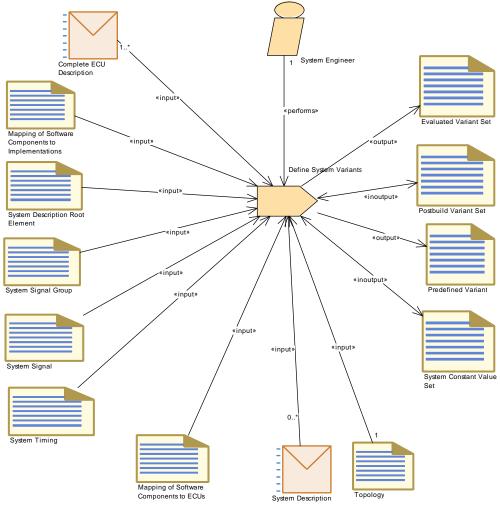

Figure 3.56: Define System Variants

| Task Definition   | Define System Vari                                                                                                    | ants                                                                   |                                                                                                    |  |
|-------------------|----------------------------------------------------------------------------------------------------|------------------------------------------------------------------------|----------------------------------------------------------------------------------------------------|--|
| Package           | AUTOSAR Root::M2<br>Tasks                                                                                                    | AUTOSAR Root::M2::Methodology::Methodology Library::System::<br>Tasks  |                                                                                                    |  |
| Brief Description | Define variants for th                                                                                                    | ne artifac                                                             | ts of a System Description.                                                                                                    |  |
| Description       | variant means in ger<br>time. Therefore one<br>settings which are us<br>this task can make u<br>Postbuid Variant Set<br>can be combined to | heral to o<br>has to c<br>sed by th<br>se of ex<br>s or def<br>one Eva | ets of a System Description. Definition of a<br>define its conditions and its latest binding<br>reate a PredefinedVariant referring to the<br>ne system elements in scope. To do so,<br>isting System Constant Value Set s and/or<br>ine new ones. Several PredefinedVariant s<br>luated Variant Set . This task can also be<br>bsystem, therefore the System Extract is |  |
| Relation Type     | Related Element                                                                                                    | Mul.                                                                   | Note                                                                                                    |  |
| Performed by      | System Engineer                                                                                                    | 1                                                                      |                                                                                                    |  |

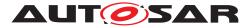

| Relation Type | Related Element                                           | Mul. | Note |
|---------------|-----------------------------------------------------------|------|------|
| Consumes      | Mapping of Soft-<br>ware Components<br>to ECUs            | 1    |      |
| Consumes      | Mapping of Soft-<br>ware Components<br>to Implementations | 1    |      |
| Consumes      | System Descrip-<br>tion Root Element                      | 1    |      |
| Consumes      | System Signal                                             | 1    |      |
| Consumes      | System Signal<br>Group                                    | 1    |      |
| Consumes      | System Timing                                             | 1    |      |
| Consumes      | Topology                                                  | 1    |      |
| Consumes      | Complete ECU<br>Description                               | 1*   |      |
| Consumes      | System Descrip-<br>tion                                   | 0*   |      |
| In/out        | Postbuild Variant<br>Set                                  | 1    |      |
| In/out        | System Constant<br>Value Set                              | 1    |      |
| Produces      | Evaluated Variant<br>Set                                  | 1    |      |
| Produces      | Predefined Variant                                        | 1    |      |

| Table 3.118: | Define S | ystem Variants |
|--------------|----------|----------------|
|--------------|----------|----------------|

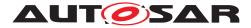

# 3.3.1.10 Define System Timing

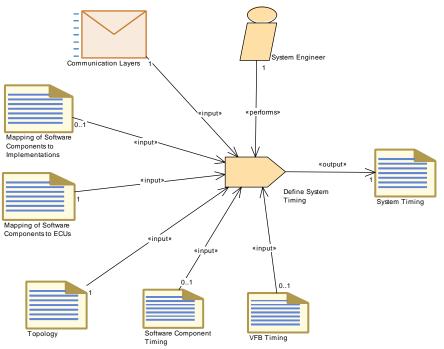

Figure 3.57: Define System Timing

| Task Definition   | Define System Tim                                                                                                    | Define System Timing                                                                                                    |  |  |
|-------------------|----------------------------------------------------------------------------------------------------|----------------------------------------------------------------------------------------------------|--|--|
| Package           | AUTOSAR Root::M2::Methodology::Methodology Library::System::<br>Tasks                                                                                                    |                                                                                                    |  |  |
| Brief Description |                                                                                                    | Define SystemTiming for a concrete system taking the mapping of software components to ECUs and their implementation into account |  |  |
| Description       | Define SystemTiming (TimingDescription and TimingConstraints) for a concrete system taking the mapping of software components to ECUs and their implementation into account. This means that the resulting Communication Matrix (and its implication to the communication stack) can also be referenced by the timing specification to refine remote communication timing behavior. |                                                                                                    |  |  |
| Relation Type     | Related Element                                                                                                    | Related Element Mul. Note                                                                                                    |  |  |
| Performed by      | System Engineer                                                                                                    | 1                                                                                                    |  |  |
| Consumes          | Communication<br>Layers                                                                                                    | 1                                                                                                    |  |  |
| Consumes          | Mapping of Soft-<br>ware Components<br>to ECUs                                                                                                    | 1                                                                                                    |  |  |
| Consumes          | Topology                                                                                                    | 1                                                                                                    |  |  |
| Consumes          | Mapping of Soft-<br>ware Components<br>to Implementations                                                                                                    | 01                                                                                                    |  |  |
| Consumes          | Software Compo-<br>nent Timing                                                                                                    | 01                                                                                                    |  |  |
| Consumes          | VFB Timing                                                                                                    | 01                                                                                                    |  |  |
| Produces          | System Timing                                                                                                    | 1                                                                                                    |  |  |

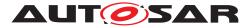

| Relation Type | Related Element | Mul. | Note |
|---------------|-----------------|------|------|

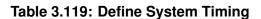

# 3.3.1.11 Extend Topology

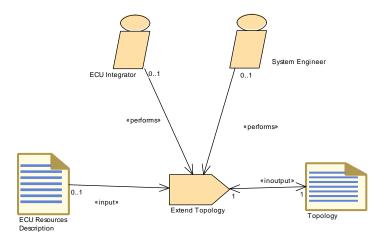

#### Figure 3.58: Extend Topology

| Task Definition   | Extend Topology                                                                                                    |                                                                       |          |  |
|-------------------|----------------------------------------------------------------------------------------------------|-----------------------------------------------------------------------|----------|--|
| Package           | AUTOSAR Root::M2<br>Tasks                                                                                                    | AUTOSAR Root::M2::Methodology::Methodology Library::System::<br>Tasks |          |  |
| Brief Description | Extend the existing S                                                                                                    | System <sup>-</sup>                                                   | Гороlоду |  |
| Description       | Extend the existing System Topology by describing how new ECUs will be connected to the existing one through the current network |                                                                       |          |  |
| Relation Type     | Related Element                                                                                                    | Mul.                                                                  | Note     |  |
| Performed by      | ECU Integrator                                                                                                    | 01                                                                    |          |  |
| Performed by      | System Engineer                                                                                                    | 01                                                                    |          |  |
| Consumes          | ECU Resources<br>Description                                                                                                    | 01                                                                    |          |  |
| In/out            | Topology                                                                                                    | 1                                                                     |          |  |

Table 3.120: Extend Topology

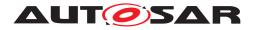

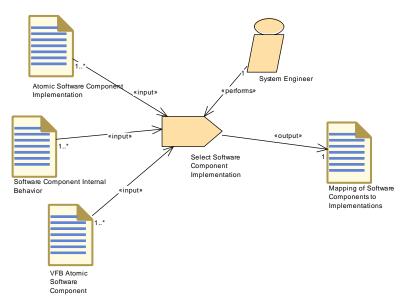

# 3.3.1.12 Select Software Component Implementation

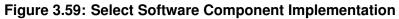

| Task Definition   | Select Software Co                                                    | mpone                                                                                                    | nt Implementation          |  |
|-------------------|-----------------------------------------------------------------------|----------------------------------------------------------------------------------------------------|----------------------------|--|
| Package           | AUTOSAR Root::M2::Methodology::Methodology Library::System::<br>Tasks |                                                                                                    |                            |  |
| Brief Description | Select implementation                                                 | on for ar                                                                                                    | Atomic Software Component. |  |
| Description       |                                                                       | The system engineer selects an Atomic Software Component<br>Implementation for each defined VFB Atomic Software Component |                            |  |
| Relation Type     | Related Element                                                       | Related Element Mul. Note                                                                                                 |                            |  |
| Performed by      | System Engineer                                                       | 1                                                                                                    |                            |  |
| Consumes          | Atomic Software<br>Component Imple-<br>mentation                      | 1*                                                                                                    |                            |  |
| Consumes          | Software Compo-<br>nent Internal Be-<br>havior                        | 1*                                                                                                    |                            |  |
| Consumes          | VFB Atomic Soft-<br>ware Component                                    | 1*                                                                                                    |                            |  |
| Produces          | Mapping of Soft-<br>ware Components<br>to Implementations             | 1                                                                                                    |                            |  |

#### Table 3.121: Select Software Component Implementation

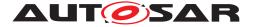

## 3.3.1.13 Select Design Time Variant

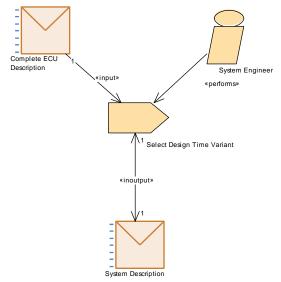

#### Figure 3.60: Select Design Time Variant

| Task Definition   | Select Design Time                                                                                                    | Varian                                                                                                    | t                  |  |
|-------------------|----------------------------------------------------------------------------------------------------|----------------------------------------------------------------------------------------------------|--------------------|--|
| Package           | AUTOSAR Root::M2<br>Tasks                                                                                                    | AUTOSAR Root::M2::Methodology::Methodology Library::System::<br>Tasks                                                                                                    |                    |  |
| Brief Description | Select a system vari                                                                                                    | ant at sy                                                                                                    | /stem design time. |  |
| Description       | different ways: Repla<br>contributing to this p<br>settings/elements, b<br>variation points and<br>settings/elements se<br>selection for further<br>information about th<br>model by introducing<br>settings of system co<br>later process steps,<br>system design time,<br>model into another co | Select a system variant at system design time.Select a system variant at system design time. This could be done in<br>different ways: Replace a model, which contains the variation points<br>contributing to this particular variant and all the possible<br>settings/elements, by a model, which does no more contain these<br>variation points and which contains only the particular<br>settings/elements selected for this variant. In order to document the<br>selection for further process steps, it is also possible to keep the<br>information about the selected variant and the variation points in the<br>model by introducing a PredefinedVariant along with appropriate fixed<br>settings of system constant values. In constrast to variant selection in<br>later process steps, no code generation or compilation is involved at<br>system design time, thus this task is just a transformation of one XML<br>model into another one. This task can be applied to a complete system<br>description, represented by a System Extract |                    |  |
| Relation Type     | Related Element                                                                                                    | Related Element Mul. Note                                                                                                    |                    |  |
| Performed by      | System Engineer                                                                                                    | 1                                                                                                    |                    |  |
| Consumes          | Complete ECU<br>Description                                                                                                    | 1                                                                                                    |                    |  |
| In/out            | System Descrip-<br>tion                                                                                                    | 1                                                                                                    |                    |  |

#### Table 3.122: Select Design Time Variant

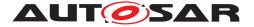

#### 3.3.1.14 Define System View Mapping

The task Define System View Mapping (see Figure 3.61) creates the System View Mapping between two System Descriptions. Different cases can be separated:

- Mapping of different overall VFB systems the Abstract System Description and the System Configuration Description.
- Mapping of different structured System Extracts, e.g. System Extract delivered by a primary organization and the different structure (ECU System Description) of the secondary organization (see 2.5.4, 2.5.5).

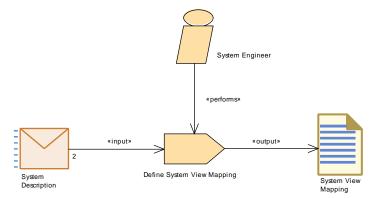

Figure 3.61: Define System View Mapping

| Task Definition   | Define System View                                                    | v Mappi                                                                                                    | ing                  |  |
|-------------------|-----------------------------------------------------------------------|----------------------------------------------------------------------------------------------------|----------------------|--|
| Package           | AUTOSAR Root::M2::Methodology::Methodology Library::System::<br>Tasks |                                                                                                    |                      |  |
| Brief Description | Map elements from                                                     | different                                                                                                    | views on the system. |  |
| Description       | Descriptions (Mappi<br>system extract delive                          | This task creates the System View Mapping between two System<br>Descriptions (Mapping of different structured system descriptions, e.g.<br>system extract delivered by a primary organization and the different<br>structure of the secondary organisation). |                      |  |
| Relation Type     | Related Element                                                       | Related Element Mul. Note                                                                                                    |                      |  |
| Performed by      | System Engineer                                                       | 1                                                                                                    |                      |  |
| Consumes          | System Descrip-<br>tion                                               | 2                                                                                                    |                      |  |
| Produces          | System View Map-<br>ping                                              | 1                                                                                                    |                      |  |

#### Table 3.123: Define System View Mapping

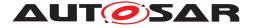

# 3.3.1.15 Create Transformer Specification

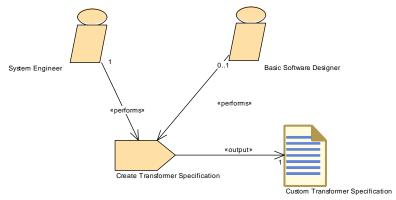

Figure 3.62: Create Transformer Specification

| Task Definition   | Create Transforme                            | r Specif                                                                                                    | ication |  |
|-------------------|----------------------------------------------|----------------------------------------------------------------------------------------------------|---------|--|
| Package           | AUTOSAR Root::M2<br>Tasks                    | AUTOSAR Root::M2::Methodology::Methodology Library::System::<br>Tasks                                                                                                    |         |  |
| Brief Description |                                              |                                                                                                    |         |  |
| Description       | the specification is c<br>System Engineer ha | In this task the specification of a transformer module is created. Since<br>the specification is created as a part of the communication design, the<br>System Engineer has to perform this task. Optionally a Basic Software<br>Designer can support the creation of the specification. |         |  |
| Relation Type     | Related Element                              | Mul.                                                                                                    | Note    |  |
| Performed by      | System Engineer                              | 1                                                                                                    |         |  |
| Performed by      | Basic Software De-<br>signer                 | 01                                                                                                    |         |  |
| Produces          | Custom Trans-<br>former Specifica-<br>tion   | 1                                                                                                    |         |  |

Table 3.124: Create Transformer Specification

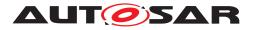

## 3.3.1.16 Define Rapid Prototyping Scenario

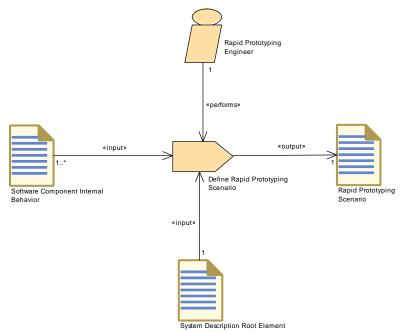

Figure 3.63: Define Rapid Prototyping Scenario

| Task Definition   | Define Rapid Prototyping Scenario                                     |           |             |
|-------------------|-----------------------------------------------------------------------|-----------|-------------|
| Package           | AUTOSAR Root::M2::Methodology::Methodology Library::System::<br>Tasks |           |             |
| Brief Description |                                                                       |           |             |
| Description       | Defines the rapid pro                                                 | ototyping | g scenario. |
| Relation Type     | Related Element                                                       | Mul.      | Note        |
| Performed by      | Rapid Prototyping<br>Engineer                                         | 1         |             |
| Consumes          | System Descrip-<br>tion Root Element                                  | 1         |             |
| Consumes          | Software Compo-<br>nent Internal Be-<br>havior                        | 1*        |             |
| Produces          | Rapid Prototyping<br>Scenario                                         | 1         |             |

#### Table 3.125: Define Rapid Prototyping Scenario

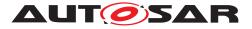

#### 3.3.2 Work Products

#### 3.3.2.1 System Description

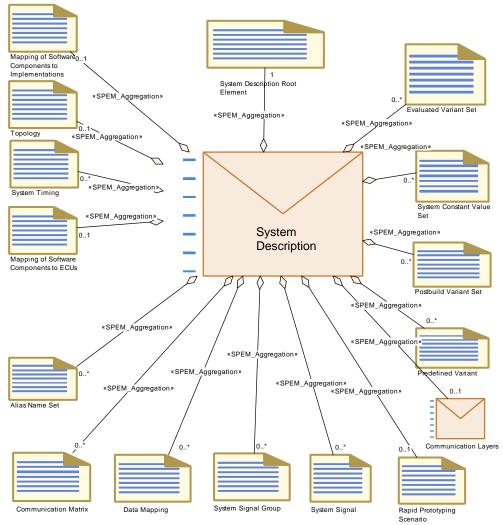

Figure 3.64: Structure of generic deliverable System Description

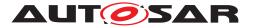

| Deliverable       | System Description                                                                           | า                                                                                                    |                                                            |  |  |  |
|-------------------|----------------------------------------------------------------------------------------------|----------------------------------------------------------------------------------------------------|------------------------------------------------------------|--|--|--|
| Package           | AUTOSAR Root::M2::Methodology::Methodology Library::System::<br>Work products                |                                                                                                    |                                                            |  |  |  |
| Brief Description | Partial Extract of a S                                                                       | vetom                                                                                                    |                                                            |  |  |  |
| Description       | Generic deliverable                                                                          | Generic deliverable for defining a System. It is used in different roles within the methodology.                                                                                                    |                                                            |  |  |  |
|                   | artifacts which need<br>subsystem from a co<br>variation points are p<br>include PredefinedV | In each role, this deliverable may contain variation points in its ARXML artifacts which need to be bound in later steps, e.g. when defining a subsystem from a complete system or later for the single ECUs. If such variation points are present, the System Description may optionally include PredefinedVariants in order to predefine variants for later selection and an Evaluated Variant Set. |                                                            |  |  |  |
|                   | system description v<br>"SYSTEM_DESCRII<br>description with the                              | Please note that this generic deliverable does not correspond to the system description with the system category "SYSTEM_DESCRIPTION" (see [TPS_SYST_01003]). The system description with the category "SYSTEM_DESCRIPTION" is represented by the deliverable "System Configuration Description".                                                                                                    |                                                            |  |  |  |
|                   | category. In the Syst<br>the most frequently u                                               | This deliverable is equivalent to a description of a system with any category. In the System Template Specification "system description" is the most frequently used term for this kind of artifact.                                                                                                    |                                                            |  |  |  |
| Kind              | Delivered                                                                                    |                                                                                                    |                                                            |  |  |  |
| Extended by       | Abstract System Des<br>System Constraint D                                                   |                                                                                                    | n, System Configuration Description,<br>on, System Extract |  |  |  |
| Relation Type     | Related Element                                                                              | Mul.                                                                                                    | Note                                                       |  |  |  |
| Aggregates        | System Descrip-<br>tion Root Element                                                         | 1                                                                                                    |                                                            |  |  |  |
| Aggregates        | Communication<br>Layers                                                                      | 01                                                                                                    |                                                            |  |  |  |
| Aggregates        | Mapping of Soft-<br>ware Components<br>to ECUs                                               | 01                                                                                                    |                                                            |  |  |  |
| Aggregates        | Mapping of Soft-<br>ware Components<br>to Implementations                                    | 01                                                                                                    |                                                            |  |  |  |
| Aggregates        | Rapid Prototyping<br>Scenario                                                                | 01                                                                                                    |                                                            |  |  |  |
| Aggregates        | Topology                                                                                     | 01                                                                                                    |                                                            |  |  |  |
| Aggregates        | Alias Name Set                                                                               | 0*                                                                                                    |                                                            |  |  |  |
| Aggregates        | Communication<br>Matrix                                                                      | 0*                                                                                                    |                                                            |  |  |  |
| Aggregates        | Data Mapping                                                                                 | 0*                                                                                                    |                                                            |  |  |  |
| Aggregates        | Evaluated Variant<br>Set                                                                     | 0*                                                                                                    |                                                            |  |  |  |
| Aggregates        | Postbuild Variant<br>Set                                                                     | 0*                                                                                                    |                                                            |  |  |  |
| Aggregates        | Predefined Variant                                                                           | 0*                                                                                                    |                                                            |  |  |  |
| Aggregates        | System Constant<br>Value Set                                                                 | 0*                                                                                                    |                                                            |  |  |  |

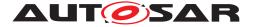

| Relation Type | Related Element                                                                              | Mul. | Note                                                                                                    |
|---------------|----------------------------------------------------------------------------------------------|------|----------------------------------------------------------------------------------------------------|
| Aggregates    | System Signal                                                                                | 0*   |                                                                                                    |
| Aggregates    | System Signal<br>Group                                                                       | 0*   |                                                                                                    |
| Aggregates    | System Timing                                                                                | 0*   |                                                                                                    |
| In/out        | Select Design<br>Time Variant                                                                | 1    |                                                                                                    |
| Consumed by   | Define System<br>View Mapping                                                                | 2    |                                                                                                    |
| Consumed by   | Define System<br>Safety Information                                                          | 1    |                                                                                                    |
| Consumed by   | Design signal ori-<br>ented communica-<br>tion between Clas-<br>sic and Adaptive<br>Platform | 1    | The System Description based on the<br>System Template on the AUTOSAR<br>classic platform is used; it contains a<br>communication matrix description with<br>Pdus and ISignals |
| Consumed by   | Define Alias<br>Names                                                                        | 01   | Needed for definition of alias names with<br>system, system extract or ECU scope,<br>depending of the role of the System<br>Description.                                       |
| Consumed by   | Define System<br>Variants                                                                    | 0*   |                                                                                                    |

### Table 3.126: System Description

| Deliverable       | System Constraint                                                                                                    | Descrip | otion                                                                                                    |  |  |
|-------------------|----------------------------------------------------------------------------------------------------|---------|----------------------------------------------------------------------------------------------------|--|--|
| Package           | AUTOSAR Root::M2::Methodology::Methodology Library::System::<br>Work products                                                                                                    |         |                                                                                                    |  |  |
| Brief Description |                                                                                                    |         |                                                                                                    |  |  |
| Description       | Contains the artifacts that describe System Constraints. It serves as an input for setting up the complete Abstract System Description and/or System Configuration Description.<br>This deliverable corresponds to the system description with the system category "SYSTEM CONSTRAINTS" (see [TPS SYST 01003]). |         |                                                                                                    |  |  |
| Kind              | Delivered                                                                                                    |         |                                                                                                    |  |  |
| Extends           | System Description                                                                                                    |         |                                                                                                    |  |  |
| Relation Type     | Related Element                                                                                                    | Mul.    | Note                                                                                                    |  |  |
| Aggregates        | Overall VFB Sys-<br>tem                                                                                                    | 01      |                                                                                                    |  |  |
| Aggregates        | System Flat Map                                                                                                    | 01      |                                                                                                    |  |  |
| Consumed by       | Develop System                                                                                                    | 01      |                                                                                                    |  |  |
| Consumed by       | Develop an Ab-<br>stract System<br>Description                                                                                                    | 01      | In the context of the "Develop an<br>Abstract System Description" activity, the<br>constraints for the abstract or functional<br>view on the system can be provided by<br>the "System Constraint Description". |  |  |

## Table 3.127: System Constraint Description

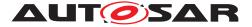

| Deliverable       | System Configurat                                                                                                    | ion Des                                                                                                    | cription |  |  |  |
|-------------------|----------------------------------------------------------------------------------------------------|----------------------------------------------------------------------------------------------------|----------|--|--|--|
| Package           | AUTOSAR Root::M2::Methodology::Methodology Library::System::<br>Work products                                                        |                                                                                                    |          |  |  |  |
| Brief Description |                                                                                                    |                                                                                                    |          |  |  |  |
| Description       | Contains the artifacts that describe a complete AUTOSAR System. It is the basis for extracting descriptions for sub-systems or ECUs. |                                                                                                    |          |  |  |  |
|                   |                                                                                                    | Note that System Extracts may be refined by details which are not present in the System Configuration.                       |          |  |  |  |
|                   |                                                                                                    | This deliverable corresponds to the system description with the system category "SYSTEM_DESCRIPTION" (see [TPS_SYST_01003]). |          |  |  |  |
| Kind              | Delivered                                                                                                    |                                                                                                    |          |  |  |  |
| Extends           | System Description                                                                                                    |                                                                                                    |          |  |  |  |
| Relation Type     | Related Element                                                                                                    | Mul.                                                                                                    | Note     |  |  |  |
| Aggregates        | Overall VFB Sys-<br>tem                                                                                                    | 1                                                                                                    |          |  |  |  |
| Aggregates        | System Flat Map                                                                                                    | 01                                                                                                    |          |  |  |  |
| Produced by       | Develop System                                                                                                    | 1*                                                                                                    |          |  |  |  |
| Consumed by       | Generate System<br>Extract                                                                                                    | 1                                                                                                    |          |  |  |  |
| Consumed by       | Generate ECU Ex-<br>tract                                                                                                    | 01                                                                                                    |          |  |  |  |

# Table 3.128: System Configuration Description

| Deliverable       | System Extract                                                                                           |                                                                                                    |      |  |
|-------------------|----------------------------------------------------------------------------------------------------|----------------------------------------------------------------------------------------------------|------|--|
| Package           | AUTOSAR Root::M2::Methodology::Methodology Library::System::<br>Work products                            |                                                                                                    |      |  |
| Brief Description |                                                                                                    |                                                                                                    |      |  |
| Description       | complete System De<br>decomposed and sti<br>designing subsysten<br>constraints.<br>This deliverable corr | Contains the artifacts that describe a subsystem specific view on the complete System Description. Initially, the System Extract is not fully decomposed and still contains compositions. It is the basis for designing subsystems, e.g. by adding further ECUs within the given constraints.<br>This deliverable corresponds to the system description with the system category "SYSTEM EXTRACT" (see [TPS SYST 01003]). |      |  |
| Kind              | Delivered                                                                                                |                                                                                                    |      |  |
| Extended by       | ECU System Descri                                                                                        | otion                                                                                                    |      |  |
| Extends           | System Description                                                                                       |                                                                                                    |      |  |
| Relation Type     | <b>Related Element</b>                                                                                   | Mul.                                                                                                    | Note |  |
| Aggregates        | VFB System Ex-<br>tract                                                                                  | 1                                                                                                    |      |  |
| Aggregates        | System Flat Map                                                                                          | 01                                                                                                    |      |  |
| Produced by       | Develop System                                                                                           | 0*                                                                                                    |      |  |
| Produced by       | Generate System<br>Extract                                                                               | Generate System 0*                                                                                                    |      |  |
| Consumed by       | Create ECU Sys-<br>tem Description                                                                       | 1                                                                                                    |      |  |

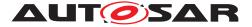

| Relation Type | Related Element           | Mul. | Note |
|---------------|---------------------------|------|------|
| Consumed by   | Develop Sub-Sys-<br>tem   | 1    |      |
| Consumed by   | Generate ECU Ex-<br>tract | 01   |      |

#### Table 3.129: System Extract

| Deliverable       | ECU System Descr                                                                                                    | iption                                                                                                    |                                                                                                    |  |  |
|-------------------|----------------------------------------------------------------------------------------------------|----------------------------------------------------------------------------------------------------|----------------------------------------------------------------------------------------------------|--|--|
| Package           | AUTOSAR Root::M2::Methodology::Methodology Library::System::<br>Work products                                                                                         |                                                                                                    |                                                                                                    |  |  |
| Brief Description |                                                                                                    |                                                                                                    |                                                                                                    |  |  |
| Description       | ECU (note that an A<br>microprocessor runn<br>a System Extract or<br>System Extract. The<br>and still may contain<br>It is refined during th<br>This deliverable corr | <ul> <li>This System Description is used to describe the closed view on one ECU (note that an AUTOSAR ECU is defined being one microprocessor running one AUTOSAR Stack). It can be derived from a System Extract or it can be designed independently and mapped to a System Extract. The ECU System Description is not fully decomposed and still may contain compositions.</li> <li>It is refined during the activity Design Sub-System.</li> <li>This deliverable corresponds to the system description with the system</li> </ul> |                                                                                                    |  |  |
| Kind              | category "ECU_SYS                                                                                                    | SIEM_D                                                                                                    | ESCRIPTION" (see [TPS_SYST_01003]).                                                                                            |  |  |
| Extends           | System Extract                                                                                                    |                                                                                                    |                                                                                                    |  |  |
|                   | Related Element                                                                                                    | Mul.                                                                                                    | Note                                                                                                    |  |  |
| Relation Type     |                                                                                                    |                                                                                                    |                                                                                                    |  |  |
| Produced by       | Design Sub-Sys-<br>tem                                                                                                    | 1                                                                                                    | System Extract refined during design of<br>the corresponding sub-system with<br>elements needed to generate ECU<br>Extract(s). |  |  |
| Produced by       | Create ECU Sys-<br>tem Description                                                                                                    | 1*                                                                                                    |                                                                                                    |  |  |
| Consumed by       | Design Sub-Sys-<br>tem                                                                                                    | 1                                                                                                    | System Extract as generated from the outer system.                                                                             |  |  |
| Consumed by       | Configure Mode<br>Management                                                                                                    | 01                                                                                                    | Input in case ECU Extract is not available (atomic software components not available)                                          |  |  |
| Consumed by       | Generate ECU Ex-<br>tract                                                                                                    | 01                                                                                                    |                                                                                                    |  |  |

## Table 3.130: ECU System Description

# 3.3.2.2 Abstract System Description

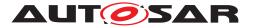

| Deliverable       | Abstract System D                                                                                                    | escripti                                                                                                    | on                                                                                                    |  |  |
|-------------------|----------------------------------------------------------------------------------------------------|----------------------------------------------------------------------------------------------------|----------------------------------------------------------------------------------------------------|--|--|
| Package           | AUTOSAR Root::M2::Methodology::Methodology Library::System::<br>Work products                                                                           |                                                                                                    |                                                                                                    |  |  |
| Brief Description | Provides an abstract or functional view on the system                                                                                                   |                                                                                                    |                                                                                                    |  |  |
| Description       | The Abstract System Description extends the general System<br>Description and provides an abstract or functional view on the system<br>to be developed. |                                                                                                    |                                                                                                    |  |  |
|                   | category "ABSTRAC                                                                                                    | This deliverable corresponds to the system description with the system category "ABSTRACT_SYSTEM_DESCRIPTION" (see [TPS_SYST_01003]). |                                                                                                    |  |  |
| Kind              | Delivered                                                                                                    |                                                                                                    |                                                                                                    |  |  |
| Extends           | System Description                                                                                                    |                                                                                                    |                                                                                                    |  |  |
| Relation Type     | Related Element                                                                                                    | Mul.                                                                                                    | Note                                                                                                    |  |  |
| Aggregates        | Overall VFB Sys-<br>tem                                                                                                    | 1                                                                                                    |                                                                                                    |  |  |
| Produced by       | Develop an Ab-<br>stract System<br>Description                                                                                                    | 1*                                                                                                    |                                                                                                    |  |  |
| Consumed by       | Develop System                                                                                                    | 0*                                                                                                    | The abstract System Description is an<br>optional input for the activity "Develop<br>System". Please note, that in this step<br>the Abstract System Description is<br>refined to a System Description.                                                                                                    |  |  |
| Consumed by       | Develop a VFB<br>System Descrip-<br>tion                                                                                                    | 0*                                                                                                    | The abstract System Description is an<br>optional input for the activity "Develop a<br>VFB System Description". The<br>VFB-related part of the Abstract System<br>Description can be than refined to the<br>concrete "Overall VFB System".<br>Additionally, a mapping between those<br>two views can be established. |  |  |

Table 3.131: Abstract System Description

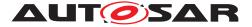

# 3.3.2.3 Complete ECU Description

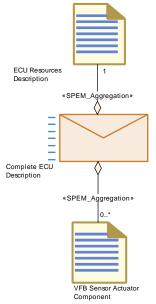

### Figure 3.65: Complete ECU Description

| Deliverable       | Complete ECU Des                                                              | criptior                                                                                                    | 1                                                                     |  |
|-------------------|-------------------------------------------------------------------------------|----------------------------------------------------------------------------------------------------|-----------------------------------------------------------------------|--|
| Package           | AUTOSAR Root::M2::Methodology::Methodology Library::System::<br>Work products |                                                                                                    |                                                                       |  |
| Brief Description |                                                                               | An ECU Description includes the resources it has available along with its corresponding ECU-specific software components. |                                                                       |  |
| Description       |                                                                               |                                                                                                    | s the resources it has available along with ific software components. |  |
| Kind              | Delivered                                                                     |                                                                                                    |                                                                       |  |
| Relation Type     | Related Element                                                               | Mul.                                                                                                    | Note                                                                  |  |
| Aggregates        | ECU Resources<br>Description                                                  | 1                                                                                                    |                                                                       |  |
| Aggregates        | VFB Sensor Actu-<br>ator Component                                            | 0*                                                                                                    |                                                                       |  |
| Consumed by       | Select Design<br>Time Variant                                                 | 1                                                                                                    |                                                                       |  |
| Consumed by       | Define System<br>Variants                                                     | 1*                                                                                                    |                                                                       |  |

### Table 3.132: Complete ECU Description

## 3.3.2.4 System Description Root Element

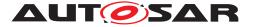

| Artifact                                                               | System Description Root Element                                                                                                    |                                                 |                                                                                                    |  |  |
|------------------------------------------------------------------------|----------------------------------------------------------------------------------------------------|-------------------------------------------------|----------------------------------------------------------------------------------------------------|--|--|
| Package                                                                | AUTOSAR Root::M2                                                                                                    | :::Metho                                        | dology::Methodology Library::System::                                                                               |  |  |
|                                                                        | Work products                                                                                                    |                                                 |                                                                                                    |  |  |
| Brief Description                                                      | A System Description root element.                                                                                                    |                                                 |                                                                                                    |  |  |
| Description                                                            | The System description defines the following major elements:                                                                                                    |                                                 |                                                                                                    |  |  |
|                                                                        | <ul> <li>Topology : description of the Topology of the System.</li> </ul>                                                                                                    |                                                 |                                                                                                    |  |  |
|                                                                        |                                                                                                    | software                                        | n of the root software composition<br>e components in the System in a                                               |  |  |
|                                                                        | <ul> <li>Communication used in the System</li> </ul>                                                                                                    |                                                 | cription of all Communication elements                                                                              |  |  |
|                                                                        | • Mapping and Mapping Constraints : description of all mapping aspects (mapping of SW components to ECUs, mapping of data elements to signals, and mapping constraints).                                                                 |                                                 |                                                                                                    |  |  |
|                                                                        |                                                                                                    |                                                 |                                                                                                    |  |  |
| Kind                                                                   | the whole System de                                                                                                    |                                                 | e basis for a System extract as well as for<br>g on which elements are aggregated.                                  |  |  |
| Kind<br>Relation Type                                                  | the whole System de AUTOSAR XML                                                                                                    | epending                                        | g on which elements are aggregated.                                                                                 |  |  |
| <i>Kind</i><br><i>Relation Type</i><br>Aggregated by                   | the whole System de                                                                                                    |                                                 |                                                                                                    |  |  |
| Relation Type                                                          | the whole System de<br>AUTOSAR XML<br>Related Element<br>System Descrip-                                                                                                    | epending<br><i>Mul.</i>                         | g on which elements are aggregated.                                                                                 |  |  |
| Relation Type<br>Aggregated by                                         | the whole System de<br>AUTOSAR XML<br>Related Element<br>System Descrip-<br>tion<br>Assign Top Level                                                                                                    | epending<br><i>Mul.</i><br>1                    | g on which elements are aggregated.                                                                                 |  |  |
| Relation Type<br>Aggregated by<br>Produced by                          | the whole System de<br>AUTOSAR XML<br><b>Related Element</b><br>System Descrip-<br>tion<br>Assign Top Level<br>Composition                                                                                                    | epending<br><i>Mul.</i><br>1                    | g on which elements are aggregated.           Note           Set up the root element, and the links to              |  |  |
| Relation TypeAggregated byProduced byProduced by                       | the whole System de<br>AUTOSAR XML<br><i>Related Element</i><br>System Descrip-<br>tion<br>Assign Top Level<br>Composition<br>Set System Root<br>Define Rapid Pro-                                                                       | pending<br>Mul.<br>1<br>1                       | g on which elements are aggregated.           Note           Set up the root element, and the links to              |  |  |
| Relation TypeAggregated byProduced byProduced byConsumed by            | the whole System de<br>AUTOSAR XML<br><i>Related Element</i><br>System Descrip-<br>tion<br>Assign Top Level<br>Composition<br>Set System Root<br>Define Rapid Pro-<br>totyping Scenario<br>Define System                                 | epending<br>Mul.<br>1<br>1<br>1                 | g on which elements are aggregated.           Note           Set up the root element, and the links to              |  |  |
| Relation TypeAggregated byProduced byProduced byConsumed byConsumed by | the whole System de<br>AUTOSAR XML<br><i>Related Element</i><br>System Descrip-<br>tion<br>Assign Top Level<br>Composition<br>Set System Root<br>Define Rapid Pro-<br>totyping Scenario<br>Define System<br>Variants<br>Flatten Software | 2 pending<br>Mul.<br>1<br>1<br>1<br>1<br>1<br>1 | g on which elements are aggregated.          Note         Set up the root element, and the links to other artifacts |  |  |

#### Table 3.133: System Description Root Element

### 3.3.2.5 System Mapping Overview

There are various artifacts which correspond to the mappings collected under the metamodel element SystemMapping. Figure 3.66 shows an overview. The details will be explained in the following sub-chapters.

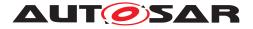

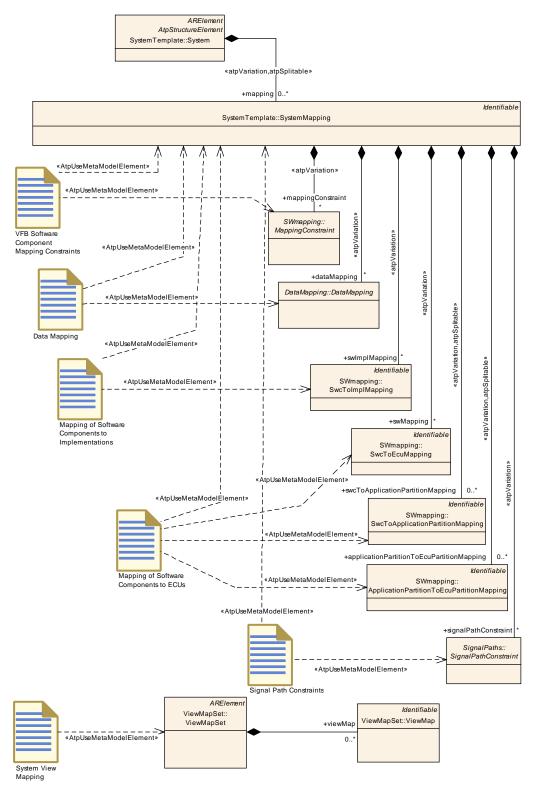

Figure 3.66: Overview on the various artifacts for System Mapping

# 3.3.2.6 Data Mapping

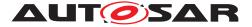

| Artifact               | Data Mapping                                                                  |      |                                                                    |  |  |
|------------------------|-------------------------------------------------------------------------------|------|--------------------------------------------------------------------|--|--|
| Package                | AUTOSAR Root::M2::Methodology::Methodology Library::System::<br>Work products |      |                                                                    |  |  |
| Brief Description      |                                                                               |      |                                                                    |  |  |
| Description            | Mapping of data prototypes from the VFB description to System signals.        |      |                                                                    |  |  |
| Kind                   | AUTOSAR XML                                                                   |      |                                                                    |  |  |
| Relation Type          | Related Element                                                               | Mul. | Note                                                               |  |  |
| Aggregated by          | System Descrip-<br>tion                                                       | 0*   |                                                                    |  |  |
| Produced by            | Derive Communi-<br>cation Needs                                               | 1*   |                                                                    |  |  |
| Consumed by            | Define Signal PD<br>Us                                                        | 1    |                                                                    |  |  |
| Consumed by            | Flatten Software Composition                                                  | 1*   |                                                                    |  |  |
| Consumed by            | Set System Root                                                               | 1*   | Only the reference to the artifact is needed                       |  |  |
| Use meta model element | DataMapping                                                                   | 1    |                                                                    |  |  |
| Use meta model element | SystemMapping                                                                 | 1    | The splitable element SystemMapping is the root for this artifact. |  |  |

## Table 3.134: Data Mapping

# 3.3.2.7 Mapping of Software Components to ECUs

| Artifact          | Mapping of Softwa                                                                                                    | re Com                                                                                        | ponents to ECUs                                                                                                    |  |  |  |
|-------------------|----------------------------------------------------------------------------------------------------|-----------------------------------------------------------------------------------------------|----------------------------------------------------------------------------------------------------|--|--|--|
| Package           | AUTOSAR Root::M2::Methodology::Methodology Library::System::<br>Work products                                                                                        |                                                                                               |                                                                                                    |  |  |  |
| Brief Description |                                                                                                    | Describes the mapping of Software Components to the ECUs that are defined in the VFB context. |                                                                                                    |  |  |  |
| Description       | deployment on indiv<br>software component<br>component will be de<br>This artifact may cor<br>application partitions<br>ApplicationPartitionT<br>are assigned to ECL | idual EC<br>the corre<br>eployed<br>ntain a n<br>by a Su<br>oEcuPa<br>J partitio              | components independently of their<br>CUs. This work product defines for each<br>responding ECU on which the software<br>and executed.<br>happing of software components to<br>wcToApplicationPartitionMapping. With an<br>rtitionMapping the application partitions<br>ins. This can substitute the direct mapping<br>ECUs via SwcToEcuMapping.ecuInstance. |  |  |  |
| Kind              | AUTOSAR XML                                                                                                    |                                                                                               |                                                                                                    |  |  |  |
| Relation Type     | Related Element                                                                                                    | Mul.                                                                                          | Note                                                                                                    |  |  |  |
| Aggregated by     | System Descrip-<br>tion                                                                                                    | 01                                                                                            |                                                                                                    |  |  |  |
| Produced by       | Deploy Software<br>Component                                                                                                    | 1                                                                                             |                                                                                                    |  |  |  |
| Consumed by       | Define Signal PD<br>Us                                                                                                    | 1                                                                                             |                                                                                                    |  |  |  |

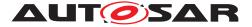

| Relation Type          | Related Element                                    | Mul. | Note                                                               |
|------------------------|----------------------------------------------------|------|--------------------------------------------------------------------|
| Consumed by            | Define Signal Path<br>Constraints                  | 1    |                                                                    |
| Consumed by            | Define System<br>Timing                            | 1    |                                                                    |
| Consumed by            | Define System<br>Variants                          | 1    |                                                                    |
| Consumed by            | Derive Communi-<br>cation Needs                    | 1    |                                                                    |
| Consumed by            | Extract the ECU<br>Communication                   | 1    |                                                                    |
| Consumed by            | Flatten Software<br>Composition                    | 1    |                                                                    |
| Consumed by            | Set System Root                                    | 1    | Only the reference to the artifact is needed                       |
| Use meta model element | ApplicationParti-<br>tionToEcuPartition<br>Mapping | 1    |                                                                    |
| Use meta model element | SwcToApplication<br>PartitionMapping               | 1    |                                                                    |
| Use meta model element | SwcToEcuMap-<br>ping                               | 1    |                                                                    |
| Use meta model element | SystemMapping                                      | 1    | The splitable element SystemMapping is the root for this artifact. |

# Table 3.135: Mapping of Software Components to ECUs

# **3.3.2.8 Mapping of Software Components to Implementations**

| Artifact               | Mapping of                                                                                                    | Softwa            | re Com | conents to Implementations |
|------------------------|----------------------------------------------------------------------------------------------------|-------------------|--------|----------------------------|
| Package                | AUTOSAR Root::M2::Methodology::Methodology Library::System::<br>Work products                                                                                                    |                   |        |                            |
| Brief Description      |                                                                                                    |                   |        |                            |
| Description            | Specifies the selection of software implementations for the atomic component prototypes. Because component prototypes can be located on different ECUs, it is possible to have different Implementations of two prototypes of the same AtomicComponentType in the system. |                   |        |                            |
| Kind                   | AUTOSAR X                                                                                                    | ML                |        |                            |
| Relation Type          | Related Ele                                                                                                    | ment              | Mul.   | Note                       |
| Aggregated by          | System De tion                                                                                                    | escrip-           | 01     |                            |
| Produced by            | Select Sc<br>Component<br>mentation                                                                                                    | oftware<br>Imple- | 1      |                            |
| Consumed by            | Define S<br>Variants                                                                                                    | System            | 1      |                            |
| Consumed by            | Define S<br>Timing                                                                                                    | System            | 01     |                            |
| Use meta model element | SwcToImpIM<br>ping                                                                                                    | lap-              | 1      |                            |

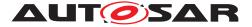

| Relation Type          | Related Element | Mul. | Note                                                              |
|------------------------|-----------------|------|-------------------------------------------------------------------|
| Use meta model element | SystemMapping   | 1    | The splitable element SystemMapping is the root for this artifact |

### Table 3.136: Mapping of Software Components to Implementations

# 3.3.2.9 Signal Path Constraints

| Artifact               | Signal Path Constr                                                                                                    | aints                                                         |                                                                                             |  |  |
|------------------------|----------------------------------------------------------------------------------------------------|---------------------------------------------------------------|---------------------------------------------------------------------------------------------|--|--|
| Package                | AUTOSAR Root::M2<br>Work products                                                                                                    | ::Metho                                                       | dology::Methodology Library::System::                                                       |  |  |
| Brief Description      | Constraints on the P                                                                                                    | Constraints on the Path that should be used or not by Signals |                                                                                             |  |  |
| Description            | One of the tasks of the System Generator is actually to calculate<br>automatically the communication (signals) between the RTEs and<br>define the needed frames for that communication. These definitions of<br>the frames include implicitly the definition of the paths the<br>AUTOSAR-Signals are transmitted through the system. Thereby the<br>System Generator often has the choice between alternative ways<br>through the system. There exist four different constraints for signals<br>regarding the signal path: |                                                               |                                                                                             |  |  |
|                        |                                                                                                    |                                                               | ath describes that two signals must take<br>Path) in the topology.                          |  |  |
|                        |                                                                                                    |                                                               | Path describes the way (Signal Path) that a n the topology, e.g. in case of safety critical |  |  |
|                        | • The PermissibleSignalPath describes the way (Signal Path) a signal can take in the topology. If more than one PermissibleSignalPath is defined for the same signal/operation attributes, any of them can be chosen.                                                                                                    |                                                               |                                                                                             |  |  |
|                        | • The SeparateSignalPath describes that two or more signals<br>must not take the same way (Signal Path) in the topology e.g. in<br>case of redundant transmission. It is also possible that the same<br>signal is aggregated two times by the SeparateSignalPath<br>element to indicate that this signal should be transmitted<br>redundantly over two different paths.                                                                                                    |                                                               |                                                                                             |  |  |
| Kind                   | AUTOSAR XML                                                                                                    |                                                               |                                                                                             |  |  |
| Relation Type          | Related Element                                                                                                    | Mul.                                                          | Note                                                                                        |  |  |
| Produced by            | Define Signal Path<br>Constraints                                                                                                    | 1                                                             |                                                                                             |  |  |
| Consumed by            | Set System Root                                                                                                    |                                                               |                                                                                             |  |  |
| Use meta model element | SignalPathCon-<br>straint                                                                                                    | 1                                                             |                                                                                             |  |  |
| Use meta model element | SystemMapping                                                                                                    | 1                                                             | The splitable element SystemMapping is the root for this artifact.                          |  |  |

#### Table 3.137: Signal Path Constraints

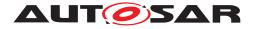

# 3.3.2.10 Topology

| Artifact               | Topology                                                                                                    |      |                                              |  |  |
|------------------------|----------------------------------------------------------------------------------------------------|------|----------------------------------------------|--|--|
| Package                | AUTOSAR Root::M2::Methodology::Methodology Library::System::                                                                                                    |      |                                              |  |  |
|                        | Work products                                                                                                    |      |                                              |  |  |
| Brief Description      | The system topology, which may be reused in different systems.                                                                                                    |      |                                              |  |  |
| Description            | Describes the topology of the system : A topology is formed by a number of Eculnstances that are interconnected to each other in order to form ensembles of ECUs and CommunicationClusters. |      |                                              |  |  |
| Kind                   | AUTOSAR XML                                                                                                    |      |                                              |  |  |
| Relation Type          | Related Element                                                                                                    | Mul. | Note                                         |  |  |
| Aggregated by          | System Descrip-<br>tion                                                                                                    | 01   |                                              |  |  |
| Produced by            | Define System<br>Topology                                                                                                    | 1    |                                              |  |  |
| In/out                 | Extend Topology                                                                                                    | 1    |                                              |  |  |
| Consumed by            | Define Communi-<br>cation Matrix                                                                                                    | 1    |                                              |  |  |
| Consumed by            | Define Network<br>Management                                                                                                    | 1    |                                              |  |  |
| Consumed by            | Define Signal PD<br>Us                                                                                                    | 1    |                                              |  |  |
| Consumed by            | Define Signal Path<br>Constraints                                                                                                    | 1    |                                              |  |  |
| Consumed by            | Define System<br>Timing                                                                                                    | 1    |                                              |  |  |
| Consumed by            | Define System<br>Variants                                                                                                    | 1    |                                              |  |  |
| Consumed by            | Define TP                                                                                                    | 1    |                                              |  |  |
| Consumed by            | Deploy Software<br>Component                                                                                                    | 1    |                                              |  |  |
| Consumed by            | Extract ECU Topol-<br>ogy                                                                                                    | 1    |                                              |  |  |
| Consumed by            | Set System Root                                                                                                    | 1    | Only the reference to the artifact is needed |  |  |
| Consumed by            | Define Secured P<br>DUs                                                                                                    | 01   |                                              |  |  |
| Use meta model element | Communication<br>Cluster                                                                                                    | 1    |                                              |  |  |
| Use meta model element | Eculnstance                                                                                                    | 1    |                                              |  |  |

#### Table 3.138: Topology

# 3.3.2.11 Ecu Resources Description

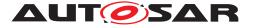

| Artifact               | ECU Resources De                                                                                                    | scriptic | n                                                                                              |  |  |
|------------------------|----------------------------------------------------------------------------------------------------|----------|------------------------------------------------------------------------------------------------|--|--|
| Package                | AUTOSAR Root::M2<br>Work products                                                                                                    | 2::Metho | dology::Methodology Library::System::                                                          |  |  |
| Brief Description      | Definition of the reso                                                                                                    | ources a | vailable on an ECU.                                                                            |  |  |
| Description            | Definition of the resources available on an ECU. It mainly contains a description of hardware elements (like physical memory sections or peripherals, pins, hardware connections) which need to be referred by a software component or a basic software description. The focus is to describe an already engineered piece of hardware, its content and structure. It is not in the focus of the ECU Resource Description to support the design of electronics hardware itself. In the XML it is represented as a set of HwDescriptionEntity -s |          |                                                                                                |  |  |
| Kind                   | AUTOSAR XML                                                                                                    |          |                                                                                                |  |  |
| Relation Type          | Related Element                                                                                                    | Mul.     | Note                                                                                           |  |  |
| Aggregated by          | Complete ECU<br>Description                                                                                                    | 1        |                                                                                                |  |  |
| Produced by            | Define ECU De-<br>scription                                                                                                    | 1*       |                                                                                                |  |  |
| Consumed by            | Define and config-<br>ure machine                                                                                                    | 1        | All resources which are available for the ECU                                                  |  |  |
| Consumed by            | Describe Available<br>HW Resources                                                                                                    | 1        | Definition of available HW resources for<br>the machine based on the description of<br>the ECU |  |  |
| Consumed by            | Define System<br>Topology                                                                                                    | 1*       |                                                                                                |  |  |
| Consumed by            | Define BSW Inter-<br>faces                                                                                                    | 01       |                                                                                                |  |  |
| Consumed by            | DefineECUAbstractionCom-ponent                                                                                                    | 01       |                                                                                                |  |  |
| Consumed by            | Extend Topology                                                                                                    | 01       |                                                                                                |  |  |
| Consumed by            | Generate ECU Ex-<br>ecutable                                                                                                    | 01       | may be used to set up build environment<br>Meth.bindingTime = CompileTime                      |  |  |
| Consumed by            | Implement a BSW<br>Module                                                                                                    | 01       | Meth.bindingTime = SystemDesignTime                                                            |  |  |
| Consumed by            | Measure Compo-<br>nent Resources                                                                                                    | 01       |                                                                                                |  |  |
| Consumed by            | Measure Re-<br>sources                                                                                                    | 01       |                                                                                                |  |  |
| Consumed by            | Define Complex<br>Driver Component                                                                                                    | 0*       |                                                                                                |  |  |
| Consumed by            | Define VFB Sen-<br>sor or Actuator<br>Component                                                                                                    | 0*       |                                                                                                |  |  |
| Use meta model element | HwElement                                                                                                    | 1        |                                                                                                |  |  |

## Table 3.139: ECU Resources Description

# 3.3.2.12 System Signal

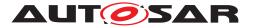

| Artifact               | System Signal                                                                                     |                                                                                                    |      |  |  |
|------------------------|---------------------------------------------------------------------------------------------------|----------------------------------------------------------------------------------------------------|------|--|--|
| Package                | AUTOSAR Root::M2::Methodology::Methodology Library::System::<br>Work products                     |                                                                                                    |      |  |  |
| Brief Description      |                                                                                                   |                                                                                                    |      |  |  |
| Description            | flattened structure, v<br>data element sent of<br>has to be sent over of<br>representing this dat | The system signals allow to represent this communication view in a flattened structure, with (at least) one system signal defined for each data element sent or received by a SW component instance. If data has to be sent over gateways, there is still only one system signal representing this data. The representation of the data on the individual communication systems is done by the cluster signals. |      |  |  |
| Kind                   | AUTOSAR XML                                                                                       |                                                                                                    |      |  |  |
| Relation Type          | Related Element                                                                                   | Mul.                                                                                                    | Note |  |  |
| Aggregated by          | System Descrip-<br>tion                                                                           | 0*                                                                                                    |      |  |  |
| Produced by            | Derive Communi-<br>cation Needs                                                                   | 1*                                                                                                    |      |  |  |
| Consumed by            | Define Signal PD<br>Us                                                                            | 1                                                                                                    |      |  |  |
| Consumed by            | Define System<br>Variants                                                                         | 1                                                                                                    |      |  |  |
| Consumed by            | Define RTE Fan-<br>out                                                                            | 1*                                                                                                    |      |  |  |
| Consumed by            | Extract the ECU<br>Communication                                                                  | 0*                                                                                                    |      |  |  |
| Use meta model element | SystemSignal                                                                                      | 1                                                                                                    |      |  |  |

## Table 3.140: System Signal

# 3.3.2.13 System Signal Group

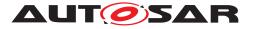

| Artifact               | System Signal Gro                                                                                                    | up                                                                                                    |                                                                                                    |  |  |
|------------------------|----------------------------------------------------------------------------------------------------|----------------------------------------------------------------------------------------------------|----------------------------------------------------------------------------------------------------|--|--|
| Package                | AUTOSAR Root::M2<br>Work products                                                                                                    | •                                                                                                    |                                                                                                    |  |  |
| Brief Description      | A signal group refers to a set of signals that must always be kept together. A signal group is used to guarantee the atomic transfer of AUTOSAR composite data types.                                                                                                    |                                                                                                    |                                                                                                    |  |  |
| Description            | kept together. A sign<br>composite data type<br>required to treat AU<br>communication atom<br>mechanisms shall be<br>Prototype with a con<br>complex data type m<br>of single signals has<br>group". It is also use<br>maps a response to<br>arguments, applicati<br>an operation are ma<br>SystemSignalGroup<br>response. The RTE<br>semantics to each o | nal group<br>s for ser<br>FOSAR<br>inically. T<br>e utilized<br>nust be o<br>to be tr<br>d in clie<br>a corres<br>on error<br>pped to<br>elemen<br>Client S<br>f these S | representing a set of Signals that must be<br>o is to guarantee the transfer of AUTOSAR<br>oder receiver communication. The RTE is<br>signals transmitted using sender-receiver<br>to achieve this, the "signal group"<br>d.It is not possible to map a Variable Data<br>datatype directly to a System Signal . The<br>decomposed into single signals. As this set<br>eated as atomic, it is placed in a "signal<br>nt server communication when the RTE<br>sponding operation request. The<br>s, client identifier and sequence counter of<br>System Signal of two dedicated<br>ts;one for the request and one for the<br>erver Protocol is used to provide a specific<br>SystemSignalGroups and System Signal ,<br>ced only to support the protocol. |  |  |
| Kind                   | AUTOSAR XML                                                                                                    |                                                                                                    |                                                                                                    |  |  |
| Relation Type          | Related Element                                                                                                    | Mul.                                                                                                    | Note                                                                                                    |  |  |
| Aggregated by          | System Descrip-<br>tion                                                                                                    | 0*                                                                                                    |                                                                                                    |  |  |
| Produced by            | Derive Communi-<br>cation Needs                                                                                                    |                                                                                                    |                                                                                                    |  |  |
| Consumed by            | Define System<br>Variants                                                                                                    | 1                                                                                                    |                                                                                                    |  |  |
| Consumed by            | Extract the ECU<br>Communication                                                                                                    | 0*                                                                                                    |                                                                                                    |  |  |
| Use meta model element | SystemSignal<br>Group                                                                                                    | 1                                                                                                    |                                                                                                    |  |  |

# Table 3.141: System Signal Group

# 3.3.2.14 System Flat Map

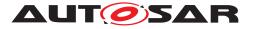

| Artifact                                                                                       | System Flat Map                                                                                                    |                                                                                 |                                                                                                    |  |  |
|------------------------------------------------------------------------------------------------|----------------------------------------------------------------------------------------------------|---------------------------------------------------------------------------------|----------------------------------------------------------------------------------------------------|--|--|
| Package                                                                                        | AUTOSAR Root::M2::Methodology::Methodology Library::System::<br>Work products                                                                                                    |                                                                                 |                                                                                                    |  |  |
| Brief Description                                                                              | Mapping of instance names to nested model elements. Use cases:<br>Resolve name conflicts when flattening VFB software compositions;<br>provide unique names and unique model references for measurement<br>and calibration data.                                                                                                    |                                                                                 |                                                                                                    |  |  |
| Description                                                                                    | node (e.g. a compor<br>of a software system<br>various nested repre-<br>and assign a unique<br>to which this Flat Ma<br>System Extract).                                                                                                    | nent inst<br>n. The pr<br>esentation<br>name to<br>np belony<br>em Flat I       | ents, each element represents exactly one<br>ance or data element) of the instance tree<br>urpose of this element is to map the<br>ons of this instance to a flat representation<br>o it. The name will be unique in the scope<br>gs (which could be a whole System or a<br>Map is defined in the context of a System<br>as a basis for generating an ECU Flat Map                                                                                                    |  |  |
|                                                                                                | (or a Flat Map of a "<br>names will be used a<br>component prototype                                                                                                    | child" Sy<br>as displa<br>es in a fl                                            | vstem Extract). In the ECU Flat Map, the<br>ay names for MCD tools or as names for<br>lattened software composition. For further<br>ription of artifact ECU Flat Map.                                                                                                    |  |  |
| Kind                                                                                           | (or a Flat Map of a "<br>names will be used a<br>component prototype                                                                                                    | child" Sy<br>as displa<br>es in a fl                                            | vstem Extract). In the ECU Flat Map, the<br>ay names for MCD tools or as names for<br>lattened software composition. For further                                                                                                    |  |  |
| Kind<br>Relation Type                                                                          | (or a Flat Map of a "o<br>names will be used a<br>component prototype<br>information refer to t                                                                                                    | child" Sy<br>as displa<br>es in a fl                                            | vstem Extract). In the ECU Flat Map, the<br>ay names for MCD tools or as names for<br>lattened software composition. For further                                                                                                    |  |  |
|                                                                                                | (or a Flat Map of a "on<br>names will be used a<br>component prototype<br>information refer to t<br>AUTOSAR XML                                                                                                    | child" Sy<br>as displa<br>es in a fl<br>he desc                                 | vstem Extract). In the ECU Flat Map, the<br>ay names for MCD tools or as names for<br>lattened software composition. For further<br>ription of artifact ECU Flat Map.                                                                                                    |  |  |
| Relation Type                                                                                  | (or a Flat Map of a "o<br>names will be used a<br>component prototype<br>information refer to t<br>AUTOSAR XML<br><b>Related Element</b><br>System Configura-                                                                                                    | child" Sy<br>as displa<br>es in a fl<br>he desc<br><i>Mul.</i>                  | vstem Extract). In the ECU Flat Map, the<br>ay names for MCD tools or as names for<br>lattened software composition. For further<br>ription of artifact ECU Flat Map.                                                                                                    |  |  |
| Relation Type<br>Aggregated by                                                                 | (or a Flat Map of a "o<br>names will be used a<br>component prototype<br>information refer to t<br>AUTOSAR XML<br><i>Related Element</i><br>System Configura-<br>tion Description<br>System Constraint                                                                                                    | child" Sy<br>as displa<br>es in a fl<br>he desc<br><i>Mul.</i><br>01            | vstem Extract). In the ECU Flat Map, the<br>ay names for MCD tools or as names for<br>lattened software composition. For further<br>ription of artifact ECU Flat Map.                                                                                                    |  |  |
| Relation Type<br>Aggregated by<br>Aggregated by                                                | (or a Flat Map of a "o<br>names will be used a<br>component prototype<br>information refer to t<br>AUTOSAR XML<br><b>Related Element</b><br>System Configura-<br>tion Description<br>System Constraint<br>Description                                                                                                    | child" Sy<br>as displa<br>es in a fl<br>he desc<br><i>Mul.</i><br>01<br>01      | vstem Extract). In the ECU Flat Map, the<br>ay names for MCD tools or as names for<br>lattened software composition. For further<br>ription of artifact ECU Flat Map.                                                                                                    |  |  |
| Relation Type         Aggregated by         Aggregated by         Aggregated by                | (or a Flat Map of a "o<br>names will be used a<br>component prototype<br>information refer to t<br>AUTOSAR XML<br><i>Related Element</i><br>System Configura-<br>tion Description<br>System Constraint<br>Description<br>System Extract<br>Generate or Adjust                                                                                             | child" Sy<br>as displa<br>es in a fl<br>he desc<br><i>Mul.</i><br>01<br>01      | vstem Extract). In the ECU Flat Map, the<br>ay names for MCD tools or as names for<br>lattened software composition. For further<br>ription of artifact ECU Flat Map.                                                                                                    |  |  |
| Relation Type         Aggregated by         Aggregated by         Aggregated by         In/out | <ul> <li>(or a Flat Map of a "on a mes will be used a component prototype information refer to the AUTOSAR XML</li> <li><b>Related Element</b></li> <li>System Configuration Description</li> <li>System Constraint Description</li> <li>System Extract</li> <li>Generate or Adjust System Flat Map</li> <li>Add Documentation to the Software</li> </ul> | child" Sy<br>as displa<br>es in a fl<br>he desc<br><i>Mul.</i><br>01<br>01<br>1 | Average State Stat |  |  |

#### Table 3.142: System Flat Map

# 3.3.2.15 System Timing

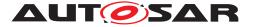

| Artifact               | System Timing                                                                 |                                             |                                                                                                    |  |
|------------------------|-------------------------------------------------------------------------------|---------------------------------------------|----------------------------------------------------------------------------------------------------|--|
| Package                | AUTOSAR Root::M2::Methodology::Methodology Library::System::<br>Work products |                                             |                                                                                                    |  |
| Brief Description      | Concrete system's T                                                           | imingDe                                     | escription and TimingConstraints                                                                                                    |  |
| Description            | system taking the m<br>implementation into<br>Communication Mat               | apping o<br>account<br>rix (and<br>ed by th | ngConstraints defined for a concrete<br>of software components to ECUs and their<br>. This means that the resulting<br>its implication to the communication stack)<br>the timing specification to refine remote<br>vior. |  |
| Kind                   | AUTOSAR XML                                                                   |                                             |                                                                                                    |  |
| Relation Type          | Related Element                                                               | Mul.                                        | Note                                                                                                    |  |
| Aggregated by          | System Descrip-<br>tion                                                       | 0*                                          |                                                                                                    |  |
| Produced by            | Define System<br>Timing                                                       | 1                                           |                                                                                                    |  |
| Consumed by            | Define System<br>Variants                                                     | 1                                           |                                                                                                    |  |
| Consumed by            | Extract ECU Sys-<br>tem Timing                                                | 1                                           |                                                                                                    |  |
| Consumed by            | Deploy Software<br>Component                                                  | 01                                          |                                                                                                    |  |
| Use meta model element | SystemTiming                                                                  | 1                                           |                                                                                                    |  |

### Table 3.143: System Timing

# 3.3.2.16 System View Mapping

| Artifact               | System View Mapp                                                                                                    | ing  |                                                                                                    |  |
|------------------------|----------------------------------------------------------------------------------------------------|------|----------------------------------------------------------------------------------------------------|--|
| Package                | AUTOSAR Root::M2::Methodology::Methodology Library::System::<br>Work products                                                                                                    |      |                                                                                                    |  |
| Brief Description      | The System View Ma<br>views on the system                                                                                                    |      | provide an mapping between different                                                                    |  |
| Description            | This artifact contains a set of system view mappings and provides an mapping between different views on the system, e.g. different overall VFB systems (e.g. abstract system description with system configuration description), or the overall VFB system with the VFB System Extract description. |      |                                                                                                    |  |
| Kind                   | AUTOSAR XML                                                                                                    |      |                                                                                                    |  |
| Relation Type          | Related Element                                                                                                    | Mul. | Note                                                                                                    |  |
| Aggregated by          | Overall VFB Sys-<br>tem                                                                                                    | 01   | The Overall VFB System aggregates a potential mapping to the abstract or functional view of the system. |  |
| Aggregated by          | VFB System Ex-<br>tract                                                                                                    | 01   | The VFB System Extract aggregates a potential mapping to the abstract or functional view of the system. |  |
| Produced by            | Define System<br>View Mapping                                                                                                    | 1    |                                                                                                    |  |
| Use meta model element | ViewMapSet                                                                                                    | 1    |                                                                                                    |  |

#### Table 3.144: System View Mapping

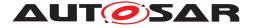

## 3.3.2.17 Transformer Design Bundle

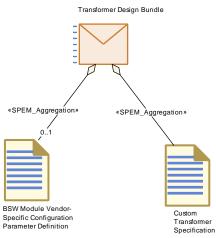

#### Figure 3.67: Structure of deliverable Transformer Design Bundle

| Deliverable       | Transformer Design                                                                                                    | n Bund | e    |  |
|-------------------|----------------------------------------------------------------------------------------------------|--------|------|--|
| Package           | AUTOSAR Root::M2::Methodology::Methodology Library::System::<br>Work products                                                                                                    |        |      |  |
| Brief Description |                                                                                                    |        |      |  |
| Description       | This deliverable contains a specification of the transformer technology<br>to be implemented by the BSWM developer. Furthermore it contains<br>the Vendor specific parameter definition for the corresponding<br>transformer. |        |      |  |
| Kind              | Delivered                                                                                                    |        |      |  |
| Relation Type     | Related Element                                                                                                    | Mul.   | Note |  |
| Aggregates        | Custom Trans-<br>former Specifica-<br>tion                                                                                                    | 1      |      |  |
| Aggregates        | BSW Module<br>Vendor- Specific<br>Configuration Pa-<br>rameter Definition                                                                                                    | 01     |      |  |
| Produced by       | Design Custom<br>Transformer                                                                                                    | 1      |      |  |
| Produced by       | Develop System                                                                                                    | 0*     |      |  |
| Consumed by       | Develop Basic<br>Software                                                                                                    | 0*     |      |  |

#### Table 3.145: Transformer Design Bundle

#### 3.3.2.18 Custom Transformer Specification

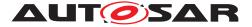

| Artifact          | Custom Transformer Specification                                                                                                    |      |      |
|-------------------|----------------------------------------------------------------------------------------------------|------|------|
| Package           | AUTOSAR Root::M2::Methodology::Methodology Library::System::<br>Work products                                                                                       |      |      |
| Brief Description |                                                                                                    |      |      |
| Description       | This artifact represents the functional specification of the Transformer to be implemented. The AUTOSAR methodology does not prescribe the format of this artifact. |      |      |
| Kind              | Custom                                                                                                    |      |      |
| Relation Type     | Related Element                                                                                                    | Mul. | Note |
| Aggregated by     | Transformer De-<br>sign Bundle                                                                                                    | 1    |      |
| Produced by       | Create Trans-<br>former Specifica-<br>tion                                                                                                    | 1    |      |

#### Table 3.146: Custom Transformer Specification

### 3.3.2.19 Rapid Prototyping Scenario

| Artifact               | Rapid Prototyping Scenario                                                                                                    |      |      |  |
|------------------------|----------------------------------------------------------------------------------------------------|------|------|--|
| Package                | AUTOSAR Root::M2::Methodology::Methodology Library::System::<br>Work products                                                                                                    |      |      |  |
| Brief Description      | Description of the (required) bypass points and the hooks in the system.                                                                                                    |      |      |  |
| Description            | Description of the (required) bypass points and the in the system and<br>the corresponding hooks. This artifact contains the RptContainers with<br>bypass points referencing things like parameterAccess<br>(dataWriteAccess, dataReadAccess, dataSendPoint,<br>dataReceivePointByValue, dataReceivePointByArgument,<br>writtenLocalVariable, readLocalVariable, etc.) The hooks describe the<br>link between the bypass points and the rapid prototyping algorithm. |      |      |  |
| Kind                   | AUTOSAR XML                                                                                                    |      |      |  |
| Relation Type          | Related Element                                                                                                    | Mul. | Note |  |
| Aggregated by          | System Descrip-<br>tion                                                                                                    | 01   |      |  |
| Produced by            | Define Rapid Pro-<br>totyping Scenario                                                                                                    | 1    |      |  |
| Consumed by            | Extract ECU Rapid<br>Prototyping Sce-<br>nario                                                                                                    | 1    |      |  |
| Use meta model element | RapidPrototyping<br>Scenario                                                                                                    | 1    |      |  |

#### Table 3.147: Rapid Prototyping Scenario

#### 3.3.3 Communication Matrix and Communication Layers

This section contains the tasks and work products to set up the communication matrix and the communication layers as part of a system description.

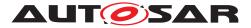

#### 3.3.3.1 Tasks

### 3.3.3.1.1 Define Communication Matrix

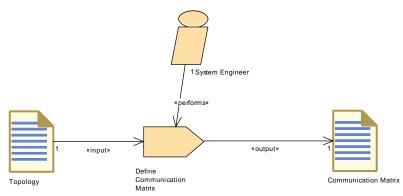

Figure 3.68: Define Communication Matrix

| Task Definition   | Define Communication Matrix                                                                                                    |      |      |  |  |
|-------------------|----------------------------------------------------------------------------------------------------|------|------|--|--|
| Package           | AUTOSAR Root::M2::Methodology::Methodology Library::System::<br>Communication Matrix::Tasks                                                                                                    |      |      |  |  |
| Brief Description | The communication matrix contents are created or extended by adding communication definitions.                                                                                                    |      |      |  |  |
| Description       | Define or extend Communication Matrix.                                                                                                    |      |      |  |  |
|                   | Define the triggering of the Physical Channels and the mapping to the communication connector ports.<br>In case of extension the original communication matrix contents (which were delivered as part of a system extract) are extended by adding communication definitions. The main use case is the extension of the communication matrix when refining a sub-system. |      |      |  |  |
| Relation Type     | Related Element                                                                                                    | Mul. | Note |  |  |
| Performed by      | System Engineer                                                                                                    | 1    |      |  |  |
| Consumes          | Topology                                                                                                    | 1    |      |  |  |
| Produces          | Communication<br>Matrix                                                                                                    | 1    |      |  |  |

#### Table 3.148: Define Communication Matrix

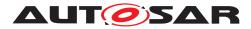

#### 3.3.3.1.2 Define Frames

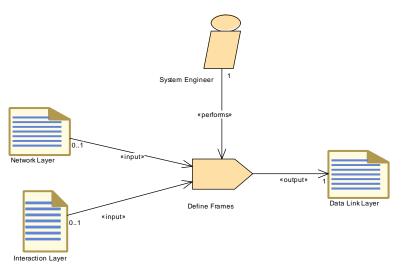

Figure 3.69: Define Frames

| Task Definition   | Define Frames                                                                                                    |      |      |  |
|-------------------|----------------------------------------------------------------------------------------------------|------|------|--|
| Package           | AUTOSAR Root::M2::Methodology::Methodology Library::System::<br>Communication Matrix::Tasks                                                                                                    |      |      |  |
| Brief Description | Define Data Link La                                                                                                    | yer  |      |  |
| Description       | Define the Frame and assign it to a physical channel of a communication cluster. Determine the number, the type, the length and the timing of Frames that are sent or received by the ECUs. Describe the mapping of Pdus (I-Pdus, N-Pdus or NmPdus) into the frame. Define the triggering and the identification of a frame on the physical channel, on which it is sent. |      |      |  |
| Relation Type     | Related Element                                                                                                    | Mul. | Note |  |
| Performed by      | System Engineer                                                                                                    | 1    |      |  |
| Consumes          | Interaction Layer                                                                                                    | 01   |      |  |
| Consumes          | Network Layer                                                                                                    | 01   |      |  |
| Produces          | Data Link Layer                                                                                                    | 1    |      |  |

Table 3.149: Define Frames

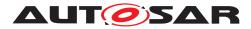

## 3.3.3.1.3 Define Signal PDUs

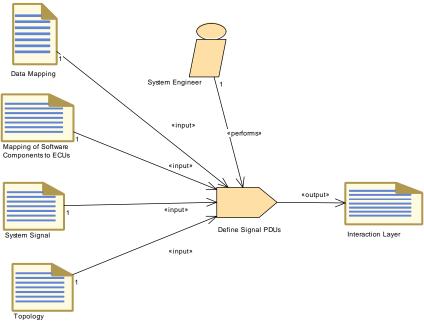

## Figure 3.70: Define Signal PDUs

| Task Definition   | Define Signal PDUs                                                                                                    |           |          |  |
|-------------------|----------------------------------------------------------------------------------------------------|-----------|----------|--|
| Package           | AUTOSAR Root::M2::Methodology::Methodology Library::System::<br>Communication Matrix::Tasks                                                                                                    |           |          |  |
| Brief Description | Define the I-PDU an                                                                                                    | d their I | Signals  |  |
| Description       | Define the Signal Pdu that is handled by AUTOSAR COM and assign it<br>to a physical channel of a communication cluster. Determine the length<br>and the timing and describe the mapping of Signals into the Signal<br>Pdu |           |          |  |
| Relation Type     | Related Element                                                                                                    | Mul.      | Note     |  |
| Performed by      | System Engineer                                                                                                    | 1         |          |  |
| Consumes          | Data Mapping                                                                                                    | 1         |          |  |
| Consumes          | Mapping of Soft-<br>ware Components<br>to ECUs                                                                                                    | 1         |          |  |
| Consumes          | System Signal                                                                                                    | 1         |          |  |
| Consumes          | Topology                                                                                                    | 1         |          |  |
| Produces          | Interaction Layer                                                                                                    | 1         | ISignals |  |

#### Table 3.150: Define Signal PDUs

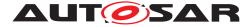

## 3.3.3.1.4 Define Secured PDUs

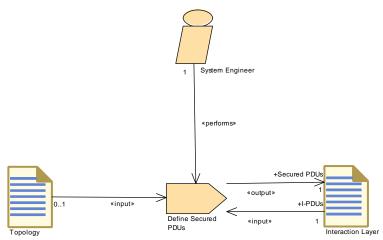

Figure 3.71: Define Secured PDUs

| Task Definition   | Define Secured PDUs                                                                                                    |      |                                                                                                    |  |
|-------------------|----------------------------------------------------------------------------------------------------|------|----------------------------------------------------------------------------------------------------|--|
| Package           | AUTOSAR Root::M2::Methodology::Methodology Library::System::<br>Communication Matrix::Tasks                                                                                                    |      |                                                                                                    |  |
| Brief Description | Define Secured PDI                                                                                                    | Js   |                                                                                                    |  |
| Description       | If a secured communication of a PDU over network is required,<br>SecuredIPDUs are defined. A secured communication can be<br>established for IPDUs from the Interaction Layer. In addition to the<br>SecuredPDUs corresponding SecureCommunicationProperties are<br>specified that describe how the PDU is secured (e.g. authentication<br>algorithm). |      |                                                                                                    |  |
| Relation Type     | Related Element                                                                                                    | Mul. | Note                                                                                                    |  |
| Performed by      | System Engineer                                                                                                    | 1    |                                                                                                    |  |
| Consumes          | Interaction Layer                                                                                                    | 1    | I-PDUs: Authentic IPdu that will be secured against manipulation and replay attacks.                                                  |  |
| Consumes          | Topology                                                                                                    | 01   |                                                                                                    |  |
| Produces          | Interaction Layer                                                                                                    | 1    | Secured PDUs: Secured IPdu that<br>contains payload of an Authentic IPdu<br>supplemented by additional<br>Authentication Information. |  |

Table 3.151: Define Secured PDUs

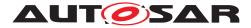

#### 3.3.3.1.5 Define TP

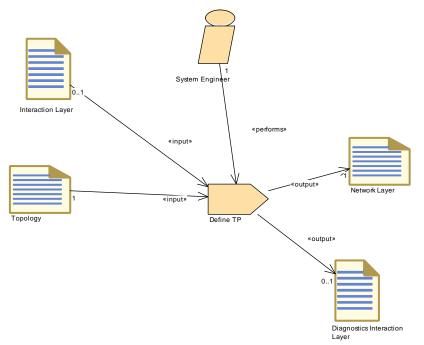

Figure 3.72: Define TP

| Task Definition   | Define TP                                                                                                    | Define TP                                                                                                    |                     |  |  |
|-------------------|----------------------------------------------------------------------------------------------------|----------------------------------------------------------------------------------------------------|---------------------|--|--|
| Package           | AUTOSAR Root::M2::Methodology::Methodology Library::System::<br>Communication Matrix::Tasks                        |                                                                                                    |                     |  |  |
| Brief Description | Define the Network                                                                                                 | manage                                                                                                    | ment and the N-PDUs |  |  |
| Description       | disassembled in a Tr<br>into one frame, a seg<br>several N-PDUs by t<br>If large COM PDUs<br>be the Input to the D | <ul> <li>Define the N-PDU - Network Layer Protocol Data Unit (assembled and disassembled in a Transport Protocol module). If an I-PDU does not fit into one frame, a segmentation is needed and will be done through several N-PDUs by the Transport Protocol module.</li> <li>If large COM PDUs are transported by TP, the Interaction Layer should be the Input to the Define TP task. If Diagnostic is used then the Diagnostics Interaction Layer should be an output of Task Define TP.</li> </ul> |                     |  |  |
| Relation Type     | Related Element                                                                                                    | Mul.                                                                                                    | Note                |  |  |
| Performed by      | System Engineer                                                                                                    | 1                                                                                                    |                     |  |  |
| Consumes          | Topology                                                                                                    | 1                                                                                                    |                     |  |  |
| Consumes          | Interaction Layer                                                                                                  | 01                                                                                                    |                     |  |  |
| Produces          | Network Layer                                                                                                    | 1                                                                                                    |                     |  |  |
| Produces          | Diagnostics Inter-<br>action Layer                                                                                 | 01                                                                                                    |                     |  |  |

Table 3.152: Define TP

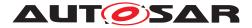

## 3.3.3.1.6 Define Network Management

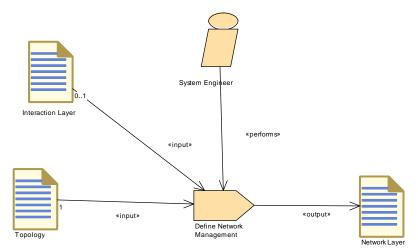

Figure 3.73: Define Network Management

| Task Definition   | Define Network Management                                                                                                    |                           |  |  |  |
|-------------------|----------------------------------------------------------------------------------------------------|---------------------------|--|--|--|
| Package           | AUTOSAR Root::M2::Methodology::Methodology Library::System::<br>Communication Matrix::Tasks                                                                                                    |                           |  |  |  |
| Brief Description |                                                                                                    |                           |  |  |  |
| Description       | Define the Network Management that is responsible for the cluster<br>wide coordinated switching of ECUs between operational modes<br>(Network Mode, Bus-sleep Mode). Describe the Nm Pdus and<br>configure the Nm Coordinator, the Nm Clusters and Nm Nodes. |                           |  |  |  |
| Relation Type     | Related Element                                                                                                    | Related Element Mul. Note |  |  |  |
| Performed by      | System Engineer                                                                                                    | 1                         |  |  |  |
| Consumes          | Topology 1                                                                                                    |                           |  |  |  |
| Consumes          | Interaction Layer                                                                                                    |                           |  |  |  |
| Produces          | Network Layer                                                                                                    | 1                         |  |  |  |

Table 3.153: Define Network Management

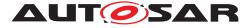

## 3.3.3.1.7 Define PDU Gateway

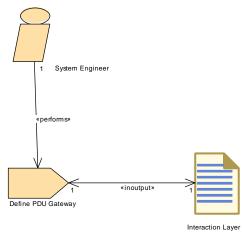

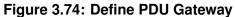

| Task Definition   | Define PDU Gatewa                                                                                                    | ay       |    |  |
|-------------------|----------------------------------------------------------------------------------------------------|----------|----|--|
| Package           | AUTOSAR Root::M2::Methodology::Methodology Library::System::<br>Communication Matrix::Tasks                                                                                                    |          |    |  |
| Brief Description | Define the gateway                                                                                                    | for IPDU | ls |  |
| Description       | Define the gateways that are transferring the I-Pdus from one channel<br>to the other in pairs. Each pair consist of a source and a target<br>referencing to a IPduTriggering. In the case that a Pdu is being<br>gatewayed to more than one channel of the same cluster, all of this<br>gateway relationships shall be specified. Therefore, all affected<br>IpduTriggerings must be described as gateway mappings. |          |    |  |
| Relation Type     | Related Element Mul. Note                                                                                                    |          |    |  |
| Performed by      | System Engineer                                                                                                    | 1        |    |  |
| In/out            | Interaction Layer                                                                                                    | 1        |    |  |

#### Table 3.154: Define PDU Gateway

#### 3.3.3.1.8 Define Signal Gateway

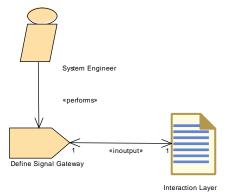

Figure 3.75: Define Signal Gateway

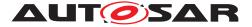

| Task Definition   | Define Signal Gate                                                                                                    | way |  |
|-------------------|----------------------------------------------------------------------------------------------------|-----|--|
| Package           | AUTOSAR Root::M2::Methodology::Methodology Library::System::<br>Communication Matrix::Tasks                                           |     |  |
| Brief Description |                                                                                                    |     |  |
| Description       | Define the Signal Gateway to describe the routing of signals and signal groups from one Physical Channel to another Physical Channel. |     |  |
| Relation Type     | Related Element Mul. Note                                                                                                    |     |  |
| Performed by      | System Engineer                                                                                                    | 1   |  |
| In/out            | Interaction Layer                                                                                                    | 1   |  |

#### Table 3.155: Define Signal Gateway

# 3.3.3.1.9 Define RTE Fan-out

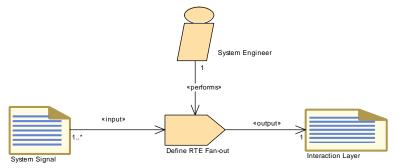

Figure 3.76: Define RTE Fan-out

| Task Definition   | Define RTE Fan-out                                                                          |                                                                                                    |                                    |  |
|-------------------|---------------------------------------------------------------------------------------------|----------------------------------------------------------------------------------------------------|------------------------------------|--|
| Package           | AUTOSAR Root::M2::Methodology::Methodology Library::System::<br>Communication Matrix::Tasks |                                                                                                    |                                    |  |
| Brief Description | Define RTE fan-out                                                                          | Define RTE fan-out which are the relation between ISignals and System Signal                                                                                                    |                                    |  |
| Description       | Signal) is sent in diff                                                                     | The RTE supports a "signal fan-out" where the same signal (System<br>Signal) is sent in different IPdus to multiple receivers. The Pdu Router<br>supports the "PDU fan-out" where the same IPdu is sent to multiple<br>destinations |                                    |  |
| Relation Type     | Related Element                                                                             | Mul.                                                                                                    | Note                               |  |
| Performed by      | System Engineer                                                                             | 1                                                                                                    |                                    |  |
| Consumes          | System Signal                                                                               | 1*                                                                                                    |                                    |  |
| Produces          | Interaction Layer                                                                           | 1                                                                                                    | Link of ISignals to System Signals |  |

#### Table 3.156: Define RTE Fan-out

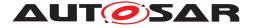

## 3.3.3.1.10 Define Transformation Technology

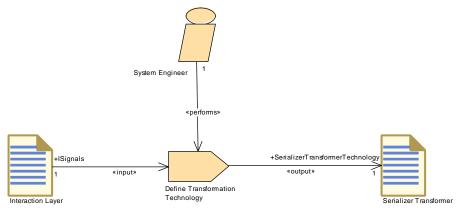

Figure 3.77: Define Transformation Technology

| Task Definition   | Define Transformation Technology                                                            |                                                                                                    |                                  |  |
|-------------------|---------------------------------------------------------------------------------------------|----------------------------------------------------------------------------------------------------|----------------------------------|--|
| Package           | AUTOSAR Root::M2::Methodology::Methodology Library::System::<br>Communication Matrix::Tasks |                                                                                                    |                                  |  |
| Brief Description | Define the transform                                                                        | er for se                                                                                                    | erialization.                    |  |
| Description       | two possibilities: ser                                                                      | This task defines the transformer for serialization. In general, there are two possibilities: serialization based on network representation and serialization based on Implementation data types. |                                  |  |
| Relation Type     | Related Element Mul. Note                                                                   |                                                                                                    |                                  |  |
| Performed by      | System Engineer                                                                             | 1                                                                                                    |                                  |  |
| Consumes          | Interaction Layer                                                                           | 1                                                                                                    | ISignals:                        |  |
| Produces          | Serializer Trans-<br>former                                                                 | 1                                                                                                    | SerializerTransformerTechnology: |  |

Table 3.157: Define Transformation Technology

#### 3.3.3.1.11 Define E2E Transformer Technology

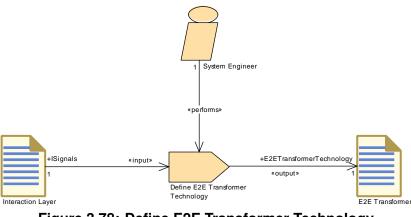

Figure 3.78: Define E2E Transformer Technology

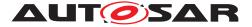

| Task Definition   | Define E2E Transformer Technology                                                           |                                        |                           |  |
|-------------------|---------------------------------------------------------------------------------------------|----------------------------------------|---------------------------|--|
| Package           | AUTOSAR Root::M2::Methodology::Methodology Library::System::<br>Communication Matrix::Tasks |                                        |                           |  |
| Brief Description | Define the E2E trans                                                                        | Define the E2E transformer technology. |                           |  |
| Description       | This task defines the                                                                       | e E2E tra                              | ansformer technology.     |  |
| Relation Type     | Related Element                                                                             | Mul.                                   | Note                      |  |
| Performed by      | System Engineer                                                                             | 1                                      |                           |  |
| Consumes          | Interaction Layer                                                                           | 1                                      | ISignals:                 |  |
| Produces          | E2E Transformer                                                                             | 1                                      | E2ETransformerTechnology: |  |

#### Table 3.158: Define E2E Transformer Technology

## 3.3.3.1.12 Define Transformation Chain

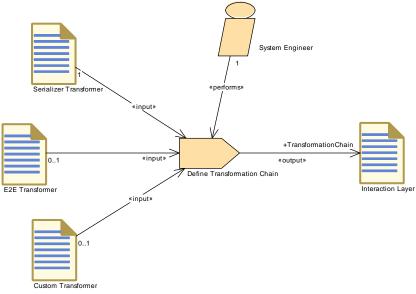

Figure 3.79: Define Transformation Chain

| Task Definition   | Define Transformation Chain                                                                 |                                                                                                    |                               |  |
|-------------------|---------------------------------------------------------------------------------------------|----------------------------------------------------------------------------------------------------|-------------------------------|--|
| Package           | AUTOSAR Root::M2::Methodology::Methodology Library::System::<br>Communication Matrix::Tasks |                                                                                                    |                               |  |
| Brief Description | Concatenate several                                                                         | l transfo                                                                                                    | rmers to a transformer chain. |  |
| Description       |                                                                                             | In this task the several Transformers are concatenated to a Transformer chain producing a set of DataTransformationSets. |                               |  |
| Relation Type     | Related Element                                                                             | Mul.                                                                                                    | Note                          |  |
| Performed by      | System Engineer                                                                             | 1                                                                                                    |                               |  |
| Consumes          | Serializer Trans-<br>former                                                                 | 1                                                                                                    |                               |  |
| Consumes          | Custom Trans-<br>former                                                                     | 01                                                                                                    |                               |  |
| Consumes          | E2E Transformer                                                                             | 01                                                                                                    |                               |  |
| Produces          | Interaction Layer                                                                           | 1                                                                                                    | TransformationChain:          |  |

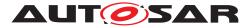

| Relation Type | Related Element | Mul. | Note |
|---------------|-----------------|------|------|

#### Table 3.159: Define Transformation Chain

#### 3.3.3.2 Work Products

#### 3.3.3.2.1 Communication Layers

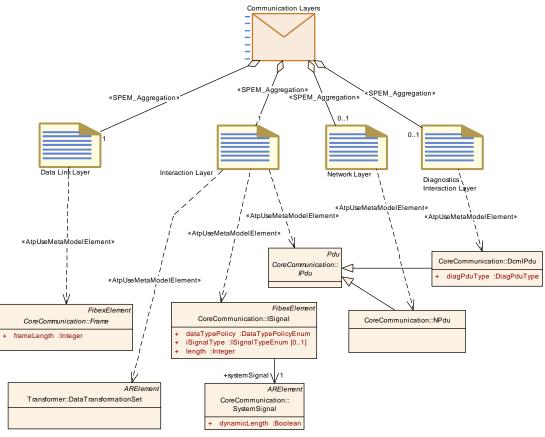

Figure 3.80: Communication Layers

| Deliverable       | Communication Layers                                                                                |      |      |
|-------------------|----------------------------------------------------------------------------------------------------|------|------|
| Package           | AUTOSAR Root::M2::Methodology::Methodology Library::System::<br>Communication Matrix::Work products |      |      |
| Brief Description | Communication Mat                                                                                   | rix  |      |
| Description       | It's a container for the description elements of the communication layers                           |      |      |
| Kind              | Delivered                                                                                           |      |      |
| Relation Type     | Related Element                                                                                     | Mul. | Note |
| Aggregated by     | System Descrip-<br>tion                                                                             | 01   |      |
| Aggregates        | Data Link Layer                                                                                     | 1    |      |
| Aggregates        | Interaction Layer                                                                                   | 1    |      |

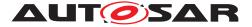

| Relation Type | Related Element                    | Mul. | Note                                         |
|---------------|------------------------------------|------|----------------------------------------------|
| Aggregates    | Diagnostics Inter-<br>action Layer | 01   |                                              |
| Aggregates    | Network Layer                      | 01   |                                              |
| Consumed by   | Define System<br>Timing            | 1    |                                              |
| Consumed by   | Extract the ECU Communication      | 1    |                                              |
| Consumed by   | Set System Root                    | 1    | Only the reference to the artifact is needed |

#### Table 3.160: Communication Layers

## 3.3.3.2.2 Communication Matrix

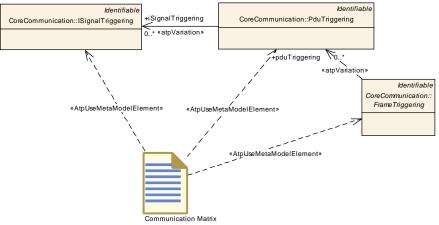

Figure 3.81: Communication Matrix

| Artifact               | Communication Ma                                                                                                    | trix |      |
|------------------------|----------------------------------------------------------------------------------------------------|------|------|
| Package                | AUTOSAR Root::M2::Methodology::Methodology Library::System::<br>Communication Matrix::Work products                                                                                                    |      |      |
| Brief Description      |                                                                                                    |      |      |
| Description            | Define the mapping of the triggering elements within the Physical<br>Channels to the communication connector ports for the individual<br>ECUs.<br>Because the triggering elements are aggregated as splitable elements<br>within the Physical Channels it is possible to define them in an artifact<br>separated from the Topology. |      |      |
| Kind                   | AUTOSAR XML                                                                                                    |      |      |
| Relation Type          | Related Element                                                                                                    | Mul. | Note |
| Aggregated by          | System Descrip-<br>tion                                                                                                    | 0*   |      |
| Produced by            | Define Communi-<br>cation Matrix                                                                                                    | 1    |      |
| Use meta model element | FrameTriggering                                                                                                    | 1    |      |

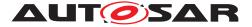

| Relation Type          | Related Element   | Mul. | Note |
|------------------------|-------------------|------|------|
| Use meta model element | ISignalTriggering | 1    |      |
| Use meta model element | PduTriggering     | 1    |      |

#### Table 3.161: Communication Matrix

#### 3.3.3.2.3 Data Link Layer

| Artifact               | Data Link Layer                                                                                                    |           |                               |
|------------------------|----------------------------------------------------------------------------------------------------|-----------|-------------------------------|
| Package                | AUTOSAR Root::M2::Methodology::Methodology Library::System::<br>Communication Matrix::Work products                                                                                                    |           |                               |
| Brief Description      | Describes the frame                                                                                                    | s that ar | e used in the Data Link Layer |
| Description            | Describes the layout of frames to be sent over communication<br>channels. This definition belongs to the Data Link Layer. The Data Link<br>Layer provides the functional and procedural means to transfer data<br>between network entities. This layer is used to transmit data passed by<br>an upper layer (PduR, Tp) between adjacent network nodes. In<br>AUTOSAR the Drivers (FrDrv, CanDrv, LinDrv) and Interfaces (FrIf,<br>CanIf, LinIf) belong to the Data Link Layer. |           |                               |
| Kind                   | AUTOSAR XML                                                                                                    |           |                               |
| Relation Type          | Related Element                                                                                                    | Mul.      | Note                          |
| Aggregated by          | Communication<br>Layers                                                                                                    | 1         |                               |
| Produced by            | Define Frames                                                                                                    | 1         |                               |
| Use meta model element | Frame                                                                                                    | 1         |                               |

#### Table 3.162: Data Link Layer

# 3.3.3.2.4 Interaction Layer

| Artifact          | Interaction Layer                                                                                   |                                                                                                    |                                                                                                    |  |
|-------------------|----------------------------------------------------------------------------------------------------|----------------------------------------------------------------------------------------------------|----------------------------------------------------------------------------------------------------|--|
| Package           | AUTOSAR Root::M2::Methodology::Methodology Library::System::<br>Communication Matrix::Work products |                                                                                                    |                                                                                                    |  |
| Brief Description | Describes the Signa                                                                                 | ls of the                                                                                                    | Interaction Layer.                                                                                                    |  |
| Description       | Signals. The Interact<br>COM I-Pdus and pas                                                         | Describes the Signals of the Interaction Layer covering the COM<br>Signals. The Interaction Layer packs one or more signals into assigned<br>COM I-Pdus and passes them to the underlying layer for transfer<br>between nodes in a network. |                                                                                                    |  |
| Kind              | AUTOSAR XML                                                                                         |                                                                                                    |                                                                                                    |  |
| Relation Type     | Related Element                                                                                     | Mul.                                                                                                    | Note                                                                                                    |  |
| Aggregated by     | Communication<br>Layers                                                                             | 1                                                                                                    |                                                                                                    |  |
| Produced by       | Define RTE Fan-<br>out                                                                              | 1                                                                                                    | Link of ISignals to System Signals                                                                                                    |  |
| Produced by       | Define Secured P<br>DUs                                                                             | 1                                                                                                    | Secured PDUs: Secured IPdu that<br>contains payload of an Authentic IPdu<br>supplemented by additional<br>Authentication Information. |  |

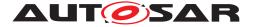

| Relation Type          | Related Element                        | Mul. | Note                                                                                       |
|------------------------|----------------------------------------|------|--------------------------------------------------------------------------------------------|
| Produced by            | Define Signal PD<br>Us                 | 1    | ISignals                                                                                   |
| Produced by            | Define Transfor-<br>mation Chain       | 1    | TransformationChain:                                                                       |
| In/out                 | Define PDU Gate-<br>way                | 1    |                                                                                            |
| In/out                 | Define Signal<br>Gateway               | 1    |                                                                                            |
| Consumed by            | Define E2E Trans-<br>former Technology | 1    | ISignals:                                                                                  |
| Consumed by            | Define Secured P<br>DUs                | 1    | I-PDUs: Authentic IPdu that will be<br>secured against manipulation and replay<br>attacks. |
| Consumed by            | Define Transfor-<br>mation Technology  | 1    | ISignals:                                                                                  |
| Consumed by            | Define Frames                          | 01   |                                                                                            |
| Consumed by            | Define Network<br>Management           | 01   |                                                                                            |
| Consumed by            | Define TP                              | 01   |                                                                                            |
| Use meta model element | DataTransforma-<br>tionSet             | 1    |                                                                                            |
| Use meta model element | IPdu                                   | 1    |                                                                                            |
| Use meta model element | ISignal                                | 1    |                                                                                            |

#### Table 3.163: Interaction Layer

# 3.3.3.2.5 Diagnostics Interaction Layer

| Artifact               | Diagnostics Interaction Layer                                                                       |      |      |
|------------------------|----------------------------------------------------------------------------------------------------|------|------|
| Package                | AUTOSAR Root::M2::Methodology::Methodology Library::System::<br>Communication Matrix::Work products |      |      |
| Brief Description      |                                                                                                    |      |      |
| Description            | Collection of DCM IPDUs.                                                                            |      |      |
| Kind                   | AUTOSAR XML                                                                                         |      |      |
| Relation Type          | Related Element                                                                                     | Mul. | Note |
| Aggregated by          | Communication<br>Layers                                                                             | 01   |      |
| Produced by            | Define TP                                                                                           | 01   |      |
| Use meta model element | DcmlPdu                                                                                             | 1    |      |

#### Table 3.164: Diagnostics Interaction Layer

## 3.3.3.2.6 Network Layer

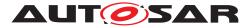

| Artifact               | Network Layer                                                                                                    |          |                |  |
|------------------------|----------------------------------------------------------------------------------------------------|----------|----------------|--|
| Package                | AUTOSAR Root::M2::Methodology::Methodology Library::System::<br>Communication Matrix::Work products                                                                                                    |          |                |  |
| Brief Description      | Describes the PDUs                                                                                                    | of the N | Network Layer. |  |
| Description            | <ul> <li>Describes the PDUs of the Network Layer (N-PDUs and NM-PDUs).</li> <li>The Network Layer's main purposes are :</li> <li>the segmentation and reassembly of I-PDUs and DCM I-PDUs that do not fit in one of the assigned N-PDUs</li> <li>the definition of NM-PDUs</li> </ul> |          |                |  |
| Kind                   | AUTOSAR XML                                                                                                    |          |                |  |
| Relation Type          | Related Element                                                                                                    | Mul.     | Note           |  |
| Aggregated by          | Communication<br>Layers                                                                                                    | 01       |                |  |
| Produced by            | Define Network<br>Management                                                                                                    | 1        |                |  |
| Produced by            | Define TP 1                                                                                                    |          |                |  |
| Consumed by            | Define Frames                                                                                                    | 01       |                |  |
| Use meta model element | NPdu                                                                                                    | 1        |                |  |

#### Table 3.165: Network Layer

### 3.3.3.2.7 Serializer Transformer

| Artifact          | Serializer Transform                  | Serializer Transformer                                                                                               |                                  |  |  |
|-------------------|---------------------------------------|----------------------------------------------------------------------------------------------------|----------------------------------|--|--|
| Package           |                                       | AUTOSAR Root::M2::Methodology::Methodology Library::System::<br>Communication Matrix::Work products                  |                                  |  |  |
| Brief Description | Serialization of the ir               | nput data                                                                                                    | a                                |  |  |
| Description       |                                       | This transformer performs the serialization of the input data. It is the first transformer in the transformer chain. |                                  |  |  |
| Kind              |                                       |                                                                                                    |                                  |  |  |
| Relation Type     | Related Element                       | Mul.                                                                                                    | Note                             |  |  |
| Produced by       | Define Transfor-<br>mation Technology | 1                                                                                                    | SerializerTransformerTechnology: |  |  |
| Consumed by       | Define Transfor-<br>mation Chain      | 1                                                                                                    |                                  |  |  |

#### Table 3.166: Serializer Transformer

## 3.3.3.2.8 E2E Transformer

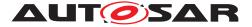

| Artifact          | E2E Transformer                        | E2E Transformer                                                                                     |                           |  |
|-------------------|----------------------------------------|----------------------------------------------------------------------------------------------------|---------------------------|--|
| Package           |                                        | AUTOSAR Root::M2::Methodology::Methodology Library::System::<br>Communication Matrix::Work products |                           |  |
| Brief Description | E2E protection trans                   | formatio                                                                                            | n                         |  |
| Description       | This transformer add stream.           | This transformer adds E2E protection related information to the data stream.                        |                           |  |
| Kind              |                                        |                                                                                                    |                           |  |
| Relation Type     | Related Element                        | Mul.                                                                                                | Note                      |  |
| Produced by       | Define E2E Trans-<br>former Technology | 1                                                                                                   | E2ETransformerTechnology: |  |
| Consumed by       | Define Transfor-<br>mation Chain       | 01                                                                                                  |                           |  |

## Table 3.167: E2E Transformer

### 3.3.4 ECU Extract

#### 3.3.4.1 Tasks

## 3.3.4.1.1 Extract ECU Topology

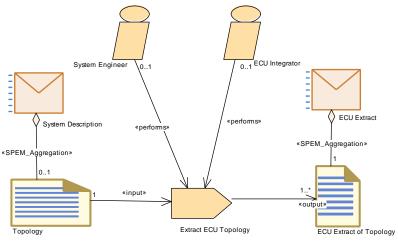

Figure 3.82: Extract ECU Topology

| Task Definition   | Extract ECU Topology                 |                                                                                    |                                   |  |
|-------------------|--------------------------------------|------------------------------------------------------------------------------------|-----------------------------------|--|
| Package           | AUTOSAR Root::M2<br>U Extract::Tasks | AUTOSAR Root::M2::Methodology::Methodology Library::System::EC<br>U Extract::Tasks |                                   |  |
| Brief Description | Extract the topology                 | for a sir                                                                          | ngle ECU from the System Topology |  |
| Description       | From the System or single ECU.       | From the System or System Extract Topology, extract the topology for a single ECU. |                                   |  |
| Relation Type     | Related Element                      | Mul.                                                                               | Note                              |  |
| Performed by      | ECU Integrator                       | 01                                                                                 |                                   |  |
| Performed by      | System Engineer                      | 01                                                                                 |                                   |  |
| Consumes          | Topology                             | 1                                                                                  |                                   |  |
| Produces          | ECU Extract of<br>Topology           | 1*                                                                                 |                                   |  |

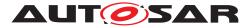

| Relation Type | Related Element | Mul. | Note |
|---------------|-----------------|------|------|
|               |                 |      | 1    |

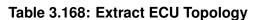

# 3.3.4.1.2 Generate or Adjust ECU Flat Map

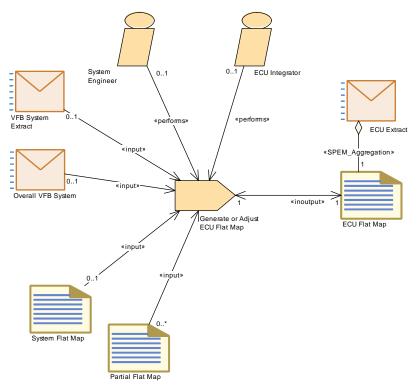

Figure 3.83: Generate or Adjust ECU Flat Map

| Task Definition   | Generate or Adjust                                                                                                 | ECU FI                                                                                                    | at Map                                                                         |  |  |
|-------------------|----------------------------------------------------------------------------------------------------|----------------------------------------------------------------------------------------------------|--------------------------------------------------------------------------------|--|--|
| Package           | AUTOSAR Root::M2<br>U Extract::Tasks                                                                               | AUTOSAR Root::M2::Methodology::Methodology Library::System::EC<br>U Extract::Tasks                                                                                                    |                                                                                |  |  |
| Brief Description |                                                                                                    | Generates and/or adjust the unique names of component prototypes<br>and MCD display data in the scope of a single ECU.                                                                                                    |                                                                                |  |  |
| Description       | and MCD display da<br>kept in the so-called<br>The names can be g<br>model elements of th<br>Map, from partial Fla | <ul> <li>Generates and/or adjust the unique names of component prototypes and MCD display data in the scope of a single ECU. This information is kept in the so-called ECU Flat Map.</li> <li>The names can be generated according to some rules (e.g. from model elements of the VFB system), taken over from the System Flat Map, from partial Flat Maps, or be manually defined. The task shall always result in an ECU Flat Map with unique names.</li> </ul> |                                                                                |  |  |
| Relation Type     | Related Element                                                                                                    | Related Element Mul. Note                                                                                                    |                                                                                |  |  |
| Performed by      | ECU Integrator                                                                                                    | 01                                                                                                    |                                                                                |  |  |
| Performed by      | System Engineer                                                                                                    | 01                                                                                                    |                                                                                |  |  |
| Consumes          | Overall VFB Sys-<br>tem                                                                                            | 01                                                                                                    | Used to set the upstream references in case one starts from a complete system. |  |  |

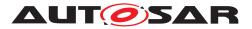

| Relation Type | Related Element         | Mul. | Note                                                                                                    |
|---------------|-------------------------|------|----------------------------------------------------------------------------------------------------|
| Consumes      | System Flat Map         | 01   | Take over definitions of unique names from system level to ECU level.                                                                                                    |
| Consumes      | VFB System Ex-<br>tract | 01   | Used to set the upstream references in case one starts from a system extract.                                                                                                    |
| Consumes      | Partial Flat Map        | 0*   | <ul> <li>If Partial Flat Maps were delivered along with software components referring only to ECU internal information, they may be integrated into the ECU Flat Map directly, i.e. without needing the System Flat Map.</li> <li>The instance refs used in a partial flat map must be taken over and adjusted to the context ECU Extract.</li> <li>Name conflicts have to be resolved if several partial flat maps are merged.</li> </ul> |
| In/out        | ECU Flat Map            | 1    |                                                                                                    |

Table 3.169: Generate or Adjust ECU Flat Map

# 3.3.4.1.3 Flatten Software Composition

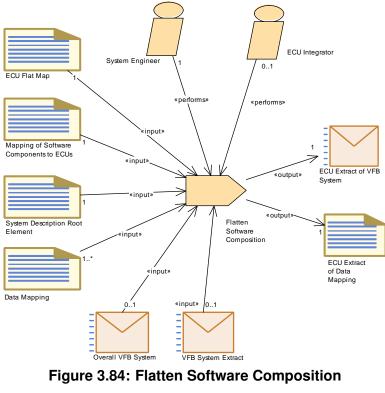

Figure 3.84: Flatten Software Composition

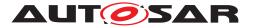

| Task Definition   | Flatten Software Composition                                                                                                    |                                                                                                    |                                                                                                    |  |
|-------------------|----------------------------------------------------------------------------------------------------|----------------------------------------------------------------------------------------------------|----------------------------------------------------------------------------------------------------|--|
| Package           | AUTOSAR Root::M2::Methodology::Methodology Library::System::EC<br>U Extract::Tasks                                                                                                    |                                                                                                    |                                                                                                    |  |
| Brief Description | Extract and flatten th                                                                                                    | ne ECU                                                                                                    | Software Composition.                                                                                                    |  |
| Description       | ComponentPrototyp<br>representation (still v<br>Flat representation r<br>"flat" set of Compone<br>ComponentPrototyp<br>These can be prede<br>The ECU Extract of<br>references to the Da | <ul> <li>Generate the complete software composition in an ECU by copying<br/>ComponentPrototypes from the VFB description into a flat<br/>representation (still without service components).</li> <li>Flat representation means, that all compositions are removed and a<br/>"flat" set of ComponetPrototypes is generated. Due to the replication of<br/>ComponentPrototypes new names have to be generated for those.<br/>These can be predefined in the FlatMap which is an input to this task.</li> <li>The ECU Extract of Data Mapping is also created by this task, as the<br/>references to the Data Prototypes need to be created with respect to</li> </ul> |                                                                                                    |  |
| Relation Type     | Related Element                                                                                                    | the new component structure.       Related Element     Mul.     Note                                                                                                    |                                                                                                    |  |
| Performed by      | System Engineer                                                                                                    | 1                                                                                                    |                                                                                                    |  |
| Performed by      | ECU Integrator                                                                                                    | 01                                                                                                    |                                                                                                    |  |
| Consumes          | ECU Flat Map                                                                                                    | 1                                                                                                    |                                                                                                    |  |
| Consumes          | Mapping of Soft-<br>ware Components<br>to ECUs                                                                                                    | 1                                                                                                    |                                                                                                    |  |
| Consumes          | System Descrip-<br>tion Root Element                                                                                                    | 1                                                                                                    | find the top level composition                                                                                                    |  |
| Consumes          | Data Mapping                                                                                                    | 1*                                                                                                    |                                                                                                    |  |
| Consumes          | Overall VFB Sys-<br>tem                                                                                                    | 01                                                                                                    | Read relevant elements starting from<br>VFB Top Level System Composition in<br>case transformation starts with the full<br>system.    |  |
| Consumes          | VFB System Ex-<br>tract                                                                                                    | 01                                                                                                    | Read relevant elements starting from<br>VFB Top Level System Composition in<br>case transformation starts from the<br>system extract. |  |
| Produces          | ECU Extract of<br>Data Mapping                                                                                                    | 1                                                                                                    |                                                                                                    |  |
| Produces          | ECU Extract of VF<br>B System                                                                                                    | 1                                                                                                    |                                                                                                    |  |

## Table 3.170: Flatten Software Composition

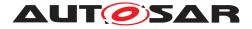

## 3.3.4.1.4 Extract the ECU Communication

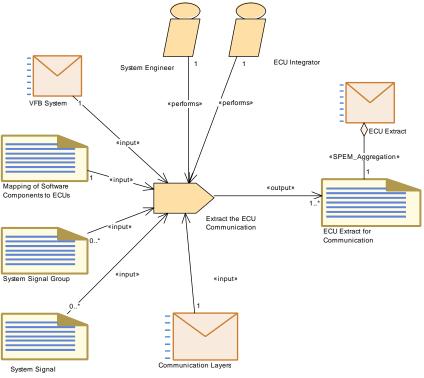

Figure 3.85: Extract the ECU Communication

| Task Definition   | Extract the ECU Communication                                                      |      |                                                                  |
|-------------------|------------------------------------------------------------------------------------|------|------------------------------------------------------------------|
| Package           | AUTOSAR Root::M2::Methodology::Methodology Library::System::EC<br>U Extract::Tasks |      |                                                                  |
| Brief Description |                                                                                    |      | cation matrices for an ECU to so which it is directly connected. |
| Description       |                                                                                    |      | cation matrices for an ECU to so which it is directly connected. |
| Relation Type     | Related Element                                                                    | Mul. | Note                                                             |
| Performed by      | ECU Integrator                                                                     | 1    |                                                                  |
| Performed by      | System Engineer                                                                    | 1    |                                                                  |
| Consumes          | Communication<br>Layers                                                            | 1    |                                                                  |
| Consumes          | Mapping of Soft-<br>ware Components<br>to ECUs                                     | 1    |                                                                  |
| Consumes          | VFB System                                                                         | 1    | Need as input in order to set up the Data Mapping.               |
| Consumes          | System Signal                                                                      | 0*   |                                                                  |
| Consumes          | System Signal<br>Group                                                             | 0*   |                                                                  |
| Produces          | ECU Extract for Communication                                                      | 1*   |                                                                  |

#### Table 3.171: Extract the ECU Communication

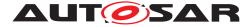

# 3.3.4.1.5 Extract the ECU Timing Model

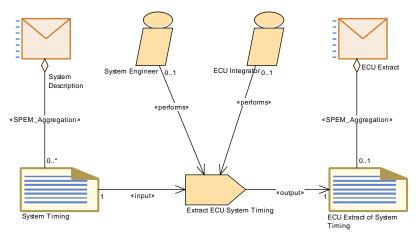

Figure 3.86: Extract the ECU System Timing Model

| Task Definition   | Extract ECU System Timing                                                                                    |      |      |
|-------------------|----------------------------------------------------------------------------------------------------|------|------|
| Package           | AUTOSAR Root::M2::Methodology::Methodology Library::System::EC<br>U Extract::Tasks                           |      |      |
| Brief Description |                                                                                                    |      |      |
| Description       | Extract the System Timing Model for a particular ECU from the model for a complete system or system extract. |      |      |
| Relation Type     | Related Element                                                                                              | Mul. | Note |
| Performed by      | ECU Integrator                                                                                               | 01   |      |
| Performed by      | System Engineer                                                                                              | 01   |      |
| Consumes          | System Timing                                                                                                | 1    |      |
| Produces          | ECU Extract of System Timing                                                                                 | 1    |      |

#### Table 3.172: Extract ECU System Timing

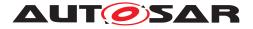

## 3.3.4.1.6 Extract the ECU System Variant Model

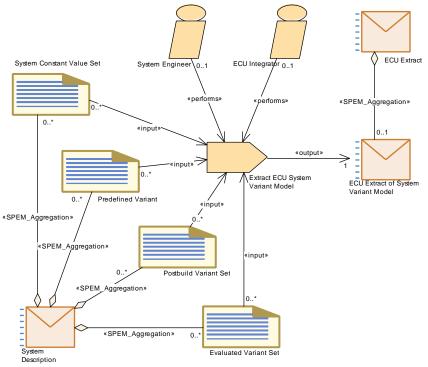

#### Figure 3.87: Extract the ECU System Variant Model

| Task Definition               | Extract ECU Syster                   | n Varia                                                                                                    | nt Model                                             |  |
|-------------------------------|--------------------------------------|----------------------------------------------------------------------------------------------------|------------------------------------------------------|--|
| Package                       | AUTOSAR Root::M2<br>U Extract::Tasks | AUTOSAR Root::M2::Methodology::Methodology Library::System::EC<br>U Extract::Tasks                                                                                |                                                      |  |
| Brief Description             |                                      |                                                                                                    |                                                      |  |
| Description                   | describe variants fro                | Extract the global model elements (ARElements) that are used to describe variants from system or system extract scope to a particular ECU scope. This applies to: |                                                      |  |
|                               | <ul> <li>System Const</li> </ul>     | ant Valu                                                                                                    | ue Set                                               |  |
|                               | <ul> <li>Postbuild Vari</li> </ul>   | ant Set                                                                                                    |                                                      |  |
|                               | <ul> <li>Predefined Value</li> </ul> | riant                                                                                                    |                                                      |  |
|                               | <ul> <li>Evaluated Var</li> </ul>    | Evaluated Variant Set                                                                                                    |                                                      |  |
|                               |                                      |                                                                                                    |                                                      |  |
|                               |                                      |                                                                                                    |                                                      |  |
| Polotion Tuno                 | Related Element                      | Mul.                                                                                                    | as they are needed into the ECU Extract. <i>Note</i> |  |
| Relation Type<br>Performed by |                                      | 01                                                                                                    | Note                                                 |  |
| Performed by                  | ECU Integrator<br>System Engineer    | 01                                                                                                    |                                                      |  |
| Consumes                      | Evaluated Variant                    | 01                                                                                                    |                                                      |  |
| Consumes                      | Set                                  | 0                                                                                                    |                                                      |  |
| Consumes                      | Postbuild Variant<br>Set             | 0*                                                                                                    |                                                      |  |
| Consumes                      | Predefined Variant                   | 0*                                                                                                    |                                                      |  |

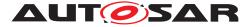

| Relation Type | Related Element                           | Mul. | Note |
|---------------|-------------------------------------------|------|------|
| Consumes      | System Constant<br>Value Set              | 0*   |      |
| Produces      | ECU Extract of<br>System Variant<br>Model | 1    |      |

# 3.3.4.1.7 Extract ECU Rapid Prototyping Scenario

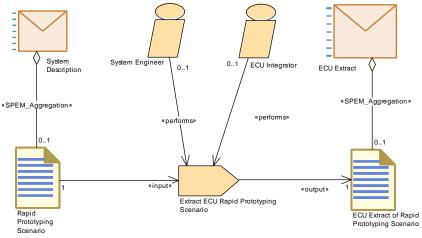

Figure 3.88: Extract ECU Rapid Prototyping Scenario

| Task Definition   | Extract ECU Rapid Prototyping Scenario                                                       |           |                   |
|-------------------|----------------------------------------------------------------------------------------------|-----------|-------------------|
| Package           | AUTOSAR Root::M2::Methodology::Methodology Library::System::EC<br>U Extract::Tasks           |           |                   |
| Brief Description | Extracts the ECU Ra                                                                          | apid Prot | totyping Scenario |
| Description       | From the System Rapid Prototyping Scenario extract the entities relevant for the single ECU. |           |                   |
| Relation Type     | Related Element                                                                              | Mul.      | Note              |
| Performed by      | ECU Integrator                                                                               | 01        |                   |
| Performed by      | System Engineer                                                                              | 01        |                   |
| Consumes          | Rapid Prototyping Scenario                                                                   | 1         |                   |
| Produces          | ECU Extract of<br>Rapid Prototyping<br>Scenario                                              | 1         |                   |

#### Table 3.174: Extract ECU Rapid Prototyping Scenario

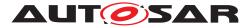

#### 3.3.4.2 Work Products

### 3.3.4.2.1 ECU Extract

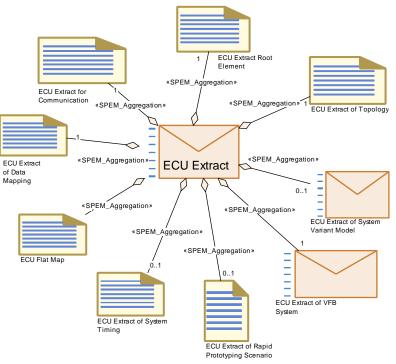

Figure 3.89: ECU Extract

| Deliverable       | ECU Extract                                                                                                    |                                                                                                    |      |  |  |
|-------------------|----------------------------------------------------------------------------------------------------|----------------------------------------------------------------------------------------------------|------|--|--|
| Package           | AUTOSAR Root::M2::Methodology::Methodology Library::System::EC<br>U Extract::Work products                                                                                                    |                                                                                                    |      |  |  |
| Brief Description | A version of the System single ECU.                                                                                                    | A version of the System Description, with information pertaining to a single ECU.                                                                                                    |      |  |  |
| Description       | Description. The EC<br>Atomic Software Con<br>Configuration.                                                                                                    | A deliverable used to describe the ECU specific view on the System<br>Description. The ECU Extract is fully decomposed and contains only<br>Atomic Software Components. It is the basis for setting up the ECU<br>Configuration. |      |  |  |
|                   | A timing model is op                                                                                                    | A timing model is optionally included.                                                                                                    |      |  |  |
|                   | This deliverable may contain variation points in its XML artifacts which<br>need to be bound for the ECU. If such variation points are present, the<br>ECU extract may optionally include Predefined Variants in order to<br>predefine variants for later selection and an Evaluated Variant Set (this<br>is expressed by artifact ECU Extract of System Variant Model).<br>This deliverable corresponds to the system description with the system |                                                                                                    |      |  |  |
| Kin d             | category "ECU_EXTRACT" (see [TPS_SYST_01003]).                                                                                                    |                                                                                                    |      |  |  |
| Kind              | Delivered                                                                                                    |                                                                                                    |      |  |  |
| Relation Type     | Related Element                                                                                                    | Mul.                                                                                                    | Note |  |  |
| Aggregates        | ECU Extract Root<br>Element                                                                                                    | 1                                                                                                    |      |  |  |

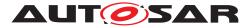

| Relation Type | Related Element                                 | Mul. | Note                                                                                                    |
|---------------|-------------------------------------------------|------|----------------------------------------------------------------------------------------------------|
| Aggregates    | ECU Extract for<br>Communication                | 1    |                                                                                                    |
| Aggregates    | ECU Extract of<br>Data Mapping                  | 1    |                                                                                                    |
| Aggregates    | ECU Extract of<br>Topology                      | 1    |                                                                                                    |
| Aggregates    | ECU Extract of VF<br>B System                   | 1    |                                                                                                    |
| Aggregates    | ECU Flat Map                                    | 1    |                                                                                                    |
| Aggregates    | ECU Extract of<br>Rapid Prototyping<br>Scenario | 01   |                                                                                                    |
| Aggregates    | ECU Extract of<br>System Timing                 | 01   |                                                                                                    |
| Aggregates    | ECU Extract of<br>System Variant<br>Model       | 01   |                                                                                                    |
| Produced by   | Generate ECU Ex-<br>tract                       | 1    |                                                                                                    |
| Produced by   | Develop Sub-Sys-<br>tem                         | 1*   |                                                                                                    |
| Produced by   | Develop System                                  | 1*   |                                                                                                    |
| Consumed by   | Configure Com                                   | 1    |                                                                                                    |
| Consumed by   | Configure Debug                                 | 1    |                                                                                                    |
| Consumed by   | Configure Diag-<br>nostics                      | 1    | Application software requirements for<br>diagnostics, especially<br>SwcServiceDependency and<br>ServiceNeeds.                                |
| Consumed by   | Configure ECUC                                  | 1    |                                                                                                    |
| Consumed by   | Configure NvM                                   | 1    | Application software requirements for<br>NvM, especially SwcServiceDependency<br>and ServiceNeeds.                                           |
| Consumed by   | Configure RTE                                   | 1    | Elements of the System Description and<br>VFB Description are referred by the RTE<br>configuration.<br>Optional Input: ECU Extract of System |
|               |                                                 |      | Timing, e.g. execution order constraints.                                                                                                    |
| Consumed by   | Configure Watch-<br>dog Manager                 | 1    | Application software requirements for<br>WdgM, especially<br>SwcServiceDependency and<br>ServiceNeeds.                                       |
| Consumed by   | Connect Service<br>Component                    | 1    | Find the ports on the application side to be connected to the Service Component.                                                             |
| Consumed by   | Define Integration<br>Variant                   | 1    |                                                                                                    |
| Consumed by   | Generate Base<br>Ecu Configuration              | 1    |                                                                                                    |

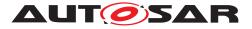

| Relation Type | Related Element                       | Mul. | Note                                                                                                    |
|---------------|---------------------------------------|------|----------------------------------------------------------------------------------------------------|
| Consumed by   | Generate RTE                          | 1    | Find the VFB description of all Atomic<br>Software Components on this ECU and<br>the relevant parts of the system<br>description.                             |
|               |                                       |      | The ECU Flat Map is also an input.<br>Meth.bindingTime = SystemDesignTime                                                                                     |
| Consumed by   | Generate RTE<br>Postbuild Dataset     | 1    | Meth.bindingTime = LinkTime                                                                                                    |
| Consumed by   | Generate RTE<br>Prebuild Dataset      | 1    | Meth.bindingTime =<br>CodeGenerationTime                                                                                                    |
| Consumed by   | Generate Updated<br>ECU Configuration | 1    |                                                                                                    |
| Consumed by   | Integrate Software<br>for ECU         | 1    |                                                                                                    |
| Consumed by   | Prepare ECU Con-<br>figuration        | 1    |                                                                                                    |
| Consumed by   | Update ECU Con-<br>figuration         | 1    |                                                                                                    |
| Consumed by   | Configure Mode<br>Management          | 01   | Application software requirements for<br>NvM, especially SwcServiceDependency<br>and ServiceNeeds. Input in case atomic<br>software components are available. |
| Consumed by   | Create MC Func-<br>tion Model         | 01   | The ECU Flat Map can be used to define references to variables and parameters which are later visible in A2L.                                                 |
|               |                                       |      | Furthermore, the ECU Extract can be used to find the relevant software components.                                                                            |
| Consumed by   | Create Service<br>Component           | 01   | Input information about the Service Ports<br>and Service Dependencies of the<br>software components.                                                          |
| Consumed by   | Define ECU Tim-<br>ing                | 01   | Needed to set up links to the elements of the ECU extract.                                                                                                    |
|               | Configure Trans-<br>former            | 1    |                                                                                                    |

#### Table 3.175: ECU Extract

# 3.3.4.2.2 ECU Extract Root Element

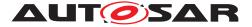

| Artifact               | ECU Extract Root Element                                                                   |           |                           |  |
|------------------------|--------------------------------------------------------------------------------------------|-----------|---------------------------|--|
| Package                | AUTOSAR Root::M2::Methodology::Methodology Library::System::EC<br>U Extract::Work products |           |                           |  |
| Brief Description      |                                                                                            |           |                           |  |
| Description            | Extract of the Syster                                                                      | n root el | ement for a specific ECU. |  |
| Kind                   | AUTOSAR XML                                                                                |           |                           |  |
| Extends                | System                                                                                     |           |                           |  |
| Relation Type          | Related Element                                                                            | Mul.      | Note                      |  |
| Aggregated by          | ECU Extract                                                                                | 1         |                           |  |
| Consumed by            | Generate Rapid<br>Prototyping Wrap-<br>per                                                 | 1         |                           |  |
| Use meta model element | System                                                                                     | 1         |                           |  |

#### Table 3.176: ECU Extract Root Element

## 3.3.4.2.3 ECU Extract of VFB System

| Deliverable            | ECU Extract of VFE                                                                                                    | 3 Systei | n    |  |
|------------------------|----------------------------------------------------------------------------------------------------|----------|------|--|
| Package                | AUTOSAR Root::M2::Methodology::Methodology Library::System::EC<br>U Extract::Work products                                                                                                    |          |      |  |
| Brief Description      | Contains the complete software composition in an ECU, copied from<br>the VFB description into a flat representation, it is still without service<br>components.                                                                                                    |          |      |  |
| Description            | Contains the complete software composition in an ECU, copied from<br>the VFB description into a flat representation, that means it is still<br>without service components. Flat representation means, that all<br>compositions have been removed and a "flat" set of<br>ComponentPrototypes was generated (including their connectors)<br>which are put into the top level composition of the ECU. |          |      |  |
| Kind                   | Delivered                                                                                                    |          |      |  |
| Extends                | VFB System                                                                                                    |          |      |  |
| Relation Type          | Related Element                                                                                                    | Mul.     | Note |  |
| Aggregated by          | ECU Extract                                                                                                    | 1        |      |  |
| Produced by            | Flatten Software 1<br>Composition                                                                                                    |          |      |  |
| Consumed by            | Generate Rapid 1<br>Prototyping Wrap-<br>per                                                                                                    |          |      |  |
| Use meta model element | RootSwComposi-<br>tionPrototype                                                                                                    | 1        |      |  |

#### Table 3.177: ECU Extract of VFB System

## 3.3.4.2.4 ECU Extract of Data Mapping

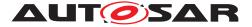

| Artifact               | ECU Extract of Data Mapping                                                                           |      |      |  |
|------------------------|----------------------------------------------------------------------------------------------------|------|------|--|
| Package                | AUTOSAR Root::M2::Methodology::Methodology Library::System::EC<br>U Extract::Work products            |      |      |  |
| Brief Description      |                                                                                                    |      |      |  |
| Description            | ECU extract of the mapping of data prototypes from the (flattened) VFB description to System Signals. |      |      |  |
| Kind                   | AUTOSAR XML                                                                                           |      |      |  |
| Relation Type          | Related Element                                                                                       | Mul. | Note |  |
| Aggregated by          | ECU Extract 1                                                                                         |      |      |  |
| Produced by            | Flatten Software 1<br>Composition                                                                     |      |      |  |
| Use meta model element | DataMapping                                                                                           | 1    |      |  |

#### Table 3.178: ECU Extract of Data Mapping

## 3.3.4.2.5 ECU Extract of Topology

| Artifact               | ECU Extract of Topology                                                                    |                                                      |      |  |
|------------------------|--------------------------------------------------------------------------------------------|------------------------------------------------------|------|--|
| Package                | AUTOSAR Root::M2::Methodology::Methodology Library::System::EC<br>U Extract::Work products |                                                      |      |  |
| Brief Description      | A view of the topolog                                                                      | A view of the topology centered around a single ECU. |      |  |
| Description            | A view of the topology centered around a single ECU.                                       |                                                      |      |  |
| Kind                   | AUTOSAR XML                                                                                |                                                      |      |  |
| Relation Type          | Related Element                                                                            | Mul.                                                 | Note |  |
| Aggregated by          | ECU Extract                                                                                | 1                                                    |      |  |
| Produced by            | Extract ECU Topol-<br>ogy                                                                  | 1*                                                   |      |  |
| Use meta model element | Communication<br>Cluster                                                                   | 1                                                    |      |  |
| Use meta model element | Eculnstance                                                                                | 1                                                    |      |  |

## Table 3.179: ECU Extract of Topology

# 3.3.4.2.6 ECU Extract for Communication

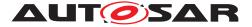

| Artifact               | ECU Extract for Co                                                                                                    | mmunio   | cation |  |
|------------------------|----------------------------------------------------------------------------------------------------|----------|--------|--|
| Package                | AUTOSAR Root::M2::Methodology::Methodology Library::System::EC<br>U Extract::Work products                                                                                                    |          |        |  |
| Brief Description      | A version of the System Communication Matrix work product, with information pertaining to a single ECU.                                                                                                    |          |        |  |
| Description            | This artifact represents an extract of the System Description elements<br>for communication with respect to a single ECU. It provides all<br>information needed to let the ECU communicate on all networks on<br>which it is directly connected.<br>It is extracted from these system artifacts: |          |        |  |
|                        | Communication                                                                                                    | on Matri | x      |  |
|                        | Communication Layers                                                                                                    |          |        |  |
|                        | <ul> <li>System Signal(s)</li> </ul>                                                                                                    |          |        |  |
|                        | <ul> <li>System Signal Group(s)</li> </ul>                                                                                                    |          |        |  |
| Kind                   | AUTOSAR XML                                                                                                    |          |        |  |
| Relation Type          | Related Element Mul. Note                                                                                                    |          |        |  |
| Aggregated by          | ECU Extract                                                                                                    | 1        |        |  |
| Produced by            | Extract the ECU<br>Communication                                                                                                    | 1*       |        |  |
| Use meta model element | FibexElement                                                                                                    | 1        |        |  |

| Table 3.180 | : ECU Extract | t for Commu | nication |
|-------------|---------------|-------------|----------|
|-------------|---------------|-------------|----------|

## 3.3.4.2.7 ECU Extract of System Timing

| Artifact               | ECU Extract of System Timing                                                               |          |                            |  |  |
|------------------------|--------------------------------------------------------------------------------------------|----------|----------------------------|--|--|
| Package                | AUTOSAR Root::M2::Methodology::Methodology Library::System::EC<br>U Extract::Work products |          |                            |  |  |
| Brief Description      |                                                                                            |          |                            |  |  |
| Description            | The extract of the Sy                                                                      | /stem Ti | ming for a particular ECU. |  |  |
| Kind                   | AUTOSAR XML                                                                                |          |                            |  |  |
| Relation Type          | Related Element                                                                            | Mul.     | Note                       |  |  |
| Aggregated by          | ECU Extract                                                                                | 01       |                            |  |  |
| Produced by            | Extract ECU Sys-<br>tem Timing                                                             | 1        |                            |  |  |
| Consumed by            | Define ECU Tim-<br>ing                                                                     | 01       |                            |  |  |
| Use meta model element | SystemTiming                                                                               | 1        |                            |  |  |

## Table 3.181: ECU Extract of System Timing

## 3.3.4.2.8 ECU Extract of System Variant Model

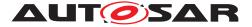

| Deliverable       | ECU Extract of System Variant Model                                                        |           |                                  |  |  |
|-------------------|--------------------------------------------------------------------------------------------|-----------|----------------------------------|--|--|
| Package           | AUTOSAR Root::M2::Methodology::Methodology Library::System::EC<br>U Extract::Work products |           |                                  |  |  |
| Brief Description |                                                                                            |           |                                  |  |  |
| Description       | An extract of the System artifacts                                                         |           |                                  |  |  |
|                   | System Const                                                                               | tant Valı | ue Set                           |  |  |
|                   | <ul> <li>Postbuld Varia</li> </ul>                                                         | ant Set   |                                  |  |  |
|                   | Predefined Va                                                                              | ariant    |                                  |  |  |
|                   | <ul> <li>Evaluated Var</li> </ul>                                                          | riant Set | t                                |  |  |
|                   |                                                                                            |           |                                  |  |  |
|                   |                                                                                            |           |                                  |  |  |
|                   | It contains only the e                                                                     | elements  | s relevant for a particular ECU. |  |  |
| Kind              | Delivered                                                                                  |           |                                  |  |  |
| Relation Type     | Related Element                                                                            | Mul.      | Note                             |  |  |
| Aggregated by     | ECU Extract                                                                                | 01        |                                  |  |  |
| Aggregates        | Evaluated Variant<br>Set                                                                   | 0*        |                                  |  |  |
| Aggregates        | Postbuild Variant<br>Set                                                                   | 0*        |                                  |  |  |
| Aggregates        | Predefined Variant                                                                         | 0*        |                                  |  |  |
| Aggregates        | System Constant<br>Value Set                                                               | 0*        |                                  |  |  |
| Produced by       | Extract ECU Sys-<br>tem Variant Model                                                      | 1         |                                  |  |  |
| Consumed by       | Generate Rapid<br>Prototyping Wrap-<br>per                                                 | 01        |                                  |  |  |

## Table 3.182: ECU Extract of System Variant Model

# 3.3.4.2.9 ECU Flat Map

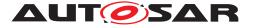

|                                                                              | ECU Flat Map                                                                                                    |                       |                                          |  |  |
|------------------------------------------------------------------------------|----------------------------------------------------------------------------------------------------|-----------------------|------------------------------------------|--|--|
| Package                                                                      | AUTOSAR Root::M2<br>U Extract::Work proc                                                                                                    |                       | dology::Methodology Library::System::EC  |  |  |
| Brief Description                                                            | Mapping of instance names to nested model elements. Use cases:<br>Resolve name conflicts when flattening VFB software compositions;<br>provide unique names for measurement and calibration data.                                                                                                    |                       |                                          |  |  |
| Description                                                                  | The flat map is a list of elements, each element represents exactly one<br>node (e.g. a component instance or data element) of the instance tree<br>of a software system. The purpose of this element is to map the<br>various nested representations of this instance to a flat representation<br>and assign a unique name to it. The name will be unique in the scope<br>of a single ECU. (Note that additional alias names can be defined via<br>artifact Alias Name Set.) |                       |                                          |  |  |
|                                                                              | Use cases:                                                                                                    |                       |                                          |  |  |
|                                                                              | • Specify the display name of a data object for measurement and calibration. This serves as an input for the calibration support which is produced by the RTE generator. The RTE generator needs to find the attributes assigned to these data via the attached references.                                                                                                    |                       |                                          |  |  |
|                                                                              | <ul> <li>Specify a unique name for an instance of a component<br/>prototype in the ECU extract of the system description. This<br/>information is needed to set up the ECU extract.</li> </ul>                                                                                                    |                       |                                          |  |  |
|                                                                              | <ul> <li>Assign initial values to calibration parameters as input for the<br/>RTE generator.</li> </ul>                                                                                                    |                       |                                          |  |  |
|                                                                              |                                                                                                    |                       |                                          |  |  |
| Kind                                                                         | AUTOSAR XML                                                                                                    |                       |                                          |  |  |
| Kind<br>Relation Type                                                        | AUTOSAR XML<br>Related Element                                                                                                    | Mul.                  | Note                                     |  |  |
|                                                                              |                                                                                                    | <i>Mul.</i><br>1      | Note                                     |  |  |
| Relation Type                                                                | Related Element                                                                                                    |                       | Note                                     |  |  |
| Relation Type<br>Aggregated by                                               | Related ElementECU ExtractGenerate or Adjust                                                                                                    | 1                     | Note                                     |  |  |
| <b>Relation Type</b><br>Aggregated by<br>In/out                              | Related ElementECU ExtractGenerate or AdjustECU Flat MapFlattenSoftware                                                                                                    | 1                     | Note Meth.bindingTime = SystemDesignTime |  |  |
| Relation Type<br>Aggregated by<br>In/out<br>Consumed by                      | Related ElementECU ExtractGenerate or AdjustECU Flat MapFlatten SoftwareCompositionGenerate Local M                                                                                                    | 1<br>1<br>1           |                                          |  |  |
| Relation TypeAggregated byIn/outConsumed byConsumed by                       | Related ElementECU ExtractGenerate or AdjustECU Flat MapFlatten SoftwareCompositionGenerate Local MC Data SupportGenerate RapidPrototyping Wrap-                                                                                                    | 1<br>1<br>1<br>1      |                                          |  |  |
| Relation TypeAggregated byIn/outConsumed byConsumed byConsumed byConsumed by | Related ElementECU ExtractGenerate or AdjustECU Flat MapFlatten SoftwareCompositionGenerate Local MC Data SupportGenerate RapidPrototyping WrapperProvide RTE Cali-                                                                                                    | 1<br>1<br>1<br>1<br>1 |                                          |  |  |

#### Table 3.183: ECU Flat Map

# 3.3.4.2.10 ECU Extract of Rapid Prototyping Scenario

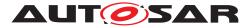

| Artifact          | ECU Extract of Rap                                                                         | ECU Extract of Rapid Prototyping Scenario |                           |  |
|-------------------|--------------------------------------------------------------------------------------------|-------------------------------------------|---------------------------|--|
| Package           | AUTOSAR Root::M2::Methodology::Methodology Library::System::EC<br>U Extract::Work products |                                           |                           |  |
| Brief Description | Description of the (re                                                                     | equired)                                  | bypass points in the ECU. |  |
| Description       | Description of the (re                                                                     | equired)                                  | bypass points in the ECU. |  |
| Kind              | AUTOSAR XML                                                                                | AUTOSAR XML                               |                           |  |
| Relation Type     | Related Element                                                                            | Mul.                                      | Note                      |  |
| Aggregated by     | ECU Extract                                                                                | 01                                        |                           |  |
| Produced by       | Extract ECU Rapid<br>Prototyping Sce-<br>nario                                             | 1                                         |                           |  |
| In/out            | Refine Rapid Pro-<br>totyping Scenario                                                     | 1                                         |                           |  |
| Consumed by       | Generate Rapid<br>Prototyping Wrap-<br>per                                                 | 1                                         |                           |  |

Table 3.184: ECU Extract of Rapid Prototyping Scenario

# 3.4 Software Component

This chapter contains the definition of work products and tasks used for the development of a single software component against a given VFB description. For the definition of the relevant meta-model elements refer to [6].

## 3.4.1 Tasks

## 3.4.1.1 Define Software Component Internal Behavior

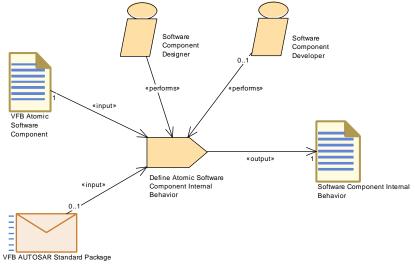

Figure 3.90: Define Software Component Internal Behavior

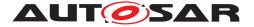

| Task Definition   | Define Atomic Soft                                                                                                    | ware Co | omponent Internal Behavior                                                                                                    |  |  |
|-------------------|----------------------------------------------------------------------------------------------------|---------|----------------------------------------------------------------------------------------------------|--|--|
| Package           | AUTOSAR Root::M2::Methodology::Methodology Library::Component::<br>Tasks                                                                                                    |         |                                                                                                    |  |  |
| Brief Description | Define the InternalBehavior in relation to a given<br>AtomicSoftwareComponentType                                                                                                    |         |                                                                                                    |  |  |
| Description       | Define the InternalBehavior in relation to a given<br>AtomicSoftwareComponentType so that an RTE API can be generated.<br>This includes the definition of Runnables, RTE Events, Inter-Runnable<br>variables, etc. |         |                                                                                                    |  |  |
| Relation Type     | Related Element                                                                                                    | Mul.    | Note                                                                                                    |  |  |
| Performed by      | Software Compo-<br>nent Designer                                                                                                    | 1       |                                                                                                    |  |  |
| Performed by      | Software Compo-<br>nent Developer                                                                                                    | 01      |                                                                                                    |  |  |
| Consumes          | VFB Atomic Soft-<br>ware Component                                                                                                    | 1       |                                                                                                    |  |  |
| Consumes          | VFB AUTOSAR<br>Standard Package                                                                                                    | 01      | Use standardized elements (e.g. Data<br>Types) as blueprints (as far as<br>applicable) to create the corresponding<br>elements of the actual project. |  |  |
| Produces          | Software Compo-<br>nent Internal Be-<br>havior                                                                                                    | 1       |                                                                                                    |  |  |

#### Table 3.185: Define Atomic Software Component Internal Behavior

## 3.4.1.2 Define Partial Flat Map

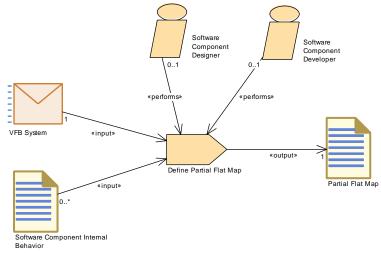

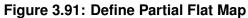

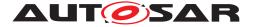

| Task Definition   | Define Partial Flat Map                                                  |                                                                                   |                                                                                                    |  |  |
|-------------------|--------------------------------------------------------------------------|-----------------------------------------------------------------------------------|----------------------------------------------------------------------------------------------------|--|--|
| Package           | AUTOSAR Root::M2::Methodology::Methodology Library::Component::<br>Tasks |                                                                                   |                                                                                                    |  |  |
| Brief Description |                                                                          |                                                                                   |                                                                                                    |  |  |
| Description       | Define a Partial Flat<br>Components.                                     | Define a Partial Flat Map for an intended delivery of Atomic Software Components. |                                                                                                    |  |  |
| Relation Type     | Related Element                                                          | Mul.                                                                              | Note                                                                                                    |  |  |
| Performed by      | Software Compo-<br>nent Designer                                         | 01                                                                                |                                                                                                    |  |  |
| Performed by      | Software Compo-<br>nent Developer                                        | 01                                                                                |                                                                                                    |  |  |
| Consumes          | VFB System                                                               | 1                                                                                 | Various parts of a given VFB system will be used as input:                                                                                                    |  |  |
|                   |                                                                          |                                                                                   | <ul> <li>Refer to parameters and variables<br/>in port interfaces and their data<br/>types.</li> </ul>                                                           |  |  |
|                   |                                                                          |                                                                                   | <ul> <li>In order to define unique names,<br/>also other the component<br/>definitions not in the scope of the<br/>partial flat map might be checked.</li> </ul> |  |  |
|                   |                                                                          |                                                                                   | <ul> <li>Set a link to the context of the Flat<br/>Map, e.g. a VFB Composition.</li> </ul>                                                                       |  |  |
| Consumes          | Software Compo-<br>nent Internal Be-<br>havior                           | 0*                                                                                | Refer to parameter and variables defined<br>in the Internal Behavior of one or more<br>Atomic Software Components.                                               |  |  |
| Produces          | Partial Flat Map                                                         | 1                                                                                 |                                                                                                    |  |  |

Table 3.186: Define Partial Flat Map

# 3.4.1.3 Define Software Component Timing

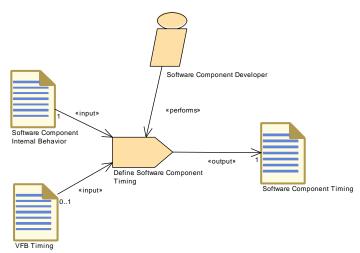

Figure 3.92: Define Software Component Timing

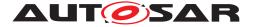

| Task Definition   | Define Software Component Timing                                                                                                    |      |      |
|-------------------|----------------------------------------------------------------------------------------------------|------|------|
| Package           | AUTOSAR Root::M2::Methodology::Methodology Library::Component::<br>Tasks                                                                                                    |      |      |
| Brief Description | Define SWCTiming (TimingDescription and TimingConstraints) for the<br>Internal Behavior (RunnableEntities) of a Software Component                                                                                                    |      |      |
| Description       | <ul> <li>Define SWCTiming (TimingDescription and TimingConstraints) of a software component. A software component can either be of type AtomicSWComponentType or CompositionSWComponentType.</li> <li>In the former case, the task allows to describe timing description and constraints for the InternalBehavior of the AtomicSWComponentType.</li> <li>In the latter case, timing descriptions and constraints can be defined for all Atomic Software ComponentSype.</li> </ul> |      |      |
| Relation Type     | Related Element                                                                                                    | Mul. | Note |
| Performed by      | Software Compo-<br>nent Developer                                                                                                    | 1    |      |
| Consumes          | Software Compo-<br>nent Internal Be-<br>havior                                                                                                    | 1    |      |
| Consumes          | VFB Timing                                                                                                    | 01   |      |
| Produces          | Software Compo-<br>nent Timing                                                                                                    | 1    |      |

# 3.4.1.4 Define SymbolProps for Types

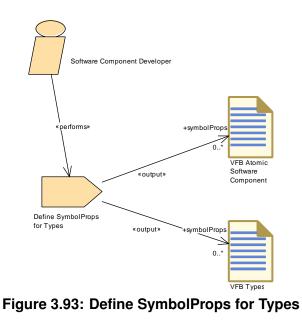

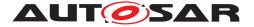

| Task Definition   | Define SymbolProps for Types                                                                                                    |                                                             |                                                                                                    |  |
|-------------------|----------------------------------------------------------------------------------------------------|-------------------------------------------------------------|----------------------------------------------------------------------------------------------------|--|
| Package           | AUTOSAR Root::M2::Methodology::Methodology Library::Component::<br>Tasks                                                                                                    |                                                             |                                                                                                    |  |
| Brief Description | Define SymbolProps for types in order to resolve name conflicts in the code.                                                                                                    |                                                             |                                                                                                    |  |
| Description       | Redefines the symbols used by the RTE contract for the names of software component types and/or implementation data types (in the code as well as in certain header file names). |                                                             |                                                                                                    |  |
|                   | This task is used to<br>components without                                                                                                    | name conflicts between different software ng the VFB model. |                                                                                                    |  |
| Relation Type     | Related Element                                                                                                    | Mul.                                                        | Note                                                                                                    |  |
| Performed by      | Software Compo-<br>nent Developer                                                                                                    | 1                                                           |                                                                                                    |  |
| Produces          | VFB Atomic Soft-<br>ware Component                                                                                                    | 0*                                                          | symbolProps: The symbolProps attribute<br>redefines the software component type<br>name used in the code of the RTE. This<br>resolves name clashes among different<br>software component types designed<br>accidentally with the same shortName.<br>Note that this output is a splitable<br>element, so it can be added later without<br>changing the VFB model.                           |  |
| Produces          | VFB Types                                                                                                    | 0*                                                          | symbolProps: The symbolProps attribute<br>redefines the implementation data type<br>name used in the code of the RTE and/or<br>the component. This resolves name<br>clashes among different implementation<br>data types designed accidentally with the<br>same shortName.<br>Note that this output is a splitable<br>element, so it can be added later without<br>changing the VFB model. |  |

Table 3.188: Define SymbolProps for Types

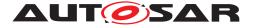

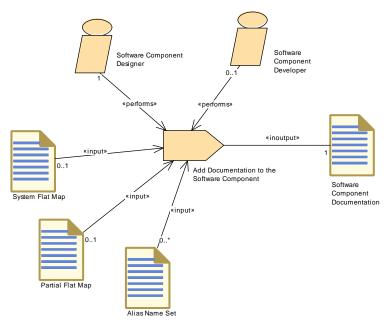

## 3.4.1.5 Add Documentation to the Software Component

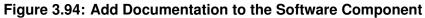

| Task Definition   | Add Documentation to the Software Component                                                                                                    |      |                                                                                                    |  |
|-------------------|----------------------------------------------------------------------------------------------------|------|----------------------------------------------------------------------------------------------------|--|
| Package           | AUTOSAR Root::M2::Methodology::Methodology Library::Component::<br>Tasks                                                                              |      |                                                                                                    |  |
| Brief Description | Add documentation to the Software Component                                                                                                    |      |                                                                                                    |  |
| Description       | Add documentation to the Software Component describing the functionality, how to test it, the calibration uses, the maintenance and diagnosis issues. |      |                                                                                                    |  |
| Relation Type     | Related Element                                                                                                    | Mul. | Note                                                                                                    |  |
| Performed by      | Software Compo-<br>nent Designer                                                                                                    | 1    |                                                                                                    |  |
| Performed by      | Software Compo-<br>nent Developer                                                                                                    | 01   |                                                                                                    |  |
| Consumes          | Partial Flat Map                                                                                                    | 01   | Optional input in order to refer to unique names defined in component or composition context.                |  |
| Consumes          | System Flat Map                                                                                                    | 01   | Optional input in order to refer to unique names defined in system context.                                  |  |
| Consumes          | Alias Name Set                                                                                                    | 0*   | Optional input in order to refer to unique<br>names defined in an Alias Name Set<br>(e.g. System Constants). |  |
| In/out            | Software Compo-<br>nent Documenta-<br>tion                                                                                                    | 1    |                                                                                                    |  |

#### Table 3.189: Add Documentation to the Software Component

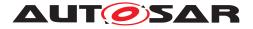

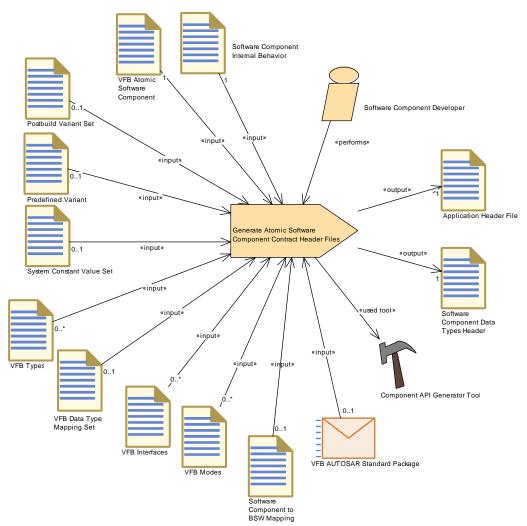

## 3.4.1.6 Generate Atomic Software Component Contract Header Files

Figure 3.95: Generate Atomic Software Component Contract Header Files

| Task Definition   | Generate Atomic S                                                        | Generate Atomic Software Component Contract Header Files                                                                                                    |                      |  |  |
|-------------------|--------------------------------------------------------------------------|----------------------------------------------------------------------------------------------------|----------------------|--|--|
| Package           | AUTOSAR Root::M2::Methodology::Methodology Library::Component::<br>Tasks |                                                                                                    |                      |  |  |
| Brief Description | Generate the compo                                                       | nent co                                                                                                    | ntract header files. |  |  |
| Description       | phase". These head<br>RTE.<br>The header can still                       | Generate the component header files as part of the so-called "contract<br>phase". These headers will allow to link the component lateron with the<br>RTE.<br>The header can still contain variants with later binding time, therefore<br>the information about these variants is contained in the input to this<br>task. |                      |  |  |
| Relation Type     | Related Element                                                          | Mul.                                                                                                    | Note                 |  |  |
| Performed by      | Software Compo-<br>nent Developer                                        | 1                                                                                                    |                      |  |  |

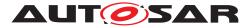

| Relation Type | Related Element                                | Mul. | Note                                                                                                    |
|---------------|------------------------------------------------|------|----------------------------------------------------------------------------------------------------|
| Consumes      | Software Compo-<br>nent Internal Be-<br>havior | 1    | Meth.bindingTime = SystemDesignTime                                                                                                    |
| Consumes      | VFB Atomic Soft-<br>ware Component             | 1    | Meth.bindingTime = SystemDesignTime                                                                                                    |
| Consumes      | Postbuild Variant<br>Set                       | 01   |                                                                                                    |
| Consumes      | Predefined Variant                             | 01   |                                                                                                    |
| Consumes      | Software Compo-<br>nent to BSW Map-<br>ping    | 01   | If a Software Component is mapped to a<br>BSW module description, this input is<br>optionally needed already in the contract<br>phase in order to ensure that the<br>generated prototypes for runnables are<br>consistent with the definitions in<br>Software Component and BSW.<br>Meth.bindingTime = SystemDesignTime |
| Consumes      | System Constant<br>Value Set                   | 01   | Meth.bindingTime = SystemDesignTime                                                                                                    |
| Consumes      | VFB AUTOSAR<br>Standard Package                | 01   |                                                                                                    |
| Consumes      | VFB Data Type<br>Mapping Set                   | 01   | Meth.bindingTime = SystemDesignTime                                                                                                    |
| Consumes      | VFB Interfaces                                 | 0*   | Meth.bindingTime = SystemDesignTime                                                                                                    |
| Consumes      | VFB Modes                                      | 0*   | Meth.bindingTime = SystemDesignTime                                                                                                    |
| Consumes      | VFB Types                                      | 0*   | Meth.bindingTime = SystemDesignTime                                                                                                    |
| Produces      | Application Header<br>File                     | 1    | Meth.bindingTime =<br>CodeGenerationTime                                                                                                    |
| Produces      | Software Compo-<br>nent Data Types<br>Header   | 1    | Meth.bindingTime =<br>CodeGenerationTime                                                                                                    |
| Used tool     | Component API<br>Generator Tool                | 1    |                                                                                                    |

### Table 3.190: Generate Atomic Software Component Contract Header Files

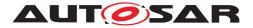

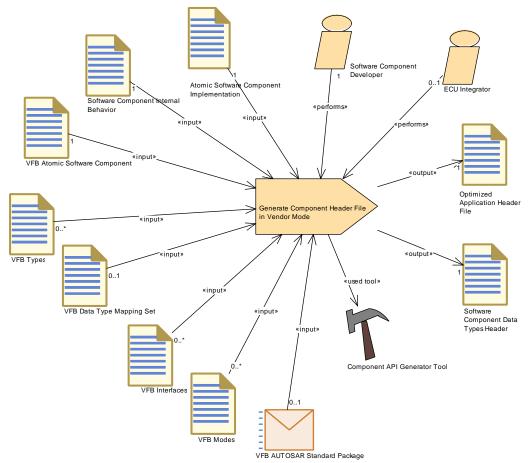

## 3.4.1.7 Generate Component Header File in Vendor Mode

Figure 3.96: Generate Component Header File in Vendor Mode

| Task Definition   | Generate Component Header File in Vendor Mode                                                                                          |      |                                     |  |  |
|-------------------|----------------------------------------------------------------------------------------------------|------|-------------------------------------|--|--|
| Package           | AUTOSAR Root::M2::Methodology::Methodology Library::Component::<br>Tasks                                                               |      |                                     |  |  |
| Brief Description | Generate an optimized component header file. This is achieved by using the RTE's vendor mode.                                          |      |                                     |  |  |
| Description       | Generate an optimized component header file. This is achieved by using the RTE's vendor mode.<br>Meth.bindingTime = CodeGenerationTime |      |                                     |  |  |
| Relation Type     | Related Element                                                                                                    | Mul. | Note                                |  |  |
| Performed by      | Software Compo-<br>nent Developer                                                                                                    | 1    |                                     |  |  |
| Performed by      | ECU Integrator                                                                                                    | 01   |                                     |  |  |
| Consumes          | Atomic Software<br>Component Imple-<br>mentation                                                                                       | 1    | Meth.bindingTime = SystemDesignTime |  |  |
| Consumes          | Software Compo-<br>nent Internal Be-<br>havior                                                                                         | 1    | Meth.bindingTime = SystemDesignTime |  |  |

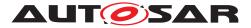

| Relation Type | Related Element                              | Mul. | Note                                     |
|---------------|----------------------------------------------|------|------------------------------------------|
| Consumes      | VFB Atomic Soft-<br>ware Component           | 1    | Meth.bindingTime = SystemDesignTime      |
| Consumes      | VFB AUTOSAR<br>Standard Package              | 01   |                                          |
| Consumes      | VFB Data Type<br>Mapping Set                 | 01   | Meth.bindingTime = SystemDesignTime      |
| Consumes      | VFB Interfaces                               | 0*   | Meth.bindingTime = SystemDesignTime      |
| Consumes      | VFB Modes                                    | 0*   | Meth.bindingTime = SystemDesignTime      |
| Consumes      | VFB Types                                    | 0*   | Meth.bindingTime = SystemDesignTime      |
| Produces      | Optimized Applica-<br>tion Header File       | 1    | Meth.bindingTime =<br>CodeGenerationTime |
| Produces      | Software Compo-<br>nent Data Types<br>Header | 1    | Meth.bindingTime =<br>CodeGenerationTime |
| Used tool     | Component API<br>Generator Tool              | 1    |                                          |

 Table 3.191: Generate Component Header File in Vendor Mode

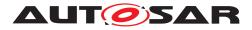

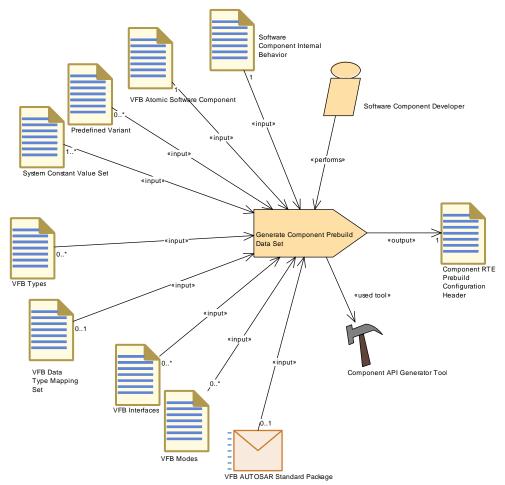

## 3.4.1.8 Generate Component Prebuild Data Set

Figure 3.97: Generate Component Prebuild Data Set

| Task Definition   | Generate Compone                                                                                                    | ent Preb | uild Data Set                            |  |
|-------------------|----------------------------------------------------------------------------------------------------|----------|------------------------------------------|--|
| Package           | AUTOSAR Root::M2::Methodology::Methodology Library::Component::<br>Tasks                                                                                                    |          |                                          |  |
| Brief Description | Prebuild Data Set Generation Phase for a software component: It<br>binds all variations which need to be set after generation of the RTE<br>contract header but before compilation of the component.                                                                                                    |          |                                          |  |
| Description       | Prebuild Data Set Generation Phase for a software component: It<br>binds all variations which need to be set after generation of the RTE<br>contract header but before compilation of the component. The output is<br>a configuration header which is used when compiling the component<br>and the RTE as well.<br>Meth.bindingTime = PreCompileTime |          |                                          |  |
| Relation Type     | Related Element                                                                                                    | Mul.     | Note                                     |  |
| Performed by      | Software Compo-<br>nent Developer                                                                                                    | 1        |                                          |  |
| Consumes          | Software Compo-<br>nent Internal Be-<br>havior                                                                                                    | 1        | Meth.bindingTime =<br>CodeGenerationTime |  |

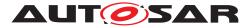

| Relation Type | Related Element                                     | Mul. | Note                                     |
|---------------|-----------------------------------------------------|------|------------------------------------------|
| Consumes      | VFB Atomic Soft-<br>ware Component                  | 1    | Meth.bindingTime =<br>CodeGenerationTime |
| Consumes      | System Constant<br>Value Set                        | 1*   | Meth.bindingTime =<br>CodeGenerationTime |
| Consumes      | VFB AUTOSAR<br>Standard Package                     | 01   |                                          |
| Consumes      | VFB Data Type<br>Mapping Set                        | 01   | Meth.bindingTime =<br>CodeGenerationTime |
| Consumes      | Predefined Variant                                  | 0*   |                                          |
| Consumes      | VFB Interfaces                                      | 0*   | Meth.bindingTime =<br>CodeGenerationTime |
| Consumes      | VFB Modes                                           | 0*   | Meth.bindingTime =<br>CodeGenerationTime |
| Consumes      | VFB Types                                           | 0*   | Meth.bindingTime =<br>CodeGenerationTime |
| Produces      | Component RTE<br>Prebuild Configu-<br>ration Header | 1    | Meth.bindingTime = PreCompileTime        |
| Used tool     | Component API<br>Generator Tool                     | 1    |                                          |

#### Table 3.192: Generate Component Prebuild Data Set

## 3.4.1.9 Implement Atomic Software Component

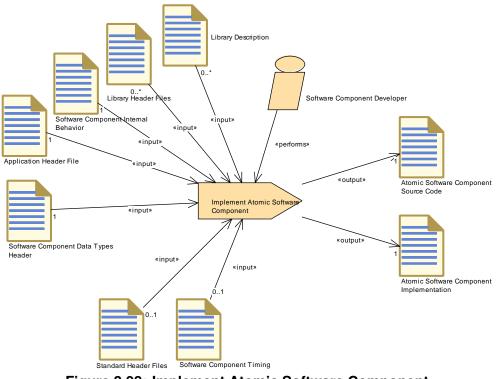

Figure 3.98: Implement Atomic Software Component

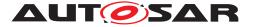

| Task Definition   | Implement Atomic Software Component                                                                                                    |      |                                          |  |  |
|-------------------|----------------------------------------------------------------------------------------------------|------|------------------------------------------|--|--|
| Package           | AUTOSAR Root::M2::Methodology::Methodology Library::Component::<br>Tasks                                                                                                    |      |                                          |  |  |
| Brief Description | Implement the code of the AtomicSoftwareComponent and decribe the Implementation.                                                                                                    |      |                                          |  |  |
| Description       | Implement the code of the AtomicSoftwareComponent against the generated component contract header. Document the basic information in the Implementation Description.<br>Meth.bindingTime = CodeGenerationTime |      |                                          |  |  |
| Relation Type     | Related Element                                                                                                    | Mul. | Note                                     |  |  |
| Performed by      | Software Compo-<br>nent Developer                                                                                                    | 1    |                                          |  |  |
| Consumes          | Application Header<br>File                                                                                                    | 1    | Meth.bindingTime = SystemDesignTime      |  |  |
| Consumes          | Software Compo-<br>nent Data Types<br>Header                                                                                                    | 1    | Meth.bindingTime = SystemDesignTime      |  |  |
| Consumes          | Software Compo-<br>nent Internal Be-<br>havior                                                                                                    | 1    | Meth.bindingTime = SystemDesignTime      |  |  |
| Consumes          | Software Compo-<br>nent Timing                                                                                                    | 01   | Meth.bindingTime = SystemDesignTime      |  |  |
| Consumes          | Standard Header<br>Files                                                                                                    | 01   | Meth.bindingTime =<br>CodeGenerationTime |  |  |
| Consumes          | Library Description                                                                                                    | 0*   | Meth.bindingTime =<br>CodeGenerationTime |  |  |
| Consumes          | Library Header<br>Files                                                                                                    | 0*   | Meth.bindingTime =<br>CodeGenerationTime |  |  |
| Produces          | Atomic Software<br>Component Imple-<br>mentation                                                                                                    | 1    | Meth.bindingTime =<br>CodeGenerationTime |  |  |
| Produces          | Atomic Soft-<br>ware Component<br>Source Code                                                                                                    | 1    | Meth.bindingTime =<br>CodeGenerationTime |  |  |

#### Table 3.193: Implement Atomic Software Component

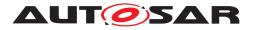

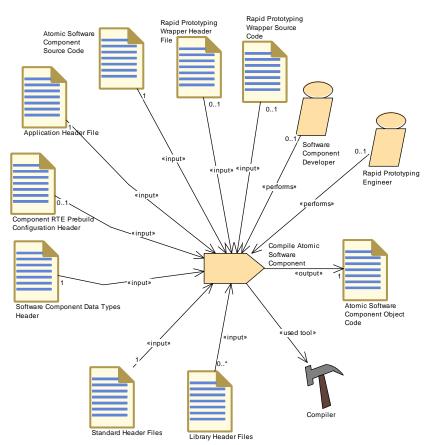

## 3.4.1.10 Compile Atomic Software Component

Figure 3.99: Compile Atomic Software Component

| Task Definition   | Compile Atomic Software Component                                                                                                    |          |                                          |  |
|-------------------|----------------------------------------------------------------------------------------------------|----------|------------------------------------------|--|
| Package           | AUTOSAR Root::M2::Methodology::Methodology Library::Component::<br>Tasks                                                                                                    |          |                                          |  |
| Brief Description | Compile the Atomics                                                                                                    | Software | Component independently of an ECU.       |  |
| Description       | Compile the Atomic Software Component independently of an ECU. In<br>the context of Rapid Prototyping Wrapper compilation the task is<br>performed by the Rapid Prototyping Engineer.<br>Meth.bindingTime = CompileTime |          |                                          |  |
| Relation Type     | Related Element                                                                                                    | Mul.     | Note                                     |  |
| Performed by      | Rapid Prototyping<br>Engineer                                                                                                    | 01       |                                          |  |
| Performed by      | Software Compo-<br>nent Developer                                                                                                    | 01       |                                          |  |
| Consumes          | Application Header<br>File                                                                                                    | 1        | Meth.bindingTime =<br>CodeGenerationTime |  |
| Consumes          | Atomic Soft-<br>ware Component<br>Source Code                                                                                                    | 1        | Meth.bindingTime =<br>CodeGenerationTime |  |

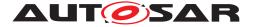

| Relation Type | Related Element                                     | Mul. | Note                                                                                                    |
|---------------|-----------------------------------------------------|------|----------------------------------------------------------------------------------------------------|
| Consumes      | Software Compo-<br>nent Data Types<br>Header        | 1    | Meth.bindingTime =<br>CodeGenerationTime                                                                                                    |
| Consumes      | Standard Header<br>Files                            | 1    | Meth.bindingTime =<br>CodeGenerationTime                                                                                                    |
| Consumes      | Component RTE<br>Prebuild Configu-<br>ration Header | 01   | Meth.bindingTime = PreCompileTime                                                                                                    |
| Consumes      | Rapid Prototyping<br>Wrapper Header<br>File         | 01   |                                                                                                    |
| Consumes      | Rapid Prototyping<br>Wrapper Source<br>Code         | 01   |                                                                                                    |
| Consumes      | Library Header<br>Files                             | 0*   | Meth.bindingTime =<br>CodeGenerationTime                                                                                                    |
| Produces      | Atomic Software<br>Component Object<br>Code         | 1    | The object file should include both code<br>of the SWC and the E2E Protection<br>Wrapper code (if present as an input).<br>Meth.bindingTime = CompileTime |
| Used tool     | Compiler                                            | 1    |                                                                                                    |

#### Table 3.194: Compile Atomic Software Component

#### 3.4.1.11 Map Software Component to BSW

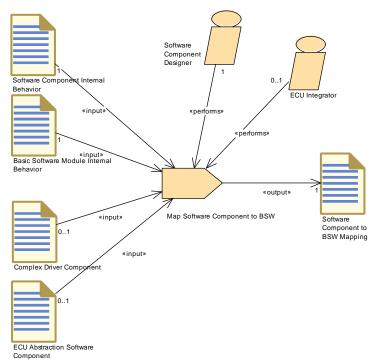

#### Figure 3.100: Map Software Component to BSW

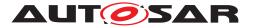

| Task Definition   | Map Software Component to BSW                                                                                                    |      |      |  |
|-------------------|----------------------------------------------------------------------------------------------------|------|------|--|
| Package           | AUTOSAR Root::M2::Methodology::Methodology Library::Component::<br>Tasks                                                                                                    |      |      |  |
| Brief Description | Define the mapping between a Software Component and a BSW Module.                                                                                                    |      |      |  |
| Description       | Define the mapping between a Software Component and a BSW<br>Module. Required only for Complex Drivers and ECU Abstraction<br>Components. Note that for Service Components, this mapping will be<br>generated in the ECU integration phase, so the latter is not considered<br>as a task in the responsibility of the BSW developer. |      |      |  |
| Relation Type     | Related Element                                                                                                    | Mul. | Note |  |
| Performed by      | Software Compo-<br>nent Designer                                                                                                    | 1    |      |  |
| Performed by      | ECU Integrator                                                                                                    | 01   |      |  |
| Consumes          | Basic Software<br>Module Internal<br>Behavior                                                                                                    | 1    |      |  |
| Consumes          | Software Compo-<br>nent Internal Be-<br>havior                                                                                                    | 1    |      |  |
| Consumes          | Complex Driver<br>Component                                                                                                    | 01   |      |  |
| Consumes          | ECU Abstraction<br>Software Compo-<br>nent                                                                                                    | 01   |      |  |
| Produces          | Software Compo-<br>nent to BSW Map-<br>ping                                                                                                    | 1    |      |  |

#### Table 3.195: Map Software Component to BSW

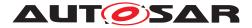

## 3.4.1.12 Measure Component Resources

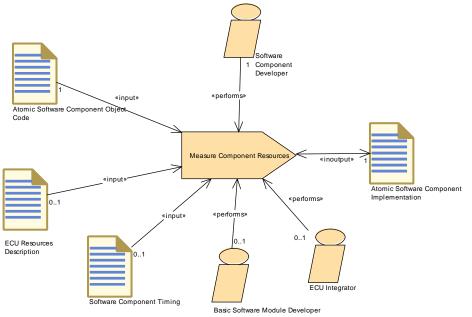

Figure 3.101: Measure Component Resources

| Task Definition   | Measure Component Resources                                                                                                    |       |                                         |  |
|-------------------|----------------------------------------------------------------------------------------------------|-------|-----------------------------------------|--|
| Package           | AUTOSAR Root::M2::Methodology::Methodology Library::Component::<br>Tasks                                                                                                    |       |                                         |  |
| Brief Description | Measure the resource                                                                                                    | consu | Imption of an Atomic Software Component |  |
| Description       | Determine the resource consumption (memory, execution time) for a specific implementation of an Atomic Software Component in a certain context (ECU or test environment) and document the results in the Implementation description targeted at this specific platform.<br>The ECU Resources Description is an optional input, because some results should be documented in relation to the hardware elements. |       |                                         |  |
| Relation Type     | Related Element                                                                                                    | Mul.  | Note                                    |  |
| Performed by      | Software Compo-<br>nent Developer                                                                                                    | 1     |                                         |  |
| Performed by      | Basic Software<br>Module Developer                                                                                                    | 01    |                                         |  |
| Performed by      | ECU Integrator                                                                                                    | 01    |                                         |  |
| Consumes          | Atomic Software<br>Component Object<br>Code                                                                                                    | 1     |                                         |  |
| Consumes          | ECU Resources<br>Description                                                                                                    | 01    |                                         |  |
| Consumes          | Software Compo-<br>nent Timing                                                                                                    | 01    |                                         |  |
| In/out            | Atomic Software<br>Component Imple-<br>mentation                                                                                                    | 1     |                                         |  |

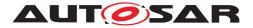

| Relation Type | Related Element | Mul. | Note |
|---------------|-----------------|------|------|

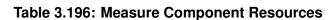

## 3.4.1.13 Recompile Component in ECU Context

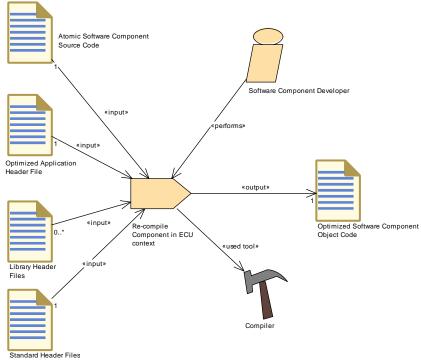

Figure 3.102: Recompile Component in ECU Context

| Task Definition   | Re-compile Component in ECU context                                                                                                    |          |                                           |
|-------------------|----------------------------------------------------------------------------------------------------|----------|-------------------------------------------|
| Package           | AUTOSAR Root::M2::Methodology::Methodology Library::Component::<br>Tasks                                                                                 |          |                                           |
| Brief Description | Re-compile Compor                                                                                                    | ent with | ECU-Configuration specific optimizations. |
| Description       | Re-compile Component with optimizations made by the RTE in the context of an ECU (so-called RTE implementation phase).<br>Meth.bindingTime = CompileTime |          |                                           |
| Relation Type     | Related Element     Mul.     Note                                                                                                    |          |                                           |
| Performed by      | Software Compo-<br>nent Developer                                                                                                    | 1        |                                           |
| Consumes          | Atomic Soft-<br>ware Component<br>Source Code                                                                                                    | 1        | Meth.bindingTime =<br>CodeGenerationTime  |
| Consumes          | Optimized Applica-<br>tion Header File                                                                                                    | 1        | Meth.bindingTime =<br>CodeGenerationTime  |
| Consumes          | Standard Header<br>Files                                                                                                    | 1        | Meth.bindingTime =<br>CodeGenerationTime  |
| Consumes          | Library Header<br>Files                                                                                                    | 0*       | Meth.bindingTime =<br>CodeGenerationTime  |

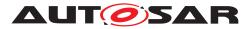

| Relation Type | Related Element                                  | Mul. | Note                           |
|---------------|--------------------------------------------------|------|--------------------------------|
| Produces      | Optimized Soft-<br>ware Component<br>Object Code | 1    | Meth.bindingTime = CompileTime |
| Used tool     | Compiler                                         | 1    |                                |

## 3.4.1.14 Define Consistency Needs

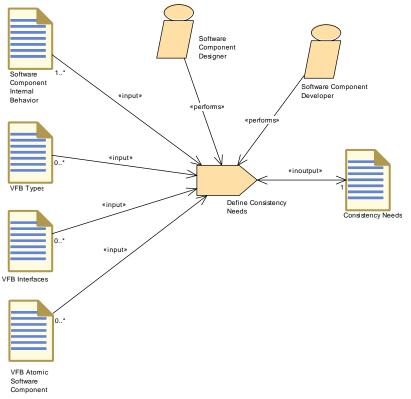

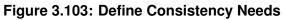

| Task Definition   | Define Consistency Needs                       |                                                                                                    |  |  |
|-------------------|------------------------------------------------|----------------------------------------------------------------------------------------------------|--|--|
| Package           | AUTOSAR Root::M2<br>Tasks                      | AUTOSAR Root::M2::Methodology::Methodology Library::Component::<br>Tasks                                                                                                    |  |  |
| Brief Description |                                                |                                                                                                    |  |  |
| Description       | and a group of Data<br>defined first time at t | Defines the consistency relations between a group of RunnableEntitys<br>and a group of DataPrototypes. The consistency relations can be<br>defined first time at the design of an Atomic Software Component but<br>can be added as well if Compositions are created. |  |  |
| Relation Type     | Related Element Mul. Note                      |                                                                                                    |  |  |
| Performed by      | Software Compo-<br>nent Designer               | 1                                                                                                    |  |  |
| Performed by      | Software Compo-<br>nent Developer              | 1                                                                                                    |  |  |

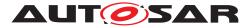

| Relation Type | Related Element                                | Mul. | Note                                                                                                    |
|---------------|------------------------------------------------|------|----------------------------------------------------------------------------------------------------|
| Consumes      | Software Compo-<br>nent Internal Be-<br>havior | 1*   | Runnables the consistency is defined for.                                                                                                    |
| Consumes      | VFB Atomic Soft-<br>ware Component             | 0*   | The description of an<br>AtomicSoftwareComponentType without<br>InternalBehavior.                                                                                                    |
| Consumes      | VFB Interfaces                                 | 0*   | Interfaces which are relevant for the consistency definition.                                                                                                    |
| Consumes      | VFB Types                                      | 0*   | Data types which are relevant for the consistency definition.                                                                                                    |
| In/out        | Consistency<br>Needs                           | 1    | The description of the correlation<br>between a group of RunnableEntitys and<br>a group of DataPrototypes. In order to<br>allow incremental development and<br>refinement the Consistency Needs<br>artifact is also used as an input. |

| Table 3.198: | Define | Consistency | / Needs |
|--------------|--------|-------------|---------|
|              |        |             |         |

## 3.4.1.15 Generate Rapid Prototyping Wrapper

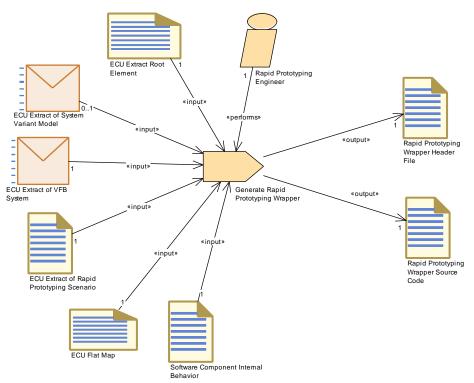

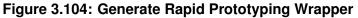

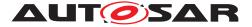

| Task Definition   | Generate Rapid Prototyping Wrapper                                                                                                    |          |               |
|-------------------|----------------------------------------------------------------------------------------------------|----------|---------------|
| Package           | AUTOSAR Root::M2::Methodology::Methodology Library::Component::<br>Tasks                                                                                                    |          |               |
| Brief Description | Generate Rapid Pro                                                                                                    | totyping | Wrapper code. |
| Description       | Generate Rapid Prototyping Wrapper code. The header and source<br>code are generated based on the Rapid Prototyping Scenario<br>describing the bypass points and the RPT hooks. |          |               |
| Relation Type     | Related Element                                                                                                    | Mul.     | Note          |
| Performed by      | Rapid Prototyping<br>Engineer                                                                                                    | 1        |               |
| Consumes          | ECU Extract Root<br>Element                                                                                                    | 1        |               |
| Consumes          | ECU Extract of<br>Rapid Prototyping<br>Scenario                                                                                                    | 1        |               |
| Consumes          | ECU Extract of VF<br>B System                                                                                                    | 1        |               |
| Consumes          | ECU Flat Map                                                                                                    | 1        |               |
| Consumes          | Software Compo-<br>nent Internal Be-<br>havior                                                                                                    | 1        |               |
| Consumes          | ECU Extract of<br>System Variant<br>Model                                                                                                    | 01       |               |
| Produces          | Rapid Prototyping<br>Wrapper Header<br>File                                                                                                    | 1        |               |
| Produces          | Rapid Prototyping<br>Wrapper Source<br>Code                                                                                                    | 1        |               |

# Table 3.199: Generate Rapid Prototyping Wrapper

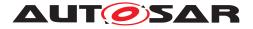

### 3.4.2 Work Products

### 3.4.2.1 Delivered Atomic Software Components

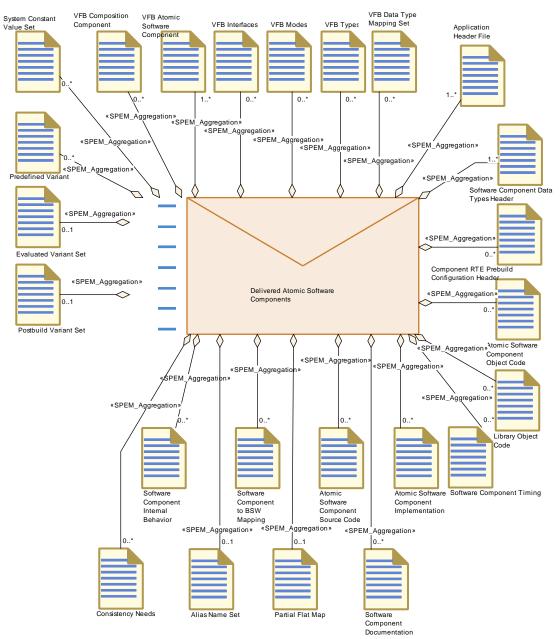

Figure 3.105: Delivered Atomic Software Components

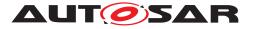

| Deliverable       | Delivered Atomic Software Components                                                                                                    |                                                                                                    |                                                                                                    |  |
|-------------------|----------------------------------------------------------------------------------------------------|----------------------------------------------------------------------------------------------------|----------------------------------------------------------------------------------------------------|--|
| Package           | AUTOSAR Root::M2::Methodology::Methodology Library::Component::<br>Work Products                                                                                                    |                                                                                                    |                                                                                                    |  |
| Brief Description | Delivery of a set of AtomicSoftwareComponents including their Implementation.                                                                                                    |                                                                                                    |                                                                                                    |  |
| Description       | Complete description of a set of AtomicSoftwareComponents including<br>Implementation (still standalone, not yet mapped to a specific ECU).<br>The source or object code files are referred by the Implementation<br>Description. |                                                                                                    |                                                                                                    |  |
|                   |                                                                                                    |                                                                                                    | onents that make up the delivery may or<br>(in the sense of the VFB).                                                                               |  |
|                   | the used interfaces a<br>the delivered compo<br>case, these parts co<br>"readonly" during the                                                                                                    | Note that the VFB descriptions of the components, compositions and<br>the used interfaces are part of the deliverable too in order to describe<br>the delivered components completely. However, depending on the use<br>case, these parts could have been predefined and were treated as<br>"readonly" during the component development. The same holds<br>(optionally) for the Internal Behavior(s). |                                                                                                    |  |
|                   | In case of RTE generation a mapping set between Application and<br>Implementation Data Types shall be included if Application Data Types<br>are used. A Timing Model is included optionally.                                      |                                                                                                    |                                                                                                    |  |
|                   | The delivery can optionally also contain variants (an Evaluated Variant Set and the related artifacts).                                                                                                    |                                                                                                    |                                                                                                    |  |
| Kind              | Delivered                                                                                                    |                                                                                                    | 1                                                                                                    |  |
| Relation Type     | Related Element                                                                                                    | Mul.                                                                                                    | Note                                                                                                    |  |
| Aggregates        | Application Header<br>File                                                                                                    | 1*                                                                                                    |                                                                                                    |  |
| Aggregates        | Software Compo-<br>nent Data Types<br>Header                                                                                                    | 1*                                                                                                    |                                                                                                    |  |
| Aggregates        | VFB Atomic Soft-<br>ware Component                                                                                                    | 1*                                                                                                    |                                                                                                    |  |
| Aggregates        | Alias Name Set                                                                                                    | 01                                                                                                    | Alias names valid in the context of the delivered components.                                                                                       |  |
| Aggregates        | Evaluated Variant<br>Set                                                                                                    | 01                                                                                                    |                                                                                                    |  |
| Aggregates        | Partial Flat Map                                                                                                    | 01                                                                                                    |                                                                                                    |  |
| Aggregates        | Postbuild Variant<br>Set                                                                                                    | 01                                                                                                    |                                                                                                    |  |
| Aggregates        | Atomic Software<br>Component Imple-<br>mentation                                                                                                    | 0*                                                                                                    | If the delivery contains only VFB NvBlock<br>Software Components, no<br>implementation is contained as the code<br>is generated as part of the RTE. |  |
| Aggregates        | Atomic Software<br>Component Object<br>Code                                                                                                    | 0*                                                                                                    |                                                                                                    |  |
| Aggregates        | Atomic Soft-<br>ware Component<br>Source Code                                                                                                    | 0*                                                                                                    |                                                                                                    |  |

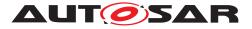

| Relation Type | Related Element                                     | Mul. | Note                                                                                                    |
|---------------|-----------------------------------------------------|------|----------------------------------------------------------------------------------------------------|
| Aggregates    | Component RTE<br>Prebuild Configu-<br>ration Header | 0*   |                                                                                                    |
| Aggregates    | Consistency<br>Needs                                | 0*   | Correlation between a group of<br>RunnableEntitys and a group of<br>DataPrototypes.                                                                       |
| Aggregates    | Library Object<br>Code                              | 0*   |                                                                                                    |
| Aggregates    | Predefined Variant                                  | 0*   |                                                                                                    |
| Aggregates    | Software Compo-<br>nent Documenta-<br>tion          | 0*   |                                                                                                    |
| Aggregates    | Software Compo-<br>nent Internal Be-<br>havior      | 0*   | If the delivery contains only VFB NvBlock<br>Software Components, the Internal<br>Behavior is optional since it is needed<br>only in special cases.       |
| Aggregates    | Software Compo-<br>nent Timing                      | 0*   |                                                                                                    |
| Aggregates    | Software Compo-<br>nent to BSW Map-<br>ping         | 0*   |                                                                                                    |
| Aggregates    | System Constant<br>Value Set                        | 0*   |                                                                                                    |
| Aggregates    | VFB Composition<br>Component                        | 0*   | In case the delivered atomic components<br>make up one or more VFB Compositions,<br>the composition description(s) shall be<br>included in the delivery.  |
| Aggregates    | VFB Data Type<br>Mapping Set                        | 0*   |                                                                                                    |
| Aggregates    | VFB Interfaces                                      | 0*   |                                                                                                    |
| Aggregates    | VFB Modes                                           | 0*   |                                                                                                    |
| Aggregates    | VFB Types                                           | 0*   |                                                                                                    |
| Produced by   | Develop Applica-<br>tion Software                   | 1*   | Complete description of a set of<br>AtomicSoftwareComponents including<br>implementation (incl. source or object<br>code files)                           |
| Consumed by   | Configure RTE                                       | 1*   | Required input:                                                                                                    |
|               |                                                     |      | <ul> <li>References to all component<br/>implementation descriptions on<br/>this ECU</li> </ul>                                                           |
|               |                                                     |      | • SwcInternalBehavior (for example<br>to map the runnables to tasks)<br>which was used in the contract<br>phase of the software components<br>on this ECU |

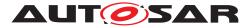

| Relation Type | Related Element               | Mul. | Note                                                                                                    |
|---------------|-------------------------------|------|----------------------------------------------------------------------------------------------------|
| Consumed by   | Generate RTE                  | 1*   | Required input:                                                                                                    |
|               |                               |      | <ul> <li>References to all component<br/>implementation descriptions on<br/>this ECU</li> </ul>                             |
|               |                               |      | <ul> <li>SwcInternalBehavior which was<br/>used in the contract phase of the<br/>software components on this ECU</li> </ul> |
|               |                               |      | <ul> <li>(optional) Software Component to<br/>BSW Mapping</li> </ul>                                                        |
|               |                               |      | Meth.bindingTime = SystemDesignTime                                                                                         |
| Consumed by   | Integrate Software for ECU    | 1*   |                                                                                                    |
| Consumed by   | Define Alias<br>Names         | 01   | Needed for definition of alias names in the scope of delivered software components.                                         |
| Consumed by   | Create MC Func-<br>tion Model | 0*   | The component model may be used to derive an MC Function Model.                                                             |

#### Table 3.200: Delivered Atomic Software Components

#### 3.4.2.2 Software Component Internal Behavior

| Artifact          | Software Compone                                                                                                   | nt Inter                                                                                                    | nal Behavior                                                                                                    |  |
|-------------------|----------------------------------------------------------------------------------------------------|----------------------------------------------------------------------------------------------------|----------------------------------------------------------------------------------------------------|--|
| Package           | AUTOSAR Root::M2<br>Work Products                                                                                  | AUTOSAR Root::M2::Methodology::Methodology Library::Component::<br>Work Products                                                                                                    |                                                                                                    |  |
| Brief Description | aspects of a compon                                                                                                | Description of the InternalBehavor: It describes the RTE relevant<br>aspects of a component, for example the runnable entities and the<br>events they respond to.                                                                                                    |                                                                                                    |  |
| Description       | Software Componen<br>component, i.e. the r<br>is used to generate t<br>software generation<br>the XML description) | Description of the Internal Behavor. The Internal Behavior of an Atomic<br>Software Component describes the RTE relevant aspects of a<br>component, i.e. the runnable entities and the events they respond to. It<br>is used to generate the RTE but also as input for parts of the basic<br>software generation (AUTOSAR Services). The Internal Behavior (i.e.<br>the XML description) can only be used together with an Atomic<br>Software Component Type to which it is related. |                                                                                                    |  |
| Kind              | AUTOSAR XML                                                                                                    |                                                                                                    |                                                                                                    |  |
| Relation Type     | Related Element                                                                                                    | Mul.                                                                                                    | Note                                                                                                    |  |
| Aggregated by     | Delivered Atomic<br>Software Compo-<br>nents                                                                       | 0*                                                                                                    | If the delivery contains only VFB NvBlock<br>Software Components, the Internal<br>Behavior is optional since it is needed<br>only in special cases. |  |
| Produced by       | DefineAtomicSoftwareCom-ponentInternalBehavior                                                                     | 1                                                                                                    |                                                                                                    |  |

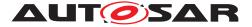

| Relation Type          | Related Element                                                     | Mul. | Note                                                                                                    |
|------------------------|---------------------------------------------------------------------|------|----------------------------------------------------------------------------------------------------|
| Consumed by            | Define Software<br>Component Safety<br>Information                  | 1    |                                                                                                    |
| Consumed by            | Define Software<br>Component Timing                                 | 1    |                                                                                                    |
| Consumed by            | Generate Atomic<br>Software Com-<br>ponent Contract<br>Header Files | 1    | Meth.bindingTime = SystemDesignTime                                                                                |
| Consumed by            | Generate Compo-<br>nent Header File in<br>Vendor Mode               | 1    | Meth.bindingTime = SystemDesignTime                                                                                |
| Consumed by            | Generate Compo-<br>nent Prebuild Data<br>Set                        | 1    | Meth.bindingTime =<br>CodeGenerationTime                                                                           |
| Consumed by            | Generate Rapid<br>Prototyping Wrap-<br>per                          | 1    |                                                                                                    |
| Consumed by            | Implement Atomic<br>Software Compo-<br>nent                         | 1    | Meth.bindingTime = SystemDesignTime                                                                                |
| Consumed by            | Map Software<br>Component to BS<br>W                                | 1    |                                                                                                    |
| Consumed by            | Refine Rapid Pro-<br>totyping Scenario                              | 1    |                                                                                                    |
| Consumed by            | Define Consis-<br>tency Needs                                       | 1*   | Runnables the consistency is defined for.                                                                          |
| Consumed by            | Define Rapid Pro-<br>totyping Scenario                              | 1*   |                                                                                                    |
| Consumed by            | Select Software<br>Component Imple-<br>mentation                    | 1*   |                                                                                                    |
| Consumed by            | Generate Local M<br>C Data Support                                  | 01   | Meth.bindingTime = SystemDesignTime                                                                                |
| Consumed by            | Define Partial Flat<br>Map                                          | 0*   | Refer to parameter and variables defined<br>in the Internal Behavior of one or more<br>Atomic Software Components. |
| Consumed by            | Define VFB Nv<br>Block Software<br>Component                        | 0*   | This input is required to collect the requirements for the NvBlockNeeds from the using application software.       |
| Use meta model element | SwcInternalBehav-<br>ior                                            | 1    |                                                                                                    |

### Table 3.201: Software Component Internal Behavior

# 3.4.2.3 Atomic Software Component Implementation

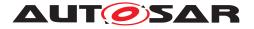

| Artifact                       | Atomic Software Component Implementation                                                                                                    |                                                                                                    |                                                                                                    |  |
|--------------------------------|----------------------------------------------------------------------------------------------------|----------------------------------------------------------------------------------------------------|----------------------------------------------------------------------------------------------------|--|
| Package                        | AUTOSAR Root::M2::Methodology::Methodology Library::Component::<br>Work Products                                                                                                    |                                                                                                    |                                                                                                    |  |
| Brief Description              | Description of an implementation for a single Atomic Software Component.                                                                                                    |                                                                                                    |                                                                                                    |  |
| Description                    | Component. It is positive same Software Complementation can XML artifact relates                                                                                                    | Description of an implementation for a single Atomic Software<br>Component. It is possible to have several different implementations for<br>the same Software Component Internal Behavior, but only one<br>implementation can be mapped to a particular ECU. In general, this<br>XML artifact relates to one particular version of the code. It contains<br>the version information as defined by the vendor.                                                                                                    |                                                                                                    |  |
|                                | artifacts, especially i<br>required libraries, ge<br>described by direct r<br>ambiguous), but by r<br>General Deliverable<br>a reference is descri<br>AutosarEngineering<br>AUTOSAR_TPS_Ge<br>description). This all | An implementation description may depend on several non-AUTOSAR<br>artifacts, especially its own code files (source or object) but also<br>required libraries, generator tools etc. These dependencies are not<br>described by direct references to files (because this might be<br>ambiguous), but by referring entries in the container catalog of the<br>General Deliverable which contains the implementation artifacts. Such<br>a reference is described via the metamodel element<br>AutosarEngineeringObject (see<br>AUTOSAR_TPS_GenericStructureTemplate.pdf for further<br>description). This allows among other things to refer to a particular<br>version of an artifact. |                                                                                                    |  |
|                                | description refer to<br>AUTOSAR_TPS_BS                                                                                                    | For more information on the content of the implmementation description refer to AUTOSAR_TPS_BSWModuleDescriptionTemplate.pdf.                                                                                                    |                                                                                                    |  |
| Kind                           | AUTOSAR XML                                                                                                    |                                                                                                    |                                                                                                    |  |
| Relation Type<br>Aggregated by | Related Element           Delivered         Atomic           Software         Components                                                                                                    | <i>Mul.</i><br>0*                                                                                                    | <i>Note</i><br>If the delivery contains only VFB NvBlock<br>Software Components, no<br>implementation is contained as the code<br>is generated as part of the RTE.                                                                                                    |  |
| Produced by                    | Create Service<br>Component                                                                                                    | 1                                                                                                    | In order to generate the RTE, one needs<br>to create a kind of dummy<br>Implementation element for the Service<br>Component, however this should not be<br>filled with descriptive elements, e.g.<br>resource consumption, as these are<br>already defined by the Basic Software<br>Module Implementation Description.<br>Meth.bindingTime = SystemDesignTime |  |
| Produced by                    | Implement Atomic<br>Software Compo-<br>nent                                                                                                    | 1                                                                                                    | Meth.bindingTime =<br>CodeGenerationTime                                                                                                    |  |
| Produced by                    | Measure Re-<br>sources                                                                                                    | 0*                                                                                                    | Add extensions to the Implementation<br>Description.<br>Meth.bindingTime = PostBuild                                                                                                    |  |
| In/out                         | Measure Compo-<br>nent Resources                                                                                                    | 1                                                                                                    |                                                                                                    |  |
| Consumed by                    | Generate Compo-<br>nent Header File in<br>Vendor Mode                                                                                                    | 1                                                                                                    | Meth.bindingTime = SystemDesignTime                                                                                                    |  |

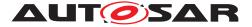

| Relation Type          | Related Element                                  | Mul. | Note                                                                                                    |
|------------------------|--------------------------------------------------|------|----------------------------------------------------------------------------------------------------|
| Consumed by            | Generate SWC<br>Memory Mapping<br>Header         | 1    | MemorySections: MemorySections<br>defined for an Atomic Software<br>Component.<br>Meth.bindingTime = SystemDesignTime                                                                    |
| Consumed by            | Select Software<br>Component Imple-<br>mentation | 1*   |                                                                                                    |
| Consumed by            | Configure<br>Memmap Allo-<br>cation              | 0*   | MemorySections:                                                                                                    |
| Consumed by            | Generate Compiler<br>Configuration               | 0*   | MemorySections: Find referred<br>SwAddrMethods or specific<br>memClassSymbols in the<br>MemorySections defined for Atomic<br>Software Components.<br>Meth.bindingTime = SystemDesignTime |
| Use meta model element | Implementation                                   | 1    |                                                                                                    |

#### Table 3.202: Atomic Software Component Implementation

# 3.4.2.4 Software Component Documentation

| Artifact               | Software Component Documentation                                                                                                    |          |                       |  |
|------------------------|----------------------------------------------------------------------------------------------------|----------|-----------------------|--|
| Package                | AUTOSAR Root::M2::Methodology::Methodology Library::Component::<br>Work Products                                                                                                    |          |                       |  |
| Brief Description      | Documentation dedi                                                                                                    | cated to | a Software Component. |  |
| Description            | Documentation of a dedicated Software Component. This<br>documentation is following the ASAM FSX standard. In this<br>documentation, you will find the SW Feature definition and description<br>which define the physical functionality of the Swc, the SW test<br>description which will contains suggestions and hints for the test of the<br>software functionality of the Swc, the SW calibration notes which will<br>give calibration instructions and hints for a calibration engineer, some<br>maintenance, diagnosis and CARB notes which will bring general<br>information, on the maintenance diagnosis and CARB issues on the<br>Swc. For other description not listed previously, some notes (chapters)<br>are left free for that.<br>This artifact may also contain standalone documentation (meta-class<br>Documentation) not aggregeted by a specific software component. |          |                       |  |
| Kind                   | AUTOSAR XML                                                                                                    |          |                       |  |
| Relation Type          | Related Element                                                                                                    | Mul.     | Note                  |  |
| Aggregated by          | Delivered Atomic<br>Software Compo-<br>nents                                                                                                    | 0*       |                       |  |
| In/out                 | Add Documenta-<br>tion to the Software<br>Component                                                                                                    | 1        |                       |  |
| Use meta model element | Documentation 1                                                                                                    |          |                       |  |
| Use meta model element | SwComponent<br>Documentation                                                                                                    | 1        |                       |  |

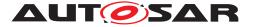

#### Table 3.203: Software Component Documentation

## 3.4.2.5 Software Component Timing

| Artifact               | Software Component Timing                                                                                                    |            |                                          |  |
|------------------------|----------------------------------------------------------------------------------------------------|------------|------------------------------------------|--|
| Package                | AUTOSAR Root::M2::Methodology::Methodology Library::Component::<br>Work Products                                                                                                    |            |                                          |  |
| Brief Description      | Software Componer                                                                                                    | ıt's Timiı | ngDescription and TimingConstraints      |  |
| Description            | <ul> <li>TimingDescription and TimingConstraints of a software component. A software component can either be of type AtomicSWComponentType or CompositionSWComponentType.</li> <li>In the former case, the SwcTiming allows to describe timing description and constraints for the InternalBehavior of the AtomicSWComponentType.</li> </ul> |            |                                          |  |
|                        |                                                                                                    |            |                                          |  |
|                        |                                                                                                    |            | criptions and constraints can be defined |  |
|                        | for all Atomic Software Components in the CompositionSWComponentType.                                                                                                    |            |                                          |  |
| Kind                   | AUTOSAR XML                                                                                                    |            |                                          |  |
| Relation Type          | Related Element                                                                                                    | Mul.       | Note                                     |  |
| Aggregated by          | Delivered Atomic<br>Software Compo-<br>nents                                                                                                    | 0*         |                                          |  |
| Produced by            | Define Software<br>Component Timing                                                                                                    | 1          |                                          |  |
| Consumed by            | Define System<br>Timing                                                                                                    | 01         |                                          |  |
| Consumed by            | Implement Atomic<br>Software Compo-<br>nent                                                                                                    | 01         | Meth.bindingTime = SystemDesignTime      |  |
| Consumed by            | Measure Compo-<br>nent Resources                                                                                                    | 01         |                                          |  |
| Use meta model element | SwcTiming                                                                                                    | 1          |                                          |  |

## Table 3.204: Software Component Timing

## 3.4.2.6 Software Component to BSW Mapping

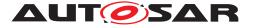

| Artifact              | Software Component to BSW Mapping                                                |                                                                                                    |                                                                                                    |  |
|-----------------------|----------------------------------------------------------------------------------|----------------------------------------------------------------------------------------------------|----------------------------------------------------------------------------------------------------|--|
| Package               | AUTOSAR Root::M2::Methodology::Methodology Library::Component::<br>Work Products |                                                                                                    |                                                                                                    |  |
| Brief Description     |                                                                                  | Desribes how to map a software component to basic software elements (required in special cases only).                                                                                                    |                                                                                                    |  |
| Description           | required to coordina<br>AUTOSAR Service (                                        | Maps an SwcInternalBehavior to an BswInternalBehavior. This is<br>required to coordinate the API generation and the scheduling for<br>AUTOSAR Service Components, ECU Abstraction Components and<br>Complex Driver Components by the RTE and the BSW scheduling |                                                                                                    |  |
| Kind                  | AUTOSAR XML                                                                      |                                                                                                    |                                                                                                    |  |
| Relation Type         | Related Element                                                                  | Mul.                                                                                                    | Note                                                                                                    |  |
| Aggregated by         | Delivered Atomic<br>Software Compo-<br>nents                                     | 0*                                                                                                    |                                                                                                    |  |
| Produced by           | Map Software<br>Component to BS<br>W                                             | 1                                                                                                    |                                                                                                    |  |
| Produced by           | Create Service<br>Component                                                      | 01                                                                                                    | Meth.bindingTime = SystemDesignTime                                                                                                    |  |
| Consumed by           | Generate Atomic<br>Software Com-<br>ponent Contract<br>Header Files              | 01                                                                                                    | If a Software Component is mapped to a<br>BSW module description, this input is<br>optionally needed already in the contract<br>phase in order to ensure that the<br>generated prototypes for runnables are<br>consistent with the definitions in<br>Software Component and BSW.<br>Meth.bindingTime = SystemDesignTime |  |
| Consumed by           | Generate RTE                                                                     | 0*                                                                                                    | This input is explicitly stated because the<br>mapping may be created during ECU<br>integration and thus is not necessarily<br>part of the Delivered Atomic Software<br>Components.<br>Meth.bindingTime = SystemDesignTime                                                                                              |  |
| Use meta model elemen | t SwcBswMapping                                                                  | 1                                                                                                    |                                                                                                    |  |

## Table 3.205: Software Component to BSW Mapping

## 3.4.2.7 Partial Flat Map

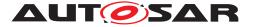

| Artifact               | Partial Flat Map                                                                                                    |      |                                                                                                    |
|------------------------|----------------------------------------------------------------------------------------------------|------|----------------------------------------------------------------------------------------------------|
| Package                | AUTOSAR Root::M2::Methodology::Methodology Library::Component::<br>Work Products                                                                                                    |      |                                                                                                    |
| Brief Description      |                                                                                                    |      |                                                                                                    |
| Description            | <ul> <li>The Partial Flat Map pre-defines Flat Map entries in the context of delivered software components. This allows the component developer to specify names of data instances for measurement and calibration. It has to be integrated into the System Flat Map.</li> <li>For more information on the Flat Map concept refer to artifact System Flat Map in the system domain.</li> </ul> |      |                                                                                                    |
| Kind                   | AUTOSAR XML                                                                                                    |      |                                                                                                    |
| Relation Type          | Related Element                                                                                                    | Mul. | Note                                                                                                    |
| Aggregated by          | Delivered Atomic<br>Software Compo-<br>nents                                                                                                    | 01   |                                                                                                    |
| Produced by            | Define Partial Flat<br>Map                                                                                                    | 1    |                                                                                                    |
| Consumed by            | Add Documenta-<br>tion to the Software<br>Component                                                                                                    | 01   | Optional input in order to refer to unique names defined in component or composition context.                                                                                                    |
| Consumed by            | Generate or Adjust<br>ECU Flat Map                                                                                                    | 0*   | If Partial Flat Maps were delivered along<br>with software components referring only<br>to ECU internal information, they may be<br>integrated into the ECU Flat Map directly,<br>i.e. without needing the System Flat<br>Map. |
|                        |                                                                                                    |      | <ul> <li>The instance refs used in a partial<br/>flat map must be taken over and<br/>adjusted to the context ECU<br/>Extract.</li> </ul>                                                                                       |
|                        |                                                                                                    |      | <ul> <li>Name conflicts have to be<br/>resolved if several partial flat<br/>maps are merged.</li> </ul>                                                                                                    |
| Consumed by            | Generate or Adjust<br>System Flat Map                                                                                                    | 0*   | If Partial Flat Maps were delivered along<br>with software components, they must be<br>integrated into the System Flat Map:                                                                                                    |
|                        |                                                                                                    |      | • The instance refs used in a partial flat map must be taken over and adjusted to the context of the System or System Extract.                                                                                                 |
|                        |                                                                                                    |      | <ul> <li>Name conflicts have to be<br/>resolved if several partial flat<br/>maps are merged.</li> </ul>                                                                                                    |
| Use meta model element | FlatMap                                                                                                    | 1    |                                                                                                    |

#### Table 3.206: Partial Flat Map

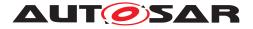

## 3.4.2.8 Application Header File

| Artifact          | Application Header File                                                                                                    |           |                                          |
|-------------------|----------------------------------------------------------------------------------------------------|-----------|------------------------------------------|
| Package           | AUTOSAR Root::M2::Methodology::Methodology Library::Component::<br>Work Products                                                                                                    |           |                                          |
| Brief Description | Header generated for contract phase.                                                                                                    | or an Atc | omicSoftwareComponentType in the RTE     |
| Description       | Header generated for an AtomicSoftwareComponentType in the RTE contract phase. It represents the complete source-code interface between the component code and RTE (calls into the RTE as well as prototypes called by the RTE). All communication of the component code with other components is routed through this header. |           |                                          |
| Kind              | Source Code                                                                                                    |           |                                          |
| Relation Type     | Related Element                                                                                                    | Mul.      | Note                                     |
| Aggregated by     | Delivered Atomic<br>Software Compo-<br>nents                                                                                                    | 1*        |                                          |
| Produced by       | Generate Atomic<br>Software Com-<br>ponent Contract<br>Header Files                                                                                                    | 1         | Meth.bindingTime =<br>CodeGenerationTime |
| Consumed by       | Compile Atomic<br>Software Compo-<br>nent                                                                                                    | 1         | Meth.bindingTime =<br>CodeGenerationTime |
| Consumed by       | Implement Atomic<br>Software Compo-<br>nent                                                                                                    | 1         | Meth.bindingTime = SystemDesignTime      |
| Consumed by       | Compile ECU<br>Source Code                                                                                                    | 1*        | Meth.bindingTime =<br>CodeGenerationTime |

## Table 3.207: Application Header File

## 3.4.2.9 Software Component Data Types Header

| Artifact          | Software Compone                             | Software Component Data Types Header                                                                                                    |      |  |
|-------------------|----------------------------------------------|----------------------------------------------------------------------------------------------------|------|--|
| Package           | AUTOSAR Root::M2<br>Work Products            | AUTOSAR Root::M2::Methodology::Methodology Library::Component::<br>Work Products                                                                                                    |      |  |
| Brief Description | Software Componen contract phase.            | Software Component Data Types Header provided by the RTE in the contract phase.                                                                                                    |      |  |
| Description       | contract phase. This                         | Software Component Data Types Header provided by the RTE in the contract phase. This includes data types, which were declared as part of the SWC description but not used in any ports or data elements. |      |  |
| Kind              | Source Code                                  | Source Code                                                                                                    |      |  |
| Relation Type     | Related Element                              | Mul.                                                                                                    | Note |  |
| Aggregated by     | Delivered Atomic<br>Software Compo-<br>nents | 1*                                                                                                    |      |  |

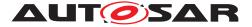

| Relation Type | Related Element                                                     | Mul. | Note                                     |
|---------------|---------------------------------------------------------------------|------|------------------------------------------|
| Produced by   | Generate Atomic<br>Software Com-<br>ponent Contract<br>Header Files | 1    | Meth.bindingTime =<br>CodeGenerationTime |
| Produced by   | Generate Compo-<br>nent Header File in<br>Vendor Mode               | 1    | Meth.bindingTime =<br>CodeGenerationTime |
| Consumed by   | Compile Atomic<br>Software Compo-<br>nent                           | 1    | Meth.bindingTime =<br>CodeGenerationTime |
| Consumed by   | Implement Atomic<br>Software Compo-<br>nent                         | 1    | Meth.bindingTime = SystemDesignTime      |
| Consumed by   | Compile ECU<br>Source Code                                          | 0*   | Meth.bindingTime =<br>CodeGenerationTime |

## Table 3.208: Software Component Data Types Header

## 3.4.2.10 Component RTE Prebuild Configuration Header

| Artifact          | Component RTE Prebuild Configuration Header                                                                                                    |                   |                                                       |  |
|-------------------|----------------------------------------------------------------------------------------------------|-------------------|-------------------------------------------------------|--|
| Package           | AUTOSAR Root::M2::Methodology::Methodology Library::Component::<br>Work Products                                                                                                    |                   |                                                       |  |
| Brief Description | Generated header fi<br>prebuild RTE contra                                                                                                    |                   | to resolve the prebuild variants in the<br>of an SWC. |  |
| Description       | Generated header file used to resolve the prebuild variants of a software component in the prebuild RTE contract phase. Contains macros which resolve the variants when compiled with the module and the generated RTE. |                   |                                                       |  |
| Kind              | Bound Source Code                                                                                                    | Bound Source Code |                                                       |  |
| Relation Type     | Related Element                                                                                                    | Mul.              | Note                                                  |  |
| Aggregated by     | Delivered Atomic<br>Software Compo-<br>nents                                                                                                    | 0*                |                                                       |  |
| Produced by       | Generate Compo-<br>nent Prebuild Data<br>Set                                                                                                    | 1                 | Meth.bindingTime = PreCompileTime                     |  |
| Consumed by       | Compile Atomic<br>Software Compo-<br>nent                                                                                                    | 01                | Meth.bindingTime = PreCompileTime                     |  |
| Consumed by       | Compile ECU<br>Source Code                                                                                                    | 0*                | Meth.bindingTime =<br>CodeGenerationTime              |  |

### Table 3.209: Component RTE Prebuild Configuration Header

### 3.4.2.11 Atomic Software Component Source Code

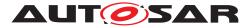

| Artifact          | Atomic Software C                                                                | ompone   | ent Source Code                                    |
|-------------------|----------------------------------------------------------------------------------|----------|----------------------------------------------------|
| Package           | AUTOSAR Root::M2::Methodology::Methodology Library::Component::<br>Work Products |          |                                                    |
| Brief Description | Source code implem                                                               | enting a | an Atomic Software Component Type                  |
| Description       | Source code implem general it is indepen                                         | •        | an Atomic Software Component Type. In<br>m an ECU. |
| Kind              | Source Code                                                                      |          |                                                    |
| Relation Type     | Related Element                                                                  | Mul.     | Note                                               |
| Aggregated by     | Delivered Atomic<br>Software Compo-<br>nents                                     | 0*       |                                                    |
| Produced by       | Implement Atomic<br>Software Compo-<br>nent                                      | 1        | Meth.bindingTime =<br>CodeGenerationTime           |
| Consumed by       | Compile Atomic<br>Software Compo-<br>nent                                        | 1        | Meth.bindingTime =<br>CodeGenerationTime           |
| Consumed by       | Re-compile Com-<br>ponent in ECU<br>context                                      | 1        | Meth.bindingTime =<br>CodeGenerationTime           |
| Consumed by       | Compile ECU<br>Source Code                                                       | 0*       | Meth.bindingTime =<br>CodeGenerationTime           |

#### Table 3.210: Atomic Software Component Source Code

## 3.4.2.12 Atomic Software Component Object Code

| Artifact          | Atomic Software Component Object Code                                            |         |                                                                                                    |  |  |
|-------------------|----------------------------------------------------------------------------------|---------|----------------------------------------------------------------------------------------------------|--|--|
| Package           | AUTOSAR Root::M2::Methodology::Methodology Library::Component::<br>Work Products |         |                                                                                                    |  |  |
| Brief Description |                                                                                  |         |                                                                                                    |  |  |
| Description       | Object Code of an A                                                              | tomic S | oftware Component.                                                                                                    |  |  |
| Kind              | Object Code                                                                      |         |                                                                                                    |  |  |
| Relation Type     | Related Element                                                                  | Mul.    | Note                                                                                                    |  |  |
| Aggregated by     | Delivered Atomic<br>Software Compo-<br>nents                                     | 0*      |                                                                                                    |  |  |
| Produced by       | Compile Atomic<br>Software Compo-<br>nent                                        | 1       | The object file should include both code<br>of the SWC and the E2E Protection<br>Wrapper code (if present as an input).<br>Meth.bindingTime = CompileTime |  |  |
| Consumed by       | Measure Compo-<br>nent Resources                                                 | 1       |                                                                                                    |  |  |
| Consumed by       | Generate ECU Ex-<br>ecutable                                                     | 0*      | Meth.bindingTime = CompileTime                                                                                                    |  |  |

### Table 3.211: Atomic Software Component Object Code

## 3.4.2.13 Optimized Application Header File

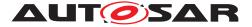

| Artifact          | Optimized Application Header File                                                     |         |                                          |  |
|-------------------|---------------------------------------------------------------------------------------|---------|------------------------------------------|--|
| Package           | AUTOSAR Root::M2::Methodology::Methodology Library::Component::<br>Work Products      |         |                                          |  |
| Brief Description | Optimized applicatio                                                                  | n heade | r file for a software component.         |  |
| Description       | Application header file for a software component optimized by the RTE in vendor mode. |         |                                          |  |
| Kind              | Source Code                                                                           |         |                                          |  |
| Relation Type     | Related Element                                                                       | Mul.    | Note                                     |  |
| Produced by       | Generate Compo-<br>nent Header File in<br>Vendor Mode                                 | 1       | Meth.bindingTime =<br>CodeGenerationTime |  |
| Consumed by       | Re-compile Com-<br>ponent in ECU<br>context                                           | 1       | Meth.bindingTime =<br>CodeGenerationTime |  |
| Consumed by       | Compile ECU<br>Source Code                                                            | 0*      | Meth.bindingTime =<br>CodeGenerationTime |  |

 Table 3.212: Optimized Application Header File

## 3.4.2.14 Optimized Software Component Object Code

| Artifact          | Optimized Software Component Object Code                                         |                                                                                   |                                |  |  |
|-------------------|----------------------------------------------------------------------------------|-----------------------------------------------------------------------------------|--------------------------------|--|--|
| Package           | AUTOSAR Root::M2::Methodology::Methodology Library::Component::<br>Work Products |                                                                                   |                                |  |  |
| Brief Description | The object code of a optimizations.                                              | The object code of a software component compiled with ECU specific optimizations. |                                |  |  |
| Description       | The object code of a optimizations.                                              | The object code of a software component compiled with ECU specific optimizations. |                                |  |  |
| Kind              | Object Code                                                                      | Object Code                                                                       |                                |  |  |
| Relation Type     | Related Element                                                                  | Mul.                                                                              | Note                           |  |  |
| Produced by       | Re-compile Com-<br>ponent in ECU<br>context                                      | 1                                                                                 | Meth.bindingTime = CompileTime |  |  |

#### Table 3.213: Optimized Software Component Object Code

## 3.4.2.15 Consistency Needs

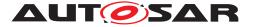

| Artifact               | Consistency Needs                                                                                                    | ;         |                                                                                                    |  |
|------------------------|----------------------------------------------------------------------------------------------------|-----------|----------------------------------------------------------------------------------------------------|--|
| Package                | AUTOSAR Root::M2::Methodology::Methodology Library::Component::<br>Work Products                                                                                                    |           |                                                                                                    |  |
| Brief Description      |                                                                                                    |           |                                                                                                    |  |
| Description            |                                                                                                    | l a grou  | es the correlation between a group of<br>o of DataPrototypes with the intended<br>d for                                                                                                    |  |
|                        | Stable data da                                                                                                    | uring the | e execution of a group of RunnableEntitys.                                                                                                    |  |
|                        | <ul> <li>Coherent data<br/>DataPrototype</li> </ul>                                                                                                    |           | nption and propagation for a group of                                                                                                    |  |
|                        | The information can be defined first time at the design of an Atomic<br>Software Component but can be added as well if Compositions are<br>created. In order to allow incremental development the groups of<br>Runnables and DataPrototypes can be distributed over several<br>artifacts. |           |                                                                                                    |  |
| Kind                   |                                                                                                    |           |                                                                                                    |  |
| Relation Type          | Related Element                                                                                                    | Mul.      | Note                                                                                                    |  |
| Aggregated by          | VFB System                                                                                                    | 1         | Correlation between a group of<br>RunnableEntitys and a group of<br>DataPrototypes.                                                                                                    |  |
| Aggregated by          | Delivered Atomic<br>Software Compo-<br>nents                                                                                                    | 0*        | Correlation between a group of<br>RunnableEntitys and a group of<br>DataPrototypes.                                                                                                    |  |
| In/out                 | Define Consis-<br>tency Needs                                                                                                    | 1         | The description of the correlation<br>between a group of RunnableEntitys and<br>a group of DataPrototypes. In order to<br>allow incremental development and<br>refinement the Consistency Needs<br>artifact is also used as an input. |  |
| Use meta model element | ConsistencyNeeds                                                                                                    | 1         |                                                                                                    |  |

## Table 3.214: Consistency Needs

# 3.4.2.16 Rapid Prototyping Wrapper Header File

| Artifact          | Rapid Prototyping                          | Rapid Prototyping Wrapper Header File                                                                                                    |  |  |  |
|-------------------|--------------------------------------------|----------------------------------------------------------------------------------------------------|--|--|--|
| Package           | AUTOSAR Root::M2<br>Work Products          | AUTOSAR Root::M2::Methodology::Methodology Library::Component::<br>Work Products                                                                                                    |  |  |  |
| Brief Description |                                            |                                                                                                    |  |  |  |
| Description       | inputs and outputs o                       | This header replaces the RTE API in order to allow to read and modify inputs and outputs of the original SWC as well as to control execution of the original (and prototype) runnable. |  |  |  |
| Kind              | Source Code                                | Source Code                                                                                                    |  |  |  |
| Relation Type     | Related Element                            | Related Element Mul. Note                                                                                                    |  |  |  |
| Produced by       | Generate Rapid<br>Prototyping Wrap-<br>per | 1                                                                                                    |  |  |  |

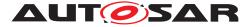

| Relation Type | Related Element                           | Mul. | Note |
|---------------|-------------------------------------------|------|------|
| Consumed by   | Compile Atomic<br>Software Compo-<br>nent | 01   |      |

## Table 3.215: Rapid Prototyping Wrapper Header File

## 3.4.2.17 Rapid Prototyping Wrapper Source Code

| Artifact          | Rapid Prototyping                                                 | Wrappe                                                                                                    | r Source Code |  |  |
|-------------------|-------------------------------------------------------------------|----------------------------------------------------------------------------------------------------|---------------|--|--|
| Package           | AUTOSAR Root::M2<br>Work Products                                 | AUTOSAR Root::M2::Methodology::Methodology Library::Component::<br>Work Products                                                                                                    |               |  |  |
| Brief Description |                                                                   |                                                                                                    |               |  |  |
| Description       | RTE in order to prov<br>to encapsulate the S<br>component and may | A piece of code that is placed between software components and the<br>RTE in order to provide rapid prototyping functionality. This code allows<br>to encapsulate the SWC to bypass into the rapid prototyping<br>component and may be implemented ad as a complex device driver<br>and/or integration code. |               |  |  |
| Kind              | Source Code                                                       |                                                                                                    |               |  |  |
| Relation Type     | Related Element                                                   | Mul.                                                                                                    | Note          |  |  |
| Produced by       | Generate Rapid<br>Prototyping Wrap-<br>per                        | 1                                                                                                    |               |  |  |
| Consumed by       | Compile Atomic<br>Software Compo-<br>nent                         | 01                                                                                                    |               |  |  |

#### Table 3.216: Rapid Prototyping Wrapper Source Code

### 3.4.3 Tools

## 3.4.3.1 Component API Generator Tool

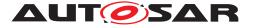

| ΤοοΙ              | Component API Ge                                                    | nerator                                                                                                    | Tool |  |  |
|-------------------|---------------------------------------------------------------------|----------------------------------------------------------------------------------------------------|------|--|--|
| Package           | AUTOSAR Root::M2<br>Guidance                                        | AUTOSAR Root::M2::Methodology::Methodology Library::Component::<br>Guidance                                                                                                    |      |  |  |
| Brief Description |                                                                     | Generates the software component contract header used to connect<br>the software component to the RTE layer.                                                                                                    |      |  |  |
| Description       | This guidance representation process.                               | This guidance represents the so-called contract phase of the RTE generation process.                                                                                                    |      |  |  |
|                   | component, p<br>the internal be<br>for a compone                    | <ul> <li>SWC Contract phase - a limited set of information about a<br/>component, principally the AUTOSAR Interface definitions and<br/>the internal behavior, is used to create an application header file<br/>for a component type. The application header file defines the<br/>"contract" between component and RTE.</li> </ul> |      |  |  |
|                   | order to gene                                                       | <ul> <li>BSW Contract phase - a similar use case for a BSW module in<br/>order to generate the module interlink header files, which are<br/>used to interface between the module and the BSW Scheduler.</li> </ul>                                                                                                    |      |  |  |
|                   | pre-build varia                                                     | <ul> <li>Additional phases - for SWS and BSW as well - are used to bind<br/>pre-build variants in the contract headers of a single Software<br/>Component or BSW module.</li> </ul>                                                                                                    |      |  |  |
| Kind              |                                                                     |                                                                                                    |      |  |  |
| Relation Type     | Related Element                                                     | Mul.                                                                                                    | Note |  |  |
| Used              | Generate Atomic<br>Software Com-<br>ponent Contract<br>Header Files | 1                                                                                                    |      |  |  |
| Used              | Generate BSW<br>Module Prebuild<br>Data Set                         | 1                                                                                                    |      |  |  |
| Used              | Generate BSWM<br>Contract Header<br>Files                           | 1                                                                                                    |      |  |  |
| Used              | Generate Compo-<br>nent Header File in<br>Vendor Mode               | 1                                                                                                    |      |  |  |
| Used              | Generate Compo-<br>nent Prebuild Data<br>Set                        | 1                                                                                                    |      |  |  |

#### Table 3.217: Component API Generator Tool

# 3.5 Basic Software

This chapter contains the definition of work products and tasks used for the development of Basic Software modules. For the definition of the relevant meta-model elements refer to [10].

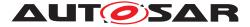

#### 3.5.1 Tasks

## 3.5.1.1 Define BSW Types

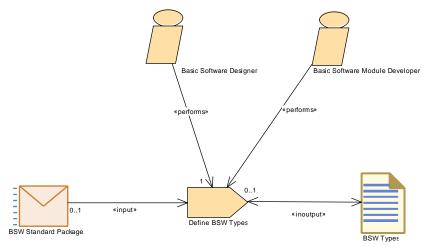

Figure 3.106: Define BSW Types

| Task Definition   | Define BSW Types                                                                                                    |                                                                |                            |  |
|-------------------|----------------------------------------------------------------------------------------------------|----------------------------------------------------------------|----------------------------|--|
| Package           | AUTOSAR Root::M2                                                                                                    | AUTOSAR Root::M2::Methodology::Methodology Library::Bsw::Tasks |                            |  |
| Brief Description | Define data types fo                                                                                                    | r usage                                                        | within the Basic Software. |  |
| Description       | A data type is typically based on elements standardized by AUTOSAR, therefore BSW Standard Package appears as a mandatory input. |                                                                |                            |  |
| Relation Type     | Related Element                                                                                                    | Mul.                                                           | Note                       |  |
| Performed by      | Basic Software De-<br>signer                                                                                                    | 1                                                              |                            |  |
| Performed by      | Basic Software<br>Module Developer                                                                                               | 1                                                              |                            |  |
| Consumes          | BSW Standard<br>Package                                                                                                    | 01                                                             |                            |  |
| In/out            | BSW Types                                                                                                    | 1                                                              |                            |  |

Table 3.218: Define BSW Types

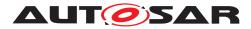

## 3.5.1.2 Define BSW Entries

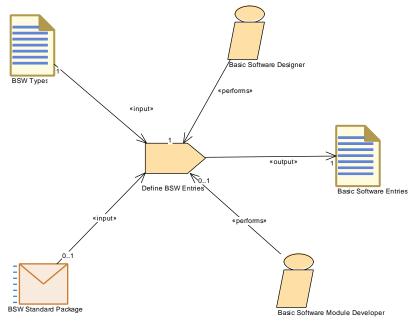

Figure 3.107: Define BSW Entries

| Task Definition   | Define BSW Entries                                                             |      |      |
|-------------------|--------------------------------------------------------------------------------|------|------|
| Package           | AUTOSAR Root::M2::Methodology::Methodology Library::Bsw::Tasks                 |      |      |
| Brief Description | Define BswEntries (= function signatures) for usage within the Basic Software. |      |      |
| Description       |                                                                                |      |      |
| Relation Type     | Related Element                                                                | Mul. | Note |
| Performed by      | Basic Software De-<br>signer                                                   | 1    |      |
| Performed by      | Basic Software<br>Module Developer                                             | 1    |      |
| Consumes          | BSW Types                                                                      | 1    |      |
| Consumes          | BSW Standard<br>Package                                                        | 01   |      |
| Produces          | Basic Software En-<br>tries                                                    | 1    |      |

#### Table 3.219: Define BSW Entries

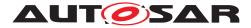

## 3.5.1.3 Define BSW Interfaces

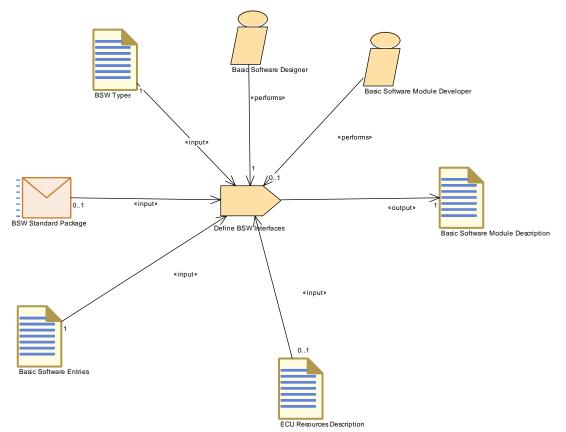

Figure 3.108: Define BSW Interfaces

| Task Definition   | Define BSW Interfaces                                                                                                    |            |                  |  |
|-------------------|----------------------------------------------------------------------------------------------------|------------|------------------|--|
| Package           | AUTOSAR Root::M2::Methodology::Methodology Library::Bsw::Tasks                                                                                                    |            |                  |  |
| Brief Description | Define the interfaces                                                                                                    | s for a si | ngle BSW Module. |  |
| Description       | Define the interfaces for a particular BSW Module or cluster as part of<br>the BSW Module Description. This includes an abstraction of the<br>required and provided C-functions, as well as triggers and modes.<br>Note that this task also exists for modules standardized by AUTOSAR,<br>as it may be required to decide on optional or alternative elements and<br>to add allowed project specific extensions. |            |                  |  |
| Relation Type     | Related Element                                                                                                    | Mul.       | Note             |  |
| Performed by      | Basic Software De-<br>signer                                                                                                    | 1          |                  |  |
| Performed by      | Basic Software<br>Module Developer                                                                                                    | 1          |                  |  |
| Consumes          | BSW Types                                                                                                    | 1          |                  |  |
| Consumes          | Basic Software En-<br>tries                                                                                                    | 1          |                  |  |
| Consumes          | BSW Standard<br>Package                                                                                                    | 01         |                  |  |
| Consumes          | ECU Resources<br>Description                                                                                                    | 01         |                  |  |

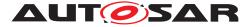

| Relation Type | Related Element                           | Mul. | Note |
|---------------|-------------------------------------------|------|------|
| Produces      | Basic Software<br>Module Descrip-<br>tion |      |      |

#### 3.5.1.4 Define Vendor Specific Module Definition

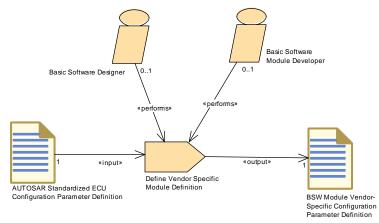

Figure 3.109: Define Vendor Specific Module Definition

| Task Definition   | Define Vendor Specific Module Definition                                  |      |      |
|-------------------|---------------------------------------------------------------------------|------|------|
| Package           | AUTOSAR Root::M2::Methodology::Methodology Library::Bsw::Tasks            |      |      |
| Brief Description |                                                                           |      |      |
| Description       | Define the Vendor Specific Module Definition (=Configuration Parameters). |      |      |
| Relation Type     | Related Element                                                           | Mul. | Note |
| Performed by      | Basic Software De-<br>signer                                              | 01   |      |
| Performed by      | Basic Software<br>Module Developer                                        | 01   |      |
| Consumes          | AUTOSAR Stan-<br>dardized ECU<br>Configuration Pa-<br>rameter Definition  | 1    |      |
| Produces          | BSW Module<br>Vendor- Specific<br>Configuration Pa-<br>rameter Definition | 1    |      |

## Table 3.221: Define Vendor Specific Module Definition

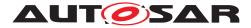

### 3.5.1.5 Define BSW Behavior

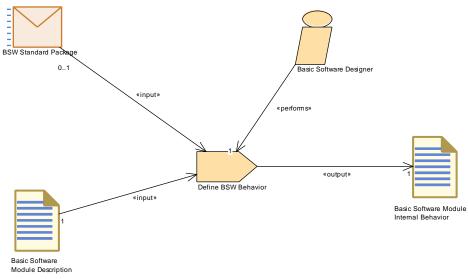

## Figure 3.110: Define BSW Behavior

| Task Definition   | Define BSW Behav                                                                            | Define BSW Behavior                                                                                                    |                                    |  |
|-------------------|---------------------------------------------------------------------------------------------|----------------------------------------------------------------------------------------------------|------------------------------------|--|
| Package           | AUTOSAR Root::M2                                                                            | AUTOSAR Root::M2::Methodology::Methodology Library::Bsw::Tasks                                                                                                    |                                    |  |
| Brief Description | Define the BSW Ber                                                                          | avior re                                                                                                    | lated to a BSW Module Description. |  |
| Description       | task is required durin<br>generate the API to<br>(variables or parame<br>use the AUTOSAR of | Define the BSW Behavior related to a BSW Module Description. This task is required during BSW module development in order to be able to generate the API to the BSW Scheduler. In addition, local data (variables or parameters) may be defined during this task in order to use the AUTOSAR data type system for module local data and to generate measurement & calibration support. |                                    |  |
| Relation Type     | Related Element                                                                             | Mul.                                                                                                    | Note                               |  |
| Performed by      | Basic Software De-<br>signer                                                                | 1                                                                                                    |                                    |  |
| Consumes          | Basic Software<br>Module Descrip-<br>tion                                                   | 1                                                                                                    |                                    |  |
| Consumes          | BSW Standard<br>Package                                                                     | 01                                                                                                    |                                    |  |
| Produces          | Basic Software<br>Module Internal<br>Behavior                                               | 1                                                                                                    |                                    |  |

#### Table 3.222: Define BSW Behavior

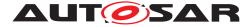

## 3.5.1.6 Define BSW Module Timing

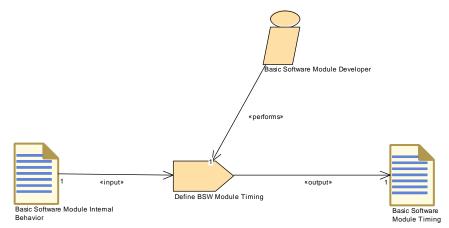

Figure 3.111: Define BSW Module Timing

| Task Definition   | Define BSW Module                                                                                                    | e Timin  | g                                                                            |
|-------------------|----------------------------------------------------------------------------------------------------|----------|------------------------------------------------------------------------------|
| Package           | AUTOSAR Root::M2                                                                                                    | :::Metho | dology::Methodology Library::Bsw::Tasks                                      |
| Brief Description | Define BSWModuleTiming (TimingDescription and TimingConstraints)<br>for the Internal Behavior (BSWModuleEntities) of a BSW module |          |                                                                              |
| Description       |                                                                                                    |          | TimingDescription and TimingConstraints)<br>WModuleEntities) of a BSW module |
| Relation Type     | Related Element                                                                                                    | Mul.     | Note                                                                         |
| Performed by      | Basic Software<br>Module Developer                                                                                                | 1        |                                                                              |
| Consumes          | Basic Software<br>Module Internal<br>Behavior                                                                                     | 1        |                                                                              |
| Produces          | Basic Software<br>Module Timing                                                                                                   | 1        |                                                                              |

#### Table 3.223: Define BSW Module Timing

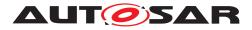

## 3.5.1.7 Generate BSW Contract Header Files

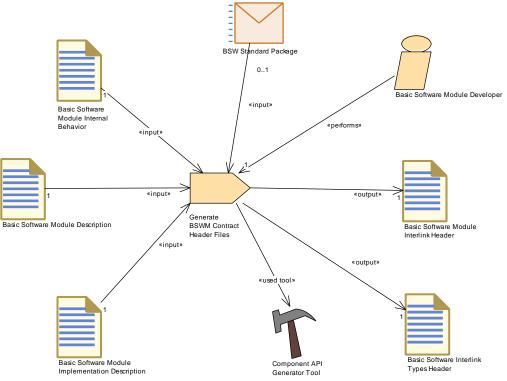

Figure 3.112: Generate BSW Contract Header Files

| Task Definition   | Generate BSWM Co                                                                                                    | Generate BSWM Contract Header Files |                                     |  |
|-------------------|----------------------------------------------------------------------------------------------------|-------------------------------------|-------------------------------------|--|
| Package           | AUTOSAR Root::M2::Methodology::Methodology Library::Bsw::Tasks                                                                                                    |                                     |                                     |  |
| Brief Description | Generate Basic Soft                                                                                                    | waree N                             | Iodule Contract Header Files        |  |
| Description       | Generate the header files needed for a BSW module as part of the so-called "contract phase". These headers will allow to link the module lateron with the RTE (namely the BSW Scheduler). |                                     |                                     |  |
| Relation Type     | Meth.bindingTime = Related Element                                                                                                    |                                     | Note                                |  |
| Performed by      | Basic Software<br>Module Developer                                                                                                    | 1                                   |                                     |  |
| Consumes          | Basic Software<br>Module Descrip-<br>tion                                                                                                    | 1                                   | Meth.bindingTime = SystemDesignTime |  |
| Consumes          | Basic Software<br>Module Implemen-<br>tation Description                                                                                                    | 1                                   | Meth.bindingTime = SystemDesignTime |  |
| Consumes          | Basic Software<br>Module Internal<br>Behavior                                                                                                    | 1                                   | Meth.bindingTime = SystemDesignTime |  |
| Consumes          | BSW Standard<br>Package                                                                                                    | 01                                  |                                     |  |

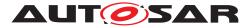

| Relation Type | Related Element                              | Mul. | Note                                     |
|---------------|----------------------------------------------|------|------------------------------------------|
| Produces      | Basic Software<br>Interlink Types<br>Header  | 1    | Meth.bindingTime =<br>CodeGenerationTime |
| Produces      | Basic Software<br>Module Interlink<br>Header | 1    | Meth.bindingTime =<br>CodeGenerationTime |
| Used tool     | Component API<br>Generator Tool              | 1    |                                          |

#### Table 3.224: Generate BSWM Contract Header Files

## 3.5.1.8 Implement a BSW Module

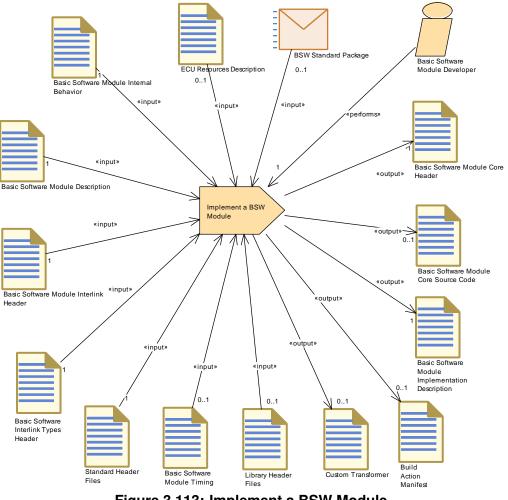

Figure 3.113: Implement a BSW Module

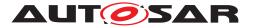

| Task Definition   | Implement a BSW I                                                                                                    | Implement a BSW Module                                                                                                    |                                          |  |
|-------------------|----------------------------------------------------------------------------------------------------|----------------------------------------------------------------------------------------------------|------------------------------------------|--|
| Package           | AUTOSAR Root::M2::Methodology::Methodology Library::Bsw::Tasks                                                                                                 |                                                                                                    |                                          |  |
| Brief Description | Implement the source code of a BSW module.                                                                                                    |                                                                                                    |                                          |  |
| Description       | described by AUTOS<br>the AUTOSAR use of<br>standard module imp<br>certain header files,<br>In addition to the coor<br>descriptions.<br>Optionally, a build ad | Implement the source code of a BSW module. This task is not<br>described by AUTOSAR completely, but included for completeness of<br>the AUTOSAR use cases. Note that specification of an AUTOSAR<br>standard module imposes several requirements, e.g. the inclusion of<br>certain header files, onto this task.<br>In addition to the code, this task also produces the necessary XML |                                          |  |
|                   | Meth.bindingTime =                                                                                                    |                                                                                                    |                                          |  |
| Relation Type     | Related Element                                                                                                    | Mul.                                                                                                    | Note                                     |  |
| Performed by      | Basic Software<br>Module Developer                                                                                                    | 1                                                                                                    |                                          |  |
| Consumes          | Basic Software<br>Interlink Types<br>Header                                                                                                    | 1                                                                                                    | Meth.bindingTime = SystemDesignTime      |  |
| Consumes          | Basic Software<br>Module Descrip-<br>tion                                                                                                    | 1                                                                                                    | Meth.bindingTime = SystemDesignTime      |  |
| Consumes          | Basic Software<br>Module Interlink<br>Header                                                                                                    | 1                                                                                                    | Meth.bindingTime = SystemDesignTime      |  |
| Consumes          | Basic Software<br>Module Internal<br>Behavior                                                                                                    | 1                                                                                                    | Meth.bindingTime = SystemDesignTime      |  |
| Consumes          | Standard Header<br>Files                                                                                                    | 1                                                                                                    | Meth.bindingTime =<br>CodeGenerationTime |  |
| Consumes          | BSW Standard<br>Package                                                                                                    | 01                                                                                                    |                                          |  |
| Consumes          | Basic Software<br>Module Timing                                                                                                    | 01                                                                                                    | Meth.bindingTime = SystemDesignTime      |  |
| Consumes          | ECU Resources<br>Description                                                                                                    | 01                                                                                                    | Meth.bindingTime = SystemDesignTime      |  |
| Consumes          | Library Header<br>Files                                                                                                    | 01                                                                                                    | Meth.bindingTime =<br>CodeGenerationTime |  |
| Produces          | Basic Software<br>Module Core<br>Header                                                                                                    | 1                                                                                                    | Meth.bindingTime =<br>CodeGenerationTime |  |
| Produces          | Basic Software<br>Module Implemen-<br>tation Description                                                                                                    | 1                                                                                                    | Meth.bindingTime =<br>CodeGenerationTime |  |

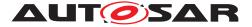

| Relation Type | Related Element                              | Mul. | Note                                                                                                    |
|---------------|----------------------------------------------|------|----------------------------------------------------------------------------------------------------|
| Produces      | Basic Software<br>Module Core<br>Source Code | 01   | The creation of source code is optional,<br>since it might be generated completely in<br>a later step based on the Build Action<br>Manifest.<br>Meth.bindingTime =<br>CodeGenerationTime |
| Produces      | Build Action Mani-<br>fest                   | 01   |                                                                                                    |
| Produces      | Custom Trans-<br>former                      | 01   |                                                                                                    |

#### Table 3.225: Implement a BSW Module

## 3.5.1.9 Develop BSW Module Generator

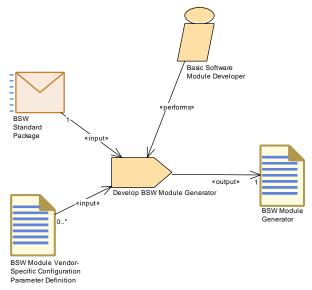

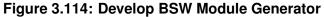

| Task Definition   | Develop BSW Module Generator                                                |                                             |   |
|-------------------|-----------------------------------------------------------------------------|---------------------------------------------|---|
| Package           | AUTOSAR Root::M2::M                                                         | Methodology::Methodology Library::Bsw::Task | S |
| Brief Description |                                                                             |                                             |   |
| Description       | Develop a generator for                                                     | or one or more BSW modules.                 |   |
| Relation Type     | Related Element N                                                           | Mul. Note                                   |   |
| Performed by      | Basic Software<br>Module Developer                                          | 1                                           |   |
| Consumes          | BSW Standard<br>Package                                                     | 1                                           |   |
| Consumes          | BSW Module 0<br>Vendor- Specific<br>Configuration Pa-<br>rameter Definition | 0*                                          |   |

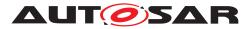

| Relation Type | Related Element           | Mul. | Note |
|---------------|---------------------------|------|------|
| Produces      | BSW Module Gen-<br>erator | 1    |      |

# 3.5.1.10 Create Library

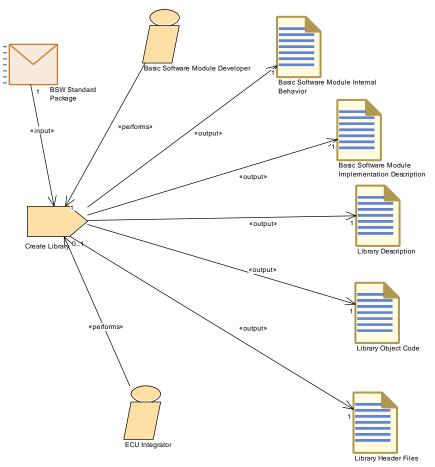

Figure 3.115: Create Library

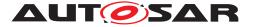

| Task Definition   | Create Library                                                                                                    |                                                    |                                             |  |
|-------------------|----------------------------------------------------------------------------------------------------|----------------------------------------------------|---------------------------------------------|--|
| Package           | AUTOSAR Root::M2::Methodology::Methodology Library::Bsw::Tasks                                                                                                    |                                                    |                                             |  |
| Brief Description | Create a library to be                                                                                                    | Create a library to be used within an Autosar ECU. |                                             |  |
| Description       | Create a non-standardized library to be used within an Autosar ECU.<br>The task is the same for the basic software and application level, but it<br>is considered as a basic software task because no VFB resp. RTE<br>abstraction is used. The output includes source code, header file and<br>XML descriptions of the interfaces and of the implementation. A<br>"dummy" BSW Behavior must be created too in order to be able to link<br>the other two XML artifacts.<br>Meth.bindingTime = CodeGenerationTime |                                                    |                                             |  |
| Relation Type     | Related Element                                                                                                    | Mul.                                               | Note                                        |  |
| Performed by      | Basic Software<br>Module Developer                                                                                                    | 1                                                  |                                             |  |
| Performed by      | ECU Integrator                                                                                                    | 1                                                  |                                             |  |
| Consumes          | BSW Standard<br>Package                                                                                                    | 1                                                  | Used for standard types and specifications. |  |
| Produces          | Basic Software<br>Module Implemen-<br>tation Description                                                                                                    | 1                                                  | Meth.bindingTime =<br>CodeGenerationTime    |  |
| Produces          | Basic Software<br>Module Internal<br>Behavior                                                                                                    | 1                                                  | Meth.bindingTime =<br>CodeGenerationTime    |  |
| Produces          | Library Description                                                                                                    | 1                                                  | Meth.bindingTime =<br>CodeGenerationTime    |  |
| Produces          | Library Header<br>Files                                                                                                    | 1                                                  | Meth.bindingTime =<br>CodeGenerationTime    |  |
| Produces          | Library Object<br>Code                                                                                                    | 1                                                  | Meth.bindingTime =<br>CodeGenerationTime    |  |

Table 3.227: Create Library

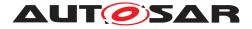

## 3.5.1.11 Compile BSW Core Code

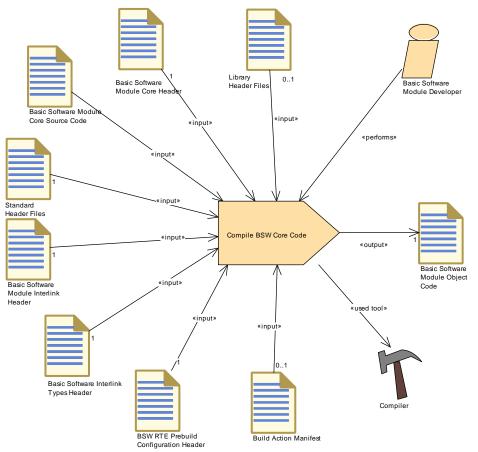

Figure 3.116: Compile BSW Core Code

| Task Definition   | Compile BSW Core                                                                                              | Code                                                                                                    |                                          |  |  |
|-------------------|----------------------------------------------------------------------------------------------------|----------------------------------------------------------------------------------------------------|------------------------------------------|--|--|
| Package           | AUTOSAR Root::M2                                                                                              | AUTOSAR Root::M2::Methodology::Methodology Library::Bsw::Tasks                                                                                                    |                                          |  |  |
| Brief Description | Compile the source configurations.                                                                            | Compile the source code of a BSW modue without ECU specific                                                                                                    |                                          |  |  |
| Description       | configurations. This<br>BSW development for<br>represent the "core of<br>generated code may<br>configuration. | Compile the source code of a BSW modue without ECU specific<br>configurations. This task is mainly used to describe the use cases of<br>BSW development for object code delivery. The output will only<br>represent the "core code". During ECU integration, additional<br>generated code may be added per module in response to ECU<br>configuration.<br>Meth.bindingTime = CompileTime |                                          |  |  |
| Relation Type     | Related Element                                                                                               | Mul.                                                                                                    | Note                                     |  |  |
| Performed by      | Basic Software<br>Module Developer                                                                            | 1                                                                                                    |                                          |  |  |
| Consumes          | BSW RTE Pre-<br>build Configuration<br>Header                                                                 | BSWRTEPre-<br>build1Meth.bindingTime = PreCompileTimebuildConfiguration                                                                                                    |                                          |  |  |
| Consumes          | BSW Types                                                                                                    | 1                                                                                                    | Meth.bindingTime =<br>CodeGenerationTime |  |  |

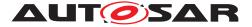

| Relation Type | Related Element                              | Mul. | Note                                                                     |
|---------------|----------------------------------------------|------|--------------------------------------------------------------------------|
| Consumes      | Basic Software<br>Interlink Types<br>Header  | 1    | Meth.bindingTime =<br>CodeGenerationTime                                 |
| Consumes      | Basic Software<br>Module Core<br>Header      | 1    | Meth.bindingTime =<br>CodeGenerationTime                                 |
| Consumes      | Basic Software<br>Module Core<br>Source Code | 1    | Meth.bindingTime =<br>CodeGenerationTime                                 |
| Consumes      | Basic Software<br>Module Interlink<br>Header | 1    | Meth.bindingTime =<br>CodeGenerationTime                                 |
| Consumes      | Standard Header<br>Files                     | 1    | Meth.bindingTime =<br>CodeGenerationTime                                 |
| Consumes      | Build Action Mani-<br>fest                   | 01   | The compilation can optionally be controlled by a Build Action Manifest. |
| Consumes      | Library Header<br>Files                      | 01   | Meth.bindingTime =<br>CodeGenerationTime                                 |
| Produces      | Basic Software<br>Module Object<br>Code      | 1    | Meth.bindingTime = CompileTime                                           |
| Used tool     | Compiler                                     | 1    |                                                                          |

 Table 3.228: Compile BSW Core Code

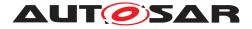

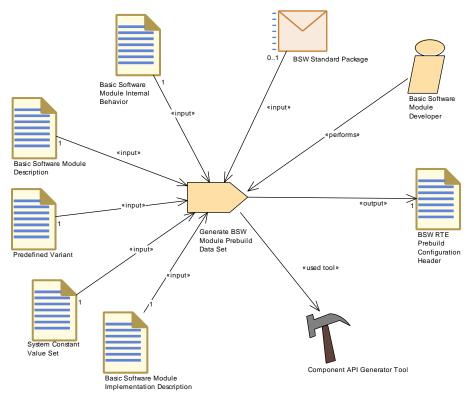

## 3.5.1.12 Generate BSW Module Prebuild Dataset

Figure 3.117: Generate BSW Module Prebuild Dataset

| Task Definition   | Generate BSW Module Prebuild Data Set                                                                                                    |                                                                                                    |                                          |  |
|-------------------|----------------------------------------------------------------------------------------------------|----------------------------------------------------------------------------------------------------|------------------------------------------|--|
| Package           | AUTOSAR Root::M2::Methodology::Methodology Library::Bsw::Tasks                                                                                                    |                                                                                                    |                                          |  |
| Brief Description | Prebuild Data Set Generation Phase for a BSW module: It binds all variations which need to be set after generation of the RTE contract header but before compilation of the module. |                                                                                                    |                                          |  |
| Description       | binds all variations w<br>contract header but I<br>settings must be def<br>The output is a BSW<br>is included by the co<br>thereby resolving the                                    | Neader but before compliation of the module.         Prebuild Data Set Generation Phase for a basic software module: It         binds all variations which need to be set after generation of the RTE         contract header but before compilation of the module. The variant         settings must be defined by the PredefinedVariant given as input.         The output is a BSW Module RTE Prebuild Configuration Header which         is included by the corresponding BSW Module Interlink Header,         thereby resolving the variation points when compiled. Note that link         time variants are not allowed here. |                                          |  |
| Relation Type     | Related Element Mul. Note                                                                                                    |                                                                                                    |                                          |  |
| Performed by      | Basic Software<br>Module Developer                                                                                                    | 1                                                                                                    |                                          |  |
| Consumes          | Basic Software<br>Module Descrip-<br>tion                                                                                                    | 1                                                                                                    | Meth.bindingTime =<br>CodeGenerationTime |  |

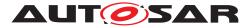

| Relation Type | Related Element                                          | Mul. | Note                                     |
|---------------|----------------------------------------------------------|------|------------------------------------------|
| Consumes      | Basic Software<br>Module Implemen-<br>tation Description | 1    | Meth.bindingTime =<br>CodeGenerationTime |
| Consumes      | Basic Software<br>Module Internal<br>Behavior            | 1    | Meth.bindingTime =<br>CodeGenerationTime |
| Consumes      | Predefined Variant                                       | 1    |                                          |
| Consumes      | System Constant<br>Value Set                             | 1    |                                          |
| Consumes      | BSW Standard<br>Package                                  | 01   |                                          |
| Produces      | BSW RTE Pre-<br>build Configuration<br>Header            | 1    | Meth.bindingTime = PreCompileTime        |
| Used tool     | Component API<br>Generator Tool                          | 1    |                                          |

#### Table 3.229: Generate BSW Module Prebuild Data Set

### 3.5.2 Work Products

### 3.5.2.1 BSW Standard Package

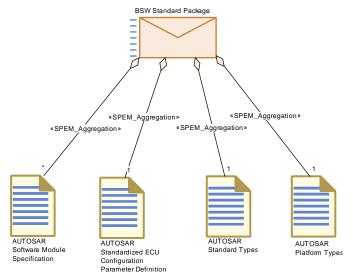

Figure 3.118: BSW Standard Package

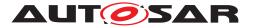

| Deliverable       | BSW Standard Package                                                                                                    |      |                                             |
|-------------------|----------------------------------------------------------------------------------------------------|------|---------------------------------------------|
| Package           | AUTOSAR Root::M2::Methodology::Methodology Library::Bsw::Work<br>products                                                                                                    |      |                                             |
| Brief Description | Package containing standard artifacts for BSW.                                                                                                    |      |                                             |
| Description       | Contains the standard specifications and standard ARXML artifact<br>be used within the AUTOSAR basic software and for the generation<br>the RTE.<br>This deliverable is released by AUTOSAR and is readonly within t<br>methodology. |      |                                             |
| Kind              | Delivered                                                                                                    |      |                                             |
| Relation Type     | Related Element                                                                                                    | Mul. | Note                                        |
| Aggregates        | AUTOSAR Plat-<br>form Types                                                                                                    | 1    |                                             |
| Aggregates        | AUTOSAR Stan-<br>dard Types                                                                                                    | 1    |                                             |
| Aggregates        | AUTOSAR Stan-<br>dardized ECU<br>Configuration Pa-<br>rameter Definition                                                                                                    | 1    |                                             |
| Aggregates        | AUTOSAR Soft-<br>ware Module<br>Specification                                                                                                    | 0*   |                                             |
| Consumed by       | Create Library                                                                                                    | 1    | Used for standard types and specifications. |
| Consumed by       | Design Basic Soft-<br>ware                                                                                                    | 1    |                                             |
| Consumed by       | Develop BSW<br>Module                                                                                                    | 1    |                                             |
| Consumed by       | Develop BSW<br>Module Generator                                                                                                    | 1    |                                             |
| Consumed by       | Develop Basic<br>Software                                                                                                    | 1    |                                             |
| Consumed by       | Define BSW Be-<br>havior                                                                                                    | 01   |                                             |
| Consumed by       | Define BSW En-<br>tries                                                                                                    | 01   |                                             |
| Consumed by       | Define BSW Inter-<br>faces                                                                                                    | 01   |                                             |
| Consumed by       | Define BSW Types                                                                                                    | 01   |                                             |
| Consumed by       | Generate BSW<br>Module Prebuild<br>Data Set                                                                                                    | 01   |                                             |
| Consumed by       | Generate BSWM<br>Contract Header<br>Files                                                                                                    | 01   |                                             |
| Consumed by       | Implement a BSW<br>Module                                                                                                    | 01   |                                             |

#### Table 3.230: BSW Standard Package

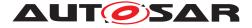

### 3.5.2.2 BSW Module Bundle

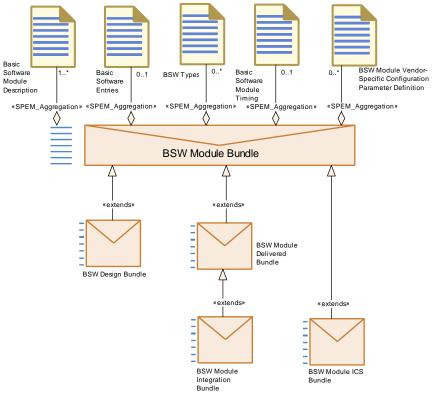

Figure 3.119: BSW Module Bundle

| Deliverable       | BSW Module Bund                           | le                                                                                                    |                                        |  |
|-------------------|-------------------------------------------|----------------------------------------------------------------------------------------------------|----------------------------------------|--|
| Package           | AUTOSAR Root::M2<br>products              | ::Metho                                                                                                    | dology::Methodology Library::Bsw::Work |  |
| Brief Description |                                           |                                                                                                    |                                        |  |
| Description       |                                           | Generic deliverable representing a bundle of one or more BSW modules. It is used as a basis for extended deliverables.                |                                        |  |
|                   |                                           | The deliverable aggregates the ARXML definitions on the interface level including vendor specific configuration parameter definition. |                                        |  |
|                   |                                           | According to the role of the extended deliverable, these elements maybe blueprints completely or partially.                           |                                        |  |
| Kind              | Delivered                                 | Delivered                                                                                                    |                                        |  |
| Extended by       | BSW Design Bundle<br>S Bundle             | BSW Design Bundle, BSW Module Delivered Bundle, BSW Module IC<br>S Bundle                                                             |                                        |  |
| Relation Type     | Related Element                           | Mul.                                                                                                    | Note                                   |  |
| Aggregates        | Basic Software<br>Module Descrip-<br>tion | 1*                                                                                                    |                                        |  |
| Aggregates        | Basic Software En-<br>tries               | 01                                                                                                    |                                        |  |
| Aggregates        | Basic Software<br>Module Timing           | 01                                                                                                    |                                        |  |

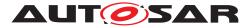

| Relation Type | Related Element                                                           | Mul. | Note                                                                                                    |
|---------------|---------------------------------------------------------------------------|------|----------------------------------------------------------------------------------------------------|
| Aggregates    | BSW Module<br>Vendor- Specific<br>Configuration Pa-<br>rameter Definition | 0*   | The configuration parameter definitions<br>of the modules under test - needed for<br>static check against the standardized<br>configuration parameters. |
| Aggregates    | BSW Types                                                                 | 0*   |                                                                                                    |

## 3.5.2.3 BSW Design Bundle

| Deliverable       | BSW Design Bund                                                                                                    | е    |      |
|-------------------|----------------------------------------------------------------------------------------------------|------|------|
| Package           | AUTOSAR Root::M2::Methodology::Methodology Library::Bsw::Work<br>products                                                                                                    |      |      |
| Brief Description |                                                                                                    |      |      |
| Description       | A bundle of one or more BSW modules used in the design phase.<br>It contains only definitions on the interface level. These elements<br>maybe blueprints completely or partially. |      |      |
| Kind              | Delivered                                                                                                    |      |      |
| Extends           | BSW Module Bundle                                                                                                    | )    |      |
| Relation Type     | Related Element                                                                                                    | Mul. | Note |
| Produced by       | Design Basic Soft-<br>ware                                                                                                    | 1*   |      |
| Consumed by       | Develop BSW<br>Module                                                                                                    | 1*   |      |

### Table 3.232: BSW Design Bundle

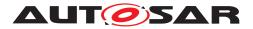

### 3.5.2.4 BSW Module ICS Bundle

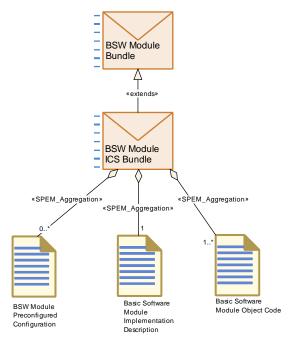

Figure 3.120: BSW Module ICS Bundle

| Deliverable       | BSW Module ICS B                                                       | undle                                                                                              |                                                                                                    |  |
|-------------------|------------------------------------------------------------------------|----------------------------------------------------------------------------------------------------|----------------------------------------------------------------------------------------------------|--|
| Package           | AUTOSAR Root::M2::Methodology::Methodology Library::Bsw::Work products |                                                                                                    |                                                                                                    |  |
| Brief Description |                                                                        |                                                                                                    |                                                                                                    |  |
| Description       |                                                                        | Deliverable containing the Implementation Conformance Statement (ICS) for one or more BSW modules. |                                                                                                    |  |
| Kind              | Delivered                                                              | Delivered                                                                                          |                                                                                                    |  |
| Extends           | BSW Module Bundle                                                      | BSW Module Bundle                                                                                  |                                                                                                    |  |
| Relation Type     | Related Element                                                        | Related Element Mul. Note                                                                          |                                                                                                    |  |
| Aggregates        | Basic Software<br>Module Implemen-<br>tation Description               | 1                                                                                                  | The administrative elements (e.g. version info) of the Implementation model needed for the conformance test.                    |  |
| Aggregates        | Basic Software<br>Module Object<br>Code                                | 1*                                                                                                 |                                                                                                    |  |
| Aggregates        | BSW Module Pre-<br>configured Config-<br>uration                       | 0*                                                                                                 | The predefined configurations<br>implemented by the modules under test.<br>The modules under test are completely<br>configured. |  |

| Table 3.233: | BSW | Module | ICS | Bundle |
|--------------|-----|--------|-----|--------|
|--------------|-----|--------|-----|--------|

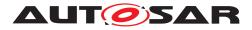

## 3.5.2.5 BSW Module Delivered Bundle

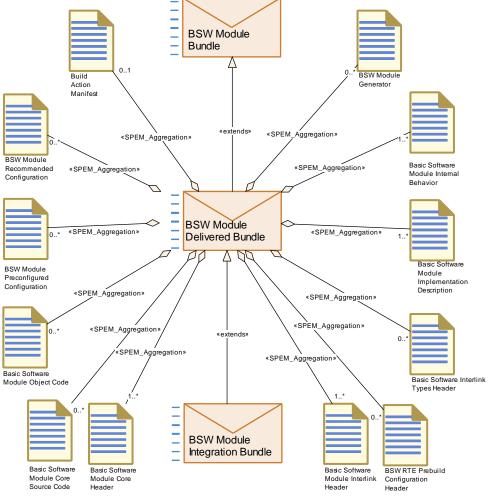

Figure 3.121: BSW Module Delivered Bundle

| Deliverable       | BSW Module Delive                                 | ered Bu                                                                                                    | ndle |  |
|-------------------|---------------------------------------------------|----------------------------------------------------------------------------------------------------|------|--|
| Package           | AUTOSAR Root::M2<br>products                      | AUTOSAR Root::M2::Methodology::Methodology Library::Bsw::Work products                                                                                                    |      |  |
| Brief Description |                                                   |                                                                                                    |      |  |
| Description       | integration (code and<br>It can still contain blu | Deliverable containing one or more BSW modules delivered for<br>integration (code and ARXML descriptions).<br>It can still contain blueprints for some of the elements which need to be<br>extended during ECU integration. |      |  |
| Kind              | Delivered                                         | Delivered                                                                                                    |      |  |
| Extended by       | BSW Module Integra                                | BSW Module Integration Bundle                                                                                                    |      |  |
| Extends           | BSW Module Bundle                                 | BSW Module Bundle                                                                                                    |      |  |
| Relation Type     | Related Element                                   | Related Element Mul. Note                                                                                                    |      |  |
| Aggregates        | Basic Software<br>Module Core<br>Header           | 1*                                                                                                    |      |  |

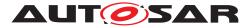

| Relation Type | Related Element                                          | Mul. | Note                                                                                                |
|---------------|----------------------------------------------------------|------|----------------------------------------------------------------------------------------------------|
| Aggregates    | Basic Software<br>Module Implemen-<br>tation Description | 1*   |                                                                                                    |
| Aggregates    | Basic Software<br>Module Interlink<br>Header             | 1*   |                                                                                                    |
| Aggregates    | Basic Software<br>Module Internal<br>Behavior            | 1*   |                                                                                                    |
| Aggregates    | Build Action Mani-<br>fest                               | 01   | The build action manifest to be used for the delivered basic software.                              |
| Aggregates    | BSW Module Gen-<br>erator                                | 0*   |                                                                                                    |
| Aggregates    | BSW Module Pre-<br>configured Config-<br>uration         | 0*   |                                                                                                    |
| Aggregates    | BSW Module<br>Recommended<br>Configuration               | 0*   |                                                                                                    |
| Aggregates    | BSW RTE Pre-<br>build Configuration<br>Header            | 0*   |                                                                                                    |
| Aggregates    | Basic Software<br>Interlink Types<br>Header              | 0*   |                                                                                                    |
| Aggregates    | Basic Software<br>Module Core<br>Source Code             | 0*   |                                                                                                    |
| Aggregates    | Basic Software<br>Module Object<br>Code                  | 0*   |                                                                                                    |
| Produced by   | Develop BSW<br>Module                                    | 1    |                                                                                                    |
| Produced by   | Develop Basic<br>Software                                | 1*   |                                                                                                    |
| Consumed by   | Define Integration<br>Variant                            | 1*   |                                                                                                    |
| Consumed by   | Generate Base<br>Ecu Configuration                       | 1*   | Need vendor specific configuration<br>parameters and their recommended or<br>pre-configured values. |
| Consumed by   | Generate Updated<br>ECU Configuration                    | 1*   |                                                                                                    |
| Consumed by   | Integrate Software<br>for ECU                            | 1*   |                                                                                                    |
| Consumed by   | Prepare ECU Con-<br>figuration                           | 1*   |                                                                                                    |
| Consumed by   | Configure Com                                            | 01   |                                                                                                    |

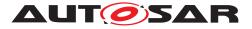

| Relation Type | Related Element                        | Mul. | Note                                                                                                    |
|---------------|----------------------------------------|------|----------------------------------------------------------------------------------------------------|
| Consumed by   | Configure Diag-<br>nostics             | 01   | Predefined or recommended<br>configuration values, vendor specific<br>parameters, ServiceNeeds defined by<br>BSW.                                                                                       |
| Consumed by   | Configure MCAL                         | 01   |                                                                                                    |
| Consumed by   | Configure Mode<br>Management           | 01   | Predefined or recommended<br>configuration values, vendor specific<br>parameters, ServiceNeeds defined by<br>BSW.                                                                                       |
| Consumed by   | Configure NvM                          | 01   | Predefined or recommended<br>configuration values, vendor specific<br>parameters, ServiceNeeds defined by<br>BSW.                                                                                       |
| Consumed by   | Configure Watch-<br>dog Manager        | 01   | Predefined or recommended<br>configuration values, vendor specific<br>parameters, ServiceNeeds defined by<br>BSW.                                                                                       |
| Consumed by   | Create Service<br>Component            | 01   | Required in order to define a mapping<br>between SWC and BSW.<br>In addition, the Build Action Manifest<br>may be used.                                                                                 |
| Consumed by   | Configure Debug                        | 0*   | -                                                                                                    |
| Consumed by   | Configure ECUC                         | 0*   |                                                                                                    |
| Consumed by   | Configure IO Hard-<br>ware abstraction | 0*   |                                                                                                    |
| Consumed by   | Configure OS                           | 0*   | OS Resources required by Basic<br>Software.<br>Optional Input: Basic Software Module<br>Timing, e.g. execution order constraints.                                                                       |
| Consumed by   | Configure RTE                          | 0*   | Input from the BSW Module Description<br>is needed related to Scheduling,<br>Exclusive Areas, Triggers and Modes.<br>Optional Input: Basic Software Module<br>Timing, e.g. execution order constraints. |
|               | Configure Trans-<br>former             | 01   |                                                                                                    |

### Table 3.234: BSW Module Delivered Bundle

## 3.5.2.6 AUTOSAR Software Module Specification

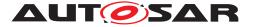

| Artifact          | AUTOSAR Software Module Specification                                                                                                    |  |  |
|-------------------|----------------------------------------------------------------------------------------------------|--|--|
| Package           | AUTOSAR Root::M2::Methodology::Methodology Library::Bsw::Work products                                                                                                    |  |  |
| Brief Description | The standard sofware module specification.                                                                                                    |  |  |
| Description       | Specification of a standardized Basic Software Module (SWS).<br>It is published as a textual specification, but can be seen as a Basic<br>Software Design bundle in the methodology, consisting mainly of<br>blueprints. It may be published as ARXML in future releases of<br>AUTOSAR. |  |  |
| Kind              | Text                                                                                                    |  |  |
| Relation Type     | Related Element Mul. Note                                                                                                    |  |  |
| Aggregated by     | BSW Standard 0*<br>Package                                                                                                    |  |  |

### Table 3.235: AUTOSAR Software Module Specification

## 3.5.2.7 AUTOSAR Standard Types

| Artifact               | AUTOSAR Standard Types                                                 |           |                                 |
|------------------------|------------------------------------------------------------------------|-----------|---------------------------------|
| Package                | AUTOSAR Root::M2::Methodology::Methodology Library::Bsw::Work products |           |                                 |
| Brief Description      | Contains all the stan                                                  | dardized  | d module definition parameters. |
| Description            | ARXML description of Std_ReturnType).                                  | of the Al | JTOSAR standard types (e.g.     |
| Kind                   | AUTOSAR XML                                                            |           |                                 |
| Relation Type          | Related Element                                                        | Mul.      | Note                            |
| Aggregated by          | BSW Standard<br>Package                                                | 1         |                                 |
| Aggregated by          | VFB AUTOSAR<br>Standard Package                                        | 1         |                                 |
| Use meta model element | Implementation<br>DataType                                             | 1         |                                 |

### Table 3.236: AUTOSAR Standard Types

### 3.5.2.8 AUTOSAR Platform Types

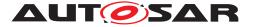

| Artifact               | AUTOSAR Platform                                                                                                    | Types                                                                                    |                                                  |  |
|------------------------|----------------------------------------------------------------------------------------------------|------------------------------------------------------------------------------------------|--------------------------------------------------|--|
| Package                | AUTOSAR Root::M2::Methodology::Methodology Library::Bsw::Work products                                                |                                                                                          |                                                  |  |
| Brief Description      | Contains all the stan                                                                                                 | dardize                                                                                  | d module definition parameters.                  |  |
| Description            | ARXML description of types. It consists of                                                                            | ARXML description of the standardized part of the AUTOSAR platform types. It consists of |                                                  |  |
|                        | <ul> <li>Implementation<br/>platform indeption</li> </ul>                                                             |                                                                                          | ypes for the platform types - this part is still |  |
|                        | <ul> <li>Blueprints of the underlying BaseTypes. These have to be<br/>refined for each processor platform.</li> </ul> |                                                                                          |                                                  |  |
| Kind                   | AUTOSAR XML                                                                                                    |                                                                                          |                                                  |  |
| Relation Type          | Related Element                                                                                                    | Mul.                                                                                     | Note                                             |  |
| Aggregated by          | BSW Standard<br>Package                                                                                               | 1                                                                                        |                                                  |  |
| Aggregated by          | VFB AUTOSAR<br>Standard Package                                                                                       | 1                                                                                        |                                                  |  |
| Use meta model element | Implementation<br>DataType                                                                                            | 1                                                                                        |                                                  |  |
| Use meta model element | SwBaseType                                                                                                    | 1                                                                                        |                                                  |  |

#### Table 3.237: AUTOSAR Platform Types

#### 3.5.2.9 BSW Module Generator

| Artifact          | BSW Module Gene                                                        | BSW Module Generator                                                                                                    |                                                                                                    |  |
|-------------------|------------------------------------------------------------------------|----------------------------------------------------------------------------------------------------|----------------------------------------------------------------------------------------------------|--|
| Package           | AUTOSAR Root::M2::Methodology::Methodology Library::Bsw::Work products |                                                                                                    |                                                                                                    |  |
| Brief Description |                                                                        |                                                                                                    |                                                                                                    |  |
| Description       |                                                                        | A generator that comes as part of one or more delivered BSW modules. It can be put into a framework to let it generate a module's configuration code. |                                                                                                    |  |
| Kind              | Custom                                                                 |                                                                                                    |                                                                                                    |  |
| Relation Type     | Related Element                                                        | Mul.                                                                                                    | Note                                                                                                    |  |
| Aggregated by     | BSW Module De-<br>livered Bundle                                       | 0*                                                                                                    |                                                                                                    |  |
| Produced by       | Develop BSW<br>Module Generator                                        | 1                                                                                                    |                                                                                                    |  |
| Consumed by       | Generate BS<br>W Configuration<br>Code                                 | 01                                                                                                    | This is an input in case a generator<br>framework is used which has to run<br>some module specific generator code. |  |

## 3.5.2.10 AUTOSAR Standardized ECU Configuration Parameter Definition

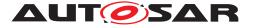

| Artifact               | AUTOSAR Standardized ECU Configuration Parameter Definition                                                                                              |         |                                 |
|------------------------|----------------------------------------------------------------------------------------------------|---------|---------------------------------|
| Package                | AUTOSAR Root::M2::Methodology::Methodology Library::Bsw::Work products                                                                                   |         |                                 |
| Brief Description      | Contains all the stan                                                                                                    | dardize | d module definition parameters. |
| Description            | Contains all the standardized module definition parameters. These parameters must be referred by the vendor specific configuration of a specific module. |         |                                 |
| Kind                   | AUTOSAR XML                                                                                                    |         |                                 |
| Relation Type          | Related Element                                                                                                    | Mul.    | Note                            |
| Aggregated by          | BSW Standard<br>Package                                                                                                    | 1       |                                 |
| Consumed by            | Configure Debug                                                                                                    | 1       |                                 |
| Consumed by            | Define Vendor<br>Specific Module<br>Definition                                                                                                    | 1       |                                 |
| Consumed by            | Configure Com                                                                                                    | 01      |                                 |
| Consumed by            | Configure Diag-<br>nostics                                                                                                    | 01      |                                 |
| Consumed by            | Configure ECUC                                                                                                    | 01      |                                 |
| Consumed by            | Configure IO Hard-<br>ware abstraction                                                                                                    | 01      |                                 |
| Consumed by            | Configure MCAL                                                                                                    | 01      |                                 |
| Consumed by            | Configure Mode<br>Management                                                                                                    | 01      |                                 |
| Consumed by            | Configure NvM                                                                                                    | 01      |                                 |
| Consumed by            | Configure OS                                                                                                    | 01      |                                 |
| Use meta model element | EcucModuleDef                                                                                                    | 1       |                                 |
|                        | Configure Trans-<br>former                                                                                                    | 01      |                                 |

## Table 3.239: AUTOSAR Standardized ECU Configuration Parameter Definition

# 3.5.2.11 BSW Module Preconfigured Configuration

| Artifact          | BSW Module Preco                 | BSW Module Preconfigured Configuration                                                                                                    |  |  |  |
|-------------------|----------------------------------|----------------------------------------------------------------------------------------------------|--|--|--|
| Package           | AUTOSAR Root::M2<br>products     | AUTOSAR Root::M2::Methodology::Methodology Library::Bsw::Work products                                                                                                    |  |  |  |
| Brief Description | <b></b>                          | Configuration parameter values that are fixed to the object code and cannot be changed without recompilation.                                                                                                  |  |  |  |
| Description       | code. They cannot b              | Configuration parameter values that are pre-configured in the delivered code. They cannot be changed during the ECU integration of the code. Pre-configuration is possible for object and source code as well. |  |  |  |
| Kind              | AUTOSAR XML                      | AUTOSAR XML                                                                                                    |  |  |  |
| Relation Type     | Related Element                  | Related Element Mul. Note                                                                                                    |  |  |  |
| Aggregated by     | BSW Module De-<br>livered Bundle | 0*                                                                                                    |  |  |  |

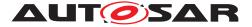

| Relation Type          | Related Element                           | Mul. | Note                                                                                                    |
|------------------------|-------------------------------------------|------|----------------------------------------------------------------------------------------------------|
| Aggregated by          | BSW Module ICS<br>Bundle                  | 0*   | The predefined configurations<br>implemented by the modules under test.<br>The modules under test are completely<br>configured.                                                                                                    |
| Produced by            | Configure Com-<br>piler Memory<br>Classes | 1*   | MemMap config for compiler<br>memclasses: Set the parameter values<br>that define generic MemClassSymbols<br>(i.e. those not defined by modules or<br>SWCs.).<br>Set the parameter values that define the<br>implementation behind all kind of<br>MemClassSymbols (generic and local<br>ones).<br>Meth.bindingTime = SystemDesignTime |
| Produced by            | Define Memory<br>Addressing Modes         | 1*   | MemMapAddressingModeSet:<br>Meth.bindingTime = SystemDesignTime                                                                                                    |
| Consumed by            | Configure<br>Memmap Allo-<br>cation       | 1*   | MemMapAddressingModeSet: Collection<br>of compiler specific configuration<br>elements for memory allocation and<br>addressing modes.                                                                                                    |
| Consumed by            | Generate BSW<br>Memory Mapping<br>Header  | 1*   | MemMapAddressingModeSet: Collection<br>of compiler specific configuration<br>elements for memory allocation.<br>Meth.bindingTime = SystemDesignTime                                                                                                    |
| Consumed by            | Generate Compiler<br>Configuration        | 1*   | CompilerMemClassConfiguration: The<br>parameters "MemMapCompilerMem-<br>ClassSymbolImpl" and<br>"MemMapGenericCompilerMem-<br>ClassSymbolImpl" define the<br>implementation behind a<br>MemClassSymbol.<br>Meth.bindingTime = SystemDesignTime                                                                                        |
| Consumed by            | Generate SWC<br>Memory Mapping<br>Header  | 1*   | MemMapAddressingModeSet: Collection<br>of compiler specific configuration<br>elements for memory allocation.<br>Meth.bindingTime = SystemDesignTime                                                                                                    |
| Use meta model element | EcucModuleCon-<br>figurationValues        | 1    |                                                                                                    |

## Table 3.240: BSW Module Preconfigured Configuration

# 3.5.2.12 BSW Module Recommended Configuration

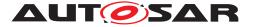

| Artifact               | BSW Module Recor                                                       | mmend                                       | ed Configuration                                                                                                    |
|------------------------|------------------------------------------------------------------------|---------------------------------------------|----------------------------------------------------------------------------------------------------|
| Package                | AUTOSAR Root::M2::Methodology::Methodology Library::Bsw::Work products |                                             |                                                                                                    |
| Brief Description      | Recommended "defa                                                      | ault" con                                   | figuration parameter values.                                                                                                    |
| Description            | module vendor as a<br>There can be more t<br>usage of the module       | default,<br>han one<br>. This ai<br>s. Thes | er values, which are recommended by the<br>but are not mandatory for the integration.<br>such set in order to allow for variable<br>rtifact does not include values of so-called<br>e must always be given as Basic Software<br>guration. |
| Kind                   | AUTOSAR XML                                                            |                                             |                                                                                                    |
| Relation Type          | Related Element                                                        | Mul.                                        | Note                                                                                                    |
| Aggregated by          | BSW Module De-<br>livered Bundle                                       | 0*                                          |                                                                                                    |
| Use meta model element | EcucModuleCon-<br>figurationValues                                     | 1                                           |                                                                                                    |

### Table 3.241: BSW Module Recommended Configuration

### 3.5.2.13 BSW Module Vendor Specific Configuration Parameter Definition

| Artifact               | BSW Module Vendor- Specific Configuration Parameter Definition                                                |                                                                                                    |                                                                                                    |  |
|------------------------|----------------------------------------------------------------------------------------------------|----------------------------------------------------------------------------------------------------|----------------------------------------------------------------------------------------------------|--|
| Package                | AUTOSAR Root::M2::Methodology::Methodology Library::Bsw::Work products                                        |                                                                                                    |                                                                                                    |  |
| Brief Description      | Vendor specific parameter definition for a module. This defines the format of the parameters, not its values. |                                                                                                    |                                                                                                    |  |
| Description            | format of the parame<br>module, it redefines                                                                  | Vendor specific parameter definition for a module. This defines the format of the parameters, not its values. In case of a standardized module, it redefines the existing standardized configuration parameter format (ModuleDef). |                                                                                                    |  |
| Kind                   | AUTOSAR XML                                                                                                   |                                                                                                    |                                                                                                    |  |
| Relation Type          | Related Element                                                                                               | Mul.                                                                                                    | Note                                                                                                    |  |
| Aggregated by          | Transformer De-<br>sign Bundle                                                                                | 01                                                                                                    |                                                                                                    |  |
| Aggregated by          | BSW Module Bun-<br>dle                                                                                        | 0*                                                                                                    | The configuration parameter definitions<br>of the modules under test - needed for<br>static check against the standardized<br>configuration parameters. |  |
| Produced by            | DefineVendorSpecificModuleDefinition                                                                          | 1                                                                                                    |                                                                                                    |  |
| Consumed by            | Configure RTE                                                                                                 | 1                                                                                                    | The definitions for the module RTE                                                                                                    |  |
| Consumed by            | Develop BSW<br>Module Generator                                                                               | 0*                                                                                                    |                                                                                                    |  |
| Consumed by            | Generate BS<br>W Configuration<br>Code                                                                        | 0*                                                                                                    |                                                                                                    |  |
| Use meta model element | EcucModuleDef                                                                                                 | 1                                                                                                    |                                                                                                    |  |

## Table 3.242: BSW Module Vendor- Specific Configuration Parameter Definition

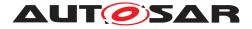

## 3.5.2.14 BSW Types

| Artifact               | BSW Types                                                                                                    |         |                                          |
|------------------------|----------------------------------------------------------------------------------------------------|---------|------------------------------------------|
| Package                | AUTOSAR Root::M2::Methodology::Methodology Library::Bsw::Work products                                                                           |         |                                          |
| Brief Description      | Set of data types for                                                                                                    | usage v | within the Basic Software.               |
| Description            | Set of data types (arxml descriptions) for usage by Basic Software<br>Modules. They will be referred by the Basic Software Module<br>Description |         |                                          |
| Kind                   | AUTOSAR XML                                                                                                    |         |                                          |
| Relation Type          | Related Element Mul. Note                                                                                                    |         |                                          |
| Aggregated by          | BSW Module Bun-<br>dle                                                                                                    | 0*      |                                          |
| In/out                 | Define BSW Types                                                                                                    | 1       |                                          |
| Consumed by            | Compile BSW<br>Core Code                                                                                                    | 1       | Meth.bindingTime =<br>CodeGenerationTime |
| Consumed by            | Define BSW En-<br>tries                                                                                                    | 1       |                                          |
| Consumed by            | Define BSW Inter-<br>faces                                                                                                    | 1       |                                          |
| Use meta model element | AutosarDataType                                                                                                    | 1       |                                          |

#### Table 3.243: BSW Types

### 3.5.2.15 Basic Software Entries

| Artifact               | Basic Software Ent                                                                                                    | ries     |                    |
|------------------------|----------------------------------------------------------------------------------------------------|----------|--------------------|
| Package                | AUTOSAR Root::M2::Methodology::Methodology Library::Bsw::Work products                                                                                                    |          |                    |
| Brief Description      | Set of signatures for                                                                                                    | calls be | tween BSW modules. |
| Description            | Set of signatures for calls between BSW modules. Defining such a set<br>as a separate artifact allows for a better reuse by several BSW<br>modules.They are decribed in terms of the meta-model element<br>BswModuleEntry which represents a C-function signature and<br>associated properties. |          |                    |
| Kind                   | AUTOSAR XML                                                                                                    |          |                    |
| Relation Type          | Related Element                                                                                                    | Mul.     | Note               |
| Aggregated by          | BSW Module Bun-<br>dle                                                                                                    | 01       |                    |
| Produced by            | Define BSW En-<br>tries                                                                                                    | 1        |                    |
| Consumed by            | Define BSW Inter-<br>faces                                                                                                    | 1        |                    |
| Use meta model element | BswModuleEntry                                                                                                    | 1        |                    |

#### Table 3.244: Basic Software Entries

### 3.5.2.16 Basic Software Module Description

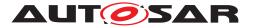

| Artifact               | Basic Software Module Description                                                                                                    |      |                                                                                                    |  |
|------------------------|----------------------------------------------------------------------------------------------------|------|----------------------------------------------------------------------------------------------------|--|
| Package                | AUTOSAR Root::M2::Methodology::Methodology Library::Bsw::Work products                                                                                                    |      |                                                                                                    |  |
| Brief Description      | Description of a single BSW module or a module cluster in terms of its interfaces, dependencies and module Id.                                                                                                    |      |                                                                                                    |  |
| Description            | <ul> <li>Description of all interfaces (ingoing and outgoing C-function calls, triggers and modes) and other dependencies of a single BSW module or a module cluster. In addition, this artifacts defines the so-called module ld, which indicates the role of the module within the architecture (only mandatory for standardized modules).</li> <li>Note that the description of the function signatures (so-called BswModuleEntry and their ImplementationDataType can be factored out into separate artifacts BSW Entries and BSW Types in order to improve their reuse.</li> </ul> |      |                                                                                                    |  |
| Kind                   | AUTOSAR XML                                                                                                    |      |                                                                                                    |  |
| Relation Type          | Related Element                                                                                                    | Mul. | Note                                                                                                    |  |
| Aggregated by          | BSW Module Bun-<br>dle                                                                                                    | 1*   |                                                                                                    |  |
| Produced by            | Define BSW Inter-<br>faces                                                                                                    | 1    |                                                                                                    |  |
| Consumed by            | Define BSW Be-<br>havior                                                                                                    | 1    |                                                                                                    |  |
| Consumed by            | Generate BSW<br>Module Prebuild<br>Data Set                                                                                                    | 1    | Meth.bindingTime =<br>CodeGenerationTime                                                                                                    |  |
| Consumed by            | Generate BSWM<br>Contract Header<br>Files                                                                                                    | 1    | Meth.bindingTime = SystemDesignTime                                                                                                    |  |
| Consumed by            | Implement a BSW<br>Module                                                                                                    | 1    | Meth.bindingTime = SystemDesignTime                                                                                                    |  |
| Consumed by            | Generate BSW<br>Memory Mapping<br>Header                                                                                                    | 01   | shortName: The BSW module's<br>shortName is used as the first part of the<br>generated file name, in case the default<br>rule applies.<br>Meth.bindingTime = SystemDesignTime |  |
| Use meta model element | BswModuleDe-<br>scription                                                                                                    | 1    |                                                                                                    |  |

## Table 3.245: Basic Software Module Description

## 3.5.2.17 Basic Software Module Internal Behavior

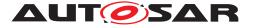

| Artifact               | Basic Software Module Internal Behavior                                                                                                    |      |                                          |  |
|------------------------|----------------------------------------------------------------------------------------------------|------|------------------------------------------|--|
| Package                | AUTOSAR Root::M2::Methodology::Methodology Library::Bsw::Work products                                                                                                    |      |                                          |  |
| Brief Description      | Specifies the InternalBehavior of a BSW module or a BSW cluster, especially the scheduling aspect.                                                                                                    |      |                                          |  |
| Description            | Specifies the behavior of a BSW module or a BSW cluster w.r.t. the code entities visible by the BSW Scheduler. It is possible to have several different BswInternalBehaviors referring to the same BswModuleDescription, but only one of them can be integrated on one CPU. |      |                                          |  |
| Kind                   | AUTOSAR XML                                                                                                    |      |                                          |  |
| Relation Type          | Related Element                                                                                                    | Mul. | Note                                     |  |
| Aggregated by          | BSW Module De-<br>livered Bundle                                                                                                    | 1*   |                                          |  |
| Produced by            | Create Library                                                                                                    | 1    | Meth.bindingTime =<br>CodeGenerationTime |  |
| Produced by            | Define BSW Be-<br>havior                                                                                                    | 1    |                                          |  |
| Consumed by            | Define BSW Mod-<br>ule Timing                                                                                                    | 1    |                                          |  |
| Consumed by            | Generate BSW<br>Module Prebuild<br>Data Set                                                                                                    | 1    | Meth.bindingTime =<br>CodeGenerationTime |  |
| Consumed by            | Generate BSWM<br>Contract Header<br>Files                                                                                                    | 1    | Meth.bindingTime = SystemDesignTime      |  |
| Consumed by            | Implement a BSW<br>Module                                                                                                    | 1    | Meth.bindingTime = SystemDesignTime      |  |
| Consumed by            | Map Software<br>Component to BS<br>W                                                                                                    | 1    |                                          |  |
| Consumed by            | Generate Local M<br>C Data Support                                                                                                    | 01   | Meth.bindingTime = SystemDesignTime      |  |
| Use meta model element | BswInternalBehav-<br>ior                                                                                                    | 1    |                                          |  |

#### Table 3.246: Basic Software Module Internal Behavior

# 3.5.2.18 Basic Software Module Implementation Description

| Artifact          | Basic Software Module Implementation Description                                                                                                    |  |  |  |
|-------------------|----------------------------------------------------------------------------------------------------|--|--|--|
| Package           | AUTOSAR Root::M2::Methodology::Methodology Library::Bsw::Work products                                                                                                    |  |  |  |
| Brief Description | Contains the implementation specific information of a module.                                                                                                    |  |  |  |
| Description       | Contains the implementation specific information of a module in<br>addition to the generic specification given in Basic Software Module<br>Description and Basic Software Module Internal Behavior. |  |  |  |
| Kind              | AUTOSAR XML                                                                                                    |  |  |  |
| Relation Type     | Related Element Mul. Note                                                                                                    |  |  |  |

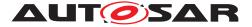

| Relation Type          | Related Element                             | Mul. | Note                                                                                                    |
|------------------------|---------------------------------------------|------|----------------------------------------------------------------------------------------------------|
| Aggregated by          | BSW Module ICS<br>Bundle                    | 1    | The administrative elements (e.g. version info) of the Implementation model needed for the conformance test.                                                                                    |
| Aggregated by          | BSW Module De-<br>livered Bundle            | 1*   |                                                                                                    |
| Produced by            | Create Library                              | 1    | Meth.bindingTime =<br>CodeGenerationTime                                                                                                    |
| Produced by            | Implement a BSW<br>Module                   | 1    | Meth.bindingTime =<br>CodeGenerationTime                                                                                                    |
| Consumed by            | Generate BSW<br>Memory Mapping<br>Header    | 1    | DependencyOnArtifact: Can be used to<br>override the default name of the memory<br>mapping header file.<br>Meth.bindingTime = SystemDesignTime                                                  |
| Consumed by            | Generate BSW<br>Memory Mapping<br>Header    | 1    | MemorySections: MemorySections<br>defined for a BSW module. This input<br>includes optional prefixes for memory<br>sections overriding the default rule.<br>Meth.bindingTime = SystemDesignTime |
| Consumed by            | Generate BSW<br>Memory Mapping<br>Header    | 1    | infixes: Optional infixes (denoting<br>instance and vendor ID) to be used<br>within the created header file name.<br>Meth.bindingTime = SystemDesignTime                                        |
| Consumed by            | Generate BSW<br>Module Prebuild<br>Data Set | 1    | Meth.bindingTime =<br>CodeGenerationTime                                                                                                    |
| Consumed by            | Generate BSWM<br>Contract Header<br>Files   | 1    | Meth.bindingTime = SystemDesignTime                                                                                                    |
| Consumed by            | Generate Compiler<br>Configuration          | 1*   | MemorySections: Find referred<br>SwAddrMethods or specific<br>memClassSymbols in the<br>MemorySections defined for BSW<br>modules.<br>Meth.bindingTime = SystemDesignTime                       |
| Consumed by            | Configure<br>Memmap Allo-<br>cation         | 0*   | MemorySections:                                                                                                    |
| Use meta model element | BswImplementa-<br>tion                      | 1    |                                                                                                    |

### Table 3.247: Basic Software Module Implementation Description

## 3.5.2.19 Build Action Manifest

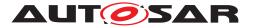

| Artifact               | Build Action Manifest                                                                                                    |          |                                                                          |  |
|------------------------|----------------------------------------------------------------------------------------------------|----------|--------------------------------------------------------------------------|--|
| Package                | AUTOSAR Root::M2::Methodology::Methodology Library::Bsw::Work<br>products                                                                                                    |          |                                                                          |  |
| Brief Description      | 1                                                                                                    | s used t | to build certain artifacts from other artifacts.                         |  |
| Description            | <ul> <li>Describes the actions used to build certain artifacts from other artifacts.</li> <li>Describes the actions used to build certain artifacts from other artifacts (generate, compile, link).</li> <li>Note: A build action manifest can include the actions for processing of basic software as well as of application software artifacts. The manifest itself is however considered as a product of basic software development.</li> </ul> |          |                                                                          |  |
| Kind                   | AUTOSAR XML                                                                                                    |          |                                                                          |  |
| Relation Type          | Related Element                                                                                                    | Mul.     | Note                                                                     |  |
| Aggregated by          | BSW Module De-<br>livered Bundle                                                                                                    | 01       | The build action manifest to be used for the delivered basic software.   |  |
| Produced by            | Implement a BSW<br>Module                                                                                                    | 01       |                                                                          |  |
| Consumed by            | Compile BSW<br>Core Code                                                                                                    | 01       | The compilation can optionally be controlled by a Build Action Manifest. |  |
| Consumed by            | Compile ECU<br>Source Code                                                                                                    | 01       | The task may be controlled by a Build Action Manifest.                   |  |
| Consumed by            | Connect Service<br>Component                                                                                                    | 01       | The task may be controlled by a Build Action Manifest.                   |  |
| Consumed by            | Generate A2L                                                                                                    | 01       | The task may be controlled by a Build Action Manifest.                   |  |
| Consumed by            | Generate BS<br>W Configuration<br>Code                                                                                                    | 01       | The task may be controlled by a Build Action Manifest.                   |  |
| Consumed by            | Generate ECU Ex-<br>ecutable                                                                                                    | 01       | The task may be controlled by a Build Action Manifest.                   |  |
| Consumed by            | Generate OS                                                                                                    | 01       | The task may be controlled by a Build Action Manifest.                   |  |
| Consumed by            | Generate RTE<br>Postbuild Dataset                                                                                                    | 01       | The task may be controlled by a Build Action Manifest.                   |  |
| Consumed by            | Generate RTE<br>Prebuild Dataset                                                                                                    | 01       | The task may be controlled by a Build Action Manifest.                   |  |
| Use meta model element | BuildActionMani-<br>fest                                                                                                    | 1        |                                                                          |  |

# 3.5.2.20 Basic Software Module Timing

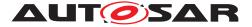

| Artifact               | Basic Software Module Timing                                  |         |                                                              |  |
|------------------------|---------------------------------------------------------------|---------|--------------------------------------------------------------|--|
| Package                | AUTOSAR Root::M2::Methodology::Methodology Library::Bsw::Work |         |                                                              |  |
|                        | products                                                      |         |                                                              |  |
| Brief Description      | BSW module's Timir                                            | ngDescr | iption and TimingConstraints                                 |  |
| Description            |                                                               |         | ngConstraints defined for the Internal<br>BSWModuleEntities) |  |
| Kind                   | AUTOSAR XML                                                   |         |                                                              |  |
| Relation Type          | Related Element Mul. Note                                     |         |                                                              |  |
| Aggregated by          | BSW Module Bun-<br>dle                                        | 01      |                                                              |  |
| Produced by            | Define BSW Mod- 1<br>ule Timing                               |         |                                                              |  |
| Consumed by            | Define ECU Tim-<br>ing                                        | 01      |                                                              |  |
| Consumed by            | Implement a BSW<br>Module                                     | 01      | Meth.bindingTime = SystemDesignTime                          |  |
| Use meta model element | BswModuleTiming                                               | 1       |                                                              |  |

#### Table 3.249: Basic Software Module Timing

#### 3.5.2.21 Basic Software Module Core Header

| Artifact          | Basic Software Module Core Header                                      |           |                                          |
|-------------------|------------------------------------------------------------------------|-----------|------------------------------------------|
| Package           | AUTOSAR Root::M2::Methodology::Methodology Library::Bsw::Work products |           |                                          |
| Brief Description | C-header files delive                                                  | red with  | a BSW module.                            |
| Description       | C-header file deliver<br>by other modules.                             | ed with a | a BSW module. It may have to be included |
| Kind              | Source Code                                                            |           |                                          |
| Relation Type     | Related Element                                                        | Mul.      | Note                                     |
| Aggregated by     | BSW Module De-<br>livered Bundle                                       | 1*        |                                          |
| Produced by       | Implement a BSW<br>Module                                              | 1         | Meth.bindingTime =<br>CodeGenerationTime |
| Consumed by       | Compile BSW<br>Configuration Data                                      | 1         |                                          |
| Consumed by       | Compile BSW<br>Core Code                                               | 1         | Meth.bindingTime =<br>CodeGenerationTime |
| Consumed by       | Compile Config-<br>ured BSW                                            | 1         |                                          |
| Consumed by       | Compile Unconfig-<br>ured BSW                                          | 1         |                                          |
| Consumed by       | Compile ECU<br>Source Code                                             | 0*        | Meth.bindingTime =<br>CodeGenerationTime |

#### Table 3.250: Basic Software Module Core Header

#### 3.5.2.22 Basic Software Module Core Source Code

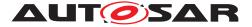

| Artifact          | Basic Software Module Core Source Code                                                                                                    |           |                                                                                                    |
|-------------------|----------------------------------------------------------------------------------------------------|-----------|----------------------------------------------------------------------------------------------------|
| Package           | AUTOSAR Root::M2::Methodology::Methodology Library::Bsw::Work products                                                                                                    |           |                                                                                                    |
| Brief Description | The core source cod                                                                                                    | le of a m | nodule provided by the vendor.                                                                                                    |
| Description       | The core source code of a module provided by the vendor. "Core" means, that it does not include additional source code, which may be generated during the configuration process. |           |                                                                                                    |
| Kind              | Source Code                                                                                                    |           |                                                                                                    |
| Relation Type     | Related Element                                                                                                    | Mul.      | Note                                                                                                    |
| Aggregated by     | BSW Module De-<br>livered Bundle                                                                                                    | 0*        |                                                                                                    |
| Produced by       | Implement a BSW<br>Module                                                                                                    | 01        | The creation of source code is optional,<br>since it might be generated completely in<br>a later step based on the Build Action<br>Manifest.<br>Meth.bindingTime =<br>CodeGenerationTime |
| Consumed by       | Compile BSW<br>Core Code                                                                                                    | 1         | Meth.bindingTime =<br>CodeGenerationTime                                                                                                    |
| Consumed by       | Compile Config-<br>ured BSW                                                                                                    | 1         |                                                                                                    |
| Consumed by       | Compile Unconfig-<br>ured BSW                                                                                                    | 1         |                                                                                                    |
| Consumed by       | Compile ECU<br>Source Code                                                                                                    | 0*        | Meth.bindingTime =<br>CodeGenerationTime                                                                                                    |

#### Table 3.251: Basic Software Module Core Source Code

### 3.5.2.23 Basic Software Interlink Header

| Artifact          | Basic Software Module Interlink Header                                 |                                                                                               |                                          |  |
|-------------------|------------------------------------------------------------------------|-----------------------------------------------------------------------------------------------|------------------------------------------|--|
| Package           | AUTOSAR Root::M2::Methodology::Methodology Library::Bsw::Work products |                                                                                               |                                          |  |
| Brief Description | Generated Header fi<br>Scheduler.                                      | le used                                                                                       | to link a BSW module with the BSW        |  |
| Description       |                                                                        | Generated Header file used to link a BSW module with the BSW Scheduler during Contract phase. |                                          |  |
| Kind              | Source Code                                                            |                                                                                               |                                          |  |
| Relation Type     | Related Element Mul. Note                                              |                                                                                               |                                          |  |
| Aggregated by     | BSW Module De-<br>livered Bundle                                       | 1*                                                                                            |                                          |  |
| Produced by       | Generate BSWM<br>Contract Header<br>Files                              | 1                                                                                             | Meth.bindingTime =<br>CodeGenerationTime |  |
| Consumed by       | Compile BSW<br>Core Code                                               | 1                                                                                             | Meth.bindingTime =<br>CodeGenerationTime |  |
| Consumed by       | Implement a BSW<br>Module                                              | 1                                                                                             | Meth.bindingTime = SystemDesignTime      |  |
| Consumed by       | Compile ECU<br>Source Code                                             | 1*                                                                                            | Meth.bindingTime =<br>CodeGenerationTime |  |

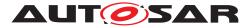

| Relation Type | Related Element | Mul. | Note |
|---------------|-----------------|------|------|

#### Table 3.252: Basic Software Module Interlink Header

### 3.5.2.24 Basic Software Interlink Types Header

| Artifact          | Basic Software Inte                                                    | Basic Software Interlink Types Header                                                   |                                           |  |  |
|-------------------|------------------------------------------------------------------------|-----------------------------------------------------------------------------------------|-------------------------------------------|--|--|
| Package           | AUTOSAR Root::M2::Methodology::Methodology Library::Bsw::Work products |                                                                                         |                                           |  |  |
| Brief Description | Generated Header fi<br>the BSW Scheduler                               | le with c                                                                               | lata types used to link a BSW module with |  |  |
| Description       | Generated Header fi the BSW Scheduler.                                 | Generated Header file with data types used to link a BSW module with the BSW Scheduler. |                                           |  |  |
| Kind              | Source Code                                                            | Source Code                                                                             |                                           |  |  |
| Relation Type     | Related Element                                                        | Related Element Mul. Note                                                               |                                           |  |  |
| Aggregated by     | BSW Module De-<br>livered Bundle                                       | 0*                                                                                      |                                           |  |  |
| Produced by       | Generate BSWM<br>Contract Header<br>Files                              | 1                                                                                       | Meth.bindingTime =<br>CodeGenerationTime  |  |  |
| Consumed by       | Compile BSW<br>Core Code                                               | 1                                                                                       | Meth.bindingTime =<br>CodeGenerationTime  |  |  |
| Consumed by       | Implement a BSW<br>Module                                              | 1                                                                                       | Meth.bindingTime = SystemDesignTime       |  |  |
| Consumed by       | Compile ECU<br>Source Code                                             | 0*                                                                                      | Meth.bindingTime =<br>CodeGenerationTime  |  |  |

## 3.5.2.25 BSW RTE Prebuild Configuration Header

| Artifact          | BSW RTE Prebuild Configuration Header                                                                                                    |                   |                                   |  |
|-------------------|----------------------------------------------------------------------------------------------------|-------------------|-----------------------------------|--|
| Package           | AUTOSAR Root::M2::Methodology::Methodology Library::Bsw::Work products                                                                                                    |                   |                                   |  |
| Brief Description | Generated header file used to resolve the prebuild variants in the prebuild RTE contract phase for the BSW.                                                                                          |                   |                                   |  |
| Description       | Generated header file used to resolve the prebuild variants of a basic software module in the prebuild RTE contract phase. Contains macros which resolve the variants when compiled with the module. |                   |                                   |  |
| Kind              | Bound Source Code                                                                                                    | Bound Source Code |                                   |  |
| Relation Type     | Related Element                                                                                                    | Mul.              | Note                              |  |
| Aggregated by     | BSW Module De-<br>livered Bundle                                                                                                    | 0*                |                                   |  |
| Produced by       | Generate BSW<br>Module Prebuild<br>Data Set                                                                                                    | 1                 | Meth.bindingTime = PreCompileTime |  |
| Consumed by       | Compile BSW<br>Core Code                                                                                                    | 1                 | Meth.bindingTime = PreCompileTime |  |

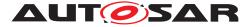

| Relation Type | Related Elen           | nent | Mul. | Note                              |
|---------------|------------------------|------|------|-----------------------------------|
| Consumed by   | Compile<br>Source Code | ECU  | 0*   | Meth.bindingTime = PreCompileTime |

### Table 3.254: BSW RTE Prebuild Configuration Header

## 3.5.2.26 Basic Software Module Object Code

| Artifact          | Basic Software Module Object Code                                      |      |                                                            |
|-------------------|------------------------------------------------------------------------|------|------------------------------------------------------------|
| Package           | AUTOSAR Root::M2::Methodology::Methodology Library::Bsw::Work products |      |                                                            |
| Brief Description | Object code of a BSW module.                                           |      |                                                            |
| Description       | Object code of a BSW module.                                           |      |                                                            |
| Kind              | Object Code                                                            |      |                                                            |
| Relation Type     | Related Element                                                        | Mul. | Note                                                       |
| Aggregated by     | BSW Module ICS<br>Bundle                                               | 1*   |                                                            |
| Aggregated by     | BSW Module De-<br>livered Bundle                                       | 0*   |                                                            |
| Produced by       | Compile BSW<br>Core Code                                               | 1    | Meth.bindingTime = CompileTime                             |
| Produced by       | Compile Config-<br>ured BSW                                            | 1    |                                                            |
| Produced by       | Compile Gener-<br>ated BSW                                             | 1    |                                                            |
| Produced by       | Compile Unconfig-<br>ured BSW                                          | 1    |                                                            |
| Consumed by       | Link ECU Code<br>after Precompile<br>Configuration                     | 1*   |                                                            |
| Consumed by       | Link ECU Code<br>during Link Time<br>Configuration                     | 1*   |                                                            |
| Consumed by       | Generate ECU Ex-<br>ecutable                                           | 0*   | for object code delivery<br>Meth.bindingTime = CompileTime |

#### Table 3.255: Basic Software Module Object Code

## 3.5.2.27 Library Description

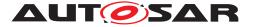

| Artifact               | Library Description                                                                                                    |          |                                          |
|------------------------|----------------------------------------------------------------------------------------------------|----------|------------------------------------------|
| Package                | AUTOSAR Root::M2::Methodology::Methodology Library::Bsw::Work products                                                                                                    |          |                                          |
| Brief Description      | Description of a libra                                                                                                    | ry in Au | tosar XML.                               |
| Description            | Description of a library in Autosar XML. This uses the same template<br>as for describing Basic Software Modules, but with restricted content.<br>Main purpose is to describe the C-interfaces of the library. |          |                                          |
| Kind                   | AUTOSAR XML                                                                                                    |          |                                          |
| Relation Type          | Related Element                                                                                                    | Mul.     | Note                                     |
| Produced by            | Create Library                                                                                                    | 1        | Meth.bindingTime =<br>CodeGenerationTime |
| Consumed by            | Implement Atomic<br>Software Compo-<br>nent                                                                                                    | 0*       | Meth.bindingTime =<br>CodeGenerationTime |
| Use meta model element | BswModuleDe-<br>scription                                                                                                    | 1        |                                          |

| Table 3.256: Librar | v Description |
|---------------------|---------------|
|---------------------|---------------|

## 3.5.2.28 Library Header Files

| Artifact          | Library Header Files                                                                                                  |      |                                          |
|-------------------|----------------------------------------------------------------------------------------------------|------|------------------------------------------|
| Package           | AUTOSAR Root::M2::Methodology::Methodology Library::Bsw::Work<br>products                                             |      |                                          |
| Brief Description | These additional headers are typically needed for libraries that a component uses.                                    |      |                                          |
| Description       | These additional headers are typically needed for libraries that a component or a module uses (e.g. a "math-libary"). |      |                                          |
| Kind              | Source Code                                                                                                    |      |                                          |
| Relation Type     | Related Element                                                                                                    | Mul. | Note                                     |
| Produced by       | Create Library                                                                                                    | 1    | Meth.bindingTime =<br>CodeGenerationTime |
| Consumed by       | Compile BSW<br>Core Code                                                                                              | 01   | Meth.bindingTime =<br>CodeGenerationTime |
| Consumed by       | Implement a BSW<br>Module                                                                                             | 01   | Meth.bindingTime =<br>CodeGenerationTime |
| Consumed by       | Compile Atomic<br>Software Compo-<br>nent                                                                             | 0*   | Meth.bindingTime =<br>CodeGenerationTime |
| Consumed by       | Compile ECU<br>Source Code                                                                                            | 0*   | Meth.bindingTime =<br>CodeGenerationTime |
| Consumed by       | Implement Atomic<br>Software Compo-<br>nent                                                                           | 0*   | Meth.bindingTime =<br>CodeGenerationTime |
| Consumed by       | Re-compile Com-<br>ponent in ECU<br>context                                                                           | 0*   | Meth.bindingTime =<br>CodeGenerationTime |

### Table 3.257: Library Header Files

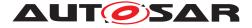

## 3.5.2.29 Library Object Code

| Artifact          | Library Object Code                                                                                     |         |                                                            |
|-------------------|----------------------------------------------------------------------------------------------------|---------|------------------------------------------------------------|
| Package           | AUTOSAR Root::M2::Methodology::Methodology Library::Bsw::Work products                                  |         |                                                            |
| Brief Description | The object code of a                                                                                    | lbrary. |                                                            |
| Description       | The object code of a library, to be linked with other object code during a build of the ECU executable. |         |                                                            |
| Kind              | Object Code                                                                                             |         |                                                            |
| Relation Type     | Related Element                                                                                         | Mul.    | Note                                                       |
| Aggregated by     | Delivered Atomic<br>Software Compo-<br>nents                                                            | 0*      |                                                            |
| Produced by       | Create Library                                                                                          | 1       | Meth.bindingTime =<br>CodeGenerationTime                   |
| Consumed by       | Generate ECU Ex-<br>ecutable                                                                            | 0*      | for object code delivery<br>Meth.bindingTime = CompileTime |

#### Table 3.258: Library Object Code

### 3.5.2.30 Custom Transformer

| Artifact          | Custom Transformer                                                            |      |      |
|-------------------|-------------------------------------------------------------------------------|------|------|
| Package           | AUTOSAR Root::M2::Methodology::Methodology Library::System::<br>Work products |      |      |
| Brief Description | Custom transformation                                                         |      |      |
| Description       | This is a user defined transformer that is not standardized in AUTOSAR.       |      |      |
| Kind              |                                                                               |      |      |
| Relation Type     | Related Element                                                               | Mul. | Note |
| Produced by       | Implement a BSW<br>Module                                                     | 01   |      |
| Consumed by       | Define Transfor-<br>mation Chain                                              | 01   |      |

#### Table 3.259: Custom Transformer

# 3.6 ECU Integration and Configuration

This chapter contains the definition of work products and tasks used for the integration and configuration of AUTOSAR software on an ECU. For the definition of the relevant meta-model elements refer to [11].

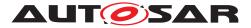

#### 3.6.1 Tasks

### 3.6.1.1 Provide RTE Calibration Dataset

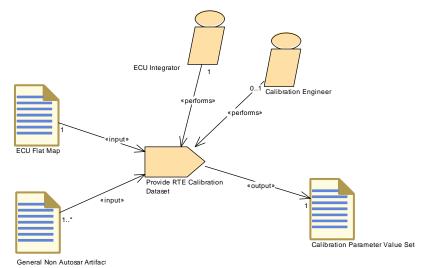

Figure 3.122: Provide RTE Calibration Dataset

| Task Definition   | Provide RTE Calibr                                                                                                 | Provide RTE Calibration Dataset                                                                                                    |                                |  |
|-------------------|----------------------------------------------------------------------------------------------------|----------------------------------------------------------------------------------------------------|--------------------------------|--|
| Package           | AUTOSAR Root::M2                                                                                                   | AUTOSAR Root::M2::Methodology::Methodology Library::Ecu::Tasks                                                                                                    |                                |  |
| Brief Description | Provide a data set d<br>the RTE code.                                                                              | Provide a data set defining initial values for calibration parameters in the RTE code.                                                                                                    |                                |  |
| Description       | not part of the AUTC<br>as a General Non Al<br>The output of this ta<br>format, which can be<br>the RTE generator. | Since a model of the "downstream" calibration process of an ECU is<br>not part of the AUTOSAR methodology, the input data are only shown<br>as a General Non AUTOSAR Artifact.<br>The output of this task is a set of calibration values in AUTOSAR<br>format, which can be further processed within AUTOSAR, namely by<br>the RTE generator. The calibration values have to be associated to the<br>corresponding parameter specification via a reference to the ECU Flat<br>Map. |                                |  |
| Relation Type     | Related Element                                                                                                    | Related Element Mul. Note                                                                                                    |                                |  |
| Performed by      | ECU Integrator                                                                                                    | 1                                                                                                    |                                |  |
| Performed by      | Calibration Engi-<br>neer                                                                                          | 01                                                                                                    |                                |  |
| Consumes          | ECU Flat Map                                                                                                    | 1                                                                                                    |                                |  |
| Consumes          | General Non<br>Autosar Artifact                                                                                    | 1*                                                                                                    | input from calibration process |  |
| Produces          | Calibration Param-<br>eter Value Set                                                                               | 1                                                                                                    |                                |  |

#### Table 3.260: Provide RTE Calibration Dataset

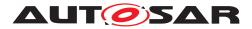

# 3.6.1.2 Define Integration Variant

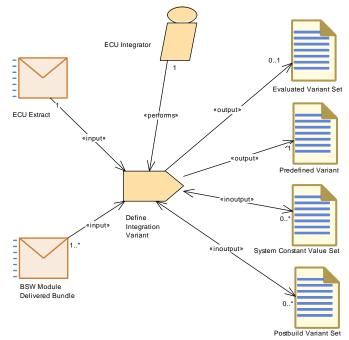

Figure 3.123: Define Integration Variant

| Task Definition   | Define Integration                                                                                                    | Variant                                                                                                    |      |  |
|-------------------|----------------------------------------------------------------------------------------------------|----------------------------------------------------------------------------------------------------|------|--|
| Package           | AUTOSAR Root::M2                                                                                                    | AUTOSAR Root::M2::Methodology::Methodology Library::Ecu::Tasks                                                                                                    |      |  |
| Brief Description | Define a variant for t                                                                                                    | Define a variant for the artifacts integrated on an ECU.                                                                                                    |      |  |
| Description       | adding a Predefined<br>modules in scope. To<br>Constant Value Set a<br>Several PredefinedV<br>Set.<br>It is up to particular p<br>allowed to be set at i<br>of ECU integration, ir<br>yet been resolved in<br>Especially, variation | <ul> <li>Define a variant for the artifacts integrated on an ECU, this means adding a PredefinedVariant related to the ECU extract and the BSW modules in scope. To do so, this task can make use of existing System Constant Value Set and/or Postbuid Variant Sets or define new ones.</li> <li>Several PredefinedVariants can be combined to one Evaluated Variant Set.</li> <li>It is up to particular process definition to decide, which variants are allowed to be set at integration time. Technically, since this task is part of ECU integration, it can only resolve variation points which have not yet been resolved in the delivered ECU extract or BSW modules. Especially, variation points which have to be bound at system design time, should have been already resolved before.</li> </ul> |      |  |
| Relation Type     | Related Element                                                                                                    | Mul.                                                                                                    | Note |  |
| Performed by      | ECU Integrator                                                                                                    | 1                                                                                                    |      |  |
| Consumes          | ECU Extract                                                                                                    | 1                                                                                                    |      |  |
| Consumes          | BSW Module De-<br>livered Bundle                                                                                                    | 1*                                                                                                    |      |  |
| In/out            | Postbuild Variant<br>Set                                                                                                    | 0*                                                                                                    |      |  |

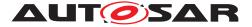

| Relation Type | Related Element              | Mul. | Note                                |
|---------------|------------------------------|------|-------------------------------------|
| In/out        | System Constant<br>Value Set | 0*   |                                     |
| Produces      | Predefined Variant           | 1    | Meth.bindingTime = SystemDesignTime |
| Produces      | Evaluated Variant<br>Set     | 01   | Meth.bindingTime = SystemDesignTime |

| Table 3.261: | Define | Integration | Variant |
|--------------|--------|-------------|---------|
|              | Denne  | megration   | Variant |

## 3.6.1.3 Generate Base ECU Configuration

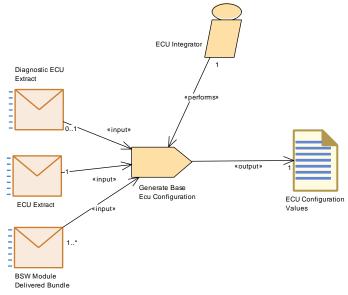

Figure 3.124: Generate Base ECU Configuration

| Task Definition   | Generate Base Ecu                                                                                                    | Generate Base Ecu Configuration                                                                                                    |                                             |  |  |
|-------------------|----------------------------------------------------------------------------------------------------|----------------------------------------------------------------------------------------------------|---------------------------------------------|--|--|
| Package           | AUTOSAR Root::M2                                                                                                    | AUTOSAR Root::M2::Methodology::Methodology Library::Ecu::Tasks                                                                                                    |                                             |  |  |
| Brief Description |                                                                                                    | Generate an initial set of ECU configuration values based on the delivered ECU extract.                                                                                                |                                             |  |  |
| Description       | Create the ECU con<br>of ECU configuration                                                                                                    | •                                                                                                    | n module structure including an initial set |  |  |
|                   | configuration parame                                                                                                    | This is based on the delivered ECU extract and on the vendor specific configuration parameters and their recommended or pre-configured values provided with the delivered BSW modules. |                                             |  |  |
|                   | Furthermore the diagnostic extract is used to create the initial configuration for diagnostic related modules, such as DCM and DEM.<br>Meth.bindingTime = SystemDesignTime |                                                                                                    |                                             |  |  |
| Relation Type     | Related Element                                                                                                    | Mul.                                                                                                    | Note                                        |  |  |
| Performed by      | ECU Integrator                                                                                                    | 1                                                                                                    |                                             |  |  |
| Consumes          | ECU Extract                                                                                                    | 1                                                                                                    |                                             |  |  |

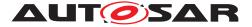

| Relation Type | Related Element                  | Mul. | Note                                                                                                |
|---------------|----------------------------------|------|----------------------------------------------------------------------------------------------------|
| Consumes      | BSW Module De-<br>livered Bundle | 1*   | Need vendor specific configuration<br>parameters and their recommended or<br>pre-configured values. |
| Consumes      | Diagnostic ECU<br>Extract        | 01   |                                                                                                    |
| Produces      | ECU Configuration<br>Values      | 1    | Meth.bindingTime = SystemDesignTime                                                                 |

## 3.6.1.4 Generate Updated ECU Configuration

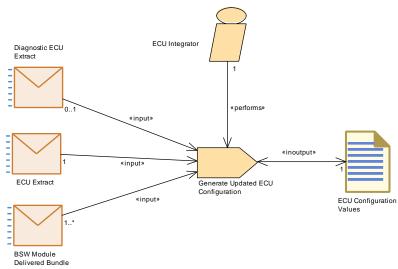

Figure 3.125: Generate Updated ECU Configuration

| Task Definition   | Generate Updated ECU Configuration          |                                                                                                    |                |  |
|-------------------|---------------------------------------------|----------------------------------------------------------------------------------------------------|----------------|--|
| Package           | AUTOSAR Root::M2                            | AUTOSAR Root::M2::Methodology::Methodology Library::Ecu::Tasks                                                                                                    |                |  |
| Brief Description | Generates the updat                         | ted ECU                                                                                                    | configuration. |  |
| Description       | ECU configuration, t<br>Diagnostic Extract. | This task generates the updated ECU configuration based on the initial ECU configuration, the updated ECU Extract and optionally the Diagnostic Extract.<br>Meth.bindingTime = SystemDesignTime |                |  |
| Relation Type     | Related Element                             | Mul.                                                                                                    | Note           |  |
| Performed by      | ECU Integrator                              | 1                                                                                                    |                |  |
| Consumes          | ECU Extract                                 | 1                                                                                                    |                |  |
| Consumes          | BSW Module De-<br>livered Bundle            | 1*                                                                                                    |                |  |
| Consumes          | Diagnostic ECU<br>Extract                   | 01                                                                                                    |                |  |

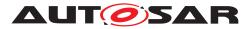

| Relation Type | Related Element             | Mul. | Note                                                                                                    |
|---------------|-----------------------------|------|----------------------------------------------------------------------------------------------------|
| In/out        | ECU Configuration<br>Values | 1    | The task "Generate Updated ECU<br>Configuration" consumes the initial ECU<br>configuration values and produces the<br>updated ECU configuration values. |

### Table 3.263: Generate Updated ECU Configuration

# 3.6.1.5 Define ECU Timing

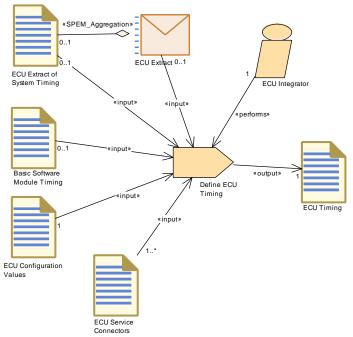

Figure 3.126: Define ECU Timing

| Task Definition   | Define ECU Timing                           |                                                                                                    |  |  |
|-------------------|---------------------------------------------|----------------------------------------------------------------------------------------------------|--|--|
| Package           | AUTOSAR Root::M2                            | AUTOSAR Root::M2::Methodology::Methodology Library::Ecu::Tasks                                                                                                    |  |  |
| Brief Description | concrete ECU taking                         | Define ECUTiming (TimingDescription and TimingConstraints) for a concrete ECU taking the ECU configuration and the ECU Software Composition (including their implementation) into account.                                        |  |  |
| Description       | concrete ECU taking<br>Composition (includi | Define ECUTiming (TimingDescription and TimingConstraints) for a concrete ECU taking the ECU configuration and the ECU Software Composition (including their implementation) into account.<br>Meth.bindingTime = SystemDesignTime |  |  |
| Relation Type     | Related Element                             | Related Element Mul. Note                                                                                                    |  |  |
| Performed by      | ECU Integrator                              | 1                                                                                                    |  |  |
| Consumes          | ECU Configuration<br>Values                 | 1                                                                                                    |  |  |
| Consumes          | ECU Service Con-<br>nectors                 | 1*                                                                                                    |  |  |

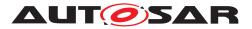

| Relation Type | Related Element                 | Mul. | Note                                                       |
|---------------|---------------------------------|------|------------------------------------------------------------|
| Consumes      | Basic Software<br>Module Timing | 01   |                                                            |
| Consumes      | ECU Extract                     | 01   | Needed to set up links to the elements of the ECU extract. |
| Consumes      | ECU Extract of<br>System Timing | 01   |                                                            |
| Produces      | ECU Timing                      | 1    | Meth.bindingTime = SystemDesignTime                        |

Table 3.264: Define ECU Timing

### 3.6.1.6 Configure EcuC

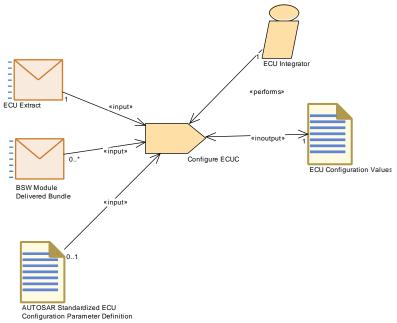

Figure 3.127: Configure EcuC

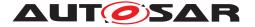

| Task Definition   | Configure ECUC                                                                                                    | Configure ECUC                                                                                                    |                                                                                                    |  |  |
|-------------------|----------------------------------------------------------------------------------------------------|----------------------------------------------------------------------------------------------------|----------------------------------------------------------------------------------------------------|--|--|
| Package           | AUTOSAR Root::M2                                                                                                    | AUTOSAR Root::M2::Methodology::Methodology Library::Ecu::Tasks                                                                                                    |                                                                                                    |  |  |
| Brief Description | Set the general ECL                                                                                                    | Set the general ECU configuration values.                                                                                                    |                                                                                                    |  |  |
| Description       | parameters. These a related to a particula                                                                                                    | are the c<br>ir modul                                                                                                    | rration values, the so-called EcuC<br>configuration parameters which are not<br>e, but are relevant for the ECU in general.<br>st of the following parts: |  |  |
|                   | Collection of a                                                                                                    | all Pdu o                                                                                                    | bjects flowing through the Com-Stack.                                                                                                    |  |  |
|                   | implemented                                                                                                    | using or                                                                                                    | for the ECU (One partition will be<br>ne OS application). The memory partitions<br>ore doing the OS configuration.                                        |  |  |
|                   |                                                                                                    |                                                                                                    | edVariant elements which shall be applied<br>riability during ECU Configuration.                                                                          |  |  |
|                   | <ul> <li>Collection of mappings between ECU hardware memory<br/>segments (defined in ECU Resources Description) and<br/>SwAddrMethod elements (defined in VFB Types). The nan<br/>each such EcucMemoryMappingElement could be used as<br/>predefine the logical memory segment for the linker<br/>configuration.</li> </ul> |                                                                                                    |                                                                                                    |  |  |
|                   | R4.0 rev.2, because<br>been added which a<br>SwAddrmethod. A re<br>grained mapping is c                                                                                                    | Note: The usage of EcucMemoryMappingElement is deprecated in<br>R4.0 rev.2, because the configuration of the "MemMap" module has<br>been added which allows a more fined grained memory mapping that<br>SwAddrmethod. A relatonship to hardware elements from this fine<br>grained mapping is currently not provided. See task definition<br>Configure Memmap Allocation. |                                                                                                    |  |  |
| Relation Type     | Related Element                                                                                                    | Mul.                                                                                                    | Note                                                                                                    |  |  |
| Performed by      | ECU Integrator                                                                                                    | 1                                                                                                    |                                                                                                    |  |  |
| Consumes          | ECU Extract                                                                                                    | 1                                                                                                    |                                                                                                    |  |  |
| Consumes          | AUTOSAR Stan-<br>dardized ECU<br>Configuration Pa-<br>rameter Definition                                                                                                    | 01                                                                                                    |                                                                                                    |  |  |
| Consumes          | BSW Module De-<br>livered Bundle                                                                                                    | 0*                                                                                                    |                                                                                                    |  |  |
| In/out            | ECU Configuration<br>Values                                                                                                    | 1                                                                                                    |                                                                                                    |  |  |

### Table 3.265: Configure ECUC

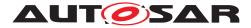

### 3.6.1.7 Configure OS

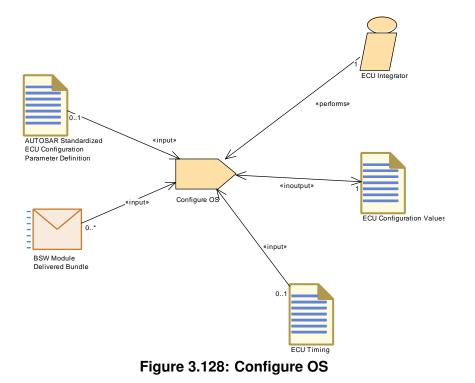

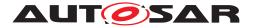

| Task Definition   | Configure OS                                                                                                    |        |                                               |
|-------------------|----------------------------------------------------------------------------------------------------|--------|-----------------------------------------------|
| Package           | AUTOSAR Root::M2::Methodology::Methodology Library::Ecu::Tasks                                                                                                    |        |                                               |
| Brief Description |                                                                                                    |        | g the Tasks, events, alarms, etc.             |
| Description       | The OS configuration process may be highly iterative between RTE<br>and OS, e.g. RTE needs some OsTasks or OsScheduleTables to map<br>Runnables into them. To finalize a ECU Configuration the OS is the last<br>BSW module to configure (with the exception of the debugger). To use<br>multi-core ECUs the EcuC Configuration needs to be provided<br>beforehand to the OS Configuration to map the cores. There cannot be<br>specified a precedence which configuration parameter values should<br>be set first for OsAlarm, OsApplication, OsCounter, OsIsr, OsOs,<br>OsResource, OsScheduleTable, OsSpinlock, OsTask. This is<br>dependent on the development and configuration process. Application<br>+ Basic Software requirements and fulfill those with OS artifacts.                                                                                                    |        |                                               |
|                   | Mandatory Inputs:                                                                                                    |        |                                               |
|                   | RTE part of th                                                                                                    | e ECU  | Configuration                                 |
|                   | <ul> <li>EcuC part of the second second</li></ul> | he ECU | Configuration                                 |
|                   | <ul> <li>Outputs:</li> <li>OS part of the ECU Configuration</li> <li>RTE part of the ECU Configuration</li> </ul> The following steps are needed to perform the task : <ul> <li>Map OS Configuration to Cores only in the case of multiple core ECU.</li> <li>Define the OSTasks and OSSchedule : Tables based on the events/runnables of the application &amp; bsw components, create the OSTasks that will invoke them.</li> <li>Map Runnables into OSTasks and OSSchedule Tables : Assign all the runnables to the OSTasks</li> <li>Steps for "OsAlarm, OsApplication, OsCounter, OsIsr, OsOs,</li> </ul>                                                                                                    |        |                                               |
|                   | Meth.bindingTime =                                                                                                    |        | duleTable, OsSpinlock, OsTask."<br>DesignTime |
| Relation Type     | Related Element                                                                                                    | Mul.   | Note                                          |
| Performed by      | ECU Integrator                                                                                                    | 1      |                                               |
| Consumes          | AUTOSAR Stan-<br>dardized ECU<br>Configuration Pa-<br>rameter Definition                                                                                                    | 01     |                                               |
| Consumes          | ECU Timing                                                                                                    | 01     |                                               |

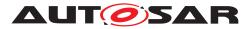

| Relation Type | Related Element                  | Mul. | Note                                                                               |
|---------------|----------------------------------|------|------------------------------------------------------------------------------------|
| Consumes      | BSW Module De-<br>livered Bundle | 0*   | OS Resources required by Basic Software.                                           |
|               |                                  |      | Optional Input: Basic Software Module<br>Timing, e.g. execution order constraints. |
| In/out        | ECU Configuration<br>Values      | 1    |                                                                                    |

### Table 3.266: Configure OS

# 3.6.1.8 Configure RTE

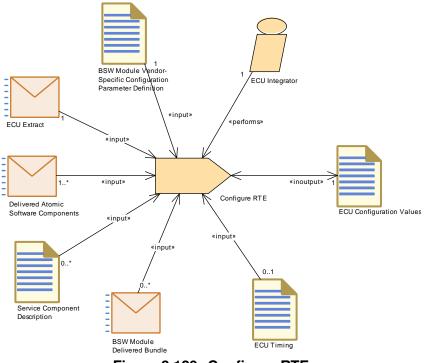

Figure 3.129: Configure RTE

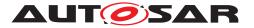

| Task Definition   | Configure RTE                                                                                                    |      |                                                                                                    |  |
|-------------------|----------------------------------------------------------------------------------------------------|------|----------------------------------------------------------------------------------------------------|--|
| Package           | AUTOSAR Root::M2::Methodology::Methodology Library::Ecu::Tasks                                                                                                    |      |                                                                                                    |  |
| Brief Description | Describes the steps required to successfully configure the AUTOSAR RTE.                                                                                                    |      |                                                                                                    |  |
| Description       | Configure the RTE to correctly interact with AUTOSAR COM and the OS. The specification of the OS objects used by the generated RTE are configured in this task. In addition, configuration includes setting RTE specific options and the handling of measurement and calibration data. Post-build variants which shall be supported by the RTE code must be referenced by the configuration.                                                                                                    |      |                                                                                                    |  |
|                   | The following steps are usualy done to configure the RTE : 1.Setup<br>RTE General Configuration 2.Select Software Component<br>Implementations 3.Select BSW Module Implementations 4.Each<br>Runnable needs to be assigned to an Operating System Task in order<br>to be invoked. 5.Map BSW Executables to tasks 6.Resolve Exclusive<br>Areas 7.Select Implicit Communication behavior 8.Select Calibration<br>Support 9.Configure Non Volatile Memory Block Component (only<br>needed if decisions on the configuration have to be taken during ECU<br>Configuration) 10.Select the supported post-build variants |      |                                                                                                    |  |
| Relation Type     | Meth.bindingTime = Related Element                                                                                                    | Mul. | Note                                                                                                    |  |
| Performed by      | ECU Integrator                                                                                                    | 1    |                                                                                                    |  |
| Consumes          | BSW Module<br>Vendor- Specific<br>Configuration Pa-<br>rameter Definition                                                                                                    | 1    | The definitions for the module RTE                                                                                                    |  |
| Consumes          | ECU Extract                                                                                                    | 1    | Elements of the System Description and<br>VFB Description are referred by the RTE<br>configuration.<br>Optional Input: ECU Extract of System              |  |
|                   |                                                                                                    |      | Timing, e.g. execution order constraints.                                                                                                    |  |
| Consumes          | Delivered Atomic<br>Software Compo-<br>nents                                                                                                    | 1*   | <ul> <li>References to all component<br/>implementation descriptions on<br/>this ECU</li> </ul>                                                           |  |
|                   |                                                                                                    |      | • SwcInternalBehavior (for example<br>to map the runnables to tasks)<br>which was used in the contract<br>phase of the software components<br>on this ECU |  |
| Consumes          | ECU Timing                                                                                                    | 01   |                                                                                                    |  |
| Consumes          | BSW Module De-<br>livered Bundle                                                                                                    | 0*   | Input from the BSW Module Description<br>is needed related to Scheduling,<br>Exclusive Areas, Triggers and Modes.                                         |  |
|                   |                                                                                                    |      | Optional Input: Basic Software Module<br>Timing, e.g. execution order constraints.                                                                        |  |

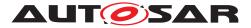

| Relation Type | Related Element                    | Mul. | Note                                                                                    |
|---------------|------------------------------------|------|-----------------------------------------------------------------------------------------|
| Consumes      | Service Compo-<br>nent Description | 0*   | The Internal Behavior of Service<br>Components contributes to the RTE<br>configuration. |
| In/out        | ECU Configuration<br>Values        | 1    |                                                                                         |

| Table | 3.267: | Configure | RTE |
|-------|--------|-----------|-----|
|       | 0.20.1 | •••····   |     |

# 3.6.1.9 Configure Watchdog Manager

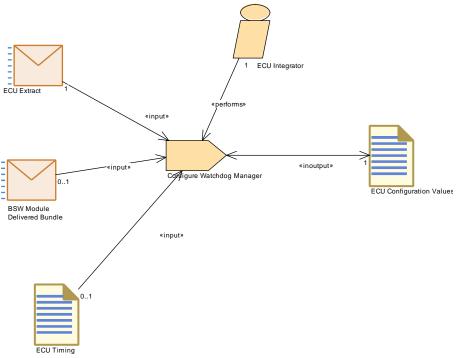

Figure 3.130: Configure Watchdog Manager

| Task Definition   | Configure Watchdog Manager                                                                                                    |   |      |
|-------------------|----------------------------------------------------------------------------------------------------|---|------|
| Package           | AUTOSAR Root::M2::Methodology::Methodology Library::Ecu::Tasks                                                                                                    |   |      |
| Brief Description | Describes the steps required to succesfully configure the Watchdog Manager                                                                                                    |   |      |
| Description       | Configured Top-Down. Service needs determine what kind of watchdog<br>manager you need. For each service need there is one interface. You<br>can connect several of these interfaces to one watchdog manager<br>Meth.bindingTime = SystemDesignTime |   |      |
| Relation Type     | Related Element Mul. Note                                                                                                    |   |      |
|                   |                                                                                                    |   | Note |
| Performed by      | ECU Integrator                                                                                                    | 1 |      |

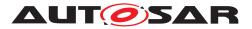

| Relation Type | Related Element                  | Mul. | Note                                                                                                    |
|---------------|----------------------------------|------|----------------------------------------------------------------------------------------------------|
| Consumes      | BSW Module De-<br>livered Bundle | 01   | Predefined or recommended<br>configuration values, vendor specific<br>parameters, ServiceNeeds defined by<br>BSW. |
| Consumes      | ECU Timing                       | 01   |                                                                                                    |
| In/out        | ECU Configuration<br>Values      | 1    |                                                                                                    |

## 3.6.1.10 Configure Mode Management

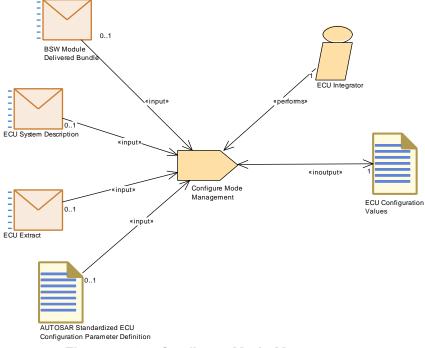

Figure 3.131: Configure Mode Management

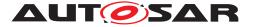

| Task Definition   | Configure Mode Ma                                                        | Configure Mode Management                                                                                                    |                                                                                                    |  |  |
|-------------------|--------------------------------------------------------------------------|----------------------------------------------------------------------------------------------------|----------------------------------------------------------------------------------------------------|--|--|
| Package           | AUTOSAR Root::M2                                                         | AUTOSAR Root::M2::Methodology::Methodology Library::Ecu::Tasks                                                                                                    |                                                                                                    |  |  |
| Brief Description | Configure the Mode                                                       | Configure the Mode Managers in the Basic Software for this ECU.                                                                                                    |                                                                                                    |  |  |
| Description       | the methodology libr<br>though in practice it                            | Configure the Mode Managers in the Basic Software for this ECU. In<br>the methodology library this is modeled as a single task (for simplicity)<br>though in practice it may consist of several single tasks. In general,<br>there are two approaches that are supported by AUTOSAR: |                                                                                                    |  |  |
|                   | the mode mar                                                             | • Top-down approach: the software components are available and<br>the mode management can be configured using the data<br>elements, i.e. mode requests, inside a port of a software<br>component.                                                                                    |                                                                                                    |  |  |
|                   | and the mode<br>to a data elem                                           | • Bottom-up approach: the software components are not available<br>and the mode management can be configured using a reference<br>to a data element (stating the mode requests) in an interface,<br>that is not yet used by a port of a software component.                          |                                                                                                    |  |  |
|                   | Meth.bindingTime =                                                       | System                                                                                                    | DesignTime                                                                                                    |  |  |
| Relation Type     | Related Element                                                          | Mul.                                                                                                    | Note                                                                                                    |  |  |
| Performed by      | ECU Integrator                                                           | 1                                                                                                    |                                                                                                    |  |  |
| Consumes          | AUTOSAR Stan-<br>dardized ECU<br>Configuration Pa-<br>rameter Definition | 01                                                                                                    |                                                                                                    |  |  |
| Consumes          | BSW Module De-<br>livered Bundle                                         | 01                                                                                                    | Predefined or recommended<br>configuration values, vendor specific<br>parameters, ServiceNeeds defined by<br>BSW.                                             |  |  |
| Consumes          | ECU Extract                                                              | 01                                                                                                    | Application software requirements for<br>NvM, especially SwcServiceDependency<br>and ServiceNeeds. Input in case atomic<br>software components are available. |  |  |
| Consumes          | ECU System De-<br>scription                                              | 01                                                                                                    | Input in case ECU Extract is not available (atomic software components not available)                                                                         |  |  |
| In/out            | ECU Configuration<br>Values                                              | 1                                                                                                    |                                                                                                    |  |  |

### Table 3.269: Configure Mode Management

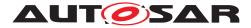

### 3.6.1.11 Configure NvM

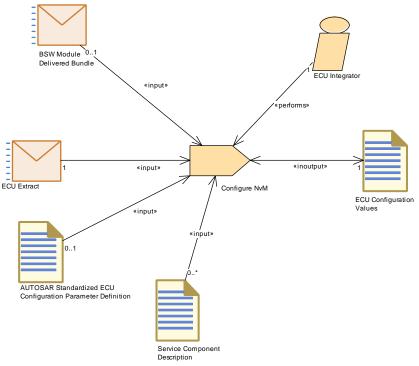

Figure 3.132: Configure NvM

| Task Definition   | Configure NvM                                                                                                    |           |                                                                                                    |  |  |
|-------------------|----------------------------------------------------------------------------------------------------|-----------|----------------------------------------------------------------------------------------------------|--|--|
| Package           | AUTOSAR Root::M2::Methodology::Methodology Library::Ecu::Tasks                                                                                                    |           |                                                                                                    |  |  |
| Brief Description | Configure the NvM stack for this ECU.                                                                                                    |           |                                                                                                    |  |  |
| Description       | Configure the NvM stack for this ECU. In the methodology library this is modeled as a single task (for simplicity) though in practice it may consist of several single tasks.       |           |                                                                                                    |  |  |
|                   | Requirements for the                                                                                                    | e configi | uration of NvM can be collected                                                                    |  |  |
|                   | <ul> <li>from the upstream information about ServiceDependencies and<br/>ServiceNeeds in the ECU Extract and BSW Modules</li> <li>from existing ECU configuration values</li> </ul> |           |                                                                                                    |  |  |
|                   |                                                                                                    |           |                                                                                                    |  |  |
|                   | <ul> <li>from Service Component Descriptions created for other<br/>Services (e.g. DEM)</li> </ul>                                                                                   |           |                                                                                                    |  |  |
|                   | Meth.bindingTime = SystemDesignTime                                                                                                    |           |                                                                                                    |  |  |
| Relation Type     | Related Element         Mul.         Note                                                                                                    |           |                                                                                                    |  |  |
| Performed by      | ECU Integrator                                                                                                    | 1         |                                                                                                    |  |  |
| Consumes          | ECU Extract                                                                                                    | 1         | Application software requirements for<br>NvM, especially SwcServiceDependency<br>and ServiceNeeds. |  |  |

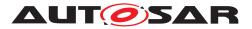

| Relation Type | Related Element                                                          | Mul. | Note                                                                                                    |
|---------------|--------------------------------------------------------------------------|------|----------------------------------------------------------------------------------------------------|
| Consumes      | AUTOSAR Stan-<br>dardized ECU<br>Configuration Pa-<br>rameter Definition | 01   |                                                                                                    |
| Consumes      | BSW Module De-<br>livered Bundle                                         | 01   | Predefined or recommended<br>configuration values, vendor specific<br>parameters, ServiceNeeds defined by<br>BSW.                                                                                                    |
| Consumes      | Service Compo-<br>nent Description                                       | 0*   | The configuration of diagnostics,<br>especially of the DEM, typically leads to<br>the definition of additional data to be<br>stored in NvM. One possibility to handle<br>this is to create ServiceNeeds on the<br>level ServiceComponentType which is<br>then taken into account for the<br>configuration of the NvM. |
| In/out        | ECU Configuration<br>Values                                              | 1    | -                                                                                                    |

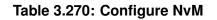

# 3.6.1.12 Configure Diagnostics

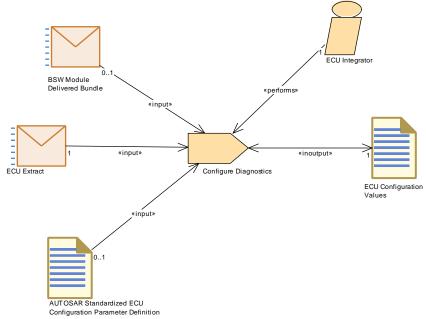

### Figure 3.133: Configure Diagnostics

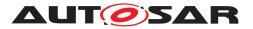

| Task Definition   | Configure Diagnostics                                                                                                    |    |                                                                                                    |
|-------------------|----------------------------------------------------------------------------------------------------|----|----------------------------------------------------------------------------------------------------|
| Package           | AUTOSAR Root::M2::Methodology::Methodology Library::Ecu::Tasks                                                                                                    |    |                                                                                                    |
| Brief Description | Configure the diagnostic modules for this ECU                                                                                                    |    |                                                                                                    |
| Description       | Configure the diagnostic modules for this ECU. In the methodology library this is modeled as a single task (for simplicity) though in practice it may consist of several single tasks. |    |                                                                                                    |
| Relation Type     | Meth.bindingTime = SystemDesignTime         Related Element       Mul.                                                                                                    |    |                                                                                                    |
| Performed by      | ECU Integrator                                                                                                    | 1  |                                                                                                    |
| Consumes          | ECU Extract                                                                                                    | 1  | Application software requirements for<br>diagnostics, especially<br>SwcServiceDependency and<br>ServiceNeeds.     |
| Consumes          | AUTOSAR Stan-<br>dardized ECU<br>Configuration Pa-<br>rameter Definition                                                                                                    | 01 |                                                                                                    |
| Consumes          | BSW Module De-<br>livered Bundle                                                                                                    | 01 | Predefined or recommended<br>configuration values, vendor specific<br>parameters, ServiceNeeds defined by<br>BSW. |
| In/out            | ECU Configuration<br>Values                                                                                                    | 1  | Configuration Values for DEM, DCM, DLT, FIM.                                                                      |

# 3.6.1.13 Create Service Component

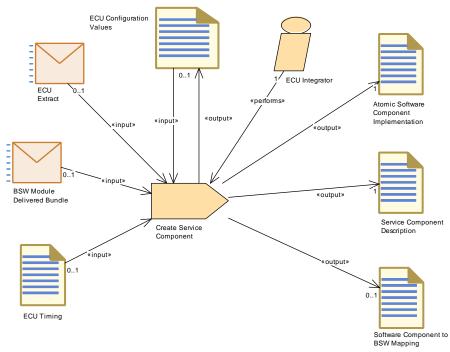

### Figure 3.134: Create Service Component

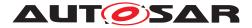

Methodology AUTOSAR CP Release 4.3.1

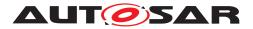

| Relation Type     | Related Element Mul. Note                                                                                                    |  |  |  |  |
|-------------------|----------------------------------------------------------------------------------------------------|--|--|--|--|
| Task Definition   | Create Service Component                                                                                                    |  |  |  |  |
| Package           | AUTOSAR Root::M2::Methodology::Methodology Library::Ecu::Tasks                                                                                                    |  |  |  |  |
| Brief Description | Create an instances for all required Service Components, configure<br>them, create necessary ports and connectors to the respective<br>application software components. This completes the ECU Software<br>Composition.                                                                                                    |  |  |  |  |
| Description       | The ECU Extract contains all information about which components are<br>mapped to a specific ECU. In a new "flat" Software Composition<br>(meta-class RootSwCompositionPrototype) all other compositions have<br>been removed. This has to be extended by an aggregation of the<br>SwComponentPrototypes which describe the Services required by all<br>application components on the ECU:                                                                                                    |  |  |  |  |
|                   | <ul> <li>For each mapped SwComponentPrototype of type<br/>AtomicSwComponentType, the PortPrototypes requiring a<br/>particular Service and the associated<br/>SwcServiceDependency-s and ServiceNeeds are collected.<br/>Based on this information, a ServiceSwComponentType and its<br/>prototype is created exactly once per service with the<br/>corresponding number of PortPrototypes, thus that all<br/>service-type PortPrototypes of the Application Components<br/>have their PortPrototype counterpart on the<br/>ServiceSwComponentType.</li> </ul>                                                                                                    |  |  |  |  |
|                   | <ul> <li>RTE generation requires that an InternalBehavior and<br/>Implementation is created for each ServiceSwComponentType.<br/>In particular, the port defined argument values required for the<br/>usage of some service interfaces are configured, and the<br/>required RunnableEntities and RTEEvents are set up. It is also<br/>required to define a mapping between elements of the<br/>generated SWC and existing or generated elements of the BSW<br/>module description.</li> </ul>                                                                                                    |  |  |  |  |
|                   | <ul> <li>The evaluation of the input might result in further ServiceNeeds<br/>to be added to the generated InternalBehavior - for example a<br/>ServiceSwComponentType created for the DEM might include<br/>ServiceNeeds for NVRAM blocks. It is assumed, that such<br/>interdependencies are incrementally resolved within this task for<br/>all involved Service Components such that the outputs are<br/>consistent. Note that this is just one possibility to handle the<br/>situation - another option is to resolve the interdependencies<br/>only within the ECU configuration tasks (Configure Diagnostics,<br/>Configure NvM) without creating additional ServiceNeeds.</li> </ul> |  |  |  |  |
|                   | Depending on the details of the configuration process for the particular<br>module (namely which parts are generated or manually created), the<br>steps described above can be done before, in parallel or after setting<br>up the ECU configuration of the involved BSW modules. Likewise, the<br>information used to create the ServiceSwComponentType(s) can come<br>directly as input from the ECU Extract, or via the ECU Configuration.<br>Therefore both artifacts are shown as optional input. The ECU<br>Configuration is also an output, because a reference to the created<br>SwComponentPrototype(s) must be entered here.                                                       |  |  |  |  |
| 50 of 520         | The creation of connectors between the service and application components is a separate task<br>Document ID 068: AUTOSAR_TR_Methodolog                                                                                                    |  |  |  |  |
|                   | Meth.bindingTime  SystemDesignTime                                                                                                    |  |  |  |  |
| Relation Type     | Related Element Mul. Note                                                                                                    |  |  |  |  |

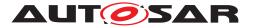

| Relation Type | Related Element                                  | Mul. | Note                                                                                                    |
|---------------|--------------------------------------------------|------|----------------------------------------------------------------------------------------------------|
| Performed by  | ECU Integrator                                   | 1    |                                                                                                    |
| Consumes      | BSW Module De-<br>livered Bundle                 | 01   | Required in order to define a mapping<br>between SWC and BSW.<br>In addition, the Build Action Manifest                                                                                                    |
|               |                                                  |      | may be used.                                                                                                    |
| Consumes      | ECU Configuration<br>Values                      | 01   | The creation of Service Component<br>details may depend on ECU<br>configuration values, especially for the<br>DCM.                                                                                                    |
| Consumes      | ECU Extract                                      | 01   | Input information about the Service Ports<br>and Service Dependencies of the<br>software components.                                                                                                    |
| Consumes      | ECU Timing                                       | 01   | Additional information for fine tuning configuration decisions.                                                                                                    |
| Produces      | Atomic Software<br>Component Imple-<br>mentation | 1    | In order to generate the RTE, one needs<br>to create a kind of dummy<br>Implementation element for the Service<br>Component, however this should not be<br>filled with descriptive elements, e.g.<br>resource consumption, as these are<br>already defined by the Basic Software<br>Module Implementation Description.<br>Meth.bindingTime = SystemDesignTime |
| Produces      | ECU Configuration<br>Values                      | 1    | Enter links to the created<br>SwComponentPrototypes.<br>Meth.bindingTime = SystemDesignTime                                                                                                    |
| Produces      | Service Compo-<br>nent Description               | 1    | Meth.bindingTime = SystemDesignTime                                                                                                    |
| Produces      | Software Compo-<br>nent to BSW Map-<br>ping      | 01   | Meth.bindingTime = SystemDesignTime                                                                                                    |

Table 3.272: Create Service Component

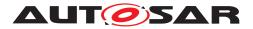

## 3.6.1.14 Connect Service Component

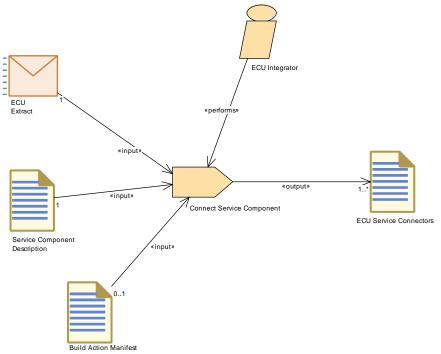

#### Figure 3.135: Connect Service Component

| Task Definition   | Connect Service Component                                                                                                    |        |                                                                                  |
|-------------------|----------------------------------------------------------------------------------------------------|--------|----------------------------------------------------------------------------------|
| Package           | AUTOSAR Root::M2::Methodology::Methodology Library::Ecu::Tasks                                                                                                    |        |                                                                                  |
| Brief Description |                                                                                                    |        |                                                                                  |
| Description       | In order to connect the "isService"-ports of the application components<br>to a particular ServiceSwComponentType,<br>AssemblyConnectorPrototypes are generated.<br>The ECU Extract with its RootSwCompositionPrototype, extended by<br>the Service Components and their connectors, finally serves as input<br>for generating the RTE. |        |                                                                                  |
|                   | Meth.bindingTime =                                                                                                    | System | DesignTime                                                                       |
| Relation Type     | Related Element                                                                                                    | Mul.   | Note                                                                             |
| Performed by      | ECU Integrator                                                                                                    | 1      |                                                                                  |
| Consumes          | ECU Extract                                                                                                    | 1      | Find the ports on the application side to be connected to the Service Component. |
| Consumes          | Service Compo-<br>nent Description                                                                                                    | 1      | Required in order to define the connector links to the ports on the BSW side.    |
| Consumes          | Build Action Mani-<br>fest                                                                                                    | 01     | The task may be controlled by a Build Action Manifest.                           |
| Produces          | ECU Service Con-<br>nectors                                                                                                    | 1*     | Meth.bindingTime = SystemDesignTime                                              |

#### Table 3.273: Connect Service Component

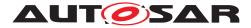

### 3.6.1.15 Configure COM

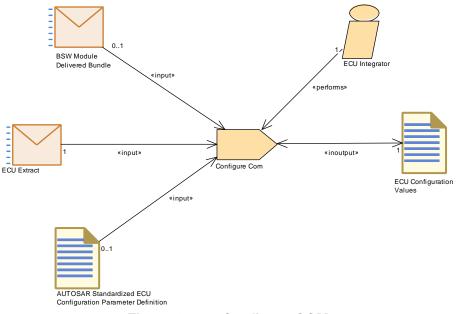

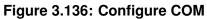

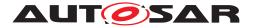

| Task Definition   | Configure Com                                                                                                    |                                                                |      |  |  |
|-------------------|----------------------------------------------------------------------------------------------------|----------------------------------------------------------------|------|--|--|
| Package           | AUTOSAR Root::M2                                                                                                    | AUTOSAR Root::M2::Methodology::Methodology Library::Ecu::Tasks |      |  |  |
| Brief Description | Configure the COM                                                                                                    | Configure the COM stack modules within an ECU                  |      |  |  |
| Description       | The ECU Extract of the System Configuration contains the major part<br>of information that is needed to configure the COM Stack modules.<br>Many parameter values of the ECU configuration can be derived from<br>the ECU extract. The missing ECU specific configuration parameters<br>that can not be derived from the System Description need to be set in<br>this phase, e.g. Vendor-Specific Configuration Parameters. The<br>following steps will be needed to perform the task : 1- Derive<br>configuration parameter values from ECU extract : The System<br>Template Specification describes rules on how the individual ECU<br>configuration parameters shall be derived from the Upstream<br>Templates (SWC Template, System Template, ECU Resource<br>Template). This rules shall be followed. 2- Derive global PDUs from<br>ECU extract : A global PDU has to be configured for each I-PDU flow<br>and is added to the PDU collection of the module EcuC. Derived from<br>the ECU Extract all PDUs that traverse through the COM Stack have to<br>be created. 3- Create PDU References from the BSW Module PDUs to<br>the global PDUs in the module EcuC:As soon as these global PDUs<br>are created the references from the local module PDUs to the<br>appropriate global PDUs need to be configured. 4-Set Missing and<br>Vendor-Specific Parameter Values:Missing and Vendor-Specific<br>Parameter Values need to be set 5-Set BSW Module specific PDU<br>handle IDs:The last step is the assignment of the actual values for the<br>Handle IDs. This can be achieved by an automatic tool which might be<br>run directly before the generation of the module. |                                                                |      |  |  |
| Relation Type     | Meth.bindingTime =<br><b>Related Element</b>                                                                                                    | Mul.                                                           | Note |  |  |
| Performed by      | ECU Integrator                                                                                                    | 1                                                              |      |  |  |
| Consumes          | ECU Extract                                                                                                    | 1                                                              |      |  |  |
| Consumes          | AUTOSAR Stan-<br>dardized ECU<br>Configuration Pa-<br>rameter Definition                                                                                                    | 01                                                             |      |  |  |
| Consumes          | BSW Module De-<br>livered Bundle                                                                                                    | 01                                                             |      |  |  |
| In/out            | ECU Configuration<br>Values                                                                                                    | 1                                                              |      |  |  |

### Table 3.274: Configure Com

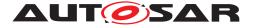

### 3.6.1.16 Configure IO Hardware Abstraction

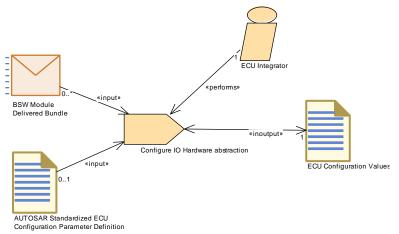

#### Figure 3.137: Configure IO Hardware Abstraction

| Task Definition   | Configure IO Hardware abstraction                                        |         |          |
|-------------------|--------------------------------------------------------------------------|---------|----------|
| Package           | AUTOSAR Root::M2::Methodology::Methodology Library::Ecu::Tasks           |         |          |
| Brief Description | Configure I/O Hardw                                                      | are Abs | traction |
| Description       | Configure the I/O Hardware Abstraction modules.                          |         |          |
|                   | Meth.bindingTime = SystemDesignTime                                      |         |          |
| Relation Type     | Related Element                                                          | Mul.    | Note     |
| Performed by      | ECU Integrator                                                           | 1       |          |
| Consumes          | AUTOSAR Stan-<br>dardized ECU<br>Configuration Pa-<br>rameter Definition | 01      |          |
| Consumes          | BSW Module De-<br>livered Bundle                                         | 0*      |          |
| In/out            | ECU Configuration<br>Values                                              | 1       |          |

Table 3.275: Configure IO Hardware abstraction

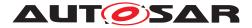

# 3.6.1.17 Configure MCAL

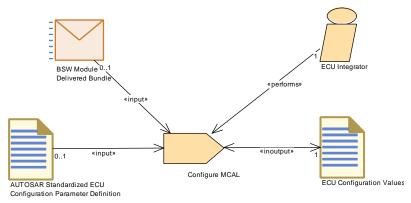

Figure 3.138: Configure MCAL

| Task Definition   | Configure MCAL                                                           |                                                                |                                   |  |
|-------------------|--------------------------------------------------------------------------|----------------------------------------------------------------|-----------------------------------|--|
| Package           | AUTOSAR Root::M2                                                         | AUTOSAR Root::M2::Methodology::Methodology Library::Ecu::Tasks |                                   |  |
| Brief Description | Configure the Microo                                                     | controlle                                                      | r Abstraction Layer for this ECU. |  |
| Description       | Configure the Microo                                                     | controlle                                                      | r Abstraction Layer for this ECU. |  |
|                   | Meth.bindingTime =                                                       | Meth.bindingTime = SystemDesignTime                            |                                   |  |
| Relation Type     | Related Element                                                          | Mul.                                                           | Note                              |  |
| Performed by      | ECU Integrator                                                           | 1                                                              |                                   |  |
| Consumes          | AUTOSAR Stan-<br>dardized ECU<br>Configuration Pa-<br>rameter Definition | 01                                                             |                                   |  |
| Consumes          | BSW Module De-<br>livered Bundle                                         | 01                                                             |                                   |  |
| In/out            | ECU Configuration<br>Values                                              | 1                                                              |                                   |  |

Table 3.276: Configure MCAL

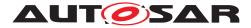

### 3.6.1.18 Configure Debug

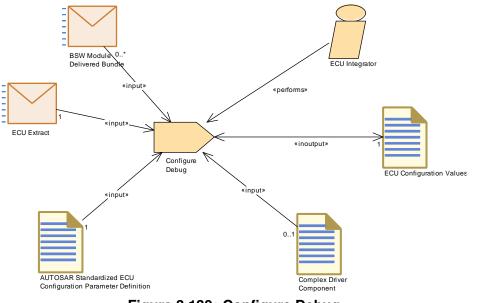

Figure 3.139: Configure Debug

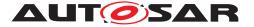

| Task Definition   | Configure Debug                                                                                                    | Configure Debug                                                                                                    |                                                                                                    |  |  |
|-------------------|----------------------------------------------------------------------------------------------------|----------------------------------------------------------------------------------------------------|----------------------------------------------------------------------------------------------------|--|--|
| Package           | AUTOSAR Root::M2                                                                                                    | AUTOSAR Root::M2::Methodology::Methodology Library::Ecu::Tasks                                                                                                    |                                                                                                    |  |  |
| Brief Description | Configure the AUTO                                                                                                    | SARdet                                                                                                    | bugger Module                                                                                                    |  |  |
| Description       | The AUTOSAR Debugger Module (Dbg) handles the interaction<br>between the Debugger Host and the AUTOSAR ECU. It is split into the<br>"core" and the "communication" part. Each BSW has an ID & Each API<br>has an ID. (e.g. module 84, api 5). The Debugger Host (shortly called<br>Host) may be connected via |                                                                                                    |                                                                                                    |  |  |
|                   | 1. Existing communi behavior of the ECU                                                                                                    |                                                                                                    | uses which are also used for the functional                                                                                                 |  |  |
|                   | 2. A dedicated debu<br>of the ECU. (e.g. via                                                                                                    |                                                                                                    | ne which is not used for functional behavior<br>ex Driver)                                                                                  |  |  |
|                   | configured quite late                                                                                                    | in the E<br>before th                                                                                                    | n on the debugged software, it is<br>CU Configuration steps. Other modules<br>ne debug. Even after changes of the OS<br>be updated as well. |  |  |
|                   | The input to the Dbg<br>Values description                                                                                                    | ECU C                                                                                                    | onfiguration are: 1. ECU Configuration                                                                                                    |  |  |
|                   | <ul> <li>If existing communication buses are used, Dbg needs to<br/>transmit and receive I-Pdus which then are handled in the<br/>COM-Stack. Those I-Pdus need to be created / referenced.</li> </ul>                                                                                                    |                                                                                                    |                                                                                                    |  |  |
|                   | Usage of OsA                                                                                                    | larm                                                                                                    |                                                                                                    |  |  |
|                   | Usage of Gpt                                                                                                    | Channel                                                                                                    | (optional, for time stamping)                                                                                                    |  |  |
|                   | identify which variab<br>are: The variables n                                                                                                    | 2. BSW Module Descriptions of the debugged modules in order to identify which variables / functions can be debugged. Prerequisites are: The variables need to be placed in global accessible memory; the data types of these variables need to be defined in the header files. |                                                                                                    |  |  |
| Relation Type     | Related Element                                                                                                    | Mul.                                                                                                    | Note                                                                                                    |  |  |
| Performed by      | ECU Integrator                                                                                                    | 1                                                                                                    |                                                                                                    |  |  |
| Consumes          | AUTOSAR Stan-<br>dardized ECU<br>Configuration Pa-<br>rameter Definition                                                                                                    | 1                                                                                                    |                                                                                                    |  |  |
| Consumes          | ECU Extract                                                                                                    | 1                                                                                                    |                                                                                                    |  |  |
| Consumes          | Complex Driver<br>Component                                                                                                    | 01                                                                                                    |                                                                                                    |  |  |
| Consumes          | BSW Module De-<br>livered Bundle                                                                                                    | 0*                                                                                                    |                                                                                                    |  |  |
| In/out            | ECU Configuration<br>Values                                                                                                    | 1                                                                                                    |                                                                                                    |  |  |

### Table 3.277: Configure Debug

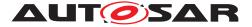

The task to configure the debug module consists of the following detailed steps (not shown in the table above due to formating reasons):

1. RTE VFB-Tracing if needed : The RTE ECU Configuration shall contain a "RteVfbTraceClientPrefix = Dbg".

2. Periodic Data Collection if needed : Configure the reference to the OsAlarm which will invoke the periodic data collection. Note that the OsAlarm needs to be configured in the Os ECU Configuration (before or after).

3. Timestamp Measurement if needed : Configure the size of the timestamp (16 or 32 bit) then configure the reference to the GptChannel which will provide the timestamp information. Note that the GptChannel needs to be configured in the Gpt ECU Configuration (before or after).

4. Configure the Buffering of the Debug : Size, Strategy (last-is-best/queued) and behavior.

5. AUTOSAR Communication stack : Configure the used Tx and Rx I-Pdus, the corresponding I-Pdus need to be configured in the EcuC Module and the rest of the COM-Stack. If Complex Driver is used for communication, configure Complex Driver.

6. Configure the to be debugged elements - BSW only - Prerequisite: The BSW Module shall be already configured and generated therefore there is an updated BSW-Module Description available of the actually generated BSW Module. The first work will be to get the list of traceable API calls out of the BSWMD of the BSW Module. Then select which API calls shall be traced (e.g. call "CanIf\_Transmit" from the "PduR" to the "CanIf") and configure each trace function: buffering, timestamp.

7. Configure the to be debugged elements - RTE only - Prerequisite: The RTE has been generated, therefore there is an updated BSW-Module Description available of the actually generated RTE. Attention: The RTE shall not be re-configured after the Dbg has been configured, otherwise the Dbg needs to be re-configured as well. The first work will be get the list of available VFB-Trace functions out of the BSWMD of the RTE. Then, Select which VFB-Trace functions shall be traced (e.g. Rte\_Dbg\_Runnable\_component\_re\_Start()), configure each VFB-Trace function: Buffering,Timestamp, in case of Rte-Com tracing: which Com-Signal is traced, in case of VFB-Signal tracing: which VariablePrototype is traced, in case of Client-Server tracing: which OperationPrototype is traced, in case of RunnableEntity tracing: which RunnableEntity is traced.

8. Configure the to be debugged elements - BSW and RTE - Prerequisite: The RTE has been generated, therefore there is an updated BSW-Module Description available . Attention: The RTE shall not be re-configured after the Dbg has been configured. The first step will be out of the BSWMD of the BSW and the RTE to extract the list of available debuggable variables and provide it to the Dbg configuration. Then, select which variables shall be debugged (e.g. internal states of the module), configure each individual DID with symbol name, optional size, optional absolute address, buffering, timestamp, collection frequency Note: Size and address (e.g. for an ECU register) could be resolved by the linker, hence optional here.

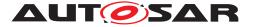

9. Generate the Dbg Module: Generate the c and header files of the Dbg, use the additional header files of the to be debugged modules in order to perform a "sizeof()" operation in the compiler, compile Dbg Module (and other to-be-debugged modules), analyze the object file in order to update the ECU Configuration Values description which additional information the length information for each DID (out of the sizeof() operation). Host application uses this information (ECU configuration of debug module, BSW module description of the debug module and the to-be-debugged modules) in order to send the correct DIDs.

## 3.6.1.19 Configure Transformer

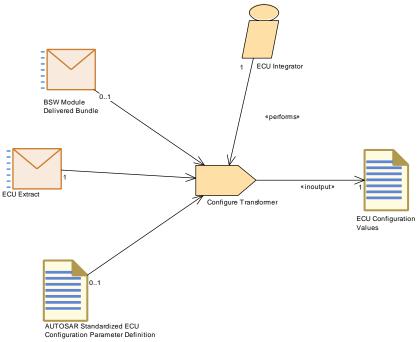

### Figure 3.140: Configure Transformer

| Task Definition   | Configure Transformer                                                    |         |                                         |
|-------------------|--------------------------------------------------------------------------|---------|-----------------------------------------|
| Package           | AUTOSAR Root::M2                                                         | ::Metho | dology::Methodology Library::Ecu::Tasks |
| Brief Description |                                                                          |         |                                         |
| Description       | Configure the Transf                                                     | ormer n | nodules for this ECU.                   |
| Relation Type     | Related Element                                                          | Mul.    | Note                                    |
| Performed by      | ECU Integrator                                                           | 1       |                                         |
| In/out            | ECU Configuration<br>Values                                              | 1       |                                         |
|                   | ECU Extract                                                              | 1       |                                         |
|                   | AUTOSAR Stan-<br>dardized ECU<br>Configuration Pa-<br>rameter Definition | 01      |                                         |
|                   | BSW Module De-<br>livered Bundle                                         | 01      |                                         |

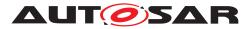

| Relation Type | Related Element | Mul. | Note |
|---------------|-----------------|------|------|

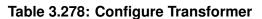

## 3.6.1.20 Generate BSW Configuration Code and Model Extensions

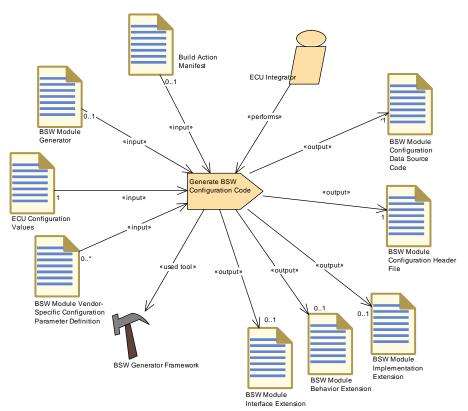

Figure 3.141: Generate BSW Code and model extensions

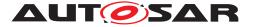

| Task Definition   | Generate BSW Cor                                                                                                    | nfigurati | on Code                                                                                                    |
|-------------------|----------------------------------------------------------------------------------------------------|-----------|----------------------------------------------------------------------------------------------------|
| Package           | AUTOSAR Root::M2<br>Config Classes::Tas                                                                                                    |           | dology::Methodology Library::Ecu::ECU                                                                              |
| Brief Description | Generate source code which implements configuration data for link- or compile-time configuration.                                                                                                    |           |                                                                                                    |
| Description       | A generator reads the relevant parameters from the ECU Configuration<br>Description and creates a separate code file that implements the<br>specified configuration. This task is used for link-time configuration, i.e.<br>the configuration code can be produced at link-time of the core code or<br>for compile-time configuration, if the configuration code cannot be put<br>into a header file (e.g. for tables), even if the core code and the<br>configuration code shall be compiled at the same time. |           |                                                                                                    |
|                   | A header file may be                                                                                                    | e produc  | ed in addition, to declare the data.                                                                               |
|                   |                                                                                                    | artifacts | nay produce extensions of the BSW<br>as a result of configuration parameter<br>gration time.                       |
| Relation Type     | Related Element                                                                                                    | Mul.      | Note                                                                                                    |
| Performed by      | ECU Integrator                                                                                                    | 1         |                                                                                                    |
| Consumes          | ECU Configuration<br>Values                                                                                                    | 1         |                                                                                                    |
| Consumes          | BSW Module Gen-<br>erator                                                                                                    | 01        | This is an input in case a generator<br>framework is used which has to run<br>some module specific generator code. |
| Consumes          | Build Action Mani-<br>fest                                                                                                    | 01        | The task may be controlled by a Build Action Manifest.                                                             |
| Consumes          | BSW Module<br>Vendor- Specific<br>Configuration Pa-<br>rameter Definition                                                                                                    | 0*        |                                                                                                    |
| Produces          | BSW Module Con-<br>figuration Data<br>Source Code                                                                                                    | 1         |                                                                                                    |
| Produces          | BSW Module Con-<br>figuration Header<br>File                                                                                                    | 1         |                                                                                                    |
| Produces          | BSW Module Be-<br>havior Extension                                                                                                    | 01        |                                                                                                    |
| Produces          | BSW Module<br>Implementation<br>Extension                                                                                                    | 01        |                                                                                                    |
| Produces          | BSW Module Inter-<br>face Extension                                                                                                    | 01        |                                                                                                    |
| Used tool         | BSW Generator<br>Framework                                                                                                    | 1         |                                                                                                    |

# Table 3.279: Generate BSW Configuration Code

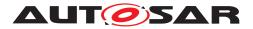

## 3.6.1.21 Generate Local MC Data Support

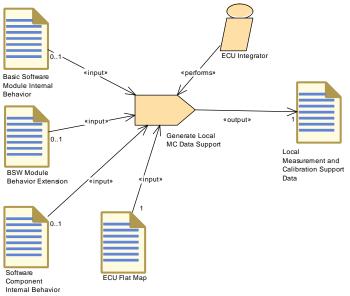

Figure 3.142: Generate Local MC Data Support

| Task Definition   | Generate Local MC Data Support                                                                                                    |                                                                                                    |                                     |  |  |
|-------------------|----------------------------------------------------------------------------------------------------|----------------------------------------------------------------------------------------------------|-------------------------------------|--|--|
| Package           | AUTOSAR Root::M2::Methodology::Methodology Library::Ecu::Tasks                                                                                                    |                                                                                                    |                                     |  |  |
| Brief Description | Generate Local MC                                                                                                    | Generate Local MC Support Data                                                                                    |                                     |  |  |
| Description       | Generate the support data needed for measurement and calibration of those parameters and variables (roles constantMemory and staticMemory), which are owned locally by the code of a module or component (in contrast to those, which are owned by the RTE).                                |                                                                                                    |                                     |  |  |
|                   | The declaration of local variables/parameters is read from the Internal<br>Behavior of either a BSW module or an Atomic Software Component,<br>therefore these can be considered as alternative inputs. The ECU Flat<br>Map is needed as input in order to resolve possible name conflicts. |                                                                                                    |                                     |  |  |
|                   |                                                                                                    | This task can be combined with RTE generation for practical reasons, but it is considered as an independent task. |                                     |  |  |
|                   | Note that calibration data that need software emulation support by the RTE cannot be handled by this task; they need to be processed by the task Generate RTE.                                                                                                    |                                                                                                    |                                     |  |  |
|                   | Meth.bindingTime =                                                                                                    | CodeGe                                                                                                    | enerationTime                       |  |  |
| Relation Type     | Related Element                                                                                                    | Mul.                                                                                                    | Note                                |  |  |
| Performed by      | ECU Integrator                                                                                                    | 1                                                                                                    |                                     |  |  |
| Consumes          | ECU Flat Map                                                                                                    | 1                                                                                                    | Meth.bindingTime = SystemDesignTime |  |  |
| Consumes          | BSW Module Be-<br>havior Extension                                                                                                    | 01                                                                                                    | Meth.bindingTime = SystemDesignTime |  |  |
| Consumes          | Basic Software<br>Module Internal<br>Behavior                                                                                                    | 01                                                                                                    | Meth.bindingTime = SystemDesignTime |  |  |

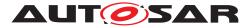

| Relation Type | Related Element                                             | Mul. | Note                                     |
|---------------|-------------------------------------------------------------|------|------------------------------------------|
| Consumes      | Software Compo-<br>nent Internal Be-<br>havior              | 01   | Meth.bindingTime = SystemDesignTime      |
| Produces      | Local Measure-<br>ment and Cali-<br>bration Support<br>Data | 1    | Meth.bindingTime =<br>CodeGenerationTime |

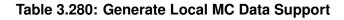

### 3.6.1.22 Create MC Function Model

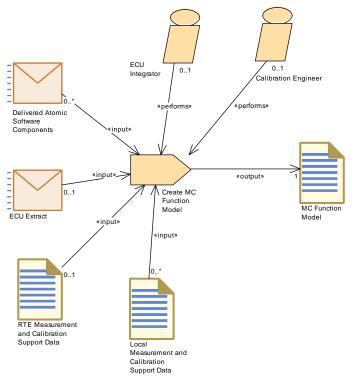

Figure 3.143: Create MC Function Model

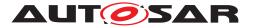

| Task Definition   | Create MC Function                                                                                                    | Create MC Function Model       |                                                                                                    |  |  |  |  |
|-------------------|----------------------------------------------------------------------------------------------------|--------------------------------|----------------------------------------------------------------------------------------------------|--|--|--|--|
| Package           | AUTOSAR Root::M2                                                                                                    | ::Metho                        | dology::Methodology Library::Ecu::Tasks                                                                                                    |  |  |  |  |
| Brief Description | Define a model of M                                                                                                    | Define a model of McFunctions. |                                                                                                    |  |  |  |  |
| Description       | <ul> <li>Create (manually or by generator) a functional model of measurement<br/>and calibration data on an ECU. Such a model may be derived from the<br/>logical structure of software components, ports etc. but the rules for<br/>this transformation are not standardized.</li> <li>This task may be performed before the RTE code is generated. Then<br/>the model will be based on the data defined in the ECU Flat Map.</li> </ul> |                                |                                                                                                    |  |  |  |  |
|                   | The task may also be performed at the same time as or after the generation of Measurement and Calibration Support Data. In this case it is possible (but not mandatory) to base the model on these support data only.<br>The task may be supported by the RTE generator (not a standardized feature) or another tool.                                                                                                    |                                |                                                                                                    |  |  |  |  |
| Relation Type     | Related Element                                                                                                    | Mul.                           | Note                                                                                                    |  |  |  |  |
| Performed by      | Calibration Engi-<br>neer                                                                                                    | 01                             |                                                                                                    |  |  |  |  |
| Performed by      | ECU Integrator                                                                                                    | 01                             |                                                                                                    |  |  |  |  |
| Consumes          | ECU Extract                                                                                                    | 01                             | The ECU Flat Map can be used to define<br>references to variables and parameters<br>which are later visible in A2L.<br>Furthermore, the ECU Extract can be<br>used to find the relevant software<br>components. |  |  |  |  |
| Consumes          | RTE Measurement<br>and Calibration<br>Support Data                                                                                                    | 01                             | Used if the MC Function Model shall refer to McDataInstances allocated by the RTE.                                                                                                    |  |  |  |  |
| Consumes          | Delivered Atomic<br>Software Compo-<br>nents                                                                                                    | 0*                             | The component model may be used to derive an MC Function Model.                                                                                                    |  |  |  |  |
| Consumes          | Local Measure-<br>ment and Cali-<br>bration Support<br>Data                                                                                                    | 0*                             | Used if the MC Function Model shall<br>refer to McDataInstances allocated by<br>BSW modules without RTE support.                                                                                                |  |  |  |  |
| Produces          | MC Function<br>Model                                                                                                    | 1                              |                                                                                                    |  |  |  |  |

Table 3.281: Create MC Function Model

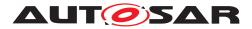

### 3.6.1.23 Generate RTE

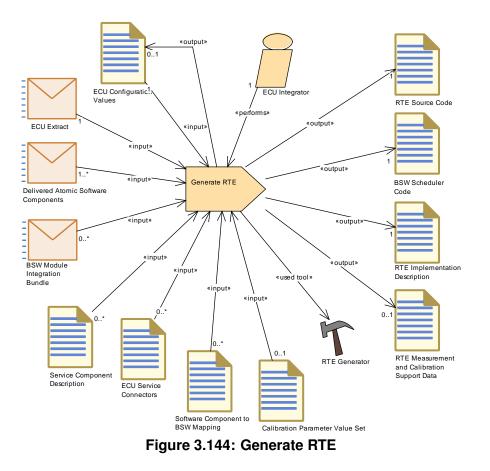

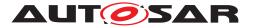

| Task Definition   | Generate RTE                                                                                                    |                                                                                                    |                                                                                                    |  |  |  |
|-------------------|----------------------------------------------------------------------------------------------------|----------------------------------------------------------------------------------------------------|----------------------------------------------------------------------------------------------------|--|--|--|
| Package           | AUTOSAR Root::M2                                                                                                    | AUTOSAR Root::M2::Methodology::Methodology Library::Ecu::Tasks                                                                                                    |                                                                                                    |  |  |  |
| Brief Description | Generate the RTE a                                                                                                    | Generate the RTE and several further artifacts.                                                                                                    |                                                                                                    |  |  |  |
| Description       | Generate the RTE and several further artifacts from the input XML descriptions in the scope of a given ECU:                                                                                                    |                                                                                                    |                                                                                                    |  |  |  |
|                   | RTE Core Sou                                                                                                    | RTE Core Source Code                                                                                                    |                                                                                                    |  |  |  |
|                   | BSW Scheduler Code                                                                                                    |                                                                                                    |                                                                                                    |  |  |  |
|                   | RTE Impleme                                                                                                    | RTE Implementation Description                                                                                                    |                                                                                                    |  |  |  |
|                   | RTE Measurement and Calibration Support Data                                                                                                    |                                                                                                    |                                                                                                    |  |  |  |
|                   | configuration, especi<br>used to pre-configure<br>the integrator in setti<br>In the so-called strict<br>assumed to be comp<br>build. A PredefinedV<br>configuration, see ta<br>points at code gener<br>time "code generatio | In an optional mode, this task can also write into the ECU configuration, especially for the configuration of the OS. This mode is used to pre-configure parts of the ECU configuration. It shall support the integrator in setting up the configuration in an iterative way.<br>In the so-called strict mode, the ECU configuration is not changed but assumed to be complete. This mode shall be used before the final build. A PredefinedVariant in the input data (referred in the EcuC configuration, see task Configure EcuC) can be used to bind variation points at code generation time. For variation points with latest binding time "code generation time" this is mandatory. Unbound variation points can still be present in the generated code. |                                                                                                    |  |  |  |
|                   |                                                                                                    | Meth.bindingTime = CodeGenerationTime                                                                                                    |                                                                                                    |  |  |  |
| Relation Type     | Related Element                                                                                                    | Mul.                                                                                                    | Note                                                                                                    |  |  |  |
| Performed by      | ECU Integrator                                                                                                    | 1                                                                                                    |                                                                                                    |  |  |  |
| Consumes          | ECU Configuration<br>Values                                                                                                    | 1                                                                                                    | Meth.bindingTime = SystemDesignTime                                                                                               |  |  |  |
| Consumes          | ECU Extract                                                                                                    | 1                                                                                                    | Find the VFB description of all Atomic<br>Software Components on this ECU and<br>the relevant parts of the system<br>description. |  |  |  |
|                   |                                                                                                    |                                                                                                    | The ECU Flat Map is also an input.<br>Meth.bindingTime = SystemDesignTime                                                         |  |  |  |
| Consumes          | Delivered Atomic<br>Software Compo-                                                                                                    | 1*                                                                                                    | Required input:                                                                                                    |  |  |  |
|                   | Software Compo-<br>nents                                                                                                    |                                                                                                    | <ul> <li>References to all component<br/>implementation descriptions on<br/>this ECU</li> </ul>                                   |  |  |  |
|                   |                                                                                                    |                                                                                                    | <ul> <li>SwcInternalBehavior which was<br/>used in the contract phase of the<br/>software components on this ECU</li> </ul>       |  |  |  |
|                   |                                                                                                    |                                                                                                    | <ul> <li>(optional) Software Component to<br/>BSW Mapping</li> </ul>                                                              |  |  |  |
|                   |                                                                                                    |                                                                                                    | Meth.bindingTime = SystemDesignTime                                                                                               |  |  |  |
|                   |                                                                                                    |                                                                                                    |                                                                                                    |  |  |  |

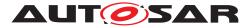

| Relation Type | Related Element                                    | Mul. | Note                                                                                                    |
|---------------|----------------------------------------------------|------|----------------------------------------------------------------------------------------------------|
| Consumes      | BSW Module Inte-<br>gration Bundle                 | 0*   | Input for BSW scheduling, BSW mode<br>and trigger declaration, BSW exclusive<br>areas, BSW calibration parameters that<br>need RTE support (for software<br>emulation).<br>Optionally, a Build Action Manifest maybe<br>be used to control the generator steps.<br>Meth.bindingTime = SystemDesignTime |
| Consumes      | ECU Service Con-<br>nectors                        | 0*   | Meth.bindingTime = SystemDesignTime                                                                                                    |
| Consumes      | Service Compo-<br>nent Description                 | 0*   | Meth.bindingTime = SystemDesignTime                                                                                                    |
| Consumes      | Software Compo-<br>nent to BSW Map-<br>ping        | 0*   | This input is explicitly stated because the<br>mapping may be created during ECU<br>integration and thus is not necessarily<br>part of the Delivered Atomic Software<br>Components.<br>Meth.bindingTime = SystemDesignTime                                                                             |
| Produces      | BSW Scheduler<br>Code                              | 1    | Meth.bindingTime =<br>CodeGenerationTime                                                                                                    |
| Produces      | RTE Implementa-<br>tion Description                | 1    | Meth.bindingTime =<br>CodeGenerationTime                                                                                                    |
| Produces      | RTE Source Code                                    | 1    | Meth.bindingTime =<br>CodeGenerationTime                                                                                                    |
| Produces      | ECU Configuration<br>Values                        | 01   | Optional output for the configuration of<br>the OS.<br>Meth.bindingTime =<br>CodeGenerationTime                                                                                                    |
| Produces      | RTE Measurement<br>and Calibration<br>Support Data | 01   | Meth.bindingTime =<br>CodeGenerationTime                                                                                                    |
| Used tool     | RTE Generator                                      | 1    |                                                                                                    |

Table 3.282: Generate RTE

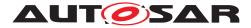

### 3.6.1.24 Generate Scheduler

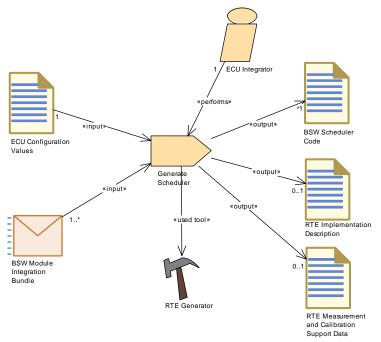

Figure 3.145: Generate Scheduler

| Task Definition   | Generate Schedule                  | Generate Scheduler                                                                                          |                                                                                                    |  |  |  |
|-------------------|------------------------------------|----------------------------------------------------------------------------------------------------|----------------------------------------------------------------------------------------------------|--|--|--|
| Package           | AUTOSAR Root::M2                   | AUTOSAR Root::M2::Methodology::Methodology Library::Ecu::Tasks                                              |                                                                                                    |  |  |  |
| Brief Description | Generate the BSW S                 | Schedule                                                                                                    | er                                                                                                    |  |  |  |
| Description       |                                    | Optional task of the RTE generator which only produces the code of the BSW Scheduler and related artifacts. |                                                                                                    |  |  |  |
| Relation Type     | Related Element                    | Mul.                                                                                                    | Note                                                                                                    |  |  |  |
| Performed by      | ECU Integrator                     | 1                                                                                                    |                                                                                                    |  |  |  |
| Consumes          | ECU Configuration<br>Values        | 1                                                                                                    | Configuration values for the BSW<br>Scheduler (subset of RTE configuration).<br>Meth.bindingTime = SystemDesignTime                                                                                                    |  |  |  |
| Consumes          | BSW Module Inte-<br>gration Bundle | 1*                                                                                                    | Input for BSW scheduling, BSW mode<br>and trigger declaration, BSW exclusive<br>areas, BSW calibration parameters that<br>need support for software emulation.<br>Optionally, a Build Action Manifest maybe<br>be used to control the generator steps.<br>Meth.bindingTime = SystemDesignTime |  |  |  |
| Produces          | BSW Scheduler<br>Code              | 1                                                                                                    | Meth.bindingTime =<br>CodeGenerationTime                                                                                                    |  |  |  |

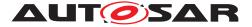

| Relation Type | Related Element                                    | Mul. | Note                                                                                                    |
|---------------|----------------------------------------------------|------|----------------------------------------------------------------------------------------------------|
| Produces      | RTE Implementa-<br>tion Description                | 01   | Creates a subset of the RTE<br>implementation description that contains<br>only the description of data owned by the<br>BSW Scheduler.<br>Meth.bindingTime =<br>CodeGenerationTime |
| Produces      | RTE Measurement<br>and Calibration<br>Support Data | 01   | Creates a subset of the measurement &<br>calibration support data related only to<br>the data owned by the BSW Scheduler.<br>Meth.bindingTime =<br>CodeGenerationTime              |
| Used tool     | RTE Generator                                      | 1    |                                                                                                    |

#### Table 3.283: Generate Scheduler

#### 3.6.1.25 Generate OS

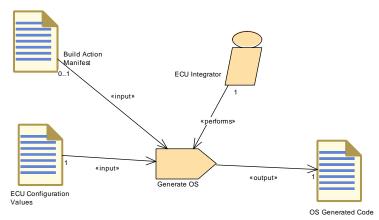

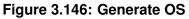

| Task Definition   | Generate OS                                                                                                    |                           |                                                        |  |  |  |
|-------------------|----------------------------------------------------------------------------------------------------|---------------------------|--------------------------------------------------------|--|--|--|
| Package           | AUTOSAR Root::M2::Methodology::Methodology Library::Ecu::Tasks                                                                                 |                           |                                                        |  |  |  |
| Brief Description | Generate the OS Ge                                                                                                    | enerated                  | Code files                                             |  |  |  |
| Description       | Generate the OS Generated Code files using the OS configuration values from the ECU Configuration .<br>Meth.bindingTime = CodeGenerationTime   |                           |                                                        |  |  |  |
| Relation Type     | Related Element                                                                                                    | Related Element Mul. Note |                                                        |  |  |  |
| Performed by      | ECU Integrator                                                                                                    | 1                         |                                                        |  |  |  |
| Consumes          | ECU Configuration         1         Meth.bindingTime = SystemDesignTime           Values         1         Meth.bindingTime = SystemDesignTime |                           |                                                        |  |  |  |
| Consumes          | Build Action Mani-<br>fest                                                                                                    | 01                        | The task may be controlled by a Build Action Manifest. |  |  |  |
| Produces          | OS Generated<br>Code                                                                                                    | 1                         | Meth.bindingTime =<br>CodeGenerationTime               |  |  |  |

#### Table 3.284: Generate OS

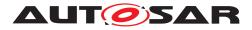

### 3.6.1.26 Generate RTE Prebuild Dataset

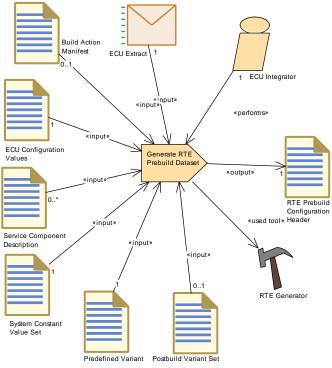

Figure 3.147: Generate RTE Prebuild Dataset

| Task Definition   | Generate RTE Preb                                                                                                 | Generate RTE Prebuild Dataset                                                                                                    |                                                        |  |  |  |
|-------------------|----------------------------------------------------------------------------------------------------|----------------------------------------------------------------------------------------------------|--------------------------------------------------------|--|--|--|
| Package           | AUTOSAR Root::M2::Methodology::Methodology Library::Ecu::Tasks                                                    |                                                                                                    |                                                        |  |  |  |
| Brief Description | Prebuild Data Set Generation Phase for the RTE: It binds all variations which are later than code generation time |                                                                                                    |                                                        |  |  |  |
| Description       | which are later than<br>output is a configura<br>The actually support                                             | Prebuild Data Set Generation Phase for the RTE: It binds all variations<br>which are later than code generation time but before build time. The<br>output is a configuration header which is used for the build.The actually supported variant are defined by the PredefinedVariant<br>referred in the EcuC configuration (see task Configure EcuC). |                                                        |  |  |  |
|                   | Meth.bindingTime =                                                                                                | PreCon                                                                                                    | npileTime                                              |  |  |  |
| Relation Type     | Related Element                                                                                                   | Mul.                                                                                                    | Note                                                   |  |  |  |
| Performed by      | ECU Integrator                                                                                                    | 1                                                                                                    |                                                        |  |  |  |
| Consumes          | ECU Configuration<br>Values                                                                                       | ECU Configuration         1         find the Predefiined Variant to be used                                                                                                    |                                                        |  |  |  |
| Consumes          | ECU Extract                                                                                                    |                                                                                                    |                                                        |  |  |  |
| Consumes          | Predefined Variant                                                                                                | Predefined Variant 1                                                                                                    |                                                        |  |  |  |
| Consumes          | System Constant<br>Value Set                                                                                      | 1                                                                                                    |                                                        |  |  |  |
| Consumes          | Build Action Mani-<br>fest                                                                                        | 01                                                                                                    | The task may be controlled by a Build Action Manifest. |  |  |  |

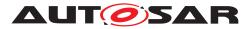

| Relation Type | Related Element                        | Mul. | Note                                     |
|---------------|----------------------------------------|------|------------------------------------------|
| Consumes      | Postbuild Variant<br>Set               | 01   |                                          |
| Consumes      | Service Compo-<br>nent Description     | 0*   | Meth.bindingTime =<br>CodeGenerationTime |
| Produces      | RTE Prebuild Con-<br>figuration Header | 1    | Meth.bindingTime = PreCompileTime        |
| Used tool     | RTE Generator                          | 1    |                                          |

| Table 3.285: G | enerate RTE | Prebuild | Dataset |
|----------------|-------------|----------|---------|
|----------------|-------------|----------|---------|

# 3.6.1.27 Compile ECU Source Code

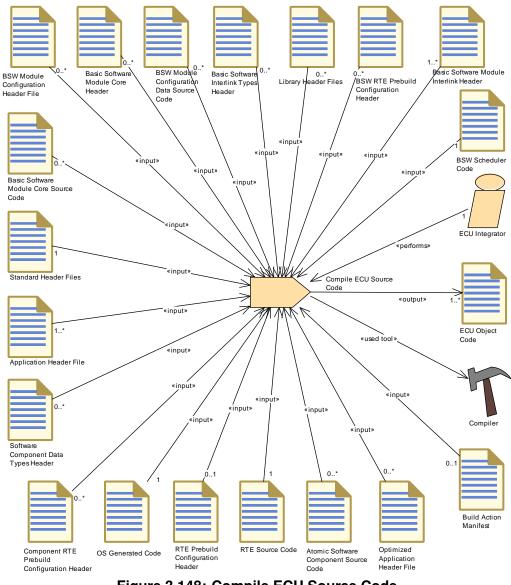

Figure 3.148: Compile ECU Source Code

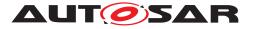

| Task Definition   | Compile ECU Source Code                                                                                                    |                                |                                                        |  |  |  |
|-------------------|----------------------------------------------------------------------------------------------------|--------------------------------|--------------------------------------------------------|--|--|--|
| Package           | AUTOSAR Root::M2::Methodology::Methodology Library::Ecu::Tasks                                                                    |                                |                                                        |  |  |  |
| Brief Description | Compile Source Code for an ECU                                                                                                    |                                |                                                        |  |  |  |
| Description       | Compile all the source code required for ECU integration, i.e. all source code except the code which is delivered as object code. |                                |                                                        |  |  |  |
| Deletion Type     | Related Element                                                                                                    | Meth.bindingTime = CompileTime |                                                        |  |  |  |
| Relation Type     |                                                                                                    | Mul.                           | Note                                                   |  |  |  |
| Performed by      | ECU Integrator                                                                                                    | 1                              | A de the le facella e Theorem                          |  |  |  |
| Consumes          | BSW Scheduler<br>Code                                                                                                    | 1                              | Meth.bindingTime =<br>CodeGenerationTime               |  |  |  |
| Consumes          | OS Generated                                                                                                    | 1                              | Meth.bindingTime =                                     |  |  |  |
|                   | Code                                                                                                    |                                | CodeGenerationTime                                     |  |  |  |
| Consumes          | RTE Source Code                                                                                                    | 1                              | Meth.bindingTime =<br>CodeGenerationTime               |  |  |  |
| Consumes          | Standard Header                                                                                                    | 1                              | Meth.bindingTime =                                     |  |  |  |
|                   | Files                                                                                                    |                                | CodeGenerationTime                                     |  |  |  |
| Consumes          | Application Header<br>File                                                                                                    | 1*                             | Meth.bindingTime =<br>CodeGenerationTime               |  |  |  |
| Consumes          | Basic Software<br>Module Interlink<br>Header                                                                                      | 1*                             | Meth.bindingTime =<br>CodeGenerationTime               |  |  |  |
| Consumes          | Build Action Mani-<br>fest                                                                                                    | 01                             | The task may be controlled by a Build Action Manifest. |  |  |  |
| Consumes          | RTE Prebuild Con-<br>figuration Header                                                                                            | 01                             | Meth.bindingTime = PreCompileTime                      |  |  |  |
| Consumes          | Atomic Soft-<br>ware Component<br>Source Code                                                                                     | 0*                             | Meth.bindingTime =<br>CodeGenerationTime               |  |  |  |
| Consumes          | BSW Module Con-<br>figuration Data<br>Source Code                                                                                 | 0*                             | Meth.bindingTime =<br>CodeGenerationTime               |  |  |  |
| Consumes          | BSW Module Con-<br>figuration Header<br>File                                                                                      | 0*                             | Meth.bindingTime =<br>CodeGenerationTime               |  |  |  |
| Consumes          | BSW RTE Pre-<br>build Configuration<br>Header                                                                                     | 0*                             | Meth.bindingTime = PreCompileTime                      |  |  |  |
| Consumes          | Basic Software<br>Interlink Types<br>Header                                                                                       | 0*                             | Meth.bindingTime =<br>CodeGenerationTime               |  |  |  |
| Consumes          | Basic Software<br>Module Core<br>Header                                                                                           | 0*                             | Meth.bindingTime =<br>CodeGenerationTime               |  |  |  |
| Consumes          | Basic Software<br>Module Core<br>Source Code                                                                                      | 0*                             | Meth.bindingTime =<br>CodeGenerationTime               |  |  |  |
| Consumes          | Component RTE<br>Prebuild Configu-<br>ration Header                                                                               | 0*                             | Meth.bindingTime =<br>CodeGenerationTime               |  |  |  |

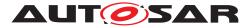

| Relation Type | Related Element                              | Mul. | Note                                     |
|---------------|----------------------------------------------|------|------------------------------------------|
| Consumes      | Library Header<br>Files                      | 0*   | Meth.bindingTime =<br>CodeGenerationTime |
| Consumes      | Optimized Applica-<br>tion Header File       | 0*   | Meth.bindingTime =<br>CodeGenerationTime |
| Consumes      | Software Compo-<br>nent Data Types<br>Header | 0*   | Meth.bindingTime =<br>CodeGenerationTime |
| Produces      | ECU Object Code                              | 1*   | Meth.bindingTime = CompileTime           |
| Used tool     | Compiler                                     | 1    |                                          |

### Table 3.286: Compile ECU Source Code

### 3.6.1.28 Generate ECU Executable

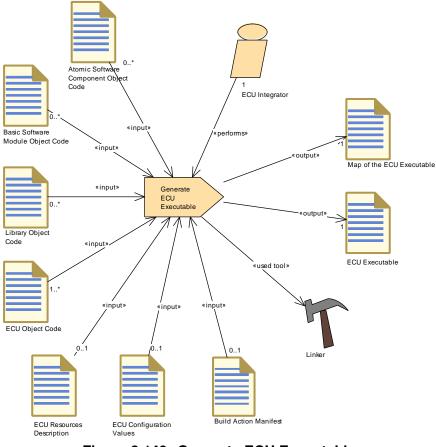

Figure 3.149: Generate ECU Executable

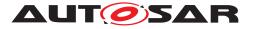

| Task Definition                                                                                              | Generate ECU Exec                                                                                                    | cutable                                                                                                    |                                                                                                    |  |  |
|----------------------------------------------------------------------------------------------------|----------------------------------------------------------------------------------------------------|----------------------------------------------------------------------------------------------------|----------------------------------------------------------------------------------------------------|--|--|
| Package                                                                                                    | AUTOSAR Root::M2                                                                                                    | 2::Metho                                                                                                    | odology::Methodology Library::Ecu::Tasks                                                                                                    |  |  |
| Brief Description                                                                                            | Generate the execut linker configuration.                                                                                                    | able coo                                                                                                    | de of the ECU out of the object files and                                                                                                    |  |  |
| Description                                                                                                  | development practice<br>is more than a simpl<br>Configuration Descrit<br>configured executab<br>needed as input to the<br>contains the information are                                                                                                    | The steps to generate the code for an ECU resemble today's development practice. However, it is important to note that this activity is more than a simple linker step. Information from the ECU Configuration Description might be used to generate specially configured executable software. The ECU Configuration Description is needed as input to the Generate Executable activity, because it contains the information which BSW modules and SWC implementations are used to create the executable and further information about the memory mapping. |                                                                                                    |  |  |
|                                                                                                    |                                                                                                    |                                                                                                    | the ECU Executable and the Map of<br>Iy the log file from linking the ECU                                                                                                    |  |  |
|                                                                                                    | The detailed input and output formats of this task are not standardized<br>by AUTOSAR, therefore this task is only included for informative<br>purposes. Note that ECU Configuration is shown as an input to get the<br>overall picture, however in practice more specific artifacts (e.g. linker<br>settings, make file etc.) will have to be generated out of the ECU<br>configuration before the actual software build can be started.<br>Especially, the information about the mapping of the physical memory<br>sections to the memory section used in the software, which is<br>described in the so-called EcuC parameter values, is needed in order<br>to generate the linker settings. |                                                                                                    |                                                                                                    |  |  |
|                                                                                                    | sections to the mem<br>described in the so-<br>to generate the linke                                                                                                    | nation a<br>ory sect<br>called E<br>r setting                                                                                                    | tion used in the software, which is cuC parameter values, is needed in order gs.                                                                                                    |  |  |
| Polotion Type                                                                                                | sections to the mem<br>described in the so-o<br>to generate the linke<br>Meth.bindingTime =                                                                                                    | nation a<br>ory sect<br>called E<br>r setting<br>LinkTim                                                                                                    | tion used in the software, which is<br>cuC parameter values, is needed in order<br>gs.                                                                                                    |  |  |
| Relation Type                                                                                                | sections to the mem<br>described in the so-<br>to generate the linke<br>Meth.bindingTime =<br>Related Element                                                                                                    | nation a<br>ory sect<br>called E<br>r setting<br>LinkTim<br><b>Mul.</b>                                                                                                    | tion used in the software, which is cuC parameter values, is needed in order gs.                                                                                                    |  |  |
| Performed by                                                                                                 | sections to the mem<br>described in the so-o<br>to generate the linke<br>Meth.bindingTime =                                                                                                    | nation a<br>ory sect<br>called E<br>r setting<br>LinkTim                                                                                                    | tion used in the software, which is<br>cuC parameter values, is needed in order<br>gs.<br>Note<br>from generated or delivered source code                                                                                                    |  |  |
| Performed by<br>Consumes                                                                                     | sections to the mem<br>described in the so-o<br>to generate the linke<br>Meth.bindingTime =<br><b>Related Element</b><br>ECU Integrator                                                                                                    | nation a<br>ory sect<br>called E<br>r setting<br>LinkTim<br><b>Mul.</b><br>1                                                                                                    | tion used in the software, which is<br>cuC parameter values, is needed in order<br>gs.<br>ne<br><b>Note</b>                                                                                                    |  |  |
| Performed by<br>Consumes<br>Consumes                                                                         | sections to the mem<br>described in the so-<br>to generate the linke<br>Meth.bindingTime =<br><b>Related Element</b><br>ECU Integrator<br>ECU Object Code<br>Build Action Mani-                                                                                                    | nation a<br>ory sect<br>called E-<br>r setting<br>LinkTim<br><b>Mul.</b><br>1                                                                                                    | tion used in the software, which is<br>cuC parameter values, is needed in order<br>gs.                                                                                                    |  |  |
| Performed by<br>Consumes<br>Consumes<br>Consumes                                                             | sections to the mem<br>described in the so-o<br>to generate the linke<br>Meth.bindingTime =<br><b>Related Element</b><br>ECU Integrator<br>ECU Object Code<br>Build Action Mani-<br>fest<br>ECU Configuration                                                                                                    | nation a<br>ory sect<br>called E<br>r setting<br>LinkTim<br><b>Mul.</b><br>1<br>1*<br>01<br>01                                                                                                    | tion used in the software, which is<br>cuC parameter values, is needed in order<br>gs.<br>Note<br>Note<br>from generated or delivered source code<br>Meth.bindingTime = CompileTime<br>The task may be controlled by a Build<br>Action Manifest.<br>may be used to set up build environment                                                                                                    |  |  |
| Performed by<br>Consumes<br>Consumes<br>Consumes<br>Consumes                                                 | sections to the mem<br>described in the so-<br>to generate the linke<br>Meth.bindingTime =<br><b>Related Element</b><br>ECU Integrator<br>ECU Object Code<br>Build Action Mani-<br>fest<br>ECU Configuration<br>Values<br>ECU Resources                                                                                                    | nation a<br>ory sect<br>called E<br>r setting<br>LinkTim<br>1<br>1*<br>01<br>01                                                                                                    | tion used in the software, which is<br>cuC parameter values, is needed in order<br>gs.                                                                                                    |  |  |
| Relation TypePerformed byConsumesConsumesConsumesConsumesConsumesConsumesConsumesConsumesConsumes            | sections to the mem<br>described in the so-<br>to generate the linke<br>Meth.bindingTime =<br><b>Related Element</b><br>ECU Integrator<br>ECU Object Code<br>Build Action Mani-<br>fest<br>ECU Configuration<br>Values<br>ECU Resources<br>Description<br>Atomic Software<br>Component Object                                                                                                    | nation a<br>ory sect<br>called E<br>r setting<br>LinkTim<br><b>Mul.</b><br>1<br>1*<br>01<br>01                                                                                                    | tion used in the software, which is<br>cuC parameter values, is needed in order<br>gs.<br>Note<br>Note<br>from generated or delivered source code<br>Meth.bindingTime = CompileTime<br>The task may be controlled by a Build<br>Action Manifest.<br>may be used to set up build environment<br>Meth.bindingTime = CompileTime<br>may be used to set up build environment<br>Meth.bindingTime = CompileTime                                                                                                    |  |  |
| Performed by<br>Consumes<br>Consumes<br>Consumes<br>Consumes<br>Consumes                                     | sections to the mem<br>described in the so-o<br>to generate the linke<br>Meth.bindingTime =<br><b>Related Element</b><br>ECU Integrator<br>ECU Object Code<br>Build Action Mani-<br>fest<br>ECU Configuration<br>Values<br>ECU Resources<br>Description<br>Atomic Software<br>Component Object<br>Code<br>Basic Software<br>Module Object                                                                                                    | nation a<br>ory sect<br>called E<br>r setting<br>LinkTim<br><b>Mul.</b><br>1<br>1*<br>01<br>01<br>01<br>01                                                                                                    | tion used in the software, which is<br>cuC parameter values, is needed in order<br>gs.<br><b>Note</b><br><b>Note</b><br>from generated or delivered source code<br>Meth.bindingTime = CompileTime<br>The task may be controlled by a Build<br>Action Manifest.<br>may be used to set up build environment<br>Meth.bindingTime = CompileTime<br>may be used to set up build environment<br>Meth.bindingTime = CompileTime<br>Meth.bindingTime = CompileTime<br>Meth.bindingTime = CompileTime                                                                                             |  |  |
| Performed by<br>Consumes<br>Consumes<br>Consumes<br>Consumes<br>Consumes<br>Consumes                         | sections to the mem<br>described in the so-o<br>to generate the linke<br>Meth.bindingTime =<br><b>Related Element</b><br>ECU Integrator<br>ECU Object Code<br>Build Action Mani-<br>fest<br>ECU Configuration<br>Values<br>ECU Resources<br>Description<br>Atomic Software<br>Component Object<br>Code<br>Basic Software<br>Module Object<br>Code                                                                                                    | nation a<br>ory sect<br>called E<br>r setting<br>LinkTim<br><b>Mul.</b><br>1<br>1*<br>01<br>01<br>01<br>0*                                                                                                    | tion used in the software, which is<br>cuC parameter values, is needed in order<br>gs.<br><b>Note</b><br><b>Note</b><br>from generated or delivered source code<br>Meth.bindingTime = CompileTime<br>The task may be controlled by a Build<br>Action Manifest.<br>may be used to set up build environment<br>Meth.bindingTime = CompileTime<br>may be used to set up build environment<br>Meth.bindingTime = CompileTime<br>Meth.bindingTime = CompileTime<br>for object code delivery<br>Meth.bindingTime = CompileTime<br>for object code delivery                                     |  |  |
| Performed by<br>Consumes<br>Consumes<br>Consumes<br>Consumes<br>Consumes<br>Consumes<br>Consumes<br>Consumes | sections to the mem<br>described in the so-o<br>to generate the linke<br>Meth.bindingTime =<br><b>Related Element</b><br>ECU Integrator<br>ECU Object Code<br>Build Action Mani-<br>fest<br>ECU Configuration<br>Values<br>ECU Resources<br>Description<br>Atomic Software<br>Component Object<br>Code<br>Basic Software<br>Module Object<br>Code                                                                                                    | nation a<br>ory sect<br>called E<br>r setting<br>LinkTim<br><b>Mul.</b><br>1<br>1*<br>01<br>01<br>01<br>0*<br>0*                                                                                                    | tion used in the software, which is<br>cuC parameter values, is needed in order<br>gs.<br>Note<br>Note<br>Note<br>Note<br>from generated or delivered source code<br>Meth.bindingTime = CompileTime<br>The task may be controlled by a Build<br>Action Manifest.<br>may be used to set up build environment<br>Meth.bindingTime = CompileTime<br>may be used to set up build environment<br>Meth.bindingTime = CompileTime<br>Meth.bindingTime = CompileTime<br>for object code delivery<br>Meth.bindingTime = CompileTime<br>for object code delivery<br>Meth.bindingTime = CompileTime |  |  |

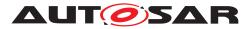

| Relation Type | Related Element      | Mul. | Note |
|---------------|----------------------|------|------|
| Predecessor   | Encapsulate SW-C     | 1    |      |
| Predecessor   | Generate BSW and RTE | 1    |      |

| Table 3.287: | Generate | ECU | Executable |
|--------------|----------|-----|------------|
|--------------|----------|-----|------------|

#### 3.6.1.29 Generate RTE Postbuild Dataset

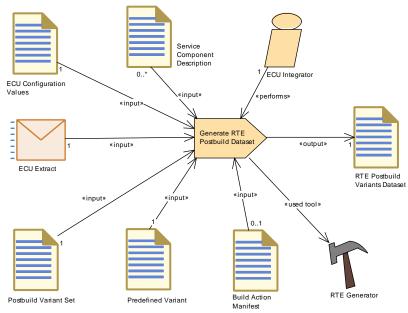

Figure 3.150: Generate RTE Postbuild Dataset

| Task Definition   | Generate RTE Post                                                                                                    | build D                                                                                                    | ataset                      |  |  |
|-------------------|----------------------------------------------------------------------------------------------------|----------------------------------------------------------------------------------------------------|-----------------------------|--|--|
| Package           | AUTOSAR Root::M2::Methodology::Methodology Library::Ecu::Tasks                                                             |                                                                                                    |                             |  |  |
| Brief Description | Postbuild Data Set Generation Phase for the RTE: It binds all variations which are for postbuild time.                     |                                                                                                    |                             |  |  |
| Description       | are for postbuild time                                                                                                    | Data Set Generation Phase for the RTE: It binds all variations which<br>are for postbuild time. The output is a data set which can be used to<br>build an image separately from the main code.                                                                                                    |                             |  |  |
|                   | PredefinedVariants r<br>configuration. At run<br>selection is done via<br>The actual value for<br>initialization is define | The supported post-build variants are defined by the<br>PredefinedVariants referred in the post-build section of the RTE<br>configuration. At runtime, only one of those variants can be active. This<br>selection is done via the initialization structure for the BSW Scheduler.<br>The actual value for this initialization structure used for runtime<br>initialization is defined by the configuration of the ECU State Manager. |                             |  |  |
|                   | Meth.bindingTime = PostBuild                                                                                               |                                                                                                    |                             |  |  |
| Relation Type     | Related Element                                                                                                    | Mul.                                                                                                    | Note                        |  |  |
| Performed by      | ECU Integrator                                                                                                    | 1                                                                                                    |                             |  |  |
| Consumes          | ECU Configuration<br>Values                                                                                                | 1                                                                                                    | Meth.bindingTime = LinkTime |  |  |

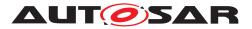

| Relation Type | Related Element                    | Mul. | Note                                                   |
|---------------|------------------------------------|------|--------------------------------------------------------|
| Consumes      | ECU Extract                        | 1    | Meth.bindingTime = LinkTime                            |
| Consumes      | Postbuild Variant<br>Set           | 1    |                                                        |
| Consumes      | Predefined Variant                 | 1    |                                                        |
| Consumes      | Build Action Mani-<br>fest         | 01   | The task may be controlled by a Build Action Manifest. |
| Consumes      | Service Compo-<br>nent Description | 0*   | Meth.bindingTime = LinkTime                            |
| Produces      | RTE Postbuild<br>Variants Dataset  | 1    | Meth.bindingTime = PostBuild                           |
| Used tool     | RTE Generator                      | 1    |                                                        |

### 3.6.1.30 Generate A2L

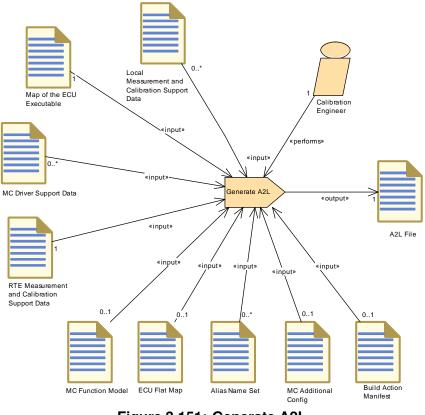

Figure 3.151: Generate A2L

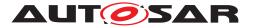

| Task Definition   | Generate A2L                                                                                    | Generate A2L                                                                                                    |                                                                                                    |  |  |
|-------------------|-------------------------------------------------------------------------------------------------|----------------------------------------------------------------------------------------------------|----------------------------------------------------------------------------------------------------|--|--|
| Package           | AUTOSAR Root::M2                                                                                | AUTOSAR Root::M2::Methodology::Methodology Library::Ecu::Tasks                                                                                                    |                                                                                                    |  |  |
| Brief Description | Generate the A2L Fi                                                                             | Generate the A2L File for an ECU.                                                                                                    |                                                                                                    |  |  |
| Description       | given by RTE Measu                                                                              | <ul> <li>The A2L File created by this task is the final representation of the data given by RTE Measurement and Calibration Support Data and Local Measurement and Calibration Support Data.</li> <li>The main purpose of this task is to replace all symbolic information on data location found in these input data by actual addresses. Optionally, it replaces identifiers by alias names given in Alias Name Set(s). Finally is completes the A2L file with configuration from ECU driver software (MC Driver Support Data) and configuration not determined by AUTOSAR artifacts (MC Additional Configuration).</li> </ul> |                                                                                                    |  |  |
|                   | data location found i<br>it replaces identifiers<br>Finally is completes<br>software (MC Driver |                                                                                                    |                                                                                                    |  |  |
|                   | of the use cases. Th<br>shown as input in or<br>that one needs addit                            | This task is not part of AUTOSAR, it is only included for completeness of the use cases. The Map of the ECU Executable (linker map file) is shown as input in order to illustrate the principle use case only. Note that one needs additional information, like the .ELF or .COFF file, to resolve addresses of elements of composite C-variables.                                                                                                    |                                                                                                    |  |  |
| Relation Type     | Related Element                                                                                 | Mul.                                                                                                    | Note                                                                                                    |  |  |
| Performed by      | Calibration Engi-<br>neer                                                                       | 1                                                                                                    |                                                                                                    |  |  |
| Consumes          | Map of the ECU<br>Executable                                                                    | 1                                                                                                    |                                                                                                    |  |  |
| Consumes          | RTE Measurement<br>and Calibration<br>Support Data                                              | 1                                                                                                    |                                                                                                    |  |  |
| Consumes          | Build Action Mani-<br>fest                                                                      | 01                                                                                                    | The task may be controlled by a Build Action Manifest.                                                                             |  |  |
| Consumes          | ECU Flat Map                                                                                    | 01                                                                                                    | The ECU Flat Map is needed in case the A2L generator has to process an MC Function Model that relates to data in the ECU Flat Map. |  |  |
| Consumes          | MC Additional<br>Config                                                                         | 01                                                                                                    |                                                                                                    |  |  |
| Consumes          | MC Function<br>Model                                                                            | 01                                                                                                    | This input is needed if the keyword<br>FUNCTION shall be supported in the<br>generated A2L.                                        |  |  |
| Consumes          | Alias Name Set                                                                                  | 0*                                                                                                    |                                                                                                    |  |  |
| Consumes          | Local Measure-<br>ment and Cali-<br>bration Support<br>Data                                     | 0*                                                                                                    |                                                                                                    |  |  |
| Consumes          | MC Driver Support<br>Data                                                                       | 0*                                                                                                    |                                                                                                    |  |  |
| Produces          | A2L File                                                                                        | 1                                                                                                    | Meth.bindingTime =<br>CodeGenerationTime                                                                                           |  |  |

Table 3.289: Generate A2L

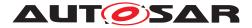

#### 3.6.1.31 Measure Resources

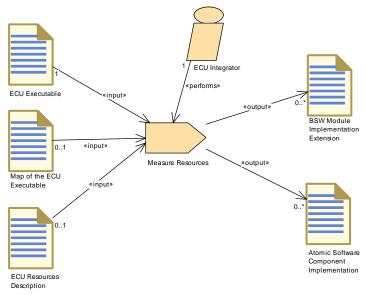

Figure 3.152: Measure Resources

| Task Definition   | Measure Resource                                 | Measure Resources |                                                                                      |  |
|-------------------|--------------------------------------------------|-------------------|--------------------------------------------------------------------------------------|--|
| Package           | AUTOSAR Root::M2                                 | ::Metho           | dology::Methodology Library::Ecu::Tasks                                              |  |
| Brief Description |                                                  |                   | Imption and update the implementation VC and BSW Module Descriptions.                |  |
| Description       |                                                  |                   | Imption and update the implementation VC and BSW Module Descriptions.                |  |
| Relation Type     | Related Element                                  | Mul.              | Note                                                                                 |  |
| Performed by      | ECU Integrator                                   | 1                 |                                                                                      |  |
| Consumes          | ECU Executable                                   | 1                 |                                                                                      |  |
| Consumes          | ECU Resources<br>Description                     | 01                |                                                                                      |  |
| Consumes          | Map of the ECU<br>Executable                     | 01                |                                                                                      |  |
| Produces          | Atomic Software<br>Component Imple-<br>mentation | 0*                | Add extensions to the Implementation<br>Description.<br>Meth.bindingTime = PostBuild |  |
| Produces          | BSW Module<br>Implementation<br>Extension        | 0*                | Meth.bindingTime = PostBuild                                                         |  |

#### Table 3.290: Measure Resources

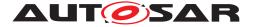

### 3.6.1.32 Refine Rapid Prototyping Scenario

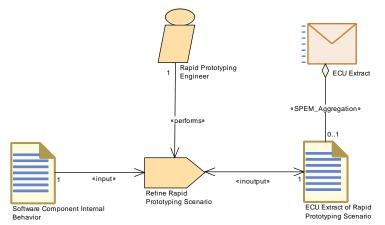

Figure 3.153: Refine Rapid Prototyping Scenario

| Task Definition   | Refine Rapid Proto                              | Refine Rapid Prototyping Scenario |                                                                           |  |
|-------------------|-------------------------------------------------|-----------------------------------|---------------------------------------------------------------------------|--|
| Package           | AUTOSAR Root::M2                                | 2::Metho                          | dology::Methodology Library::Ecu::Tasks                                   |  |
| Brief Description |                                                 |                                   |                                                                           |  |
| Description       |                                                 |                                   | formation in the Rapid Prototyping ooks or hook implementation decisions. |  |
| Relation Type     | Related Element                                 | Mul.                              | Note                                                                      |  |
| Performed by      | Rapid Prototyping<br>Engineer                   | 1                                 |                                                                           |  |
| Consumes          | Software Compo-<br>nent Internal Be-<br>havior  | 1                                 |                                                                           |  |
| In/out            | ECU Extract of<br>Rapid Prototyping<br>Scenario | 1                                 |                                                                           |  |
| Predecessor       | Generate ECU Ex-<br>tract                       | 1                                 |                                                                           |  |

#### Table 3.291: Refine Rapid Prototyping Scenario

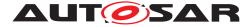

#### 3.6.2 Work Products

### 3.6.2.1 BSW Module Integration Bundle

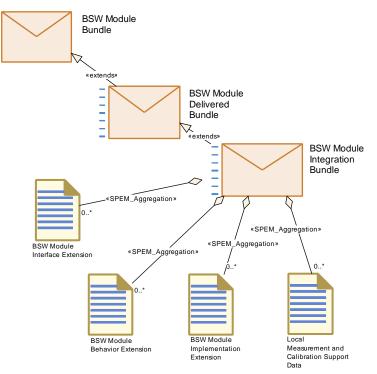

Figure 3.154: BSW Module Integration Bundle

| Deliverable       | BSW Module Integration Bundle                                             |          |                                      |
|-------------------|---------------------------------------------------------------------------|----------|--------------------------------------|
| Package           | AUTOSAR Root::M2::Methodology::Methodology Library::Ecu::Work<br>Products |          |                                      |
| Brief Description |                                                                           |          |                                      |
| Description       | Contains the BSW a during integration.                                    | rtifacts | or one or more BSW modules completed |
| Kind              | Delivered                                                                 |          |                                      |
| Extends           | BSW Module Delive                                                         | red Bun  | dle                                  |
| Relation Type     | Related Element                                                           | Mul.     | Note                                 |
| Aggregates        | BSW Module Be-<br>havior Extension                                        | 0*       |                                      |
| Aggregates        | BSW Module<br>Implementation<br>Extension                                 | 0*       |                                      |
| Aggregates        | BSW Module Inter-<br>face Extension                                       | 0*       |                                      |
| Aggregates        | Local Measure-<br>ment and Cali-<br>bration Support<br>Data               | 0*       |                                      |

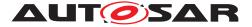

| Relation Type | Related Element         | Mul. | Note                                                                                                    |
|---------------|-------------------------|------|----------------------------------------------------------------------------------------------------|
| Consumed by   | Generate Sched-<br>uler | 1*   | Input for BSW scheduling, BSW mode<br>and trigger declaration, BSW exclusive<br>areas, BSW calibration parameters that<br>need support for software emulation.          |
|               |                         |      | Optionally, a Build Action Manifest maybe<br>be used to control the generator steps.<br>Meth.bindingTime = SystemDesignTime                                             |
| Consumed by   | Generate RTE            | 0*   | Input for BSW scheduling, BSW mode<br>and trigger declaration, BSW exclusive<br>areas, BSW calibration parameters that<br>need RTE support (for software<br>emulation). |
|               |                         |      | Optionally, a Build Action Manifest maybe<br>be used to control the generator steps.<br>Meth.bindingTime = SystemDesignTime                                             |

#### Table 3.292: BSW Module Integration Bundle

### 3.6.2.2 ECU Software Delivered

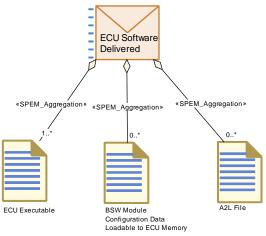

Figure 3.155: ECU Software Delivered

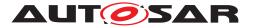

| Deliverable       | ECU Software Deliv                                              | /ered                                                                                                    |                                       |  |
|-------------------|-----------------------------------------------------------------|----------------------------------------------------------------------------------------------------|---------------------------------------|--|
| Package           | AUTOSAR Root::M2<br>Products                                    | AUTOSAR Root::M2::Methodology::Methodology Library::Ecu::Work<br>Products                                                                                                    |                                       |  |
| Brief Description | All the work products                                           | s that fo                                                                                                    | rm the deliverable of an AUTOSAR ECU. |  |
| Description       | All the work products software build.                           | All the work products that form the deliverable of an AUTOSAR ECU                                                                                                    |                                       |  |
|                   | consists of several p<br>needed for each pro                    | ECU in this context means processor, so if an electronic control unit consists of several processors, one "ECU Software Delivered" will be needed for each processor.<br>Note that the detailed format for all parts of this deliverable is not defined by ALITOSAB |                                       |  |
| Kind              | Delivered                                                       | Delivered                                                                                                    |                                       |  |
| Relation Type     | Related Element                                                 | Mul.                                                                                                    | Note                                  |  |
| Aggregates        | ECU Executable                                                  | 1*                                                                                                    |                                       |  |
| Aggregates        | A2L File                                                        | 0*                                                                                                    |                                       |  |
| Aggregates        | BSW Module Con-<br>figuration Data<br>Loadable to ECU<br>Memory | 0*                                                                                                    |                                       |  |
| Produced by       | Integrate Software<br>for ECU                                   | 1                                                                                                    |                                       |  |

| Table 3.293: | ECU | Software | Delivered |
|--------------|-----|----------|-----------|
|--------------|-----|----------|-----------|

### 3.6.2.3 Service Component Description

| Artifact          | Service Componen                                                     | t Descr                                                                                                    | iption                                                                        |  |
|-------------------|----------------------------------------------------------------------|----------------------------------------------------------------------------------------------------|-------------------------------------------------------------------------------|--|
| Package           | AUTOSAR Root::M2<br>Products                                         | AUTOSAR Root::M2::Methodology::Methodology Library::Ecu::Work<br>Products                                                                                                    |                                                                               |  |
| Brief Description |                                                                      | Describes the RTE relevant part of an AUTOSAR Service on a given<br>ECU in form of a ServcieComponentType with all its ports and an<br>internal behavior.                                                                                                    |                                                                               |  |
| Description       | ECU in form of a Se<br>internal behavior. Th<br>configuration proces | Describes the RTE relevant part of an AUTOSAR Service on a given<br>ECU in form of a ServiceComponentType with all its ports and an<br>internal behavior. This artifact must be generated during the ECU<br>configuration process, latest before the RTE is generated. It depends<br>on the needs of the software components for this AUTOSAR Service. |                                                                               |  |
| Kind              | AUTOSAR XML                                                          |                                                                                                    |                                                                               |  |
| Relation Type     | Related Element                                                      | Mul.                                                                                                    | Note                                                                          |  |
| Produced by       | Create Service<br>Component                                          | 1                                                                                                    | Meth.bindingTime = SystemDesignTime                                           |  |
| Consumed by       | Connect Service<br>Component                                         | 1                                                                                                    | Required in order to define the connector links to the ports on the BSW side. |  |

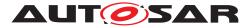

| Relation Type          | Related Element                   | Mul. | Note                                                                                                    |
|------------------------|-----------------------------------|------|----------------------------------------------------------------------------------------------------|
| Consumed by            | Configure NvM                     | 0*   | The configuration of diagnostics,<br>especially of the DEM, typically leads to<br>the definition of additional data to be<br>stored in NvM. One possibility to handle<br>this is to create ServiceNeeds on the<br>level ServiceComponentType which is<br>then taken into account for the<br>configuration of the NvM. |
| Consumed by            | Configure RTE                     | 0*   | The Internal Behavior of Service<br>Components contributes to the RTE<br>configuration.                                                                                                    |
| Consumed by            | Generate RTE                      | 0*   | Meth.bindingTime = SystemDesignTime                                                                                                    |
| Consumed by            | Generate RTE<br>Postbuild Dataset | 0*   | Meth.bindingTime = LinkTime                                                                                                    |
| Consumed by            | Generate RTE<br>Prebuild Dataset  | 0*   | Meth.bindingTime =<br>CodeGenerationTime                                                                                                    |
| Use meta model element | ServiceSwCompo-<br>nentType       | 1    |                                                                                                    |
| Use meta model element | SwcInternalBehav-<br>ior          | 1    |                                                                                                    |

#### Table 3.294: Service Component Description

### 3.6.2.4 ECU Service Connectors

| Artifact               | ECU Service Conne                                                                                                    | ectors                                                                    |                                                                     |  |
|------------------------|----------------------------------------------------------------------------------------------------|---------------------------------------------------------------------------|---------------------------------------------------------------------|--|
| Package                | AUTOSAR Root::M2<br>Products                                                                                                    | AUTOSAR Root::M2::Methodology::Methodology Library::Ecu::Work<br>Products |                                                                     |  |
| Brief Description      |                                                                                                    |                                                                           | e Components which complete the tion predefined in the ECU extract. |  |
| Description            | The assembly connectors to the Service Components which complete<br>the Software Composition predefined in the ECU extract. These<br>connectores are added during ECU integration as a separate artifact to<br>the already defined composition of Atomic Software Components. |                                                                           |                                                                     |  |
| Kind                   | AUTOSAR XML                                                                                                    |                                                                           |                                                                     |  |
| Relation Type          | Related Element                                                                                                    | Mul.                                                                      | Note                                                                |  |
| Produced by            | Connect Service<br>Component                                                                                                    | 1*                                                                        | Meth.bindingTime = SystemDesignTime                                 |  |
| Consumed by            | Define ECU Tim-<br>ing                                                                                                    | 1*                                                                        |                                                                     |  |
| Consumed by            | Generate RTE 0* Meth.bindingTime = SystemDesignTime                                                                                                    |                                                                           |                                                                     |  |
| Use meta model element | AssemblySw<br>Connector                                                                                                    | 1                                                                         |                                                                     |  |

#### Table 3.295: ECU Service Connectors

### 3.6.2.5 ECU Timing

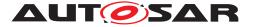

| Artifact               | ECU Timing                                                                                                    |          |                                                                 |  |
|------------------------|----------------------------------------------------------------------------------------------------|----------|-----------------------------------------------------------------|--|
| Package                | AUTOSAR Root::M2::Methodology::Methodology Library::Ecu::Work<br>Products                                                                                                    |          |                                                                 |  |
| Brief Description      | TimingDescription a                                                                                                    | nd Timir | ngConstraints for a concrete ECU                                |  |
| Description            | TimingDescription and TimingConstraints defined for a concrete ECU taking the ECU configuration and the ECU Software Composition (including their implementation) into account. |          |                                                                 |  |
| Kind                   | AUTOSAR XML                                                                                                    |          |                                                                 |  |
| Relation Type          | Related Element                                                                                                    | Mul.     | Note                                                            |  |
| Produced by            | Define ECU Tim-<br>ing                                                                                                    | 1        | Meth.bindingTime = SystemDesignTime                             |  |
| Consumed by            | Configure OS                                                                                                    | 01       |                                                                 |  |
| Consumed by            | Configure RTE                                                                                                    | 01       |                                                                 |  |
| Consumed by            | Configure Watch-<br>dog Manager                                                                                                    | 01       |                                                                 |  |
| Consumed by            | Create Service<br>Component                                                                                                    | 01       | Additional information for fine tuning configuration decisions. |  |
| Use meta model element | EcuTiming                                                                                                    | 1        |                                                                 |  |

#### Table 3.296: ECU Timing

### 3.6.2.6 BSW Module Interface Extension

| Artifact               | BSW Module Interface Extension                                                                                                    |             |      |  |
|------------------------|----------------------------------------------------------------------------------------------------|-------------|------|--|
| Package                | AUTOSAR Root::M2::Methodology::Methodology Library::Ecu::Work<br>Products                                                                                                    |             |      |  |
| Brief Description      |                                                                                                    |             |      |  |
| Description            | Additions to the BSW Module on the interface level during integration.<br>It is used for example to add Basic Software Module Entries in<br>response to the ECU configuration, for example callback declarations. |             |      |  |
| Kind                   | AUTOSAR XML                                                                                                    | AUTOSAR XML |      |  |
| Relation Type          | Related Element                                                                                                    | Mul.        | Note |  |
| Aggregated by          | BSW Module Inte-<br>gration Bundle                                                                                                    | 0*          |      |  |
| Produced by            | Generate BS<br>W Configuration<br>Code                                                                                                    | 01          |      |  |
| Use meta model element | BswModuleDe-<br>scription                                                                                                    | 1           |      |  |
| Use meta model element | BswModuleEntry                                                                                                    | 1           |      |  |

#### Table 3.297: BSW Module Interface Extension

#### 3.6.2.7 BSW Module Behavior Extension

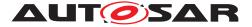

| Artifact               | BSW Module Beha                                                                                                    | BSW Module Behavior Extension |                                     |  |  |
|------------------------|----------------------------------------------------------------------------------------------------|-------------------------------|-------------------------------------|--|--|
| Package                | AUTOSAR Root::M2::Methodology::Methodology Library::Ecu::Work<br>Products                                                                                                    |                               |                                     |  |  |
| Brief Description      |                                                                                                    |                               |                                     |  |  |
| Description            | Additions to the BSW Module on the behavior level during integration.<br>It can for example be used to add local data declaration<br>(constantMemory, staticMemory, perInstanceMemory) for debug or<br>calibration purposes in response to configuration parameters. |                               |                                     |  |  |
| Kind                   | AUTOSAR XML                                                                                                    |                               |                                     |  |  |
| Relation Type          | Related Element                                                                                                    | Mul.                          | Note                                |  |  |
| Aggregated by          | BSW Module Inte-<br>gration Bundle                                                                                                    | 0*                            |                                     |  |  |
| Produced by            | Generate BS<br>W Configuration<br>Code                                                                                                    | 01                            |                                     |  |  |
| Consumed by            | Generate Local M<br>C Data Support                                                                                                    | 01                            | Meth.bindingTime = SystemDesignTime |  |  |
| Use meta model element | BswInternalBehav-<br>ior                                                                                                    | 1                             |                                     |  |  |

#### Table 3.298: BSW Module Behavior Extension

### 3.6.2.8 BSW Module Implementation Extension

| Artifact               | BSW Module Imple                                                                                                    | BSW Module Implementation Extension |                              |  |
|------------------------|----------------------------------------------------------------------------------------------------|-------------------------------------|------------------------------|--|
| Package                | AUTOSAR Root::M2::Methodology::Methodology Library::Ecu::Work<br>Products                                                                      |                                     |                              |  |
| Brief Description      |                                                                                                    |                                     |                              |  |
| Description            | Additions to the BSW Module on the implementation level during integration. It is used for example to add information on resource consumption. |                                     |                              |  |
| Kind                   | AUTOSAR XML                                                                                                    |                                     |                              |  |
| Relation Type          | Related Element                                                                                                    | Mul.                                | Note                         |  |
| Aggregated by          | BSW Module Inte-<br>gration Bundle                                                                                                    | 0*                                  |                              |  |
| Produced by            | Generate BS<br>W Configuration<br>Code                                                                                                    | 01                                  |                              |  |
| Produced by            | Measure Re-<br>sources                                                                                                    | 0*                                  | Meth.bindingTime = PostBuild |  |
| Use meta model element | BswImplementa-<br>tion                                                                                                    | 1                                   |                              |  |

### Table 3.299: BSW Module Implementation Extension

## 3.6.2.9 ECU Configuration Values

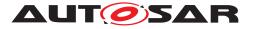

| Artifact                   | ECU Configuration                                                                                                    | ECU Configuration Values                                                                                                    |                                                                                                 |  |  |
|----------------------------|----------------------------------------------------------------------------------------------------|----------------------------------------------------------------------------------------------------|-------------------------------------------------------------------------------------------------|--|--|
| Package                    | AUTOSAR Root::M2::Methodology::Methodology Library::Ecu::Work<br>Products                                                                                                    |                                                                                                    |                                                                                                 |  |  |
| Brief Description          | The collection of all of                                                                                                    | The collection of all configuration values for an ECU.                                                                                                    |                                                                                                 |  |  |
| Description                | element which come                                                                                                    | First of all, the ECU Configuration Values contain a link to the System<br>element which comes with the ECU Extract thus it can be used as a<br>root element for integration on this ECU.                                                                                                    |                                                                                                 |  |  |
|                            | ECU, which is gradu<br>EcucValueCollection<br>EcucModuleConfigu<br>Note that due to thei                                                                                                    | Furtheron, it contains a collection of all configuration values for an ECU, which is gradually filled. Starting with the root element EcucValueCollection it contains the actual configuration settings EcucModuleConfigurationValues for each module including the RTE. Note that due to their strong interrelation, these parts are not considered as separate artifacts in the use cases for ECU integration.                                                                                                    |                                                                                                 |  |  |
|                            | EcuC-configuration:<br>relevant for the whole<br>need to know the un<br>addition to the config<br>contains a link and the<br>adheres. This param<br>Standardized ECU C<br>vendor specific exter | A special set of configuration values is the so-called<br>EcuC-configuration: It contains the configuration values which are<br>relevant for the whole ECU. Tools that interpret the configuration values<br>need to know the underlying parameter definition. Therefore, in<br>addition to the configuration values, each EcucValueCollection<br>contains a link and the version of the parameter definition to which it<br>adheres. This parameter definition is either part of the AUTOSAR<br>Standardized ECU Configuration Parameter Definition or, in case of<br>vendor specific extensions, is given by the artifact Basic Software<br>Module Vendor-Specific Configuration Parameter Definition. |                                                                                                 |  |  |
| Kind                       | AUTOSAR XML                                                                                                    |                                                                                                    |                                                                                                 |  |  |
| Relation Type              | Related Element                                                                                                    | Mul.                                                                                                    | Note                                                                                            |  |  |
| Produced by                | Configure<br>Memmap Allo-<br>cation                                                                                                    | 1                                                                                                    | MemMapAllocation:<br>Meth.bindingTime = SystemDesignTime                                        |  |  |
| Produced by                | Create Service<br>Component                                                                                                    | 1                                                                                                    | Enter links to the created<br>SwComponentPrototypes.<br>Meth.bindingTime = SystemDesignTime     |  |  |
| Produced by                | Generate Base<br>Ecu Configuration                                                                                                    | 1                                                                                                    | Meth.bindingTime = SystemDesignTime                                                             |  |  |
| Produced by                | Prepare ECU Con-<br>figuration                                                                                                    | 1                                                                                                    |                                                                                                 |  |  |
| Produced by                | Generate RTE                                                                                                    | 01                                                                                                    | Optional output for the configuration of<br>the OS.<br>Meth.bindingTime =<br>CodeGenerationTime |  |  |
| In/out                     | Configure BSW                                                                                                    | 1                                                                                                    |                                                                                                 |  |  |
|                            | Configure BSW<br>and RTE                                                                                                    |                                                                                                    |                                                                                                 |  |  |
| In/out                     |                                                                                                    | 1                                                                                                    |                                                                                                 |  |  |
|                            | and RTE                                                                                                    | 1                                                                                                    |                                                                                                 |  |  |
| In/out                     | and RTE<br>Configure Com                                                                                                    |                                                                                                    | Configuration Values for DEM, DCM,<br>DLT, FIM.                                                 |  |  |
| In/out<br>In/out           | and RTE<br>Configure Com<br>Configure Debug<br>Configure Diag-                                                                                                    | 1                                                                                                    |                                                                                                 |  |  |
| In/out<br>In/out<br>In/out | and RTE<br>Configure Com<br>Configure Debug<br>Configure Diag-<br>nostics                                                                                                    | 1                                                                                                    |                                                                                                 |  |  |

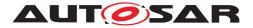

| Relation Type | Related Element                                      | Mul. | Note                                                                                                    |
|---------------|------------------------------------------------------|------|----------------------------------------------------------------------------------------------------|
| In/out        | Configure Mode<br>Management                         | 1    |                                                                                                    |
| In/out        | Configure NvM                                        | 1    |                                                                                                    |
| In/out        | Configure OS                                         | 1    |                                                                                                    |
| In/out        | Configure RTE                                        | 1    |                                                                                                    |
| In/out        | Configure Trans-<br>former                           | 1    |                                                                                                    |
| In/out        | Configure Watch-<br>dog Manager                      | 1    |                                                                                                    |
| In/out        | Generate Updated<br>ECU Configuration                | 1    | The task "Generate Updated ECU<br>Configuration" consumes the initial ECU<br>configuration values and produces the<br>updated ECU configuration values.                                                                                           |
| Consumed by   | Define ECU Tim-<br>ing                               | 1    |                                                                                                    |
| Consumed by   | Generate BS<br>W Configuration<br>Code               | 1    |                                                                                                    |
| Consumed by   | Generate BSW<br>Memory Mapping<br>Header             | 1    | MemMapAllocation: Mapping of the<br>abstract sections (SwAddressMethods<br>for generic mapping resp.<br>MemorySection Elements for specific<br>mapping) to the compiler specific<br>MemMapAddressingModes.<br>Meth.bindingTime = SystemDesignTime |
| Consumed by   | Generate BSW<br>Postbuild Configu-<br>ration Code    | 1    |                                                                                                    |
| Consumed by   | Generate BSW<br>Precompile Con-<br>figuration Header | 1    |                                                                                                    |
| Consumed by   | Generate BSW<br>Source Code                          | 1    |                                                                                                    |
| Consumed by   | Generate BSW<br>and RTE                              | 1    |                                                                                                    |
| Consumed by   | Generate OS                                          | 1    | Meth.bindingTime = SystemDesignTime                                                                                                    |
| Consumed by   | Generate RTE                                         | 1    | Meth.bindingTime = SystemDesignTime                                                                                                    |
| Consumed by   | Generate RTE<br>Postbuild Dataset                    | 1    | Meth.bindingTime = LinkTime                                                                                                    |
| Consumed by   | Generate RTE<br>Prebuild Dataset                     | 1    | find the Predefiined Variant to be used<br>Meth.bindingTime =<br>CodeGenerationTime                                                                                                    |
| Consumed by   | Generate SWC<br>Memory Mapping<br>Header             | 1    | MemMapAllocation: Mapipng of the<br>abstract sections (SwAddressMethods<br>for generic mapping resp.<br>MemorySection Elements for specific<br>mapping) to the compiler specific<br>MemMapAddressingModes.<br>Meth.bindingTime = SystemDesignTime |

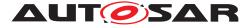

| Relation Type          | Related Element                          | Mul. | Note                                                                                                    |
|------------------------|------------------------------------------|------|----------------------------------------------------------------------------------------------------|
| Consumed by            | Generate Sched-<br>uler                  | 1    | Configuration values for the BSW<br>Scheduler (subset of RTE configuration).                                                                                                    |
|                        |                                          |      | Meth.bindingTime = SystemDesignTime                                                                                                    |
| Consumed by            | Create Service<br>Component              | 01   | The creation of Service Component<br>details may depend on ECU<br>configuration values, especially for the<br>DCM.                                                                            |
| Consumed by            | Generate BSW<br>Memory Mapping<br>Header | 01   | moduleDescription: List of used BSW<br>modules (EcucValueCollec-<br>tion.ecucValue.moduleDescription)<br>Meth.bindingTime = SystemDesignTime                                                  |
| Consumed by            | Generate Compiler<br>Configuration       | 01   | ModuleDescription: List of used BSW<br>modules (EcucValueCollec-<br>tion.ecucValue.moduleDescription)<br>Meth.bindingTime = SystemDesignTime                                                  |
| Consumed by            | Generate Compiler<br>Configuration       | 01   | RteImplementationRef: Existence of<br>SWCs could be identified by usage of the<br>RTE ECU Configuration "RteSwCompo-<br>nentType.RteImplementationRef"<br>Meth.bindingTime = SystemDesignTime |
| Consumed by            | Generate ECU Ex-<br>ecutable             | 01   | may be used to set up build environment<br>Meth.bindingTime = CompileTime                                                                                                    |
| Consumed by            | Generate SWC<br>Memory Mapping<br>Header | 01   | RteImplementationRef: Existence of<br>SWCs could be identified by usage of the<br>RTE ECU Configuration "RteSwCompo-<br>nentType.RteImplementationRef"<br>Meth.bindingTime = SystemDesignTime |
| Use meta model element | EcucModuleCon-<br>figurationValues       | 1    |                                                                                                    |
| Use meta model element | EcucValueCollec-<br>tion                 | 1    |                                                                                                    |

### Table 3.300: ECU Configuration Values

### 3.6.2.10 RTE Implementation Description

| Artifact          | RTE Implementatio                                                                           | RTE Implementation Description                                                                                                    |      |  |  |  |
|-------------------|---------------------------------------------------------------------------------------------|----------------------------------------------------------------------------------------------------|------|--|--|--|
| Package           | AUTOSAR Root::M2<br>Products                                                                | AUTOSAR Root::M2::Methodology::Methodology Library::Ecu::Work<br>Products                                                                                                    |      |  |  |  |
| Brief Description | Implementation Des generator.                                                               | Implementation Description for the RTE, generated by the RTE generator.                                                                                                    |      |  |  |  |
| Description       | generator. Uses the<br>required to provide in<br>process, namely deb<br>aggregates also the | Implementation Description for the RTE, generated by the RTE<br>generator. Uses the format of BswImplementation. This artifact is<br>required to provide information for other generators and the build<br>process, namely debugging information, memory section. It<br>aggregates also the support data for measurement and calibration,<br>which is considered as a separate artifact. |      |  |  |  |
| Kind              | AUTOSAR XML                                                                                 | AUTOSAR XML                                                                                                    |      |  |  |  |
| Relation Type     | Related Element                                                                             | Mul.                                                                                                    | Note |  |  |  |

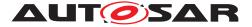

| Relation Type          | Related Element         | Mul. | Note                                                                                                    |
|------------------------|-------------------------|------|----------------------------------------------------------------------------------------------------|
| Produced by            | Generate RTE            | 1    | Meth.bindingTime =<br>CodeGenerationTime                                                                                                    |
| Produced by            | Generate Sched-<br>uler | 01   | Creates a subset of the RTE<br>implementation description that contains<br>only the description of data owned by the<br>BSW Scheduler.<br>Meth.bindingTime =<br>CodeGenerationTime |
| Use meta model element | BswImplementa-<br>tion  | 1    |                                                                                                    |

### Table 3.301: RTE Implementation Description

## 3.6.2.11 RTE Prebuild Configuration Header

| Artifact          | RTE Prebuild Confi               | RTE Prebuild Configuration Header                                                                                                    |                                   |  |  |
|-------------------|----------------------------------|----------------------------------------------------------------------------------------------------|-----------------------------------|--|--|
| Package           | AUTOSAR Root::M2<br>Products     | AUTOSAR Root::M2::Methodology::Methodology Library::Ecu::Work<br>Products                                                                                                    |                                   |  |  |
| Brief Description |                                  | RTE Prebuild Configuration Header File. It defines all variants for the RTE code which have to be bound later than code generation time but before build time.                                 |                                   |  |  |
| Description       | variants for the RTE             | RTE Prebuild Configuration Header File. It defines the setting of all variants for the RTE code (via macro code) which have to be bound later than code generation time but before build time. |                                   |  |  |
| Kind              | Bound Source Code                |                                                                                                    |                                   |  |  |
| Relation Type     | Related Element                  | Mul.                                                                                                    | Note                              |  |  |
| Produced by       | Generate RTE<br>Prebuild Dataset | 1                                                                                                    | Meth.bindingTime = PreCompileTime |  |  |
| Consumed by       | Compile ECU<br>Source Code       | 01                                                                                                    | Meth.bindingTime = PreCompileTime |  |  |

#### Table 3.302: RTE Prebuild Configuration Header

### 3.6.2.12 Calibration Parameter Value Set

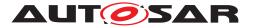

| Artifact               | Calibration Parameter Value Set                                                                                                    |         |                                     |  |  |
|------------------------|----------------------------------------------------------------------------------------------------|---------|-------------------------------------|--|--|
| Package                | AUTOSAR Root::M2::Methodology::Methodology Library::Ecu::Work<br>Products                                                                                                    |         |                                     |  |  |
| Brief Description      | Calibration Parameter Value Setting                                                                                                    |         |                                     |  |  |
| Description            | A set of calibration parameter values used to initialize the memory<br>objects which implement calibration parameters. The values are<br>specific for the software component instances in ECU scope. They wil<br>override any initial values defined for those parameters within the ECU<br>Extract. The parameter values can be defined as ApplicationDataType<br>or as ImplementationDataTypes which has several use cases. These<br>two use cases are supported by the RTE generation phase: |         |                                     |  |  |
|                        | • Parameter values defined as ImplementationDataTypes can be<br>used as instance specific initialization for calibration parameters<br>within components as soon as the respective<br>ImplementationDataTypes are available (which must be the case<br>for RTE generation anyhow).                                                                                                    |         |                                     |  |  |
|                        | <ul> <li>Parameter values defined as ApplicationDataTypes can be used<br/>as instance specific initialization for calibration parameters whic<br/>are only defined with ApplicationDataTypes.</li> </ul>                                                                                                    |         |                                     |  |  |
|                        | The next case is not                                                                                                    | modelle | ed within AUTOSAR in detail:        |  |  |
|                        | <ul> <li>Parameter values defined as ApplicationDataTypes can be used<br/>to exchange initial values with the component vendor not<br/>publishing the transformation algorithm between<br/>ApplicationDataTypes and ImplementationDataTypes</li> </ul>                                                                                                    |         |                                     |  |  |
| Kind                   | AUTOSAR XML                                                                                                    |         |                                     |  |  |
| Relation Type          | Related Element                                                                                                    | Mul.    | Note                                |  |  |
| Produced by            | Provide RTE Cali-<br>bration Dataset                                                                                                    | 1       |                                     |  |  |
| Consumed by            | Generate RTE                                                                                                    | 01      | Meth.bindingTime = SystemDesignTime |  |  |
| Use meta model element | CalibrationParam-<br>eterValueSet                                                                                                    | 1       |                                     |  |  |

#### Table 3.303: Calibration Parameter Value Set

### 3.6.2.13 MC Function Model

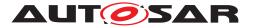

| Artifact               | MC Function Mode                                                                                                    | l         |                                                                                             |  |
|------------------------|----------------------------------------------------------------------------------------------------|-----------|---------------------------------------------------------------------------------------------|--|
| Package                | AUTOSAR Root::M2::Methodology::Methodology Library::Ecu::Work<br>Products                                                                                                    |           |                                                                                             |  |
| Brief Description      | A functional model to                                                                                                    | be use    | d for A2L generation.                                                                       |  |
| Description            | As set of nested McFunction elements to be used as input to generate A2L. Its purpose is to                                                                                                    |           |                                                                                             |  |
|                        | <ul> <li>assign calibra</li> </ul>                                                                                                    | tion par  | ameters to a logical function                                                               |  |
|                        | <ul> <li>assign measu</li> </ul>                                                                                                    | rement    | variables to a logical function                                                             |  |
|                        | <ul> <li>structure func</li> </ul>                                                                                                    | tions hie | erarchically                                                                                |  |
| Kind                   | It shall support the generation of the FUNCTION keyword and related<br>elements defined in ASAM MCD-2 MC.<br>An MC Function Model refers to the data descriptions in other<br>AUTOSAR XML artifacts either via entries in the ECU Flat Map or via<br>McDataInstances being part of Measurement and Calibration Support<br>Data.<br>AUTOSAR XML |           |                                                                                             |  |
| Relation Type          | Related Element                                                                                                    | Mul.      | Note                                                                                        |  |
| Produced by            | Create MC Func-<br>tion Model                                                                                                    | 1         |                                                                                             |  |
| Consumed by            | Generate A2L                                                                                                    | 01        | This input is needed if the keyword<br>FUNCTION shall be supported in the<br>generated A2L. |  |
| Use meta model element | McFunction                                                                                                    | 1         |                                                                                             |  |

 Table 3.304: MC Function Model

## 3.6.2.14 Local Measurement and Calibration Support Data

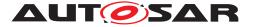

| Artifact                                            | Local Measurement and Calibration Support Data                                                                                                    |                                                |                                                                                                    |  |
|-----------------------------------------------------|----------------------------------------------------------------------------------------------------|------------------------------------------------|----------------------------------------------------------------------------------------------------|--|
| Package                                             | AUTOSAR Root::M2::Methodology::Methodology Library::Ecu::Work<br>Products                                                                                                    |                                                |                                                                                                    |  |
| Brief Description                                   | -                                                                                                    | d calibra                                      | pports the later generation of "A2L"-files ation data which are owned locally by a                                                                                                   |  |
| Description                                         | Generated artifact which is used as an input for the later generation of<br>"A2L"-files for measurement and calibration. It relates the measurment<br>and calibration data listed in the ECU FlatMap to the C-variables used<br>locally within a component or module (this is relevant only valid for<br>those parameters and variables, which are not implemented by the<br>RTE) . In addition, it contains all configuration data which are relevant<br>for the A2L generator (e.g. the access method to calibration data<br>whithin a Complex Driver).<br>This XML-artifact is linked via a (splitable) aggregation to the<br>Implementation Description of the component or module, but it is |                                                |                                                                                                    |  |
|                                                     |                                                                                                    | cription                                       | of the component or module, but it is                                                                                                    |  |
| Kind                                                | Implementation Des                                                                                                    | cription                                       | of the component or module, but it is                                                                                                    |  |
| Kind<br>Relation Type                               | Implementation Des considered as a sep                                                                                                    | cription                                       | of the component or module, but it is                                                                                                    |  |
|                                                     | Implementation Des<br>considered as a sep<br>AUTOSAR XML                                                                                                    | cription<br>arate ar                           | of the component or module, but it is tifact.                                                                                                    |  |
| Relation Type                                       | Implementation Des<br>considered as a sepAUTOSAR XML <b>Related Element</b> BSW Module Inte-                                                                                                    | cription<br>arate ar<br><i>Mul.</i>            | of the component or module, but it is tifact.                                                                                                    |  |
| Relation Type<br>Aggregated by                      | Implementation Des<br>considered as a sepAUTOSAR XMLRelated ElementBSW Module Integration BundleGenerate Local M                                                                                                    | cription<br>arate ar<br><i>Mul.</i><br>0*      | of the component or module, but it is<br>tifact.<br><i>Note</i><br>Meth.bindingTime =                                                                                                |  |
| Relation Type       Aggregated by       Produced by | Implementation Des<br>considered as a sepAUTOSAR XML <b>Related Element</b> BSW Module Integration BundleGenerate Local M<br>C Data SupportCreate MC Func-                                                                                                    | cription<br>arate ar<br><i>Mul.</i><br>0*<br>1 | of the component or module, but it is<br>tifact.<br>Note<br>Meth.bindingTime =<br>CodeGenerationTime<br>Used if the MC Function Model shall<br>refer to McDataInstances allocated by |  |

### Table 3.305: Local Measurement and Calibration Support Data

### 3.6.2.15 RTE Measurement and Calibration Support Data

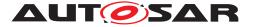

| Artifact               | RTE Measurement                                                                                                    | and Ca    | libration Support Data                                                                                                    |  |
|------------------------|----------------------------------------------------------------------------------------------------|-----------|----------------------------------------------------------------------------------------------------|--|
| Package                | AUTOSAR Root::M2::Methodology::Methodology Library::Ecu::Work<br>Products                                                                                                    |           |                                                                                                    |  |
| Brief Description      | RTE generator output, which supports the later generation of "A2L"-files for the measurement and calibration data which are owned by the RTE.                                                                                                    |           |                                                                                                    |  |
| Description            | RTE generator output, which is used as an input for the later<br>generation of "A2L"-files for measurement and calibration. It relates the<br>measurement and calibration data listed in the ECU FlatMap to the<br>C-variables of the generated RTE code. For all these data it contains<br>copies of the attributes which are relevant for A2L generation. In<br>additions it contains all configuration data which are relevant for the<br>A2L generator (namely the access method to calibration data which is<br>supported by the RTE). This XML-artifact is linked via a (splitable)<br>aggregation to the RTE Implementation Description, but is considered<br>as a separate artifact. |           |                                                                                                    |  |
|                        | The most important                                                                                                    | attribute | es for each data instance are:                                                                                                    |  |
|                        |                                                                                                    |           | from the ECU Flat Map to be used as lay by the MC system.                                                                                                    |  |
|                        | <ul> <li>The category copied from the corresponding data type<br/>(ApplicationDataType if defined, otherwise<br/>ImplementationDataType) as far as applicable.</li> </ul>                                                                                                    |           |                                                                                                    |  |
|                        | <ul> <li>The symbol used in the programing language. It will be used to<br/>find out the actual memory address by the final generation tool<br/>with the help of linker generated information.</li> </ul>                                                                                                    |           |                                                                                                    |  |
|                        | <ul> <li>All aggregated and referred elements like CompuMeth<br/>BaseType describing the data (with the exception of th<br/>Map) are completely copied from "upstream" informath<br/>Therefore this artifact is a self-contained description we<br/>be forwarded to the A2L generator without needing re-<br/>descriptions.</li> </ul>                                                                                                    |           |                                                                                                    |  |
| Kind                   | AUTOSAR XML                                                                                                    |           |                                                                                                    |  |
| Relation Type          | Related Element                                                                                                    | Mul.      | Note                                                                                                    |  |
| Produced by            | Generate RTE                                                                                                    | 01        | Meth.bindingTime =<br>CodeGenerationTime                                                                                                    |  |
| Produced by            | Generate Sched-<br>uler                                                                                                    | 01        | Creates a subset of the measurement &<br>calibration support data related only to<br>the data owned by the BSW Scheduler.<br>Meth.bindingTime =<br>CodeGenerationTime |  |
| Consumed by            | Generate A2L                                                                                                    | 1         |                                                                                                    |  |
| Consumed by            | Create MC Func-<br>tion Model                                                                                                    | 01        | Used if the MC Function Model shall refer to McDataInstances allocated by the RTE.                                                                                    |  |
| Use meta model element | McSupportData                                                                                                    | 1         |                                                                                                    |  |

### Table 3.306: RTE Measurement and Calibration Support Data

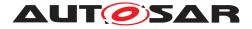

### 3.6.2.16 RTE Source Code

| Artifact          | RTE Source Code                                                                                                    |                                                                                                    |                                                                                                    |  |  |
|-------------------|----------------------------------------------------------------------------------------------------|----------------------------------------------------------------------------------------------------|----------------------------------------------------------------------------------------------------|--|--|
| Package           | AUTOSAR Root::M2<br>Products                                                                                                    | AUTOSAR Root::M2::Methodology::Methodology Library::Ecu::Work<br>Products                                                                               |                                                                                                    |  |  |
| Brief Description | Source code implem                                                                                                    | entiing                                                                                                    | the RTE on a CPU.                                                                                                    |  |  |
| Description       | Source code implem                                                                                                    | enting t                                                                                                    | he RTE on a CPU.                                                                                                    |  |  |
|                   | and configuration for<br>object code or source<br>reference standard of<br>standardized header<br>Header File. These I<br>methodology, as in a<br>details refer to AUTC<br>Apart from this, the f<br>represented as one a<br>RTE code can be pa<br>on the RTE vendor's | r "library<br>e code.<br>definitior<br>files: T<br>header f<br>ill tasks<br>DSAR_S<br>SAR_S<br>ile struc<br>single a<br>rtitionec<br>softwar<br>be poss | ture is not standardized, and therefore<br>rtifact in the methodology. In general, the<br>in several files. The partitioning depends<br>e design and generation strategy.<br>sible to clearly identify code and header |  |  |
| Kind              | Source Code                                                                                                    | Source Code                                                                                                    |                                                                                                    |  |  |
| Relation Type     | Related Element                                                                                                    | Related Element Mul. Note                                                                                                    |                                                                                                    |  |  |
| Produced by       | Generate BSW and RTE                                                                                                    | 1                                                                                                    |                                                                                                    |  |  |
| Produced by       | Generate RTE                                                                                                    | 1                                                                                                    | Meth.bindingTime =<br>CodeGenerationTime                                                                                                    |  |  |
| Consumed by       | Compile ECU<br>Source Code                                                                                                    | 1                                                                                                    | Meth.bindingTime =<br>CodeGenerationTime                                                                                                    |  |  |

#### Table 3.307: RTE Source Code

### 3.6.2.17 BSW Scheduler Code

| Artifact          | BSW Scheduler Code                                                        |                                                                                |                                          |  |
|-------------------|---------------------------------------------------------------------------|--------------------------------------------------------------------------------|------------------------------------------|--|
| Package           | AUTOSAR Root::M2::Methodology::Methodology Library::Ecu::Work<br>Products |                                                                                |                                          |  |
| Brief Description | Generated Code imp                                                        | olementi                                                                       | ng the BSW Scheduler.                    |  |
| Description       | Generated Code imp<br>macro code.                                         | Generated Code implementing the BSW Scheduler. It can be source or macro code. |                                          |  |
| Kind              | Source Code                                                               |                                                                                |                                          |  |
| Relation Type     | Related Element                                                           | Mul.                                                                           | Note                                     |  |
| Produced by       | Generate RTE                                                              | 1                                                                              | Meth.bindingTime =<br>CodeGenerationTime |  |
| Produced by       | Generate Sched-<br>uler                                                   | 1                                                                              | Meth.bindingTime =<br>CodeGenerationTime |  |
| Consumed by       | Compile ECU<br>Source Code                                                | 1                                                                              | Meth.bindingTime =<br>CodeGenerationTime |  |

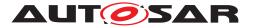

| Relation Type | Related Element | Mul. | Note |
|---------------|-----------------|------|------|

#### Table 3.308: BSW Scheduler Code

#### 3.6.2.18 OS Generated Code

| Artifact          | OS Generated Code                                                                                                    |         |                                          |
|-------------------|----------------------------------------------------------------------------------------------------|---------|------------------------------------------|
| Package           | AUTOSAR Root::M2::Methodology::Methodology Library::Ecu::Work<br>Products                                                                                                    |         |                                          |
| Brief Description | OS configuration gei                                                                                                    | nerated | code                                     |
| Description       | OS configuration generated code. OS configuration code are<br>composed of header and C files. These will be compiled with the<br>source code in the build process (see Compile Source Code). |         |                                          |
| Kind              | Source Code                                                                                                    |         |                                          |
| Relation Type     | Related Element                                                                                                    | Mul.    | Note                                     |
| Produced by       | Generate OS                                                                                                    | 1       | Meth.bindingTime =<br>CodeGenerationTime |
| Consumed by       | Compile ECU<br>Source Code                                                                                                    | 1       | Meth.bindingTime =<br>CodeGenerationTime |

#### Table 3.309: OS Generated Code

### 3.6.2.19 RTE Postbuild Variants Dataset

| Artifact          | RTE Postbuild Varia               | ants Da                                                                                                    | taset                               |  |  |
|-------------------|-----------------------------------|----------------------------------------------------------------------------------------------------|-------------------------------------|--|--|
| Package           | AUTOSAR Root::M2<br>Products      | AUTOSAR Root::M2::Methodology::Methodology Library::Ecu::Work<br>Products                                                                                                    |                                     |  |  |
| Brief Description | Generated code use                | d to res                                                                                                    | olve postbuild variants in the RTE. |  |  |
| Description       |                                   | Generated code used to resolve postbuild variants in the RTE. It consists of a c-file and a header file:                                                                                                    |                                     |  |  |
|                   | the declaration                   | • The RTE generator must generate a Rte_PBCfg.c file containing the declarations and initializations of one or more RTE post build variants. Only one of these variants can be active at runtime.                                                |                                     |  |  |
|                   | SchM_Config<br>variants data      | • The RTE generator shall generate in the Rte_PBCfg.h file the SchM_ConfigType type declaration of the predefined post build variants data structure. This header file must be used by other RTE modules to resolve their runtime variabilities. |                                     |  |  |
| Kind              | Bound Source Code                 | Bound Source Code                                                                                                    |                                     |  |  |
| Relation Type     | Related Element                   | Mul.                                                                                                    | Note                                |  |  |
| Produced by       | Generate RTE<br>Postbuild Dataset | 1                                                                                                    | Meth.bindingTime = PostBuild        |  |  |

#### Table 3.310: RTE Postbuild Variants Dataset

### 3.6.2.20 ECU Object Code

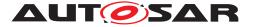

| Artifact          | ECU Object Code                                                                                                    |      |                                                                           |  |
|-------------------|----------------------------------------------------------------------------------------------------|------|---------------------------------------------------------------------------|--|
| Package           | AUTOSAR Root::M2::Methodology::Methodology Library::Ecu::Work<br>Products                                                                                                    |      |                                                                           |  |
| Brief Description |                                                                                                    |      |                                                                           |  |
| Description       | Object code file produced by compilation during ECU integration.<br>To be distinguished from code files which are already delivered as<br>object code for integration (see Basic Software Module Object Code or<br>Atomic Software Component Object Code). |      |                                                                           |  |
| Kind              | Object Code                                                                                                    |      |                                                                           |  |
| Relation Type     | Related Element                                                                                                    | Mul. | Note                                                                      |  |
| Produced by       | Compile ECU<br>Source Code                                                                                                    | 1*   | Meth.bindingTime = CompileTime                                            |  |
| Consumed by       | Generate ECU Ex-<br>ecutable                                                                                                    | 1*   | from generated or delivered source code<br>Meth.bindingTime = CompileTime |  |
| Consumed by       | Link ECU Code<br>during Link Time<br>Configuration                                                                                                    | 1*   |                                                                           |  |

### Table 3.311: ECU Object Code

### 3.6.2.21 ECU Executable

| Artifact          | ECU Executable                                                                                                    |      |                                               |  |
|-------------------|----------------------------------------------------------------------------------------------------|------|-----------------------------------------------|--|
| Package           | AUTOSAR Root::M2::Methodology::Methodology Library::Ecu::Work<br>Products                                                                                                    |      |                                               |  |
| Brief Description | The executable images to download to an E                                                                                                    | •    | ining all the fully integrated software ready |  |
| Description       | The executable image containing all the fully integrated software ready to download to an ECU. This work product and its format is not defined by AUTOSAR, it is only included for completeness of the use cases. |      |                                               |  |
| Kind              | Executable                                                                                                    |      |                                               |  |
| Relation Type     | Related Element                                                                                                    | Mul. | Note                                          |  |
| Aggregated by     | ECU Software De-<br>livered                                                                                                    | 1*   |                                               |  |
| Produced by       | Generate ECU Ex-<br>ecutable                                                                                                    | 1    | Meth.bindingTime = LinkTime                   |  |
| Produced by       | Link ECU Code<br>after Precompile<br>Configuration                                                                                                    | 1    |                                               |  |
| Produced by       | Link ECU Code<br>during Link Time<br>Configuration                                                                                                    | 1    |                                               |  |
| Consumed by       | Measure Re-<br>sources                                                                                                    | 1    |                                               |  |

#### Table 3.312: ECU Executable

### 3.6.2.22 Map of the ECU Executable

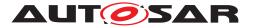

| Artifact          | Map of the ECU Executable                                                                                                    |          |                             |  |
|-------------------|----------------------------------------------------------------------------------------------------|----------|-----------------------------|--|
| Package           | AUTOSAR Root::M2::Methodology::Methodology Library::Ecu::Work<br>Products                                                                              |          |                             |  |
| Brief Description | Linker map file of the                                                                                                    | e exceci | itable.                     |  |
| Description       | Linker map file of the excecutable. This work product and its format is not defined by AUTOSAR, it is only included for completeness of the use cases. |          |                             |  |
| Kind              | Text                                                                                                    |          |                             |  |
| Relation Type     | Related Element                                                                                                    | Mul.     | Note                        |  |
| Produced by       | Generate ECU Ex-<br>ecutable                                                                                                    | 1        | Meth.bindingTime = LinkTime |  |
| Consumed by       | Generate A2L 1                                                                                                    |          |                             |  |
| Consumed by       | Measure Re-<br>sources                                                                                                    | 01       |                             |  |

#### Table 3.313: Map of the ECU Executable

### 3.6.2.23 A2L File

| Artifact          | A2L File                                                                  |                                                                                                    |                                          |  |
|-------------------|---------------------------------------------------------------------------|----------------------------------------------------------------------------------------------------|------------------------------------------|--|
| Package           | AUTOSAR Root::M2::Methodology::Methodology Library::Ecu::Work<br>Products |                                                                                                    |                                          |  |
| Brief Description | Input file for measur                                                     | ment an                                                                                                    | d calibration tools.                     |  |
| Description       | This format is not in                                                     | Input file for measurement and calibration tools related to one ECU.<br>This format is not in the scope of AUTOSAR, it is defined by the ASAM<br>organization. The work product is only included for completeness of<br>the use cases. |                                          |  |
| Kind              | Text                                                                      |                                                                                                    |                                          |  |
| Relation Type     | Related Element                                                           | Mul.                                                                                                    | Note                                     |  |
| Aggregated by     | ECU Software De-<br>livered                                               | 0*                                                                                                    |                                          |  |
| Produced by       | Generate A2L                                                              | 1                                                                                                    | Meth.bindingTime =<br>CodeGenerationTime |  |

#### Table 3.314: A2L File

### 3.6.2.24 MC Driver Support Data

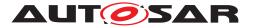

| Artifact          | MC Driver Support                                                                               | Data                                                                                                    |                                                                                                    |  |  |
|-------------------|-------------------------------------------------------------------------------------------------|----------------------------------------------------------------------------------------------------|----------------------------------------------------------------------------------------------------|--|--|
| Package           | AUTOSAR Root::M2::Methodology::Methodology Library::Ecu::Work<br>Products                       |                                                                                                    |                                                                                                    |  |  |
| Brief Description |                                                                                                 | Support data describing the specific access of a driver (e.g. XCP) for exchange of data for measurement and calibration. |                                                                                                    |  |  |
| Description       | XCP) in order to exc<br>These are the so-ca<br>This artifact shall be<br>generator out of its B | hange c<br>lled IF-E<br>genera<br>ECU cor                                                                                | specific access method of a driver (e.g.<br>ata for measurement and calibration.<br>ATA needed in the A2L files.<br>red by a driver( e.g. XCP) specific<br>figuration. This format is not defined by<br>ct is only included for completeness of the |  |  |
| Kind              | Custom                                                                                          | Custom                                                                                                    |                                                                                                    |  |  |
| Relation Type     | Related Element                                                                                 | Mul.                                                                                                    | Note                                                                                                    |  |  |
| Consumed by       | Generate A2L                                                                                    | 0*                                                                                                    |                                                                                                    |  |  |

#### Table 3.315: MC Driver Support Data

### 3.6.2.25 MC Additional Config

| Artifact          | MC Additional Config         |                                                                                                    |                                  |  |
|-------------------|------------------------------|----------------------------------------------------------------------------------------------------|----------------------------------|--|
| Package           | AUTOSAR Root::M2<br>Products | AUTOSAR Root::M2::Methodology::Methodology Library::Ecu::Work<br>Products                                                                                                  |                                  |  |
| Brief Description | External configuration       | on data r                                                                                                    | nedded to generate the A2L file. |  |
| Description       | format is not defined        | Additional configuration data needed to generate the A2L file. This format is not defined by AUTOSAR. The work product is only included for completeness of the use cases. |                                  |  |
| Kind              | Custom                       | Custom                                                                                                    |                                  |  |
| Relation Type     | Related Element              | Related Element Mul. Note                                                                                                    |                                  |  |
| Consumed by       | Generate A2L                 | 01                                                                                                    |                                  |  |

### Table 3.316: MC Additional Config

#### 3.6.3 Tools

#### 3.6.3.1 RTE Generator

| ΤοοΙ              | RTE Generator                     | RTE Generator                                                         |      |  |
|-------------------|-----------------------------------|-----------------------------------------------------------------------|------|--|
| Package           | AUTOSAR Root::M2<br>Guidance      | AUTOSAR Root::M2::Methodology::Methodology Library::Ecu::<br>Guidance |      |  |
| Brief Description |                                   |                                                                       |      |  |
| Description       | RTE Generator used                | RTE Generator used for several tasks during ECU integration.          |      |  |
| Kind              |                                   |                                                                       |      |  |
| Relation Type     | Related Element                   | Mul.                                                                  | Note |  |
| Used              | Generate RTE                      | 1                                                                     |      |  |
| Used              | Generate RTE<br>Postbuild Dataset | 1                                                                     |      |  |

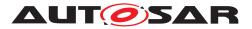

| Relation Type | Related Element                  | Mul. | Note |
|---------------|----------------------------------|------|------|
| Used          | Generate RTE<br>Prebuild Dataset | 1    |      |
| Used          | Generate Sched-<br>uler          | 1    |      |

#### Table 3.317: RTE Generator

#### 3.6.3.2 BSW Generator Framework

| ΤοοΙ              | BSW Generator Framework                                                                    |      |      |  |
|-------------------|--------------------------------------------------------------------------------------------|------|------|--|
| Package           | AUTOSAR Root::M2::Methodology::Methodology Library::Ecu::<br>Guidance                      |      |      |  |
| Brief Description |                                                                                            |      |      |  |
| Description       | Framework that uses BSW generators that are being delivered as part of individual modules. |      |      |  |
| Kind              |                                                                                            |      |      |  |
| Relation Type     | Related Element                                                                            | Mul. | Note |  |
| Used              | Generate BS<br>W Configuration<br>Code                                                     | 1    |      |  |

#### Table 3.318: BSW Generator Framework

### 3.6.4 ECU Config Classes

#### 3.6.4.1 Tasks

### 3.6.4.1.1 Compile Unconfigured Bsw

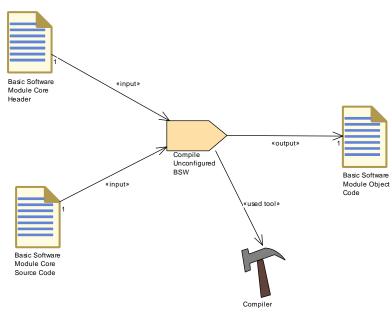

#### Figure 3.156: Compile Unconfigured Bsw

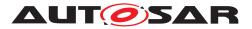

| Task Definition   | Compile Unconfigu                                                                                                    | red BS | W                                |  |
|-------------------|----------------------------------------------------------------------------------------------------|--------|----------------------------------|--|
| Package           | AUTOSAR Root::M2::Methodology::Methodology Library::Ecu::ECU<br>Config Classes::Tasks                                                                                                    |        |                                  |  |
| Brief Description | Compile unconfigure                                                                                                    | ed BSW | to get a BSW Module Object Code. |  |
| Description       | Compile Unconfigured BSW is the usual step to compile files without<br>any configuration data when no configuration is needed. This can be<br>use either in the pre-compile, link or post-build time. |        |                                  |  |
| Relation Type     | Related Element Mul. Note                                                                                                    |        |                                  |  |
| Consumes          | BasicSoftwareModuleCoreHeader                                                                                                    | 1      |                                  |  |
| Consumes          | Basic Software<br>Module Core<br>Source Code                                                                                                    | 1      |                                  |  |
| Produces          | Basic Software<br>Module Object<br>Code                                                                                                    | 1      |                                  |  |
| Used tool         | Compiler                                                                                                    | 1      |                                  |  |

## 3.6.4.1.2 Compile Configured Bsw

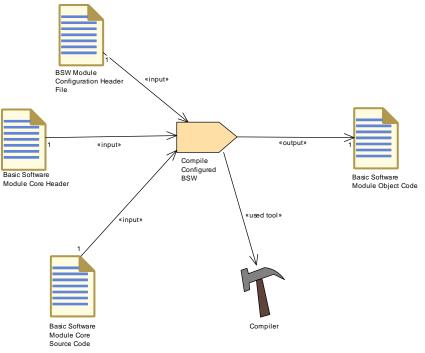

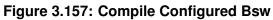

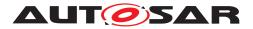

| Task Definition   | Compile Configure                                                                                                    | d BSW  |                              |
|-------------------|----------------------------------------------------------------------------------------------------|--------|------------------------------|
| Package           | AUTOSAR Root::M2::Methodology::Methodology Library::Ecu::ECU<br>Config Classes::Tasks                                                                                                    |        |                              |
| Brief Description | Compile Configured                                                                                                    | BSW to | get a BSW Module Object Code |
| Description       | Compile Configured BSW to get a Basic Software Module Object Code<br>used in the link steps. This Configured BSW is representing C files that<br>have already included all needed configured data. This is done in the<br>pre-compile time. |        |                              |
| Relation Type     | Related Element                                                                                                    | Mul.   | Note                         |
| Consumes          | BSW Module Con-<br>figuration Header<br>File                                                                                                    | 1      |                              |
| Consumes          | BasicSoftwareModuleCoreHeader                                                                                                    | 1      |                              |
| Consumes          | BasicSoftwareModuleCoreSource Code                                                                                                    | 1      |                              |
| Produces          | Basic Software<br>Module Object<br>Code                                                                                                    | 1      |                              |
| Used tool         | Compiler                                                                                                    | 1      |                              |

| Table 3.320: | Compile | Configured BSW |
|--------------|---------|----------------|
|--------------|---------|----------------|

### 3.6.4.1.3 Compile BSW Configuration Data

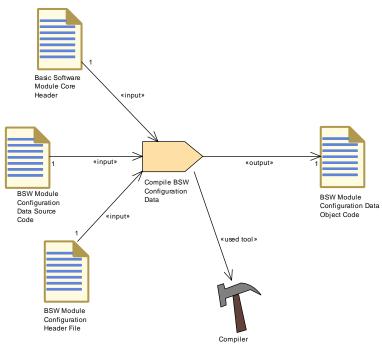

Figure 3.158: Compile BSW Configuration Data

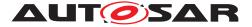

| Task Definition   | Compile BSW Cont                                                                                                    | iguratio | on Data               |
|-------------------|----------------------------------------------------------------------------------------------------|----------|-----------------------|
| Package           | AUTOSAR Root::M2::Methodology::Methodology Library::Ecu::ECU<br>Config Classes::Tasks                                                                                |          |                       |
| Brief Description | Compile BSW Config                                                                                                    | guration | Data during link time |
| Description       | Compile BSW Configuration Data during link-time- or post-build configuration to get the Basic Software Module Configuration Data Object Code used in the link steps. |          |                       |
| Relation Type     | Related Element                                                                                                    | Mul.     | Note                  |
| Consumes          | BSW Module Con-<br>figuration Data<br>Source Code                                                                                                    | 1        |                       |
| Consumes          | BSW Module Con-<br>figuration Header<br>File                                                                                                    | 1        |                       |
| Consumes          | Basic Software<br>Module Core<br>Header                                                                                                    | 1        |                       |
| Produces          | BSW Module Con-<br>figuration Data Ob-<br>ject Code                                                                                                    | 1        |                       |
| Used tool         | Compiler                                                                                                    | 1        |                       |

### Table 3.321: Compile BSW Configuration Data

### 3.6.4.1.4 Compile Generated BSW

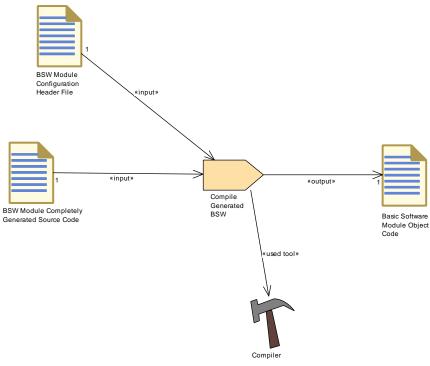

Figure 3.159: Compile Generated BSW

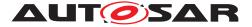

| Task Definition   | Compile Generated                                                                                                    | BSW      |                      |
|-------------------|----------------------------------------------------------------------------------------------------|----------|----------------------|
| Package           | AUTOSAR Root::M2::Methodology::Methodology Library::Ecu::ECU<br>Config Classes::Tasks                                                                                             |          |                      |
| Brief Description | Compile generated E                                                                                                    | 3SW in t | he pre-compile time: |
| Description       | Compile generated BSW in the pre-compile time: this generated BSW has been generated with a BSW Configuration generator which generates the complete configuration-specific code. |          |                      |
| Relation Type     | Related Element Mul. Note                                                                                                    |          |                      |
| Consumes          | BSW Module<br>Completely Gen-<br>erated Source<br>Code                                                                                                    | 1        |                      |
| Consumes          | BSW Module Con-<br>figuration Header<br>File                                                                                                    | 1        |                      |
| Produces          | Basic Software<br>Module Object<br>Code                                                                                                    | 1        |                      |
| Used tool         | Compiler                                                                                                    | 1        |                      |

Table 3.322: Compile Generated BSW

# 3.6.4.1.5 Generate BSW Precompile Configuration Header

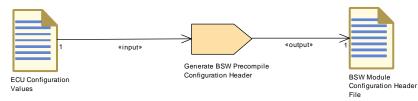

Figure 3.160: Generate BSW Precompile Configuration Header

| Task Definition   | Generate BSW Precompile Configuration Header                                                                                                    |        |                      |
|-------------------|----------------------------------------------------------------------------------------------------|--------|----------------------|
| Package           | AUTOSAR Root::M2::Methodology::Methodology Library::Ecu::ECU<br>Config Classes::Tasks                                                                                             |        |                      |
| Brief Description | Generate BSW Prec                                                                                                    | ompile | Configuration Header |
| Description       | Generate BSW Pre-compile Configuration Header. The header is used<br>for definition or declaration (in case source code is needed) of the<br>pre-compile configuration data code. |        |                      |
| Relation Type     | Related Element                                                                                                    | Mul.   | Note                 |
| Consumes          | ECU Configuration<br>Values                                                                                                    | 1      |                      |
| Produces          | BSW Module Con-<br>figuration Header<br>File                                                                                                    | 1      |                      |

### Table 3.323: Generate BSW Precompile Configuration Header

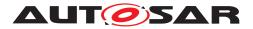

### 3.6.4.1.6 Generate BSW Source Code

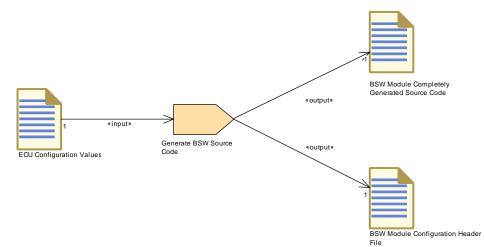

Figure 3.161: Generate BSW Source Code

| Task Definition   | Generate BSW Sou                                                                      | rce Coo                                                                                                    | le                                        |  |
|-------------------|---------------------------------------------------------------------------------------|----------------------------------------------------------------------------------------------------|-------------------------------------------|--|
| Package           | AUTOSAR Root::M2::Methodology::Methodology Library::Ecu::ECU<br>Config Classes::Tasks |                                                                                                    |                                           |  |
| Brief Description | Generate the source configuration.                                                    | code of                                                                                                    | f a module completely from its precompile |  |
| Description       |                                                                                       | Generate the source code of a BSW module completely from its pre-compile configuration. A header file may be produced in addition, if required. |                                           |  |
| Relation Type     | Related Element                                                                       | Mul.                                                                                                    | Note                                      |  |
| Consumes          | ECU Configuration<br>Values                                                           | 1                                                                                                    |                                           |  |
| Produces          | BSW Module<br>Completely Gen-<br>erated Source<br>Code                                | 1                                                                                                    |                                           |  |
| Produces          | BSW Module Con-<br>figuration Header<br>File                                          | 1                                                                                                    |                                           |  |

Table 3.324: Generate BSW Source Code

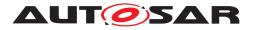

# 3.6.4.1.7 Generate BSW Configuration Code

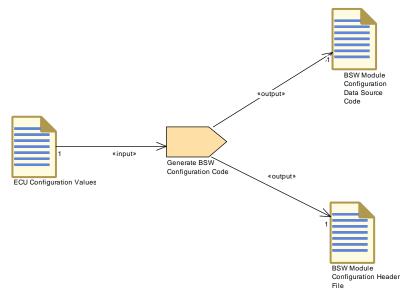

Figure 3.162: Generate BSW Configuration Code

| Task Definition   | Generate BSW Con                                                                                                    | Generate BSW Configuration Code                                                                                                    |                                                                                                    |  |  |
|-------------------|----------------------------------------------------------------------------------------------------|----------------------------------------------------------------------------------------------------|----------------------------------------------------------------------------------------------------|--|--|
| Package           |                                                                                                    | AUTOSAR Root::M2::Methodology::Methodology Library::Ecu::ECU<br>Config Classes::Tasks                                                                                                    |                                                                                                    |  |  |
| Brief Description |                                                                                                    | Generate source code which implements configuration data for link- or compile-time configuration.                                                                                                    |                                                                                                    |  |  |
| Description       | Description and creat<br>specified configuration<br>the configuration coor<br>for compile-time cont<br>into a header file (e.g.<br>configuration code st<br>A header file may be<br>Furthermore the gen | <ul> <li>A generator reads the relevant parameters from the ECU Configuration<br/>Description and creates a separate code file that implements the<br/>specified configuration. This task is used for link-time configuration, i.e.<br/>the configuration code can be produced at link-time of the core code or<br/>for compile-time configuration, if the configuration code cannot be put<br/>into a header file (e.g. for tables), even if the core code and the<br/>configuration code shall be compiled at the same time.</li> <li>A header file may be produced in addition, to declare the data.</li> <li>Furthermore the generator may produce extensions of the BSW<br/>module description artifacts as a result of configuration parameter</li> </ul> |                                                                                                    |  |  |
| Relation Type     | Related Element                                                                                                    | Mul.                                                                                                    | Note                                                                                                    |  |  |
| Performed by      | ECU Integrator                                                                                                    | 1                                                                                                    |                                                                                                    |  |  |
| Consumes          | ECU Configuration<br>Values                                                                                                    | 1                                                                                                    |                                                                                                    |  |  |
| Consumes          | BSW Module Gen-<br>erator                                                                                                    | 01                                                                                                    | This is an input in case a generator<br>framework is used which has to run<br>some module specific generator code. |  |  |
| Consumes          | Build Action Mani-<br>fest                                                                                                    | 01                                                                                                    | The task may be controlled by a Build Action Manifest.                                                             |  |  |

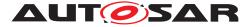

| Relation Type | Related Element                                                           | Mul. | Note |
|---------------|---------------------------------------------------------------------------|------|------|
| Consumes      | BSW Module<br>Vendor- Specific<br>Configuration Pa-<br>rameter Definition | 0*   |      |
| Produces      | BSW Module Con-<br>figuration Data<br>Source Code                         | 1    |      |
| Produces      | BSW Module Con-<br>figuration Header<br>File                              | 1    |      |
| Produces      | BSW Module Be-<br>havior Extension                                        | 01   |      |
| Produces      | BSW Module<br>Implementation<br>Extension                                 | 01   |      |
| Produces      | BSW Module Inter-<br>face Extension                                       | 01   |      |
| Used tool     | BSW Generator<br>Framework                                                | 1    |      |

### Table 3.325: Generate BSW Configuration Code

# 3.6.4.1.8 Generate BSW Postbuild Configuration Code

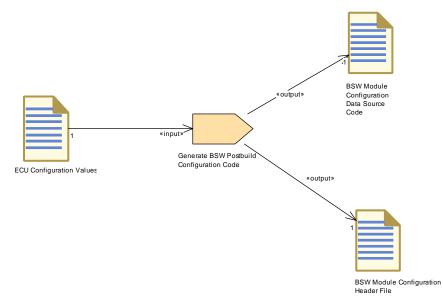

Figure 3.163: Generate BSW Postbuild Configuration Code

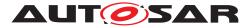

| Task Definition   | Generate BSW Postbuild Configuration Code                                             |           |                                                           |  |
|-------------------|---------------------------------------------------------------------------------------|-----------|-----------------------------------------------------------|--|
| Package           | AUTOSAR Root::M2::Methodology::Methodology Library::Ecu::ECU<br>Config Classes::Tasks |           |                                                           |  |
| Brief Description | Generate the code for configuration.                                                  | or data s | structures that can be used for postbuild                 |  |
| Description       | Generate the source that can be used for                                              |           | nd associated header for data structures d configuration. |  |
| Relation Type     | Related Element                                                                       | Mul.      | Note                                                      |  |
| Consumes          | ECU Configuration<br>Values                                                           | 1         |                                                           |  |
| Produces          | BSW Module Con-<br>figuration Data<br>Source Code                                     | 1         |                                                           |  |
| Produces          | BSW Module Con-<br>figuration Header<br>File                                          | 1         |                                                           |  |

Table 3.326: Generate BSW Postbuild Configuration Code

# 3.6.4.1.9 Link ECU after Precompile Configuration

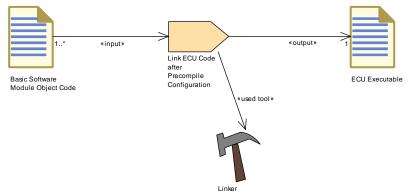

Figure 3.164: Link ECU after Precompile Configuration

| Task Definition   | Link ECU Code after Precompile Configuration                                                                                                    |           |                                    |  |
|-------------------|----------------------------------------------------------------------------------------------------|-----------|------------------------------------|--|
| Package           | AUTOSAR Root::M2::Methodology::Methodology Library::Ecu::ECU<br>Config Classes::Tasks                                                                                                    |           |                                    |  |
| Brief Description | Link the ECU code in                                                                                                    | n the pre | e-compile time Configuration Class |  |
| Description       | Link the different BSW modules object code in the pre-compile<br>Configuration Class. All parameters values for configurable elements<br>have been already fixed and are effective after compilation time. |           |                                    |  |
| Relation Type     | Related Element                                                                                                    | Mul.      | Note                               |  |
| Consumes          | Basic Software<br>Module Object<br>Code                                                                                                    | 1*        |                                    |  |
| Produces          | ECU Executable                                                                                                    | 1         |                                    |  |
| Used tool         | Linker                                                                                                    | 1         |                                    |  |

# Table 3.327: Link ECU Code after Precompile Configuration

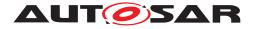

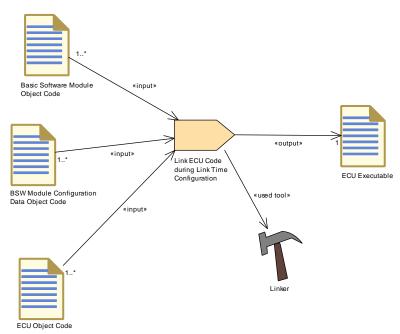

# 3.6.4.1.10 Link ECU Code During Link Time Configuration

#### Figure 3.165: Link ECU Code During Link Time Configuration

| Task Definition   | Link ECU Code during Link Time Configuration                                          |                      |      |
|-------------------|---------------------------------------------------------------------------------------|----------------------|------|
| Package           | AUTOSAR Root::M2::Methodology::Methodology Library::Ecu::ECU<br>Config Classes::Tasks |                      |      |
| Brief Description | Link ECU Code duri                                                                    | ng Link <sup>°</sup> | Time |
| Description       | Link ECU Code duri                                                                    | ng Link <sup>·</sup> | Time |
| Relation Type     | Related Element                                                                       | Mul.                 | Note |
| Consumes          | BSW Module Con-<br>figuration Data Ob-<br>ject Code                                   | 1*                   |      |
| Consumes          | Basic Software<br>Module Object<br>Code                                               | 1*                   |      |
| Consumes          | ECU Object Code                                                                       | 1*                   |      |
| Produces          | ECU Executable                                                                        | 1                    |      |
| Used tool         | Linker                                                                                | 1                    |      |

### Table 3.328: Link ECU Code during Link Time Configuration

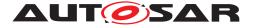

# 3.6.4.1.11 Link ECU Code During Post-build Time

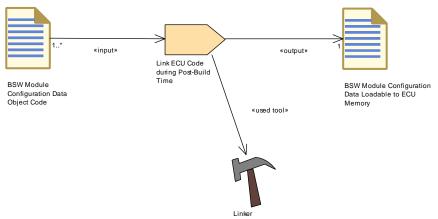

Figure 3.166: Link ECU Code During Post-build Time

| Task Definition   | Link ECU Code during Post-Build Time                                                                                                    |          |                       |  |
|-------------------|----------------------------------------------------------------------------------------------------|----------|-----------------------|--|
| Package           | AUTOSAR Root::M2::Methodology::Methodology Library::Ecu::ECU<br>Config Classes::Tasks                                                                                                    |          |                       |  |
| Brief Description | Link ECU Code duri                                                                                                    | ng post- | build time loadable . |  |
| Description       | Link ECU Code during post-build time. The objects used for this link<br>are coming from configuration data file that contain all configured<br>parameters. The result of the link is a hex file that will be loadable in<br>the ECU memory. |          |                       |  |
| Relation Type     | Related Element                                                                                                    | Mul.     | Note                  |  |
| Consumes          | BSW Module Con-<br>figuration Data Ob-<br>ject Code                                                                                                    | 1*       |                       |  |
| Produces          | BSW Module Con-<br>figuration Data<br>Loadable to ECU<br>Memory                                                                                                    | 1        |                       |  |
| Used tool         | Linker                                                                                                    | 1        |                       |  |

### Table 3.329: Link ECU Code during Post-Build Time

### 3.6.4.2 Work Products

### 3.6.4.2.1 BSW Module Configuration Header File

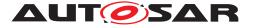

| Artifact          | BSW Module Configuration Header File                                                                                                    |          |                                           |  |
|-------------------|----------------------------------------------------------------------------------------------------|----------|-------------------------------------------|--|
| Package           | AUTOSAR Root::M2::Methodology::Methodology Library::Ecu::ECU<br>Config Classes::Work Products                                                                                                    |          |                                           |  |
| Brief Description | C-header file genera                                                                                                    | ted from | n the configuration data of a BSW module. |  |
| Description       | C-header file generated from the configuration data of a BSW module,<br>defining the data (only possible for pre-compile configuration) or<br>containing additional declarations (needed by generated configuration<br>code only). |          |                                           |  |
| Kind              | Bound Source Code                                                                                                    |          |                                           |  |
| Relation Type     | Related Element                                                                                                    | Mul.     | Note                                      |  |
| Produced by       | Generate BS<br>W Configuration<br>Code                                                                                                    | 1        |                                           |  |
| Produced by       | Generate BSW<br>Postbuild Configu-<br>ration Code                                                                                                    | 1        |                                           |  |
| Produced by       | Generate BSW<br>Precompile Con-<br>figuration Header                                                                                                    | 1        |                                           |  |
| Produced by       | Generate BSW<br>Source Code                                                                                                    | 1        |                                           |  |
| Produced by       | Generate BSW and RTE                                                                                                    | 1        |                                           |  |
| Consumed by       | Compile BSW<br>Configuration Data                                                                                                    | 1        |                                           |  |
| Consumed by       | Compile Config-<br>ured BSW                                                                                                    | 1        |                                           |  |
| Consumed by       | Compile Gener-<br>ated BSW                                                                                                    | 1        |                                           |  |
| Consumed by       | Compile ECU<br>Source Code                                                                                                    | 0*       | Meth.bindingTime =<br>CodeGenerationTime  |  |

## Table 3.330: BSW Module Configuration Header File

# 3.6.4.2.2 BSW Module Completely Generated Source Code

| Artifact          | BSW Module Comp                                                                                                    | letely C                                                                                                    | Generated Source Code |  |
|-------------------|----------------------------------------------------------------------------------------------------|----------------------------------------------------------------------------------------------------|-----------------------|--|
| Package           |                                                                                                    | AUTOSAR Root::M2::Methodology::Methodology Library::Ecu::ECU<br>Config Classes::Work Products                     |                       |  |
| Brief Description |                                                                                                    | Generated BSW source code implementing the complete module after inclusion of pre-compilation configuration data. |                       |  |
| Description       | Generated BSW source code implementing the complete module after<br>inclusion of pre-compilation configuration data. In this case, no core<br>code is delivered by the module vendor. |                                                                                                    |                       |  |
| Kind              | Source Code                                                                                                    |                                                                                                    |                       |  |
| Relation Type     | Related Element                                                                                                    | Mul.                                                                                                    | Note                  |  |
| Produced by       | Generate BSW<br>Source Code                                                                                                    | 1                                                                                                    |                       |  |
| Consumed by       | Compile Gener-<br>ated BSW                                                                                                    | 1                                                                                                    |                       |  |

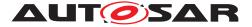

| Relation Type | Related Element | Mul. | Note |
|---------------|-----------------|------|------|

 Table 3.331: BSW Module Completely Generated Source Code

### 3.6.4.2.3 BSW Module Configuration Data Source Code

| Artifact          | BSW Module Configuration Data Source Code                                                     |                                                                                |                                          |  |
|-------------------|-----------------------------------------------------------------------------------------------|--------------------------------------------------------------------------------|------------------------------------------|--|
| Package           | AUTOSAR Root::M2::Methodology::Methodology Library::Ecu::ECU<br>Config Classes::Work Products |                                                                                |                                          |  |
| Brief Description | BSW source code go only the data.                                                             | BSW source code generated from configuration data, implementing only the data. |                                          |  |
| Description       | BSW source code go only the data.                                                             | BSW source code generated from configuration data, implementing only the data. |                                          |  |
| Kind              | Bound Source Code                                                                             |                                                                                |                                          |  |
| Relation Type     | Related Element                                                                               | Mul.                                                                           | Note                                     |  |
| Produced by       | Generate BS<br>W Configuration<br>Code                                                        | 1                                                                              |                                          |  |
| Produced by       | Generate BSW<br>Postbuild Configu-<br>ration Code                                             | 1                                                                              |                                          |  |
| Produced by       | Generate BSW and RTE                                                                          | 1                                                                              |                                          |  |
| Consumed by       | Compile BSW<br>Configuration Data                                                             | 1                                                                              |                                          |  |
| Consumed by       | Compile ECU<br>Source Code                                                                    | 0*                                                                             | Meth.bindingTime =<br>CodeGenerationTime |  |

### Table 3.332: BSW Module Configuration Data Source Code

# 3.6.4.2.4 BSW Module Configuration Data Object Code

| Artifact          | BSW Module Configuration Data Object Code                                                         |          |                                     |
|-------------------|---------------------------------------------------------------------------------------------------|----------|-------------------------------------|
| Package           | AUTOSAR Root::M2::Methodology::Methodology Library::Ecu::ECU<br>Config Classes::Work Products     |          |                                     |
| Brief Description | Generated data for li module.                                                                     | ink-time | or postbuild configuration of a BSW |
| Description       | Generated & compiled configuration data for link-time or postbuild configuration of a BSW module. |          |                                     |
| Kind              | Object Code                                                                                       |          |                                     |
| Relation Type     | Related Element                                                                                   | Mul.     | Note                                |
| Produced by       | Compile BSW<br>Configuration Data                                                                 | 1        |                                     |
| Consumed by       | Link ECU Code<br>during Link Time<br>Configuration                                                | 1*       |                                     |
| Consumed by       | Link ECU Code<br>during Post-Build<br>Time                                                        | 1*       |                                     |

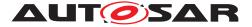

| Relation Type | Related Element | Mul. | Note |
|---------------|-----------------|------|------|

### Table 3.333: BSW Module Configuration Data Object Code

### 3.6.4.2.5 BSW Module Configuration Data Loadable to ECU Memory

| Artifact          | BSW Module Confi                           | guratio                | n Data Loadable to ECU Memory                 |
|-------------------|--------------------------------------------|------------------------|-----------------------------------------------|
| Package           | AUTOSAR Root::M2<br>Config Classes::Wor    |                        | dology::Methodology Library::Ecu::ECU<br>icts |
| Brief Description | Generated loadable BSW module.             | configu                | ration data for post-build configuration of a |
| Description       | Generated loadable BSW module.             | configu                | ration data for post-build configuration of a |
| Kind              | Configuration Data S                       | Configuration Data Set |                                               |
| Relation Type     | Related Element                            | Mul.                   | Note                                          |
| Aggregated by     | ECU Software De-<br>livered                | 0*                     |                                               |
| Produced by       | Link ECU Code<br>during Post-Build<br>Time | 1                      |                                               |

Table 3.334: BSW Module Configuration Data Loadable to ECU Memory

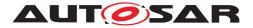

# A History of Constraints and Specification Items

# A.1 Constraint History of this Document according to AUTOSAR R4.1.1

# A.1.1 Added Specification Items in R4.1.1

| Number          | Heading                                                                     |
|-----------------|-----------------------------------------------------------------------------|
| [TR_METH_00001] | Definition of Binding Time for Tasks                                        |
| [TR METH 00002] | Definition of Binding Time for Artifacts                                    |
| [TR METH 00003] | Definition of Binding Time for Artifacts in the context of particular tasks |
| [TR METH 01000] | Domains of the AUTOSAR methodology                                          |
| [TR_METH_01001] | AUTOSAR methodology assets                                                  |
| [TR METH 01002] | AUTOSAR methodology use cases                                               |
| [TR METH 01003] | Scope of the AUTOSAR methodology                                            |
| [TR_METH_01004] | Support for various stakeholders by the AUTOSAR methodology                 |
| TR METH 01005   | Restrictions of AUTOSAR methodology                                         |
| [TR_METH_01006] | General AUTOSAR methodology concepts                                        |
| [TR_METH_01007] | Method Library                                                              |
| [TR_METH_01008] | Method Library Element                                                      |
| [TR_METH_01009] | Relation of Method Library and Method Library Element to the SPEM           |
|                 | meta model                                                                  |
| [TR_METH_01010] | Overview of Method Library Elements                                         |
| [TR_METH_01011] | Task Definition                                                             |
| [TR_METH_01012] | Task semantics                                                              |
| [TR_METH_01013] | Task usage                                                                  |
| [TR_METH_01014] | Work Product Definition                                                     |
| [TR_METH_01015] | Relationship between Roles and Work Products                                |
| [TR_METH_01017] | Artifact Definition                                                         |
| [TR_METH_01018] | Kinds of Artifacts                                                          |
| [TR_METH_01019] | Properties of Artifacts                                                     |
| [TR_METH_01020] | Relationship between Artifacts and meta model elements                      |
| [TR_METH_01021] | Deliverable <b>Definition</b>                                               |
| [TR_METH_01022] | Aggregation of Work Products                                                |
| [TR_METH_01023] | Role Definition                                                             |
| [TR_METH_01024] | Role assignment                                                             |
| [TR_METH_01025] | Tool Definition                                                             |
| [TR_METH_01026] | Guidance definition                                                         |
| [TR_METH_01027] | Guidance kinds                                                              |
| [TR_METH_01028] | Usage of tables                                                             |
| [TR_METH_01029] | Capability Patterns definition                                              |
| [TR_METH_01030] | Composition of Capability Patterns                                          |
| [TR_METH_01031] | Adaptability of the AUTOSAR methodology                                     |
| [TR_METH_01032] | Use case elements                                                           |
| [TR_METH_01033] | Definition of Activities                                                    |
| [TR_METH_01034] | Composition of Activities                                                   |
| [TR_METH_01035] | Definition of Processes                                                     |
| [TR_METH_01036] | Description of overall Use Cases                                            |
| [TR_METH_01037] | Precise description of Use Cases                                            |
| [TR_METH_01038] | Detailed description of the work flow                                       |
| [TR_METH_01039] | AUTOSAR System development overview                                         |

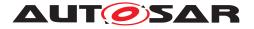

| [TR METH 01040] | Support of different system views                                         |
|-----------------|---------------------------------------------------------------------------|
| [TR METH 01041] | Abstract system                                                           |
| [TR METH 01042] | Overall technical system                                                  |
| [TR METH 01043] | Sub-System                                                                |
| [TR_METH_01044] | Development of a functional view on the system                            |
| [TR_METH_01045] | Development of the Overall VFB System                                     |
| [TR_METH_01046] | Development of the system                                                 |
| [TR_METH_01047] | Two phase development approach                                            |
| [TR_METH_01048] | The overall system                                                        |
| [TR_METH_01048] | Interaction between organizations                                         |
| [TR_METH_01050] | Abstract System Description activity                                      |
| [TR_METH_01050] | Creation of an overall abstract system                                    |
| [TR_METH_01051] | Definition of a constraints in the context of an abstract system          |
| [TR_METH_01052] |                                                                           |
|                 | Definition of a System Description in the context of an abstract system   |
| [TR_METH_01054] | Virtual Functional Bus                                                    |
| [TR_METH_01055] | Data Model Development activity                                           |
| [TR_METH_01056] | Definition of the VFB                                                     |
| [TR_METH_01057] | Top-Down approach                                                         |
| [TR_METH_01058] | Bottom-Up approach                                                        |
| [TR_METH_01059] | Kinds of VFB Atomic Software Components                                   |
| [TR_METH_01060] | Develop an Atomic Software Component activity                             |
| [TR_METH_01061] | Develop Application Software activity                                     |
| [TR_METH_01065] | Develop System and Develop Sub-System activities                          |
| [TR_METH_01066] | Creation of a System Extract and a ECU Extract                            |
| [TR_METH_01067] | Abstract System Description deliverable                                   |
| [TR_METH_01068] | Inputs and Output of the Design System activity                           |
| [TR_METH_01069] | Deployment of AUTOSAR Software Components                                 |
| [TR_METH_01070] | Description of network signals                                            |
| [TR_METH_01071] | Description of design constraints                                         |
| [TR_METH_01075] | Design Sub-System activity                                                |
| [TR_METH_01076] | Collaboration between different organizations                             |
| [TR_METH_01077] | Transformation changes during the Design Sub-System activity              |
| [TR_METH_01078] | Mapping of different views                                                |
| [TR_METH_01079] | Use Case: Substitution of existing components                             |
| [TR_METH_01080] | Use Case: Mapping of requirements to the solution                         |
| [TR_METH_01081] | Use Case: Reorganization of the software structure                        |
| [TR_METH_01082] | Use Case: Description of changes between different versions of System De- |
| ·               | scriptionS                                                                |
| [TR_METH_01083] | Design Basic Software <b>activity</b>                                     |
| [TR_METH_01084] | Separation of design and development of basic software                    |
| [TR_METH_01085] | Develop BSW Module activity                                               |
| [TR_METH_01086] | Integrate Software for ECU activity                                       |
| [TR_METH_01087] | Scope of Integrate Software for ECU activity                              |
| [TR_METH_01088] | Prepare ECU Configuration activity                                        |
| [TR_METH_01089] | Configure BSW and RTE activity                                            |
| [TR METH 01090] | Configure RTE task                                                        |
| [TR_METH_01091] | Configure Debug task                                                      |
| [TR_METH_01092] | Generating BSW modules, RTE, and OS source files                          |
| [TR_METH_01093] | Building ECU Executable                                                   |
| [TR_METH_01095] | Configuration Class: Pre-compile Time                                     |
| [TR_METH_01096] | Generating header files only                                              |
| [TR_METH_01097] | Generating header and source files                                        |
| [TR_METH_01097] | Configuration Class: Link Time                                            |
|                 |                                                                           |

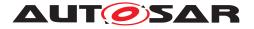

|                                    | Generation and compilation of BSW Configuration Code                      |
|------------------------------------|---------------------------------------------------------------------------|
| [TR_METH_01099]                    |                                                                           |
| [TR_METH_01100]                    | Definition of configuration data                                          |
| [TR_METH_01101]                    | Separate compilation of module source and configuration file              |
| [TR_METH_01102]                    | Linking process                                                           |
| [TR_METH_01103]                    | Re-generation in case of configuration value changes                      |
| [TR_METH_01104]                    | Configuration Class: Post-build Time                                      |
| [TR_METH_01105]                    | Generate BSW Postbuild Configuration Code                                 |
| [TR_METH_01106]                    | Generate BSW Configuration Data Loadable                                  |
| [TR_METH_01107]                    | Configuration Class: Post-build Time Selectable                           |
| [TR_METH_01108]                    | Generating multiple post-build configuration variants                     |
| [TR_METH_01109]                    | Producing ECU-specific deliverables                                       |
| [TR_METH_01110]                    | Development of Software Components                                        |
| [TR_METH_01111]                    | Development of Basic Software modules                                     |
| [TR_METH_01112]                    | Integration of AUTOSAR ECUs                                               |
| [TR_METH_01113]                    | Usage of hyperlinks                                                       |
| [TR_METH_01120]                    | Definition of Consistency Needs                                           |
| [TR_METH_01121]                    | Building the AUTOSAR methodology document                                 |
| [TR_METH_01122]                    | Relations between AUTOSAR Work Products                                   |
| [TR_METH_01123]                    | Traceability to external artifacts                                        |
| [TR_METH_01124]                    | Documentation of Work Products                                            |
| [TR_METH_02000]                    | Use of AUTOSAR Services                                                   |
| [TR_METH_02001]                    | Define Cross-component Calibration Parameters activity                    |
| [TR_METH_02002]                    | Define Local Calibration Parameters activity                              |
| [TR_METH_02003]                    | Provide Unique Parameter Names activity                                   |
| [TR_METH_02004]                    | Re-generate RTE and Calibration Support activity                          |
| [TR_METH_02005]                    | Memory sections for data and code                                         |
| [TR_METH_02006]                    | E2E Protection                                                            |
| [TR_METH_02007]                    | Define E2E Protection Set activity                                        |
| [TR_METH_02008]                    | Regenerate E2E Protection Wrapper activity                                |
| [TR_METH_02009]                    | Variation points in Variant Handling                                      |
| [TR_METH_02010]                    | Predefined Variants in Variant Handling                                   |
| [TR_METH_02011]                    | Types of binding times                                                    |
| [TR_METH_02012]<br>[TR_METH_02013] | Definition of a binding time                                              |
| [TR_METH_02013]                    | Latest Binding Time<br>Actual Binding Time                                |
| [TR_METH_02014]                    | Definition of variants                                                    |
| [TR_METH_02016]                    | Evaluated Variant Set                                                     |
| [TR_METH_02017]                    | Use of Predefined Variant                                                 |
| [TR_METH_02018]                    | Choosing variants                                                         |
| [TR_METH_02020]                    | Definition of latest Binding Time for a variation point in the meta-model |
| [TR_METH_03000]                    | Name spaces via ARPackages                                                |
| [TR_METH_03001]                    | Reasons for name conflicts in "downstream" artifacts                      |
| [TR_METH_03002]                    | Conflict solution at system design time                                   |
| [TR_METH_03003]                    | Conflict solution at coding time                                          |
| [TR METH 03004]                    | Conflict solution at ECU integration time                                 |
| [TR_METH_03004]                    | Conflict solution via SymbolProps                                         |
| [TR_METH_03006]                    | Conflict solution via literal prefixes                                    |
| [TR_METH_03007]                    | Conflict solution in names of runnable entities                           |
| [TR_METH_03008]                    | Conflict solution via FlatMap                                             |
| [TR_METH_03009]                    | Conflict solution via AliasNameSet                                        |
| [TR_METH_03010]                    | Conflict solution via API Infixes                                         |
|                                    |                                                                           |

### Table A.1: Added Specification Items in 4.1.1

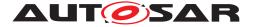

# A.2 Constraint History of this Document according to AUTOSAR R4.1.2

### A.2.1 Added Specification Items in R4.1.2

| Number          | Heading                                                                      |
|-----------------|------------------------------------------------------------------------------|
| [TR_METH_01114] | Input sources for ECU Configuration                                          |
| [TR_METH_01115] | A mix of parameters with different configuration classes within a BSW module |
|                 | is allowed                                                                   |
| [TR_METH_01116] | ECU Configuration Value description contains the configuration of all BSW    |
|                 | modules in a single ECU                                                      |
| [TR_METH_01117] | BSW implementation shall be chosen for each BSW module that is present in    |
|                 | the ECU                                                                      |

 Table A.2: Added Specification Items in 4.1.2

# A.3 Constraint History of this Document according to AUTOSAR R4.1.3

### A.3.1 Added Specification Items in R4.1.3

| Number          | Heading                                                                  |
|-----------------|--------------------------------------------------------------------------|
| [TR_METH_01125] | Create ECU System Description activity                                   |
| [TR_METH_01126] | Using the System Extract as the structural basis for the ECU development |
| [TR_METH_01127] | Creating a new structure for the ECU development                         |

### Table A.3: Added Specification Items in 4.1.3

### A.3.2 Changed Specification Items in R4.1.3

| Number          | Heading                                         |
|-----------------|-------------------------------------------------|
| [TR_METH_01049] | Interaction between organizations               |
| [TR_METH_01066] | Creation of a System Extract and an ECU Extract |
| [TR_METH_01075] | Design Sub-System activity                      |
| [TR_METH_01076] | Collaboration between different organizations   |

#### Table A.4: Changed Specification Items in 4.1.3

# A.4 Constraint History of this Document according to AUTOSAR R4.2.1

### A.4.1 Added Specification Items in R4.2.1

| Number          | Heading                                                                 |
|-----------------|-------------------------------------------------------------------------|
| [TR_METH_01128] | Integration of Non AUTOSAR Systems in the context of an abstract system |
| [TR_METH_01129] | Integrate Non AUTOSAR System at VFB level activity                      |
| [TR_METH_01130] | Design Transformer <b>activity</b>                                      |

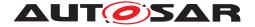

| [TR_METH_01131] | Output of Design Transformer activity                     |
|-----------------|-----------------------------------------------------------|
| [TR_METH_01132] | Definition of a Rapid Prototyping Scenario                |
| [TR_METH_01133] | Content of Rapid Prototyping Scenario artifact            |
| [TR_METH_01134] | Component wrapper method                                  |
| [TR_METH_01135] | Direct buffer access method                               |
| [TR_METH_01136] | Content of Diagnostic Extract                             |
| [TR_METH_01137] | Diagnostic Extract Category                               |
| [TR_METH_01138] | Decentralized configuration                               |
| [TR_METH_01139] | Roles                                                     |
| [TR_METH_01140] | Develop Diagnostic Abstract System Description activity   |
| [TR_METH_01141] | Development of diagnostic requirements                    |
| [TR_METH_01142] | Diagnostic information in the context of SW-C development |
| [TR_METH_01143] | Integration of diagnostic information                     |
| [TR_METH_01144] | Activity Define Safety Information                        |
| [TR_METH_01145] | Creation of Safety Requirements                           |
| [TR_METH_01146] | Allocation of Safety Requirements                         |
| [TR_METH_01147] | Decomposition of Safety Requirements                      |
| [TR_METH_01148] | Definition of Safety Measures                             |
| [TR_METH_01149] | Definition of VFB relevant safety information             |
| [TR_METH_01150] | Including different post-build variants                   |
| [TR_METH_01151] | Update ECU Configuration activity                         |
| [TR_METH_01153] | Configuration and Generation of the E2E Transformer       |
| [TR_METH_01154] | Define E2E Transformer Technology Task                    |

### Table A.5: Added Specification Items in 4.2.1

### A.4.2 Changed Specification Items in R4.2.1

| Number          | Heading                                               |
|-----------------|-------------------------------------------------------|
| [TR_METH_01059] | Kinds of VFB Atomic Software Components               |
| [TR_METH_01046] | Development of the system                             |
| [TR_METH_01065] | Develop System and Develop Sub-System activities      |
| [TR_METH_01060] | Develop an Atomic Software Component activity         |
| [TR_METH_01065] | Develop System and Develop Sub-System activities      |
| [TR_METH_01104] | Configuration Class: Post-build Time                  |
| [TR_METH_01105] | Generate BSW Postbuild Configuration Code             |
| [TR_METH_01108] | Generating multiple post-build configuration variants |
| [TR_METH_02006] | E2E Protection                                        |

### Table A.6: Changed Specification Items in 4.2.1

# A.4.3 Deleted Specification Items in R4.2.1

| Number          | Heading                                         |
|-----------------|-------------------------------------------------|
| [TR_METH_01106] | Generate BSW Configuration Data Loadable        |
| [TR_METH_01107] | Configuration Class: Post-build Time Selectable |
| [TR_METH_02007] | Define E2E Protection Set activity              |
| [TR_METH_02008] | Regenerate E2E Protection Wrapper activity      |
|                 |                                                 |

# Table A.7: Deleted Specification Items in 4.2.1

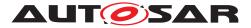

# A.5 Constraint History of this Document according to AUTOSAR R4.2.2

No changes.

# A.6 Constraint History of this Document according to AUTOSAR R4.3.0

### A.6.1 Added Specification Items in R4.3.0

| Number          | Heading                                                      |
|-----------------|--------------------------------------------------------------|
| [TR_METH_01155] | Definition of serialization                                  |
| [TR_METH_01156] | Use case: Serialization based on network representation      |
| [TR_METH_01157] | Use case: Serialization based on implementation data types   |
| [TR_METH_01202] | Create a Profile of Data Exchange Point                      |
| [TR_METH_01204] | Agreement on a profile for data exchange points              |
| [TR_METH_01205] | Validation based on an Agreed Profile of Data Exchange Point |

#### Table A.8: Added Specification Items in 4.3.0

## A.6.2 Changed Specification Items in R4.3.0

| Number          | Heading                                        |
|-----------------|------------------------------------------------|
| [TR_METH_01006] | General AUTOSAR methodology concepts           |
| [TR_METH_01013] | Task <b>usage</b>                              |
| [TR_METH_01032] | Use case elements                              |
| [TR_METH_01036] | Description of overall Use Cases               |
| [TR_METH_01037] | Precise description of Use Cases               |
| [TR_METH_01000] | Domains of the AUTOSAR methodology             |
| [TR_METH_01039] | Virtual Functional Bus View                    |
| [TR_METH_01040] | Support of different system views              |
| [TR_METH_01044] | Development of a functional view on the system |
| [TR_METH_01045] | Development of the Overall VFB System          |
| [TR_METH_01046] | Development of the system                      |
| [TR_METH_01047] | Two phase development approach                 |
| [TR_METH_01049] | Interaction between organizations              |
| [TR_METH_01109] | Producing ECU-specific deliverables            |
| [TR_METH_01110] | Development of Software Components             |
| [TR_METH_01112] | Integration of AUTOSAR ECUs                    |
| [TR_METH_01093] | Building ECU Executable                        |
| [TR_METH_01071] | Description of design constraints              |
| [TR_METH_01130] | Design Custom Transformer <b>activity</b>      |
| [TR_METH_01131] | Output of Design Transformer activity          |

#### Table A.9: Changed Specification Items in 4.3.0

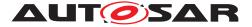

# A.7 Constraint History of this Document according to AUTOSAR R4.3.1

A.7.1 Added Specification Items in R4.3.1

N/A

### A.7.2 Changed Specification Items in R4.3.1

| Number          | Heading                 |
|-----------------|-------------------------|
| [TR_METH_01014] | Work Product Definition |

#### Table A.10: Changed Specification Items in 4.3.1

# A.7.3 Deleted Specification Items in R4.3.1

N/A